# **rocThrust Documentation**

*Release 0.8*

**Advanced Mirco Devices**

**Jul 22, 2019**

# **CONTENTS:**

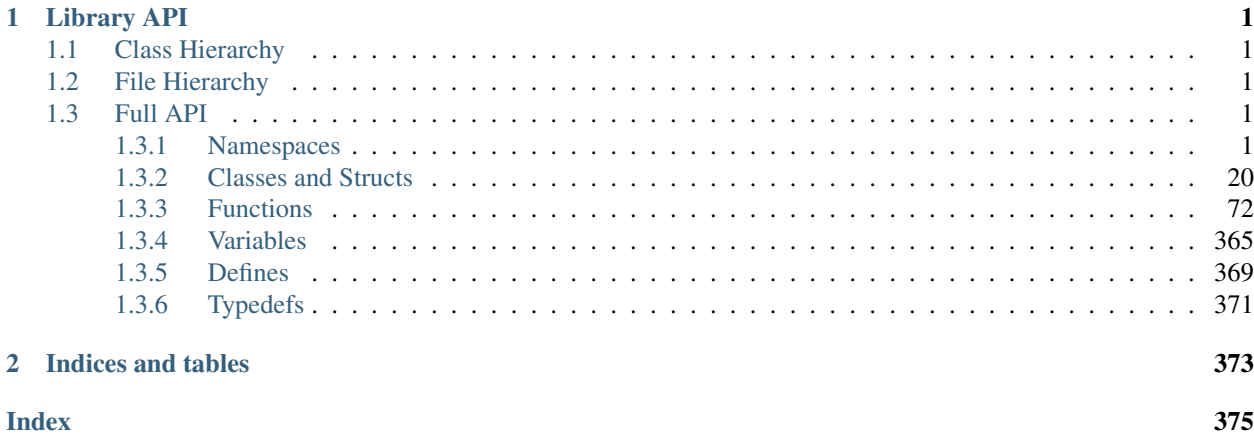

# **CHAPTER**

# **ONE**

# **LIBRARY API**

# <span id="page-4-1"></span><span id="page-4-0"></span>**1.1 Class Hierarchy**

# <span id="page-4-2"></span>**1.2 File Hierarchy**

# <span id="page-4-3"></span>**1.3 Full API**

# <span id="page-4-4"></span>**1.3.1 Namespaces**

# **Namespace placeholders**

Facilities for constructing simple functions inline.

# **Contents**

• *[Detailed Description](#page-4-5)*

# <span id="page-4-5"></span>**Detailed Description**

Objects in the thrust::placeholders namespace may be used to create simple arithmetic functions inline in an algorithm invocation. Combining placeholders such as  $\_\mathit{1}$  and  $\_\mathit{2}$  with arithmetic operations such as + creates an unnamed function object which applies the operation to their arguments. The type of placeholder objects is implementation-defined. The following code snippet demonstrates how to use the placeholders \_1 and \_2 with thrust::transform to implement the SAXPY computation: #include<thrust/device\_vector.h> #include<thrust/transform.h> #include<thrust/functional.h>

intmain() { thrust::device\_vector<float>x(4),y(4); x[0]=1; x[1]=2; x[2]=3; x[3]=4;

y[0]=1; y[1]=1; y[2]=1; y[3]=1;

floata=2.0f;

usingnamespacethrust::placeholders;

thrust::transform(x.begin(),x.end(),y.begin(),y.begin(), a\*\_1+\_2 );

//yisnow{3,5,7,9} }

# **Namespace thrust**

thrust is the top-level namespace which contains all Thrust functions and types.

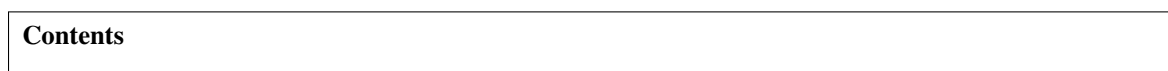

- *[Namespaces](#page-5-0)*
- *[Classes](#page-5-1)*
- *[Functions](#page-6-0)*
- *[Variables](#page-22-0)*

#### <span id="page-5-0"></span>**Namespaces**

- *[Namespace thrust::placeholders](#page-22-1)*
- *[Namespace thrust::random](#page-22-2)*
- *[Namespace thrust::system](#page-23-1)*

# <span id="page-5-1"></span>**Classes**

- *[Template Struct binary\\_function](#page-23-2)*
- *[Template Struct binary\\_negate](#page-24-0)*
- *[Template Struct binary\\_traits](#page-24-1)*
- *[Template Struct bit\\_and](#page-25-0)*
- *[Template Struct bit\\_or](#page-26-0)*
- *[Template Struct bit\\_xor](#page-27-0)*
- *[Template Struct complex](#page-28-0)*
- *[Template Struct device\\_allocator::rebind](#page-32-0)*
- *[Template Struct device\\_allocator< void >::device\\_allocator< void >](#page-32-1)*
- *[Template Struct device\\_execution\\_policy](#page-33-0)*
- *[Template Struct device\\_malloc\\_allocator::rebind](#page-34-0)*
- *[Template Struct device\\_new\\_allocator::rebind](#page-34-1)*
- *[Template Struct divides](#page-35-0)*
- *[Template Struct equal\\_to](#page-36-0)*
- *[Template Struct greater](#page-37-0)*
- *[Template Struct greater\\_equal](#page-37-1)*
- *[Template Struct host\\_execution\\_policy](#page-38-0)*
- *[Template Struct identity](#page-39-0)*
- *[Template Struct less](#page-40-0)*
- *[Template Struct less\\_equal](#page-41-0)*
- *[Template Struct logical\\_and](#page-42-0)*
- *[Template Struct logical\\_not](#page-42-1)*
- *[Template Struct logical\\_or](#page-43-0)*
- *[Template Struct maximum](#page-44-0)*
- *[Template Struct minimum](#page-45-0)*
- *[Template Struct minus](#page-46-0)*
- *[Template Struct modulus](#page-47-0)*
- *[Template Struct multiplies](#page-48-0)*
- *[Template Struct negate](#page-49-0)*
- *[Template Struct not\\_equal\\_to](#page-50-0)*
- *[Template Struct pair](#page-50-1)*
- *[Template Struct plus](#page-52-0)*
- *[Template Struct project1st](#page-53-0)*
- *[Template Struct project2nd](#page-54-0)*
- *[Template Struct tuple\\_element](#page-54-1)*
- *[Template Struct tuple\\_size](#page-55-0)*
- *[Template Struct unary\\_function](#page-55-1)*
- *[Template Struct unary\\_negate](#page-56-0)*
- *[Template Struct unary\\_traits](#page-57-0)*
- *[Template Class device\\_allocator](#page-57-1)*
- *[Template Class device\\_allocator< void >](#page-58-0)*
- *[Template Class device\\_malloc\\_allocator](#page-59-0)*
- *[Template Class device\\_new\\_allocator](#page-61-0)*
- *[Template Class device\\_ptr](#page-64-0)*
- *[Template Class device\\_reference](#page-65-0)*
- *[Template Class device\\_vector](#page-69-0)*
- *[Template Class host\\_vector](#page-71-0)*
- *[Template Class tuple](#page-73-0)*

# <span id="page-6-0"></span>**Functions**

- *[Template Function thrust::abs](#page-75-1)*
- *[Template Function thrust::acos](#page-75-2)*
- *[Template Function thrust::acosh](#page-75-3)*
- *[Template Function thrust::adjacent\\_difference\(const thrust::detail::execution\\_policy\\_base<DerivedPolicy>&,](#page-76-0) [InputIterator, InputIterator, OutputIterator\)](#page-76-0)*
- *[Template Function thrust::adjacent\\_difference\(const thrust::detail::execution\\_policy\\_base<DerivedPolicy>&,](#page-76-1) [InputIterator, InputIterator, OutputIterator, BinaryFunction\)](#page-76-1)*
- *[Template Function thrust::adjacent\\_difference\(InputIterator, InputIterator, OutputIterator\)](#page-77-0)*
- *[Template Function thrust::adjacent\\_difference\(InputIterator, InputIterator, OutputIterator, BinaryFunction\)](#page-77-1)*
- *[Template Function thrust::advance](#page-78-0)*
- *[Template Function thrust::all\\_of\(const thrust::detail::execution\\_policy\\_base<DerivedPolicy>&, InputIterator,](#page-79-0) [InputIterator, Predicate\)](#page-79-0)*
- *[Template Function thrust::all\\_of\(InputIterator, InputIterator, Predicate\)](#page-79-1)*
- *[Template Function thrust::any\\_of\(const thrust::detail::execution\\_policy\\_base<DerivedPolicy>&, InputItera](#page-80-0)[tor, InputIterator, Predicate\)](#page-80-0)*
- *[Template Function thrust::any\\_of\(InputIterator, InputIterator, Predicate\)](#page-81-0)*
- *[Template Function thrust::arg](#page-81-1)*
- *[Template Function thrust::asin](#page-82-0)*
- *[Template Function thrust::asinh](#page-82-1)*
- *[Template Function thrust::atan](#page-82-2)*
- *[Template Function thrust::atanh](#page-82-3)*
- *[Template Function thrust::binary\\_search\(const thrust::detail::execution\\_policy\\_base<DerivedPolicy>&, For](#page-83-0)[wardIterator, ForwardIterator, const LessThanComparable&\)](#page-83-0)*
- *[Template Function thrust::binary\\_search\(ForwardIterator, ForwardIterator, const LessThanComparable&\)](#page-84-0)*
- *[Template Function thrust::binary\\_search\(const thrust::detail::execution\\_policy\\_base<DerivedPolicy>&, For](#page-84-1)[wardIterator, ForwardIterator, const T&, StrictWeakOrdering\)](#page-84-1)*
- *[Template Function thrust::binary\\_search\(ForwardIterator, ForwardIterator, const T&, StrictWeakOrdering\)](#page-85-0)*
- *[Template Function thrust::binary\\_search\(const thrust::detail::execution\\_policy\\_base<DerivedPolicy>&, For](#page-86-0)[wardIterator, ForwardIterator, InputIterator, InputIterator, OutputIterator\)](#page-86-0)*
- *[Template Function thrust::binary\\_search\(ForwardIterator, ForwardIterator, InputIterator, InputIterator, Out](#page-87-0)[putIterator\)](#page-87-0)*
- *[Template Function thrust::binary\\_search\(const thrust::detail::execution\\_policy\\_base<DerivedPolicy>&, For](#page-88-0)[wardIterator, ForwardIterator, InputIterator, InputIterator, OutputIterator, StrictWeakOrdering\)](#page-88-0)*
- *[Template Function thrust::binary\\_search\(ForwardIterator, ForwardIterator, InputIterator, InputIterator, Out](#page-89-0)[putIterator, StrictWeakOrdering\)](#page-89-0)*
- *[Template Function thrust::conj](#page-91-0)*
- *Template Function thrust::copy(const thrust::detail::execution policy base<DerivedPolicy>&, InputIterator, [InputIterator, OutputIterator\)](#page-91-1)*
- *[Template Function thrust::copy\(InputIterator, InputIterator, OutputIterator\)](#page-91-2)*
- *[Template Function thrust::copy\\_if\(const thrust::detail::execution\\_policy\\_base<DerivedPolicy>&, InputItera](#page-92-0)[tor, InputIterator, OutputIterator, Predicate\)](#page-92-0)*
- *[Template Function thrust::copy\\_if\(InputIterator, InputIterator, OutputIterator, Predicate\)](#page-93-0)*
- *[Template Function thrust::copy\\_if\(const thrust::detail::execution\\_policy\\_base<DerivedPolicy>&, InputItera](#page-94-0)[tor1, InputIterator1, InputIterator2, OutputIterator, Predicate\)](#page-94-0)*
- *[Template Function thrust::copy\\_if\(InputIterator1, InputIterator1, InputIterator2, OutputIterator, Predicate\)](#page-94-1)*
- *[Template Function thrust::copy\\_n\(const thrust::detail::execution\\_policy\\_base<DerivedPolicy>&, InputItera](#page-95-0)[tor, Size, OutputIterator\)](#page-95-0)*
- *[Template Function thrust::copy\\_n\(InputIterator, Size, OutputIterator\)](#page-96-0)*
- *[Template Function thrust::cos](#page-97-0)*
- *[Template Function thrust::cosh](#page-97-1)*
- *[Template Function thrust::count\(const thrust::detail::execution\\_policy\\_base<DerivedPolicy>&, InputIterator,](#page-97-2) [InputIterator, const EqualityComparable&\)](#page-97-2)*
- *[Template Function thrust::count\(InputIterator, InputIterator, const EqualityComparable&\)](#page-98-0)*
- *[Template Function thrust::count\\_if\(const thrust::detail::execution\\_policy\\_base<DerivedPolicy>&, InputItera](#page-98-1)[tor, InputIterator, Predicate\)](#page-98-1)*
- *[Template Function thrust::count\\_if\(InputIterator, InputIterator, Predicate\)](#page-99-0)*
- *[Template Function thrust::device\\_delete](#page-100-0)*
- *[Function thrust::device\\_free](#page-100-1)*
- *[Function thrust::device\\_malloc](#page-101-0)*
- *Template Function thrust:: device\_new(device\_ptr<void>, const size\_t)*
- *[Template Function thrust::device\\_new\(device\\_ptr<void>, const T&, const size\\_t\)](#page-102-1)*
- *[Template Function thrust::device\\_new\(const size\\_t\)](#page-102-2)*
- *[Template Function thrust::device\\_pointer\\_cast\(T \\*\)](#page-103-0)*
- *[Template Function thrust::device\\_pointer\\_cast\(const device\\_ptr<T>&\)](#page-103-1)*
- *[Template Function thrust::distance](#page-103-2)*
- *[Template Function thrust::equal\(const thrust::detail::execution\\_policy\\_base<DerivedPolicy>&, InputItera](#page-104-0)[tor1, InputIterator1, InputIterator2\)](#page-104-0)*
- *[Template Function thrust::equal\(InputIterator1, InputIterator1, InputIterator2\)](#page-104-1)*
- *Template Function thrust::equal(const thrust::detail::execution policy base<DerivedPolicy>&, InputItera[tor1, InputIterator1, InputIterator2, BinaryPredicate\)](#page-105-0)*
- *[Template Function thrust::equal\(InputIterator1, InputIterator1, InputIterator2, BinaryPredicate\)](#page-106-0)*
- *Template Function thrust::equal range(const thrust::detail::execution policy base<DerivedPolicy>&, For[wardIterator, ForwardIterator, const LessThanComparable&\)](#page-107-0)*
- *[Template Function thrust::equal\\_range\(ForwardIterator, ForwardIterator, const LessThanComparable&\)](#page-107-1)*
- *[Template Function thrust::equal\\_range\(const thrust::detail::execution\\_policy\\_base<DerivedPolicy>&, For](#page-108-0)[wardIterator, ForwardIterator, const T&, StrictWeakOrdering\)](#page-108-0)*
- *[Template Function thrust::equal\\_range\(ForwardIterator, ForwardIterator, const T&, StrictWeakOrdering\)](#page-109-0)*
- *[Template Function thrust::exclusive\\_scan\(const thrust::detail::execution\\_policy\\_base<DerivedPolicy>&, In](#page-110-0)[putIterator, InputIterator, OutputIterator\)](#page-110-0)*
- *[Template Function thrust::exclusive\\_scan\(InputIterator, InputIterator, OutputIterator\)](#page-111-0)*
- *[Template Function thrust::exclusive\\_scan\(const thrust::detail::execution\\_policy\\_base<DerivedPolicy>&, In](#page-112-0)[putIterator, InputIterator, OutputIterator, T\)](#page-112-0)*
- *[Template Function thrust::exclusive\\_scan\(InputIterator, InputIterator, OutputIterator, T\)](#page-112-1)*
- *Template Function thrust::exclusive scan(const thrust::detail::execution policy base<DerivedPolicy>&, In[putIterator, InputIterator, OutputIterator, T, AssociativeOperator\)](#page-113-0)*
- *[Template Function thrust::exclusive\\_scan\(InputIterator, InputIterator, OutputIterator, T, AssociativeOperator\)](#page-114-0)*
- *[Template Function thrust::exclusive\\_scan\\_by\\_key\(const thrust::detail::execution\\_policy\\_base<DerivedPolicy>&](#page-115-0), [InputIterator1, InputIterator1, InputIterator2, OutputIterator\)](#page-115-0)*
- *[Template Function thrust::exclusive\\_scan\\_by\\_key\(InputIterator1, InputIterator1, InputIterator2, OutputItera](#page-116-0)[tor\)](#page-116-0)*
- *[Template Function thrust::exclusive\\_scan\\_by\\_key\(const thrust::detail::execution\\_policy\\_base<DerivedPolicy>&](#page-117-0), [InputIterator1, InputIterator1, InputIterator2, OutputIterator, T\)](#page-117-0)*
- *[Template Function thrust::exclusive\\_scan\\_by\\_key\(InputIterator1, InputIterator1, InputIterator2, OutputItera](#page-118-0)[tor, T\)](#page-118-0)*
- *[Template Function thrust::exclusive\\_scan\\_by\\_key\(const thrust::detail::execution\\_policy\\_base<DerivedPolicy>&](#page-119-0), [InputIterator1, InputIterator1, InputIterator2, OutputIterator, T, BinaryPredicate\)](#page-119-0)*
- *[Template Function thrust::exclusive\\_scan\\_by\\_key\(InputIterator1, InputIterator1, InputIterator2, OutputItera](#page-120-0)[tor, T, BinaryPredicate\)](#page-120-0)*
- *[Template Function thrust::exclusive\\_scan\\_by\\_key\(const thrust::detail::execution\\_policy\\_base<DerivedPolicy>&](#page-121-0), [InputIterator1, InputIterator1, InputIterator2, OutputIterator, T, BinaryPredicate, AssociativeOperator\)](#page-121-0)*
- *[Template Function thrust::exclusive\\_scan\\_by\\_key\(InputIterator1, InputIterator1, InputIterator2, OutputItera](#page-122-0)[tor, T, BinaryPredicate, AssociativeOperator\)](#page-122-0)*
- *[Template Function thrust::exp](#page-124-0)*
- *[Template Function thrust::fill\(const thrust::detail::execution\\_policy\\_base<DerivedPolicy>&, ForwardIterator,](#page-124-1) [ForwardIterator, const T&\)](#page-124-1)*
- *[Template Function thrust::fill\(ForwardIterator, ForwardIterator, const T&\)](#page-124-2)*
- *[Template Function thrust::fill\\_n\(const thrust::detail::execution\\_policy\\_base<DerivedPolicy>&, OutputItera](#page-125-0)[tor, Size, const T&\)](#page-125-0)*
- *[Template Function thrust::fill\\_n\(OutputIterator, Size, const T&\)](#page-125-1)*
- *[Template Function thrust::find\(const thrust::detail::execution\\_policy\\_base<DerivedPolicy>&, InputIterator,](#page-125-2) [InputIterator, const T&\)](#page-125-2)*
- *[Template Function thrust::find\(InputIterator, InputIterator, const T&\)](#page-126-0)*
- *[Template Function thrust::find\\_if\(const thrust::detail::execution\\_policy\\_base<DerivedPolicy>&, InputIterator,](#page-126-1) [InputIterator, Predicate\)](#page-126-1)*
- *[Template Function thrust::find\\_if\(InputIterator, InputIterator, Predicate\)](#page-127-0)*
- *Template Function thrust::find if not(const thrust::detail::execution policy base<DerivedPolicy>&, InputIt[erator, InputIterator, Predicate\)](#page-128-0)*
- *[Template Function thrust::find\\_if\\_not\(InputIterator, InputIterator, Predicate\)](#page-128-1)*
- *[Template Function thrust::for\\_each\(const thrust::detail::execution\\_policy\\_base<DerivedPolicy>&, InputIter](#page-130-0)[ator, InputIterator, UnaryFunction\)](#page-130-0)*
- *[Template Function thrust::for\\_each\(InputIterator, InputIterator, UnaryFunction\)](#page-130-1)*
- *[Template Function thrust::for\\_each\\_n\(const thrust::detail::execution\\_policy\\_base<DerivedPolicy>&, InputIt](#page-131-0)[erator, Size, UnaryFunction\)](#page-131-0)*
- *[Template Function thrust::for\\_each\\_n\(InputIterator, Size, UnaryFunction\)](#page-131-1)*
- *[Template Function thrust::free](#page-132-0)*
- *Template Function thrust::gather(const thrust::detail::execution policy base<DerivedPolicy>&, InputItera[tor, InputIterator, RandomAccessIterator, OutputIterator\)](#page-133-0)*
- *[Template Function thrust::gather\(InputIterator, InputIterator, RandomAccessIterator, OutputIterator\)](#page-133-1)*
- *[Template Function thrust::gather\\_if\(const thrust::detail::execution\\_policy\\_base<DerivedPolicy>&, InputIter](#page-134-0)[ator1, InputIterator1, InputIterator2, RandomAccessIterator, OutputIterator\)](#page-134-0)*
- *[Template Function thrust::gather\\_if\(InputIterator1, InputIterator1, InputIterator2, RandomAccessIterator, Out](#page-135-0)[putIterator\)](#page-135-0)*
- *[Template Function thrust::gather\\_if\(const thrust::detail::execution\\_policy\\_base<DerivedPolicy>&, InputIter](#page-136-0)[ator1, InputIterator1, InputIterator2, RandomAccessIterator, OutputIterator, Predicate\)](#page-136-0)*
- *[Template Function thrust::gather\\_if\(InputIterator1, InputIterator1, InputIterator2, RandomAccessIterator, Out](#page-137-0)[putIterator, Predicate\)](#page-137-0)*
- *[Template Function thrust::generate\(const thrust::detail::execution\\_policy\\_base<DerivedPolicy>&, ForwardIt](#page-138-0)[erator, ForwardIterator, Generator\)](#page-138-0)*
- *[Template Function thrust::generate\(ForwardIterator, ForwardIterator, Generator\)](#page-139-0)*
- *[Template Function thrust::generate\\_n\(const thrust::detail::execution\\_policy\\_base<DerivedPolicy>&, Out](#page-140-0)[putIterator, Size, Generator\)](#page-140-0)*
- *[Template Function thrust::generate\\_n\(OutputIterator, Size, Generator\)](#page-140-1)*
- *[Template Function thrust::get\(detail::cons<HT, TT>&\)](#page-141-0)*
- *[Template Function thrust::get\(const detail::cons<HT, TT>&\)](#page-141-1)*
- *[Template Function thrust::get\\_temporary\\_buffer](#page-141-2)*
- *[Template Function thrust::inclusive\\_scan\(const thrust::detail::execution\\_policy\\_base<DerivedPolicy>&, In](#page-142-0)[putIterator, InputIterator, OutputIterator\)](#page-142-0)*
- *[Template Function thrust::inclusive\\_scan\(InputIterator, InputIterator, OutputIterator\)](#page-143-0)*
- *[Template Function thrust::inclusive\\_scan\(const thrust::detail::execution\\_policy\\_base<DerivedPolicy>&, In](#page-144-0)[putIterator, InputIterator, OutputIterator, AssociativeOperator\)](#page-144-0)*
- *[Template Function thrust::inclusive\\_scan\(InputIterator, InputIterator, OutputIterator, AssociativeOperator\)](#page-144-1)*
- *[Template Function thrust::inclusive\\_scan\\_by\\_key\(const thrust::detail::execution\\_policy\\_base<DerivedPolicy>&](#page-145-0), [InputIterator1, InputIterator1, InputIterator2, OutputIterator\)](#page-145-0)*
- *[Template Function thrust::inclusive\\_scan\\_by\\_key\(InputIterator1, InputIterator1, InputIterator2, OutputItera](#page-146-0)[tor\)](#page-146-0)*
- *[Template Function thrust::inclusive\\_scan\\_by\\_key\(const thrust::detail::execution\\_policy\\_base<DerivedPolicy>&](#page-147-0), [InputIterator1, InputIterator1, InputIterator2, OutputIterator, BinaryPredicate\)](#page-147-0)*
- *[Template Function thrust::inclusive\\_scan\\_by\\_key\(InputIterator1, InputIterator1, InputIterator2, OutputItera](#page-148-0)[tor, BinaryPredicate\)](#page-148-0)*
- *[Template Function thrust::inclusive\\_scan\\_by\\_key\(const thrust::detail::execution\\_policy\\_base<DerivedPolicy>&](#page-149-0), [InputIterator1, InputIterator1, InputIterator2, OutputIterator, BinaryPredicate, AssociativeOperator\)](#page-149-0)*
- *[Template Function thrust::inclusive\\_scan\\_by\\_key\(InputIterator1, InputIterator1, InputIterator2, OutputItera](#page-150-0)[tor, BinaryPredicate, AssociativeOperator\)](#page-150-0)*
- *[Template Function thrust::inner\\_product\(const thrust::detail::execution\\_policy\\_base<DerivedPolicy>&, In](#page-151-0)[putIterator1, InputIterator1, InputIterator2, OutputType\)](#page-151-0)*
- *[Template Function thrust::inner\\_product\(InputIterator1, InputIterator1, InputIterator2, OutputType\)](#page-152-0)*
- *[Template Function thrust::inner\\_product\(const thrust::detail::execution\\_policy\\_base<DerivedPolicy>&, In](#page-153-0)[putIterator1, InputIterator1, InputIterator2, OutputType, BinaryFunction1, BinaryFunction2\)](#page-153-0)*
- *[Template Function thrust::inner\\_product\(InputIterator1, InputIterator1, InputIterator2, OutputType, Binary-](#page-153-1)[Function1, BinaryFunction2\)](#page-153-1)*
- *[Template Function thrust::is\\_partitioned\(const thrust::detail::execution\\_policy\\_base<DerivedPolicy>&, In](#page-155-0)[putIterator, InputIterator, Predicate\)](#page-155-0)*
- *[Template Function thrust::is\\_partitioned\(InputIterator, InputIterator, Predicate\)](#page-155-1)*
- *[Template Function thrust::is\\_sorted\(const thrust::detail::execution\\_policy\\_base<DerivedPolicy>&, For](#page-156-0)[wardIterator, ForwardIterator\)](#page-156-0)*
- *[Template Function thrust::is\\_sorted\(ForwardIterator, ForwardIterator\)](#page-156-1)*
- *[Template Function thrust::is\\_sorted\(const thrust::detail::execution\\_policy\\_base<DerivedPolicy>&, For](#page-157-0)[wardIterator, ForwardIterator, Compare\)](#page-157-0)*
- *[Template Function thrust::is\\_sorted\(ForwardIterator, ForwardIterator, Compare\)](#page-158-0)*
- *[Template Function thrust::is\\_sorted\\_until\(const thrust::detail::execution\\_policy\\_base<DerivedPolicy>&, For](#page-159-0)[wardIterator, ForwardIterator\)](#page-159-0)*
- *[Template Function thrust::is\\_sorted\\_until\(ForwardIterator, ForwardIterator\)](#page-159-1)*
- *[Template Function thrust::is\\_sorted\\_until\(const thrust::detail::execution\\_policy\\_base<DerivedPolicy>&, For](#page-160-0)[wardIterator, ForwardIterator, Compare\)](#page-160-0)*
- *[Template Function thrust::is\\_sorted\\_until\(ForwardIterator, ForwardIterator, Compare\)](#page-160-1)*
- *[Template Function thrust::log](#page-161-0)*
- *[Template Function thrust::log10](#page-161-1)*
- *[Template Function thrust::lower\\_bound\(const thrust::detail::execution\\_policy\\_base<DerivedPolicy>&, For](#page-162-0)[wardIterator, ForwardIterator, const LessThanComparable&\)](#page-162-0)*
- *[Template Function thrust::lower\\_bound\(ForwardIterator, ForwardIterator, const LessThanComparable&\)](#page-163-0)*
- *[Template Function thrust::lower\\_bound\(const thrust::detail::execution\\_policy\\_base<DerivedPolicy>&, For](#page-163-1)[wardIterator, ForwardIterator, const T&, StrictWeakOrdering\)](#page-163-1)*
- *[Template Function thrust::lower\\_bound\(ForwardIterator, ForwardIterator, const T&, StrictWeakOrdering\)](#page-164-0)*
- *[Template Function thrust::lower\\_bound\(const thrust::detail::execution\\_policy\\_base<DerivedPolicy>&, For](#page-165-0)[wardIterator, ForwardIterator, InputIterator, InputIterator, OutputIterator\)](#page-165-0)*
- [Template Function thrust::lower\\_bound\(ForwardIterator, ForwardIterator, InputIterator, InputIterator, Out](#page-166-0)*[putIterator\)](#page-166-0)*
- *[Template Function thrust::lower\\_bound\(const thrust::detail::execution\\_policy\\_base<DerivedPolicy>&, For](#page-167-0)[wardIterator, ForwardIterator, InputIterator, InputIterator, OutputIterator, StrictWeakOrdering\)](#page-167-0)*
- *[Template Function thrust::lower\\_bound\(ForwardIterator, ForwardIterator, InputIterator, InputIterator, Out](#page-168-0)[putIterator, StrictWeakOrdering\)](#page-168-0)*
- *[Template Function thrust::make\\_pair](#page-170-0)*
- *[Template Function thrust::make\\_tuple\(const T0&\)](#page-170-1)*
- *[Template Function thrust::make\\_tuple\(const T0&, const T1&\)](#page-170-2)*
- *[Template Function thrust::malloc\(const thrust::detail::execution\\_policy\\_base<DerivedPolicy>&, std::size\\_t\)](#page-171-0)*
- *[Template Function thrust::malloc\(const thrust::detail::execution\\_policy\\_base<DerivedPolicy>&, std::size\\_t\)](#page-171-1)*
- *[Template Function thrust::max\\_element\(const thrust::detail::execution\\_policy\\_base<DerivedPolicy>&, For](#page-171-2)[wardIterator, ForwardIterator\)](#page-171-2)*
- *[Template Function thrust::max\\_element\(ForwardIterator, ForwardIterator\)](#page-172-0)*
- *[Template Function thrust::max\\_element\(const thrust::detail::execution\\_policy\\_base<DerivedPolicy>&, For](#page-173-0)[wardIterator, ForwardIterator, BinaryPredicate\)](#page-173-0)*
- *[Template Function thrust::max\\_element\(ForwardIterator, ForwardIterator, BinaryPredicate\)](#page-173-1)*
- *[Template Function thrust::merge\(const thrust::detail::execution\\_policy\\_base<DerivedPolicy>&, InputItera](#page-174-0)[tor1, InputIterator1, InputIterator2, InputIterator2, OutputIterator\)](#page-174-0)*
- *[Template Function thrust::merge\(InputIterator1, InputIterator1, InputIterator2, InputIterator2, OutputIterator\)](#page-175-0)*
- *Template Function thrust::merge(const thrust::detail::execution policy base<DerivedPolicy>&, InputItera[tor1, InputIterator1, InputIterator2, InputIterator2, OutputIterator, StrictWeakCompare\)](#page-176-0)*
- *[Template Function thrust::merge\(InputIterator1, InputIterator1, InputIterator2, InputIterator2, OutputIterator,](#page-176-1) [StrictWeakCompare\)](#page-176-1)*
- *[Template Function thrust::merge\\_by\\_key\(const thrust::detail::execution\\_policy\\_base<DerivedPolicy>&, In](#page-178-0)[putIterator1, InputIterator1, InputIterator2, InputIterator2, InputIterator3, InputIterator4, OutputIterator1,](#page-178-0) [OutputIterator2\)](#page-178-0)*
- *[Template Function thrust::merge\\_by\\_key\(InputIterator1, InputIterator1, InputIterator2, InputIterator2, InputIt](#page-178-1)[erator3, InputIterator4, OutputIterator1, OutputIterator2\)](#page-178-1)*
- *[Template Function thrust::merge\\_by\\_key\(const thrust::detail::execution\\_policy\\_base<DerivedPolicy>&, In](#page-180-0)[putIterator1, InputIterator1, InputIterator2, InputIterator2, InputIterator3, InputIterator4, OutputIterator1,](#page-180-0) [OutputIterator2, Compare\)](#page-180-0)*
- *[Template Function thrust::merge\\_by\\_key\(InputIterator1, InputIterator1, InputIterator2, InputIterator2, InputIt](#page-181-0)[erator3, InputIterator4, OutputIterator1, OutputIterator2, StrictWeakCompare\)](#page-181-0)*
- *Template Function thrust::min element(const thrust::detail::execution policy base<DerivedPolicy>&, For[wardIterator, ForwardIterator\)](#page-183-0)*
- *[Template Function thrust::min\\_element\(ForwardIterator, ForwardIterator\)](#page-183-1)*
- *Template Function thrust::min element(const thrust::detail::execution policy base<DerivedPolicy>&, For[wardIterator, ForwardIterator, BinaryPredicate\)](#page-184-0)*
- *[Template Function thrust::min\\_element\(ForwardIterator, ForwardIterator, BinaryPredicate\)](#page-185-0)*
- *[Template Function thrust::minmax\\_element\(const thrust::detail::execution\\_policy\\_base<DerivedPolicy>&,](#page-186-0) [ForwardIterator, ForwardIterator\)](#page-186-0)*
- *[Template Function thrust::minmax\\_element\(ForwardIterator, ForwardIterator\)](#page-186-1)*
- *[Template Function thrust::minmax\\_element\(const thrust::detail::execution\\_policy\\_base<DerivedPolicy>&,](#page-187-0) [ForwardIterator, ForwardIterator, BinaryPredicate\)](#page-187-0)*
- *[Template Function thrust::minmax\\_element\(ForwardIterator, ForwardIterator, BinaryPredicate\)](#page-187-1)*
- *[Template Function thrust::mismatch\(const thrust::detail::execution\\_policy\\_base<DerivedPolicy>&, InputIter](#page-189-0)[ator1, InputIterator1, InputIterator2\)](#page-189-0)*
- *[Template Function thrust::mismatch\(InputIterator1, InputIterator1, InputIterator2\)](#page-189-1)*
- *[Template Function thrust::mismatch\(const thrust::detail::execution\\_policy\\_base<DerivedPolicy>&, InputIter](#page-190-0)[ator1, InputIterator1, InputIterator2, BinaryPredicate\)](#page-190-0)*
- *[Template Function thrust::mismatch\(InputIterator1, InputIterator1, InputIterator2, BinaryPredicate\)](#page-191-0)*
- *[Template Function thrust::none\\_of\(const thrust::detail::execution\\_policy\\_base<DerivedPolicy>&, InputItera](#page-192-0)[tor, InputIterator, Predicate\)](#page-192-0)*
- *[Template Function thrust::none\\_of\(InputIterator, InputIterator, Predicate\)](#page-192-1)*
- *[Template Function thrust::norm](#page-193-0)*
- *[Template Function thrust::not1](#page-193-1)*
- *[Template Function thrust::not2](#page-193-2)*
- *[Template Function thrust::operator!=\(const complex<T0>&, const complex<T1>&\)](#page-194-0)*
- *[Template Function thrust::operator!=\(const complex<T0>&, const std::complex<T1>&\)](#page-194-1)*
- *[Template Function thrust::operator!=\(const std::complex<T0>&, const complex<T1>&\)](#page-195-0)*
- *[Template Function thrust::operator!=\(const T0&, const complex<T1>&\)](#page-195-1)*
- *[Template Function thrust::operator!=\(const complex<T0>&, const T1&\)](#page-196-0)*
- *[Template Function thrust::operator!=\(const pair<T1, T2>&, const pair<T1, T2>&\)](#page-196-1)*
- *[Template Function thrust::operator\\*\(const complex<T0>&, const complex<T1>&\)](#page-196-2)*
- *[Template Function thrust::operator\\*\(const complex<T0>&, const T1&\)](#page-197-0)*
- *[Template Function thrust::operator\\*\(const T0&, const complex<T1>&\)](#page-197-1)*
- *[Template Function thrust::operator+\(const complex<T>&\)](#page-199-0)*
- *[Template Function thrust::operator+\(const complex<T0>&, const complex<T1>&\)](#page-198-0)*
- *[Template Function thrust::operator+\(const complex<T0>&, const T1&\)](#page-198-1)*
- *[Template Function thrust::operator+\(const T0&, const complex<T1>&\)](#page-198-2)*
- *[Template Function thrust::operator-\(const complex<T0>&, const T1&\)](#page-200-0)*
- *[Template Function thrust::operator-\(const T0&, const complex<T1>&\)](#page-200-1)*
- *[Template Function thrust::operator-\(const complex<T>&\)](#page-201-0)*
- *[Template Function thrust::operator-\(const complex<T0>&, const complex<T1>&\)](#page-199-1)*
- *[Template Function thrust::operator/\(const complex<T0>&, const complex<T1>&\)](#page-201-1)*
- *[Template Function thrust::operator/\(const complex<T0>&, const T1&\)](#page-201-2)*
- *[Template Function thrust::operator/\(const T0&, const complex<T1>&\)](#page-202-0)*
- *[Template Function thrust::operator<](#page-202-1)*
- *[Template Function thrust::operator<<](#page-203-0)*
- *[Template Function thrust::operator<=](#page-203-1)*
- *[Template Function thrust::operator==\(const complex<T0>&, const complex<T1>&\)](#page-203-2)*
- *[Template Function thrust::operator==\(const complex<T0>&, const std::complex<T1>&\)](#page-204-0)*
- *[Template Function thrust::operator==\(const std::complex<T0>&, const complex<T1>&\)](#page-204-1)*
- *[Template Function thrust::operator==\(const T0&, const complex<T1>&\)](#page-205-0)*
- *[Template Function thrust::operator==\(const complex<T0>&, const T1&\)](#page-205-1)*
- *[Template Function thrust::operator==\(const pair<T1, T2>&, const pair<T1, T2>&\)](#page-205-2)*
- *[Template Function thrust::operator>](#page-206-0)*
- *[Template Function thrust::operator>=](#page-206-1)*
- *[Template Function thrust::operator>>](#page-207-0)*
- *[Template Function thrust::partition\(const thrust::detail::execution\\_policy\\_base<DerivedPolicy>&, ForwardIt](#page-207-1)[erator, ForwardIterator, Predicate\)](#page-207-1)*
- *[Template Function thrust::partition\(ForwardIterator, ForwardIterator, Predicate\)](#page-208-0)*
- *[Template Function thrust::partition\(const thrust::detail::execution\\_policy\\_base<DerivedPolicy>&, ForwardIt](#page-209-0)[erator, ForwardIterator, InputIterator, Predicate\)](#page-209-0)*
- *[Template Function thrust::partition\(ForwardIterator, ForwardIterator, InputIterator, Predicate\)](#page-209-1)*
- *[Template Function thrust::partition\\_copy\(const thrust::detail::execution\\_policy\\_base<DerivedPolicy>&, In](#page-210-0)[putIterator, InputIterator, OutputIterator1, OutputIterator2, Predicate\)](#page-210-0)*
- *[Template Function thrust::partition\\_copy\(InputIterator, InputIterator, OutputIterator1, OutputIterator2, Predi](#page-211-0)[cate\)](#page-211-0)*
- *[Template Function thrust::partition\\_copy\(const thrust::detail::execution\\_policy\\_base<DerivedPolicy>&, In](#page-212-0)[putIterator1, InputIterator1, InputIterator2, OutputIterator1, OutputIterator2, Predicate\)](#page-212-0)*
- *[Template Function thrust::partition\\_copy\(InputIterator1, InputIterator1, InputIterator2, OutputIterator1, Out](#page-213-0)[putIterator2, Predicate\)](#page-213-0)*
- *[Template Function thrust::partition\\_point\(const thrust::detail::execution\\_policy\\_base<DerivedPolicy>&, For](#page-214-0)[wardIterator, ForwardIterator, Predicate\)](#page-214-0)*
- *[Template Function thrust::partition\\_point\(ForwardIterator, ForwardIterator, Predicate\)](#page-215-0)*
- *[Template Function thrust::polar](#page-216-0)*
- *[Template Function thrust::pow\(const complex<T0>&, const complex<T1>&\)](#page-216-1)*
- *[Template Function thrust::pow\(const complex<T0>&, const T1&\)](#page-216-2)*
- *[Template Function thrust::pow\(const T0&, const complex<T1>&\)](#page-217-0)*
- *[Template Function thrust::proj](#page-217-1)*
- *[Template Function thrust::raw\\_pointer\\_cast](#page-218-0)*
- *[Template Function thrust::raw\\_reference\\_cast\(T&\)](#page-218-1)*
- *[Template Function thrust::raw\\_reference\\_cast\(const T&\)](#page-218-2)*
- *[Template Function thrust::reduce\(const thrust::detail::execution\\_policy\\_base<DerivedPolicy>&, InputItera](#page-219-0)[tor, InputIterator\)](#page-219-0)*
- *[Template Function thrust::reduce\(InputIterator, InputIterator\)](#page-219-1)*
- *[Template Function thrust::reduce\(const thrust::detail::execution\\_policy\\_base<DerivedPolicy>&, InputItera](#page-220-0)[tor, InputIterator, T\)](#page-220-0)*
- *[Template Function thrust::reduce\(InputIterator, InputIterator, T\)](#page-220-1)*
- *[Template Function thrust::reduce\(const thrust::detail::execution\\_policy\\_base<DerivedPolicy>&, InputItera](#page-221-0)[tor, InputIterator, T, BinaryFunction\)](#page-221-0)*
- *[Template Function thrust::reduce\(InputIterator, InputIterator, T, BinaryFunction\)](#page-222-0)*
- *[Template Function thrust::reduce\\_by\\_key\(const thrust::detail::execution\\_policy\\_base<DerivedPolicy>&, In](#page-223-0)[putIterator1, InputIterator1, InputIterator2, OutputIterator1, OutputIterator2\)](#page-223-0)*
- *Template Function thrust::reduce by key(InputIterator1, InputIterator1, InputIterator2, OutputIterator1, Out[putIterator2\)](#page-223-1)*
- *Template Function thrust::reduce by key(const thrust::detail::execution policy base<DerivedPolicy>&, In[putIterator1, InputIterator1, InputIterator2, OutputIterator1, OutputIterator2, BinaryPredicate\)](#page-225-0)*
- *[Template Function thrust::reduce\\_by\\_key\(InputIterator1, InputIterator1, InputIterator2, OutputIterator1, Out](#page-225-1)[putIterator2, BinaryPredicate\)](#page-225-1)*
- *Template Function thrust::reduce by key(const thrust::detail::execution policy base<DerivedPolicy>&, In[putIterator1, InputIterator1, InputIterator2, OutputIterator1, OutputIterator2, BinaryPredicate, BinaryFunc](#page-227-0)[tion\)](#page-227-0)*
- *[Template Function thrust::reduce\\_by\\_key\(InputIterator1, InputIterator1, InputIterator2, OutputIterator1, Out](#page-228-0)[putIterator2, BinaryPredicate, BinaryFunction\)](#page-228-0)*
- *[Template Function thrust::remove\(const thrust::detail::execution\\_policy\\_base<DerivedPolicy>&, ForwardIt](#page-229-0)[erator, ForwardIterator, const T&\)](#page-229-0)*
- *[Template Function thrust::remove\(ForwardIterator, ForwardIterator, const T&\)](#page-229-1)*
- *[Template Function thrust::remove\\_copy\(const thrust::detail::execution\\_policy\\_base<DerivedPolicy>&, In](#page-230-0)[putIterator, InputIterator, OutputIterator, const T&\)](#page-230-0)*
- *[Template Function thrust::remove\\_copy\(InputIterator, InputIterator, OutputIterator, const T&\)](#page-231-0)*
- *[Template Function thrust::remove\\_copy\\_if\(const thrust::detail::execution\\_policy\\_base<DerivedPolicy>&, In](#page-232-0)[putIterator, InputIterator, OutputIterator, Predicate\)](#page-232-0)*
- *[Template Function thrust::remove\\_copy\\_if\(InputIterator, InputIterator, OutputIterator, Predicate\)](#page-232-1)*
- *[Template Function thrust::remove\\_copy\\_if\(const thrust::detail::execution\\_policy\\_base<DerivedPolicy>&, In](#page-233-0)[putIterator1, InputIterator1, InputIterator2, OutputIterator, Predicate\)](#page-233-0)*
- *[Template Function thrust::remove\\_copy\\_if\(InputIterator1, InputIterator1, InputIterator2, OutputIterator, Pred](#page-234-0)[icate\)](#page-234-0)*
- *[Template Function thrust::remove\\_if\(const thrust::detail::execution\\_policy\\_base<DerivedPolicy>&, For](#page-235-0)[wardIterator, ForwardIterator, Predicate\)](#page-235-0)*
- *[Template Function thrust::remove\\_if\(ForwardIterator, ForwardIterator, Predicate\)](#page-236-0)*
- *[Template Function thrust::remove\\_if\(const thrust::detail::execution\\_policy\\_base<DerivedPolicy>&, For](#page-237-0)[wardIterator, ForwardIterator, InputIterator, Predicate\)](#page-237-0)*
- *[Template Function thrust::remove\\_if\(ForwardIterator, ForwardIterator, InputIterator, Predicate\)](#page-237-1)*
- *Template Function thrust::replace(const thrust::detail::execution policy base<DerivedPolicy>&, ForwardIt[erator, ForwardIterator, const T&, const T&\)](#page-238-0)*
- *[Template Function thrust::replace\(ForwardIterator, ForwardIterator, const T&, const T&\)](#page-239-0)*
- *Template Function thrust::replace copy(const thrust::detail::execution policy base<DerivedPolicy>&, In[putIterator, InputIterator, OutputIterator, const T&, const T&\)](#page-240-0)*
- *[Template Function thrust::replace\\_copy\(InputIterator, InputIterator, OutputIterator, const T&, const T&\)](#page-240-1)*
- *[Template Function thrust::replace\\_copy\\_if\(const thrust::detail::execution\\_policy\\_base<DerivedPolicy>&, In](#page-241-0)[putIterator, InputIterator, OutputIterator, Predicate, const T&\)](#page-241-0)*
- *[Template Function thrust::replace\\_copy\\_if\(InputIterator, InputIterator, OutputIterator, Predicate, const T&\)](#page-242-0)*
- *[Template Function thrust::replace\\_copy\\_if\(const thrust::detail::execution\\_policy\\_base<DerivedPolicy>&, In](#page-243-0)[putIterator1, InputIterator1, InputIterator2, OutputIterator, Predicate, const T&\)](#page-243-0)*
- *[Template Function thrust::replace\\_copy\\_if\(InputIterator1, InputIterator1, InputIterator2, OutputIterator, Pred](#page-243-1)[icate, const T&\)](#page-243-1)*
- *Template Function thrust::replace if(const thrust::detail::execution policy base<DerivedPolicy>&, For[wardIterator, ForwardIterator, Predicate, const T&\)](#page-245-0)*
- *[Template Function thrust::replace\\_if\(ForwardIterator, ForwardIterator, Predicate, const T&\)](#page-246-0)*
- *[Template Function thrust::replace\\_if\(const thrust::detail::execution\\_policy\\_base<DerivedPolicy>&, For](#page-247-0)[wardIterator, ForwardIterator, InputIterator, Predicate, const T&\)](#page-247-0)*
- *[Template Function thrust::replace\\_if\(ForwardIterator, ForwardIterator, InputIterator, Predicate, const T&\)](#page-247-1)*
- *[Template Function thrust::return\\_temporary\\_buffer](#page-248-0)*
- *[Template Function thrust::reverse\(const thrust::detail::execution\\_policy\\_base<DerivedPolicy>&, Bidirection](#page-249-0)[alIterator, BidirectionalIterator\)](#page-249-0)*
- *[Template Function thrust::reverse\(BidirectionalIterator, BidirectionalIterator\)](#page-250-0)*
- *[Template Function thrust::reverse\\_copy\(const thrust::detail::execution\\_policy\\_base<DerivedPolicy>&, Bidi](#page-250-1)[rectionalIterator, BidirectionalIterator, OutputIterator\)](#page-250-1)*
- *[Template Function thrust::reverse\\_copy\(BidirectionalIterator, BidirectionalIterator, OutputIterator\)](#page-251-0)*
- *Template Function thrust::scatter(const thrust::detail::execution policy base<DerivedPolicy>&, InputItera[tor1, InputIterator1, InputIterator2, RandomAccessIterator\)](#page-252-0)*
- *[Template Function thrust::scatter\(InputIterator1, InputIterator1, InputIterator2, RandomAccessIterator\)](#page-252-1)*
- *[Template Function thrust::scatter\\_if\(const thrust::detail::execution\\_policy\\_base<DerivedPolicy>&, InputIter](#page-253-0)[ator1, InputIterator1, InputIterator2, InputIterator3, RandomAccessIterator\)](#page-253-0)*
- *[Template Function thrust::scatter\\_if\(InputIterator1, InputIterator1, InputIterator2, InputIterator3, RandomAc](#page-254-0)[cessIterator\)](#page-254-0)*
- *[Template Function thrust::scatter\\_if\(const thrust::detail::execution\\_policy\\_base<DerivedPolicy>&, InputIter](#page-255-0)[ator1, InputIterator1, InputIterator2, InputIterator3, RandomAccessIterator, Predicate\)](#page-255-0)*
- *[Template Function thrust::scatter\\_if\(InputIterator1, InputIterator1, InputIterator2, InputIterator3, RandomAc](#page-256-0)[cessIterator, Predicate\)](#page-256-0)*
- *[Template Function thrust::sequence\(const thrust::detail::execution\\_policy\\_base<DerivedPolicy>&, For](#page-257-0)[wardIterator, ForwardIterator\)](#page-257-0)*
- *[Template Function thrust::sequence\(ForwardIterator, ForwardIterator\)](#page-257-1)*
- *Template Function thrust::sequence(const thrust::detail::execution policy base<DerivedPolicy>&, For[wardIterator, ForwardIterator, T\)](#page-258-0)*
- *[Template Function thrust::sequence\(ForwardIterator, ForwardIterator, T\)](#page-259-0)*
- *Template Function thrust::sequence(const thrust::detail::execution policy base<DerivedPolicy>&, For[wardIterator, ForwardIterator, T, T\)](#page-259-1)*
- *[Template Function thrust::sequence\(ForwardIterator, ForwardIterator, T, T\)](#page-260-0)*
- *[Template Function thrust::set\\_difference\(const thrust::detail::execution\\_policy\\_base<DerivedPolicy>&, In](#page-261-0)[putIterator1, InputIterator1, InputIterator2, InputIterator2, OutputIterator\)](#page-261-0)*
- *[Template Function thrust::set\\_difference\(InputIterator1, InputIterator1, InputIterator2, InputIterator2, Out](#page-261-1)[putIterator\)](#page-261-1)*
- *[Template Function thrust::set\\_difference\(const thrust::detail::execution\\_policy\\_base<DerivedPolicy>&, In](#page-263-0)[putIterator1, InputIterator1, InputIterator2, InputIterator2, OutputIterator, StrictWeakCompare\)](#page-263-0)*
- *[Template Function thrust::set\\_difference\(InputIterator1, InputIterator1, InputIterator2, InputIterator2, Out](#page-263-1)[putIterator, StrictWeakCompare\)](#page-263-1)*
- *[Template Function thrust::set\\_difference\\_by\\_key\(const thrust::detail::execution\\_policy\\_base<DerivedPolicy>&](#page-264-0), [InputIterator1, InputIterator1, InputIterator2, InputIterator2, InputIterator3, InputIterator4, OutputIterator1,](#page-264-0) [OutputIterator2\)](#page-264-0)*
- *[Template Function thrust::set\\_difference\\_by\\_key\(InputIterator1, InputIterator1, InputIterator2, InputIterator2,](#page-265-0) [InputIterator3, InputIterator4, OutputIterator1, OutputIterator2\)](#page-265-0)*
- *[Template Function thrust::set\\_difference\\_by\\_key\(const thrust::detail::execution\\_policy\\_base<DerivedPolicy>&](#page-267-0), [InputIterator1, InputIterator1, InputIterator2, InputIterator2, InputIterator3, InputIterator4, OutputIterator1,](#page-267-0) [OutputIterator2, StrictWeakCompare\)](#page-267-0)*
- *[Template Function thrust::set\\_difference\\_by\\_key\(InputIterator1, InputIterator1, InputIterator2, InputIterator2,](#page-268-0) [InputIterator3, InputIterator4, OutputIterator1, OutputIterator2, StrictWeakCompare\)](#page-268-0)*
- *[Template Function thrust::set\\_intersection\(const thrust::detail::execution\\_policy\\_base<DerivedPolicy>&, In](#page-271-0)[putIterator1, InputIterator1, InputIterator2, InputIterator2, OutputIterator\)](#page-271-0)*
- *[Template Function thrust::set\\_intersection\(InputIterator1, InputIterator1, InputIterator2, InputIterator2, Out](#page-271-1)[putIterator\)](#page-271-1)*
- *[Template Function thrust::set\\_intersection\(const thrust::detail::execution\\_policy\\_base<DerivedPolicy>&, In](#page-272-0)[putIterator1, InputIterator1, InputIterator2, InputIterator2, OutputIterator, StrictWeakCompare\)](#page-272-0)*
- [Template Function thrust::set\\_intersection\(InputIterator1, InputIterator1, InputIterator2, InputIterator2, Out](#page-273-0)*[putIterator, StrictWeakCompare\)](#page-273-0)*
- *[Template Function thrust::set\\_intersection\\_by\\_key\(const thrust::detail::execution\\_policy\\_base<DerivedPolicy>](#page-274-0)&, [InputIterator1, InputIterator1, InputIterator2, InputIterator2, InputIterator3, OutputIterator1, OutputIterator2\)](#page-274-0)*
- *Template Function thrust::set intersection by key(InputIterator1, InputIterator1, InputIterator2, InputItera[tor2, InputIterator3, OutputIterator1, OutputIterator2\)](#page-275-0)*
- *[Template Function thrust::set\\_intersection\\_by\\_key\(const thrust::detail::execution\\_policy\\_base<DerivedPolicy>](#page-277-0)&, [InputIterator1, InputIterator1, InputIterator2, InputIterator2, InputIterator3, OutputIterator1, OutputIterator2,](#page-277-0) [StrictWeakCompare\)](#page-277-0)*
- *Template Function thrust::set intersection by key(InputIterator1, InputIterator1, InputIterator2, InputItera[tor2, InputIterator3, OutputIterator1, OutputIterator2, StrictWeakCompare\)](#page-278-0)*
- *[Template Function thrust::set\\_symmetric\\_difference\(const thrust::detail::execution\\_policy\\_base<DerivedPolicy](#page-281-0)>&, [InputIterator1, InputIterator1, InputIterator2, InputIterator2, OutputIterator\)](#page-281-0)*
- *[Template Function thrust::set\\_symmetric\\_difference\(InputIterator1, InputIterator1, InputIterator2, InputItera](#page-281-1)[tor2, OutputIterator\)](#page-281-1)*
- *[Template Function thrust::set\\_symmetric\\_difference\(const thrust::detail::execution\\_policy\\_base<DerivedPolicy](#page-283-0)>&, [InputIterator1, InputIterator1, InputIterator2, InputIterator2, OutputIterator, StrictWeakCompare\)](#page-283-0)*
- *[Template Function thrust::set\\_symmetric\\_difference\(InputIterator1, InputIterator1, InputIterator2, InputItera](#page-283-1)[tor2, OutputIterator, StrictWeakCompare\)](#page-283-1)*
- *[Template Function thrust::set\\_symmetric\\_difference\\_by\\_key\(const thrust::detail::execution\\_policy\\_base<Deriv](#page-285-0)edPolicy>&, [InputIterator1, InputIterator1, InputIterator2, InputIterator2, InputIterator3, InputIterator4, OutputIterator1,](#page-285-0) [OutputIterator2\)](#page-285-0)*
- *[Template Function thrust::set\\_symmetric\\_difference\\_by\\_key\(InputIterator1, InputIterator1, InputIterator2, In](#page-285-1)[putIterator2, InputIterator3, InputIterator4, OutputIterator1, OutputIterator2\)](#page-285-1)*
- *[Template Function thrust::set\\_symmetric\\_difference\\_by\\_key\(const thrust::detail::execution\\_policy\\_base<Deriv](#page-288-0)edPolicy>&, [InputIterator1, InputIterator1, InputIterator2, InputIterator2, InputIterator3, InputIterator4, OutputIterator1,](#page-288-0) [OutputIterator2, StrictWeakCompare\)](#page-288-0)*
- *[Template Function thrust::set\\_symmetric\\_difference\\_by\\_key\(InputIterator1, InputIterator1, InputIterator2, In](#page-289-0)[putIterator2, InputIterator3, InputIterator4, OutputIterator1, OutputIterator2, StrictWeakCompare\)](#page-289-0)*
- *[Template Function thrust::set\\_union\(const thrust::detail::execution\\_policy\\_base<DerivedPolicy>&, InputIter](#page-292-0)[ator1, InputIterator1, InputIterator2, InputIterator2, OutputIterator\)](#page-292-0)*
- *[Template Function thrust::set\\_union\(InputIterator1, InputIterator1, InputIterator2, InputIterator2, OutputIter](#page-293-0)[ator\)](#page-293-0)*
- *[Template Function thrust::set\\_union\(const thrust::detail::execution\\_policy\\_base<DerivedPolicy>&, InputIter](#page-294-0)[ator1, InputIterator1, InputIterator2, InputIterator2, OutputIterator, StrictWeakCompare\)](#page-294-0)*
- *[Template Function thrust::set\\_union\(InputIterator1, InputIterator1, InputIterator2, InputIterator2, OutputIter](#page-295-0)[ator, StrictWeakCompare\)](#page-295-0)*
- *[Template Function thrust::set\\_union\\_by\\_key\(const thrust::detail::execution\\_policy\\_base<DerivedPolicy>&,](#page-296-0) [InputIterator1, InputIterator1, InputIterator2, InputIterator2, InputIterator3, InputIterator4, OutputIterator1,](#page-296-0) [OutputIterator2\)](#page-296-0)*
- *[Template Function thrust::set\\_union\\_by\\_key\(InputIterator1, InputIterator1, InputIterator2, InputIterator2, In](#page-297-0)[putIterator3, InputIterator4, OutputIterator1, OutputIterator2\)](#page-297-0)*
- *[Template Function thrust::set\\_union\\_by\\_key\(const thrust::detail::execution\\_policy\\_base<DerivedPolicy>&,](#page-299-0) [InputIterator1, InputIterator1, InputIterator2, InputIterator2, InputIterator3, InputIterator4, OutputIterator1,](#page-299-0) [OutputIterator2, StrictWeakCompare\)](#page-299-0)*
- *[Template Function thrust::set\\_union\\_by\\_key\(InputIterator1, InputIterator1, InputIterator2, InputIterator2, In](#page-300-0)[putIterator3, InputIterator4, OutputIterator1, OutputIterator2, StrictWeakCompare\)](#page-300-0)*
- *[Template Function thrust::sin](#page-302-0)*
- *[Template Function thrust::sinh](#page-302-1)*
- *[Template Function thrust::sort\(const thrust::detail::execution\\_policy\\_base<DerivedPolicy>&, RandomAcces](#page-302-2)[sIterator, RandomAccessIterator\)](#page-302-2)*
- *[Template Function thrust::sort\(RandomAccessIterator, RandomAccessIterator\)](#page-303-0)*
- *[Template Function thrust::sort\(const thrust::detail::execution\\_policy\\_base<DerivedPolicy>&, RandomAcces](#page-303-1)[sIterator, RandomAccessIterator, StrictWeakOrdering\)](#page-303-1)*
- *[Template Function thrust::sort\(RandomAccessIterator, RandomAccessIterator, StrictWeakOrdering\)](#page-304-0)*
- *[Template Function thrust::sort\\_by\\_key\(const thrust::detail::execution\\_policy\\_base<DerivedPolicy>&, Rando](#page-305-0)[mAccessIterator1, RandomAccessIterator1, RandomAccessIterator2\)](#page-305-0)*
- *[Template Function thrust::sort\\_by\\_key\(RandomAccessIterator1, RandomAccessIterator1, RandomAccessItera](#page-305-1)[tor2\)](#page-305-1)*
- *[Template Function thrust::sort\\_by\\_key\(const thrust::detail::execution\\_policy\\_base<DerivedPolicy>&, Rando](#page-306-0)[mAccessIterator1, RandomAccessIterator1, RandomAccessIterator2, StrictWeakOrdering\)](#page-306-0)*
- *[Template Function thrust::sort\\_by\\_key\(RandomAccessIterator1, RandomAccessIterator1, RandomAccessItera](#page-307-0)[tor2, StrictWeakOrdering\)](#page-307-0)*
- *[Template Function thrust::sqrt](#page-308-0)*
- *[Template Function thrust::stable\\_partition\(const thrust::detail::execution\\_policy\\_base<DerivedPolicy>&,](#page-308-1) [ForwardIterator, ForwardIterator, Predicate\)](#page-308-1)*
- *[Template Function thrust::stable\\_partition\(ForwardIterator, ForwardIterator, Predicate\)](#page-308-2)*
- *[Template Function thrust::stable\\_partition\(const thrust::detail::execution\\_policy\\_base<DerivedPolicy>&,](#page-310-0) [ForwardIterator, ForwardIterator, InputIterator, Predicate\)](#page-310-0)*
- *[Template Function thrust::stable\\_partition\(ForwardIterator, ForwardIterator, InputIterator, Predicate\)](#page-310-1)*
- *[Template Function thrust::stable\\_partition\\_copy\(const thrust::detail::execution\\_policy\\_base<DerivedPolicy>&](#page-311-0), [InputIterator, InputIterator, OutputIterator1, OutputIterator2, Predicate\)](#page-311-0)*
- *[Template Function thrust::stable\\_partition\\_copy\(InputIterator, InputIterator, OutputIterator1, OutputIterator2,](#page-312-0) [Predicate\)](#page-312-0)*
- *[Template Function thrust::stable\\_partition\\_copy\(const thrust::detail::execution\\_policy\\_base<DerivedPolicy>&](#page-313-0), [InputIterator1, InputIterator1, InputIterator2, OutputIterator1, OutputIterator2, Predicate\)](#page-313-0)*
- *[Template Function thrust::stable\\_partition\\_copy\(InputIterator1, InputIterator1, InputIterator2, OutputItera](#page-314-0)[tor1, OutputIterator2, Predicate\)](#page-314-0)*
- *[Template Function thrust::stable\\_sort\(RandomAccessIterator, RandomAccessIterator, StrictWeakOrdering\)](#page-317-0)*
- *[Template Function thrust::stable\\_sort\(const thrust::detail::execution\\_policy\\_base<DerivedPolicy>&, Rando](#page-315-0)[mAccessIterator, RandomAccessIterator\)](#page-315-0)*
- *[Template Function thrust::stable\\_sort\(RandomAccessIterator, RandomAccessIterator\)](#page-316-0)*
- *[Template Function thrust::stable\\_sort\(const thrust::detail::execution\\_policy\\_base<DerivedPolicy>&, Rando](#page-317-1)[mAccessIterator, RandomAccessIterator, StrictWeakOrdering\)](#page-317-1)*
- *[Template Function thrust::stable\\_sort\\_by\\_key\(const thrust::detail::execution\\_policy\\_base<DerivedPolicy>&,](#page-318-0) [RandomAccessIterator1, RandomAccessIterator1, RandomAccessIterator2\)](#page-318-0)*
- *[Template Function thrust::stable\\_sort\\_by\\_key\(RandomAccessIterator1, RandomAccessIterator1, RandomAc](#page-319-0)[cessIterator2\)](#page-319-0)*
- *[Template Function thrust::stable\\_sort\\_by\\_key\(const thrust::detail::execution\\_policy\\_base<DerivedPolicy>&,](#page-320-0) [RandomAccessIterator1, RandomAccessIterator1, RandomAccessIterator2, StrictWeakOrdering\)](#page-320-0)*
- *[Template Function thrust::stable\\_sort\\_by\\_key\(RandomAccessIterator1, RandomAccessIterator1, RandomAc](#page-320-1)[cessIterator2, StrictWeakOrdering\)](#page-320-1)*
- *[Template Function thrust::swap\(device\\_reference<T>&, device\\_reference<T>&\)](#page-321-0)*
- *[Template Function thrust::swap\(pair<T1, T2>&, pair<T1, T2>&\)](#page-322-0)*
- *[Template Function thrust::swap\(Assignable1&, Assignable2&\)](#page-322-1)*
- *[Template Function thrust::swap\(tuple<T0, T1, T2, T3, T4, T5, T6, T7, T8, T9>&, tuple<U0, U1, U2, U3, U4,](#page-322-2) [U5, U6, U7, U8, U9>&\)](#page-322-2)*
- *[Template Function thrust::swap\\_ranges\(const thrust::detail::execution\\_policy\\_base<DerivedPolicy>&, For](#page-323-0)[wardIterator1, ForwardIterator1, ForwardIterator2\)](#page-323-0)*
- *[Template Function thrust::swap\\_ranges\(ForwardIterator1, ForwardIterator1, ForwardIterator2\)](#page-323-1)*
- *[Template Function thrust::tabulate\(const thrust::detail::execution\\_policy\\_base<DerivedPolicy>&, ForwardIt](#page-324-0)[erator, ForwardIterator, UnaryOperation\)](#page-324-0)*
- *[Template Function thrust::tabulate\(ForwardIterator, ForwardIterator, UnaryOperation\)](#page-325-0)*
- *[Template Function thrust::tan](#page-325-1)*
- *[Template Function thrust::tanh](#page-326-0)*
- *[Template Function thrust::THRUST\\_PREVENT\\_MACRO\\_SUBSTITUTION\(const T&, const T&, BinaryPredi](#page-326-1)[cate\)](#page-326-1)*
- *[Template Function thrust::THRUST\\_PREVENT\\_MACRO\\_SUBSTITUTION\(const T&, const T&\)](#page-326-2)*
- *[Template Function thrust::THRUST\\_PREVENT\\_MACRO\\_SUBSTITUTION\(const T&, const T&, BinaryPredi](#page-327-0)[cate\)](#page-327-0)*
- *[Template Function thrust::THRUST\\_PREVENT\\_MACRO\\_SUBSTITUTION\(const T&, const T&\)](#page-327-1)*
- *[Template Function thrust::tie\(T0&\)](#page-327-2)*
- *[Template Function thrust::tie\(T0&, T1&\)](#page-328-0)*
- *[Template Function thrust::transform\(const thrust::detail::execution\\_policy\\_base<DerivedPolicy>&, InputIter](#page-328-1)[ator, InputIterator, OutputIterator, UnaryFunction\)](#page-328-1)*
- *[Template Function thrust::transform\(InputIterator, InputIterator, OutputIterator, UnaryFunction\)](#page-328-2)*
- *[Template Function thrust::transform\(const thrust::detail::execution\\_policy\\_base<DerivedPolicy>&, InputIter](#page-329-0)[ator1, InputIterator1, InputIterator2, OutputIterator, BinaryFunction\)](#page-329-0)*
- *[Template Function thrust::transform\(InputIterator1, InputIterator1, InputIterator2, OutputIterator, Binary-](#page-330-0)[Function\)](#page-330-0)*
- *[Template Function thrust::transform\\_exclusive\\_scan\(const thrust::detail::execution\\_policy\\_base<DerivedPolic](#page-331-0)y>&, [InputIterator, InputIterator, OutputIterator, UnaryFunction, T, AssociativeOperator\)](#page-331-0)*
- *[Template Function thrust::transform\\_exclusive\\_scan\(InputIterator, InputIterator, OutputIterator, UnaryFunc](#page-331-1)[tion, T, AssociativeOperator\)](#page-331-1)*
- *[Template Function thrust::transform\\_if\(const thrust::detail::execution\\_policy\\_base<DerivedPolicy>&, In](#page-333-0)[putIterator, InputIterator, ForwardIterator, UnaryFunction, Predicate\)](#page-333-0)*
- *[Template Function thrust::transform\\_if\(InputIterator, InputIterator, ForwardIterator, UnaryFunction, Predi](#page-333-1)[cate\)](#page-333-1)*
- *[Template Function thrust::transform\\_if\(const thrust::detail::execution\\_policy\\_base<DerivedPolicy>&, In](#page-335-0)[putIterator1, InputIterator1, InputIterator2, ForwardIterator, UnaryFunction, Predicate\)](#page-335-0)*
- *[Template Function thrust::transform\\_if\(InputIterator1, InputIterator1, InputIterator2, ForwardIterator, Unary-](#page-335-1)[Function, Predicate\)](#page-335-1)*
- *[Template Function thrust::transform\\_if\(const thrust::detail::execution\\_policy\\_base<DerivedPolicy>&, In](#page-336-0)[putIterator1, InputIterator1, InputIterator2, InputIterator3, ForwardIterator, BinaryFunction, Predicate\)](#page-336-0)*
- *[Template Function thrust::transform\\_if\(InputIterator1, InputIterator1, InputIterator2, InputIterator3, For](#page-337-0)[wardIterator, BinaryFunction, Predicate\)](#page-337-0)*
- *[Template Function thrust::transform\\_inclusive\\_scan\(const thrust::detail::execution\\_policy\\_base<DerivedPolicy](#page-339-0)>&, [InputIterator, InputIterator, OutputIterator, UnaryFunction, AssociativeOperator\)](#page-339-0)*
- *[Template Function thrust::transform\\_inclusive\\_scan\(InputIterator, InputIterator, OutputIterator, UnaryFunc](#page-339-1)[tion, AssociativeOperator\)](#page-339-1)*
- *[Template Function thrust::transform\\_reduce\(const thrust::detail::execution\\_policy\\_base<DerivedPolicy>&,](#page-340-0) [InputIterator, InputIterator, UnaryFunction, OutputType, BinaryFunction\)](#page-340-0)*
- *[Template Function thrust::transform\\_reduce\(InputIterator, InputIterator, UnaryFunction, OutputType, Binary-](#page-341-0)[Function\)](#page-341-0)*
- *[Template Function thrust::uninitialized\\_copy\(const thrust::detail::execution\\_policy\\_base<DerivedPolicy>&,](#page-342-0) [InputIterator, InputIterator, ForwardIterator\)](#page-342-0)*
- *[Template Function thrust::uninitialized\\_copy\(InputIterator, InputIterator, ForwardIterator\)](#page-342-1)*
- *[Template Function thrust::uninitialized\\_copy\\_n\(const thrust::detail::execution\\_policy\\_base<DerivedPolicy>&,](#page-343-0) [InputIterator, Size, ForwardIterator\)](#page-343-0)*
- *[Template Function thrust::uninitialized\\_copy\\_n\(InputIterator, Size, ForwardIterator\)](#page-344-0)*
- *[Template Function thrust::uninitialized\\_fill\(const thrust::detail::execution\\_policy\\_base<DerivedPolicy>&,](#page-345-0) [ForwardIterator, ForwardIterator, const T&\)](#page-345-0)*
- *[Template Function thrust::uninitialized\\_fill\(ForwardIterator, ForwardIterator, const T&\)](#page-345-1)*
- *[Template Function thrust::uninitialized\\_fill\\_n\(const thrust::detail::execution\\_policy\\_base<DerivedPolicy>&,](#page-346-0) [ForwardIterator, Size, const T&\)](#page-346-0)*
- *[Template Function thrust::uninitialized\\_fill\\_n\(ForwardIterator, Size, const T&\)](#page-347-0)*
- *[Template Function thrust::unique\(const thrust::detail::execution\\_policy\\_base<DerivedPolicy>&, ForwardIter](#page-348-0)[ator, ForwardIterator\)](#page-348-0)*
- *[Template Function thrust::unique\(ForwardIterator, ForwardIterator\)](#page-348-1)*
- *[Template Function thrust::unique\(const thrust::detail::execution\\_policy\\_base<DerivedPolicy>&, ForwardIter](#page-349-0)[ator, ForwardIterator, BinaryPredicate\)](#page-349-0)*
- *[Template Function thrust::unique\(ForwardIterator, ForwardIterator, BinaryPredicate\)](#page-349-1)*
- *Template Function thrust::unique by key(const thrust::detail::execution policy base<DerivedPolicy>&, For[wardIterator1, ForwardIterator1, ForwardIterator2\)](#page-350-0)*
- *[Template Function thrust::unique\\_by\\_key\(ForwardIterator1, ForwardIterator1, ForwardIterator2\)](#page-351-0)*
- *[Template Function thrust::unique\\_by\\_key\(const thrust::detail::execution\\_policy\\_base<DerivedPolicy>&, For](#page-352-0)[wardIterator1, ForwardIterator1, ForwardIterator2, BinaryPredicate\)](#page-352-0)*
- *[Template Function thrust::unique\\_by\\_key\(ForwardIterator1, ForwardIterator1, ForwardIterator2, BinaryPred](#page-352-1)[icate\)](#page-352-1)*
- *[Template Function thrust::unique\\_by\\_key\\_copy\(const thrust::detail::execution\\_policy\\_base<DerivedPolicy>&,](#page-354-0) [InputIterator1, InputIterator1, InputIterator2, OutputIterator1, OutputIterator2\)](#page-354-0)*
- *[Template Function thrust::unique\\_by\\_key\\_copy\(InputIterator1, InputIterator1, InputIterator2, OutputIterator1,](#page-354-1) [OutputIterator2\)](#page-354-1)*
- *[Template Function thrust::unique\\_by\\_key\\_copy\(const thrust::detail::execution\\_policy\\_base<DerivedPolicy>&,](#page-355-0) [InputIterator1, InputIterator1, InputIterator2, OutputIterator1, OutputIterator2, BinaryPredicate\)](#page-355-0)*
- *[Template Function thrust::unique\\_by\\_key\\_copy\(InputIterator1, InputIterator1, InputIterator2, OutputIterator1,](#page-356-0) [OutputIterator2, BinaryPredicate\)](#page-356-0)*
- *[Template Function thrust::unique\\_copy\(const thrust::detail::execution\\_policy\\_base<DerivedPolicy>&, In](#page-357-0)[putIterator, InputIterator, OutputIterator\)](#page-357-0)*
- *[Template Function thrust::unique\\_copy\(InputIterator, InputIterator, OutputIterator\)](#page-358-0)*
- *Template Function thrust::unique copy(const thrust::detail::execution policy base<DerivedPolicy>&, In[putIterator, InputIterator, OutputIterator, BinaryPredicate\)](#page-359-0)*
- *[Template Function thrust::unique\\_copy\(InputIterator, InputIterator, OutputIterator, BinaryPredicate\)](#page-359-1)*
- *[Template Function thrust::upper\\_bound\(const thrust::detail::execution\\_policy\\_base<DerivedPolicy>&, For](#page-360-0)[wardIterator, ForwardIterator, const LessThanComparable&\)](#page-360-0)*
- *[Template Function thrust::upper\\_bound\(ForwardIterator, ForwardIterator, const LessThanComparable&\)](#page-361-0)*
- *[Template Function thrust::upper\\_bound\(const thrust::detail::execution\\_policy\\_base<DerivedPolicy>&, For](#page-362-0)[wardIterator, ForwardIterator, const T&, StrictWeakOrdering\)](#page-362-0)*
- *[Template Function thrust::upper\\_bound\(ForwardIterator, ForwardIterator, const T&, StrictWeakOrdering\)](#page-363-0)*
- *[Template Function thrust::upper\\_bound\(const thrust::detail::execution\\_policy\\_base<DerivedPolicy>&, For](#page-364-0)[wardIterator, ForwardIterator, InputIterator, InputIterator, OutputIterator\)](#page-364-0)*
- *[Template Function thrust::upper\\_bound\(ForwardIterator, ForwardIterator, InputIterator, InputIterator, Out](#page-365-0)[putIterator\)](#page-365-0)*
- *[Template Function thrust::upper\\_bound\(const thrust::detail::execution\\_policy\\_base<DerivedPolicy>&, For](#page-366-0)[wardIterator, ForwardIterator, InputIterator, InputIterator, OutputIterator, StrictWeakOrdering\)](#page-366-0)*
- *[Template Function thrust::upper\\_bound\(ForwardIterator, ForwardIterator, InputIterator, InputIterator, Out](#page-367-0)[putIterator, StrictWeakOrdering\)](#page-367-0)*

# <span id="page-22-0"></span>**Variables**

- *[Variable thrust::device](#page-368-1)*
- *[Variable thrust::host](#page-369-0)*

# <span id="page-22-1"></span>**Namespace thrust::placeholders**

# **Contents**

• *[Variables](#page-22-3)*

# <span id="page-22-3"></span>**Variables**

- *[Variable thrust::placeholders::\\_1](#page-370-0)*
- *[Variable thrust::placeholders::\\_10](#page-370-1)*
- *[Variable thrust::placeholders::\\_2](#page-370-2)*
- *[Variable thrust::placeholders::\\_3](#page-370-3)*
- *[Variable thrust::placeholders::\\_4](#page-370-4)*
- *[Variable thrust::placeholders::\\_5](#page-371-0)*
- *[Variable thrust::placeholders::\\_6](#page-371-1)*
- *[Variable thrust::placeholders::\\_7](#page-371-2)*
- *[Variable thrust::placeholders::\\_8](#page-371-3)*
- *[Variable thrust::placeholders::\\_9](#page-371-4)*

# <span id="page-22-2"></span>**Namespace thrust::random**

thrust:: random is the namespace which contains random number engine class templates, random number engine adaptor class templates, engines with predefined parameters, and random number distribution class templates. They are provided in a separate namespace for import convenience but are also aliased in the top-level thrust namespace for easy access.

**Contents** 

• *[Typedefs](#page-23-3)*

# <span id="page-23-3"></span>**Typedefs**

- *[Typedef thrust::random::default\\_random\\_engine](#page-374-1)*
- *[Typedef thrust::random::ranlux24](#page-374-2)*
- *[Typedef thrust::random::ranlux48](#page-374-3)*
- *[Typedef thrust::random::taus88](#page-375-0)*

# <span id="page-23-1"></span>**Namespace thrust::system**

thrust::system is the namespace which contains functionality for manipulating memory specific to one of Thrust's backend systems. It also contains functionality for reporting error conditions originating from the operating system or other low-level application program interfaces such as the HIP runtime. They are provided in a separate namespace for import convenience but are also aliased in the top-level thrust namespace for easy access.

# <span id="page-23-0"></span>**1.3.2 Classes and Structs**

# <span id="page-23-2"></span>**Template Struct binary\_function**

• Defined in file\_thrust\_functional.h

# **Struct Documentation**

#### <span id="page-23-4"></span>template<typename **Argument1**, typename **Argument2**, typename **Result**> **struct binary\_function**

[binary\\_function](#page-23-4) is an empty base class: it contains no member functions or member variables, but only type information. The only reason it exists is to make it more convenient to define types that are models of the concept Adaptable Binary Function. Specifically, any model of Adaptable Binary Function must define nested typedefs. Those typedefs are provided by the base class [binary\\_function](#page-23-4).

The following code snippet demonstrates how to construct an Adaptable Binary Function using [binary\\_function](#page-23-4).

```
struct exponentiate : public thrust::binary_function<float,float,float>
{
   __host__ __device__
 float operator()(float x, float y) { return powf(x,y); }
};
```
Note Because C++11 language support makes the functionality of  $binary-function$  obsolete, its use is optional if C++11 language features are enabled.

See [http://www.sgi.com/tech/stl/binary\\_function.html](http://www.sgi.com/tech/stl/binary_function.html)

See *[unary\\_function](#page-56-1)*

# **Public Types**

#### **typedef first\_argument\_type**

The type of the function object's first argument.

#### **typedef second\_argument\_type**

The type of the function object's second argument.

# **typedef result\_type**

The type of the function object's result;.

# <span id="page-24-0"></span>**Template Struct binary\_negate**

• Defined in file\_thrust\_functional.h

#### **Inheritance Relationships**

# **Base Type**

• public thrust::binary\_function< Predicate::first\_argument\_type, Predicate::second\_argument\_type, bool > (*[Template Struct binary\\_function](#page-23-2)*)

# **Struct Documentation**

#### <span id="page-24-2"></span>template<typename **Predicate**>

**struct binary negate** : **public** thrust::binary function<*[Predicate](#page-24-2)*::first argument type, *Predicate*::second argument type, b [binary\\_negate](#page-24-2) is a function object adaptor: it is an Adaptable Binary Predicate that represents the logical negation of some other Adaptable Binary Predicate. That is: if  $f$  is an object of class binary\_negate<AdaptablePredicate>, then there exists an object pred of class AdaptableBinaryPredicate such that  $f(x,y)$  always returns the same value as !pred(x,y). There is rarely any reason to construct a  $binary\_negative$  directly; it is almost always easier to use the helper function not2.

See [http://www.sgi.com/tech/stl/binary\\_negate.html](http://www.sgi.com/tech/stl/binary_negate.html)

# **Public Functions**

**\_\_host\_\_ \_\_device\_\_ thrust::binary\_negate::binary\_negate(Predicate p)** Constructor takes a Predicate object to negate.

#### Parameters

- p: The Predicate object to negate.
- $\_host\_$   $\_device\_$  bool thrust::binary\_negate::operator()(const typename Predicate::f Function call operator. The return value is  $!$  pred(x, y).

# <span id="page-24-1"></span>**Template Struct binary\_traits**

• Defined in file\_thrust\_functional.h

# **Struct Documentation**

template<typename **Operation**> **struct binary\_traits**

# <span id="page-25-0"></span>**Template Struct bit\_and**

• Defined in file\_thrust\_functional.h

# **Struct Documentation**

# <span id="page-25-1"></span>template<typename **T**>

# **struct bit\_and**

 $bit$ <sub>and</sub> is a function object. Specifically, it is an Adaptable Binary Function. If f is an object of class bit\_and<T>, and x and y are objects of class T, then  $f(x, y)$  returns  $x \& y$ .

The following code snippet demonstrates how to use *bit* and to take the bitwise AND of one *device* vector of ints by another.

# Template Parameters

• T: is a model of [Assignable,](http://www.sgi.com/tech/stl/Assignable.html) and if  $x$  and  $y$  are objects of type  $T$ , then  $x \& y$  must be defined and must have a return type that is convertible to T.

```
#include <thrust/device_vector.h>
#include <thrust/functional.h>
#include <thrust/sequence.h>
#include <thrust/fill.h>
#include <thrust/transform.h>
...
const int N = 1000;
thrust::device_vector<int> V1(N);
thrust::device_vector<int> V2(N);
thrust::device_vector<int> V3(N);
thrust::sequence(V1.begin(), V1.end(), 1);
thrust::fill(V2.begin(), V2.end(), 13);
thrust::transform(V1.begin(), V1.end(), V2.begin(), V3.begin(),
                  thrust::bit_and<int>());
// V3 is now {1&13, 2&13, 3&13, ..., 1000%13}
```
See *[binary\\_function](#page-23-4)*

# **Public Types**

# **typedef first\_argument\_type**

The type of the function object's first argument.

# **typedef second\_argument\_type**

The type of the function object's second argument.

#### **typedef result\_type**

The type of the function object's result;.

# **Public Functions**

**\_\_host\_\_ \_\_device\_\_ T thrust::bit\_and::operator()(const T & lhs, const T & rhs) const** Function call operator. The return value is lhs & rhs.

# <span id="page-26-0"></span>**Template Struct bit\_or**

• Defined in file\_thrust\_functional.h

# **Struct Documentation**

<span id="page-26-1"></span>template<typename **T**>

# **struct bit\_or**

 $bit\_or$  is a function object. Specifically, it is an Adaptable Binary Function. If f is an object of class bit\_and<T>, and x and y are objects of class T, then  $f(x, y)$  returns  $x|y$ .

The following code snippet demonstrates how to use  $bit\ \ or\$  to take the bitwise OR of one *device* vector of ints by another.

#### Template Parameters

• T: is a model of [Assignable,](http://www.sgi.com/tech/stl/Assignable.html) and if  $x$  and  $y$  are objects of type  $T$ , then  $x | y$  must be defined and must have a return type that is convertible to T.

```
#include <thrust/device_vector.h>
#include <thrust/functional.h>
#include <thrust/sequence.h>
#include <thrust/fill.h>
#include <thrust/transform.h>
...
const int N = 1000;
thrust::device_vector<int> V1(N);
thrust::device_vector<int> V2(N);
thrust::device_vector<int> V3(N);
thrust::sequence(V1.begin(), V1.end(), 1);
thrust::fill(V2.begin(), V2.end(), 13);
thrust::transform(V1.begin(), V1.end(), V2.begin(), V3.begin(),
                  thrust::bit_or<int>());
// V3 is now {1|13, 2|13, 3|13, ..., 1000|13}
```
See *[binary\\_function](#page-23-4)*

# **Public Types**

```
typedef first_argument_type
```
The type of the function object's first argument.

# **typedef second\_argument\_type**

The type of the function object's second argument.

#### **typedef result\_type**

The type of the function object's result;.

# **Public Functions**

**\_\_host\_\_ \_\_device\_\_ T thrust::bit\_or::operator()(const T & lhs, const T & rhs) const** Function call operator. The return value is lhs | rhs.

# <span id="page-27-0"></span>**Template Struct bit\_xor**

• Defined in file\_thrust\_functional.h

# **Struct Documentation**

# <span id="page-27-1"></span>template<typename **T**>

# **struct bit\_xor**

 $bit\_xor$  is a function object. Specifically, it is an Adaptable Binary Function. If f is an object of class bit\_and<T>, and x and y are objects of class T, then  $f(x, y)$  returns  $x^y$ .

The following code snippet demonstrates how to use *[bit\\_xor](#page-27-1)* to take the bitwise XOR of one *[device\\_vector](#page-69-1)* of ints by another.

# Template Parameters

• T: is a model of [Assignable,](http://www.sgi.com/tech/stl/Assignable.html) and if x and y are objects of type  $T$ , then  $x^y$  must be defined and must have a return type that is convertible to T.

```
#include <thrust/device_vector.h>
#include <thrust/functional.h>
#include <thrust/sequence.h>
#include <thrust/fill.h>
#include <thrust/transform.h>
...
const int N = 1000;
thrust::device_vector<int> V1(N);
thrust::device_vector<int> V2(N);
thrust::device_vector<int> V3(N);
thrust::sequence(V1.begin(), V1.end(), 1);
thrust::fill(V2.begin(), V2.end(), 13);
thrust::transform(V1.begin(), V1.end(), V2.begin(), V3.begin(),
                  thrust::bit_xor<int>());
// V3 is now \{1^1, 13, 2^1, 3^1, 3^1, \ldots, 1000^1, 13\}
```
See *[binary\\_function](#page-23-4)*

# **Public Types**

# **typedef first\_argument\_type**

The type of the function object's first argument.

# **typedef second\_argument\_type**

The type of the function object's second argument.

#### **typedef result\_type**

The type of the function object's result;.

# **Public Functions**

**\_\_host\_\_ \_\_device\_\_ T thrust::bit\_xor::operator()(const T & lhs, const T & rhs) const** Function call operator. The return value is  $\ln s \wedge \text{rhs}$ .

# <span id="page-28-0"></span>**Template Struct complex**

• Defined in file\_thrust\_complex.h

# **Struct Documentation**

# template<typename **T**>

#### **struct complex**

complex is the Thrust equivalent to std::complex. It is functionally identical to it, but can also be used in device code which std::complex currently cannot.

#### Template Parameters

• T: The type used to hold the real and imaginary parts. Should be float or double. Others types are not supported.

# **Public Types**

#### **typedef** T **value\_type**

value\_type is the type of complex's real and imaginary parts.

# **Public Functions**

**\_\_host\_\_ \_\_device\_\_ thrust::complex::complex(const T & re)** Construct a complex number with an imaginary part of 0.

#### **Parameters**

- re: The real part of the number.
- **\_\_host\_\_ \_\_device\_\_ thrust::complex::complex(const T & re, const T & im)** Construct a complex number from its real and imaginary parts.

#### **Parameters**

- re: The real part of the number.
- im: The imaginary part of the number.

```
__host__ __device__ thrust::complex::complex()
```
Default construct a complex number.

```
__host__ __device__ thrust::complex::complex(const complex < T > & z)
    This copy constructor copies from a complex with a type that is convertible to this complex's
    value_type.
```
# **Parameters**

- z: The complex to copy from.
- template<typename U>\_host\_\_ \_device\_\_ thrust::complex::complex(const complex < U > This converting copy constructor copies from a complex with a type that is convertible to this complex's value\_type.

#### **Parameters**

• z: The complex to copy from.

#### Template Parameters

- U: is convertible to value\_type.
- **\_\_host\_\_ THRUST\_STD\_COMPLEX\_DEVICE thrust::complex::complex(const std::complex< T > & z)** This converting copy constructor copies from a std::complex with a type that is convertible to this complex's value\_type.

#### **Parameters**

- z: The complex to copy from.
- $\small \texttt{template}{<}\texttt{typename U}{>} \_\texttt{host}\_\texttt{TIME}$ This converting copy constructor copies from a std::complex with a type that is convertible to this complex's value\_type.

#### **Parameters**

• z: The complex to copy from.

#### Template Parameters

• U: is convertible to value\_type.

**\_\_host\_\_ \_\_device\_\_ complex& thrust::complex::operator=(const T & re)** Assign re to the real part of this complex and set the imaginary part to 0.

#### **Parameters**

- re: The real part of the number.
- **\_\_host\_\_ \_\_device\_\_ complex& thrust::complex::operator=(const complex < T > & z)** Assign z.real() and z.imag() to the real and imaginary parts of this complex respectively.

#### **Parameters**

- z: The complex to copy from.
- template<typename U>\_\_host\_\_\_\_device\_\_ complex& thrust::complex::operator=(const com Assign z.real() and z.imag() to the real and imaginary parts of this complex respectively.

#### Parameters

• z: The complex to copy from.

#### Template Parameters

- U: is convertible to value\_type.
- $\_host$  THRUST\_STD\_COMPLEX\_DEVICE complex& thrust::complex::operator=(const std::comp Assign z.real() and z.imag() to the real and imaginary parts of this complex respectively.

#### Parameters

- z: The complex to copy from.
- template<typename U>\_\_host\_\_ THRUST\_STD\_COMPLEX\_DEVICE complex& thrust::complex::opera Assign z.real() and z.imag() to the real and imaginary parts of this complex respectively.

#### **Parameters**

• z: The complex to copy from.

#### Template Parameters

• U: is convertible to value\_type.

template<typename U>\_\_host\_\_ \_\_device\_\_ complex<T>& thrust::complex::operator+=(const Adds a complex to this complex and assigns the result to this complex.

#### **Parameters**

• z: The complex to be added.

#### Template Parameters

• U: is convertible to value\_type.

template<typename U>\_host\_\_ \_device\_\_ complex<T>& thrust::complex::operator-=(const Subtracts a complex from this complex and assigns the result to this complex.

#### **Parameters**

• z: The complex to be subtracted.

# Template Parameters

• U: is convertible to value\_type.

template<typename U>\_host\_\_ \_device\_\_ complex<T>& thrust::complex::operator\*=(const Multiplies this complex by another complex and assigns the result to this complex.

#### **Parameters**

• z: The complex to be multiplied.

#### Template Parameters

• U: is convertible to value\_type.

template<typename U>\_host\_\_ \_device\_\_ complex<T>& thrust::complex::operator/=(const Divides this complex by another complex and assigns the result to this complex.

# Parameters

• z: The complex to be divided.

#### Template Parameters

- U: is convertible to value\_type.
- template<typename U>\_host\_\_ \_device\_\_ complex<T>& thrust::complex::operator+=(const Adds a scalar to this complex and assigns the result to this complex.

#### **Parameters**

• z: The complex to be added.

#### Template Parameters

• U: is convertible to value\_type.

template<typename U>\_host\_\_ \_device\_\_ complex<T>& thrust::complex::operator-=(const Subtracts a scalar from this complex and assigns the result to this complex.

#### **Parameters**

• z: The scalar to be subtracted.

#### Template Parameters

• U: is convertible to value\_type.

template<typename U>\_host\_\_ \_device\_\_ complex<T>& thrust::complex::operator\*=(const Multiplies this complex by a scalar and assigns the result to this complex.

#### **Parameters**

• z: The scalar to be multiplied.

#### Template Parameters

• U: is convertible to value\_type.

template<typename U>\_host\_\_ \_device\_\_ complex<T>& thrust::complex::operator/=(const Divides this complex by a scalar and assigns the result to this complex.

#### **Parameters**

• z: The scalar to be divided.

#### Template Parameters

- U: is convertible to value\_type.
- **\_\_host\_\_ \_\_device\_\_ T thrust::complex::real() const volatile** Returns the real part of this complex.
- **\_\_host\_\_ \_\_device\_\_ T thrust::complex::imag() const volatile** Returns the imaginary part of this complex.
- **\_\_host\_\_ \_\_device\_\_ T thrust::complex::real() const** Returns the real part of this complex.
- **\_\_host\_\_ \_\_device\_\_ T thrust::complex::imag() const** Returns the imaginary part of this complex.
- **\_\_host\_\_ \_\_device\_\_ void thrust::complex::real(T re) volatile** Sets the real part of this complex.

#### **Parameters**

- re: The new real part of this complex.
- **\_\_host\_\_ \_\_device\_\_ void thrust::complex::imag(T im) volatile** Sets the imaginary part of this complex.

#### Parameters

- im: The new imaginary part of this complex.e
- **\_\_host\_\_ \_\_device\_\_ void thrust::complex::real(T re)** Sets the real part of this complex.

#### **Parameters**

• re: The new real part of this complex.

```
__host__ __device__ void thrust::complex::imag(T im)
    Sets the imaginary part of this complex.
```
#### **Parameters**

• im: The new imaginary part of this complex.

**\_\_host\_\_ \_\_device\_\_ thrust::complex::operator std::complex< T >() const** Casts this complex to a std::complex of the same type.

# <span id="page-32-0"></span>**Template Struct device\_allocator::rebind**

• Defined in file\_thrust\_device\_allocator.h

# **Nested Relationships**

This struct is a nested type of *[Template Class device\\_allocator](#page-57-1)*.

# **Struct Documentation**

template<typename **U**>

# **struct rebind**

The rebind metafunction provides the type of a  $device\_alloc$  instantiated with another type.

#### Template Parameters

• U: The other type to use for instantiation.

# **Public Types**

template<> **typedef** device\_allocator<U> **other** The typedef other gives the type of the rebound [device\\_allocator](#page-58-1).

# <span id="page-32-1"></span>**Template Struct device\_allocator< void >::device\_allocator< void >**

• Defined in file\_thrust\_device\_allocator.h

# **Nested Relationships**

This struct is a nested type of *[Template Class device\\_allocator< void >](#page-58-0)*.

# **Struct Documentation**

# template<typename **U**>

# **struct rebind**

The rebind metafunction provides the type of a  $device\_alloc$  instantiated with another type.

#### Template Parameters

• U: The other type to use for instantiation.

# **Public Types**

template<> **typedef** device\_allocator<U> **other** The typedef other gives the type of the rebound [device\\_allocator](#page-58-1).

# <span id="page-33-0"></span>**Template Struct device\_execution\_policy**

• Defined in file\_thrust\_execution\_policy.h

#### **Inheritance Relationships**

#### **Base Type**

• public thrust::system::\_\_THRUST\_DEVICE\_SYSTEM\_NAMESPACE::execution\_policy< DerivedPolicy >

# **Struct Documentation**

#### <span id="page-33-1"></span>template<typename **DerivedPolicy**>

**struct device\_execution\_policy** : **public** thrust::system::\_\_THRUST\_DEVICE\_SYSTEM\_NAMESPACE::execution\_policy<*[DerivedPolicy](#page-33-1)*> device execution  $policy$  is the base class for all Thrust parallel execution policies which are derived from Thrust's default device backend system configured with the THRUST\_DEVICE\_SYSTEM macro.

Custom user-defined backends which wish to inherit the functionality of Thrust's device backend system should derive a policy from this type in order to interoperate with Thrust algorithm dispatch.

The following code snippet demonstrates how to derive a standalone custom execution policy from [thrust::device\\_execution\\_policy](#page-33-1) to implement a backend which specializes for\_each while inheriting the behavior of every other algorithm from the device system:

```
#include <thrust/execution_policy.h>
#include <iostream>
// define a type derived from thrust::device_execution_policy to distinguish our
˓→custom execution policy:
struct my policy : thrust::device execution policy<my_policy> {};
// overload for_each on my_policy
template<typename Iterator, typename Function>
Iterator for_each(my_policy, Iterator first, Iterator last, Function f)
{
 std::cout << "Hello, world from for each(my_policy)!" << std::endl;
 for(; first < last; ++first)
  {
    f(*first);
  }
 return first;
}
struct ignore_argument
```
(continues on next page)

(continued from previous page)

```
{
  void operator()(int) {}
};
int main()
{
  int data[4];
  // dispatch thrust::for_each using our custom policy:
 my_policy exec;
 thrust::for_each(exec, data, data + 4, ignore_argument());
 // dispatch thrust::transform whose behavior our policy inherits
 thrust::transform(exec, data, data, + 4, data, thrust::identity<int>());
  return 0;
}
```
#### See execution\_policy

See *[host\\_execution\\_policy](#page-38-1)*

#### <span id="page-34-0"></span>**Template Struct device\_malloc\_allocator::rebind**

• Defined in file\_thrust\_device\_malloc\_allocator.h

#### **Nested Relationships**

This struct is a nested type of *[Template Class device\\_malloc\\_allocator](#page-59-0)*.

# **Struct Documentation**

# template<typename **U**>

#### **struct rebind**

The rebind metafunction provides the type of a [device\\_malloc\\_allocator](#page-60-0) instantiated with another type.

#### Template Parameters

• U: The other type to use for instantiation.

# **Public Types**

template<> **typedef** device\_malloc\_allocator<U> **other** The typedef other gives the type of the rebound [device\\_malloc\\_allocator](#page-60-0).

#### <span id="page-34-1"></span>**Template Struct device\_new\_allocator::rebind**

• Defined in file\_thrust\_device\_new\_allocator.h

# **Nested Relationships**

This struct is a nested type of *[Template Class device\\_new\\_allocator](#page-61-0)*.

# **Struct Documentation**

# template<typename **U**>

# **struct rebind**

The rebind metafunction provides the type of a [device\\_new\\_allocator](#page-62-0) instantiated with another type.

# Template Parameters

• U: The other type to use for instantiation.

# **Public Types**

template<> **typedef** device\_new\_allocator<U> **other** The typedef other gives the type of the rebound [device\\_new\\_allocator](#page-62-0).

# <span id="page-35-0"></span>**Template Struct divides**

• Defined in file\_thrust\_functional.h

# **Struct Documentation**

#### template<typename **T**>

# **struct divides**

divides is a function object. Specifically, it is an Adaptable Binary Function. If f is an object of class divides $\langle T \rangle$ , and x and y are objects of class T, then f(x,y) returns x/y.

The following code snippet demonstrates how to use divides to divide one device\_vectors of floats by another.

#### Template Parameters

• T: is a model of [Assignable,](http://www.sgi.com/tech/stl/Assignable.html) and if x and y are objects of type  $T$ , then  $x/y$  must be defined and must have a return type that is convertible to T.

```
#include <thrust/device_vector.h>
#include <thrust/functional.h>
#include <thrust/sequence.h>
#include <thrust/fill.h>
#include <thrust/transform.h>
...
const int N = 1000;
thrust::device_vector<float> V1(N);
thrust::device_vector<float> V2(N);
thrust::device_vector<float> V3(N);
thrust::sequence(V1.begin(), V1.end(), 1);
thrust::fill(V2.begin(), V2.end(), 75);
```
(continues on next page)
```
thrust::transform(V1.begin(), V1.end(), V2.begin(), V3.begin(),
                   thrust::divides<float>());
// V3 is now {1/75, 2/75, 3/75, ..., 1000/75}
```
See <http://www.sgi.com/tech/stl/divides.html>

See *[binary\\_function](#page-23-0)*

# **Public Types**

```
typedef first_argument_type
    The type of the function object's first argument.
```
### **typedef second\_argument\_type** The type of the function object's second argument.

**typedef result\_type** The type of the function object's result;.

### **Public Functions**

```
__host__ __device__ T thrust::divides::operator()(const T & lhs, const T & rhs) const
    Function call operator. The return value is lhs / rhs.
```
## **Template Struct equal\_to**

• Defined in file\_thrust\_functional.h

### **Struct Documentation**

# <span id="page-36-0"></span>template<typename **T**>

**struct equal\_to**

 $equal\_to$  is a function object. Specifically, it is an Adaptable Binary Predicate, which means it is a function object that tests the truth or falsehood of some condition. If f is an object of class equal  $\pm$  to  $\lt$  T> and x and y are objects of class T, then  $f(x, y)$  returns true if  $x == y$  and false otherwise.

See [http://www.sgi.com/tech/stl/equal\\_to.html](http://www.sgi.com/tech/stl/equal_to.html)

See *[binary\\_function](#page-23-0)*

#### Template Parameters

• T: is a model of [Equality Comparable.](http://www.sgi.com/tech/stl/EqualityComparable.html)

# **Public Types**

#### **typedef first\_argument\_type**

The type of the function object's first argument.

### **typedef second\_argument\_type**

The type of the function object's second argument.

#### **typedef result\_type**

The type of the function object's result;.

# **Public Functions**

 ${\sf \_}$ host\_ \_\_device\_\_ bool thrust::equal\_to::operator()(const T & lhs, const T & rhs) co Function call operator. The return value is  $\ln s = \text{rhs}$ .

### **Template Struct greater**

• Defined in file\_thrust\_functional.h

# **Struct Documentation**

#### template<typename **T**>

#### **struct greater**

greater is a function object. Specifically, it is an Adaptable Binary Predicate, which means it is a function object that tests the truth or falsehood of some condition. If  $f$  is an object of class greater $\langle T \rangle$  and x and y are objects of class T, then  $f(x,y)$  returns true if  $x > y$  and false otherwise.

See <http://www.sgi.com/tech/stl/greater.html>

See *[binary\\_function](#page-23-0)*

#### Template Parameters

• T: is a model of [LessThan Comparable.](http://www.sgi.com/tech/stl/LessThanComparable.html)

# **Public Types**

```
typedef first_argument_type
```
The type of the function object's first argument.

#### **typedef second\_argument\_type**

The type of the function object's second argument.

# **typedef result\_type**

The type of the function object's result;.

# **Public Functions**

**\_\_host\_\_ \_\_device\_\_ bool thrust::greater::operator()(const T & lhs, const T & rhs) const** Function call operator. The return value is  $\ln s > r \ln s$ .

### **Template Struct greater\_equal**

• Defined in file\_thrust\_functional.h

# **Struct Documentation**

#### <span id="page-38-0"></span>template<typename **T**>

#### **struct greater\_equal**

[greater\\_equal](#page-38-0) is a function object. Specifically, it is an Adaptable Binary Predicate, which means it is a function object that tests the truth or falsehood of some condition. If  $f$  is an object of class greater\_equal<T> and x and y are objects of class T, then  $f(x, y)$  returns true if  $x \geq y$  and false otherwise.

See [http://www.sgi.com/tech/stl/greater\\_equal.html](http://www.sgi.com/tech/stl/greater_equal.html)

See *[binary\\_function](#page-23-0)*

# Template Parameters

• T: is a model of [LessThan Comparable.](http://www.sgi.com/tech/stl/LessThanComparable.html)

### **Public Types**

**typedef first\_argument\_type** The type of the function object's first argument.

**typedef second\_argument\_type** The type of the function object's second argument.

**typedef result\_type** The type of the function object's result;.

### **Public Functions**

**\_\_host\_\_ \_\_device\_\_ bool thrust::greater\_equal::operator()(const T & lhs, const T & rhs) const** Function call operator. The return value is  $\ln s$  >= rhs.

### **Template Struct host\_execution\_policy**

• Defined in file thrust execution policy.h

# **Inheritance Relationships**

### **Base Type**

• public thrust::system::\_\_THRUST\_HOST\_SYSTEM\_NAMESPACE::execution\_policy< DerivedPolicy >

# **Struct Documentation**

<span id="page-38-1"></span>template<typename **DerivedPolicy**>

**struct host\_execution\_policy** : **public** thrust::system::\_\_THRUST\_HOST\_SYSTEM\_NAMESPACE::execution\_policy<*[DerivedPolicy](#page-38-1)*> [host\\_execution\\_policy](#page-38-1) is the base class for all Thrust parallel execution policies which are derived from Thrust's default host backend system configured with the THRUST\_HOST\_SYSTEM macro.

Custom user-defined backends which wish to inherit the functionality of Thrust's host backend system should derive a policy from this type in order to interoperate with Thrust algorithm dispatch.

The following code snippet demonstrates how to derive a standalone custom execution policy from [thrust::host\\_execution\\_policy](#page-38-1) to implement a backend which specializes for\_each while inheriting the behavior of every other algorithm from the host system:

```
#include <thrust/execution_policy.h>
#include <iostream>
// define a type derived from thrust::host_execution_policy to distinguish our_
˓→custom execution policy:
struct my_policy : thrust::host_execution_policy<my_policy>{};
// overload for_each on my_policy
template<typename Iterator, typename Function>
Iterator for_each(my_policy, Iterator first, Iterator last, Function f)
{
 std::cout << "Hello, world from for_each(my_policy)!" << std::endl;
 for(; first < last; ++first)
  {
   f(*first);
  }
 return first;
}
struct ignore_argument
{
 void operator()(int) {}
};
int main()
{
 int data[4];
 // dispatch thrust::for_each using our custom policy:
 my_policy exec;
 thrust::for_each(exec, data, data + 4, ignore_argument());
 // dispatch thrust::transform whose behavior our policy inherits
 thrust::transform(exec, data, data, + 4, data, thrust::identity<int>());
 return 0;
}
```
See execution\_policy

See *[device\\_execution\\_policy](#page-33-0)*

# **Template Struct identity**

• Defined in file\_thrust\_functional.h

# **Struct Documentation**

```
template<typename T>
struct identity
```
identity is a Unary Function that represents the identity function: it takes a single argument x, and returns x.

The following code snippet demonstrates that identity returns its argument.

#### Template Parameters

• T: No requirements on T.

```
#include <thrust/functional.h>
#include <assert.h>
...
int x = 137;
thrust::identity<int> id;
assert(x == id(x));
```
See <http://www.sgi.com/tech/stl/identity.html>

See *[unary\\_function](#page-56-0)*

### **Public Types**

#### **typedef argument\_type**

The type of the function object's first argument.

```
typedef result_type
     The type of the function object's result;.
```
### **Public Functions**

**\_\_host\_\_ \_\_device\_\_ const T& thrust::identity::operator()(const T & x) const** Function call operator. The return value is x.

# **Template Struct less**

• Defined in file\_thrust\_functional.h

# **Struct Documentation**

# template<typename **T**>

# **struct less**

less is a function object. Specifically, it is an Adaptable Binary Predicate, which means it is a function object that tests the truth or falsehood of some condition. If  $f$  is an object of class less<T> and x and y are objects of class T, then  $f(x, y)$  returns true if  $x < y$  and false otherwise.

See <http://www.sgi.com/tech/stl/less.html>

See *[binary\\_function](#page-23-0)*

#### Template Parameters

• T: is a model of [LessThan Comparable.](http://www.sgi.com/tech/stl/LessThanComparable.html)

# **Public Types**

**typedef first\_argument\_type** The type of the function object's first argument.

**typedef second\_argument\_type** The type of the function object's second argument.

**typedef result\_type** The type of the function object's result;.

### **Public Functions**

**\_\_host\_\_ \_\_device\_\_ bool thrust::less::operator()(const T & lhs, const T & rhs) const** Function call operator. The return value is  $\ln s <$ rhs.

### **Template Struct less\_equal**

• Defined in file\_thrust\_functional.h

# **Struct Documentation**

### <span id="page-41-0"></span>template<typename **T**>

#### **struct less\_equal**

[less\\_equal](#page-41-0) is a function object. Specifically, it is an Adaptable Binary Predicate, which means it is a function object that tests the truth or falsehood of some condition. If f is an object of class less\_equal<T> and x and y are objects of class T, then  $f(x,y)$  returns true if  $x \le y$  and false otherwise.

See [http://www.sgi.com/tech/stl/less\\_equal.html](http://www.sgi.com/tech/stl/less_equal.html)

See *[binary\\_function](#page-23-0)*

#### Template Parameters

• T: is a model of [LessThan Comparable.](http://www.sgi.com/tech/stl/LessThanComparable.html)

### **Public Types**

**typedef first\_argument\_type** The type of the function object's first argument.

**typedef second\_argument\_type** The type of the function object's second argument.

### **typedef result\_type**

The type of the function object's result;.

# **Public Functions**

**host** device bool thrust::less\_equal::operator()(const T & lhs, const T & rhs) Function call operator. The return value is  $\ln s \leq r \ln s$ .

# **Template Struct logical\_and**

• Defined in file\_thrust\_functional.h

# **Struct Documentation**

### <span id="page-42-0"></span>template<typename **T**> **struct logical\_and**

[logical\\_and](#page-42-0) is a function object. Specifically, it is an Adaptable Binary Predicate, which means it is a function object that tests the truth or falsehood of some condition. If  $f$  is an object of class  $logical_and < T$ and x and y are objects of class T (where T is convertible to bool) then  $f(x, y)$  returns true if and only if both  $x$  and  $y$  are  $true$ .

See [http://www.sgi.com/tech/stl/logical\\_and.html](http://www.sgi.com/tech/stl/logical_and.html)

### See *[binary\\_function](#page-23-0)*

### Template Parameters

• T: must be convertible to bool.

### **Public Types**

### **typedef first\_argument\_type**

The type of the function object's first argument.

### **typedef second\_argument\_type**

The type of the function object's second argument.

# **typedef result\_type**

The type of the function object's result;.

# **Public Functions**

**\_\_host\_\_ \_\_device\_\_ bool thrust::logical\_and::operator()(const T & lhs, const T & rhs) const** Function call operator. The return value is  $\ln s$  && rhs.

# **Template Struct logical\_not**

• Defined in file\_thrust\_functional.h

### **Struct Documentation**

### <span id="page-42-1"></span>template<typename **T**>

### **struct logical\_not**

[logical\\_not](#page-42-1) is a function object. Specifically, it is an Adaptable Predicate, which means it is a function object that tests the truth or falsehood of some condition. If  $f$  is an object of class logical not  $\langle T \rangle$  and x is an object of class  $T$  (where  $T$  is convertible to bool) then  $f(x)$  returns true if and only if x is false.

The following code snippet demonstrates how to use [logical\\_not](#page-42-1) to transform a *[device\\_vector](#page-69-0)* of bools into its logical complement.

### Template Parameters

• T: must be convertible to bool.

```
#include <thrust/device_vector.h>
#include <thrust/transform.h>
#include <thrust/functional.h>
...
thrust::device_vector<bool> V;
...
thrust::transform(V.begin(), V.end(), V.begin(), thrust::logical_not<bool>());
// The elements of V are now the logical complement of what they were prior
```
See [http://www.sgi.com/tech/stl/logical\\_not.html](http://www.sgi.com/tech/stl/logical_not.html)

See *[unary\\_function](#page-56-0)*

### **Public Types**

- **typedef first\_argument\_type** The type of the function object's first argument.
- **typedef second\_argument\_type** The type of the function object's second argument.
- **typedef result\_type** The type of the function object's result;.

### **Public Functions**

**\_\_host\_\_ \_\_device\_\_ bool thrust::logical\_not::operator()(const T & x) const** Function call operator. The return value is  $!x$ .

# **Template Struct logical\_or**

• Defined in file\_thrust\_functional.h

### **Struct Documentation**

### <span id="page-43-0"></span>template<typename **T**>

### **struct logical\_or**

 $logical\_or$  is a function object. Specifically, it is an Adaptable Binary Predicate, which means it is a function object that tests the truth or falsehood of some condition. If f is an object of class logical\_or <T> and x and y are objects of class T (where T is convertible to bool) then  $f(x, y)$  returns true if and only if either x or y are true.

See [http://www.sgi.com/tech/stl/logical\\_or.html](http://www.sgi.com/tech/stl/logical_or.html)

See *[binary\\_function](#page-23-0)*

### Template Parameters

• T: must be convertible to bool.

# **Public Types**

**typedef first\_argument\_type** The type of the function object's first argument.

**typedef second\_argument\_type** The type of the function object's second argument.

**typedef result\_type** The type of the function object's result;.

# **Public Functions**

**\_\_host\_\_ \_\_device\_\_ bool thrust::logical\_or::operator()(const T & lhs, const T & rhs) const** Function call operator. The return value is  $\lfloor \ln s \rfloor + \lfloor \ln s \rfloor$ .

### **Template Struct maximum**

• Defined in file\_thrust\_functional.h

# **Struct Documentation**

#### <span id="page-44-0"></span>template<typename **T**>

#### **struct maximum**

maximum is a function object that takes two arguments and returns the greater of the two. Specifically, it is an Adaptable Binary Function. If f is an object of class maximum  $T >$  and x and y are objects of class  $T f(x, y)$ returns  $x$  if  $x > y$  and  $y$ , otherwise.

The following code snippet demonstrates that maximum returns its greater argument.

#### Template Parameters

• T: is a model of [LessThan Comparable.](http://www.sgi.com/tech/stl/LessThanComparable.html)

```
#include <thrust/functional.h>
#include <assert.h>
...
int x = 137;
int y = -137;
thrust::maximum<int> mx;
assert(x == mx(x, y));
```
# See *[minimum](#page-45-0)*

See min

See *[binary\\_function](#page-23-0)*

#### **Public Types**

```
typedef first_argument_type
```
The type of the function object's first argument.

## **typedef second\_argument\_type**

The type of the function object's second argument.

#### **typedef result\_type**

The type of the function object's result;.

# **Public Functions**

**\_\_host\_\_ \_\_device\_\_ T thrust::maximum::operator()(const T & lhs, const T & rhs) const** Function call operator. The return value is  $rhs < lhs$ ? lhs :  $rhs$ .

### **Template Struct minimum**

• Defined in file\_thrust\_functional.h

# **Struct Documentation**

<span id="page-45-0"></span>template<typename **T**>

### **struct minimum**

minimum is a function object that takes two arguments and returns the lesser of the two. Specifically, it is an Adaptable Binary Function. If f is an object of class minimum  $T >$  and x and y are objects of class T f(x,y) returns  $x$  if  $x < y$  and  $y$ , otherwise.

The following code snippet demonstrates that minimum returns its lesser argument.

#### Template Parameters

• T: is a model of [LessThan Comparable.](http://www.sgi.com/tech/stl/LessThanComparable.html)

```
#include <thrust/functional.h>
#include <assert.h>
...
int x = 137;
int y = -137;
thrust::minimum<int> mn;
assert(y == mn(x, y));
```
### See *[maximum](#page-44-0)*

See max

See *[binary\\_function](#page-23-0)*

### **Public Types**

#### **typedef first\_argument\_type**

The type of the function object's first argument.

### **typedef second\_argument\_type**

The type of the function object's second argument.

#### **typedef result\_type**

**\_\_host\_\_ \_\_device\_\_ T thrust::minimum::operator()(const T & lhs, const T & rhs) const** Function call operator. The return value is  $\ln s < r \ln s$  ?  $\ln s$  : rhs.

### **Template Struct minus**

• Defined in file\_thrust\_functional.h

### **Struct Documentation**

### template<typename **T**>

#### **struct minus**

minus is a function object. Specifically, it is an Adaptable Binary Function. If  $f$  is an object of class minus<T>, and x and y are objects of class T, then  $f(x, y)$  returns  $x-y$ .

The following code snippet demonstrates how to use minus to subtract a *[device\\_vector](#page-69-0)* of floats from another.

#### Template Parameters

• T: is a model of [Assignable,](http://www.sgi.com/tech/stl/Assignable.html) and if x and y are objects of type  $T$ , then  $x-y$  must be defined and must have a return type that is convertible to T.

```
#include <thrust/device_vector.h>
#include <thrust/functional.h>
#include <thrust/sequence.h>
#include <thrust/fill.h>
#include <thrust/transform.h>
...
const int N = 1000;
thrust::device_vector<float> V1(N);
thrust::device_vector<float> V2(N);
thrust::device_vector<float> V3(N);
thrust::sequence(V1.begin(), V1.end(), 1);
thrust::fill(V2.begin(), V2.end(), 75);
thrust::transform(V1.begin(), V1.end(), V2.begin(), V3.begin(),
                   thrust::minus<float>());
\frac{1}{\sqrt{8}} V3 is now \{-74, -75, -76, ..., -925\}
```
See <http://www.sgi.com/tech/stl/minus.html>

See *[binary\\_function](#page-23-0)*

# **Public Types**

#### **typedef first\_argument\_type**

The type of the function object's first argument.

#### **typedef second\_argument\_type**

The type of the function object's second argument.

### **typedef result\_type**

**\_\_host\_\_ \_\_device\_\_ T thrust::minus::operator()(const T & lhs, const T & rhs) const** Function call operator. The return value is  $\ln s - \ln s$ .

### **Template Struct modulus**

• Defined in file\_thrust\_functional.h

### **Struct Documentation**

# template<typename **T**>

# **struct modulus**

modulus is a function object. Specifically, it is an Adaptable Binary Function. If f is an object of class modulus $\langle T \rangle$ , and x and y are objects of class T, then  $f(x, y)$  returns  $x \& y$ .

The following code snippet demonstrates how to use modulus to take the modulus of one device\_vectors of floats by another.

#### Template Parameters

• T: is a model of [Assignable,](http://www.sgi.com/tech/stl/Assignable.html) and if x and y are objects of type T, then  $x \approx y$  must be defined and must have a return type that is convertible to T.

```
#include <thrust/device_vector.h>
#include <thrust/functional.h>
#include <thrust/sequence.h>
#include <thrust/fill.h>
#include <thrust/transform.h>
...
const int N = 1000;
thrust::device_vector<float> V1(N);
thrust::device_vector<float> V2(N);
thrust::device_vector<float> V3(N);
thrust::sequence(V1.begin(), V1.end(), 1);
thrust::fill(V2.begin(), V2.end(), 75);
thrust::transform(V1.begin(), V1.end(), V2.begin(), V3.begin(),
                   thrust::modulus<int>());
// V3 is now {1%75, 2%75, 3%75, ..., 1000%75}
```
#### See <http://www.sgi.com/tech/stl/modulus.html>

See *[binary\\_function](#page-23-0)*

# **Public Types**

### **typedef first\_argument\_type**

The type of the function object's first argument.

### **typedef second\_argument\_type**

The type of the function object's second argument.

### **typedef result\_type**

**\_\_host\_\_ \_\_device\_\_ T thrust::modulus::operator()(const T & lhs, const T & rhs) const** Function call operator. The return value is lhs  $\frac{1}{2}$  rhs.

### **Template Struct multiplies**

• Defined in file\_thrust\_functional.h

### **Struct Documentation**

# template<typename **T**>

# **struct multiplies**

multiplies is a function object. Specifically, it is an Adaptable Binary Function. If f is an object of class minus<T>, and x and y are objects of class T, then  $f(x, y)$  returns  $x*y$ .

The following code snippet demonstrates how to use multiplies to multiply two device\_vectors of floats.

#### Template Parameters

• T: is a model of [Assignable,](http://www.sgi.com/tech/stl/Assignable.html) and if  $x$  and  $y$  are objects of type  $T$ , then  $x \star y$  must be defined and must have a return type that is convertible to T.

```
#include <thrust/device_vector.h>
#include <thrust/functional.h>
#include <thrust/sequence.h>
#include <thrust/fill.h>
#include <thrust/transform.h>
...
const int N = 1000;
thrust::device_vector<float> V1(N);
thrust::device_vector<float> V2(N);
thrust::device_vector<float> V3(N);
thrust::sequence(V1.begin(), V1.end(), 1);
thrust::fill(V2.begin(), V2.end(), 75);
thrust::transform(V1.begin(), V1.end(), V2.begin(), V3.begin(),
                   thrust::multiplies<float>());
  V3 is now {75, 150, 225, ..., 75000}
```
#### See <http://www.sgi.com/tech/stl/multiplies.html>

See *[binary\\_function](#page-23-0)*

### **Public Types**

```
typedef first_argument_type
```
The type of the function object's first argument.

### **typedef second\_argument\_type**

The type of the function object's second argument.

# **typedef result\_type**

**\_\_host\_\_ \_\_device\_\_ T thrust::multiplies::operator()(const T & lhs, const T & rhs) const** Function call operator. The return value is  $\ln s$  \* rhs.

# **Template Struct negate**

• Defined in file\_thrust\_functional.h

# **Struct Documentation**

### template<typename **T**>

### **struct negate**

negate is a function object. Specifically, it is an Adaptable Unary Function. If  $f$  is an object of class negate<T>, and x is an object of class T, then  $f(x)$  returns -x.

The following code snippet demonstrates how to use negate to negate the element of a *[device\\_vector](#page-69-0)* of floats.

### Template Parameters

• T: is a model of [Assignable,](http://www.sgi.com/tech/stl/Assignable.html) and if  $x$  is an object of type T, then  $-x$  must be defined and must have a return type that is convertible to T.

```
#include <thrust/device_vector.h>
#include <thrust/functional.h>
#include <thrust/sequence.h>
#include <thrust/transform.h>
...
const int N = 1000;
thrust::device_vector<float> V1(N);
thrust::device_vector<float> V2(N);
thrust::sequence(V1.begin(), V1.end(), 1);
thrust::transform(V1.begin(), V1.end(), V2.begin(),
                   thrust::negate<float>());
 \frac{1}{2} V2 is now \{-1, -2, -3, \ldots, -1000\}
```
See <http://www.sgi.com/tech/stl/negate.html>

See *[unary\\_function](#page-56-0)*

# **Public Types**

```
typedef argument_type
    The type of the function object's argument.
```
# **typedef result\_type**

**\_\_host\_\_ \_\_device\_\_ T thrust::negate::operator()(const T & x) const** Function call operator. The return value is  $-x$ .

### **Template Struct not\_equal\_to**

• Defined in file\_thrust\_functional.h

### **Struct Documentation**

#### <span id="page-50-0"></span>template<typename **T**>

### **struct not\_equal\_to**

 $not_{equal\_to}$  is a function object. Specifically, it is an Adaptable Binary Predicate, which means it is a function object that tests the truth or falsehood of some condition. If  $f$  is an object of class not equal to  $\leq$ and x and y are objects of class T, then  $f(x, y)$  returns true if  $x$  ! = y and false otherwise.

See [http://www.sgi.com/tech/stl/not\\_equal\\_to.html](http://www.sgi.com/tech/stl/not_equal_to.html)

See *[binary\\_function](#page-23-0)*

#### Template Parameters

• T: is a model of [Equality Comparable.](http://www.sgi.com/tech/stl/EqualityComparable.html)

#### **Public Types**

**typedef first\_argument\_type** The type of the function object's first argument.

**typedef second\_argument\_type** The type of the function object's second argument.

**typedef result\_type** The type of the function object's result;.

### **Public Functions**

**\_\_host\_\_ \_\_device\_\_ bool thrust::not\_equal\_to::operator()(const T & lhs, const T & rhs) const** Function call operator. The return value is  $\ln s$  != rhs.

### **Template Struct pair**

• Defined in file\_thrust\_pair.h

# **Struct Documentation**

<span id="page-50-1"></span>template<typename **T1**, typename **T2**>

#### **struct pair**

pair is a generic data structure encapsulating a heterogeneous pair of values.

#### Template Parameters

- T1: The type of pair's first object type. There are no requirements on the type of T1. T1's type is provided by  $pair::first\_type.$
- T2: The type of pair's second object type. There are no requirements on the type of T2. T2's type is provided by  $pair::second\_type$ .

# **Public Types**

### <span id="page-51-2"></span><span id="page-51-0"></span>**typedef** T1 **first\_type**

first\_type is the type of pair's first object type.

### <span id="page-51-3"></span><span id="page-51-1"></span>**typedef** T2 **second\_type**

second\_type is the type of pair's second object type.

# **Public Functions**

### **\_\_host\_\_ \_\_device\_\_ thrust::pair::pair(void)**

pair's default constructor constructs first and second using first\_type & second\_type's default constructors, respectively.

**\_\_host\_\_ \_\_device\_\_ thrust::pair::pair(const T1 & x, const T2 & y)**

This constructor accepts two objects to copy into this pair.

### Parameters

- x: The object to copy into first.
- y: The object to copy into second.
- template<typename U1, typename U2>\_host\_\_ \_device\_ thrust::pair::pair(const pair < This copy constructor copies from a pair whose types are convertible to this pair's first\_type and second\_type, respectively.

### **Parameters**

• p: The pair to copy from.

# Template Parameters

- U1: is convertible to first type.
- U2: is convertible to second\_type.

template<typename U1, typename U2>\_host\_\_ \_device\_\_ thrust::pair::pair(const std::pa This copy constructor copies from a std::pair whose types are convertible to this pair's

first\_type and second\_type, respectively.

# **Parameters**

• p: The std::pair to copy from.

### Template Parameters

- U1: is convertible to first type.
- U2: is convertible to second\_type.

**\_\_host\_\_ \_\_device\_\_ void thrust::pair::swap(pair & p)**

swap swaps the elements of two pairs.

### **Parameters**

• p: The other pair with which to swap.

# **Public Members**

*[first\\_type](#page-51-2)* **first**

The pair's first object.

*[second\\_type](#page-51-3)* **second**

The pair's second object.

### **Template Struct plus**

• Defined in file\_thrust\_functional.h

# **Struct Documentation**

#### template<typename **T**>

#### **struct plus**

plus is a function object. Specifically, it is an Adaptable Binary Function. If f is an object of class plus<T>, and x and y are objects of class T, then  $f(x, y)$  returns  $x+y$ .

The following code snippet demonstrates how to use plus to sum two device\_vectors of floats.

#### Template Parameters

• T: is a model of [Assignable,](http://www.sgi.com/tech/stl/Assignable.html) and if  $x$  and  $y$  are objects of type T, then  $x+y$  must be defined and must have a return type that is convertible to T.

```
#include <thrust/device_vector.h>
#include <thrust/functional.h>
#include <thrust/sequence.h>
#include <thrust/fill.h>
#include <thrust/transform.h>
...
const int N = 1000;
thrust::device_vector<float> V1(N);
thrust::device_vector<float> V2(N);
thrust::device_vector<float> V3(N);
thrust::sequence(V1.begin(), V1.end(), 1);
thrust::fill(V2.begin(), V2.end(), 75);
thrust::transform(V1.begin(), V1.end(), V2.begin(), V3.begin(),
                   thrust::plus<float>());
// V3 is now {76, 77, 78, ..., 1075}
```
See <http://www.sgi.com/tech/stl/plus.html>

See *[binary\\_function](#page-23-0)*

# **Public Types**

```
typedef first_argument_type
    The type of the function object's first argument.
```
#### **typedef second\_argument\_type**

The type of the function object's second argument.

### **typedef result\_type**

The type of the function object's result;.

### **Public Functions**

**\_\_host\_\_ \_\_device\_\_ T thrust::plus::operator()(const T & lhs, const T & rhs) const** Function call operator. The return value is  $\ln s + \ln s$ .

# **Template Struct project1st**

• Defined in file\_thrust\_functional.h

### **Struct Documentation**

# <span id="page-53-0"></span>template<typename **T1**, typename **T2**> **struct project1st**

 $project1st$  is a function object that takes two arguments and returns its first argument; the second argument is unused. It is essentially a generalization of identity to the case of a Binary Function.

```
#include <thrust/functional.h>
#include <assert.h>
...
int x = 137;
int y = -137;
thrust::project1st<int> pj1;
assert(x == pj1(x, y));
```
#### See *[identity](#page-40-0)*

See *[project2nd](#page-54-0)*

See *[binary\\_function](#page-23-0)*

#### **Public Types**

```
typedef first_argument_type
    The type of the function object's first argument.
```

```
typedef second_argument_type
    The type of the function object's second argument.
```
**typedef result\_type** The type of the function object's result;.

# **Public Functions**

**\_\_host\_\_ \_\_device\_\_ const T1& thrust::project1st::operator()(const T1 & lhs, const T2 &) const** Function call operator. The return value is lhs.

# **Template Struct project2nd**

• Defined in file\_thrust\_functional.h

### **Struct Documentation**

# <span id="page-54-0"></span>template<typename **T1**, typename **T2**>

# **struct project2nd**

 $\text{project2nd}$  $\text{project2nd}$  $\text{project2nd}$  is a function object that takes two arguments and returns its second argument; the first argument is unused. It is essentially a generalization of identity to the case of a Binary Function.

```
#include <thrust/functional.h>
#include <assert.h>
...
int x = 137;
int y = -137;
thrust::project2nd<int> pj2;
assert(y == pj2(x, y));
```
#### See *[identity](#page-40-0)*

See *[project1st](#page-53-0)*

See *[binary\\_function](#page-23-0)*

### **Public Types**

### **typedef first\_argument\_type** The type of the function object's first argument.

# **typedef second\_argument\_type**

The type of the function object's second argument.

# **typedef result\_type**

The type of the function object's result;.

### **Public Functions**

\_host\_\_ \_\_device\_\_ const T2& thrust::project2nd::operator()(const T1 &, const T2 & rh Function call operator. The return value is rhs.

### **Template Struct tuple\_element**

• Defined in file\_thrust\_pair.h

# **Struct Documentation**

## template<int **N**, class **T**>

#### **struct tuple\_element**

This convenience metafunction is included for compatibility with tuple. It returns either the type of a pair's first\_type or second\_type in its nested type, type.

This metafunction returns the type of a tuple's Nth element.

#### Template Parameters

- N: This parameter selects the member of interest.
- T: A pair type of interest.

#### See *[pair](#page-50-1)*

See *[tuple](#page-73-0)*

#### Template Parameters

- N: This parameter selects the element of interest.
- T: A tuple type of interest.

# **Public Types**

**typedef** tuple\_element<N - 1, Next>::type **type** The result of this metafunction is returned in type.

# **Template Struct tuple\_size**

• Defined in file\_thrust\_pair.h

# **Struct Documentation**

#### template<class **T**>

### **struct tuple\_size**

This convenience metafunction is included for compatibility with tuple. It returns 2, the number of elements of a pair, in its nested data member, value.

This metafunction returns the number of elements of a tuple type of interest.

### Template Parameters

• Pair: A pair type of interest.

See *[pair](#page-50-1)*

See *[tuple](#page-73-0)*

### Template Parameters

• T: A tuple type of interest.

# **Public Static Attributes**

**const** int **value** = 1 + tuple\_size<**typename** T::tail\_type>::value The result of this metafunction is returned in value.

### <span id="page-55-0"></span>**Template Struct unary\_function**

• Defined in file\_thrust\_functional.h

# **Struct Documentation**

#### <span id="page-56-0"></span>template<typename **Argument**, typename **Result**> **struct unary\_function**

[unary\\_function](#page-56-0) is an empty base class: it contains no member functions or member variables, but only type information. The only reason it exists is to make it more convenient to define types that are models of the concept Adaptable Unary Function. Specifically, any model of Adaptable Unary Function must define nested typedefs. Those typedefs are provided by the base class unary function.

The following code snippet demonstrates how to construct an Adaptable Unary Function using [unary\\_function](#page-56-0).

```
struct sine : public thrust::unary_function<float,float>
{
 __host__ __device__
 float operator()(float x) { return sinf(x); }
};
```
Note Because C++11 language support makes the functionality of  $unary\_function$  obsolete, its use is optional if C++11 language features are enabled.

See http://www.sgi.com/tech/stl/unary function.html

See *[binary\\_function](#page-23-0)*

# **Public Types**

#### **typedef argument\_type**

The type of the function object's argument.

#### **typedef result\_type**

The type of the function object's result.

# **Template Struct unary\_negate**

• Defined in file\_thrust\_functional.h

#### **Inheritance Relationships**

#### **Base Type**

• public thrust::unary\_function< Predicate::argument\_type, bool > (*[Template](#page-55-0) [Struct unary\\_function](#page-55-0)*)

# **Struct Documentation**

#### <span id="page-56-1"></span>template<typename **Predicate**>

**struct unary\_negate** : **public** thrust::unary\_function<*[Predicate](#page-56-1)*::argument\_type, bool>

[unary\\_negate](#page-56-1) is a function object adaptor: it is an Adaptable Predicate that represents the logical negation of some other Adaptable Predicate. That is: if f is an object of class unary\_negate<AdaptablePredicate>, then there exists an object pred of class

AdaptablePredicate such that  $f(x)$  always returns the same value as !pred(x). There is rarely any reason to construct a [unary\\_negate](#page-56-1) directly; it is almost always easier to use the helper function not1.

See [http://www.sgi.com/tech/stl/unary\\_negate.html](http://www.sgi.com/tech/stl/unary_negate.html)

See *[not1](#page-193-0)*

# **Public Functions**

**\_\_host\_\_ \_\_device\_\_ thrust::unary\_negate::unary\_negate(Predicate p)** Constructor takes a Predicate object to negate.

#### Parameters

- p: The Predicate object to negate.
- **\_\_host\_\_ \_\_device\_\_ bool thrust::unary\_negate::operator()(const typename Predicate::argument\_type & x)** Function call operator. The return value is  $!$  pred(x).

### **Template Struct unary\_traits**

• Defined in file\_thrust\_functional.h

### **Struct Documentation**

template<typename **Operation**> **struct unary\_traits**

### <span id="page-57-0"></span>**Template Class device\_allocator**

• Defined in file\_thrust\_device\_allocator.h

### **Nested Relationships**

### **Nested Types**

• *[Template Struct device\\_allocator::rebind](#page-32-0)*

### **Inheritance Relationships**

### **Base Type**

• public thrust::device\_new\_allocator< T > (*[Template Class device\\_new\\_allocator](#page-61-0)*)

# **Class Documentation**

#### <span id="page-58-0"></span>template<typename **T**>

**class device\_allocator** : **public** thrust::device\_new\_allocator<*[T](#page-58-0)*>

[device\\_allocator](#page-58-0) is a device memory allocator. This implementation inherits from [device\\_new\\_allocator](#page-62-0).

See *[device\\_ptr](#page-64-0)*

- See *[device\\_new\\_allocator](#page-62-0)*
- See <http://www.sgi.com/tech/stl/Allocators.html>

### **Public Functions**

- **\_\_host\_\_ \_\_device\_\_ thrust::device\_allocator::device\_allocator()** No-argument constructor has no effect.
- **\_\_host\_\_ \_\_device\_\_ thrust::device\_allocator::device\_allocator(device\_allocator const &)** Copy constructor has no effect.
- template<typename U>\_host\_\_ \_device\_ thrust::device\_allocator::device\_allocator(dev Constructor from other allocator has no effect.

#### template<typename **U**>

# **struct rebind**

The rebind metafunction provides the type of a  $device\_alloc$  instantiated with another type.

#### Template Parameters

• U: The other type to use for instantiation.

# **Public Types**

template<> **typedef** device\_allocator<U> **other** The typedef other gives the type of the rebound [device\\_allocator](#page-58-0).

### **Template Class device\_allocator< void >**

• Defined in file\_thrust\_device\_allocator.h

### **Nested Relationships**

### **Nested Types**

• *[Template Struct device\\_allocator< void >::device\\_allocator< void >](#page-32-1)*

# **Class Documentation**

### <span id="page-59-0"></span>template<>

### **class device\_allocator**<void>

 $device\_a1locator \le void$  is a device memory allocator. This class is a specialization for void.

#### See *[device\\_ptr](#page-64-0)*

See <http://www.sgi.com/tech/stl/Allocators.html>

# **Public Types**

- **typedef** void **value\_type** Type of element allocated, void.
- <span id="page-59-1"></span>**typedef** *[device\\_ptr](#page-64-0)*<void> **pointer** Pointer to allocation, device\_ptr<void>.
- **typedef** *[device\\_ptr](#page-64-0)*<**const** void> **const\_pointer** const pointer to allocation, device\_ptr<const void>.
- **typedef** std::size\_t **size\_type** Type of allocation size, std::size\_t.
- **typedef** *[pointer](#page-59-1)*::difference\_type **difference\_type** Type of allocation difference, pointer::difference\_type.

# template<typename **U**>

#### **struct rebind**

The rebind metafunction provides the type of a  $device\_alloc$  instantiated with another type.

### Template Parameters

• U: The other type to use for instantiation.

# **Public Types**

template<>

**typedef** device\_allocator<U> **other** The typedef other gives the type of the rebound [device\\_allocator](#page-58-0).

# **Template Class device\_malloc\_allocator**

• Defined in file\_thrust\_device\_malloc\_allocator.h

# **Nested Relationships**

# **Nested Types**

• *[Template Struct device\\_malloc\\_allocator::rebind](#page-34-0)*

# **Class Documentation**

#### <span id="page-60-0"></span>template<typename **T**>

#### **class device\_malloc\_allocator**

 $device\_malloc\_allocator$  is a device memory allocator that employs the device\_malloc function for allocation.

See *[device\\_malloc](#page-101-0)*

See *[device\\_ptr](#page-64-0)*

See <http://www.sgi.com/tech/stl/Allocators.html>

# **Public Types**

**typedef** T **value\_type**

Type of element allocated, T.

- <span id="page-60-1"></span>**typedef** *[device\\_ptr](#page-64-0)*<T> **pointer** Pointer to allocation, device\_ptr<T>.
- **typedef** *[device\\_ptr](#page-64-0)*<**const** T> **const\_pointer** const pointer to allocation, device\_ptr<const T>.
- **typedef** device\_reference<T> **reference** Reference to allocated element, device\_reference<T>.
- **typedef** device\_reference<**const** T> **const\_reference** const reference to allocated element, device\_reference<const T>.
- <span id="page-60-2"></span>**typedef** std::size\_t **size\_type** Type of allocation size, std::size\_t.
- **typedef** *[pointer](#page-60-1)*::difference\_type **difference\_type** Type of allocation difference, pointer::difference\_type.

# **Public Functions**

- **\_\_host\_\_ \_\_device\_\_ thrust::device\_malloc\_allocator::device\_malloc\_allocator()** No-argument constructor has no effect.
- **\_\_host\_\_ \_\_device\_\_ thrust::device\_malloc\_allocator::~device\_malloc\_allocator()** No-argument destructor has no effect.
- **\_\_host\_\_ \_\_device\_\_ thrust::device\_malloc\_allocator::device\_malloc\_allocator(device\_malloc\_allocator const &)** Copy constructor has no effect.
- **template<typename U>\_\_host\_\_ \_\_device\_\_ thrust::device\_malloc\_allocator::device\_malloc\_allocator(device\_malloc\_allocator < U > const &)** Constructor from other [device\\_malloc\\_allocator](#page-60-0) has no effect.
- **\_\_host\_\_ \_\_device\_\_ pointer thrust::device\_malloc\_allocator::address(reference r)** Returns the address of an allocated object.

Return &r.

**\_\_host\_\_ \_\_device\_\_ const\_pointer thrust::device\_malloc\_allocator::address(const\_reference r)** Returns the address an allocated object.

Return &r.

**host\_\_ pointer thrust::device\_malloc\_allocator::allocate(size\_type cnt, const\_pointe** Allocates storage for cnt objects.

Return A pointer to uninitialized storage for cnt objects.

Note Memory allocated by this function must be deallocated with deallocate.

#### Parameters

- cnt: The number of objects to allocate.
- **\_\_host\_\_ void thrust::device\_malloc\_allocator::deallocate(pointer p, size\_type cnt)** Deallocates storage for objects allocated with allocate.

Note Memory deallocated by this function must previously have been allocated with allocate.

#### Parameters

- p: A pointer to the storage to deallocate.
- cnt: The size of the previous allocation.

#### *[size\\_type](#page-60-2)* **max\_size**() **const**

Returns the largest value n for which allocate (n) might succeed.

Return The largest value n for which allocate (n) might succeed.

 $\begin{tabular}{ll} \bf \textcolor{red}{\bf \textcolor{blue}{\bf \textcolor{blue}{\bf \textcolor$ Compares against another [device\\_malloc\\_allocator](#page-60-0) for equality.

Return true

**\_\_host\_\_ \_\_device\_\_ bool thrust::device\_malloc\_allocator::operator!=(device\_malloc\_allocator const & a)** Compares against another  $device\_malloc\_allocator$  for inequality.

Return false

#### template<typename **U**>

#### **struct rebind**

The rebind metafunction provides the type of a device malloc allocator instantiated with another type.

#### Template Parameters

• U: The other type to use for instantiation.

#### **Public Types**

template<>

**typedef** device\_malloc\_allocator<U> **other**

The typedef other gives the type of the rebound [device\\_malloc\\_allocator](#page-60-0).

### <span id="page-61-0"></span>**Template Class device\_new\_allocator**

• Defined in file\_thrust\_device\_new\_allocator.h

# **Nested Relationships**

### **Nested Types**

• *[Template Struct device\\_new\\_allocator::rebind](#page-34-1)*

#### **Inheritance Relationships**

# **Derived Type**

• public thrust::device\_allocator< T > (*[Template Class device\\_allocator](#page-57-0)*)

### **Class Documentation**

<span id="page-62-0"></span>template<typename **T**>

#### **class device\_new\_allocator**

[device\\_new\\_allocator](#page-62-0) is a device memory allocator that employs the device\_new function for allocation.

See *[device\\_new](#page-102-0)*

See *[device\\_ptr](#page-64-0)*

See <http://www.sgi.com/tech/stl/Allocators.html>

Subclassed by *[thrust::device\\_allocator< T >](#page-58-0)*

### **Public Types**

```
typedef T value_type
    Type of element allocated, T.
```
<span id="page-62-1"></span>**typedef** *[device\\_ptr](#page-64-0)*<T> **pointer** Pointer to allocation, device\_ptr<T>.

- **typedef** *[device\\_ptr](#page-64-0)*<**const** T> **const\_pointer** const pointer to allocation, device\_ptr<const T>.
- **typedef** device\_reference<T> **reference** Reference to allocated element, device\_reference<T>.

**typedef** device\_reference<**const** T> **const\_reference** const reference to allocated element, device\_reference<const T>.

**typedef** std::size\_t **size\_type** Type of allocation size, std::size\_t.

**typedef** *[pointer](#page-62-1)*::difference\_type **difference\_type** Type of allocation difference, pointer::difference\_type.

- **\_\_host\_\_ \_\_device\_\_ thrust::device\_new\_allocator::device\_new\_allocator()** No-argument constructor has no effect.
- **\_\_host\_\_ \_\_device\_\_ thrust::device\_new\_allocator::~device\_new\_allocator()** No-argument destructor has no effect.
- **\_\_host\_\_ \_\_device\_\_ thrust::device\_new\_allocator::device\_new\_allocator(device\_new\_allocator const &)** Copy constructor has no effect.
- template<typename U>\_\_host\_\_\_\_device\_\_ thrust::device\_new\_allocator::device\_new\_alloc Constructor from other device malloc allocator has no effect.
- **\_\_host\_\_ \_\_device\_\_ pointer thrust::device\_new\_allocator::address(reference r)** Returns the address of an allocated object.

Return &r.

**\_\_host\_\_ \_\_device\_\_ const\_pointer thrust::device\_new\_allocator::address(const\_reference r)** Returns the address an allocated object.

#### Return &r.

 $\_host$  pointer thrust::device\_new\_allocator::allocate(size\_type cnt, const\_pointer = Allocates storage for cnt objects.

Return A pointer to uninitialized storage for cnt objects.

Note Memory allocated by this function must be deallocated with deallocate.

#### **Parameters**

- cnt: The number of objects to allocate.
- **\_\_host\_\_ void thrust::device\_new\_allocator::deallocate(pointer p, size\_type)** Deallocates storage for objects allocated with allocate.

Note Memory deallocated by this function must previously have been allocated with allocate.

#### Parameters

- p: A pointer to the storage to deallocate.
- cnt: The size of the previous allocation.
- **\_\_host\_\_ \_\_device\_\_ size\_type thrust::device\_new\_allocator::max\_size() const** Returns the largest value n for which allocate (n) might succeed.

**Return** The largest value n for which allocate (n) might succeed.

**\_\_host\_\_ \_\_device\_\_ bool thrust::device\_new\_allocator::operator==(device\_new\_allocator const &)** Compares against another [device\\_malloc\\_allocator](#page-60-0) for equality.

Return true

**\_\_host\_\_ \_\_device\_\_ bool thrust::device\_new\_allocator::operator!=(device\_new\_allocator const & a)** Compares against another [device\\_malloc\\_allocator](#page-60-0) for inequality.

Return false

template<typename **U**>

#### **struct rebind**

The rebind metafunction provides the type of a  $device_new\_allocator$  instantiated with another type.

#### Template Parameters

• U: The other type to use for instantiation.

### **Public Types**

template<> **typedef** device\_new\_allocator<U> **other** The typedef other gives the type of the rebound  $device\ new\ allocation.$ 

### **Template Class device\_ptr**

• Defined in file\_thrust\_device\_malloc\_allocator.h

### **Inheritance Relationships**

#### **Base Type**

• public thrust::pointer< T, thrust::device\_system\_tag, thrust::device\_reference< T >, thrust::device\_ptr< T > >

### **Class Documentation**

#### <span id="page-64-0"></span>template<typename **T**>

**class device\_ptr** : **public** thrust::pointer<*[T](#page-64-0)*, thrust::device\_system\_tag, thrust::device\_reference<*[T](#page-64-0)*>, thrust::*[device\\_ptr](#page-64-0)*<*[T](#page-64-0)*>>  $device\_ptr$  stores a pointer to an object allocated in device memory. This type provides type safety when dispatching standard algorithms on ranges resident in device memory.

 $device\_ptr$  has pointer semantics: it may be dereferenced safely from the host and may be manipulated with pointer arithmetic.

 $device\_ptr$  can be created with the functions device\_malloc, device\_new, or device\_pointer\_cast, or by explicitly calling its constructor with a raw pointer.

The raw pointer encapsulated by a  $device\_ptr$  may be obtained by either its get method or the raw pointer cast free function.

- Note  $device\_ptr$  is not a smart pointer; it is the programmer's responsibility to deallocate memory pointed to by [device\\_ptr](#page-64-0).
- See *[device\\_malloc](#page-101-0)*
- See *[device\\_new](#page-102-0)*
- See *[device\\_pointer\\_cast](#page-103-0)*
- See *[raw\\_pointer\\_cast](#page-218-0)*

# **Public Functions**

```
__host__ __device__ thrust::device_ptr::device_ptr()
    device\_ptr's null constructor initializes its raw pointer to 0.
```
**template<typename OtherT>\_\_host\_\_ \_\_device\_\_ thrust::device\_ptr::device\_ptr(OtherT \* ptr)**  $device\_ptr$ 's copy constructor is templated to allow copying to a [device\\_ptr](#page-64-0)<const T> from a  $T \star$ .

#### **Parameters**

• ptr: A raw pointer to copy from, presumed to point to a location in device memory.

**\_\_host\_\_ \_\_device\_\_ thrust::device\_ptr::device\_ptr(T \* ptr)**

template<typename OtherT>\_\_host\_\_ \_device\_\_ thrust::device\_ptr::device\_ptr(const dev [device\\_ptr](#page-64-0)'s copy constructor allows copying from another *[device\\_ptr](#page-64-0)* with related type.

#### **Parameters**

- other: The [device\\_ptr](#page-64-0) to copy from.
- template<typename OtherT>\_\_host\_\_ \_device\_\_ device\_ptr& thrust::device\_ptr::operator= [device\\_ptr](#page-64-0)'s assignment operator allows assigning from another  $device\_ptr$  with related type.

Return \*this

#### **Parameters**

• other: The other [device\\_ptr](#page-64-0) to copy from.

#### **Template Class device\_reference**

• Defined in file\_thrust\_device\_ptr.h

#### **Inheritance Relationships**

### **Base Type**

• public thrust::reference< T, thrust::device\_ptr< T >, thrust::device reference< T > >

### **Class Documentation**

#### <span id="page-65-0"></span>template<typename **T**>

**class device\_reference** : **public** thrust::reference<*[T](#page-65-0)*, thrust::*[device\\_ptr](#page-64-0)*<*[T](#page-65-0)*>, thrust::device\_reference<*[T](#page-65-0)*>> device reference acts as a reference-like object to an object stored in device memory. [device\\_reference](#page-65-0) is not intended to be used directly; rather, this type is the result of deferencing a device  $ptr$ . Similarly, taking the address of a device reference yields a device ptr.

[device\\_reference](#page-65-0) may often be used from host code in place of operations defined on its associated value\_type. For example, when  $device\_reference$  reference refers to an arithmetic type, arithmetic operations on it are legal:

```
#include <thrust/device_vector.h>
int main(void)
{
  thrust::device_vector<int> vec(1, 13);
  thrust::device_reference<int> ref_to_thirteen = vec[0];
```
(continues on next page)

```
int x = ref_to_thirteen + 1;
// x is 14
return 0;
```
}

Similarly, we can print the value of  $ref_to_thirteen$  in the above code by using an iostream:

```
#include <thrust/device_vector.h>
#include <iostream>
int main(void)
{
 thrust::device_vector<int> vec(1, 13);
 thrust::device_reference<int> ref_to_thirteen = vec[0];
 std::cout << ref_to_thirteen << std::endl;
 // 13 is printed
 return 0;
}
```
Of course, we needn't explicitly create a  $device\_reference$  in the previous example, because one is returned by [device\\_vector](#page-69-0)'s bracket operator. A more natural way to print the value of a device\_vector element might be:

```
#include <thrust/device_vector.h>
#include <iostream>
int main(void)
{
 thrust::device_vector<int> vec(1, 13);
 std::cout << vec[0] << std::endl;
 // 13 is printed
 return 0;
}
```
These kinds of operations should be used sparingly in performance-critical code, because they imply a potentially expensive copy between host and device space.

Some operations which are possible with regular objects are impossible with their corresponding [device\\_reference](#page-65-0) objects due to the requirements of the C++ language. For example, because the member access operator cannot be overloaded, member variables and functions of a referent object cannot be directly accessed through its [device\\_reference](#page-65-0).

The following code, which generates a compiler error, illustrates:

```
#include <thrust/device_vector.h>
```
**struct** foo

(continues on next page)

```
{
  int x;
};
int main(void)
{
 thrust::device_vector<foo> foo_vec(1);
 thrust::device_reference<foo> foo_ref = foo_vec[0];
 foo_ref.x = 13; // ERROR: x cannot be accessed through foo_ref
 return 0;
}
```
Instead, a host space copy must be created to access foo's x member:

```
#include <thrust/device_vector.h>
struct foo
{
  int x;
};
int main(void)
{
 thrust::device_vector<foo> foo_vec(1);
  // create a local host-side foo object
  foo host_foo;
 host_foo.x = 13;thrust::device_reference<foo> foo_ref = foo_vec[0];
 foo_ref = host_foo;
  // foo_ref's x member is 13
  return 0;
}
```
Another common case where a [device\\_reference](#page-65-0) cannot directly be used in place of its referent object occurs when passing them as parameters to functions like printf which have varargs parameters. Because varargs parameters must be Plain Old Data, a [device\\_reference](#page-65-0) to a POD type requires a cast when passed to printf:

```
#include <stdio.h>
#include <thrust/device_vector.h>
int main(void)
{
 thrust::device_vector<int> vec(1,13);
 // vec[0] must be cast to int when passing to printf
 printf("%d\n", (int) vec[0]);
```
(continues on next page)

**return** 0;

See *[device\\_ptr](#page-64-0)*

}

See *[device\\_vector](#page-69-0)*

# **Public Types**

```
typedef super_t::value_type value_type
  device_reference.
```
### **typedef** super\_t::pointer **pointer**

The type of the expression  $\&ref$ , where ref is a [device\\_reference](#page-65-0).

# **Public Functions**

```
template<typename OtherT>_host__ _device_ thrust::device_reference::device_referenc
    This copy constructor accepts a const reference to another device\_reference. After this
    device_reference is constructed, it shall refer to the same object as other.
```
The following code snippet demonstrates the semantics of this copy constructor.

#### **Parameters**

• other: A [device\\_reference](#page-65-0) to copy from.

```
#include <thrust/device_vector.h>
#include <assert.h>
...
thrust::device_vector<int> v(1,0);
thrust::device_reference<int> ref = v[0];
// ref equals the object at v[0]
assert(ref == v[0]);
// the address of ref equals the address of v[0]
assert(\&ref == \&v[0]);
// modifying v[0] modifies ref
v[0] = 13;assert(ref == 13);
```
Note This constructor is templated primarily to allow initialization of device\_reference<const T> from device\_reference<T>.

host device thrust::device reference::device reference(const pointer & ptr) This copy constructor initializes this  $device\_reference$  to reference to an object pointed to by the given [device\\_ptr](#page-64-0). After this [device\\_reference](#page-65-0) is constructed, it shall refer to the object pointed to by ptr.

The following code snippet demonstrates the semantic of this copy constructor.

#### Parameters

• ptr: A [device\\_ptr](#page-64-0) to copy from.

```
#include <thrust/device_vector.h>
#include <assert.h>
...
thrust::device_vector<int> v(1,0);
thrust::device_ptr<int> ptr = &v[0];
thrust::device_reference<int> ref(ptr);
// ref equals the object pointed to by ptr
assert(ref == *ptr);
// the address of ref equals ptr
assert(xref == ptr);
// modifying *ptr modifies ref
*ptr = 13;assert(ref == 13);
```
# template<typename OtherT>\_\_host\_\_ \_\_device\_\_ device\_reference& thrust::device\_referenc

This assignment operator assigns the value of the object referenced by the given  $device\_reference$ to the object referenced by this [device\\_reference](#page-65-0).

#### Return \*this

#### **Parameters**

- other: The [device\\_reference](#page-65-0) to assign from.
- $\_host\_ \_\_device\_ \_\_degree \ \_\_merge \ \ \text{thrust: :} device\_reference::operator = (const \_\_value)$ Assignment operator assigns the value of the given value to the value referenced by this device reference.

#### Return \*this

#### **Parameters**

• x: The value to assign from.

### **Template Class device\_vector**

• Defined in file thrust device vector.h

### **Inheritance Relationships**

### **Base Type**

• public detail::vector\_base< T, Alloc >

# **Class Documentation**

<span id="page-69-0"></span>template<typename **T**, typename **Alloc** = thrust::device\_malloc\_allocator<*[T](#page-69-0)*>>

**class device\_vector** : **public** detail::vector\_base<*[T](#page-69-0)*, *[Alloc](#page-69-0)*>

A [device\\_vector](#page-69-0) is a container that supports random access to elements, constant time removal of elements at the end, and linear time insertion and removal of elements at the beginning or in the middle. The number of elements in a  $device\space vector$  may vary dynamically; memory management is automatic. The memory associated with a  $device\;vector$  resides in the memory space of a parallel device.

See <http://www.sgi.com/tech/stl/Vector.html>

See *[host\\_vector](#page-71-0)*

# **Public Functions**

<span id="page-70-0"></span>\_\_host\_\_ **device\_vector**(void) This constructor creates an empty [device\\_vector](#page-69-0).

\_\_host\_\_ **~device\_vector**(void)

The destructor erases the elements.

\_\_host\_\_ **device\_vector**(size\_type *n*)

This constructor creates a [device\\_vector](#page-69-0) with the given size.

#### Parameters

• n: The number of elements to initially create.

\_\_host\_\_ **device\_vector**(size\_type *n*, **const** value\_type &*value*)

This constructor creates a  $device\;vector$  with copies of an exemplar element.

#### **Parameters**

- n: The number of elements to initially create.
- value: An element to copy.
- \_\_host\_\_ **device\_vector**(**const** *[device\\_vector](#page-70-0)* &*v*)

Copy constructor copies from an exemplar device vector.

#### Parameters

- v: The [device\\_vector](#page-69-0) to copy.
- **\_\_host\_\_ device\_vector& thrust::device\_vector::operator=(const device\_vector & v)** Copy assign operator copies another [device\\_vector](#page-69-0) with the same type.

#### **Parameters**

- v: The [device\\_vector](#page-69-0) to copy.
- template<typename OtherT, typename OtherAlloc>\_\_host\_\_ \_\_device\_\_ thrust::device\_vecto Copy constructor copies from an exemplar [device\\_vector](#page-69-0) with different type.

#### **Parameters**

- v: The [device\\_vector](#page-69-0) to copy.
- template<typename OtherT, typename OtherAlloc>\_\_host\_\_ device\_vector& thrust::device\_v Assign operator copies from an exemplar [device\\_vector](#page-69-0) with different type.

#### Parameters

• v: The [device\\_vector](#page-69-0) to copy.

<span id="page-70-1"></span>template<typename **OtherT**, typename **OtherAlloc**>

\_\_host\_\_ **device\_vector**(**const** std::vector<*[OtherT](#page-70-1)*, *[OtherAlloc](#page-70-1)*> &*v*)

Copy constructor copies from an exemplar std: : vector.

#### **Parameters**

- v: The std::vector to copy.
- template<typename OtherT, typename OtherAlloc>\_\_host\_\_ device\_vector& thrust::device\_v Assign operator copies from an exemplar std::vector.

#### **Parameters**

• v: The std::vector to copy.

template<typename **OtherT**, typename **OtherAlloc**>

\_\_host\_\_ **device\_vector**(**const** host\_vector<*[OtherT](#page-70-1)*, *[OtherAlloc](#page-70-1)*> &*v*)

Copy constructor copies from an exemplar  $host\_vector$  with possibly different type.

#### Parameters

- v: The host vector to copy.
- template<typename OtherT, typename OtherAlloc>\_\_host\_\_ device\_vector& thrust::device\_v Assign operator copies from an examplar [host\\_vector](#page-71-0).

### Parameters

• v: The [host\\_vector](#page-71-0) to copy.

#### <span id="page-71-1"></span>template<typename **InputIterator**>

\_\_host\_\_ **device\_vector**(*[InputIterator](#page-71-1) first*, *[InputIterator](#page-71-1) last*) This constructor builds a device vector from a range.

#### Parameters

- first: The beginning of the range.
- last: The end of the range.

### **Template Class host\_vector**

• Defined in file\_thrust\_device\_vector.h

### **Inheritance Relationships**

### **Base Type**

• public detail::vector base< T, Alloc >

# **Class Documentation**

<span id="page-71-0"></span>template<typename **T**, typename **Alloc** = std::allocator<*[T](#page-71-0)*>>

**class host\_vector** : **public** detail::vector\_base<*[T](#page-71-0)*, *[Alloc](#page-71-0)*>

A [host\\_vector](#page-71-0) is a container that supports random access to elements, constant time removal of elements at the end, and linear time insertion and removal of elements at the beginning or in the middle. The number of elements in a  $host\_vector$  may vary dynamically; memory management is automatic. The memory associated with a  $host\_vector$  resides in the memory space of the host associated with a parallel device.

See <http://www.sgi.com/tech/stl/Vector.html>

See *[device\\_vector](#page-69-0)*
# **Public Functions**

#### <span id="page-72-0"></span>\_\_host\_\_ **host\_vector**(void)

This constructor creates an empty [host\\_vector](#page-71-0).

\_\_host\_\_ **~host\_vector**(void) The destructor erases the elements.

### \_\_host\_\_ **host\_vector**(size\_type *n*)

This constructor creates a [host\\_vector](#page-71-0) with the given size.

#### **Parameters**

• n: The number of elements to initially create.

#### \_\_host\_\_ **host\_vector**(size\_type *n*, **const** value\_type &*value*)

This constructor creates a [host\\_vector](#page-71-0) with copies of an exemplar element.

#### **Parameters**

- n: The number of elements to initially create.
- value: An element to copy.

#### \_\_host\_\_ **host\_vector**(**const** *[host\\_vector](#page-72-0)* &*v*)

Copy constructor copies from an exemplar [host\\_vector](#page-71-0).

#### **Parameters**

- v: The [host\\_vector](#page-71-0) to copy.
- **\_\_host\_\_ host\_vector& thrust::host\_vector::operator=(const host\_vector & v)** Assign operator copies from an exemplar [host\\_vector](#page-71-0).

## Parameters

• v: The [host\\_vector](#page-71-0) to copy.

#### <span id="page-72-1"></span>template<typename **OtherT**, typename **OtherAlloc**>

\_\_host\_\_ **host\_vector**(**const** *[host\\_vector](#page-72-1)*<*[OtherT](#page-72-1)*, *[OtherAlloc](#page-72-1)*> &*v*)

Copy constructor copies from an exemplar  $host\_vector$  with different type.

### **Parameters**

- v: The [host\\_vector](#page-71-0) to copy.
- template<typename OtherT, typename OtherAlloc>\_\_host\_\_ host\_vector& thrust::host\_vecto Assign operator copies from an exemplar [host\\_vector](#page-71-0) with different type.

### **Parameters**

• v: The [host\\_vector](#page-71-0) to copy.

template<typename **OtherT**, typename **OtherAlloc**>

\_\_host\_\_ **host\_vector**(**const** std::vector<*[OtherT](#page-72-1)*, *[OtherAlloc](#page-72-1)*> &*v*)

Copy constructor copies from an exemplar std::vector.

#### **Parameters**

- v: The std::vector to copy.
- template<typename OtherT, typename OtherAlloc>\_host\_ host\_vector& thrust::host\_vecto Assign operator copies from an exemplar std::vector.

### **Parameters**

• v: The std::vector to copy.

#### template<typename **OtherT**, typename **OtherAlloc**>

host **host vector** (**const** device vector<*[OtherT](#page-72-1)*, *[OtherAlloc](#page-72-1)*> &*v*)

Copy constructor copies from an exemplar  $device$  vector with possibly different type.

#### **Parameters**

• v: The [device\\_vector](#page-69-0) to copy.

template<typename OtherT, typename OtherAlloc>\_host\_ host\_vector& thrust::host\_vecto Assign operator copies from an exemplar [device\\_vector](#page-69-0).

#### **Parameters**

• v: The [device\\_vector](#page-69-0) to copy.

#### <span id="page-73-0"></span>template<typename **InputIterator**>

- \_\_host\_\_ **host\_vector**(*[InputIterator](#page-73-0) first*, *[InputIterator](#page-73-0) last*)
	- This constructor builds a  $host\_vector$  from a range.

#### **Parameters**

- first: The beginning of the range.
- last: The end of the range.

## **Template Class tuple**

• Defined in file\_thrust\_tuple.h

# **Inheritance Relationships**

### **Base Type**

• public detail::map\_tuple\_to\_cons::type< T0, T1, T2, T3, T4, T5, T6, T7, T8, T9 >

# **Class Documentation**

```
template<class T0, class T1, class T2, class T3, class T4, class T5, class T6, class T7, class T8, class T9>
class tuple : public detail::map_tuple_to_cons::type<T0, T1, T2, T3, T4, T5, T6, T7, T8, T9>
```
tuple is a class template that can be instantiated with up to ten arguments. Each template argument specifies the type of element in the tuple. Consequently, tuples are heterogeneous, fixed-size collections of values. An instantiation of tuple with two arguments is similar to an instantiation of pair with the same two arguments. Individual elements of a tuple may be accessed with the get function.

The following code snippet demonstrates how to create a new tuple object and inspect and modify the value of its elements.

#### Template Parameters

• TN: The type of the N tuple element. Thrust's tuple type currently supports up to ten elements.

```
#include <thrust/tuple.h>
#include <iostream>
...
// create a tuple containing an int, a float, and a string
thrust::tuple<int, float, const char*> t(13, 0.1f, "thrust");
// individual members are accessed with the free function get
std::cout << "The first element's value is " << thrust::get<0>>>>>>(t) << std::endl;
// or the member function get
std::cout << "The second element's value is " << t.get<1>() << std::endl;
// we can also modify elements with the same function
thrust::get < 0 > (t) += 10;
```
See *[pair](#page-50-0)*

See get

See make\_tuple

See *[tuple\\_element](#page-54-0)*

See *[tuple\\_size](#page-55-0)*

See tie

### **Public Functions**

```
__host__ __device__ thrust::tuple::tuple(void)
```
tuple's no-argument constructor initializes each element.

```
__host__ __device__ thrust::tuple::tuple(typename access_traits< T0 >::parameter_type t0)
    tuple's one-argument constructor copy constructs the first element from the given parameter and intial-
    izes all other elements.
```
#### **Parameters**

- t0: The value to assign to this tuple's first element.
- **\_\_host\_\_ \_\_device\_\_ thrust::tuple::tuple(typename access\_traits< T0 >::parameter\_type t0, typename access\_traits< T1 >::parameter\_type t1)** tuple's one-argument constructor copy constructs the first two elements from the given parameters and intializes all other elements.

Note tuple's constructor has ten variants of this form, the rest of which are ommitted here for brevity.

#### **Parameters**

- t0: The value to assign to this tuple's first element.
- t1: The value to assign to this tuple's second element.

template<class U1, class U2>\_host\_\_ \_device\_\_ tuple& thrust::tuple::operator=(const This assignment operator allows assigning the first two elements of this tuple from a pair.

#### **Parameters**

• k: A pair to assign from.

```
__host__ __device__ void thrust::tuple::swap(tuple & t)
    swap swaps the elements of two tuples.
```
### **Parameters**

• t: The other tuple with which to swap.

# **1.3.3 Functions**

## **Template Function thrust::abs**

• Defined in file\_thrust\_complex.h

## **Function Documentation**

**template<typename T>\_\_host\_\_ \_\_device\_\_ T thrust::abs(const complex < T > & z)** Returns the magnitude (also known as absolute value) of a complex.

#### Parameters

• z: The complex from which to calculate the absolute value.

### **Template Function thrust::acos**

• Defined in file\_thrust\_complex.h

## **Function Documentation**

**template<typename T>\_\_host\_\_ \_\_device\_\_ complex<T> thrust::acos(const complex < T > & z)** Returns the complex arc cosine of a complex number.

The range of the real part of the result is  $[0, Pi]$  and the range of the imaginary part is  $[-inf, +inf]$ 

#### Parameters

• z: The complex argument.

# **Template Function thrust::acosh**

• Defined in file\_thrust\_complex.h

### **Function Documentation**

**template<typename T>\_\_host\_\_ \_\_device\_\_ complex<T> thrust::acosh(const complex < T > & z)** Returns the complex inverse hyperbolic cosine of a complex number.

The range of the real part of the result is [0, +inf] and the range of the imaginary part is [-Pi, Pi]

#### Parameters

• z: The complex argument.

# **Template Function thrust::adjacent\_difference(const thrust::detail::execution\_policy\_base<DerivedPolicy>&, InputIterator, InputIterator, OutputIterator)**

• Defined in file\_thrust\_adjacent\_difference.h

# **Function Documentation**

Warning: doxygenfunction: Unable to resolve multiple matches for function "thrust::adjacent difference" with arguments (const thrust::detail::execution\_policy\_base<DerivedPolicy>&, InputIterator, InputIterator, OutputIterator) in doxygen xml output for project "rocThrust" from directory: ./docBin/xml. Potential matches:

```
- template<typename DerivedPolicy, typename InputIterator, typename OutputIterator,
˓→typename BinaryFunction>__host__ __device__ OutputIterator thrust::adjacent_
˓→difference(const thrust::detail::execution_policy_base< DerivedPolicy > &,
˓→InputIterator, InputIterator, OutputIterator, BinaryFunction)
- template<typename DerivedPolicy, typename InputIterator, typename OutputIterator>_
˓→_host__ __device__ OutputIterator thrust::adjacent_difference(const
˓→thrust::detail::execution_policy_base< DerivedPolicy > &, InputIterator,
˓→InputIterator, OutputIterator)
- template<typename InputIterator, typename OutputIterator, typename BinaryFunction>
 OutputIterator thrust::adjacent_difference(InputIterator, InputIterator,
˓→OutputIterator, BinaryFunction)
- template<typename InputIterator, typename OutputIterator>
 OutputIterator thrust::adjacent difference(InputIterator, InputIterator,
˓→OutputIterator)
```
**Template Function thrust::adjacent\_difference(const thrust::detail::execution\_policy\_base<DerivedPolicy>&, InputIterator, InputIterator, OutputIterator, BinaryFunction)**

# **Function Documentation**

Warning: doxygenfunction: Unable to resolve multiple matches for function "thrust::adjacent difference" with arguments (const thrust::detail::execution\_policy\_base<DerivedPolicy>&, InputIterator, InputIterator, OutputIterator, BinaryFunction) in doxygen xml output for project "rocThrust" from directory: ./docBin/xml. Potential matches:

```
- template<typename DerivedPolicy, typename InputIterator, typename OutputIterator,
˓→typename BinaryFunction>__host__ __device__ OutputIterator thrust::adjacent_
˓→difference(const thrust::detail::execution_policy_base< DerivedPolicy > &,
˓→InputIterator, InputIterator, OutputIterator, BinaryFunction)
- template<typename DerivedPolicy, typename InputIterator, typename OutputIterator>_
˓→_host__ __device__ OutputIterator thrust::adjacent_difference(const
˓→thrust::detail::execution_policy_base< DerivedPolicy > &, InputIterator,
˓→InputIterator, OutputIterator)
- template<typename InputIterator, typename OutputIterator, typename BinaryFunction>
OutputIterator thrust::adjacent_difference(InputIterator, InputIterator,
˓→OutputIterator, BinaryFunction)
- template<typename InputIterator, typename OutputIterator>
OutputIterator thrust::adjacent_difference(InputIterator, InputIterator,
˓→OutputIterator)
```
# **Template Function thrust::adjacent\_difference(InputIterator, InputIterator, OutputIterator)**

## **Function Documentation**

### template<typename **InputIterator**, typename **OutputIterator**>

*OutputIterator* thrust::**adjacent\_difference**(*InputIterator first*, *InputIterator last*, *OutputIterator*

*result*)

adjacent\_difference calculates the differences of adjacent elements in the range [first, last). That is,  $*first$  is assigned to  $*result$ , and, for each iterator i in the range [first + 1, last), the difference of  $\star$  i and  $\star$  (i - 1) is assigned to  $\star$  (result + (i - first)).

This version of adjacent difference uses operator- to calculate differences.

The following code snippet demonstrates how to use adjacent\_difference to compute the difference between adjacent elements of a range.

**Return** The iterator result  $+$  (last  $-$  first)

Remark Note that result is permitted to be the same iterator as first. This is useful for computing differences "in place".

#### Parameters

- first: The beginning of the input range.
- last: The end of the input range.
- result: The beginning of the output range.

#### Template Parameters

- InputIterator: is a model of [Input Iterator,](http://www.sgi.com/tech/stl/InputIterator.html) and x and y are objects of InputIterator's value type, then  $x - i s$  defined, and InputIterator's value type is convertible to a type in OutputIterator's set of value types, and the return type of  $x - y$  is convertible to a type in OutputIterator's set of value\_types.
- OutputIterator: is a model of [Output Iterator.](http://www.sgi.com/tech/stl/OutputIterator.html)

```
#include <thrust/adjacent_difference.h>
#include <thrust/device_vector.h>
...
int h_data[8] = {1, 2, 1, 2, 1, 2, 1, 2};
thrust::device_vector<int> d_data(h_data, h_data + 8);
thrust::device_vector<int> d_result(8);
thrust::adjacent_difference(d_data.begin(), d_data.end(), d_result.begin());
// d_result is now [1, 1, -1, 1, -1, 1, -1, 1]
```
See [http://www.sgi.com/tech/stl/adjacent\\_difference.html](http://www.sgi.com/tech/stl/adjacent_difference.html)

See inclusive scan

**Template Function thrust::adjacent\_difference(InputIterator, InputIterator, OutputIterator, Binary-Function)**

# **Function Documentation**

<span id="page-77-0"></span>template<typename **InputIterator**, typename **OutputIterator**, typename **BinaryFunction**>

*[OutputIterator](#page-77-0)* thrust::**adjacent\_difference**(*[InputIterator](#page-77-0) first*, *[InputIterator](#page-77-0) last*, *[OutputIterator](#page-77-0) result*, *[BinaryFunction](#page-77-0) binary\_op*)

adjacent difference calculates the differences of adjacent elements in the range [first, last). That is,  $*first$  is assigned to  $*result$ , and, for each iterator i in the range [first + 1, last), binary op( $\star i$ ,  $\star(i - 1)$ ) is assigned to  $\star$  (result + (i - first)).

This version of adjacent difference uses the binary function binary op to calculate differences.

The following code snippet demonstrates how to use adjacent\_difference to compute the sum between adjacent elements of a range.

**Return** The iterator result  $+$  (last  $-$  first)

Remark Note that result is permitted to be the same iterator as first. This is useful for computing differences "in place".

### Parameters

- first: The beginning of the input range.
- last: The end of the input range.
- result: The beginning of the output range.
- binary op: The binary function used to compute differences.

#### Template Parameters

- InputIterator: is a model of [Input Iterator,](http://www.sgi.com/tech/stl/InputIterator.html) and InputIterator's value\_type is convertible to BinaryFunction's first\_argument\_type and second\_argument\_type, and InputIterator's value type is convertible to a type in OutputIterator's set of value types.
- OutputIterator: is a model of [Output Iterator.](http://www.sgi.com/tech/stl/OutputIterator.html)
- BinaryFunction's: result\_type is convertible to a type in OutputIterator's set of value\_types.

```
#include <thrust/adjacent_difference.h>
#include <thrust/functional.h>
#include <thrust/device_vector.h>
...
int h_data[8] = {1, 2, 1, 2, 1, 2, 1, 2};
thrust::device vector<int> d data(h data, h data + 8);
thrust::device_vector<int> d_result(8);
thrust::adjacent_difference(d_data.begin(), d_data.end(), d_result.begin(),
˓→thrust::plus<int>());
// d_result is now [1, 3, 3, 3, 3, 3, 3, 3]
```
See [http://www.sgi.com/tech/stl/adjacent\\_difference.html](http://www.sgi.com/tech/stl/adjacent_difference.html)

See inclusive scan

### **Template Function thrust::advance**

• Defined in file\_thrust\_advance.h

# **Function Documentation**

template<typename InputIterator, typename Distance>\_\_host\_\_ \_device\_\_ void thrust::advance advance (i, n) increments the iterator i by the distance n. If  $n > 0$  it is equivalent to executing  $+i$  n times, and if  $n < 0$  it is equivalent to executing  $\pm n$  times. If  $n == 0$ , the call has no effect.

The following code snippet demonstrates how to use advance to increment an iterator a given number of times.

**Pre** n shall be negative only for bidirectional and random access iterators.

#### Parameters

- i: The iterator to be advanced.
- n: The distance by which to advance the iterator.

#### Template Parameters

- InputIterator: is a model of [Input Iterator.](http://www.sgi.com/tech/stl/InputIterator.html)
- Distance: is an integral type that is convertible to InputIterator's distance type.

```
#include <thrust/advance.h>
#include <thrust/device_vector.h>
...
thrust::device_vector<int> vec(13);
thrust::device_vector<int>::iterator iter = vec.begin();
thrust::advance(iter, 7);
\frac{1}{\sqrt{1}} iter - vec.begin() == 7
```
See <http://www.sgi.com/tech/stl/advance.html>

# **Template Function thrust::all\_of(const thrust::detail::execution\_policy\_base<DerivedPolicy>&, InputIterator, InputIterator, Predicate)**

• Defined in file thrust logical.h

### **Function Documentation**

Warning: doxygenfunction: Unable to resolve multiple matches for function "thrust::all of" with arguments (const thrust::detail::execution\_policy\_base<DerivedPolicy>&, InputIterator, InputIterator, Predicate) in doxygen xml output for project "rocThrust" from directory: ./docBin/xml. Potential matches:

```
- template<typename DerivedPolicy, typename InputIterator, typename Predicate>__
˓→host__ __device__ bool thrust::all_of(const thrust::detail::execution_policy_base
˓→< DerivedPolicy > &, InputIterator, InputIterator, Predicate)
- template<typename InputIterator, typename Predicate>
 bool thrust::all_of(InputIterator, InputIterator, Predicate)
```
# **Template Function thrust::all\_of(InputIterator, InputIterator, Predicate)**

# **Function Documentation**

### template<typename **InputIterator**, typename **Predicate**>

bool thrust::**all\_of**(*InputIterator first*, *InputIterator last*, *Predicate pred*)

all\_of determines whether all elements in a range satify a predicate. Specifically, all\_of returns true if  $pred(*i)$  is true for every iterator i in the range [first, last) and false otherwise.

```
#include <thrust/logical.h>
#include <thrust/functional.h>
...
bool A[3] = {true, true, false};
thrust::all_of(A, A + 2, thrust::identity<bool>()); // returns true
thrust::all_of(A, A + 3, thrust::identity<bool>()); // returns false
// empty range
thrust::all_of(A, A, thrust::identity<bool>()); // returns false
```
Return true, if all elements satisfy the predicate; false, otherwise.

#### Parameters

- first: The beginning of the sequence.
- last: The end of the sequence.
- pred: A predicate used to test range elements.

#### Template Parameters

- InputIterator: is a model of [Input Iterator,](http://www.sgi.com/tech/stl/InputIterator.html)
- Predicate: must be a model of [Predicate.](http://www.sgi.com/tech/stl/Predicate.html)

See any of

See none of

See transform\_reduce

# Template Function thrust::any\_of(const thrust::detail::execution\_policy\_base<DerivedPolicy>&, In**putIterator, InputIterator, Predicate)**

• Defined in file\_thrust\_logical.h

### **Function Documentation**

Warning: doxygenfunction: Unable to resolve multiple matches for function "thrust::any of" with arguments (const thrust::detail::execution\_policy\_base<DerivedPolicy>&, InputIterator, InputIterator, Predicate) in doxygen xml output for project "rocThrust" from directory: ./docBin/xml. Potential matches:

```
- template<typename DerivedPolicy, typename InputIterator, typename Predicate>__
˓→host__ __device__ bool thrust::any_of(const thrust::detail::execution_policy_base
˓→< DerivedPolicy > &, InputIterator, InputIterator, Predicate)
- template<typename InputIterator, typename Predicate>
 bool thrust::any_of(InputIterator, InputIterator, Predicate)
```
# **Template Function thrust::any\_of(InputIterator, InputIterator, Predicate)**

### **Function Documentation**

#### template<typename **InputIterator**, typename **Predicate**>

bool thrust::**any\_of**(*InputIterator first*, *InputIterator last*, *Predicate pred*)

any of determines whether any element in a range satifies a predicate. Specifically, any of returns true if pred(\*i) is true for any iterator i in the range [first, last) and false otherwise.

```
#include <thrust/logical.h>
#include <thrust/functional.h>
...
bool A[3] = {true, true, false};
thrust::any_of(A, A + 2, thrust::identity<bool>()); // returns true
thrust::any_of(A, A + 3, thrust::identity<bool>()); // returns true
thrust::any_of(A + 2, A + 3, thrust::identity<br/>bool>()); // returns false
// empty range
thrust::any_of(A, A, thrust::identity<bool>()); // returns false
```
Return true, if any element satisfies the predicate; false, otherwise.

#### Parameters

- first: The beginning of the sequence.
- last: The end of the sequence.
- pred: A predicate used to test range elements.

### Template Parameters

- InputIterator: is a model of [Input Iterator,](http://www.sgi.com/tech/stl/InputIterator.html)
- Predicate: must be a model of [Predicate.](http://www.sgi.com/tech/stl/Predicate.html)

See all of

See none\_of

See transform\_reduce

## **Template Function thrust::arg**

• Defined in file\_thrust\_complex.h

## **Function Documentation**

**template<typename T>\_\_host\_\_ \_\_device\_\_ T thrust::arg(const complex < T > & z)** Returns the phase angle (also known as argument) in radians of a complex.

## Parameters

• z: The complex from which to calculate the phase angle.

# **Template Function thrust::asin**

• Defined in file\_thrust\_complex.h

# **Function Documentation**

**template<typename T>\_\_host\_\_ \_\_device\_\_ complex<T> thrust::asin(const complex < T > & z)** Returns the complex arc sine of a complex number.

The range of the real part of the result is  $[-P_i/2, P_i/2]$  and the range of the imaginary part is  $[-inf, +inf]$ 

## Parameters

• z: The complex argument.

# **Template Function thrust::asinh**

• Defined in file\_thrust\_complex.h

# **Function Documentation**

**template<typename T>\_\_host\_\_ \_\_device\_\_ complex<T> thrust::asinh(const complex < T > & z)** Returns the complex inverse hyperbolic sine of a complex number.

The range of the real part of the result is [-inf, +inf] and the range of the imaginary part is [-Pi/2, Pi/2]

### Parameters

• z: The complex argument.

# **Template Function thrust::atan**

• Defined in file\_thrust\_complex.h

# **Function Documentation**

**template<typename T>\_\_host\_\_ \_\_device\_\_ complex<T> thrust::atan(const complex < T > & z)** Returns the complex arc tangent of a complex number.

The range of the real part of the result is  $[-P_i/2, P_i/2]$  and the range of the imaginary part is  $[-inf, +inf]$ 

## Parameters

• z: The complex argument.

# **Template Function thrust::atanh**

• Defined in file\_thrust\_complex.h

# **Function Documentation**

**template<typename T>\_\_host\_\_ \_\_device\_\_ complex<T> thrust::atanh(const complex < T > & z)** Returns the complex inverse hyperbolic tangent of a complex number.

The range of the real part of the result is [-inf, +inf] and the range of the imaginary part is [-Pi/2, Pi/2]

### Parameters

• z: The complex argument.

# Template Function thrust::binary\_search(const thrust::detail::execution\_policy\_base<DerivedPolicy>&, **ForwardIterator, ForwardIterator, const LessThanComparable&)**

• Defined in file\_thrust\_binary\_search.h

## **Function Documentation**

Warning: doxygenfunction: Unable to resolve multiple matches for function "thrust::binary search" with arguments (const thrust::detail::execution\_policy\_base<DerivedPolicy>&, ForwardIterator, ForwardIterator, const LessThanComparable&) in doxygen xml output for project "rocThrust" from directory: ./docBin/xml. Potential matches:

```
- template<class ForwardIterator, class InputIterator, class OutputIterator, class
˓→StrictWeakOrdering>
 OutputIterator thrust::binary_search(ForwardIterator, ForwardIterator,
˓→InputIterator, InputIterator, OutputIterator, StrictWeakOrdering)
- template<class ForwardIterator, class InputIterator, class OutputIterator>
 OutputIterator thrust::binary_search(ForwardIterator, ForwardIterator, Business)
˓→InputIterator, InputIterator, OutputIterator)
- template<class ForwardIterator, class LessThanComparable>
 bool thrust::binary_search(ForwardIterator, ForwardIterator, const
˓→LessThanComparable&)
- template<class ForwardIterator, class T, class StrictWeakOrdering>
bool thrust::binary_search(ForwardIterator, ForwardIterator, const T&,
˓→StrictWeakOrdering)
- template<typename DerivedPolicy, typename ForwardIterator, typename InputIterator,
→ typename OutputIterator, typename StrictWeakOrdering>_host_ _device__
˓→OutputIterator thrust::binary_search(const thrust::detail::execution_policy_base<
˓→DerivedPolicy > &, ForwardIterator, ForwardIterator, InputIterator, InputIterator,
˓→ OutputIterator, StrictWeakOrdering)
- template<typename DerivedPolicy, typename ForwardIterator, typename InputIterator,
˓→ typename OutputIterator>__host__ __device__ OutputIterator thrust::binary_
˓→search(const thrust::detail::execution_policy_base< DerivedPolicy > &,
˓→ForwardIterator, ForwardIterator, InputIterator, InputIterator, OutputIterator)
- template<typename DerivedPolicy, typename ForwardIterator, typename
˓→LessThanComparable>__host__ __device__ bool thrust::binary_search(const
˓→thrust::detail::execution_policy_base< DerivedPolicy > &, ForwardIterator,
˓→ForwardIterator, const LessThanComparable &)
- template<typename DerivedPolicy, typename ForwardIterator, typename T, typename
˓→StrictWeakOrdering>__host__ __device__ bool thrust::binary_search(const
˓→thrust::detail::execution_policy_base< DerivedPolicy > &, ForwardIterator,
˓→ForwardIterator, const T &, StrictWeakOrdering)
```
**Template Function thrust::binary\_search(ForwardIterator, ForwardIterator, const LessThanComparable&)**

# **Function Documentation**

#### template<class **ForwardIterator**, class **LessThanComparable**>

bool thrust::**binary\_search**(*ForwardIterator first*, *ForwardIterator last*, **const** *LessThanCompara-*

*ble* &*value*)

binary\_search is a version of binary search: it attempts to find the element value in an ordered range [first, last). It returns true if an element that is equivalent to value is present in [first, last) and false if no such element exists. Specifically, this version returns true if and only if there exists an iterator i in [first, last) such that  $\star i \leq \text{value}$  and value  $\lt \star i$  are both false.

The following code snippet demonstrates how to use binary search to search for values in a ordered range.

Return true if an equivalent element exists in [first, last), otherwise false.

### Parameters

- first: The beginning of the ordered sequence.
- last: The end of the ordered sequence.
- value: The value to be searched.

## Template Parameters

- ForwardIterator: is a model of [Forward Iterator.](http://www.sgi.com/tech/stl/ForwardIterator)
- LessThanComparable: is a model of [LessThanComparable.](http://www.sgi.com/tech/stl/LessThanComparable.html)

```
#include <thrust/binary_search.h>
#include <thrust/device_vector.h>
...
thrust::device_vector<int> input(5);
input[0] = 0;
input[1] = 2;input[2] = 5;input[3] = 7;input[4] = 8;thrust::binary_search(input.begin(), input.end(), 0); // returns true
thrust::binary_search(input.begin(), input.end(), 1); // returns false
thrust::binary_search(input.begin(), input.end(), 2); // returns true
thrust::binary_search(input.begin(), input.end(), 3); // returns false
thrust::binary search(input.begin(), input.end(), 8); // returns true
thrust::binary_search(input.begin(), input.end(), 9); // returns false
```
See [http://www.sgi.com/tech/stl/binary\\_search.html](http://www.sgi.com/tech/stl/binary_search.html)

See lower bound

See upper\_bound

See equal\_range

Template Function thrust::binary\_search(const thrust::detail::execution\_policy\_base<DerivedPolicy>&, **ForwardIterator, ForwardIterator, const T&, StrictWeakOrdering)**

## **Function Documentation**

Warning: doxygenfunction: Unable to resolve multiple matches for function "thrust::binary\_search" with arguments (const thrust::detail::execution\_policy\_base<DerivedPolicy>&, ForwardIterator, ForwardIterator, const T&, StrictWeakOrdering) in doxygen xml output for project "rocThrust" from directory: ./docBin/xml. Potential matches:

```
- template<class ForwardIterator, class InputIterator, class OutputIterator, class
˓→StrictWeakOrdering>
 OutputIterator thrust::binary_search(ForwardIterator, ForwardIterator,
˓→InputIterator, InputIterator, OutputIterator, StrictWeakOrdering)
- template<class ForwardIterator, class InputIterator, class OutputIterator>
 OutputIterator thrust::binary search(ForwardIterator, ForwardIterator,
˓→InputIterator, InputIterator, OutputIterator)
- template<class ForwardIterator, class LessThanComparable>
 bool thrust::binary_search(ForwardIterator, ForwardIterator, const
˓→LessThanComparable&)
- template<class ForwardIterator, class T, class StrictWeakOrdering>
bool thrust::binary_search(ForwardIterator, ForwardIterator, const T&,
˓→StrictWeakOrdering)
- template<typename DerivedPolicy, typename ForwardIterator, typename InputIterator,
˓→ typename OutputIterator, typename StrictWeakOrdering>__host__ __device__
˓→OutputIterator thrust::binary_search(const thrust::detail::execution_policy_base<
˓→DerivedPolicy > &, ForwardIterator, ForwardIterator, InputIterator, InputIterator,
˓→ OutputIterator, StrictWeakOrdering)
- template<typename DerivedPolicy, typename ForwardIterator, typename InputIterator,
˓→ typename OutputIterator>__host__ __device__ OutputIterator thrust::binary_
˓→search(const thrust::detail::execution_policy_base< DerivedPolicy > &,
˓→ForwardIterator, ForwardIterator, InputIterator, InputIterator, OutputIterator)
- template<typename DerivedPolicy, typename ForwardIterator, typename
˓→LessThanComparable>__host__ __device__ bool thrust::binary_search(const
˓→thrust::detail::execution_policy_base< DerivedPolicy > &, ForwardIterator,
˓→ForwardIterator, const LessThanComparable &)
- template<typename DerivedPolicy, typename ForwardIterator, typename T, typename
˓→StrictWeakOrdering>__host__ __device__ bool thrust::binary_search(const
˓→thrust::detail::execution_policy_base< DerivedPolicy > &, ForwardIterator,
˓→ForwardIterator, const T &, StrictWeakOrdering)
```
# **Template Function thrust::binary\_search(ForwardIterator, ForwardIterator, const T&, StrictWeakOrdering)**

### **Function Documentation**

template<class **ForwardIterator**, class **T**, class **StrictWeakOrdering**> bool thrust::**binary\_search**(*ForwardIterator first*, *ForwardIterator last*, **const** *T* &*value*, *StrictWeakOrdering comp*)

binary\_search is a version of binary search: it attempts to find the element value in an ordered range [first, last). It returns true if an element that is equivalent to value is present in [first, last) and false if no such element exists. Specifically, this version returns true if and only if there exists an iterator i in [first, last) such that comp( $\star$ i, value) and comp(value,  $\star$ i) are both false.

The following code snippet demonstrates how to use binary\_search to search for values in a ordered range.

Return true if an equivalent element exists in [first, last), otherwise false.

### Parameters

- first: The beginning of the ordered sequence.
- last: The end of the ordered sequence.
- value: The value to be searched.
- comp: The comparison operator.

#### Template Parameters

- ForwardIterator: is a model of [Forward Iterator.](http://www.sgi.com/tech/stl/ForwardIterator)
- T: is comparable to ForwardIterator's value\_type.
- StrictWeakOrdering: is a model of [Strict Weak Ordering.](http://www.sgi.com/tech/stl/StrictWeakOrdering.html)

```
#include <thrust/binary_search.h>
#include <thrust/device_vector.h>
#include <thrust/functional.h>
...
thrust::device_vector<int> input(5);
input[0] = 0;input[1] = 2;input[2] = 5;input[3] = 7;input[4] = 8;thrust::binary_search(input.begin(), input.end(), 0, thrust::less<int>()); //
˓→returns true
thrust::binary_search(input.begin(), input.end(), 1, thrust::less<int>()); //
˓→returns false
thrust::binary_search(input.begin(), input.end(), 2, thrust::less<int>()); //
˓→returns true
thrust::binary_search(input.begin(), input.end(), 3, thrust::less<int>()); //
˓→returns false
thrust::binary_search(input.begin(), input.end(), 8, thrust::less<int>()); //
˓→returns true
thrust::binary_search(input.begin(), input.end(), 9, thrust::less<int>()); //
˓→returns false
```
See [http://www.sgi.com/tech/stl/binary\\_search.html](http://www.sgi.com/tech/stl/binary_search.html)

See lower\_bound

See upper\_bound

See equal\_range

Template Function thrust::binary\_search(const thrust::detail::execution\_policy\_base<DerivedPolicy>&, **ForwardIterator, ForwardIterator, InputIterator, InputIterator, OutputIterator)**

**Function Documentation**

Warning: doxygenfunction: Unable to resolve multiple matches for function "thrust::binary\_search" with arguments (const thrust::detail::execution\_policy\_base<DerivedPolicy>&, ForwardIterator, ForwardIterator, InputIterator, InputIterator, OutputIterator) in doxygen xml output for project "rocThrust" from directory: ./docBin/xml. Potential matches:

```
- template<class ForwardIterator, class InputIterator, class OutputIterator, class
˓→StrictWeakOrdering>
 OutputIterator thrust::binary_search(ForwardIterator, ForwardIterator,
˓→InputIterator, InputIterator, OutputIterator, StrictWeakOrdering)
- template<class ForwardIterator, class InputIterator, class OutputIterator>
 OutputIterator thrust::binary_search(ForwardIterator, ForwardIterator,
˓→InputIterator, InputIterator, OutputIterator)
- template<class ForwardIterator, class LessThanComparable>
bool thrust::binary_search(ForwardIterator, ForwardIterator, const
˓→LessThanComparable&)
- template<class ForwardIterator, class T, class StrictWeakOrdering>
 bool thrust::binary_search(ForwardIterator, ForwardIterator, const T&,
˓→StrictWeakOrdering)
- template<typename DerivedPolicy, typename ForwardIterator, typename InputIterator,
→ typename OutputIterator, typename StrictWeakOrdering>_host__ _device__ _
˓→OutputIterator thrust::binary_search(const thrust::detail::execution_policy_base<
˓→DerivedPolicy > &, ForwardIterator, ForwardIterator, InputIterator, InputIterator,
˓→ OutputIterator, StrictWeakOrdering)
- template<typename DerivedPolicy, typename ForwardIterator, typename InputIterator,
˓→ typename OutputIterator>__host__ __device__ OutputIterator thrust::binary_
˓→search(const thrust::detail::execution_policy_base< DerivedPolicy > &,
˓→ForwardIterator, ForwardIterator, InputIterator, InputIterator, OutputIterator)
- template<typename DerivedPolicy, typename ForwardIterator, typename
˓→LessThanComparable>__host__ __device__ bool thrust::binary_search(const
˓→thrust::detail::execution_policy_base< DerivedPolicy > &, ForwardIterator,
˓→ForwardIterator, const LessThanComparable &)
- template<typename DerivedPolicy, typename ForwardIterator, typename T, typename
˓→StrictWeakOrdering>__host__ __device__ bool thrust::binary_search(const
˓→thrust::detail::execution_policy_base< DerivedPolicy > &, ForwardIterator,
˓→ForwardIterator, const T &, StrictWeakOrdering)
```
# Template Function thrust::binary search(ForwardIterator, ForwardIterator, InputIterator, InputItera**tor, OutputIterator)**

# **Function Documentation**

### template<class **ForwardIterator**, class **InputIterator**, class **OutputIterator**>

*OutputIterator* thrust::**binary\_search**(*ForwardIterator first*, *ForwardIterator last*, *InputIterator values\_first*, *InputIterator values\_last*, *OutputIterator result*)

binary\_search is a vectorized version of binary search: for each iterator  $\nu$  in [values\_first, values\_last) it attempts to find the value  $*v$  in an ordered range [first, last). It returns true if an element that is equivalent to value is present in [first, last) and false if no such element exists.

The following code snippet demonstrates how to use binary search to search for multiple values in a ordered range.

Pre The ranges [first, last) and [result, result + (last - first)) shall not overlap.

#### **Parameters**

• first: The beginning of the ordered sequence.

- last: The end of the ordered sequence.
- values\_first: The beginning of the search values sequence.
- values\_last: The end of the search values sequence.
- result: The beginning of the output sequence.

#### Template Parameters

- ForwardIterator: is a model of [Forward Iterator.](http://www.sgi.com/tech/stl/ForwardIterator)
- InputIterator: is a model of [Input Iterator.](http://www.sgi.com/tech/stl/InputIterator.html) and InputIterator's value\_type is [LessThanComparable.](http://www.sgi.com/tech/stl/LessThanComparable.html)
- OutputIterator: is a model of [Output Iterator.](http://www.sgi.com/tech/stl/OutputIterator.html) and bool is convertible to OutputIterator's value\_type.

```
#include <thrust/binary_search.h>
#include <thrust/device_vector.h>
...
thrust::device_vector<int> input(5);
input[0] = 0;input[1] = 2;input[2] = 5;input[3] = 7;input[4] = 8;thrust::device_vector<int> values(6);
values[0] = 0;
values[1] = 1;values[2] = 2;values[3] = 3;values[4] = 8;values[5] = 9;thrust::device_vector<bool> output(6);
thrust::binary_search(input.begin(), input.end(),
                      values.begin(), values.end(),
                      output.begin());
// output is now [true, false, true, false, true, false]
```
See [http://www.sgi.com/tech/stl/binary\\_search.html](http://www.sgi.com/tech/stl/binary_search.html)

See lower\_bound See upper\_bound See equal\_range

Template Function thrust::binary\_search(const thrust::detail::execution\_policy\_base<DerivedPolicy>&, **ForwardIterator, ForwardIterator, InputIterator, InputIterator, OutputIterator, StrictWeakOrdering)**

# **Function Documentation**

Warning: doxygenfunction: Unable to resolve multiple matches for function "thrust::binary\_search" with arguments (const thrust::detail::execution\_policy\_base<DerivedPolicy>&, ForwardIterator, ForwardIterator, InputIterator, InputIterator, OutputIterator, StrictWeakOrdering) in doxygen xml output for project "rocThrust" from directory: ./docBin/xml. Potential matches:

```
- template<class ForwardIterator, class InputIterator, class OutputIterator, class
˓→StrictWeakOrdering>
 OutputIterator thrust::binary_search(ForwardIterator, ForwardIterator,
˓→InputIterator, InputIterator, OutputIterator, StrictWeakOrdering)
- template<class ForwardIterator, class InputIterator, class OutputIterator>
 OutputIterator thrust::binary_search(ForwardIterator, ForwardIterator,
˓→InputIterator, InputIterator, OutputIterator)
- template<class ForwardIterator, class LessThanComparable>
bool thrust::binary_search(ForwardIterator, ForwardIterator, const
˓→LessThanComparable&)
- template<class ForwardIterator, class T, class StrictWeakOrdering>
 bool thrust::binary_search(ForwardIterator, ForwardIterator, const T&,
˓→StrictWeakOrdering)
- template<typename DerivedPolicy, typename ForwardIterator, typename InputIterator,
˓→ typename OutputIterator, typename StrictWeakOrdering>__host__ __device__
˓→OutputIterator thrust::binary_search(const thrust::detail::execution_policy_base<
˓→DerivedPolicy > &, ForwardIterator, ForwardIterator, InputIterator, InputIterator,
˓→ OutputIterator, StrictWeakOrdering)
- template<typename DerivedPolicy, typename ForwardIterator, typename InputIterator,
˓→ typename OutputIterator>__host__ __device__ OutputIterator thrust::binary_
˓→search(const thrust::detail::execution_policy_base< DerivedPolicy > &,
˓→ForwardIterator, ForwardIterator, InputIterator, InputIterator, OutputIterator)
- template<typename DerivedPolicy, typename ForwardIterator, typename
˓→LessThanComparable>__host__ __device__ bool thrust::binary_search(const
˓→thrust::detail::execution_policy_base< DerivedPolicy > &, ForwardIterator,
˓→ForwardIterator, const LessThanComparable &)
- template<typename DerivedPolicy, typename ForwardIterator, typename T, typename
˓→StrictWeakOrdering>__host__ __device__ bool thrust::binary_search(const
˓→thrust::detail::execution_policy_base< DerivedPolicy > &, ForwardIterator,
˓→ForwardIterator, const T &, StrictWeakOrdering)
```
# **Template Function thrust::binary\_search(ForwardIterator, ForwardIterator, InputIterator, InputIterator, OutputIterator, StrictWeakOrdering)**

### **Function Documentation**

template<class **ForwardIterator**, class **InputIterator**, class **OutputIterator**, class **StrictWeakOrdering**> *OutputIterator* thrust::**binary\_search**(*ForwardIterator first*, *ForwardIterator last*, *InputIterator val-*

*ues\_first*, *InputIterator values\_last*, *OutputIterator result*,

*StrictWeakOrdering comp*)

binary\_search is a vectorized version of binary search: for each iterator v in [values\_first, values\_last) it attempts to find the value  $*v$  in an ordered range [first, last). It returns true if an element that is equivalent to value is present in [first, last) and false if no such element exists. This version of binary search uses function object comp for comparison.

The following code snippet demonstrates how to use binary\_search to search for multiple values in a ordered range.

**Pre** The ranges [first, last) and [result, result + (last - first)) shall not overlap.

## Parameters

- first: The beginning of the ordered sequence.
- last: The end of the ordered sequence.
- values first: The beginning of the search values sequence.
- values\_last: The end of the search values sequence.
- result: The beginning of the output sequence.
- comp: The comparison operator.

## Template Parameters

- ForwardIterator: is a model of [Forward Iterator.](http://www.sgi.com/tech/stl/ForwardIterator)
- InputIterator: is a model of [Input Iterator.](http://www.sgi.com/tech/stl/InputIterator.html) and InputIterator's value\_type is [LessThanComparable.](http://www.sgi.com/tech/stl/LessThanComparable.html)
- OutputIterator: is a model of [Output Iterator.](http://www.sgi.com/tech/stl/OutputIterator.html) and bool is convertible to OutputIterator's value\_type.
- StrictWeakOrdering: is a model of [Strict Weak Ordering.](http://www.sgi.com/tech/stl/StrictWeakOrdering.html)

```
#include <thrust/binary_search.h>
#include <thrust/device_vector.h>
#include <thrust/functional.h>
...
thrust::device_vector<int> input(5);
input[0] = 0;
input[1] = 2;input[2] = 5;input[3] = 7;input[4] = 8;thrust::device_vector<int> values(6);
values[0] = 0;
values[1] = 1;values[2] = 2;
values[3] = 3;values[4] = 8;values[5] = 9;thrust::device_vector<bool> output(6);
thrust::binary_search(input.begin(), input.end(),
                      values.begin(), values.end(),
                      output.begin(),
                      thrust::less<T>());
// output is now [true, false, true, false, true, false]
```
See [http://www.sgi.com/tech/stl/binary\\_search.html](http://www.sgi.com/tech/stl/binary_search.html)

See lower\_bound

```
See upper_bound
```
See equal range

# **Template Function thrust::conj**

• Defined in file\_thrust\_complex.h

### **Function Documentation**

```
template<typename T>__host__ __device__ complex<T> thrust::conj(const complex < T > & z)
    Returns the complex conjugate of a complex.
```
### Parameters

• z: The complex from which to calculate the complex conjugate.

## **Template Function thrust::copy(const thrust::detail::execution\_policy\_base<DerivedPolicy>&, InputIterator, InputIterator, OutputIterator)**

• Defined in file thrust copy.h

#### **Function Documentation**

Warning: doxygenfunction: Unable to resolve multiple matches for function "thrust::copy" with arguments (const thrust::detail::execution\_policy\_base<DerivedPolicy>&, InputIterator, InputIterator, OutputIterator) in doxygen xml output for project "rocThrust" from directory: ./docBin/xml. Potential matches:

```
- template<typename DerivedPolicy, typename InputIterator, typename OutputIterator>_
˓→_host__ __device__ OutputIterator thrust::copy(const thrust::detail::execution_
˓→policy_base< DerivedPolicy > &, InputIterator, InputIterator, OutputIterator)
 - template<typename InputIterator, typename OutputIterator>
 OutputIterator thrust::copy(InputIterator, InputIterator, OutputIterator)
```
### **Template Function thrust::copy(InputIterator, InputIterator, OutputIterator)**

## **Function Documentation**

#### <span id="page-91-0"></span>template<typename **InputIterator**, typename **OutputIterator**>

*[OutputIterator](#page-91-0)* thrust::**copy**(*[InputIterator](#page-91-0) first*, *[InputIterator](#page-91-0) last*, *[OutputIterator](#page-91-0) result*)

copy copies elements from the range [first, last) to the range [result, result + (last - first)). That is, it performs the assignments \*result = \*first, \*(result + 1) = \*(first + 1), and so on. Generally, for every integer n from 0 to last - first, copy performs the assignment  $*(result + n) = *(first)$ + n). Unlike std::copy, copy offers no guarantee on order of operation. As a result, calling copy with overlapping source and destination ranges has undefined behavior.

The return value is  $result + (last - first)$ .

The following code snippet demonstrates how to use copy to copy from one range to another.

Return The end of the destination sequence.

See <http://www.sgi.com/tech/stl/copy.html>

Pre result may be equal to first, but result shall not be in the range [first, last) otherwise.

#### Parameters

- first: The beginning of the sequence to copy.
- last: The end of the sequence to copy.
- result: The destination sequence.

#### Template Parameters

- InputIterator: must be a model of [Input Iterator](http://www.sgi.com/tech/stl/InputIterator.html) and InputIterator's value\_type must be convertible to OutputIterator's value\_type.
- OutputIterator: must be a model of [Output Iterator.](http://www.sgi.com/tech/stl/OutputIterator.html)

```
#include <thrust/copy.h>
#include <thrust/device_vector.h>
...
thrust::device_vector<int> vec0(100);
thrust::device_vector<int> vec1(100);
...
thrust::copy(vec0.begin(), vec0.end(),
             vec1.begin());
// vec1 is now a copy of vec0
```
Template Function thrust::copy if(const thrust::detail::execution policy base<DerivedPolicy>&, **InputIterator, InputIterator, OutputIterator, Predicate)**

• Defined in file\_thrust\_copy.h

## **Function Documentation**

Warning: doxygenfunction: Unable to resolve multiple matches for function "thrust::copy\_if" with arguments (const thrust::detail::execution\_policy\_base<DerivedPolicy>&, InputIterator, InputIterator, OutputIterator, Predicate) in doxygen xml output for project "rocThrust" from directory: ./docBin/xml. Potential matches:

```
- template<typename DerivedPolicy, typename InputIterator, typename OutputIterator,
˓→typename Predicate>__host__ __device__ OutputIterator thrust::copy_if(const
˓→thrust::detail::execution_policy_base< DerivedPolicy > &, InputIterator,
˓→InputIterator, OutputIterator, Predicate)
- template<typename DerivedPolicy, typename InputIterator1, typename InputIterator2,
→ typename OutputIterator, typename Predicate>_host_ _device_ OutputIterator
˓→thrust::copy_if(const thrust::detail::execution_policy_base< DerivedPolicy > &,
˓→InputIterator1, InputIterator1, InputIterator2, OutputIterator, Predicate)
- template<typename InputIterator, typename OutputIterator, typename Predicate>
 OutputIterator thrust::copy_if(InputIterator, InputIterator, OutputIterator,
˓→Predicate)
- template<typename InputIterator1, typename InputIterator2, typename
˓→OutputIterator, typename Predicate>
OutputIterator thrust::copy_if(InputIterator1, InputIterator1, InputIterator2,..
˓→OutputIterator, Predicate)
```
# **Template Function thrust::copy\_if(InputIterator, InputIterator, OutputIterator, Predicate)**

## **Function Documentation**

#### template<typename **InputIterator**, typename **OutputIterator**, typename **Predicate**>

*OutputIterator* thrust::**copy\_if**(*InputIterator first*, *InputIterator last*, *OutputIterator result*, *Predicate pred*)

This version of copy\_if copies elements from the range [first, last) to a range beginning at result, except that any element which causes pred to false is not copied. copy\_if is stable, meaning that the relative order of elements that are copied is unchanged.

More precisely, for every integer n such that  $0 \le n \le \text{last-first, copy\_if performs the assignment}$ \*result =  $*(first+n)$  and result is advanced one position if  $pred(*(first+n))$ . Otherwise, no assignment occurs and result is not advanced.

The following code snippet demonstrates how to use  $\text{copy}\_\text{if}$  to perform stream compaction to copy even numbers to an output range.

```
Return result + n, where n is equal to the number of times pred evaluated to true in the range
     [first, last).
```
Pre The ranges [first, last) and [result, result + (last - first)) shall not overlap.

### Parameters

- first: The beginning of the sequence from which to copy.
- last: The end of the sequence from which to copy.
- result: The beginning of the sequence into which to copy.
- pred: The predicate to test on every value of the range [first, last).

#### Template Parameters

- InputIterator: is a model of [Input Iterator,](http://www.sgi.com/tech/stl/InputIterator.html) and InputIterator's value\_type is convertible to Predicate's argument\_type.
- OutputIterator: is a model of [Output Iterator.](http://www.sgi.com/tech/stl/OutputIterator.html)
- Predicate: is a model of [Predicate.](http://www.sgi.com/tech/stl/Predicate.html)

```
#include <thrust/copy.h>
...
struct is_even
{
  __host__ __device__
 bool operator()(const int x)
  {
    return (x \tbinom{9}{2} == 0);
  }
};
...
const int N = 6;
int V[N] = \{-2, 0, -1, 0, 1, 2\};int result[4];
thrust::copy_if(V, V + N, result, is_even());
// V remains \{-2, 0, -1, 0, 1, 2\}// result is now \{-2, 0, 0, 2\}
```
See remove copy if

Template Function thrust::copy if(const thrust::detail::execution policy base<DerivedPolicy>&, **InputIterator1, InputIterator1, InputIterator2, OutputIterator, Predicate)**

## **Function Documentation**

Warning: doxygenfunction: Unable to resolve multiple matches for function "thrust::copy if" with arguments (const thrust::detail::execution\_policy\_base<DerivedPolicy>&, InputIterator1, InputIterator1, InputIterator2, OutputIterator, Predicate) in doxygen xml output for project "rocThrust" from directory: ./docBin/xml. Potential matches:

- **template**<**typename** DerivedPolicy, **typename** InputIterator, **typename** OutputIterator, ˓<sup>→</sup>**typename** Predicate>\_\_host\_\_ \_\_device\_\_ OutputIterator thrust::copy\_if(**const** ˓<sup>→</sup>thrust::detail::execution\_policy\_base< DerivedPolicy > &, InputIterator, ˓<sup>→</sup>InputIterator, OutputIterator, Predicate) - **template**<**typename** DerivedPolicy, **typename** InputIterator1, **typename** InputIterator2, → **typename** OutputIterator, typename Predicate>\_host\_\_ \_device\_\_ OutputIterator<sub>.</sub> ˓<sup>→</sup>thrust::copy\_if(**const** thrust::detail::execution\_policy\_base< DerivedPolicy > &, ˓<sup>→</sup>InputIterator1, InputIterator1, InputIterator2, OutputIterator, Predicate) - **template**<**typename** InputIterator, **typename** OutputIterator, **typename** Predicate> OutputIterator thrust::copy\_if(InputIterator, InputIterator, OutputIterator, ˓<sup>→</sup>Predicate) - **template**<**typename** InputIterator1, **typename** InputIterator2, **typename** ˓<sup>→</sup>OutputIterator, **typename** Predicate> OutputIterator thrust::copy\_if(InputIterator1, InputIterator1, InputIterator2, ˓<sup>→</sup>OutputIterator, Predicate)

Template Function thrust::copy if(InputIterator1, InputIterator1, InputIterator2, OutputIterator, Pred**icate)**

## **Function Documentation**

<span id="page-94-0"></span>template<typename **InputIterator1**, typename **InputIterator2**, typename **OutputIterator**, typename **Predicate**> *[OutputIterator](#page-94-0)* thrust::**copy\_if**(*[InputIterator1](#page-94-0) first*, *[InputIterator1](#page-94-0) last*, *[InputIterator2](#page-94-0) stencil*, *[OutputIt-](#page-94-0)*

*[erator](#page-94-0) result*, *[Predicate](#page-94-0) pred*)

This version of copy\_if copies elements from the range [first, last) to a range beginning at result, except that any element whose corresponding stencil element causes pred to be false is not copied. copy\_if is stable, meaning that the relative order of elements that are copied is unchanged.

More precisely, for every integer n such that  $0 \le n \le$  last-first, copy if performs the assignment \*result =  $*(first+n)$  and result is advanced one position if pred( $*(stencil+n)$ ). Otherwise, no assignment occurs and result is not advanced.

The following code snippet demonstrates how to use  $\text{copy}\_\text{if}$  to perform stream compaction to copy numbers to an output range when corresponding stencil elements are even:

**Return** result  $+$  n, where n is equal to the number of times pred evaluated to true in the range [stencil, stencil + (last-first)).

Pre The ranges [first, last) and [result, result + (last - first)) shall not overlap.

**Pre** The ranges [stencil, stencil + (last - first)) and [result, result + (last first)) shall not overlap.

#### Parameters

- first: The beginning of the sequence from which to copy.
- last: The end of the sequence from which to copy.
- stencil: The beginning of the stencil sequence.
- result: The beginning of the sequence into which to copy.
- pred: The predicate to test on every value of the range [stencil, stencil + (last-first)).

## Template Parameters

- InputIterator1: is a model of [Input Iterator.](http://www.sgi.com/tech/stl/InputIterator.html)
- InputIterator2: is a model of [Input Iterator,](http://www.sgi.com/tech/stl/InputIterator.html) and InputIterator2's value\_type is convertible to Predicate's argument\_type.
- OutputIterator: is a model of [Output Iterator.](http://www.sgi.com/tech/stl/OutputIterator)
- Predicate: is a model of [Predicate.](http://www.sgi.com/tech/stl/Predicate.html)

```
#include <thrust/copy.h>
...
struct is_even
{
   \_host \_ degree \_bool operator()(const int x)
  {
   return (x \tbinom{0}{2} == 0);
  }
};
...
int N = 6;
int data[N] = { 0, 1, 2, 3, 4, 5};
int stencil[N] = \{-2, 0, -1, 0, 1, 2\};
int result[4];
thrust::copy_if(data, data + N, stencil, result, is_even());
// data remains = \{ 0, 1, 2, 3, 4, 5 \};
// stencil remains = \{-2, 0, -1, 0, 1, 2\};// result is now \{ 0, 1, 3, 5 \}
```
See remove copy if

Template Function thrust::copy n(const thrust::detail::execution policy base<DerivedPolicy>&, **InputIterator, Size, OutputIterator)**

• Defined in file\_thrust\_copy.h

# **Function Documentation**

Warning: doxygenfunction: Unable to resolve multiple matches for function "thrust::copy n" with arguments (const thrust::detail::execution\_policy\_base<DerivedPolicy>&, InputIterator, Size, OutputIterator) in doxygen xml output for project "rocThrust" from directory: ./docBin/xml. Potential matches:

```
- template<typename DerivedPolicy, typename InputIterator, typename Size, typename
˓→OutputIterator>__host__ __device__ OutputIterator thrust::copy_n(const
→thrust::detail::execution_policy_base< DerivedPolicy > &, InputIterator, Size,
˓→OutputIterator)
- template<typename InputIterator, typename Size, typename OutputIterator>
 OutputIterator thrust::copy_n(InputIterator, Size, OutputIterator)
```
# **Template Function thrust::copy\_n(InputIterator, Size, OutputIterator)**

## **Function Documentation**

## <span id="page-96-0"></span>template<typename **InputIterator**, typename **Size**, typename **OutputIterator**>

*[OutputIterator](#page-96-0)* thrust::**copy\_n**(*[InputIterator](#page-96-0) first*, *[Size](#page-96-0) n*, *[OutputIterator](#page-96-0) result*)

copy\_n copies elements from the range  $[\text{first}, \text{first} + n)$  to the range  $[\text{result}, \text{result} + n)$ . That is, it performs the assignments  $*result = *first, *(result + 1) = *(first + 1)$ , and so on. Generally, for every integer i from 0 to n, copy performs the assignment  $*(result + i) = *(first)$  $+ i$ ). Unlike std::copy\_n, copy\_n offers no guarantee on order of operation. As a result, calling copy\_n with overlapping source and destination ranges has undefined behavior.

The return value is  $result + n$ .

The following code snippet demonstrates how to use copy to copy from one range to another.

Return The end of the destination range.

```
Pre result may be equal to first, but result shall not be in the range [\text{first}, \text{first} + n) other-
     wise.
```
#### **Parameters**

- first: The beginning of the range to copy.
- n: The number of elements to copy.
- result: The beginning destination range.

#### Template Parameters

- InputIterator: must be a model of [Input Iterator](http://www.sgi.com/tech/stl/InputIterator.html) and InputIterator's value type must be convertible to OutputIterator's value\_type.
- Size: is an integral type.
- OutputIterator: must be a model of [Output Iterator.](http://www.sgi.com/tech/stl/OutputIterator.html)

```
#include <thrust/copy.h>
#include <thrust/device_vector.h>
...
size t n = 100;
thrust::device_vector<int> vec0(n);
thrust::device_vector<int> vec1(n);
...
thrust::copy_n(vec0.begin(), n, vec1.begin());
// vec1 is now a copy of vec0
```
- See [http://www.sgi.com/tech/stl/copy\\_n.html](http://www.sgi.com/tech/stl/copy_n.html)
- See thrust::copy

## **Template Function thrust::cos**

• Defined in file\_thrust\_complex.h

## **Function Documentation**

**template<typename T>\_\_host\_\_ \_\_device\_\_ complex<T> thrust::cos(const complex < T > & z)** Returns the complex cosine of a complex number.

## Parameters

• z: The complex argument.

## **Template Function thrust::cosh**

• Defined in file\_thrust\_complex.h

## **Function Documentation**

**template<typename T>\_\_host\_\_ \_\_device\_\_ complex<T> thrust::cosh(const complex < T > & z)** Returns the complex hyperbolic cosine of a complex number.

### Parameters

• z: The complex argument.

# Template Function thrust::count(const thrust::detail::execution\_policy\_base<DerivedPolicy>&, In**putIterator, InputIterator, const EqualityComparable&)**

• Defined in file\_thrust\_count.h

# **Function Documentation**

Warning: doxygenfunction: Unable to resolve multiple matches for function "thrust::count" with arguments (const thrust::detail::execution\_policy\_base<DerivedPolicy>&, InputIterator, InputIterator, const EqualityComparable&) in doxygen xml output for project "rocThrust" from directory: ./docBin/xml. Potential matches:

```
- template<typename DerivedPolicy, typename InputIterator, typename
˓→EqualityComparable>__host__ __device__ thrust::iterator_traits<InputIterator>
˓→::difference_type thrust::count(const thrust::detail::execution_policy_base<
˓→DerivedPolicy > &, InputIterator, InputIterator, const EqualityComparable &)
- template<typename InputIterator, typename EqualityComparable>
 thrust::iterator_traits<InputIterator>::difference_type
˓→thrust::count(InputIterator, InputIterator, const EqualityComparable&)
```
# **Template Function thrust::count(InputIterator, InputIterator, const EqualityComparable&)**

## **Function Documentation**

template<typename **InputIterator**, typename **EqualityComparable**> thrust::iterator\_traits<*InputIterator*>::difference\_type thrust::**count**(*InputIterator first*, *InputIterator last*, **const** *EqualityComparable* &*value*) count finds the number of elements in [first,last) that are equal to value. More precisely, count returns the number of iterators i in [first, last) such that  $\star i$  == value.

The following code snippet demonstrates how to use count to count the number of instances in a range of a value of interest.

```
#include <thrust/count.h>
#include <thrust/device_vector.h>
...
// put 3 1s in a device_vector
thrust::device_vector<int> vec(5,0);
vec[1] = 1;vec[3] = 1;vec[4] = 1;// count the 1s
int result = thrust::count(vec.begin(), vec.end(), 1);
\frac{1}{2} result == 3
```
Return The number of elements equal to value.

### Parameters

- first: The beginning of the sequence.
- last: The end of the sequence.
- value: The value to be counted.

#### Template Parameters

- InputIterator: must be a model of [Input Iterator](http://www.sgi.com/tech/stl/InputIterator.html) and InputIterator's value type must be a model of must be a model of [Equality Comparable.](http://www.sgi.com/tech/stl/EqualityComparable.html)
- EqualityComparable: must be a model of [Equality Comparable](http://www.sgi.com/tech/stl/EqualityComparable.html) and can be compared for equality with InputIterator's value\_type

See <http://www.sgi.com/tech/stl/count.html>

# **Template Function thrust::count\_if(const thrust::detail::execution\_policy\_base<DerivedPolicy>&, InputIterator, InputIterator, Predicate)**

• Defined in file\_thrust\_count.h

# **Function Documentation**

Warning: doxygenfunction: Unable to resolve multiple matches for function "thrust::count\_if" with arguments (const thrust::detail::execution\_policy\_base<DerivedPolicy>&, InputIterator, InputIterator, Predicate) in doxygen xml output for project "rocThrust" from directory: ./docBin/xml. Potential matches:

```
- template<typename DerivedPolicy, typename InputIterator, typename Predicate>__
˓→host__ __device__ thrust::iterator_traits<InputIterator>::difference_type
˓→thrust::count_if(const thrust::detail::execution_policy_base< DerivedPolicy > &,
˓→InputIterator, InputIterator, Predicate)
- template<typename InputIterator, typename Predicate>
 thrust::iterator_traits<InputIterator>::difference_type thrust::count_
˓→if(InputIterator, InputIterator, Predicate)
```
## **Template Function thrust::count\_if(InputIterator, InputIterator, Predicate)**

## **Function Documentation**

### template<typename **InputIterator**, typename **Predicate**> thrust::iterator\_traits<*InputIterator*>::difference\_type thrust::**count\_if**(*InputIterator first*, *InputIterator*

*last*, *Predicate pred*) count\_if finds the number of elements in [first, last) for which a predicate is true. More precisely, count\_if returns the number of iterators i in [first, last) such that  $pred(*i) == true$ .

The following code snippet demonstrates how to use count to count the number of odd numbers in a range.

```
#include <thrust/count.h>
#include <thrust/device_vector.h>
...
struct is_odd
{
   \_host\_ \_ degree\_bool operator()(int &x)
  {
   return x & 1;
 }
};
...
// fill a device_vector with even & odd numbers
thrust::device_vector<int> vec(5);
vec[0] = 0;vec[1] = 1;vec[2] = 2;vec[3] = 3;vec[4] = 4;// count the odd elements in vec
int result = thrust::count_if(vec.begin(), vec.end(), is_odd());
// result == 2
```
Return The number of elements where pred is true.

#### Parameters

• first: The beginning of the sequence.

- last: The end of the sequence.
- pred: The predicate.

### Template Parameters

- InputIterator: must be a model of [Input Iterator](http://www.sgi.com/tech/stl/InputIterator.html) and InputIterator's value\_type must be convertible to Predicate's argument type.
- Predicate: must be a model of [Predicate.](http://www.sgi.com/tech/stl/Predicate.html)

See <http://www.sgi.com/tech/stl/count.html>

## **Template Function thrust::device\_delete**

# **Function Documentation**

<span id="page-100-0"></span>template<typename **T**>

```
void thrust::device_delete(thrust::device_ptr<T> ptr, const size_t n = 1)
     device_delete deletes a device_ptr allocated with device_new.
```
#### See *[device\\_ptr](#page-64-0)*

#### See *[device\\_new](#page-102-0)*

#### Parameters

- ptr: The [device\\_ptr](#page-64-0) to delete, assumed to have been allocated with device\_new.
- n: The number of objects to destroy at ptr. Defaults to 1 similar to device\_new.

### **Function thrust::device\_free**

### **Function Documentation**

```
void thrust::device_free(thrust::device_ptr<void> ptr)
```
device free deallocates memory allocated by the function device malloc.

The following code snippet demonstrates how to use device\_free to deallocate memory allocated by device malloc.

#### Parameters

• ptr: A [device\\_ptr](#page-64-0) pointing to memory to be deallocated.

```
#include <thrust/device_malloc.h>
#include <thrust/device_free.h>
...
// allocate some integers with device_malloc
const int N = 100;
thrust::device_ptr<int> int_array = thrust::device_malloc<int>(N);
// manipulate integers
...
// deallocate with device_free
thrust::device_free(int_array);
```
See *[device\\_ptr](#page-64-0)*

See *[device\\_malloc](#page-101-0)*

### **Function thrust::device\_malloc**

#### **Function Documentation**

```
device_ptr<T> thrust::device_malloc(const std::size_t n)
```
This version of device\_malloc allocates sequential device storage for bytes.

The following code snippet demonstrates how to use  $device\_malloc$  to allocate a range of device memory.

**Return** A device<sub>ptr</sub> to the newly allocated memory.

### Parameters

• n: The number of bytes to allocate sequentially in device memory.

```
#include <thrust/device_malloc.h>
#include <thrust/device_free.h>
...
// allocate some memory with device_malloc
const int N = 100;
thrust::device_ptr<void> void_ptr = thrust::device_malloc(N);
// manipulate memory
...
// deallocate with device_free
thrust::device_free(void_ptr);
```
This version of device\_malloc allocates sequential device storage for new objects of the given type.

#### See *[device\\_ptr](#page-64-0)*

See *[device\\_free](#page-100-1)*

The following code snippet demonstrates how to use  $device\_malloc$  to allocate a range of device memory.

**Return** A device  $ptr$  to the newly allocated memory.

#### Parameters

• n: The number of objects of type T to allocate sequentially in device memory.

```
#include <thrust/device_malloc.h>
#include <thrust/device_free.h>
...
// allocate some integers with device_malloc
const int N = 100;
thrust::device_ptr<int> int_array = thrust::device_malloc<int>(N);
// manipulate integers
...
// deallocate with device_free
thrust::device_free(int_array);
```
See *[device\\_ptr](#page-64-0)*

See *[device\\_free](#page-100-1)*

## **Template Function thrust::device\_new(device\_ptr<void>, const size\_t)**

• Defined in file\_thrust\_device\_new.h

#### **Function Documentation**

#### <span id="page-102-0"></span>template<typename **T**>

*[device\\_ptr](#page-64-0)*<*T*> thrust::**device\_new**(*[device\\_ptr](#page-64-0)*<void> *p*, **const** size\_t *n* = 1)

device new implements the placement new operator for types resident in device memory. device new calls T's null constructor on a array of objects in device memory. No memory is allocated by this function.

Return p, casted to T's type.

#### See *[device\\_ptr](#page-64-0)*

### Parameters

- p: A [device\\_ptr](#page-64-0) to a region of device memory into which to construct one or many Ts.
- n: The number of objects to construct at p.

## **Template Function thrust::device\_new(device\_ptr<void>, const T&, const size\_t)**

### **Function Documentation**

### template<typename **T**>

*[device\\_ptr](#page-64-0)*<*T*> thrust::**device\_new**(*[device\\_ptr](#page-64-0)*<void> *p*, **const** *T* &*exemplar*, **const** size\_t *n* = 1) device\_new implements the placement new operator for types resident in device memory. device\_new calls T's copy constructor on a array of objects in device memory. No memory is allocated by this function.

Return p, casted to T's type.

See *[device\\_ptr](#page-64-0)*

See fill

## Parameters

- p: A [device\\_ptr](#page-64-0) to a region of device memory into which to construct one or many Ts.
- exemplar: The value from which to copy.
- n: The number of objects to construct at p.

### **Template Function thrust::device\_new(const size\_t)**

## **Function Documentation**

#### template<typename **T**>

*[device\\_ptr](#page-64-0)*<*T*> thrust::**device\_new**(**const** size\_t *n* = 1)

device\_new implements the new operator for types resident in device memory. It allocates device memory large enough to hold n new objects of type T.

**Return** A device  $ptr$  to the newly allocated region of device memory.

### Parameters

• n: The number of objects to allocate. Defaults to 1.

#### **Template Function thrust::device\_pointer\_cast(T \*)**

• Defined in file\_thrust\_device\_ptr.h

### **Function Documentation**

**template<typename T>\_\_host\_\_ \_\_device\_\_ device\_ptr<T> thrust::device\_pointer\_cast(T \* ptr)** device\_pointer\_cast creates a *[device\\_ptr](#page-64-0)* from a raw pointer which is presumed to point to a location in device memory.

Return A *[device\\_ptr](#page-64-0)* wrapping ptr.

## Parameters

• ptr: A raw pointer, presumed to point to a location in device memory.

## **Template Function thrust::device\_pointer\_cast(const device\_ptr<T>&)**

### **Function Documentation**

Warning: doxygenfunction: Unable to resolve multiple matches for function "thrust::device\_pointer\_cast" with arguments (const device\_ptr<T>&) in doxygen xml output for project "rocThrust" from directory: ./docBin/xml. Potential matches:

```
- template<typename T>__host__ __device__ device_ptr<T> thrust::device_pointer_
\rightarrowcast(T *)
- template<typename T>__host__ __device__ device_ptr<T> thrust::device_pointer_
˓→cast(const device_ptr < T > &)
```
#### **Template Function thrust::distance**

• Defined in file\_thrust\_distance.h

### **Function Documentation**

template<typename InputIterator>\_\_host\_\_\_\_device\_\_thrust::iterator\_traits<InputIterator> distance finds the distance between first and last, i.e. the number of times that first must be incremented until it is equal to last.

The following code snippet demonstrates how to use distance to compute the distance to one iterator from another.

Return The distance between the beginning and end of the input range.

Pre If InputIterator meets the requirements of random access iterator, last shall be reachable from first or first shall be reachable from last; otherwise, last shall be reachable from first.

## Parameters

- first: The beginning of an input range of interest.
- last: The end of an input range of interest.

#### Template Parameters

• InputIterator: is a model of [Input Iterator.](http://www.sgi.com/tech/stl/InputIterator.html)

```
#include <thrust/distance.h>
#include <thrust/device_vector.h>
...
thrust::device_vector<int> vec(13);
thrust::device_vector<int>::iterator iter1 = vec.begin();
thrust::device_vector<int>::iterator iter2 = iter1 + 7;
int d = thrust::distance(iter1, iter2);
// d is 7
```
See <http://www.sgi.com/tech/stl/distance.html>

# Template Function thrust::equal(const thrust::detail::execution policy base<DerivedPolicy>&, In**putIterator1, InputIterator1, InputIterator2)**

• Defined in file\_thrust\_equal.h

## **Function Documentation**

Warning: doxygenfunction: Unable to resolve multiple matches for function "thrust::equal" with arguments (const thrust::detail::execution\_policy\_base<DerivedPolicy>&, InputIterator1, InputIterator1, InputIterator2) in doxygen xml output for project "rocThrust" from directory: ./docBin/xml. Potential matches:

```
- template<typename DerivedPolicy, typename InputIterator1, typename InputIterator2,
˓→ typename BinaryPredicate>__host__ __device__ bool thrust::equal(const
˓→thrust::detail::execution_policy_base< DerivedPolicy > &, InputIterator1,
˓→InputIterator1, InputIterator2, BinaryPredicate)
- template<typename DerivedPolicy, typename InputIterator1, typename InputIterator2>
˓→__host__ __device__ bool thrust::equal(const thrust::detail::execution_policy_base
˓→< DerivedPolicy > &, InputIterator1, InputIterator1, InputIterator2)
- template<typename InputIterator1, typename InputIterator2, typename
˓→BinaryPredicate>
 bool thrust::equal(InputIterator1, InputIterator1, InputIterator2,
˓→BinaryPredicate)
- template<typename InputIterator1, typename InputIterator2>
 bool thrust::equal(InputIterator1, InputIterator1, InputIterator2)
```
## **Template Function thrust::equal(InputIterator1, InputIterator1, InputIterator2)**

### **Function Documentation**

template<typename **InputIterator1**, typename **InputIterator2**>

bool thrust::**equal**(*InputIterator1 first1*, *InputIterator1 last1*, *InputIterator2 first2*)

equal returns true if the two ranges [first1, last1) and [first2, first2 + (last1 first1)) are identical when compared element-by-element, and otherwise returns false.

This version of equal returns true if and only if for every iterator i in [first1, last1),  $\star i$  ==  $*(first2 + (i - first1)).$ 

The following code snippet demonstrates how to use equal to test two ranges for equality.

**Return** true, if the sequences are equal; false, otherwise.

#### Parameters

- first1: The beginning of the first sequence.
- last1: The end of the first sequence.
- first2: The beginning of the second sequence.

#### Template Parameters

- InputIterator1: is a model of [Input Iterator,](http://www.sgi.com/tech/stl/InputIterator.html) and InputIterator1's value\_type is a model of [Equality Comparable,](http://www.sgi.com/tech/stl/EqualityComparable.html) and InputIterator1's value\_type can be compared for equality with InputIterator2's value\_type.
- InputIterator2: is a model of [Input Iterator,](http://www.sgi.com/tech/stl/InputIterator.html) and InputIterator2's value\_type is a model of [Equality Comparable,](http://www.sgi.com/tech/stl/EqualityComparable.html) and InputIterator2's value\_type can be compared for equality with InputIterator1's value\_type.

```
#include <thrust/equal.h>
...
int A1[7] = {3, 1, 4, 1, 5, 9, 3};
int A2[7] = {3, 1, 4, 2, 8, 5, 7};
...
bool result = thrust::equal(A1, A1 + 7, A2);
// result == false
```
See <http://www.sgi.com/tech/stl/equal.html>

## Template Function thrust::equal(const thrust::detail::execution policy base<DerivedPolicy>&, In**putIterator1, InputIterator1, InputIterator2, BinaryPredicate)**

#### **Function Documentation**

Warning: doxygenfunction: Unable to resolve multiple matches for function "thrust::equal" with arguments (const thrust::detail::execution\_policy\_base<DerivedPolicy>&, InputIterator1, InputIterator1, InputIterator2, BinaryPredicate) in doxygen xml output for project "rocThrust" from directory: ./docBin/xml. Potential matches:

```
- template<typename DerivedPolicy, typename InputIterator1, typename InputIterator2,
˓→ typename BinaryPredicate>__host__ __device__ bool thrust::equal(const
˓→thrust::detail::execution_policy_base< DerivedPolicy > &, InputIterator1,
˓→InputIterator1, InputIterator2, BinaryPredicate)
- template<typename DerivedPolicy, typename InputIterator1, typename InputIterator2>
˓→__host__ __device__ bool thrust::equal(const thrust::detail::execution_policy_base
˓→< DerivedPolicy > &, InputIterator1, InputIterator1, InputIterator2)
- template<typename InputIterator1, typename InputIterator2, typename
˓→BinaryPredicate>
 bool thrust::equal(InputIterator1, InputIterator1, InputIterator2,
˓→BinaryPredicate)
  - template<typename InputIterator1, typename InputIterator2>
102bool thrust::equal(InputIterator1, InputIterator1, InputIterator2) Chapter 1. Library API
```
#### **Template Function thrust::equal(InputIterator1, InputIterator1, InputIterator2, BinaryPredicate)**

## **Function Documentation**

<span id="page-106-0"></span>template<typename **InputIterator1**, typename **InputIterator2**, typename **BinaryPredicate**> bool thrust::**equal**(*[InputIterator1](#page-106-0) first1*, *[InputIterator1](#page-106-0) last1*, *[InputIterator2](#page-106-0) first2*, *[BinaryPredicate](#page-106-0) binary\_pred*) equal returns true if the two ranges [first1, last1) and [first2, first2 + (last1 first1)) are identical when compared element-by-element, and otherwise returns false.

This version of equal returns true if and only if for every iterator i in  $[\text{first1}, \text{last1})$ , binary\_pred(\*i, \*(first2 + (i - first1))) is true.

The following code snippet demonstrates how to use equal to compare the elements in two ranges modulo 2.

Return true, if the sequences are equal; false, otherwise.

#### Parameters

- first1: The beginning of the first sequence.
- last1: The end of the first sequence.
- first2: The beginning of the second sequence.
- binary\_pred: Binary predicate used to test element equality.

#### Template Parameters

- InputIterator1: is a model of [Input Iterator,](http://www.sgi.com/tech/stl/InputIterator.html) and InputIterator1's value\_type is convertible to BinaryPredicate's first\_argument\_type.
- InputIterator2: is a model of [Input Iterator,](http://www.sgi.com/tech/stl/InputIterator.html) and InputIterator2's value type is convertible to BinaryPredicate's second\_argument\_type.
- BinaryPredicate: is a model of [Binary Predicate.](http://www.sgi.com/tech/stl/BinaryPredicate.html)

```
#include <thrust/equal.h>
struct compare_modulo_two
{
   host__ __device_
  bool operator()(int x, int y) const
  {
    return (x \tbinom{8}{2} == (y \tbinom{8}{2});
  }
};
...
int x[6] = {0, 2, 4, 6, 8, 10};
int y[6] = \{1, 3, 5, 7, 9, 11\};bool result = thrust::equal(x, x + 5, y, compare_modulo_two());
// result is true
```
See <http://www.sgi.com/tech/stl/equal.html>

# **Template Function thrust::equal\_range(const thrust::detail::execution\_policy\_base<DerivedPolicy>&, ForwardIterator, ForwardIterator, const LessThanComparable&)**

• Defined in file\_thrust\_binary\_search.h

# **Function Documentation**

Warning: doxygenfunction: Unable to resolve multiple matches for function "thrust::equal range" with arguments (const thrust::detail::execution\_policy\_base<DerivedPolicy>&, ForwardIterator, ForwardIterator, const LessThanComparable&) in doxygen xml output for project "rocThrust" from directory: ./docBin/xml. Potential matches:

```
- template<class ForwardIterator, class LessThanComparable>
 thrust::pair<ForwardIterator, ForwardIterator> thrust::equal_
˓→range(ForwardIterator, ForwardIterator, const LessThanComparable&)
- template<class ForwardIterator, class T, class StrictWeakOrdering>
 thrust::pair<ForwardIterator, ForwardIterator> thrust::equal_
˓→range(ForwardIterator, ForwardIterator, const T&, StrictWeakOrdering)
- template<typename DerivedPolicy, typename ForwardIterator, typename
˓→LessThanComparable>__host__ __device__ thrust::pair<ForwardIterator,
˓→ForwardIterator> thrust::equal_range(const thrust::detail::execution_policy_base<
˓→DerivedPolicy > &, ForwardIterator, ForwardIterator, const LessThanComparable &)
- template<typename DerivedPolicy, typename ForwardIterator, typename T, typename
˓→StrictWeakOrdering>__host__ __device__ thrust::pair<ForwardIterator,
˓→ForwardIterator> thrust::equal_range(const thrust::detail::execution_policy_base<
˓→DerivedPolicy > &, ForwardIterator, ForwardIterator, const T &,
˓→StrictWeakOrdering)
```
# **Template Function thrust::equal\_range(ForwardIterator, ForwardIterator, const LessThanComparable&)**

# **Function Documentation**

### template<class **ForwardIterator**, class **LessThanComparable**>

thrust::pair<*ForwardIterator*, *ForwardIterator*> thrust::**equal\_range**(*ForwardIterator first*, *ForwardIterator last*, **const** *LessThanComparable* &*value*)

equal\_range is a version of binary search: it attempts to find the element value in an ordered range [first, last). The value returned by equal\_range is essentially a combination of the values returned by lower\_bound and upper\_bound: it returns a pair of iterators i and j such that i is the first position where value could be inserted without violating the ordering and  $\dagger$  is the last position where value could be inserted without violating the ordering. It follows that every element in the range  $[\text{i}, \text{j}]$  is equivalent to value, and that [i, j) is the largest subrange of [first, last) that has this property.

This version of equal\_range returns a pair of iterators  $[i, j)$ , where i is the furthermost iterator in [first, last) such that, for every iterator k in [first, i),  $* k <$  value. j is the furthermost iterator in [first, last) such that, for every iterator k in [first, j), value  $\langle \star \times k \rangle$  is false. For every iterator k in  $[i, j)$ , neither value  $\langle *k$  nor  $*k \rangle \langle$  value is true.

The following code snippet demonstrates how to use equal\_range to search for values in a ordered range.

**Return** A pair of iterators  $[i, j]$  that define the range of equivalent elements.

### Parameters
- first: The beginning of the ordered sequence.
- last: The end of the ordered sequence.
- value: The value to be searched.

#### Template Parameters

- ForwardIterator: is a model of [Forward Iterator.](http://www.sgi.com/tech/stl/ForwardIterator)
- LessThanComparable: is a model of [LessThanComparable.](http://www.sgi.com/tech/stl/LessThanComparable.html)

```
#include <thrust/binary_search.h>
#include <thrust/device_vector.h>
...
thrust::device_vector<int> input(5);
input[0] = 0;input[1] = 2;input[2] = 5;input[3] = 7;input [4] = 8;thrust::equal_range(input.begin(), input.end(), 0); // returns [input.begin(),
\rightarrowinput.begin() + 1)
thrust::equal_range(input.begin(), input.end(), 1); // returns [input.begin() + 1,
ightharpoonup input.begin() + 1)
thrust::equal_range(input.begin(), input.end(), 2); // returns [input.begin() + 1,
\rightarrow input.begin() + 2)
thrust::equal_range(input.begin(), input.end(), 3); // returns [input.begin() + 2,
\rightarrow input.begin() + 2)
thrust:: equal_range(input.begin(), input.end(), 8); // returns [input.begin() + 4,
ightharpoonup input.end)
thrust::equal_range(input.begin(), input.end(), 9); // returns [input.end(),
˓→input.end)
```
See [http://www.sgi.com/tech/stl/equal\\_range.html](http://www.sgi.com/tech/stl/equal_range.html)

See lower\_bound

See upper\_bound

See binary\_search

# **Template Function thrust::equal\_range(const thrust::detail::execution\_policy\_base<DerivedPolicy>&, ForwardIterator, ForwardIterator, const T&, StrictWeakOrdering)**

## **Function Documentation**

Warning: doxygenfunction: Unable to resolve multiple matches for function "thrust::equal\_range" with arguments (const thrust::detail::execution\_policy\_base<DerivedPolicy>&, ForwardIterator, ForwardIterator, const T&, StrictWeakOrdering) in doxygen xml output for project "rocThrust" from directory: ./docBin/xml. Potential matches:

```
- template<class ForwardIterator, class LessThanComparable>
 thrust::pair<ForwardIterator, ForwardIterator> thrust::equal_
˓→range(ForwardIterator, ForwardIterator, const LessThanComparable&)
- template<class ForwardIterator, class T, class StrictWeakOrdering>
 thrust::pair<ForwardIterator, ForwardIterator> thrust::equal_
˓→range(ForwardIterator, ForwardIterator, const T&, StrictWeakOrdering)
- template<typename DerivedPolicy, typename ForwardIterator, typename
→LessThanComparable>__host__ __device__ thrust::pair<ForwardIterator,
˓→ForwardIterator> thrust::equal_range(const thrust::detail::execution_policy_base<
˓→DerivedPolicy > &, ForwardIterator, ForwardIterator, const LessThanComparable &)
- template<typename DerivedPolicy, typename ForwardIterator, typename T, typename
˓→StrictWeakOrdering>__host__ __device__ thrust::pair<ForwardIterator,
˓→ForwardIterator> thrust::equal_range(const thrust::detail::execution_policy_base<
˓→DerivedPolicy > &, ForwardIterator, ForwardIterator, const T &,
˓→StrictWeakOrdering)
```
# **Template Function thrust::equal\_range(ForwardIterator, ForwardIterator, const T&, StrictWeakOrdering)**

### **Function Documentation**

#### <span id="page-109-0"></span>template<class **ForwardIterator**, class **T**, class **StrictWeakOrdering**>

thrust::pair<*[ForwardIterator](#page-109-0)*, *[ForwardIterator](#page-109-0)*> thrust::**equal\_range**(*[ForwardIterator](#page-109-0) first*, *[ForwardIt](#page-109-0)[erator](#page-109-0) last*, **const** *[T](#page-109-0)* &*value*,

*[StrictWeakOrdering](#page-109-0) comp*) equal\_range is a version of binary search: it attempts to find the element value in an ordered range [first, last). The value returned by equal\_range is essentially a combination of the values returned by lower\_bound and upper\_bound: it returns a pair of iterators i and j such that i is the first position where value could be inserted without violating the ordering and  $\dagger$  is the last position where value could be inserted without violating the ordering. It follows that every element in the range  $[\,i, \,j)$  is equivalent to value, and that  $(i, j)$  is the largest subrange of  $f$ irst, last) that has this property.

This version of equal range returns a pair of iterators  $[i, j)$ . i is the furthermost iterator in [first, last) such that, for every iterator k in [first, i), comp( $\star k$ , value) is true. j is the furthermost iterator in [first, last) such that, for every iterator k in [first, last), comp(value,  $*k$ ) is false. For every iterator k in  $(i, j)$ , neither comp (value, \*k) nor comp (\*k, value) is true.

The following code snippet demonstrates how to use equal\_range to search for values in a ordered range.

**Return** A pair of iterators  $[i, j)$  that define the range of equivalent elements.

#### Parameters

- first: The beginning of the ordered sequence.
- last: The end of the ordered sequence.
- value: The value to be searched.
- comp: The comparison operator.

#### Template Parameters

- ForwardIterator: is a model of [Forward Iterator.](http://www.sgi.com/tech/stl/ForwardIterator)
- T: is comparable to ForwardIterator's value\_type.
- StrictWeakOrdering: is a model of [Strict Weak Ordering.](http://www.sgi.com/tech/stl/StrictWeakOrdering.html)

```
#include <thrust/binary_search.h>
#include <thrust/device_vector.h>
#include <thrust/functional.h>
...
thrust::device_vector<int> input(5);
input[0] = 0;input[1] = 2;input[2] = 5;input[3] = 7;input[4] = 8;thrust::equal_range(input.begin(), input.end(), 0, thrust::less<int>()); //
˓→returns [input.begin(), input.begin() + 1)
thrust::equal_range(input.begin(), input.end(), 1, thrust::less<int>()); //
˓→returns [input.begin() + 1, input.begin() + 1)
thrust::equal_range(input.begin(), input.end(), 2, thrust::less<int>()); //
\rightarrowreturns [input.begin() + 1, input.begin() + 2)
thrust::equal_range(input.begin(), input.end(), 3, thrust::less<int>()); //
˓→returns [input.begin() + 2, input.begin() + 2)
thrust::equal_range(input.begin(), input.end(), 8, thrust::less<int>()); //
˓→returns [input.begin() + 4, input.end)
thrust::equal_range(input.begin(), input.end(), 9, thrust::less<int>()); //
˓→returns [input.end(), input.end)
```
See [http://www.sgi.com/tech/stl/equal\\_range.html](http://www.sgi.com/tech/stl/equal_range.html)

See lower\_bound See upper\_bound See binary\_search

**Template Function thrust::exclusive\_scan(const thrust::detail::execution\_policy\_base<DerivedPolicy>&, InputIterator, InputIterator, OutputIterator)**

• Defined in file\_thrust\_scan.h

## **Function Documentation**

Warning: doxygenfunction: Unable to resolve multiple matches for function "thrust::exclusive scan" with arguments (const thrust::detail::execution\_policy\_base<DerivedPolicy>&, InputIterator, InputIterator, OutputIterator) in doxygen xml output for project "rocThrust" from directory: ./docBin/xml. Potential matches:

```
- template<typename DerivedPolicy, typename InputIterator, typename OutputIterator,
→typename T, typename AssociativeOperator>_host__ _device__ OutputIterator.
˓→thrust::exclusive_scan(const thrust::detail::execution_policy_base< DerivedPolicy
˓→> &, InputIterator, InputIterator, OutputIterator, T, AssociativeOperator)
- template<typename DerivedPolicy, typename InputIterator, typename OutputIterator,
˓→typename T>__host__ __device__ OutputIterator thrust::exclusive_scan(const
˓→thrust::detail::execution_policy_base< DerivedPolicy > &, InputIterator,
˓→InputIterator, OutputIterator, T)
- template<typename DerivedPolicy, typename InputIterator, typename OutputIterator>_
˓→_host__ __device__ OutputIterator thrust::exclusive_scan(const
˓→thrust::detail::execution_policy_base< DerivedPolicy > &, InputIterator,
˓→InputIterator, OutputIterator)
- template<typename InputIterator, typename OutputIterator, typename T, typename
˓→AssociativeOperator>
OutputIterator thrust::exclusive_scan(InputIterator, InputIterator,
˓→OutputIterator, T, AssociativeOperator)
- template<typename InputIterator, typename OutputIterator, typename T>
 OutputIterator thrust::exclusive_scan(InputIterator, InputIterator,
˓→OutputIterator, T)
- template<typename InputIterator, typename OutputIterator>
 OutputIterator thrust::exclusive_scan(InputIterator, InputIterator,
˓→OutputIterator)
```
## **Template Function thrust::exclusive\_scan(InputIterator, InputIterator, OutputIterator)**

## **Function Documentation**

#### template<typename **InputIterator**, typename **OutputIterator**>

#### *OutputIterator* thrust::**exclusive\_scan**(*InputIterator first*, *InputIterator last*, *OutputIterator result*)

exclusive scan computes an exclusive prefix sum operation. The term 'exclusive' means that each result does not include the corresponding input operand in the partial sum. More precisely, 0 is assigned to \*result and the sum of 0 and \*first is assigned to  $*($  result + 1), and so on. This version of exclusive\_scan assumes plus as the associative operator and 0 as the initial value. When the input and output sequences are the same, the scan is performed in-place.

The following code snippet demonstrates how to use  $\alpha$  exclusive\_scan

### Return The end of the output sequence.

Pre first may equal result but the range [first, last) and the range [result, result + (last - first)) shall not overlap otherwise.

#### Parameters

- first: The beginning of the input sequence.
- last: The end of the input sequence.
- result: The beginning of the output sequence.

#### Template Parameters

- InputIterator: is a model of InputIterator and InputIterator's value\_type is convertible to OutputIterator's value\_type.
- OutputIterator: is a model of [Output Iterator,](http://www.sgi.com/tech/stl/OutputIterator.html) and if x and y are objects of OutputIterator's value\_type, then  $x + y$  is defined. If T is OutputIterator's

value type, then  $T(0)$  is defined.

```
#include <thrust/scan.h>
int data[6] = \{1, 0, 2, 2, 1, 3\};
thrust::exclusive scan(data, data + 6, data); // in-place scan
// data is now {0, 1, 1, 3, 5, 6}
```
See [http://www.sgi.com/tech/stl/partial\\_sum.html](http://www.sgi.com/tech/stl/partial_sum.html)

**Template Function thrust::exclusive\_scan(const thrust::detail::execution\_policy\_base<DerivedPolicy>&, InputIterator, InputIterator, OutputIterator, T)**

## **Function Documentation**

Warning: doxygenfunction: Unable to resolve multiple matches for function "thrust::exclusive scan" with arguments (const thrust::detail::execution\_policy\_base<DerivedPolicy>&, InputIterator, InputIterator, OutputIterator, T) in doxygen xml output for project "rocThrust" from directory: ./docBin/xml. Potential matches:

```
- template<typename DerivedPolicy, typename InputIterator, typename OutputIterator,
˓→typename T, typename AssociativeOperator>__host__ __device__ OutputIterator
˓→thrust::exclusive_scan(const thrust::detail::execution_policy_base< DerivedPolicy
˓→> &, InputIterator, InputIterator, OutputIterator, T, AssociativeOperator)
- template<typename DerivedPolicy, typename InputIterator, typename OutputIterator,
˓→typename T>__host__ __device__ OutputIterator thrust::exclusive_scan(const
˓→thrust::detail::execution_policy_base< DerivedPolicy > &, InputIterator,
˓→InputIterator, OutputIterator, T)
- template<typename DerivedPolicy, typename InputIterator, typename OutputIterator>_
˓→_host__ __device__ OutputIterator thrust::exclusive_scan(const
˓→thrust::detail::execution_policy_base< DerivedPolicy > &, InputIterator,
˓→InputIterator, OutputIterator)
- template<typename InputIterator, typename OutputIterator, typename T, typename
˓→AssociativeOperator>
OutputIterator thrust::exclusive_scan(InputIterator, InputIterator,
˓→OutputIterator, T, AssociativeOperator)
- template<typename InputIterator, typename OutputIterator, typename T>
 OutputIterator thrust::exclusive_scan(InputIterator, InputIterator,
˓→OutputIterator, T)
- template<typename InputIterator, typename OutputIterator>
 OutputIterator thrust::exclusive_scan(InputIterator, InputIterator,
˓→OutputIterator)
```
## **Template Function thrust::exclusive\_scan(InputIterator, InputIterator, OutputIterator, T)**

## **Function Documentation**

template<typename **InputIterator**, typename **OutputIterator**, typename **T**> *OutputIterator* thrust::**exclusive\_scan**(*InputIterator first*, *InputIterator last*, *OutputIterator result*, *T init*) exclusive\_scan computes an exclusive prefix sum operation. The term 'exclusive' means that each result does not include the corresponding input operand in the partial sum. More precisely, init is assigned to \*result and the sum of init and \*first is assigned to  $*(result + 1)$ , and so on. This version of exclusive scan assumes plus as the associative operator but requires an initial value init. When the input and output sequences are the same, the scan is performed in-place.

The following code snippet demonstrates how to use exclusive\_scan

Return The end of the output sequence.

```
Pre first may equal result but the range [first, last) and the range [result, result +
    (last - first)) shall not overlap otherwise.
```
## Parameters

- first: The beginning of the input sequence.
- last: The end of the input sequence.
- result: The beginning of the output sequence.
- init: The initial value.

#### Template Parameters

- InputIterator: is a model of InputIterator and InputIterator's value type is convertible to OutputIterator's value\_type.
- OutputIterator: is a model of [Output Iterator,](http://www.sgi.com/tech/stl/OutputIterator.html) and if x and y are objects of OutputIterator's value type, then  $x + y$  is defined.
- T: is convertible to OutputIterator's value\_type.

```
#include <thrust/scan.h>
int data[6] = {1, 0, 2, 2, 1, 3};
thrust::exclusive_scan(data, data + 6, data, 4); // in-place scan
// data is now {4, 5, 5, 7, 9, 10}
```
See [http://www.sgi.com/tech/stl/partial\\_sum.html](http://www.sgi.com/tech/stl/partial_sum.html)

# **Template Function thrust::exclusive\_scan(const thrust::detail::execution\_policy\_base<DerivedPolicy>&, InputIterator, InputIterator, OutputIterator, T, AssociativeOperator)**

# **Function Documentation**

Warning: doxygenfunction: Unable to resolve multiple matches for function "thrust::exclusive\_scan" with arguments (const thrust::detail::execution\_policy\_base<DerivedPolicy>&, InputIterator, InputIterator, OutputIterator, T, AssociativeOperator) in doxygen xml output for project "rocThrust" from directory: ./docBin/xml. Potential matches:

```
- template<typename DerivedPolicy, typename InputIterator, typename OutputIterator,
→typename T, typename AssociativeOperator>_host__ _device__ OutputIterator.
˓→thrust::exclusive_scan(const thrust::detail::execution_policy_base< DerivedPolicy
˓→> &, InputIterator, InputIterator, OutputIterator, T, AssociativeOperator)
- template<typename DerivedPolicy, typename InputIterator, typename OutputIterator,
˓→typename T>__host__ __device__ OutputIterator thrust::exclusive_scan(const
˓→thrust::detail::execution_policy_base< DerivedPolicy > &, InputIterator,
˓→InputIterator, OutputIterator, T)
- template<typename DerivedPolicy, typename InputIterator, typename OutputIterator>_
˓→_host__ __device__ OutputIterator thrust::exclusive_scan(const
˓→thrust::detail::execution_policy_base< DerivedPolicy > &, InputIterator,
˓→InputIterator, OutputIterator)
- template<typename InputIterator, typename OutputIterator, typename T, typename
˓→AssociativeOperator>
OutputIterator thrust::exclusive_scan(InputIterator, InputIterator,
˓→OutputIterator, T, AssociativeOperator)
- template<typename InputIterator, typename OutputIterator, typename T>
 OutputIterator thrust::exclusive_scan(InputIterator, InputIterator,
˓→OutputIterator, T)
- template<typename InputIterator, typename OutputIterator>
 OutputIterator thrust::exclusive_scan(InputIterator, InputIterator,
˓→OutputIterator)
```
# Template Function thrust::exclusive scan(InputIterator, InputIterator, OutputIterator, T, Associative-**Operator)**

### **Function Documentation**

#### template<typename **InputIterator**, typename **OutputIterator**, typename **T**, typename **AssociativeOperator**> *OutputIterator* thrust::**exclusive\_scan**(*InputIterator first*, *InputIterator last*, *OutputIterator result*, *T init*, *AssociativeOperator binary\_op*)

exclusive\_scan computes an exclusive prefix sum operation. The term 'exclusive' means that each result does not include the corresponding input operand in the partial sum. More precisely, init is assigned to \*result and the value binary\_op(init, \*first) is assigned to \*(result + 1), and so on. This version of the function requires both an associative operator and an initial value init. When the input and output sequences are the same, the scan is performed in-place.

The following code snippet demonstrates how to use exclusive\_scan

Return The end of the output sequence.

```
Pre first may equal result but the range [first, last) and the range [result, result +
    (last - first)) shall not overlap otherwise.
```
## Parameters

- first: The beginning of the input sequence.
- last: The end of the input sequence.
- result: The beginning of the output sequence.
- init: The initial value.
- binary\_op: The associatve operator used to 'sum' values.

### Template Parameters

- [Input Iterator](http://www.sgi.com/tech/stl/InputIterator.html): is a model of Input Iterator and InputIterator's value type is convertible to OutputIterator's value\_type.
- OutputIterator: is a model of [Output Iterator](http://www.sgi.com/tech/stl/OutputIterator.html) and OutputIterator's value\_type is convertible to both AssociativeOperator's first\_argument\_type and second\_argument\_type.
- T: is convertible to OutputIterator's value type.
- AssociativeOperator: is a model of [Binary Function](http://www.sgi.com/tech/stl/BinaryFunction.html) and AssociativeOperator's result\_type is convertible to OutputIterator's value\_type.

```
#include <thrust/scan.h>
#include <thrust/functional.h>
int data[10] = \{-5, 0, 2, -3, 2, 4, 0, -1, 2, 8\};
thrust::maximum<int> binary_op;
thrust::exclusive_scan(data, data + 10, data, 1, binary_op); // in-place scan
// data is now {1, 1, 1, 2, 2, 2, 4, 4, 4, 4 }
```
See [http://www.sgi.com/tech/stl/partial\\_sum.html](http://www.sgi.com/tech/stl/partial_sum.html)

# **Template Function thrust::exclusive\_scan\_by\_key(const thrust::detail::execution\_policy\_base<DerivedPolicy>&, InputIterator1, InputIterator1, InputIterator2, OutputIterator)**

• Defined in file\_thrust\_scan.h

# **Function Documentation**

Warning: doxygenfunction: Unable to resolve multiple matches for function "thrust::exclusive\_scan\_by\_key" with arguments (const thrust::detail::execution\_policy\_base<DerivedPolicy>&, InputIterator1, InputIterator1, InputIterator2, OutputIterator) in doxygen xml output for project "rocThrust" from directory: ./docBin/xml. Potential matches:

```
- template<typename DerivedPolicy, typename InputIterator1, typename InputIterator2,
˓→ typename OutputIterator, typename T, typename BinaryPredicate, typename
˓→AssociativeOperator>__host__ __device__ OutputIterator thrust::exclusive_scan_by_
˓→key(const thrust::detail::execution_policy_base< DerivedPolicy > &,
˓→InputIterator1, InputIterator1, InputIterator2, OutputIterator, T,
˓→BinaryPredicate, AssociativeOperator)
- template<typename DerivedPolicy, typename InputIterator1, typename InputIterator2,
˓→ typename OutputIterator, typename T, typename BinaryPredicate>__host__ __device__
˓→ OutputIterator thrust::exclusive_scan_by_key(const thrust::detail::execution_
˓→policy_base< DerivedPolicy > &, InputIterator1, InputIterator1, InputIterator2,
˓→OutputIterator, T, BinaryPredicate)
- template<typename DerivedPolicy, typename InputIterator1, typename InputIterator2,
˓→ typename OutputIterator, typename T>__host__ __device__ OutputIterator
˓→thrust::exclusive_scan_by_key(const thrust::detail::execution_policy_base<
˓→DerivedPolicy > &, InputIterator1, InputIterator1, InputIterator2, OutputIterator,
\rightarrow T)
- template<typename DerivedPolicy, typename InputIterator1, typename InputIterator2,
˓→ typename OutputIterator>__host__ __device__ OutputIterator thrust::exclusive_
˓→scan_by_key(const thrust::detail::execution_policy_base< DerivedPolicy > &,
˓→InputIterator1, InputIterator1, InputIterator2, OutputIterator)
- template<typename InputIterator1, typename InputIterator2, typename
˓→OutputIterator, typename T, typename BinaryPredicate, typename
˓→AssociativeOperator>
 OutputIterator thrust::exclusive_scan_by_key(InputIterator1, InputIterator1,
˓→InputIterator2, OutputIterator, T, BinaryPredicate, AssociativeOperator)
- template<typename InputIterator1, typename InputIterator2, typename
˓→OutputIterator, typename T, typename BinaryPredicate>
OutputIterator thrust::exclusive_scan_by_key(InputIterator1, InputIterator1,
˓→InputIterator2, OutputIterator, T, BinaryPredicate)
- template<typename InputIterator1, typename InputIterator2, typename
˓→OutputIterator, typename T>
OutputIterator thrust::exclusive_scan_by_key(InputIterator1, InputIterator1,
˓→InputIterator2, OutputIterator, T)
- template<typename InputIterator1, typename InputIterator2, typename
˓→OutputIterator>
 OutputIterator thrust::exclusive_scan_by_key(InputIterator1, InputIterator1,
˓→InputIterator2, OutputIterator)
```
# Template Function thrust::exclusive scan\_by\_key(InputIterator1, InputIterator1, InputIterator2, Out**putIterator)**

## **Function Documentation**

<span id="page-116-0"></span>template<typename **InputIterator1**, typename **InputIterator2**, typename **OutputIterator**> *[OutputIterator](#page-116-0)* thrust::**exclusive\_scan\_by\_key**(*[InputIterator1](#page-116-0) first1*, *[InputIterator1](#page-116-0) last1*, *[InputIt](#page-116-0)[erator2](#page-116-0) first2*, *[OutputIterator](#page-116-0) result*)

exclusive\_scan\_by\_key computes an exclusive segmented prefix

This version of exclusive scan by key uses the value 0 to initialize the exclusive scan operation.

This version of exclusive\_scan\_by\_key assumes plus as the associative operator used to perform the prefix sum. When the input and output sequences are the same, the scan is performed in-place.

This version of exclusive\_scan\_by\_key assumes [equal\\_to](#page-36-0) as the binary predicate used to compare adjacent keys. Specifically, consecutive iterators  $\pm$  and  $\pm$  +1 in the range [first1, last1 belong to the

same segment if  $\star i$  ==  $\star$  (i+1), and belong to different segments otherwise.

Refer to the most general form of exclusive\_scan\_by\_key for additional details.

The following code snippet demonstrates how to use exclusive\_scan\_by\_key.

Pre first1 may equal result but the range [first1, last1) and the range [result, result + (last1 - first1)) shall not overlap otherwise.

Pre first2 may equal result but the range [first2, first2 + (last1 - first1) and range [result, result + (last1 - first1)) shall not overlap otherwise.

#### Parameters

- first1: The beginning of the key sequence.
- last1: The end of the key sequence.
- first2: The beginning of the input value sequence.
- result: The beginning of the output value sequence.

```
#include <thrust/scan.h>
int keys[10] = {0, 0, 0, 1, 1, 2, 3, 3, 3, 3};
int vals[10] = {1, 1, 1, 1, 1, 1, 1, 1, 1, 1};
thrust::exclusive_scan_by_key(key, key + 10, vals, vals); // in-place scan
// vals is now {0, 1, 2, 0, 1, 0, 0, 1, 2, 3};
```
See exclusive\_scan

# **Template Function thrust::exclusive\_scan\_by\_key(const thrust::detail::execution\_policy\_base<DerivedPolicy>&, InputIterator1, InputIterator1, InputIterator2, OutputIterator, T)**

## **Function Documentation**

Warning: doxygenfunction: Unable to resolve multiple matches for function "thrust::exclusive scan by key" with arguments (const thrust::detail::execution\_policy\_base<DerivedPolicy>&, InputIterator1, InputIterator1, InputIterator2, OutputIterator, T) in doxygen xml output for project "rocThrust" from directory: ./docBin/xml. Potential matches:

```
- template<typename DerivedPolicy, typename InputIterator1, typename InputIterator2,
˓→ typename OutputIterator, typename T, typename BinaryPredicate, typename
˓→AssociativeOperator>__host__ __device__ OutputIterator thrust::exclusive_scan_by_
˓→key(const thrust::detail::execution_policy_base< DerivedPolicy > &,
→InputIterator1, InputIterator1, InputIterator2, OutputIterator, T,
˓→BinaryPredicate, AssociativeOperator)
- template<typename DerivedPolicy, typename InputIterator1, typename InputIterator2,
˓→ typename OutputIterator, typename T, typename BinaryPredicate>__host__ __device__
˓→ OutputIterator thrust::exclusive_scan_by_key(const thrust::detail::execution_
˓→policy_base< DerivedPolicy > &, InputIterator1, InputIterator1, InputIterator2,
˓→OutputIterator, T, BinaryPredicate)
- template<typename DerivedPolicy, typename InputIterator1, typename InputIterator2,
˓→ typename OutputIterator, typename T>__host__ __device__ OutputIterator
˓→thrust::exclusive_scan_by_key(const thrust::detail::execution_policy_base<
˓→DerivedPolicy > &, InputIterator1, InputIterator1, InputIterator2, OutputIterator,
\rightarrow T)
- template<typename DerivedPolicy, typename InputIterator1, typename InputIterator2,
˓→ typename OutputIterator>__host__ __device__ OutputIterator thrust::exclusive_
˓→scan_by_key(const thrust::detail::execution_policy_base< DerivedPolicy > &,
˓→InputIterator1, InputIterator1, InputIterator2, OutputIterator)
- template<typename InputIterator1, typename InputIterator2, typename
˓→OutputIterator, typename T, typename BinaryPredicate, typename
˓→AssociativeOperator>
 OutputIterator thrust::exclusive_scan_by_key(InputIterator1, InputIterator1,
˓→InputIterator2, OutputIterator, T, BinaryPredicate, AssociativeOperator)
- template<typename InputIterator1, typename InputIterator2, typename
˓→OutputIterator, typename T, typename BinaryPredicate>
OutputIterator thrust::exclusive_scan_by_key(InputIterator1, InputIterator1,
˓→InputIterator2, OutputIterator, T, BinaryPredicate)
- template<typename InputIterator1, typename InputIterator2, typename
˓→OutputIterator, typename T>
OutputIterator thrust::exclusive_scan_by_key(InputIterator1, InputIterator1,
˓→InputIterator2, OutputIterator, T)
- template<typename InputIterator1, typename InputIterator2, typename
˓→OutputIterator>
 OutputIterator thrust::exclusive_scan_by_key(InputIterator1, InputIterator1,
˓→InputIterator2, OutputIterator)
```
# **Template Function thrust::exclusive\_scan\_by\_key(InputIterator1, InputIterator1, InputIterator2, OutputIterator, T)**

## **Function Documentation**

template<typename **InputIterator1**, typename **InputIterator2**, typename **OutputIterator**, typename **T**> *OutputIterator* thrust::**exclusive\_scan\_by\_key**(*InputIterator1 first1*, *InputIterator1 last1*, *InputIterator2 first2*, *OutputIterator result*, *T init*)

exclusive\_scan\_by\_key computes an exclusive key-value or 'segmented' prefix sum operation. The term 'exclusive' means that each result does not include the corresponding input operand in the partial sum. The term 'segmented' means that the partial sums are broken into distinct segments. In other words, within each segment a separate exclusive scan operation is computed. Refer to the code sample below for example usage.

This version of exclusive  $scan$  by key uses the value init to initialize the exclusive scan operation.

The following code snippet demonstrates how to use exclusive scan by key

Return The end of the output sequence.

Pre first1 may equal result but the range [first1, last1) and the range [result, result + (last1 - first1)) shall not overlap otherwise.

```
Pre first2 may equal result but the range [first2, first2 + (last1 - first1) and range
    [result, result + (last1 - first1)) shall not overlap otherwise.
```
## Parameters

- first1: The beginning of the key sequence.
- last1: The end of the key sequence.
- first2: The beginning of the input value sequence.
- result: The beginning of the output value sequence.
- init: The initial of the exclusive sum value.

```
#include <thrust/scan.h>
#include <thrust/functional.h>
int keys[10] = {0, 0, 0, 1, 1, 2, 3, 3, 3, 3};
int vals[10] = {1, 1, 1, 1, 1, 1, 1, 1, 1, 1};
int init = 5;
thrust::exclusive_scan_by_key(key, key + 10, vals, vals, init); // in-place scan
// vals is now {5, 6, 7, 5, 6, 5, 5, 6, 7, 8};
```
### See exclusive scan

See inclusive\_scan\_by\_key

# Template Function thrust::exclusive\_scan\_by\_key(const thrust::detail::execution\_policy\_base<DerivedPolicy>&, **InputIterator1, InputIterator1, InputIterator2, OutputIterator, T, BinaryPredicate)**

## **Function Documentation**

Warning: doxygenfunction: Unable to resolve multiple matches for function "thrust::exclusive scan by key" with arguments (const thrust::detail::execution\_policy\_base<DerivedPolicy>&, InputIterator1, InputIterator1, InputIterator2, OutputIterator, T, BinaryPredicate) in doxygen xml output for project "rocThrust" from directory: ./docBin/xml. Potential matches:

```
- template<typename DerivedPolicy, typename InputIterator1, typename InputIterator2,
˓→ typename OutputIterator, typename T, typename BinaryPredicate, typename
˓→AssociativeOperator>__host__ __device__ OutputIterator thrust::exclusive_scan_by_
˓→key(const thrust::detail::execution_policy_base< DerivedPolicy > &,
˓→InputIterator1, InputIterator1, InputIterator2, OutputIterator, T,
˓→BinaryPredicate, AssociativeOperator)
- template<typename DerivedPolicy, typename InputIterator1, typename InputIterator2,
˓→ typename OutputIterator, typename T, typename BinaryPredicate>__host__ __device__
˓→ OutputIterator thrust::exclusive_scan_by_key(const thrust::detail::execution_
˓→policy_base< DerivedPolicy > &, InputIterator1, InputIterator1, InputIterator2,
˓→OutputIterator, T, BinaryPredicate)
- template<typename DerivedPolicy, typename InputIterator1, typename InputIterator2,
˓→ typename OutputIterator, typename T>__host__ __device__ OutputIterator
˓→thrust::exclusive_scan_by_key(const thrust::detail::execution_policy_base<
˓→DerivedPolicy > &, InputIterator1, InputIterator1, InputIterator2, OutputIterator,
\rightarrow T)
- template<typename DerivedPolicy, typename InputIterator1, typename InputIterator2,
˓→ typename OutputIterator>__host__ __device__ OutputIterator thrust::exclusive_
˓→scan_by_key(const thrust::detail::execution_policy_base< DerivedPolicy > &,
˓→InputIterator1, InputIterator1, InputIterator2, OutputIterator)
- template<typename InputIterator1, typename InputIterator2, typename
˓→OutputIterator, typename T, typename BinaryPredicate, typename
˓→AssociativeOperator>
 OutputIterator thrust::exclusive_scan_by_key(InputIterator1, InputIterator1,
˓→InputIterator2, OutputIterator, T, BinaryPredicate, AssociativeOperator)
- template<typename InputIterator1, typename InputIterator2, typename
˓→OutputIterator, typename T, typename BinaryPredicate>
OutputIterator thrust::exclusive_scan_by_key(InputIterator1, InputIterator1,
˓→InputIterator2, OutputIterator, T, BinaryPredicate)
- template<typename InputIterator1, typename InputIterator2, typename
˓→OutputIterator, typename T>
OutputIterator thrust::exclusive_scan_by_key(InputIterator1, InputIterator1,
˓→InputIterator2, OutputIterator, T)
- template<typename InputIterator1, typename InputIterator2, typename
˓→OutputIterator>
 OutputIterator thrust::exclusive_scan_by_key(InputIterator1, InputIterator1,
˓→InputIterator2, OutputIterator)
```
# **Template Function thrust::exclusive\_scan\_by\_key(InputIterator1, InputIterator1, InputIterator2, OutputIterator, T, BinaryPredicate)**

## **Function Documentation**

template<typename **InputIterator1**, typename **InputIterator2**, typename **OutputIterator**, typename **T**, typename **Bin** *OutputIterator* thrust::**exclusive\_scan\_by\_key**(*InputIterator1 first1*, *InputIterator1 last1*, *InputIt-*

*erator2 first2*, *OutputIterator result*, *T init*, *Bina-*

*ryPredicate binary\_pred*)

exclusive scan by key computes an exclusive key-value or 'segmented' prefix sum operation. The term 'exclusive' means that each result does not include the corresponding input operand in the partial sum. The term 'segmented' means that the partial sums are broken into distinct segments. In other words, within each segment a separate exclusive scan operation is computed. Refer to the code sample below for example usage.

This version of exclusive scan by key uses the value init to initialize the exclusive scan operation.

This version of exclusive\_scan\_by\_key uses the binary predicate binary\_pred to compare adjacent

keys. Specifically, consecutive iterators i and  $i+1$  in the range [first1, last1) belong to the same segment if binary pred( $*i$ ,  $*(i+1)$ ) is true, and belong to different segments otherwise.

The following code snippet demonstrates how to use exclusive\_scan\_by\_key

Return The end of the output sequence.

- **Pre** first1 may equal result but the range  $[\text{first1}, \text{ last1})$  and the range  $[\text{result}, \text{result}]$ (last1 - first1)) shall not overlap otherwise.
- Pre first2 may equal result but the range [first2, first2 + (last1 first1) and range [result, result + (last1 - first1)) shall not overlap otherwise.

## Parameters

- first1: The beginning of the key sequence.
- last1: The end of the key sequence.
- first2: The beginning of the input value sequence.
- result: The beginning of the output value sequence.
- init: The initial of the exclusive sum value.
- binary pred: The binary predicate used to determine equality of keys.

```
#include <thrust/scan.h>
#include <thrust/functional.h>
int keys[10] = {0, 0, 0, 1, 1, 2, 3, 3, 3, 3};
int vals[10] = {1, 1, 1, 1, 1, 1, 1, 1, 1, 1};
int init = 5;
thrust::equal_to<int> binary_pred;
thrust::exclusive_scan_by_key(key, key + 10, vals, vals, init, binary_pred); //˓→in-place scan
// vals is now {5, 6, 7, 5, 6, 5, 5, 6, 7, 8};
```
See exclusive\_scan

See inclusive\_scan\_by\_key

**Template Function thrust::exclusive\_scan\_by\_key(const thrust::detail::execution\_policy\_base<DerivedPolicy>&, InputIterator1, InputIterator1, InputIterator2, OutputIterator, T, BinaryPredicate, AssociativeOperator)**

## **Function Documentation**

Warning: doxygenfunction: Unable to resolve multiple matches for function "thrust::exclusive scan by key" with arguments (const thrust::detail::execution\_policy\_base<DerivedPolicy>&, InputIterator1, InputIterator1, InputIterator2, OutputIterator, T, BinaryPredicate, AssociativeOperator) in doxygen xml output for project "roc-Thrust" from directory: ./docBin/xml. Potential matches:

```
- template<typename DerivedPolicy, typename InputIterator1, typename InputIterator2,
˓→ typename OutputIterator, typename T, typename BinaryPredicate, typename
˓→AssociativeOperator>__host__ __device__ OutputIterator thrust::exclusive_scan_by_
˓→key(const thrust::detail::execution_policy_base< DerivedPolicy > &,
˓→InputIterator1, InputIterator1, InputIterator2, OutputIterator, T,
˓→BinaryPredicate, AssociativeOperator)
- template<typename DerivedPolicy, typename InputIterator1, typename InputIterator2,
˓→ typename OutputIterator, typename T, typename BinaryPredicate>__host__ __device__
˓→ OutputIterator thrust::exclusive_scan_by_key(const thrust::detail::execution_
˓→policy_base< DerivedPolicy > &, InputIterator1, InputIterator1, InputIterator2,
˓→OutputIterator, T, BinaryPredicate)
- template<typename DerivedPolicy, typename InputIterator1, typename InputIterator2,
˓→ typename OutputIterator, typename T>__host__ __device__ OutputIterator
˓→thrust::exclusive_scan_by_key(const thrust::detail::execution_policy_base<
˓→DerivedPolicy > &, InputIterator1, InputIterator1, InputIterator2, OutputIterator,
\rightarrow T)
- template<typename DerivedPolicy, typename InputIterator1, typename InputIterator2,
˓→ typename OutputIterator>__host__ __device__ OutputIterator thrust::exclusive_
˓→scan_by_key(const thrust::detail::execution_policy_base< DerivedPolicy > &,
˓→InputIterator1, InputIterator1, InputIterator2, OutputIterator)
- template<typename InputIterator1, typename InputIterator2, typename
˓→OutputIterator, typename T, typename BinaryPredicate, typename
˓→AssociativeOperator>
OutputIterator thrust::exclusive_scan_by_key(InputIterator1, InputIterator1,
˓→InputIterator2, OutputIterator, T, BinaryPredicate, AssociativeOperator)
- template<typename InputIterator1, typename InputIterator2, typename
˓→OutputIterator, typename T, typename BinaryPredicate>
OutputIterator thrust::exclusive_scan_by_key(InputIterator1, InputIterator1,
˓→InputIterator2, OutputIterator, T, BinaryPredicate)
- template<typename InputIterator1, typename InputIterator2, typename
˓→OutputIterator, typename T>
OutputIterator thrust::exclusive_scan_by_key(InputIterator1, InputIterator1,
˓→InputIterator2, OutputIterator, T)
- template<typename InputIterator1, typename InputIterator2, typename
˓→OutputIterator>
 OutputIterator thrust::exclusive_scan_by_key(InputIterator1, InputIterator1,
˓→InputIterator2, OutputIterator)
```
# **Template Function thrust::exclusive\_scan\_by\_key(InputIterator1, InputIterator1, InputIterator2, OutputIterator, T, BinaryPredicate, AssociativeOperator)**

## **Function Documentation**

<span id="page-122-0"></span>template<typename **InputIterator1**, typename **InputIterator2**, typename **OutputIterator**, typename **T**, typename **Bin** *[OutputIterator](#page-122-0)* thrust::**exclusive\_scan\_by\_key**(*[InputIterator1](#page-122-0) first1*, *[InputIterator1](#page-122-0) last1*, *[InputIt-](#page-122-0)*

*[erator2](#page-122-0) first2*, *[OutputIterator](#page-122-0) result*, *[T](#page-122-0) init*, *[Bina-](#page-122-0)*

*[ryPredicate](#page-122-0) binary\_pred*, *[AssociativeOperator](#page-122-0) bi-*

*nary\_op*)

exclusive\_scan\_by\_key computes an exclusive key-value or 'segmented' prefix sum operation. The term 'exclusive' means that each result does not include the corresponding input operand in the partial sum. The term 'segmented' means that the partial sums are broken into distinct segments. In other words, within each segment a separate exclusive scan operation is computed. Refer to the code sample below for example usage.

This version of exclusive scan by key uses the value init to initialize the exclusive scan operation.

This version of exclusive scan by key uses the binary predicate binary pred to compare adjacent keys. Specifically, consecutive iterators  $\pm$  and  $\pm$  1 in the range [first1, last1) belong to the same segment if binary pred( $*i$ ,  $*(i+1)$ ) is true, and belong to different segments otherwise.

This version of exclusive\_scan\_by\_key uses the associative operator binary\_op to perform the prefix sum. When the input and output sequences are the same, the scan is performed in-place.

The following code snippet demonstrates how to use exclusive scan by key

Return The end of the output sequence.

- Pre first1 may equal result but the range [first1, last1) and the range [result, result + (last1 - first1)) shall not overlap otherwise.
- Pre first2 may equal result but the range [first2, first2 + (last1 first1) and range [result, result + (last1 - first1)) shall not overlap otherwise.

#### Parameters

- first1: The beginning of the key sequence.
- last1: The end of the key sequence.
- first2: The beginning of the input value sequence.
- result: The beginning of the output value sequence.
- init: The initial of the exclusive sum value.
- binary pred: The binary predicate used to determine equality of keys.
- binary\_op: The associatve operator used to 'sum' values.

### Template Parameters

- InputIterator1: is a model of [Input Iterator](http://www.sgi.com/tech/stl/InputIterator.html)
- InputIterator2: is a model of [Input Iterator](http://www.sgi.com/tech/stl/InputIterator.html) and InputIterator2's value\_type is convertible to OutputIterator's value\_type.
- OutputIterator: is a model of [Output Iterator,](http://www.sgi.com/tech/stl/OutputIterator.html) and if x and y are objects of OutputIterator's value\_type, then binary\_op( $x, y$ ) is defined.
- T: is convertible to OutputIterator's value type.
- BinaryPredicate: is a model of [Binary Predicate.](http://www.sgi.com/tech/stl/BinaryPredicate.html)
- AssociativeOperator: is a model of [Binary Function](http://www.sgi.com/tech/stl/BinaryFunction.html) and AssociativeOperator's result\_type is convertible to OutputIterator's value\_type.

```
#include <thrust/scan.h>
#include <thrust/functional.h>
int keys[10] = {0, 0, 0, 1, 1, 2, 3, 3, 3, 3};
int vals[10] = {1, 1, 1, 1, 1, 1, 1, 1, 1, 1};
int init = 5;
thrust::equal_to<int> binary_pred;
thrust::plus<int> binary_op;
thrust::exclusive_scan_by_key(key, key + 10, vals, vals, init, binary_pred,..
˓→binary_op); // in-place scan
// vals is now {5, 6, 7, 5, 6, 5, 5, 6, 7, 8};
```
See exclusive scan

See inclusive\_scan\_by\_key

## **Template Function thrust::exp**

• Defined in file\_thrust\_complex.h

### **Function Documentation**

**template<typename T>\_\_host\_\_ \_\_device\_\_ complex<T> thrust::exp(const complex < T > & z)** Returns the complex exponential of a complex number.

#### Parameters

• z: The complex argument.

**Template Function thrust::fill(const thrust::detail::execution\_policy\_base<DerivedPolicy>&, ForwardIterator, ForwardIterator, const T&)**

• Defined in file\_thrust\_fill.h

## **Function Documentation**

Warning: doxygenfunction: Unable to resolve multiple matches for function "thrust::fill" with arguments (const thrust::detail::execution\_policy\_base<DerivedPolicy>&, ForwardIterator, ForwardIterator, const T&) in doxygen xml output for project "rocThrust" from directory: ./docBin/xml. Potential matches:

```
- template<typename DerivedPolicy, typename ForwardIterator, typename T>__host__ __
˓→device__ void thrust::fill(const thrust::detail::execution_policy_base<
˓→DerivedPolicy > &, ForwardIterator, ForwardIterator, const T &)
- template<typename ForwardIterator, typename T>__host__ __device__ void
˓→thrust::fill(ForwardIterator, ForwardIterator, const T &)
```
## **Template Function thrust::fill(ForwardIterator, ForwardIterator, const T&)**

# **Function Documentation**

Warning: doxygenfunction: Unable to resolve multiple matches for function "thrust::fill" with arguments (ForwardIterator, ForwardIterator, const T&) in doxygen xml output for project "rocThrust" from directory: ./docBin/xml. Potential matches:

```
- template<typename DerivedPolicy, typename ForwardIterator, typename T>__host__ __
˓→device__ void thrust::fill(const thrust::detail::execution_policy_base<
˓→DerivedPolicy > &, ForwardIterator, ForwardIterator, const T &)
- template<typename ForwardIterator, typename T>__host__ __device__ void
˓→thrust::fill(ForwardIterator, ForwardIterator, const T &)
```
Template Function thrust::fill\_n(const thrust::detail::execution\_policy\_base<DerivedPolicy>&, Out**putIterator, Size, const T&)**

• Defined in file\_thrust\_fill.h

# **Function Documentation**

Warning: doxygenfunction: Unable to resolve multiple matches for function "thrust::fill n" with arguments (const thrust::detail::execution\_policy\_base<DerivedPolicy>&, OutputIterator, Size, const T&) in doxygen xml output for project "rocThrust" from directory: ./docBin/xml. Potential matches:

```
- template<typename DerivedPolicy, typename OutputIterator, typename Size, typename
˓→T>__host__ __device__ OutputIterator thrust::fill_n(const
˓→thrust::detail::execution_policy_base< DerivedPolicy > &, OutputIterator, Size,
˓→const T &)
- template<typename OutputIterator, typename Size, typename T>__host__ __device__
˓→OutputIterator thrust::fill_n(OutputIterator, Size, const T &)
```
## **Template Function thrust::fill\_n(OutputIterator, Size, const T&)**

## **Function Documentation**

Warning: doxygenfunction: Unable to resolve multiple matches for function "thrust::fill\_n" with arguments (OutputIterator, Size, const T&) in doxygen xml output for project "rocThrust" from directory: ./docBin/xml. Potential matches:

```
- template<typename DerivedPolicy, typename OutputIterator, typename Size, typename
˓→T>__host__ __device__ OutputIterator thrust::fill_n(const
˓→thrust::detail::execution_policy_base< DerivedPolicy > &, OutputIterator, Size,
˓→const T &)
- template<typename OutputIterator, typename Size, typename T>__host__ __device__
˓→OutputIterator thrust::fill_n(OutputIterator, Size, const T &)
```
# **Template Function thrust::find(const thrust::detail::execution\_policy\_base<DerivedPolicy>&, InputIterator, InputIterator, const T&)**

• Defined in file\_thrust\_find.h

## **Function Documentation**

Warning: doxygenfunction: Unable to resolve multiple matches for function "thrust::find" with arguments (const thrust::detail::execution\_policy\_base<DerivedPolicy>&, InputIterator, InputIterator, const T&) in doxygen xml output for project "rocThrust" from directory: ./docBin/xml. Potential matches:

```
- template<typename DerivedPolicy, typename InputIterator, typename T>__host__ __
˓→device__ InputIterator thrust::find(const thrust::detail::execution_policy_base<
˓→DerivedPolicy > &, InputIterator, InputIterator, const T &)
 - template<typename InputIterator, typename T>
 InputIterator thrust::find(InputIterator, InputIterator, const T&)
```
## **Template Function thrust::find(InputIterator, InputIterator, const T&)**

## **Function Documentation**

## <span id="page-126-0"></span>template<typename **InputIterator**, typename **T**>

*[InputIterator](#page-126-0)* thrust::**find**(*[InputIterator](#page-126-0) first*, *[InputIterator](#page-126-0) last*, **const** *[T](#page-126-0)* &*value*)

find returns the first iterator i in the range [first, last) such that  $\star i$  == value or last if no such iterator exists.

```
#include <thrust/find.h>
#include <thrust/device_vector.h>
...
thrust::device_vector<int> input(4);
input[0] = 0;input [1] = 5;
input [2] = 3;input[3] = 7;thrust::device_vector<int>::iterator iter;
iter = thrust::find(input.begin(), input.end(), 3); // returns input.first() + 2
iter = thrust::find(input.begin(), input.end(), 5); // returns input.first() + 1
iter = thrust::find(input.begin(), input.end(), 9); // returns input.end()
```
**Return** The first iterator i such that  $\star i$  == value or last.

# Parameters

- first: Beginning of the sequence to search.
- last: End of the sequence to search.
- value: The value to find.

#### Template Parameters

- [Input Iterator](http://www.sgi.com/tech/stl/InputIterator.html): is a model of Input Iterator and InputIterator's value type is equality comparable to type T.
- T: is a model of [EqualityComparable.](http://www.sgi.com/tech/stl/LessThanComparable.html)

See find\_if

See mismatch

## **Template Function thrust::find\_if(const thrust::detail::execution\_policy\_base<DerivedPolicy>&, InputIterator, InputIterator, Predicate)**

• Defined in file\_thrust\_find.h

# **Function Documentation**

Warning: doxygenfunction: Unable to resolve multiple matches for function "thrust::find\_if" with arguments (const thrust::detail::execution\_policy\_base<DerivedPolicy>&, InputIterator, InputIterator, Predicate) in doxygen xml output for project "rocThrust" from directory: ./docBin/xml. Potential matches:

```
- template<typename DerivedPolicy, typename InputIterator, typename Predicate>__
˓→host__ __device__ InputIterator thrust::find_if(const thrust::detail::execution_
˓→policy_base< DerivedPolicy > &, InputIterator, InputIterator, Predicate)
- template<typename InputIterator, typename Predicate>
 InputIterator thrust::find_if(InputIterator, InputIterator, Predicate)
```
## **Template Function thrust::find\_if(InputIterator, InputIterator, Predicate)**

## **Function Documentation**

#### template<typename **InputIterator**, typename **Predicate**>

*InputIterator* thrust::**find\_if**(*InputIterator first*, *InputIterator last*, *Predicate pred*)

find if returns the first iterator i in the range [first, last) such that  $pred(*i)$  is true or last if no such iterator exists.

```
#include <thrust/find.h>
#include <thrust/device_vector.h>
struct greater_than_four
{
  \_host\_ \_device\_bool operator()(int x)
  {
   return x > 4;
  }
};
struct greater_than_ten
{
  \_host\_ \_device\_bool operator()(int x)
 {
   return x > 10;
  }
};
...
thrust::device_vector<int> input(4);
input[0] = 0;input[1] = 5;input[2] = 3;input[3] = 7;thrust::device_vector<int>::iterator iter;
iter = thrust::find_if(input.begin(), input.end(), greater_than_four()); //→returns input.first() +
```
(continues on next page)

(continued from previous page)

```
iter = thrust::find_if(input.begin(), input.end(), greater_than_ten()); //˓→returns input.end()
```
**Return** The first iterator i such that  $\text{pred}(*i)$  is true, or last.

Parameters

- first: Beginning of the sequence to search.
- last: End of the sequence to search.
- pred: A predicate used to test range elements.

#### Template Parameters

- InputIterator: is a model of [Input Iterator.](http://www.sgi.com/tech/stl/InputIterator.html)
- Predicate: is a model of [Predicate.](http://www.sgi.com/tech/stl/Predicate.html)

See find

See find if not

See mismatch

**Template Function thrust::find\_if\_not(const thrust::detail::execution\_policy\_base<DerivedPolicy>&, InputIterator, InputIterator, Predicate)**

• Defined in file\_thrust\_find.h

# **Function Documentation**

Warning: doxygenfunction: Unable to resolve multiple matches for function "thrust::find\_if\_not" with arguments (const thrust::detail::execution\_policy\_base<DerivedPolicy>&, InputIterator, InputIterator, Predicate) in doxygen xml output for project "rocThrust" from directory: ./docBin/xml. Potential matches:

```
- template<typename DerivedPolicy, typename InputIterator, typename Predicate>__
˓→host__ __device__ InputIterator thrust::find_if_not(const
˓→thrust::detail::execution_policy_base< DerivedPolicy > &, InputIterator,
˓→InputIterator, Predicate)
- template<typename InputIterator, typename Predicate>
 InputIterator thrust::find_if_not(InputIterator, InputIterator, Predicate)
```
## **Template Function thrust::find\_if\_not(InputIterator, InputIterator, Predicate)**

# **Function Documentation**

<span id="page-128-0"></span>template<typename **InputIterator**, typename **Predicate**>

*[InputIterator](#page-128-0)* thrust::**find\_if\_not**(*[InputIterator](#page-128-0) first*, *[InputIterator](#page-128-0) last*, *[Predicate](#page-128-0) pred*)

find\_if\_not returns the first iterator i in the range [first, last) such that pred(\*i) is false or last if no such iterator exists.

```
#include <thrust/find.h>
#include <thrust/device_vector.h>
struct greater_than_four
{
  __host__ __device__
 bool operator()(int x)
 {
   return x > 4;
 }
};
struct greater_than_ten
{
  \_host\_ \_device\_bool operator()(int x)
 {
   return x > 10;
 }
};
...
thrust::device_vector<int> input(4);
input[0] = 0;input[1] = 5;input[2] = 3;input[3] = 7;thrust::device_vector<int>::iterator iter;
iter = thrust::find_if_not(input.begin(), input.end(), greater_than_four()); //˓→returns input.first()
iter = thrust::find_if_not(input.begin(), input.end(), greater_than_ten()); //˓→returns input.first()
```
**Return** The first iterator i such that  $\text{pred}(*i)$  is false, or last.

### Parameters

- first: Beginning of the sequence to search.
- last: End of the sequence to search.
- pred: A predicate used to test range elements.

## Template Parameters

- InputIterator: is a model of [Input Iterator.](http://www.sgi.com/tech/stl/InputIterator.html)
- Predicate: is a model of [Predicate.](http://www.sgi.com/tech/stl/Predicate.html)

```
See find
```

```
See find if
```

```
See mismatch
```
# **Template Function thrust::for\_each(const thrust::detail::execution\_policy\_base<DerivedPolicy>&, InputIterator, InputIterator, UnaryFunction)**

• Defined in file\_thrust\_for\_each.h

## **Function Documentation**

Warning: doxygenfunction: Unable to resolve multiple matches for function "thrust: for each" with arguments (const thrust::detail::execution\_policy\_base<DerivedPolicy>&, InputIterator, InputIterator, UnaryFunction) in doxygen xml output for project "rocThrust" from directory: ./docBin/xml. Potential matches:

```
- template<typename DerivedPolicy, typename InputIterator, typename UnaryFunction>__
˓→host__ __device__ InputIterator thrust::for_each(const thrust::detail::execution_
\rightarrowpolicy_base< DerivedPolicy > &, InputIterator, InputIterator, UnaryFunction)
 - template<typename InputIterator, typename UnaryFunction>
 InputIterator thrust::for_each(InputIterator, InputIterator, UnaryFunction)
```
## **Template Function thrust::for\_each(InputIterator, InputIterator, UnaryFunction)**

## **Function Documentation**

#### template<typename **InputIterator**, typename **UnaryFunction**>

*InputIterator* thrust::**for\_each**(*InputIterator first*, *InputIterator last*, *UnaryFunction f*)

for each applies the function object f to each element in the range [first, last); f's return value, if any, is ignored. Unlike the C++ Standard Template Library function std::for\_each, this version offers no guarantee on order of execution. For this reason, this version of  $for$  each does not return a copy of the function object.

The following code snippet demonstrates how to use for each to print the elements of a [device\\_vector](#page-69-0).

#### Return last

# **Parameters**

- first: The beginning of the sequence.
- last: The end of the sequence.
- f: The function object to apply to the range [first, last).

#### Template Parameters

- InputIterator: is a model of [Input Iterator,](http://www.sgi.com/tech/stl/InputIterator) and InputIterator's value type is convertible to UnaryFunction's argument\_type.
- UnaryFunction: is a model of [Unary Function,](http://www.sgi.com/tech/stl/UnaryFunction) and UnaryFunction does not apply any nonconstant operation through its argument.

```
#include <thrust/for_each.h>
#include <thrust/device_vector.h>
#include <stdio.h>
struct printf_functor
{
   _host__ __device__
```
(continues on next page)

(continued from previous page)

```
void operator()(int x)
  {
   // note that using printf in a __device__ function requires
   // code compiled for a GPU with compute capability 2.0 or
   // higher (nvcc --arch=sm_20)
   printf("%d\n", x);
  }
};
...
thrust::device_vector<int> d_vec(3);
d_vec[0] = 0; d_vec[1] = 1; d_vec[2] = 2;
thrust::for_each(d_vec.begin(), d_vec.end(), printf_functor());
// 0 1 2 is printed to standard output in some unspecified order
```
#### See for\_each\_n

See http://www.sgi.com/tech/stl/for each.html

# **Template Function thrust::for\_each\_n(const thrust::detail::execution\_policy\_base<DerivedPolicy>&, InputIterator, Size, UnaryFunction)**

• Defined in file\_thrust\_for\_each.h

## **Function Documentation**

Warning: doxygenfunction: Unable to resolve multiple matches for function "thrust::for each n" with arguments (const thrust::detail::execution\_policy\_base<DerivedPolicy>&, InputIterator, Size, UnaryFunction) in doxygen xml output for project "rocThrust" from directory: ./docBin/xml. Potential matches:

```
- template<typename DerivedPolicy, typename InputIterator, typename Size, typename
˓→UnaryFunction>__host__ __device__ InputIterator thrust::for_each_n(const
˓→thrust::detail::execution_policy_base< DerivedPolicy > &, InputIterator, Size,
˓→UnaryFunction)
- template<typename InputIterator, typename Size, typename UnaryFunction>
 InputIterator thrust::for_each_n(InputIterator, Size, UnaryFunction)
```
### **Template Function thrust::for\_each\_n(InputIterator, Size, UnaryFunction)**

### **Function Documentation**

template<typename **InputIterator**, typename **Size**, typename **UnaryFunction**>

*InputIterator* thrust::**for\_each\_n**(*InputIterator first*, *Size n*, *UnaryFunction f*)

 $for\_each\_n$  applies the function object f to each element in the range [first, first + n); f's return value, if any, is ignored. Unlike the C++ Standard Template Library function std::for\_each, this version offers no guarantee on order of execution.

The following code snippet demonstrates how to use for\_each\_n to print the elements of a [device\\_vector](#page-69-0).

```
Return first + n
```
### Parameters

- first: The beginning of the sequence.
- n: The size of the input sequence.
- f: The function object to apply to the range [first, first + n).

## Template Parameters

- InputIterator: is a model of [Input Iterator,](http://www.sgi.com/tech/stl/InputIterator) and InputIterator's value\_type is convertible to UnaryFunction's argument\_type.
- Size: is an integral type.
- UnaryFunction: is a model of [Unary Function,](http://www.sgi.com/tech/stl/UnaryFunction) and UnaryFunction does not apply any nonconstant operation through its argument.

```
#include <thrust/for_each.h>
#include <thrust/device_vector.h>
#include <stdio.h>
struct printf_functor
{
  __host__ __device__
 void operator()(int x)
  {
    // note that using printf in a __device__ function requires
    // code compiled for a GPU with compute capability 2.0 or
   // higher (nvcc --arch=sm_20)
   printf("%d\n", x);
 }
};
...
thrust::device_vector<int> d_vec(3);
d_vec[0] = 0; d_vec[1] = 1; d_vec[2] = 2;
thrust::for_each_n(d_vec.begin(), d_vec.size(), printf_functor());
// 0 1 2 is printed to standard output in some unspecified order
```
### See for\_each

See [http://www.sgi.com/tech/stl/for\\_each.html](http://www.sgi.com/tech/stl/for_each.html)

## **Template Function thrust::free**

• Defined in file\_thrust\_memory.h

# **Function Documentation**

template<typename DerivedPolicy, typename Pointer>\_ host\_\_ \_device\_\_ void thrust::free(const thrust) free deallocates the storage previously allocated by thrust: : malloc.

The following code snippet demonstrates how to use free to deallocate a range of memory previously allocated with thrust::malloc.

**Pre** ptr shall have been returned by a previous call to thrust::malloc(system, n) or thrust::malloc<T>(system, n) for some type T.

#### Parameters

- system: The Thrust system with which the storage is associated.
- ptr: A pointer previously returned by thrust::malloc. If ptr is null, free does nothing.

#### Template Parameters

• DerivedPolicy: The name of the derived execution policy.

```
#include <thrust/memory.h>
...
// allocate storage for 100 ints with thrust::malloc
const int N = 100;
thrust::device_system_tag device_sys;
thrust::pointer<int,thrust::device_system_tag> ptr = thrust::malloc<int>(device_
\rightarrowsys, N);
// mainpulate memory
...
// deallocate ptr with thrust::free
thrust::free(device_sys, ptr);
```
Template Function thrust::gather(const thrust::detail::execution\_policy\_base<DerivedPolicy>&, In**putIterator, InputIterator, RandomAccessIterator, OutputIterator)**

• Defined in file\_thrust\_gather.h

#### **Function Documentation**

Warning: doxygenfunction: Unable to resolve multiple matches for function "thrust::gather" with arguments (const thrust::detail::execution\_policy\_base<DerivedPolicy>&, InputIterator, InputIterator, RandomAccessIterator, OutputIterator) in doxygen xml output for project "rocThrust" from directory: ./docBin/xml. Potential matches:

```
- template<typename DerivedPolicy, typename InputIterator, typename
˓→RandomAccessIterator, typename OutputIterator>__host__ __device__ OutputIterator
˓→thrust::gather(const thrust::detail::execution_policy_base< DerivedPolicy > &,
˓→InputIterator, InputIterator, RandomAccessIterator, OutputIterator)
- template<typename InputIterator, typename RandomAccessIterator, typename
˓→OutputIterator>
 OutputIterator thrust::gather(InputIterator, InputIterator, RandomAccessIterator,
˓→OutputIterator)
```
**Template Function thrust::gather(InputIterator, InputIterator, RandomAccessIterator, OutputIterator)**

#### **Function Documentation**

<span id="page-133-0"></span>template<typename **InputIterator**, typename **RandomAccessIterator**, typename **OutputIterator**>

*[OutputIterator](#page-133-0)* thrust::**gather**(*[InputIterator](#page-133-0) map\_first*, *[InputIterator](#page-133-0) map\_last*, *[RandomAccessIterator](#page-133-0) input\_first*, *[OutputIterator](#page-133-0) result*)

gather copies elements from a source array into a destination range according to a map. For each input iterator i in the range [map\_first, map\_last), the value input\_first[\*i] is assigned to \*(result +  $(i - map first)$ ). RandomAccessIterator must permit random access.

The following code snippet demonstrates how to use gather to reorder a range.

```
Pre The range [map_first, map_last) shall not overlap the range [result, result +
    (map last - map first)).
```
Remark gather is the inverse of thrust::scatter.

#### Parameters

- map\_first: Beginning of the range of gather locations.
- map last: End of the range of gather locations.
- input first: Beginning of the source range.
- result: Beginning of the destination range.

#### Template Parameters

- InputIterator: must be a model of [Input Iterator](http://www.sgi.com/tech/stl/InputIterator.html) and InputIterator's value type must be convertible to RandomAccessIterator's difference type.
- RandomAccessIterator: must be a model of [Random Access Iterator](http://www.sgi.com/tech/stl/RandomAccessIterator.html) and RandomAccessIterator's value\_type must be convertible to OutputIterator's value type.
- OutputIterator: must be a model of [Output Iterator.](http://www.sgi.com/tech/stl/OutputIterator.html)

```
#include <thrust/gather.h>
#include <thrust/device_vector.h>
...
// mark even indices with a 1; odd indices with a 0
int values [10] = \{1, 0, 1, 0, 1, 0, 1, 0, 1, 0\};
thrust::device_vector<int> d_values(values, values + 10);
// gather all even indices into the first half of the range
// and odd indices to the last half of the range
int map[10] = {0, 2, 4, 6, 8, 1, 3, 5, 7, 9};
thrust::device_vector<int> d_map(map, map + 10);
thrust::device_vector<int> d_output(10);
thrust::gather(d_map.begin(), d_map.end(),
              d_values.begin(),
               d_output.begin());
// d_output is now {1, 1, 1, 1, 1, 0, 0, 0, 0, 0}
```
**Template Function thrust::gather\_if(const thrust::detail::execution\_policy\_base<DerivedPolicy>&, InputIterator1, InputIterator1, InputIterator2, RandomAccessIterator, OutputIterator)**

• Defined in file thrust gather.h

# **Function Documentation**

Warning: doxygenfunction: Unable to resolve multiple matches for function "thrust::gather\_if" with arguments (const thrust::detail::execution\_policy\_base<DerivedPolicy>&, InputIterator1, InputIterator1, InputIterator2, RandomAccessIterator, OutputIterator) in doxygen xml output for project "rocThrust" from directory: ./docBin/xml. Potential matches:

```
- template<typename DerivedPolicy, typename InputIterator1, typename InputIterator2,
˓→ typename RandomAccessIterator, typename OutputIterator, typename Predicate>__
˓→host__ __device__ OutputIterator thrust::gather_if(const
\rightarrowthrust::detail::execution_policy_base< DerivedPolicy > &, InputIterator1,.
˓→InputIterator1, InputIterator2, RandomAccessIterator, OutputIterator, Predicate)
- template<typename DerivedPolicy, typename InputIterator1, typename InputIterator2,
˓→ typename RandomAccessIterator, typename OutputIterator>__host__ __device__
˓→OutputIterator thrust::gather_if(const thrust::detail::execution_policy_base<
\rightarrowDerivedPolicy > &, InputIterator1, InputIterator1, InputIterator2,
˓→RandomAccessIterator, OutputIterator)
- template<typename InputIterator1, typename InputIterator2, typename
˓→RandomAccessIterator, typename OutputIterator, typename Predicate>
OutputIterator thrust::gather_if(InputIterator1, InputIterator1, InputIterator2,
˓→RandomAccessIterator, OutputIterator, Predicate)
- template<typename InputIterator1, typename InputIterator2, typename
˓→RandomAccessIterator, typename OutputIterator>
 OutputIterator thrust::gather_if(InputIterator1, InputIterator1, InputIterator2,
˓→RandomAccessIterator, OutputIterator)
```
# Template Function thrust::gather if(InputIterator1, InputIterator1, InputIterator2, RandomAccessIt**erator, OutputIterator)**

### **Function Documentation**

template<typename InputIterator1, typename InputIterator2, typename RandomAccessIterator, typename Output *OutputIterator* thrust::**gather\_if**(*InputIterator1 map\_first*, *InputIterator1 map\_last*, *InputIterator2*

*stencil*, *RandomAccessIterator input\_first*, *OutputIterator result*) gather\_if conditionally copies elements from a source array into a destination range according to a map. For each input iterator i in the range  $[map\_first, map\_last)$ , such that the value of  $\star$  (stencil + (i - map\_first)) is true, the value input\_first[\*i] is assigned to  $*(result + (i$ map first)). RandomAccessIterator must permit random access.

The following code snippet demonstrates how to use  $q$ ather if to gather selected values from an input range.

- Pre The range [map\_first, map\_last) shall not overlap the range [result, result + (map\_last - map\_first)).
- Pre The range [stencil, stencil + (map\_last map\_first)) shall not overlap the range [result, result + (map\_last - map\_first)).

Remark gather\_if is the inverse of scatter\_if.

#### Parameters

- map\_first: Beginning of the range of gather locations.
- map\_last: End of the range of gather locations.
- stencil: Beginning of the range of predicate values.
- input first: Beginning of the source range.
- result: Beginning of the destination range.

### Template Parameters

- InputIterator1: must be a model of [Input Iterator](http://www.sgi.com/tech/stl/InputIterator.html) and InputIterator1's value\_type must be convertible to RandomAccessIterator's difference\_type.
- InputIterator2: must be a model of [Input Iterator](http://www.sgi.com/tech/stl/InputIterator.html) and InputIterator2's value\_type must be convertible to bool.
- RandomAccessIterator: must be a model of [Random Access iterator](http://www.sgi.com/tech/stl/RandomAccessIterator.html) and RandomAccessIterator's value\_type must be convertible to OutputIterator's value\_type.
- OutputIterator: must be a model of [Output Iterator.](http://www.sgi.com/tech/stl/OutputIterator.html)

```
#include <thrust/gather.h>
#include <thrust/device_vector.h>
...
int values [10] = \{0, 1, 2, 3, 4, 5, 6, 7, 8, 9\};
thrust::device vector<int> d values(values, values + 10);
// select elements at even-indexed locations
int stencil[10] = \{1, 0, 1, 0, 1, 0, 1, 0, 1, 0\};
thrust::device_vector<int> d_stencil(stencil, stencil + 10);
// map all even indices into the first half of the range
// and odd indices to the last half of the range
int map[10] = {0, 2, 4, 6, 8, 1, 3, 5, 7, 9};
thrust::device_vector<int> d_map(map, map + 10);
thrust::device_vector<int> d_output(10, 7);
thrust::gather_if(d_map.begin(), d_map.end(),
                 d_stencil.begin(),
                  d_values.begin(),
                  d_output.begin());
// d_output is now {0, 7, 4, 7, 8, 7, 3, 7, 7, 7}
```
**Template Function thrust::gather\_if(const thrust::detail::execution\_policy\_base<DerivedPolicy>&, InputIterator1, InputIterator1, InputIterator2, RandomAccessIterator, OutputIterator, Predicate)**

## **Function Documentation**

Warning: doxygenfunction: Unable to resolve multiple matches for function "thrust::gather\_if" with arguments (const thrust::detail::execution\_policy\_base<DerivedPolicy>&, InputIterator1, InputIterator1, InputIterator2, RandomAccessIterator, OutputIterator, Predicate) in doxygen xml output for project "rocThrust" from directory: ./docBin/xml. Potential matches:

- **template**<**typename** DerivedPolicy, **typename** InputIterator1, **typename** InputIterator2, ˓<sup>→</sup> **typename** RandomAccessIterator, **typename** OutputIterator, **typename** Predicate>\_\_ ˓<sup>→</sup>host\_\_ \_\_device\_\_ OutputIterator thrust::gather\_if(**const**  $\rightarrow$ thrust::detail::execution policy base< DerivedPolicy > &, InputIterator1, ˓<sup>→</sup>InputIterator1, InputIterator2, RandomAccessIterator, OutputIterator, Predicate) - **template**<**typename** DerivedPolicy, **typename** InputIterator1, **typename** InputIterator2, → **typename** RandomAccessIterator, **typename** OutputIterator>\_host\_\_ \_device\_\_, ˓<sup>→</sup>OutputIterator thrust::gather\_if(**const** thrust::detail::execution\_policy\_base<  $\rightarrow$ DerivedPolicy > &, InputIterator1, InputIterator1, InputIterator2, ˓<sup>→</sup>RandomAccessIterator, OutputIterator) - **template**<**typename** InputIterator1, **typename** InputIterator2, **typename** ˓<sup>→</sup>RandomAccessIterator, **typename** OutputIterator, **typename** Predicate> OutputIterator thrust::gather\_if(InputIterator1, InputIterator1, InputIterator2, ˓<sup>→</sup>RandomAccessIterator, OutputIterator, Predicate) - **template**<**typename** InputIterator1, **typename** InputIterator2, **typename** ˓<sup>→</sup>RandomAccessIterator, **typename** OutputIterator> OutputIterator thrust::gather if(InputIterator1, InputIterator1, InputIterator2, ˓<sup>→</sup>RandomAccessIterator, OutputIterator)

Template Function thrust::gather\_if(InputIterator1, InputIterator1, InputIterator2, RandomAccessIt**erator, OutputIterator, Predicate)**

## **Function Documentation**

### <span id="page-137-0"></span>template<typename InputIterator1, typename InputIterator2, typename RandomAccessIterator, typename Output *[OutputIterator](#page-137-0)* thrust::**gather\_if**(*[InputIterator1](#page-137-0) map\_first*, *[InputIterator1](#page-137-0) map\_last*, *[InputIterator2](#page-137-0) stencil*, *[RandomAccessIterator](#page-137-0) input\_first*, *[OutputIterator](#page-137-0) result*, *[Predicate](#page-137-0) pred*)

gather\_if conditionally copies elements from a source array into a destination range according to a map. For each input iterator i in the range  $[\text{map\_first}, \text{map\_last})$  such that the value of  $\text{pred}$  (\* (stencil + (i - map\_first))) is true, the value input\_first[\*i] is assigned to  $*(result + (i$ map first)). RandomAccessIterator must permit random access.

The following code snippet demonstrates how to use gather\_if to gather selected values from an input range based on an arbitrary selection function.

- Pre The range [map\_first, map\_last) shall not overlap the range [result, result + (map\_last - map\_first)).
- **Pre** The range [stencil, stencil + (map last map first)) shall not overlap the range  $[result, result + (map\_last - map\_first)].$

Remark gather\_if is the inverse of scatter\_if.

#### Parameters

- map\_first: Beginning of the range of gather locations.
- map\_last: End of the range of gather locations.
- stencil: Beginning of the range of predicate values.
- input\_first: Beginning of the source range.
- result: Beginning of the destination range.
- pred: Predicate to apply to the stencil values.

#### Template Parameters

- InputIterator1: must be a model of [Input Iterator](http://www.sgi.com/tech/stl/InputIterator.html) and InputIterator1's value type must be convertible to RandomAccessIterator's difference\_type.
- InputIterator2: must be a model of [Input Iterator](http://www.sgi.com/tech/stl/InputIterator.html) and InputIterator2's value\_type must be convertible to Predicate's argument\_type.
- RandomAccessIterator: must be a model of [Random Access iterator](http://www.sgi.com/tech/stl/RandomAccessIterator.html) and RandomAccessIterator's value\_type must be convertible to OutputIterator's value\_type.
- OutputIterator: must be a model of [Output Iterator.](http://www.sgi.com/tech/stl/OutputIterator.html)
- Predicate: must be a model of [Predicate.](http://www.sgi.com/tech/stl/Predicate.html)

```
#include <thrust/gather.h>
#include <thrust/device_vector.h>
struct is_even
{
  __host__ __device__
 bool operator()(const int x)
  {
    return (x \tbinom{0}{2} == 0);
  }
};
...
int values [10] = \{0, 1, 2, 3, 4, 5, 6, 7, 8, 9\};
thrust::device_vector<int> d_values(values, values + 10);
// we will select an element when our stencil is even
int stencil[10] = {0, 3, 4, 1, 4, 1, 2, 7, 8, 9};
thrust::device_vector<int> d_stencil(stencil, stencil + 10);
// map all even indices into the first half of the range
// and odd indices to the last half of the range
int map[10] = {0, 2, 4, 6, 8, 1, 3, 5, 7, 9};
thrust::device_vector<int> d_map(map, map + 10);
thrust::device_vector<int> d_output(10, 7);
thrust::gather_if(d_map.begin(), d_map.end(),
                  d_stencil.begin(),
                  d_values.begin(),
                  d_output.begin(),
                  is_even());
// d_output is now {0, 7, 4, 7, 8, 7, 3, 7, 7, 7}
```
**Template Function thrust::generate(const thrust::detail::execution\_policy\_base<DerivedPolicy>&, ForwardIterator, ForwardIterator, Generator)**

• Defined in file thrust generate.h

# **Function Documentation**

Warning: doxygenfunction: Unable to resolve multiple matches for function "thrust::generate" with arguments (const thrust::detail::execution\_policy\_base<DerivedPolicy>&, ForwardIterator, ForwardIterator, Generator) in doxygen xml output for project "rocThrust" from directory: ./docBin/xml. Potential matches:

```
- template<typename DerivedPolicy, typename ForwardIterator, typename Generator>__
˓→host__ __device__ void thrust::generate(const thrust::detail::execution_policy_
˓→base< DerivedPolicy > &, ForwardIterator, ForwardIterator, Generator)
- template<typename ForwardIterator, typename Generator>
 void thrust::generate(ForwardIterator, ForwardIterator, Generator)
```
## **Template Function thrust::generate(ForwardIterator, ForwardIterator, Generator)**

### **Function Documentation**

#### template<typename **ForwardIterator**, typename **Generator**>

void thrust::**generate**(*ForwardIterator first*, *ForwardIterator last*, *Generator gen*)

generate assigns the result of invoking gen, a function object that takes no arguments, to each element in the range [first,last).

The following code snippet demonstrates how to fill a  $host\_vector$  with random numbers, using the standard C library function rand.

#### Parameters

- first: The first element in the range of interest.
- last: The last element in the range of interest.
- gen: A function argument, taking no parameters, used to generate values to assign to elements in the range [first,last).

#### Template Parameters

- ForwardIterator: is a model of [Forward Iterator,](http://www.sgi.com/tech/stl/ForwardIterator.html) and ForwardIterator is mutable.
- Generator: is a model of [Generator,](http://www.sgi.com/tech/stl/Generator.html) and Generator's result\_type is convertible to ForwardIterator's value\_type.

```
#include <thrust/generate.h>
#include <thrust/host_vector.h>
#include <thrust/execution_policy.h>
#include <cstdlib>
...
thrust::host_vector<int> v(10);
srand(13);
thrust::generate(v.begin(), v.end(), rand);
// the elements of v are now pseudo-random numbers
```
#### See generate n

See <http://www.sgi.com/tech/stl/generate.html>

**Template Function thrust::generate\_n(const thrust::detail::execution\_policy\_base<DerivedPolicy>&, OutputIterator, Size, Generator)**

• Defined in file\_thrust\_generate.h

## **Function Documentation**

Warning: doxygenfunction: Unable to resolve multiple matches for function "thrust::generate n" with arguments (const thrust::detail::execution\_policy\_base<DerivedPolicy>&, OutputIterator, Size, Generator) in doxygen xml output for project "rocThrust" from directory: ./docBin/xml. Potential matches:

```
- template<typename DerivedPolicy, typename OutputIterator, typename Size, typename
˓→Generator>__host__ __device__ OutputIterator thrust::generate_n(const
˓→thrust::detail::execution_policy_base< DerivedPolicy > &, OutputIterator, Size,
˓→Generator)
- template<typename OutputIterator, typename Size, typename Generator>
 OutputIterator thrust::generate_n(OutputIterator, Size, Generator)
```
## **Template Function thrust::generate\_n(OutputIterator, Size, Generator)**

## **Function Documentation**

#### template<typename **OutputIterator**, typename **Size**, typename **Generator**>

*OutputIterator* thrust::**generate\_n**(*OutputIterator first*, *Size n*, *Generator gen*)

```
generate_n assigns the result of invoking gen, a function object that takes no arguments, to each element in
the range [\text{first},\text{first } + n). The return value is first + n.
```
The following code snippet demonstrates how to fill a  $host\,vector$  with random numbers, using the standard C library function rand.

#### **Parameters**

- first: The first element in the range of interest.
- n: The size of the range of interest.
- gen: A function argument, taking no parameters, used to generate values to assign to elements in the range  $[first, first + n)$ .

#### Template Parameters

- OutputIterator: is a model of [Output Iterator.](http://www.sgi.com/tech/stl/OutputIterator.html)
- Size: is an integral type (either signed or unsigned).
- Generator: is a model of [Generator,](http://www.sgi.com/tech/stl/Generator.html) and Generator's result\_type is convertible to a type in OutputIterator's set of value\_types.

```
#include <thrust/generate.h>
#include <thrust/host_vector.h>
#include <stdlib.h>
...
thrust::host_vector<int> v(10);
srand(13);
thrust::generate_n(v.begin(), 10, rand);
```
(continues on next page)

(continued from previous page)

// the elements of v are now pseudo-random numbers

#### See generate

See <http://www.sgi.com/tech/stl/generate.html>

### **Template Function thrust::get(detail::cons<HT, TT>&)**

#### **Function Documentation**

Warning: doxygenfunction: Unable to resolve multiple matches for function "thrust::get" with arguments (detail::cons<HT, TT>&) in doxygen xml output for project "rocThrust" from directory: ./docBin/xml. Potential matches:

```
- template<int N, class HT, class TT>__host__ __device__ access_traits< typename
˓→tuple_element<N, detail::cons<HT, TT> >::type >::const_type thrust::get(const
˓→detail::cons< HT, TT > &)
- template<int N, class HT, class TT>__host__ __device__ access_traits< typename
˓→tuple_element<N, detail::cons<HT, TT> >::type >::non_const_type
˓→thrust::get(detail::cons< HT, TT > &)
```
### **Template Function thrust::get(const detail::cons<HT, TT>&)**

## **Function Documentation**

Warning: doxygenfunction: Unable to resolve multiple matches for function "thrust::get" with arguments (const detail::cons<HT, TT>&) in doxygen xml output for project "rocThrust" from directory: ./docBin/xml. Potential matches:

```
- template<int N, class HT, class TT>__host__ __device__ access_traits< typename
˓→tuple_element<N, detail::cons<HT, TT> >::type >::const_type thrust::get(const
˓→detail::cons< HT, TT > &)
- template<int N, class HT, class TT>__host__ __device__ access_traits< typename
˓→tuple_element<N, detail::cons<HT, TT> >::type >::non_const_type
˓→thrust::get(detail::cons< HT, TT > &)
```
#### **Template Function thrust::get\_temporary\_buffer**

• Defined in file\_thrust\_memory.h

### **Function Documentation**

template<typename T, typename DerivedPolicy>\_host\_\_ \_device\_\_ thrust::pair<thrust::point get\_temporary\_buffer returns a pointer to storage associated with a given Thrust system sufficient to store up to n objects of type T. If not enough storage is available to accomodate n objects, an implementation may return a smaller buffer. The number of objects the returned buffer can accomodate is also returned.

Thrust uses get temporary buffer internally when allocating temporary storage required by algorithm implementations.

The storage allocated with get\_temporary\_buffer must be returned to the system with return\_temporary\_buffer.

The following code snippet demonstrates how to use  $qet$  temporary buffer to allocate a range of memory to accomodate integers associated with Thrust's device system.

**Return** A pair p such that p.first is a pointer to the allocated storage and p.second is the number of contiguous objects of type T that the storage can accomodate. If no storage can be allocated, p.first if no storage can be obtained. The storage must be returned to the system using return\_temporary\_buffer.

Pre DerivedPolicy must be publically derived from thrust::execution\_policy<DerivedPolicy>.

#### Parameters

- system: The Thrust system with which to associate the storage.
- n: The requested number of objects of type T the storage should accomodate.

#### Template Parameters

• DerivedPolicy: The name of the derived execution policy.

```
#include <thrust/memory.h>
...
// allocate storage for 100 ints with thrust:: get_temporary_buffer
const int N = 100;
typedef thrust::pair<
 thrust::pointer<int,thrust::device_system_tag>,
 std::ptrdiff_t
> ptr_and_size_t;
thrust::device_system_tag device_sys;
ptr_and_size_t ptr_and_size = thrust::get_temporary_buffer<int>(device_sys, N);
// manipulate up to 100 ints
for(int i = 0; i < pt and size.second; ++i)
{
  *ptr_and_size.first = i;
}
// deallocate storage with thrust::return_temporary_buffer
thrust::return_temporary_buffer(device_sys, ptr_and_size.first);
```
#### See malloc

See *[return\\_temporary\\_buffer](#page-249-0)*

Template Function thrust::inclusive\_scan(const thrust::detail::execution\_policy\_base<DerivedPolicy>&, **InputIterator, InputIterator, OutputIterator)**

• Defined in file\_thrust\_scan.h

# **Function Documentation**

Warning: doxygenfunction: Unable to resolve multiple matches for function "thrust::inclusive\_scan" with arguments (const thrust::detail::execution\_policy\_base<DerivedPolicy>&, InputIterator, InputIterator, OutputIterator) in doxygen xml output for project "rocThrust" from directory: ./docBin/xml. Potential matches:

```
- template<typename DerivedPolicy, typename InputIterator, typename OutputIterator,
˓→typename AssociativeOperator>__host__ __device__ OutputIterator thrust::inclusive_
˓→scan(const thrust::detail::execution_policy_base< DerivedPolicy > &,
˓→InputIterator, InputIterator, OutputIterator, AssociativeOperator)
- template<typename DerivedPolicy, typename InputIterator, typename OutputIterator>_
˓→_host__ __device__ OutputIterator thrust::inclusive_scan(const
˓→thrust::detail::execution_policy_base< DerivedPolicy > &, InputIterator,
˓→InputIterator, OutputIterator)
- template<typename InputIterator, typename OutputIterator, typename
˓→AssociativeOperator>
OutputIterator thrust::inclusive_scan(InputIterator, InputIterator,
˓→OutputIterator, AssociativeOperator)
- template<typename InputIterator, typename OutputIterator>
 OutputIterator thrust::inclusive_scan(InputIterator, InputIterator,
˓→OutputIterator)
```
## **Template Function thrust::inclusive\_scan(InputIterator, InputIterator, OutputIterator)**

### **Function Documentation**

#### template<typename **InputIterator**, typename **OutputIterator**>

*OutputIterator* thrust::**inclusive\_scan**(*InputIterator first*, *InputIterator last*, *OutputIterator result*) inclusive\_scan computes an inclusive prefix sum operation. The term 'inclusive' means that each result includes the corresponding input operand in the partial sum. More precisely,  $*first$  is assigned to  $*result$ and the sum of  $*first$  and  $*$  (first + 1) is assigned to  $*$  (result + 1), and so on. This version of inclusive\_scan assumes plus as the associative operator. When the input and output sequences are the same, the scan is performed in-place.

inclusive\_scan is similar to std::partial\_sum in the STL. The primary difference between the two functions is that std::partial\_sum guarantees a serial summation order, while inclusive\_scan requires associativity of the binary operation to parallelize the prefix sum.

The following code snippet demonstrates how to use inclusive\_scan

Return The end of the output sequence.

**Pre** first may equal result but the range [first, last) and the range [result, result + (last - first)) shall not overlap otherwise.

## Parameters

- first: The beginning of the input sequence.
- last: The end of the input sequence.
- result: The beginning of the output sequence.

## Template Parameters

• [Input Iterator](http://www.sgi.com/tech/stl/InputIterator.html): is a model of Input Iterator and InputIterator's value type is convertible to OutputIterator's value\_type.
• OutputIterator: is a model of [Output Iterator,](http://www.sgi.com/tech/stl/OutputIterator.html) and if x and y are objects of OutputIterator's value type, then  $x + y$  is defined. If T is OutputIterator's value type, then  $T(0)$  is defined.

```
#include <thrust/scan.h>
int data[6] = \{1, 0, 2, 2, 1, 3\};thrust::inclusive scan(data, data + 6, data); // in-place scan
// data is now {1, 1, 3, 5, 6, 9}
```
See [http://www.sgi.com/tech/stl/partial\\_sum.html](http://www.sgi.com/tech/stl/partial_sum.html)

Template Function thrust::inclusive\_scan(const thrust::detail::execution\_policy\_base<DerivedPolicy>&, **InputIterator, InputIterator, OutputIterator, AssociativeOperator)**

## **Function Documentation**

Warning: doxygenfunction: Unable to resolve multiple matches for function "thrust::inclusive scan" with arguments (const thrust::detail::execution\_policy\_base<DerivedPolicy>&, InputIterator, InputIterator, OutputIterator, AssociativeOperator) in doxygen xml output for project "rocThrust" from directory: ./docBin/xml. Potential matches:

```
- template<typename DerivedPolicy, typename InputIterator, typename OutputIterator,
˓→typename AssociativeOperator>__host__ __device__ OutputIterator thrust::inclusive_
˓→scan(const thrust::detail::execution_policy_base< DerivedPolicy > &,
˓→InputIterator, InputIterator, OutputIterator, AssociativeOperator)
- template<typename DerivedPolicy, typename InputIterator, typename OutputIterator>_
˓→_host__ __device__ OutputIterator thrust::inclusive_scan(const
˓→thrust::detail::execution_policy_base< DerivedPolicy > &, InputIterator,
˓→InputIterator, OutputIterator)
- template<typename InputIterator, typename OutputIterator, typename
˓→AssociativeOperator>
OutputIterator thrust::inclusive_scan(InputIterator, InputIterator,
˓→OutputIterator, AssociativeOperator)
- template<typename InputIterator, typename OutputIterator>
 OutputIterator thrust::inclusive_scan(InputIterator, InputIterator,
˓→OutputIterator)
```
Template Function thrust::inclusive scan(InputIterator, InputIterator, OutputIterator, Associative-**Operator)**

## **Function Documentation**

<span id="page-144-0"></span>template<typename **InputIterator**, typename **OutputIterator**, typename **AssociativeOperator**> *[OutputIterator](#page-144-0)* thrust::**inclusive\_scan**(*[InputIterator](#page-144-0) first*, *[InputIterator](#page-144-0) last*, *[OutputIterator](#page-144-0) result*, *[AssociativeOperator](#page-144-0) binary\_op*)

inclusive\_scan computes an inclusive prefix sum operation. The term 'inclusive' means that each result includes the corresponding input operand in the partial sum. When the input and output sequences are the same, the scan is performed in-place.

inclusive scan is similar to  $std:$ : partial sum in the STL. The primary difference between the two functions is that std::partial\_sum guarantees a serial summation order, while inclusive\_scan requires associativity of the binary operation to parallelize the prefix sum.

The following code snippet demonstrates how to use inclusive\_scan

Return The end of the output sequence.

Pre first may equal result but the range [first, last) and the range [result, result + (last - first)) shall not overlap otherwise.

#### Parameters

- first: The beginning of the input sequence.
- last: The end of the input sequence.
- result: The beginning of the output sequence.
- binary\_op: The associatve operator used to 'sum' values.

#### Template Parameters

- InputIterator: is a model of InputIterator and InputIterator's value\_type is convertible to OutputIterator's value type.
- OutputIterator: is a model of [Output Iterator](http://www.sgi.com/tech/stl/OutputIterator.html) and OutputIterator's value\_type is convertible to both AssociativeOperator's first\_argument\_type and second argument type.
- AssociativeOperator: is a model of [Binary Function](http://www.sgi.com/tech/stl/BinaryFunction.html) and AssociativeOperator's result\_type is convertible to OutputIterator's value\_type.

```
int data[10] = {-5, 0, 2, -3, 2, 4, 0, -1, 2, 8};
thrust::maximum<int> binary_op;
thrust::inclusive_scan(data, data + 10, data, binary_op); // in-place scan
\frac{1}{4} data is now \{-5, 0, 2, 2, 2, 4, 4, 4, 4, 8\}
```
See [http://www.sgi.com/tech/stl/partial\\_sum.html](http://www.sgi.com/tech/stl/partial_sum.html)

# Template Function thrust::inclusive\_scan\_by\_key(const thrust::detail::execution\_policy\_base<DerivedPolicy>&, **InputIterator1, InputIterator1, InputIterator2, OutputIterator)**

• Defined in file\_thrust\_scan.h

## **Function Documentation**

Warning: doxygenfunction: Unable to resolve multiple matches for function "thrust::inclusive scan by key" with arguments (const thrust::detail::execution\_policy\_base<DerivedPolicy>&, InputIterator1, InputIterator1, InputIterator2, OutputIterator) in doxygen xml output for project "rocThrust" from directory: ./docBin/xml. Potential matches:

```
- template<typename DerivedPolicy, typename InputIterator1, typename InputIterator2,
˓→ typename OutputIterator, typename BinaryPredicate, typename AssociativeOperator>_
→ host__ _device_ OutputIterator thrust::inclusive_scan_by_key(const.
\rightarrowthrust::detail::execution policy base< DerivedPolicy > &, InputIterator1,
→InputIterator1, InputIterator2, OutputIterator, BinaryPredicate,
˓→AssociativeOperator)
- template<typename DerivedPolicy, typename InputIterator1, typename InputIterator2,
˓→ typename OutputIterator, typename BinaryPredicate>__host__ __device__
˓→OutputIterator thrust::inclusive_scan_by_key(const thrust::detail::execution_
˓→policy_base< DerivedPolicy > &, InputIterator1, InputIterator1, InputIterator2,
˓→OutputIterator, BinaryPredicate)
- template<typename DerivedPolicy, typename InputIterator1, typename InputIterator2,
˓→ typename OutputIterator>__host__ __device__ OutputIterator thrust::inclusive_
˓→scan_by_key(const thrust::detail::execution_policy_base< DerivedPolicy > &,
˓→InputIterator1, InputIterator1, InputIterator2, OutputIterator)
- template<typename InputIterator1, typename InputIterator2, typename
˓→OutputIterator, typename BinaryPredicate, typename AssociativeOperator>
OutputIterator thrust::inclusive_scan_by_key(InputIterator1, InputIterator1,
˓→InputIterator2, OutputIterator, BinaryPredicate, AssociativeOperator)
- template<typename InputIterator1, typename InputIterator2, typename
˓→OutputIterator, typename BinaryPredicate>
OutputIterator thrust::inclusive_scan_by_key(InputIterator1, InputIterator1,
˓→InputIterator2, OutputIterator, BinaryPredicate)
- template<typename InputIterator1, typename InputIterator2, typename
˓→OutputIterator>
 OutputIterator thrust::inclusive_scan_by_key(InputIterator1, InputIterator1,
˓→InputIterator2, OutputIterator)
```
# Template Function thrust::inclusive\_scan\_by\_key(InputIterator1, InputIterator1, InputIterator2, Out**putIterator)**

### **Function Documentation**

# template<typename **InputIterator1**, typename **InputIterator2**, typename **OutputIterator**> *OutputIterator* thrust::**inclusive\_scan\_by\_key**(*InputIterator1 first1*, *InputIterator1 last1*, *InputIt-*

*erator2 first2*, *OutputIterator result*)

inclusive scan by key computes an inclusive key-value or 'segmented' prefix sum operation. The term 'inclusive' means that each result includes the corresponding input operand in the partial sum. The term 'segmented' means that the partial sums are broken into distinct segments. In other words, within each segment a separate inclusive scan operation is computed. Refer to the code sample below for example usage.

This version of inclusive\_scan\_by\_key assumes [equal\\_to](#page-36-0) as the binary predicate used to compare adjacent keys. Specifically, consecutive iterators i and  $i+1$  in the range [first1, last1) belong to the same segment if  $\star i$  ==  $\star$  (i+1), and belong to different segments otherwise.

This version of inclusive\_scan\_by\_key assumes plus as the associative operator used to perform the prefix sum. When the input and output sequences are the same, the scan is performed in-place.

The following code snippet demonstrates how to use inclusive scan by key

Return The end of the output sequence.

**Pre** first1 may equal result but the range  $\lceil$  first1, last1) and the range  $\lceil$  result, result + (last1 - first1)) shall not overlap otherwise.

```
Pre first2 may equal result but the range \text{first2, first2 + (last1 - first1) and range}[result, result + (last1 - first1)) shall not overlap otherwise.
```
## Parameters

- first1: The beginning of the key sequence.
- last1: The end of the key sequence.
- first2: The beginning of the input value sequence.
- result: The beginning of the output value sequence.

## Template Parameters

- InputIterator1: is a model of [Input Iterator](http://www.sgi.com/tech/stl/InputIterator.html)
- InputIterator2: is a model of [Input Iterator](http://www.sgi.com/tech/stl/InputIterator.html) and InputIterator2's value\_type is convertible to OutputIterator's value\_type.
- OutputIterator: is a model of [Output Iterator,](http://www.sgi.com/tech/stl/OutputIterator.html) and if x and y are objects of OutputIterator's value\_type, then binary\_op( $x, y$ ) is defined.

```
#include <thrust/scan.h>
int data[10] = {1, 1, 1, 1, 1, 1, 1, 1, 1, 1};
int keys[10] = {0, 0, 0, 1, 1, 2, 3, 3, 3, 3};
thrust::inclusive_scan_by_key(keys, keys + 10, vals, vals); // in-place scan
// data is now {1, 2, 3, 1, 2, 1, 1, 2, 3, 4};
```
### See inclusive scan

See exclusive\_scan\_by\_key

# **Template Function thrust::inclusive\_scan\_by\_key(const thrust::detail::execution\_policy\_base<DerivedPolicy>&, InputIterator1, InputIterator1, InputIterator2, OutputIterator, BinaryPredicate)**

# **Function Documentation**

Warning: doxygenfunction: Unable to resolve multiple matches for function "thrust::inclusive\_scan\_by\_key" with arguments (const thrust::detail::execution\_policy\_base<DerivedPolicy>&, InputIterator1, InputIterator1, InputIterator2, OutputIterator, BinaryPredicate) in doxygen xml output for project "rocThrust" from directory: ./docBin/xml. Potential matches:

```
- template<typename DerivedPolicy, typename InputIterator1, typename InputIterator2,
˓→ typename OutputIterator, typename BinaryPredicate, typename AssociativeOperator>_
→ host__ _device_ OutputIterator thrust::inclusive_scan_by_key(const.
\rightarrowthrust::detail::execution policy base< DerivedPolicy > &, InputIterator1,
→InputIterator1, InputIterator2, OutputIterator, BinaryPredicate,
˓→AssociativeOperator)
- template<typename DerivedPolicy, typename InputIterator1, typename InputIterator2,
˓→ typename OutputIterator, typename BinaryPredicate>__host__ __device__
˓→OutputIterator thrust::inclusive_scan_by_key(const thrust::detail::execution_
˓→policy_base< DerivedPolicy > &, InputIterator1, InputIterator1, InputIterator2,
˓→OutputIterator, BinaryPredicate)
- template<typename DerivedPolicy, typename InputIterator1, typename InputIterator2,
˓→ typename OutputIterator>__host__ __device__ OutputIterator thrust::inclusive_
˓→scan_by_key(const thrust::detail::execution_policy_base< DerivedPolicy > &,
˓→InputIterator1, InputIterator1, InputIterator2, OutputIterator)
- template<typename InputIterator1, typename InputIterator2, typename
˓→OutputIterator, typename BinaryPredicate, typename AssociativeOperator>
OutputIterator thrust::inclusive_scan_by_key(InputIterator1, InputIterator1,
˓→InputIterator2, OutputIterator, BinaryPredicate, AssociativeOperator)
- template<typename InputIterator1, typename InputIterator2, typename
˓→OutputIterator, typename BinaryPredicate>
OutputIterator thrust::inclusive_scan_by_key(InputIterator1, InputIterator1,
˓→InputIterator2, OutputIterator, BinaryPredicate)
- template<typename InputIterator1, typename InputIterator2, typename
˓→OutputIterator>
 OutputIterator thrust::inclusive_scan_by_key(InputIterator1, InputIterator1,
˓→InputIterator2, OutputIterator)
```
# Template Function thrust::inclusive\_scan\_by\_key(InputIterator1, InputIterator1, InputIterator2, Out**putIterator, BinaryPredicate)**

### **Function Documentation**

## template<typename **InputIterator1**, typename **InputIterator2**, typename **OutputIterator**, typename **BinaryPredicate**> *OutputIterator* thrust::**inclusive\_scan\_by\_key**(*InputIterator1 first1*, *InputIterator1 last1*, *InputIt-*

*erator2 first2*, *OutputIterator result*, *BinaryPredi-*

*cate binary\_pred*)

inclusive\_scan\_by\_key computes an inclusive key-value or 'segmented' prefix sum operation. The term 'inclusive' means that each result includes the corresponding input operand in the partial sum. The term 'segmented' means that the partial sums are broken into distinct segments. In other words, within each segment a separate inclusive scan operation is computed. Refer to the code sample below for example usage.

This version of inclusive\_scan\_by\_key uses the binary predicate pred to compare adjacent keys. Specifically, consecutive iterators  $i$  and  $i+1$  in the range [first1, last1) belong to the same segment if binary\_pred( $\star i$ ,  $\star$ (i+1)) is true, and belong to different segments otherwise.

This version of inclusive\_scan\_by\_key assumes plus as the associative operator used to perform the prefix sum. When the input and output sequences are the same, the scan is performed in-place.

The following code snippet demonstrates how to use inclusive scan by key

Return The end of the output sequence.

Pre first1 may equal result but the range [first1, last1) and the range [result, result + (last1 - first1)) shall not overlap otherwise.

```
Pre first2 may equal result but the range \text{first2, first2 + (last1 - first1) and range}[result, result + (last1 - first1)) shall not overlap otherwise.
```
### Parameters

- first1: The beginning of the key sequence.
- last1: The end of the key sequence.
- first2: The beginning of the input value sequence.
- result: The beginning of the output value sequence.
- binary\_pred: The binary predicate used to determine equality of keys.

## Template Parameters

- InputIterator1: is a model of [Input Iterator](http://www.sgi.com/tech/stl/InputIterator.html)
- InputIterator2: is a model of [Input Iterator](http://www.sgi.com/tech/stl/InputIterator.html) and InputIterator2's value\_type is convertible to OutputIterator's value type.
- OutputIterator: is a model of [Output Iterator,](http://www.sgi.com/tech/stl/OutputIterator.html) and if x and y are objects of OutputIterator's value\_type, then binary\_op( $x, y$ ) is defined.
- BinaryPredicate: is a model of [Binary Predicate.](http://www.sgi.com/tech/stl/BinaryPredicate.html)

```
#include <thrust/scan.h>
#include <thrust/functional.h>
int data[10] = {1, 1, 1, 1, 1, 1, 1, 1, 1, 1};
int keys[10] = {0, 0, 0, 1, 1, 2, 3, 3, 3, 3};
thrust::equal_to<int> binary_pred;
thrust::inclusive_scan_by_key(keys, keys + 10, vals, vals, binary_pred); // in-
˓→place scan
// data is now {1, 2, 3, 1, 2, 1, 1, 2, 3, 4};
```
See inclusive scan

See exclusive\_scan\_by\_key

# Template Function thrust::inclusive\_scan\_by\_key(const thrust::detail::execution\_policy\_base<DerivedPolicy>&, **InputIterator1, InputIterator1, InputIterator2, OutputIterator, BinaryPredicate, AssociativeOperator)**

## **Function Documentation**

Warning: doxygenfunction: Unable to resolve multiple matches for function "thrust::inclusive\_scan\_by\_key" with arguments (const thrust::detail::execution policy base<DerivedPolicy>&, InputIterator1, InputIterator1, InputIterator2, OutputIterator, BinaryPredicate, AssociativeOperator) in doxygen xml output for project "rocThrust" from directory: ./docBin/xml. Potential matches:

```
- template<typename DerivedPolicy, typename InputIterator1, typename InputIterator2,
˓→ typename OutputIterator, typename BinaryPredicate, typename AssociativeOperator>_
→ host__ _device_ OutputIterator thrust::inclusive_scan_by_key(const.
\rightarrowthrust::detail::execution policy base< DerivedPolicy > &, InputIterator1,
→InputIterator1, InputIterator2, OutputIterator, BinaryPredicate,
˓→AssociativeOperator)
- template<typename DerivedPolicy, typename InputIterator1, typename InputIterator2,
˓→ typename OutputIterator, typename BinaryPredicate>__host__ __device__
˓→OutputIterator thrust::inclusive_scan_by_key(const thrust::detail::execution_
˓→policy_base< DerivedPolicy > &, InputIterator1, InputIterator1, InputIterator2,
˓→OutputIterator, BinaryPredicate)
- template<typename DerivedPolicy, typename InputIterator1, typename InputIterator2,
˓→ typename OutputIterator>__host__ __device__ OutputIterator thrust::inclusive_
˓→scan_by_key(const thrust::detail::execution_policy_base< DerivedPolicy > &,
˓→InputIterator1, InputIterator1, InputIterator2, OutputIterator)
- template<typename InputIterator1, typename InputIterator2, typename
˓→OutputIterator, typename BinaryPredicate, typename AssociativeOperator>
OutputIterator thrust::inclusive_scan_by_key(InputIterator1, InputIterator1,
˓→InputIterator2, OutputIterator, BinaryPredicate, AssociativeOperator)
- template<typename InputIterator1, typename InputIterator2, typename
˓→OutputIterator, typename BinaryPredicate>
OutputIterator thrust::inclusive_scan_by_key(InputIterator1, InputIterator1,
˓→InputIterator2, OutputIterator, BinaryPredicate)
- template<typename InputIterator1, typename InputIterator2, typename
˓→OutputIterator>
 OutputIterator thrust::inclusive_scan_by_key(InputIterator1, InputIterator1,
˓→InputIterator2, OutputIterator)
```
Template Function thrust::inclusive\_scan\_by\_key(InputIterator1, InputIterator1, InputIterator2, Out**putIterator, BinaryPredicate, AssociativeOperator)**

### **Function Documentation**

### template<typename **InputIterator1**, typename **InputIterator2**, typename **OutputIterator**, typename BinaryPredic *OutputIterator* thrust::**inclusive\_scan\_by\_key**(*InputIterator1 first1*, *InputIterator1 last1*, *In-*

*putIterator2 first2*, *OutputIterator result*, *BinaryPredicate binary\_pred*, *AssociativeOperator bi-*

*nary\_op*)

inclusive\_scan\_by\_key computes an inclusive key-value or 'segmented' prefix sum operation. The term 'inclusive' means that each result includes the corresponding input operand in the partial sum. The term 'segmented' means that the partial sums are broken into distinct segments. In other words, within each segment a separate inclusive scan operation is computed. Refer to the code sample below for example usage.

This version of inclusive\_scan\_by\_key uses the binary predicate pred to compare adjacent keys. Specifically, consecutive iterators  $\pm$  and  $\pm$  1 in the range [first1, last1) belong to the same segment if binary\_pred( $\star i$ ,  $\star$ (i+1)) is true, and belong to different segments otherwise.

This version of inclusive\_scan\_by\_key uses the associative operator binary\_op to perform the prefix sum. When the input and output sequences are the same, the scan is performed in-place.

The following code snippet demonstrates how to use inclusive\_scan\_by\_key

Return The end of the output sequence.

**Pre** first1 may equal result but the range  $[\text{first1}, \text{ last1})$  and the range  $[\text{result}, \text{result}]$ (last1 - first1)) shall not overlap otherwise.

```
Pre first2 may equal result but the range \text{first2, first2 + (last1 - first1) and range}[result, result + (last1 - first1)) shall not overlap otherwise.
```
### Parameters

- first1: The beginning of the key sequence.
- last1: The end of the key sequence.
- first2: The beginning of the input value sequence.
- result: The beginning of the output value sequence.
- binary\_pred: The binary predicate used to determine equality of keys.
- binary\_op: The associatve operator used to 'sum' values.

## Template Parameters

- InputIterator1: is a model of [Input Iterator](http://www.sgi.com/tech/stl/InputIterator.html)
- InputIterator2: is a model of [Input Iterator](http://www.sgi.com/tech/stl/InputIterator.html) and InputIterator2's value\_type is convertible to OutputIterator's value type.
- OutputIterator: is a model of [Output Iterator,](http://www.sgi.com/tech/stl/OutputIterator.html) and if x and y are objects of OutputIterator's value\_type, then binary\_op( $x, y$ ) is defined.
- BinaryPredicate: is a model of [Binary Predicate.](http://www.sgi.com/tech/stl/BinaryPredicate.html)
- AssociativeOperator: is a model of [Binary Function](http://www.sgi.com/tech/stl/BinaryFunction.html) and AssociativeOperator's result type is convertible to OutputIterator's value type.

```
#include <thrust/scan.h>
#include <thrust/functional.h>
int data[10] = {1, 1, 1, 1, 1, 1, 1, 1, 1, 1};
int keys[10] = {0, 0, 0, 1, 1, 2, 3, 3, 3, 3};
thrust::equal_to<int> binary_pred;
thrust::plus<int> binary_op;
thrust::inclusive_scan_by_key(keys, keys + 10, vals, vals, binary_pred, binary_
˓→op); // in-place scan
// data is now {1, 2, 3, 1, 2, 1, 1, 2, 3, 4};
```
### See inclusive\_scan

See exclusive\_scan\_by\_key

**Template Function thrust::inner\_product(const thrust::detail::execution\_policy\_base<DerivedPolicy>&, InputIterator1, InputIterator1, InputIterator2, OutputType)**

• Defined in file\_thrust\_inner\_product.h

# **Function Documentation**

Warning: doxygenfunction: Unable to resolve multiple matches for function "thrust::inner\_product" with arguments (const thrust::detail::execution\_policy\_base<DerivedPolicy>&, InputIterator1, InputIterator1, InputIterator2, OutputType) in doxygen xml output for project "rocThrust" from directory: ./docBin/xml. Potential matches:

```
- template<typename DerivedPolicy, typename InputIterator1, typename InputIterator2,
˓→ typename OutputType, typename BinaryFunction1, typename BinaryFunction2>__host__
˓→__device__ OutputType thrust::inner_product(const thrust::detail::execution_
˓→policy_base< DerivedPolicy > &, InputIterator1, InputIterator1, InputIterator2,
˓→OutputType, BinaryFunction1, BinaryFunction2)
- template<typename DerivedPolicy, typename InputIterator1, typename InputIterator2,
˓→ typename OutputType>__host__ __device__ OutputType thrust::inner_product(const
˓→thrust::detail::execution_policy_base< DerivedPolicy > &, InputIterator1,
˓→InputIterator1, InputIterator2, OutputType)
- template<typename InputIterator1, typename InputIterator2, typename OutputType,
˓→typename BinaryFunction1, typename BinaryFunction2>
 OutputType thrust::inner_product(InputIterator1, InputIterator1, InputIterator2,
˓→OutputType, BinaryFunction1, BinaryFunction2)
- template<typename InputIterator1, typename InputIterator2, typename OutputType>
 OutputType thrust::inner_product(InputIterator1, InputIterator1, InputIterator2,
˓→OutputType)
```
# **Template Function thrust::inner\_product(InputIterator1, InputIterator1, InputIterator2, OutputType)**

## **Function Documentation**

template<typename **InputIterator1**, typename **InputIterator2**, typename **OutputType**> *OutputType* thrust::**inner\_product**(*InputIterator1 first1*, *InputIterator1 last1*, *InputIterator2 first2*, *OutputType init*)

inner\_product calculates an inner product of the ranges [first1, last1) and [first2, first2 + (last1 - first1)).

Specifically, this version of inner\_product computes the sum init +  $(*first1 * *first2)$  +  $(* (first1+1) * * (first2+1)) + ...$ 

Unlike the C++ Standard Template Library function  $std:inner\_product$ , this version offers no guarantee on order of execution.

The following code demonstrates how to use inner product to compute the dot product of two vectors.

Return The inner product of sequences [first1, last1) and [first2, last2) plus init.

Parameters

- first1: The beginning of the first sequence.
- last1: The end of the first sequence.
- first2: The beginning of the second sequence.
- init: Initial value of the result.

#### Template Parameters

- InputIterator1: is a model of [Input Iterator,](http://www.sgi.com/tech/stl/InputIterator.html)
- InputIterator2: is a model of [Input Iterator,](http://www.sgi.com/tech/stl/InputIterator.html)

• OutputType: is a model of [Assignable,](http://www.sgi.com/tech/stl/Assignable.html) and if  $x$  is an object of type OutputType, and  $y$  is an object of InputIterator1's value\_type, and z is an object of InputIterator2's value type, then  $x + y \times z$  is defined and is convertible to OutputType.

```
#include <thrust/inner_product.h>
...
float vec1[3] = \{1.0f, 2.0f, 5.0f\};
float vec2[3] = \{4.0f, 1.0f, 5.0f\};float result = thrust::inner_product(vec1, vec1 + 3, vec2, 0.0f);
\frac{1}{\sqrt{2}} result == 31.0f
```
See [http://www.sgi.com/tech/stl/inner\\_product.html](http://www.sgi.com/tech/stl/inner_product.html)

**Template Function thrust::inner\_product(const thrust::detail::execution\_policy\_base<DerivedPolicy>&, InputIterator1, InputIterator1, InputIterator2, OutputType, BinaryFunction1, BinaryFunction2)**

## **Function Documentation**

Warning: doxygenfunction: Unable to resolve multiple matches for function "thrust::inner product" with arguments (const thrust::detail::execution\_policy\_base<DerivedPolicy>&, InputIterator1, InputIterator1, InputIterator2, OutputType, BinaryFunction1, BinaryFunction2) in doxygen xml output for project "rocThrust" from directory: ./docBin/xml. Potential matches:

```
- template<typename DerivedPolicy, typename InputIterator1, typename InputIterator2,
˓→ typename OutputType, typename BinaryFunction1, typename BinaryFunction2>__host__
˓→__device__ OutputType thrust::inner_product(const thrust::detail::execution_
˓→policy_base< DerivedPolicy > &, InputIterator1, InputIterator1, InputIterator2,
˓→OutputType, BinaryFunction1, BinaryFunction2)
- template<typename DerivedPolicy, typename InputIterator1, typename InputIterator2,
˓→ typename OutputType>__host__ __device__ OutputType thrust::inner_product(const
˓→thrust::detail::execution_policy_base< DerivedPolicy > &, InputIterator1,
˓→InputIterator1, InputIterator2, OutputType)
- template<typename InputIterator1, typename InputIterator2, typename OutputType,
˓→typename BinaryFunction1, typename BinaryFunction2>
OutputType thrust::inner_product(InputIterator1, InputIterator1, InputIterator2,
˓→OutputType, BinaryFunction1, BinaryFunction2)
- template<typename InputIterator1, typename InputIterator2, typename OutputType>
 OutputType thrust::inner_product(InputIterator1, InputIterator1, InputIterator2,
˓→OutputType)
```
**Template Function thrust::inner\_product(InputIterator1, InputIterator1, InputIterator2, OutputType, BinaryFunction1, BinaryFunction2)**

### **Function Documentation**

template<typename **InputIterator1**, typename **InputIterator2**, typename **OutputType**, typename **BinaryFunction1**, typename **BinaryFunction2**> *OutputType* thrust::**inner\_product**(*InputIterator1 first1*, *InputIterator1 last1*, *InputIterator2 first2*, *OutputType init*, *BinaryFunction1 binary\_op1*, *BinaryFunction2 binary\_op2*)

inner\_product calculates an inner product of the ranges [first1, last1) and [first2, first2

 $+$  (last1 - first1)).

This version of inner\_product is identical to the first, except that is uses two user-supplied function objects instead of operator+ and operator\*.

Specifically, this version of inner\_product computes the sum binary\_op1( init, binary  $op2(*first1, *first2)$  ), ...

Unlike the C++ Standard Template Library function  $std:inner$  product, this version offers no guarantee on order of execution.

```
#include <thrust/inner_product.h>
...
float vec1[3] = \{1.0f, 2.0f, 5.0f\};
float vec2[3] = \{4.0f, 1.0f, 5.0f\};float init = 0.0f;
thrust::plus<float> binary_op1;
thrust::multiplies<float> binary_op2;
float result = thrust::inner_product(vec1, vec1 + 3, vec2, init, binary_op1,..
˓→binary_op2);
// result == 31.0f
```
Return The inner product of sequences [first1, last1) and [first2, last2).

## Parameters

- first1: The beginning of the first sequence.
- last1: The end of the first sequence.
- first2: The beginning of the second sequence.
- init: Initial value of the result.
- binary op1: Generalized addition operation.
- binary\_op2: Generalized multiplication operation.

## Template Parameters

- InputIterator1: is a model of [Input Iterator,](http://www.sgi.com/tech/stl/InputIterator.html) and InputIterator1's value\_type is convertible to BinaryFunction2's first\_argument\_type.
- InputIterator2: is a model of [Input Iterator.](http://www.sgi.com/tech/stl/InputIterator.html) and InputIterator2's value\_type is convertible to BinaryFunction2's second\_argument\_type.
- OutputType: is a model of [Assignable,](http://www.sgi.com/tech/stl/Assignable.html) and OutputType is convertible to BinaryFunction1's first\_argument\_type.
- BinaryFunction1: is a model of [Binary Function,](http://www.sgi.com/tech/stl/BinaryFunction.html) and BinaryFunction1's return\_type is convertible to OutputType.
- BinaryFunction2: is a model of [Binary Function,](http://www.sgi.com/tech/stl/BinaryFunction.html) and BinaryFunction2's return\_type is convertible to BinaryFunction1's second\_argument\_type.

#### See [http://www.sgi.com/tech/stl/inner\\_product.html](http://www.sgi.com/tech/stl/inner_product.html)

# **Template Function thrust::is\_partitioned(const thrust::detail::execution\_policy\_base<DerivedPolicy>&, InputIterator, InputIterator, Predicate)**

• Defined in file\_thrust\_partition.h

# **Function Documentation**

Warning: doxygenfunction: Unable to resolve multiple matches for function "thrust: is partitioned" with arguments (const thrust::detail::execution\_policy\_base<DerivedPolicy>&, InputIterator, InputIterator, Predicate) in doxygen xml output for project "rocThrust" from directory: ./docBin/xml. Potential matches:

```
- template<typename DerivedPolicy, typename InputIterator, typename Predicate>__
˓→host__ __device__ bool thrust::is_partitioned(const thrust::detail::execution_
˓→policy_base< DerivedPolicy > &, InputIterator, InputIterator, Predicate)
- template<typename InputIterator, typename Predicate>
 bool thrust::is_partitioned(InputIterator, InputIterator, Predicate)
```
# **Template Function thrust::is\_partitioned(InputIterator, InputIterator, Predicate)**

## **Function Documentation**

### <span id="page-155-0"></span>template<typename **InputIterator**, typename **Predicate**>

bool thrust::**is\_partitioned**(*[InputIterator](#page-155-0) first*, *[InputIterator](#page-155-0) last*, *[Predicate](#page-155-0) pred*) is\_partitioned returns true if the given range is partitioned with respect to a predicate, and false otherwise.

Specifically, is\_partitioned returns true if [first, last) is empty of if [first, last) is partitioned by pred, i.e. if all elements that satisfy pred appear before those that do not.

```
#include <thrust/partition.h>
struct is_even
{
   _host__ __device_
 bool operator()(const int &x)
  {
    return (x \tImes 2) == 0;}
};
...
int A[] = \{2, 4, 6, 8, 10, 1, 3, 5, 7, 9\};
int B[] = {1, 2, 3, 4, 5, 6, 7, 8, 9, 10};
thrust::is_partitioned(A, A + 10, is_even()); // returns true
thrust::is_partitioned(B, B + 10, is_even()); // returns false
```
Return true if the range [first, last) is partitioned with respect to pred, or if [first, last) is empty. false, otherwise.

#### Parameters

- first: The beginning of the range to consider.
- last: The end of the range to consider.
- pred: A function object which decides to which partition each element of the range [first, last) belongs.

#### Template Parameters

- InputIterator: is a model of [Input Iterator,](http://www.sgi.com/tech/stl/ForwardIterator.html) and InputIterator's value\_type is convertible to Predicate's argument\_type.
- Predicate: is a model of [Predicate.](http://www.sgi.com/tech/stl/Predicate.html)

```
See partition
```
## **Template Function thrust::is\_sorted(const thrust::detail::execution\_policy\_base<DerivedPolicy>&, ForwardIterator, ForwardIterator)**

• Defined in file\_thrust\_sort.h

## **Function Documentation**

Warning: doxygenfunction: Unable to resolve multiple matches for function "thrust: is sorted" with arguments (const thrust::detail::execution\_policy\_base<DerivedPolicy>&, ForwardIterator, ForwardIterator) in doxygen xml output for project "rocThrust" from directory: ./docBin/xml. Potential matches:

```
- template<typename DerivedPolicy, typename ForwardIterator, typename Compare>__
˓→host__ __device__ bool thrust::is_sorted(const thrust::detail::execution_policy_
˓→base< DerivedPolicy > &, ForwardIterator, ForwardIterator, Compare)
- template<typename DerivedPolicy, typename ForwardIterator>__host__ __device__
˓→bool thrust::is_sorted(const thrust::detail::execution_policy_base< DerivedPolicy
˓→> &, ForwardIterator, ForwardIterator)
- template<typename ForwardIterator, typename Compare>
 bool thrust::is_sorted(ForwardIterator, ForwardIterator, Compare)
- template<typename ForwardIterator>
 bool thrust::is_sorted(ForwardIterator, ForwardIterator)
```
### **Template Function thrust::is\_sorted(ForwardIterator, ForwardIterator)**

### **Function Documentation**

template<typename **ForwardIterator**>

bool thrust::**is\_sorted**(*ForwardIterator first*, *ForwardIterator last*)

is\_sorted returns true if the range [first, last) is sorted in ascending order, and false otherwise.

Specifically, this version of is\_sorted returns false if for some iterator i in the range [first, last - 1) the expression  $*(i + 1) < *i$  is true.

The following code demonstrates how to use is\_sorted to test whether the contents of a [device\\_vector](#page-69-0) are stored in ascending order.

Return true, if the sequence is sorted; false, otherwise.

Parameters

- first: The beginning of the sequence.
- last: The end of the sequence.

#### Template Parameters

• ForwardIterator: is a model of [Forward Iterator,](http://www.sgi.com/tech/stl/ForwardIterator.html) ForwardIterator's value\_type is a model of [LessThan Comparable,](http://www.sgi.com/tech/stl/LessThanComparable.html) and the ordering on objects of ForwardIterator's value\_type is a *strict weak ordering*, as defined in the [LessThan Comparable](http://www.sgi.com/tech/stl/LessThanComparable.html) requirements.

```
#include <thrust/sort.h>
#include <thrust/device_vector.h>
#include <thrust/sort.h>
...
thrust::device_vector<int> v(6);
v[0] = 1;v[1] = 4;v[2] = 2;v[3] = 8;v[4] = 5;v[5] = 7;bool result = thrust::is_sorted(v.begin(), v.end());
// result == false
thrust::sort(v.begin(), v.end());
result = thrust::is_sorted(v.begin(), v.end());
// result == true
```
See [http://www.sgi.com/tech/stl/is\\_sorted.html](http://www.sgi.com/tech/stl/is_sorted.html)

```
See is sorted until
See sort
See stable_sort
See less<T>
```
**Template Function thrust::is\_sorted(const thrust::detail::execution\_policy\_base<DerivedPolicy>&, ForwardIterator, ForwardIterator, Compare)**

## **Function Documentation**

Warning: doxygenfunction: Unable to resolve multiple matches for function "thrust::is\_sorted" with arguments (const thrust::detail::execution\_policy\_base<DerivedPolicy>&, ForwardIterator, ForwardIterator, Compare) in doxygen xml output for project "rocThrust" from directory: ./docBin/xml. Potential matches:

```
- template<typename DerivedPolicy, typename ForwardIterator, typename Compare>__
˓→host__ __device__ bool thrust::is_sorted(const thrust::detail::execution_policy_
˓→base< DerivedPolicy > &, ForwardIterator, ForwardIterator, Compare)
- template<typename DerivedPolicy, typename ForwardIterator>__host__ __device__
˓→bool thrust::is_sorted(const thrust::detail::execution_policy_base< DerivedPolicy
˓→> &, ForwardIterator, ForwardIterator)
- template<typename ForwardIterator, typename Compare>
 bool thrust::is_sorted(ForwardIterator, ForwardIterator, Compare)
 - template<typename ForwardIterator>
 bool thrust::is_sorted(ForwardIterator, ForwardIterator)
```
## **Template Function thrust::is\_sorted(ForwardIterator, ForwardIterator, Compare)**

## **Function Documentation**

#### template<typename **ForwardIterator**, typename **Compare**>

bool thrust::**is\_sorted**(*ForwardIterator first*, *ForwardIterator last*, *Compare comp*)

is\_sorted returns true if the range [first, last) is sorted in ascending order accoring to a userdefined comparison operation, and false otherwise.

Specifically, this version of is\_sorted returns false if for some iterator i in the range [first, last - 1) the expression comp( $*(i + 1)$ ,  $*ij$ ) is true.

The following code snippet demonstrates how to use is sorted to test whether the contents of a device vector are stored in descending order.

Return true, if the sequence is sorted according to comp; false, otherwise.

#### Parameters

- first: The beginning of the sequence.
- last: The end of the sequence.
- comp: Comparison operator.

#### Template Parameters

- ForwardIterator: is a model of [Forward Iterator,](http://www.sgi.com/tech/stl/ForwardIterator.html) and ForwardIterator's value\_type is convertible to both StrictWeakOrdering's first\_argument\_type and second\_argument\_type.
- Compare: is a model of [Strict Weak Ordering.](http://www.sgi.com/tech/stl/StrictWeakOrdering.html)

```
#include <thrust/sort.h>
#include <thrust/functional.h>
#include <thrust/device_vector.h>
...
thrust::device_vector<int> v(6);
v[0] = 1;v[1] = 4;v[2] = 2;v[3] = 8;v[4] = 5;v[5] = 7;thrust::greater<int> comp;
bool result = thrust::is_sorted(v.begin(), v.end(), comp);
// result == falsethrust::sort(v.begin(), v.end(), comp);
result = thrust::is_sorted(v.begin(), v.end(), comp);
// result == true
```
See [http://www.sgi.com/tech/stl/is\\_sorted.html](http://www.sgi.com/tech/stl/is_sorted.html)

See sort See stable sort See less<T>

**Template Function thrust::is\_sorted\_until(const thrust::detail::execution\_policy\_base<DerivedPolicy>&, ForwardIterator, ForwardIterator)**

• Defined in file\_thrust\_sort.h

## **Function Documentation**

Warning: doxygenfunction: Unable to resolve multiple matches for function "thrust:: is sorted until" with arguments (const thrust::detail::execution\_policy\_base<DerivedPolicy>&, ForwardIterator, ForwardIterator) in doxygen xml output for project "rocThrust" from directory: ./docBin/xml. Potential matches:

```
- template<typename DerivedPolicy, typename ForwardIterator, typename Compare>__
˓→host__ __device__ ForwardIterator thrust::is_sorted_until(const
˓→thrust::detail::execution_policy_base< DerivedPolicy > &, ForwardIterator,
˓→ForwardIterator, Compare)
- template<typename DerivedPolicy, typename ForwardIterator>__host__ __device__
˓→ForwardIterator thrust::is_sorted_until(const thrust::detail::execution_policy_
˓→base< DerivedPolicy > &, ForwardIterator, ForwardIterator)
- template<typename ForwardIterator, typename Compare>
 ForwardIterator thrust::is_sorted_until(ForwardIterator, ForwardIterator, Compare)
- template<typename ForwardIterator>
 ForwardIterator thrust::is_sorted_until(ForwardIterator, ForwardIterator)
```
## **Template Function thrust::is\_sorted\_until(ForwardIterator, ForwardIterator)**

### **Function Documentation**

### <span id="page-159-0"></span>template<typename **ForwardIterator**>

*[ForwardIterator](#page-159-0)* thrust::**is\_sorted\_until**(*[ForwardIterator](#page-159-0) first*, *[ForwardIterator](#page-159-0) last*)

```
This version of is sorted until returns the last iterator i in [\text{first},\text{last}] for which the range
[first, last) is sorted using operator<. If distance (first, last) < 2, is sorted until
simply returns last.
```
The following code snippet demonstrates how to use is\_sorted\_until to find the first position in an array where the data becomes unsorted:

Return The last iterator in the input range for which it is sorted.

#### **Parameters**

- first: The beginning of the range of interest.
- last: The end of the range of interest.

#### Template Parameters

• ForwardIterator: is a model of [Forward Iterator](http://www.sgi.com/tech/stl/ForwardIterator.html) and ForwardIterator's value type is a model of [LessThan Comparable.](http://www.sgi.com/tech/stl/LessThanComparable.html)

```
#include <thrust/sort.h>
...
int A[8] = {0, 1, 2, 3, 0, 1, 2, 3};
int * B = thrust::is_sorted\_until(A, A + 8);// B - A is 4// [A, B) is sorted
```

```
See is sorted
See sort
See sort by key
See stable sort
See stable sort by key
```
**Template Function thrust::is\_sorted\_until(const thrust::detail::execution\_policy\_base<DerivedPolicy>&, ForwardIterator, ForwardIterator, Compare)**

# **Function Documentation**

Warning: doxygenfunction: Unable to resolve multiple matches for function "thrust::is\_sorted\_until" with arguments (const thrust::detail::execution\_policy\_base<DerivedPolicy>&, ForwardIterator, ForwardIterator, Compare) in doxygen xml output for project "rocThrust" from directory: ./docBin/xml. Potential matches:

```
- template<typename DerivedPolicy, typename ForwardIterator, typename Compare>__
˓→host__ __device__ ForwardIterator thrust::is_sorted_until(const
→thrust::detail::execution_policy_base< DerivedPolicy > &, ForwardIterator,
˓→ForwardIterator, Compare)
- template<typename DerivedPolicy, typename ForwardIterator>__host__ __device__
˓→ForwardIterator thrust::is_sorted_until(const thrust::detail::execution_policy_
˓→base< DerivedPolicy > &, ForwardIterator, ForwardIterator)
- template<typename ForwardIterator, typename Compare>
ForwardIterator thrust::is_sorted_until(ForwardIterator, ForwardIterator, Compare)
- template<typename ForwardIterator>
 ForwardIterator thrust::is_sorted_until(ForwardIterator, ForwardIterator)
```
### **Template Function thrust::is\_sorted\_until(ForwardIterator, ForwardIterator, Compare)**

## **Function Documentation**

### <span id="page-160-0"></span>template<typename **ForwardIterator**, typename **Compare**>

*[ForwardIterator](#page-160-0)* thrust::**is\_sorted\_until**(*[ForwardIterator](#page-160-0) first*, *[ForwardIterator](#page-160-0) last*, *[Compare](#page-160-0) comp*)

This version of is\_sorted\_until returns the last iterator i in [first,last] for which the range  $[\text{first}, \text{last})$  is sorted using the function object comp. If distance  $(\text{first}, \text{last}) < 2$ , is sorted until simply returns last.

The following code snippet demonstrates how to use is sorted until to find the first position in an array where the data becomes unsorted in descending order:

Return The last iterator in the input range for which it is sorted.

#### Parameters

- first: The beginning of the range of interest.
- last: The end of the range of interest.
- comp: The function object to use for comparison.

## Template Parameters

- ForwardIterator: is a model of [Forward Iterator](http://www.sgi.com/tech/stl/ForwardIterator.html) and ForwardIterator's value\_type is convertible to Compare's argument\_type.
- Compare: is a model of [Strict Weak Ordering.](http://www.sgi.com/tech/stl/StrictWeakOrdering.html)

```
#include <thrust/sort.h>
#include <thrust/functional.h>
...
int A[8] = {3, 2, 1, 0, 3, 2, 1, 0};
thrust::greater<int> comp;
int * B = thrust::is_sorted\_until(A, A + 8, comp);// B - A is 4// [A, B) is sorted in descending order
```

```
See is_sorted
See sort
See sort_by_key
See stable_sort
See stable_sort_by_key
```
## **Template Function thrust::log**

• Defined in file\_thrust\_complex.h

## **Function Documentation**

**template<typename T>\_\_host\_\_ \_\_device\_\_ complex<T> thrust::log(const complex < T > & z)** Returns the complex natural logarithm of a complex number.

### Parameters

• z: The complex argument.

## **Template Function thrust::log10**

• Defined in file\_thrust\_complex.h

# **Function Documentation**

**template<typename T>\_\_host\_\_ \_\_device\_\_ complex<T> thrust::log10(const complex < T > & z)** Returns the complex base 10 logarithm of a complex number.

#### Parameters

• z: The complex argument.

**Template Function thrust::lower\_bound(const thrust::detail::execution\_policy\_base<DerivedPolicy>&, ForwardIterator, ForwardIterator, const LessThanComparable&)**

• Defined in file\_thrust\_binary\_search.h

## **Function Documentation**

Warning: doxygenfunction: Unable to resolve multiple matches for function "thrust::lower\_bound" with arguments (const thrust::detail::execution\_policy\_base<DerivedPolicy>&, ForwardIterator, ForwardIterator, const LessThanComparable&) in doxygen xml output for project "rocThrust" from directory: ./docBin/xml. Potential matches:

```
- template<class ForwardIterator, class InputIterator, class \alpha, class \alpha˓→StrictWeakOrdering>
 OutputIterator thrust:: lower_bound(ForwardIterator, ForwardIterator,
˓→InputIterator, InputIterator, OutputIterator, StrictWeakOrdering)
- template<class ForwardIterator, class InputIterator, class OutputIterator>
 OutputIterator thrust::lower_bound(ForwardIterator, ForwardIterator,
˓→InputIterator, InputIterator, OutputIterator)
- template<class ForwardIterator, class LessThanComparable>
ForwardIterator thrust::lower_bound(ForwardIterator, ForwardIterator, const
˓→LessThanComparable&)
- template<class ForwardIterator, class T, class StrictWeakOrdering>
ForwardIterator thrust::lower_bound(ForwardIterator, ForwardIterator, const T&,
˓→StrictWeakOrdering)
- template<typename DerivedPolicy, typename ForwardIterator, typename InputIterator,
˓→ typename OutputIterator, typename StrictWeakOrdering>__host__ __device__
˓→OutputIterator thrust::lower_bound(const thrust::detail::execution_policy_base<
˓→DerivedPolicy > &, ForwardIterator, ForwardIterator, InputIterator, InputIterator,
˓→ OutputIterator, StrictWeakOrdering)
- template<typename DerivedPolicy, typename ForwardIterator, typename InputIterator,
˓→ typename OutputIterator>__host__ __device__ OutputIterator thrust::lower_
˓→bound(const thrust::detail::execution_policy_base< DerivedPolicy > &,
˓→ForwardIterator, ForwardIterator, InputIterator, InputIterator, OutputIterator)
- template<typename DerivedPolicy, typename ForwardIterator, typename
˓→LessThanComparable>__host__ __device__ ForwardIterator thrust::lower_bound(const
˓→thrust::detail::execution_policy_base< DerivedPolicy > &, ForwardIterator,
˓→ForwardIterator, const LessThanComparable &)
- template<typename DerivedPolicy, typename ForwardIterator, typename T, typename
˓→StrictWeakOrdering>__host__ __device__ ForwardIterator thrust::lower_bound(const
˓→thrust::detail::execution_policy_base< DerivedPolicy > &, ForwardIterator,
˓→ForwardIterator, const T &, StrictWeakOrdering)
```
**Template Function thrust::lower\_bound(ForwardIterator, ForwardIterator, const LessThanComparable&)**

## **Function Documentation**

## template<class **ForwardIterator**, class **LessThanComparable**>

*ForwardIterator* thrust::**lower\_bound**(*ForwardIterator first*, *ForwardIterator last*, **const** *LessThanComparable* &*value*)

lower\_bound is a version of binary search: it attempts to find the element value in an ordered range [first, last). Specifically, it returns the first position where value could be inserted without violating the ordering. This version of lower\_bound uses operator< for comparison and returns the furthermost iterator i in [first, last) such that, for every iterator  $\frac{1}{7}$  in [first, i],  $\star \frac{1}{7}$  < value.

The following code snippet demonstrates how to use lower\_bound to search for values in a ordered range.

**Return** The furthermost iterator i, such that  $*$  i < value.

#### Parameters

- first: The beginning of the ordered sequence.
- last: The end of the ordered sequence.
- value: The value to be searched.

#### Template Parameters

- ForwardIterator: is a model of [Forward Iterator.](http://www.sgi.com/tech/stl/ForwardIterator)
- LessThanComparable: is a model of [LessThanComparable.](http://www.sgi.com/tech/stl/LessThanComparable.html)

```
#include <thrust/binary_search.h>
#include <thrust/device_vector.h>
...
thrust::device_vector<int> input(5);
input[0] = 0;input[1] = 2;input[2] = 5;input[3] = 7;input [4] = 8;thrust::lower bound(input.begin(), input.end(), 0); // returns input.begin()
thrust::lower_bound(input.begin(), input.end(), 1); // returns input.begin() + 1
thrust::lower_bound(input.begin(), input.end(), 2); // returns input.begin() + 1
thrust::lower_bound(input.begin(), input.end(), 3); // returns input.begin() + 2
thrust::lower_bound(input.begin(), input.end(), 8); // returns input.begin() + 4
thrust::lower bound(input.begin(), input.end(), 9); // returns input.end()
```
See [http://www.sgi.com/tech/stl/lower\\_bound.html](http://www.sgi.com/tech/stl/lower_bound.html)

See upper bound

See equal range

See binary\_search

**Template Function thrust::lower\_bound(const thrust::detail::execution\_policy\_base<DerivedPolicy>&, ForwardIterator, ForwardIterator, const T&, StrictWeakOrdering)**

# **Function Documentation**

Warning: doxygenfunction: Unable to resolve multiple matches for function "thrust::lower\_bound" with arguments (const thrust::detail::execution\_policy\_base<DerivedPolicy>&, ForwardIterator, ForwardIterator, const T&, StrictWeakOrdering) in doxygen xml output for project "rocThrust" from directory: ./docBin/xml. Potential matches:

```
- template<class ForwardIterator, class InputIterator, class OutputIterator, class
˓→StrictWeakOrdering>
 OutputIterator thrust:: lower_bound(ForwardIterator, ForwardIterator,
˓→InputIterator, InputIterator, OutputIterator, StrictWeakOrdering)
- template<class ForwardIterator, class InputIterator, class OutputIterator>
 OutputIterator thrust:: lower_bound(ForwardIterator, ForwardIterator,
˓→InputIterator, InputIterator, OutputIterator)
- template<class ForwardIterator, class LessThanComparable>
 ForwardIterator thrust::lower_bound(ForwardIterator, ForwardIterator, const
˓→LessThanComparable&)
- template<class ForwardIterator, class T, class StrictWeakOrdering>
ForwardIterator thrust::lower_bound(ForwardIterator, ForwardIterator, const T&,
˓→StrictWeakOrdering)
- template<typename DerivedPolicy, typename ForwardIterator, typename InputIterator,
˓→ typename OutputIterator, typename StrictWeakOrdering>__host__ __device__
˓→OutputIterator thrust::lower_bound(const thrust::detail::execution_policy_base<
˓→DerivedPolicy > &, ForwardIterator, ForwardIterator, InputIterator, InputIterator,
˓→ OutputIterator, StrictWeakOrdering)
- template<typename DerivedPolicy, typename ForwardIterator, typename InputIterator,
˓→ typename OutputIterator>__host__ __device__ OutputIterator thrust::lower_
˓→bound(const thrust::detail::execution_policy_base< DerivedPolicy > &,
˓→ForwardIterator, ForwardIterator, InputIterator, InputIterator, OutputIterator)
- template<typename DerivedPolicy, typename ForwardIterator, typename
˓→LessThanComparable>__host__ __device__ ForwardIterator thrust::lower_bound(const
˓→thrust::detail::execution_policy_base< DerivedPolicy > &, ForwardIterator,
˓→ForwardIterator, const LessThanComparable &)
- template<typename DerivedPolicy, typename ForwardIterator, typename T, typename
˓→StrictWeakOrdering>__host__ __device__ ForwardIterator thrust::lower_bound(const
˓→thrust::detail::execution_policy_base< DerivedPolicy > &, ForwardIterator,
˓→ForwardIterator, const T &, StrictWeakOrdering)
```
# Template Function thrust::lower\_bound(ForwardIterator, ForwardIterator, const T&, StrictWeakO**rdering)**

## **Function Documentation**

template<class **ForwardIterator**, class **T**, class **StrictWeakOrdering**> *ForwardIterator* thrust::**lower\_bound**(*ForwardIterator first*, *ForwardIterator last*, **const** *T* &*value*, *StrictWeakOrdering comp*)

lower\_bound is a version of binary search: it attempts to find the element value in an ordered range [first, last). Specifically, it returns the first position where value could be inserted without violating the ordering. This version of lower bound uses function object comp for comparison and returns the furthermost iterator i in [first, last) such that, for every iterator  $\frac{1}{7}$  in [first, i), comp( $\star$  $\frac{1}{7}$ , value) is true.

The following code snippet demonstrates how to use lower\_bound to search for values in a ordered range.

**Return** The furthermost iterator i, such that comp( $*i$ , value) is true.

## Parameters

- first: The beginning of the ordered sequence.
- last: The end of the ordered sequence.
- value: The value to be searched.
- comp: The comparison operator.

#### Template Parameters

- ForwardIterator: is a model of [Forward Iterator.](http://www.sgi.com/tech/stl/ForwardIterator)
- T: is comparable to ForwardIterator's value\_type.
- StrictWeakOrdering: is a model of [Strict Weak Ordering.](http://www.sgi.com/tech/stl/StrictWeakOrdering.html)

```
#include <thrust/binary_search.h>
#include <thrust/device_vector.h>
#include <thrust/functional.h>
...
thrust::device_vector<int> input(5);
input[0] = 0;input[1] = 2;input [2] = 5;input[3] = 7;input[4] = 8;thrust::lower_bound(input.begin(), input.end(), 0, thrust::less<int>()); //
˓→returns input.begin()
thrust::lower_bound(input.begin(), input.end(), 1, thrust::less<int>()); //
\rightarrowreturns input.begin() + 1
thrust::lower_bound(input.begin(), input.end(), 2, thrust::less<int>()); //
˓→returns input.begin() + 1
thrust::lower_bound(input.begin(), input.end(), 3, thrust::less<int>()); //
˓→returns input.begin() + 2
thrust::lower_bound(input.begin(), input.end(), 8, thrust::less<int>()); //
\rightarrowreturns input.begin() + 4
thrust::lower_bound(input.begin(), input.end(), 9, thrust::less<int>()); //
˓→returns input.end()
```
See [http://www.sgi.com/tech/stl/lower\\_bound.html](http://www.sgi.com/tech/stl/lower_bound.html)

See upper\_bound

See equal\_range

See binary search

**Template Function thrust::lower\_bound(const thrust::detail::execution\_policy\_base<DerivedPolicy>&, ForwardIterator, ForwardIterator, InputIterator, InputIterator, OutputIterator)**

## **Function Documentation**

Warning: doxygenfunction: Unable to resolve multiple matches for function "thrust::lower bound" with arguments (const thrust::detail::execution\_policy\_base<DerivedPolicy>&, ForwardIterator, ForwardIterator, InputIterator, InputIterator, OutputIterator) in doxygen xml output for project "rocThrust" from directory: ./docBin/xml. Potential matches: - **template**<**class ForwardIterator**, **class InputIterator**, **class OutputIterator**, **class** ˓<sup>→</sup>**StrictWeakOrdering**> OutputIterator thrust::lower\_bound(ForwardIterator, ForwardIterator, ˓<sup>→</sup>InputIterator, InputIterator, OutputIterator, StrictWeakOrdering) - **template**<**class ForwardIterator**, **class InputIterator**, **class OutputIterator**> OutputIterator thrust:: lower\_bound(ForwardIterator, ForwardIterator, ˓<sup>→</sup>InputIterator, InputIterator, OutputIterator) - **template**<**class ForwardIterator**, **class LessThanComparable**> ForwardIterator thrust::lower\_bound(ForwardIterator, ForwardIterator, **const** ˓<sup>→</sup>LessThanComparable&) - **template**<**class ForwardIterator**, **class T**, **class StrictWeakOrdering**> ForwardIterator thrust::lower\_bound(ForwardIterator, ForwardIterator, **const** T&, ˓<sup>→</sup>StrictWeakOrdering) - **template**<**typename** DerivedPolicy, **typename** ForwardIterator, **typename** InputIterator, → **typename** OutputIterator, typename StrictWeakOrdering>\_host\_\_ \_device\_\_ \_ ˓<sup>→</sup>OutputIterator thrust::lower\_bound(**const** thrust::detail::execution\_policy\_base< ˓<sup>→</sup>DerivedPolicy > &, ForwardIterator, ForwardIterator, InputIterator, InputIterator, ˓<sup>→</sup> OutputIterator, StrictWeakOrdering) - **template**<**typename** DerivedPolicy, **typename** ForwardIterator, **typename** InputIterator, ˓<sup>→</sup> **typename** OutputIterator>\_\_host\_\_ \_\_device\_\_ OutputIterator thrust::lower\_ ˓<sup>→</sup>bound(**const** thrust::detail::execution\_policy\_base< DerivedPolicy > &, ˓<sup>→</sup>ForwardIterator, ForwardIterator, InputIterator, InputIterator, OutputIterator) - **template**<**typename** DerivedPolicy, **typename** ForwardIterator, **typename** ˓<sup>→</sup>LessThanComparable>\_\_host\_\_ \_\_device\_\_ ForwardIterator thrust::lower\_bound(**const** ˓<sup>→</sup>thrust::detail::execution\_policy\_base< DerivedPolicy > &, ForwardIterator, ˓<sup>→</sup>ForwardIterator, **const** LessThanComparable &) - **template**<**typename** DerivedPolicy, **typename** ForwardIterator, **typename** T, **typename** ˓<sup>→</sup>StrictWeakOrdering>\_\_host\_\_ \_\_device\_\_ ForwardIterator thrust::lower\_bound(**const** ˓<sup>→</sup>thrust::detail::execution\_policy\_base< DerivedPolicy > &, ForwardIterator, ˓<sup>→</sup>ForwardIterator, **const** T &, StrictWeakOrdering)

# Template Function thrust::lower bound(ForwardIterator, ForwardIterator, InputIterator, InputItera**tor, OutputIterator)**

## **Function Documentation**

#### template<class **ForwardIterator**, class **InputIterator**, class **OutputIterator**>

*OutputIterator* thrust::**lower\_bound**(*ForwardIterator first*, *ForwardIterator last*, *InputIterator values\_first*, *InputIterator values\_last*, *OutputIterator result*)

lower\_bound is a vectorized version of binary search: for each iterator v in [values\_first, values\_last) it attempts to find the value \*v in an ordered range [first, last). Specifically, it returns the index of first position where value could be inserted without violating the ordering.

The following code snippet demonstrates how to use lower bound to search for multiple values in a ordered range.

Pre The ranges [first, last) and [result, result + (last - first)) shall not overlap.

#### **Parameters**

• first: The beginning of the ordered sequence.

- last: The end of the ordered sequence.
- values\_first: The beginning of the search values sequence.
- values\_last: The end of the search values sequence.
- result: The beginning of the output sequence.

#### Template Parameters

- ForwardIterator: is a model of [Forward Iterator.](http://www.sgi.com/tech/stl/ForwardIterator)
- InputIterator: is a model of [Input Iterator.](http://www.sgi.com/tech/stl/InputIterator.html) and InputIterator's value\_type is [LessThanComparable.](http://www.sgi.com/tech/stl/LessThanComparable.html)
- OutputIterator: is a model of [Output Iterator.](http://www.sgi.com/tech/stl/OutputIterator.html) and ForwardIterator's difference\_type is convertible to OutputIterator's value\_type.

```
#include <thrust/binary_search.h>
#include <thrust/device_vector.h>
...
thrust::device_vector<int> input(5);
input[0] = 0;input[1] = 2;input[2] = 5;input[3] = 7;input[4] = 8;thrust::device_vector<int> values(6);
values[0] = 0;values[1] = 1;values[2] = 2;
values[3] = 3;values[4] = 8;values[5] = 9;thrust::device_vector<unsigned int> output(6);
thrust::lower_bound(input.begin(), input.end(),
                    values.begin(), values.end(),
                    output.begin());
// output is now [0, 1, 1, 2, 4, 5]
```
See [http://www.sgi.com/tech/stl/lower\\_bound.html](http://www.sgi.com/tech/stl/lower_bound.html)

See upper\_bound See equal\_range See binary search

**Template Function thrust::lower\_bound(const thrust::detail::execution\_policy\_base<DerivedPolicy>&, ForwardIterator, ForwardIterator, InputIterator, InputIterator, OutputIterator, StrictWeakOrdering)**

# **Function Documentation**

Warning: doxygenfunction: Unable to resolve multiple matches for function "thrust::lower\_bound" with arguments (const thrust::detail::execution\_policy\_base<DerivedPolicy>&, ForwardIterator, ForwardIterator, InputIterator, InputIterator, OutputIterator, StrictWeakOrdering) in doxygen xml output for project "rocThrust" from directory: ./docBin/xml. Potential matches:

 $-$  **template**<**class** ForwardIterator, **class** InputIterator, **class** OutputIterator, **class** ˓<sup>→</sup>**StrictWeakOrdering**> OutputIterator thrust:: lower\_bound(ForwardIterator, ForwardIterator, ˓<sup>→</sup>InputIterator, InputIterator, OutputIterator, StrictWeakOrdering) - **template**<**class ForwardIterator**, **class InputIterator**, **class OutputIterator**> OutputIterator thrust:: lower\_bound(ForwardIterator, ForwardIterator, ˓<sup>→</sup>InputIterator, InputIterator, OutputIterator) - **template**<**class ForwardIterator**, **class LessThanComparable**> ForwardIterator thrust::lower\_bound(ForwardIterator, ForwardIterator, **const** ˓<sup>→</sup>LessThanComparable&) - **template**<**class ForwardIterator**, **class T**, **class StrictWeakOrdering**> ForwardIterator thrust::lower\_bound(ForwardIterator, ForwardIterator, **const** T&, ˓<sup>→</sup>StrictWeakOrdering) - **template**<**typename** DerivedPolicy, **typename** ForwardIterator, **typename** InputIterator, ˓<sup>→</sup> **typename** OutputIterator, **typename** StrictWeakOrdering>\_\_host\_\_ \_\_device\_\_ ˓<sup>→</sup>OutputIterator thrust::lower\_bound(**const** thrust::detail::execution\_policy\_base< ˓<sup>→</sup>DerivedPolicy > &, ForwardIterator, ForwardIterator, InputIterator, InputIterator, ˓<sup>→</sup> OutputIterator, StrictWeakOrdering) - **template**<**typename** DerivedPolicy, **typename** ForwardIterator, **typename** InputIterator, ˓<sup>→</sup> **typename** OutputIterator>\_\_host\_\_ \_\_device\_\_ OutputIterator thrust::lower\_ ˓<sup>→</sup>bound(**const** thrust::detail::execution\_policy\_base< DerivedPolicy > &, ˓<sup>→</sup>ForwardIterator, ForwardIterator, InputIterator, InputIterator, OutputIterator) - **template**<**typename** DerivedPolicy, **typename** ForwardIterator, **typename** ˓<sup>→</sup>LessThanComparable>\_\_host\_\_ \_\_device\_\_ ForwardIterator thrust::lower\_bound(**const** ˓<sup>→</sup>thrust::detail::execution\_policy\_base< DerivedPolicy > &, ForwardIterator, ˓<sup>→</sup>ForwardIterator, **const** LessThanComparable &) - **template**<**typename** DerivedPolicy, **typename** ForwardIterator, **typename** T, **typename** ˓<sup>→</sup>StrictWeakOrdering>\_\_host\_\_ \_\_device\_\_ ForwardIterator thrust::lower\_bound(**const** ˓<sup>→</sup>thrust::detail::execution\_policy\_base< DerivedPolicy > &, ForwardIterator, ˓<sup>→</sup>ForwardIterator, **const** T &, StrictWeakOrdering)

# Template Function thrust::lower bound(ForwardIterator, ForwardIterator, InputIterator, InputItera**tor, OutputIterator, StrictWeakOrdering)**

## **Function Documentation**

template<class **ForwardIterator**, class **InputIterator**, class **OutputIterator**, class **StrictWeakOrdering**> *OutputIterator* thrust::**lower\_bound**(*ForwardIterator first*, *ForwardIterator last*, *InputIterator val-*

*ues\_first*, *InputIterator values\_last*, *OutputIterator result*,

*StrictWeakOrdering comp*)

lower\_bound is a vectorized version of binary search: for each iterator v in [values\_first, values\_last) it attempts to find the value \*v in an ordered range [first, last). Specifically, it returns the index of first position where value could be inserted without violating the ordering. This version of lower bound uses function object comp for comparison.

The following code snippet demonstrates how to use lower\_bound to search for multiple values in a ordered range.

**Pre** The ranges  $[\text{first}, \text{last})$  and  $[\text{result}, \text{result} + (\text{last} - \text{first}))$  shall not overlap.

## Parameters

- first: The beginning of the ordered sequence.
- last: The end of the ordered sequence.
- values first: The beginning of the search values sequence.
- values\_last: The end of the search values sequence.
- result: The beginning of the output sequence.
- comp: The comparison operator.

# Template Parameters

- ForwardIterator: is a model of [Forward Iterator.](http://www.sgi.com/tech/stl/ForwardIterator)
- InputIterator: is a model of [Input Iterator.](http://www.sgi.com/tech/stl/InputIterator.html) and InputIterator's value\_type is comparable to ForwardIterator's value\_type.
- OutputIterator: is a model of [Output Iterator.](http://www.sgi.com/tech/stl/OutputIterator.html) and ForwardIterator's difference type is convertible to OutputIterator's value\_type.
- StrictWeakOrdering: is a model of [Strict Weak Ordering.](http://www.sgi.com/tech/stl/StrictWeakOrdering.html)

```
#include <thrust/binary_search.h>
#include <thrust/device vector.h>
#include <thrust/functional.h>
...
thrust::device_vector<int> input(5);
input[0] = 0;
input[1] = 2;input[2] = 5;input[3] = 7;input[4] = 8;thrust::device_vector<int> values(6);
values[0] = 0;values[1] = 1;values[2] = 2;values[3] = 3;values[4] = 8;values[5] = 9;thrust::device_vector<unsigned int> output(6);
thrust::lower_bound(input.begin(), input.end(),
                    values.begin(), values.end(),
                    output.begin(),
                    thrust::less<int>());
 \frac{1}{2} output is now [0, 1, 1, 2, 4, 5]
```
See [http://www.sgi.com/tech/stl/lower\\_bound.html](http://www.sgi.com/tech/stl/lower_bound.html)

See upper\_bound

```
See equal_range
```
See binary search

## **Template Function thrust::make\_pair**

• Defined in file thrust pair.h

## **Function Documentation**

```
template<typename T1, typename T2>_host__ _device__ pair<T1,T2> thrust::make_pair(T1 x, '
    This convenience function creates a pair from two objects.
```
Return A newly-constructed pair copied from a and b.

Parameters

- x: The first object to copy from.
- y: The second object to copy from.

#### Template Parameters

- T1: There are no requirements on the type of T1.
- T2: There are no requirements on the type of T2.

### **Template Function thrust::make\_tuple(const T0&)**

• Defined in file thrust tuple.h

# **Function Documentation**

Warning: doxygenfunction: Unable to resolve multiple matches for function "thrust::make\_tuple" with arguments (const T0&) in doxygen xml output for project "rocThrust" from directory: ./docBin/xml. Potential matches:

```
- template<class T0, class T1>__host__ __device__ detail::make_tuple_mapper<T0, T1>
˓→::type thrust::make_tuple(const T0 &, const T1 &)
- template<class T0>__host__ __device__ detail::make_tuple_mapper<T0>::type
˓→thrust::make_tuple(const T0 &)
```
## **Template Function thrust::make\_tuple(const T0&, const T1&)**

## **Function Documentation**

Warning: doxygenfunction: Unable to resolve multiple matches for function "thrust::make\_tuple" with arguments (const T0&, const T1&) in doxygen xml output for project "rocThrust" from directory: ./docBin/xml. Potential matches:

```
- template<class T0, class T1>__host__ __device__ detail::make_tuple_mapper<T0, T1>
˓→::type thrust::make_tuple(const T0 &, const T1 &)
- template<class T0>__host__ __device__ detail::make_tuple_mapper<T0>::type
˓→thrust::make_tuple(const T0 &)
```
**Template Function thrust::malloc(const thrust::detail::execution\_policy\_base<DerivedPolicy>&, std::size\_t)**

• Defined in file\_thrust\_memory.h

## **Function Documentation**

Warning: doxygenfunction: Unable to resolve multiple matches for function "thrust::malloc" with arguments (const thrust::detail::execution\_policy\_base<DerivedPolicy>&, std::size\_t) in doxygen xml output for project "roc-Thrust" from directory: ./docBin/xml. Potential matches:

```
- template<typename DerivedPolicy>__host__ _device__ pointer<void,DerivedPolicy>_
˓→thrust::malloc(const thrust::detail::execution_policy_base< DerivedPolicy > &,
˓→std::size_t)
- template<typename T, typename DerivedPolicy>__host__ __device__ pointer<T,
˓→DerivedPolicy> thrust::malloc(const thrust::detail::execution_policy_base<
˓→DerivedPolicy > &, std::size_t)
```
**Template Function thrust::malloc(const thrust::detail::execution\_policy\_base<DerivedPolicy>&, std::size\_t)**

### **Function Documentation**

Warning: doxygenfunction: Unable to resolve multiple matches for function "thrust::malloc" with arguments (const thrust::detail::execution\_policy\_base<DerivedPolicy>&, std::size\_t) in doxygen xml output for project "roc-Thrust" from directory: ./docBin/xml. Potential matches:

```
- template<typename DerivedPolicy>__host__ __device__ pointer<void,DerivedPolicy>
˓→thrust::malloc(const thrust::detail::execution_policy_base< DerivedPolicy > &,
˓→std::size_t)
- template<typename T, typename DerivedPolicy>__host__ __device__ pointer<T,
˓→DerivedPolicy> thrust::malloc(const thrust::detail::execution_policy_base<
˓→DerivedPolicy > &, std::size_t)
```
**Template Function thrust::max\_element(const thrust::detail::execution\_policy\_base<DerivedPolicy>&, ForwardIterator, ForwardIterator)**

• Defined in file\_thrust\_extrema.h

# **Function Documentation**

Warning: doxygenfunction: Unable to resolve multiple matches for function "thrust::max\_element" with arguments (const thrust::detail::execution\_policy\_base<DerivedPolicy>&, ForwardIterator, ForwardIterator) in doxygen xml output for project "rocThrust" from directory: ./docBin/xml. Potential matches:

```
- template<typename DerivedPolicy, typename ForwardIterator, typename
˓→BinaryPredicate>__host__ __device__ ForwardIterator thrust::max_element(const
˓→thrust::detail::execution_policy_base< DerivedPolicy > &, ForwardIterator,
˓→ForwardIterator, BinaryPredicate)
- template<typename DerivedPolicy, typename ForwardIterator>__host__ __device__
˓→ForwardIterator thrust::max_element(const thrust::detail::execution_policy_base<
˓→DerivedPolicy > &, ForwardIterator, ForwardIterator)
- template<typename ForwardIterator, typename BinaryPredicate>
ForwardIterator thrust::max_element(ForwardIterator, ForwardIterator,
˓→BinaryPredicate)
- template<typename ForwardIterator>
 ForwardIterator thrust::max_element(ForwardIterator, ForwardIterator)
```
## **Template Function thrust::max\_element(ForwardIterator, ForwardIterator)**

## **Function Documentation**

### template<typename **ForwardIterator**>

*ForwardIterator* thrust::**max\_element**(*ForwardIterator first*, *ForwardIterator last*)

max element finds the largest element in the range [first, last). It returns the first iterator i in [first, last) such that no other iterator in [first, last) points to a value larger than  $\star$ i. The return value is last if and only if [first, last) is an empty range.

The two versions of  $max$ <sub>element</sub> differ in how they define whether one element is greater than another. This version compares objects using operator<. Specifically, this version of max element returns the first iterator i in [first, last) such that, for every iterator j in [first, last),  $*$ i <  $*$ j is false.

```
#include <thrust/extrema.h>
...
int data[6] = \{1, 0, 2, 2, 1, 3\};
int *result = thrust::max_element(data, data + 6);
\frac{1}{x} *result == 3
```
Return An iterator pointing to the largest element of the range [first, last), if it is not an empty range; last, otherwise.

#### Parameters

- first: The beginning of the sequence.
- last: The end of the sequence.

### Template Parameters

• ForwardIterator: is a model of [Forward Iterator,](http://www.sgi.com/tech/stl/ForwardIterator.html) and ForwardIterator's value\_type is a model of [LessThan Comparable.](http://www.sgi.com/tech/stl/LessThanComparable.html)

See [http://www.sgi.com/tech/stl/max\\_element.html](http://www.sgi.com/tech/stl/max_element.html)

# **Template Function thrust::max\_element(const thrust::detail::execution\_policy\_base<DerivedPolicy>&, ForwardIterator, ForwardIterator, BinaryPredicate)**

# **Function Documentation**

Warning: doxygenfunction: Unable to resolve multiple matches for function "thrust::max\_element" with arguments (const thrust::detail::execution\_policy\_base<DerivedPolicy>&, ForwardIterator, ForwardIterator, BinaryPredicate) in doxygen xml output for project "rocThrust" from directory: ./docBin/xml. Potential matches:

```
- template<typename DerivedPolicy, typename ForwardIterator, typename
˓→BinaryPredicate>__host__ __device__ ForwardIterator thrust::max_element(const
˓→thrust::detail::execution_policy_base< DerivedPolicy > &, ForwardIterator,
˓→ForwardIterator, BinaryPredicate)
- template<typename DerivedPolicy, typename ForwardIterator>__host__ __device__
˓→ForwardIterator thrust::max_element(const thrust::detail::execution_policy_base<
˓→DerivedPolicy > &, ForwardIterator, ForwardIterator)
- template<typename ForwardIterator, typename BinaryPredicate>
 ForwardIterator thrust::max_element(ForwardIterator, ForwardIterator,
˓→BinaryPredicate)
- template<typename ForwardIterator>
 ForwardIterator thrust::max_element(ForwardIterator, ForwardIterator)
```
## **Template Function thrust::max\_element(ForwardIterator, ForwardIterator, BinaryPredicate)**

## **Function Documentation**

### template<typename **ForwardIterator**, typename **BinaryPredicate**>

*ForwardIterator* thrust::**max\_element**(*ForwardIterator first*, *ForwardIterator last*, *BinaryPredicate comp*)

max\_element finds the largest element in the range [first, last). It returns the first iterator i in [first, last) such that no other iterator in [first, last) points to a value larger than  $\star$ i. The return value is last if and only if [first, last) is an empty range.

The two versions of max\_element differ in how they define whether one element is less than another. This version compares objects using a function object comp. Specifically, this version of max\_element returns the first iterator i in [first, last) such that, for every iterator j in [first, last), comp(\*i, \*j) is false.

The following code snippet demonstrates how to use  $max$  element to find the largest element of a collection of key-value pairs.

Return An iterator pointing to the largest element of the range [first, last), if it is not an empty range; last, otherwise.

#### Parameters

- first: The beginning of the sequence.
- last: The end of the sequence.
- comp: A binary predicate used for comparison.

#### Template Parameters

• ForwardIterator: is a model of [Forward Iterator,](http://www.sgi.com/tech/stl/ForwardIterator.html) and ForwardIterator's value\_type is convertible to both comp's first\_argument\_type and second\_argument\_type.

• BinaryPredicate: is a model of [Binary Predicate.](http://www.sgi.com/tech/stl/BinaryPredicate.html)

```
#include <thrust/extrema.h>
struct key_value
{
  int key;
 int value;
};
struct compare_key_value
{
   __host__ __device__
 bool operator()(key_value lhs, key_value rhs)
  {
    return lhs.key < rhs.key;
  }
};
...
key_value data[4] = { \{4, 5\}, \{0, 7\}, \{2, 3\}, \{6, 1\} };
key_value *largest = thrust::max_element(data, data + 4, compare_key_value());
//\ largest == data + 3// *largest == {6,1}
```
See [http://www.sgi.com/tech/stl/max\\_element.html](http://www.sgi.com/tech/stl/max_element.html)

# Template Function thrust::merge(const thrust::detail::execution\_policy\_base<DerivedPolicy>&, In**putIterator1, InputIterator1, InputIterator2, InputIterator2, OutputIterator)**

• Defined in file thrust merge.h

### **Function Documentation**

Warning: doxygenfunction: Unable to resolve multiple matches for function "thrust::merge" with arguments (const thrust::detail::execution\_policy\_base<DerivedPolicy>&, InputIterator1, InputIterator1, InputIterator2, InputIterator2, OutputIterator) in doxygen xml output for project "rocThrust" from directory: ./docBin/xml. Potential matches:

```
- template<typename DerivedPolicy, typename InputIterator1, typename InputIterator2,
→ typename OutputIterator, typename StrictWeakCompare>_host__ _device__
˓→OutputIterator thrust::merge(const thrust::detail::execution_policy_base<
˓→DerivedPolicy > &, InputIterator1, InputIterator1, InputIterator2, InputIterator2,
˓→ OutputIterator, StrictWeakCompare)
- template<typename DerivedPolicy, typename InputIterator1, typename InputIterator2,
˓→ typename OutputIterator>__host__ __device__ OutputIterator thrust::merge(const
˓→thrust::detail::execution_policy_base< DerivedPolicy > &, InputIterator1,
˓→InputIterator1, InputIterator2, InputIterator2, OutputIterator)
- template<typename InputIterator1, typename InputIterator2, typename
˓→OutputIterator, typename StrictWeakCompare>
OutputIterator thrust:: merge(InputIterator1, InputIterator1, InputIterator2,
˓→InputIterator2, OutputIterator, StrictWeakCompare)
- template<typename InputIterator1, typename InputIterator2, typename
˓→OutputIterator>
 OutputIterator thrust::merge(InputIterator1, InputIterator1, InputIter
1.3. IFull API rator2, OutputIterator) 17
```
## **Template Function thrust::merge(InputIterator1, InputIterator1, InputIterator2, InputIterator2, OutputIterator)**

## **Function Documentation**

template<typename **InputIterator1**, typename **InputIterator2**, typename **OutputIterator**> *OutputIterator* thrust::**merge**(*InputIterator1 first1*, *InputIterator1 last1*, *InputIterator2 first2*, *InputIterator2 last2*, *OutputIterator result*)

merge combines two sorted ranges [first1, last1) and [first2, last2) into a single sorted range. That is, it copies from [first1, last1) and [first2, last2) into [result, result + (last1 - first1) + (last2 - first2)) such that the resulting range is in ascending order. merge is stable, meaning both that the relative order of elements within each input range is preserved, and that for equivalent elements in both input ranges the element from the first range precedes the element from the second. The return value is result +  $(last1 - first1)$  +  $(last2 - first2)$ .

This version of merge compares elements using operator<.

The following code snippet demonstrates how to use merge to compute the merger of two sorted sets of integers.

Return The end of the output range.

Pre The ranges [first1, last1) and [first2, last2) shall be sorted with respect to operator<.

Pre The resulting range shall not overlap with either input range.

#### **Parameters**

- first1: The beginning of the first input range.
- last1: The end of the first input range.
- first2: The beginning of the second input range.
- last2: The end of the second input range.
- result: The beginning of the merged output.

#### Template Parameters

- InputIterator1: is a model of [Input Iterator,](http://www.sgi.com/tech/stl/InputIterator.html) InputIterator1 and InputIterator2 have the same value\_type, InputIterator1's value\_type is a model of [LessThan Com](http://www.sgi.com/tech/stl/LessThanComparable)[parable,](http://www.sgi.com/tech/stl/LessThanComparable) the ordering on InputIterator1's value type is a strict weak ordering, as defined in the [LessThan Comparable](http://www.sgi.com/tech/stl/LessThanComparable) requirements, and InputIterator1's value\_type is convertable to a type in OutputIterator's set of value\_types.
- InputIterator2: is a model of [Input Iterator,](http://www.sgi.com/tech/stl/InputIterator.html) InputIterator2 and InputIterator1 have the same value\_type, InputIterator2's value\_type is a model of [LessThan Com](http://www.sgi.com/tech/stl/LessThanComparable)[parable,](http://www.sgi.com/tech/stl/LessThanComparable) the ordering on InputIterator2's value\_type is a strict weak ordering, as defined in the [LessThan Comparable](http://www.sgi.com/tech/stl/LessThanComparable) requirements, and InputIterator2's value\_type is convertable to a type in OutputIterator's set of value\_types.
- OutputIterator: is a model of [Output Iterator.](http://www.sgi.com/tech/stl/OutputIterator.html)

```
#include <thrust/merge.h>
...
int A1[6] = {1, 3, 5, 7, 9, 11};
int A2[7] = {1, 1, 2, 3, 5, 8, 13};
```
(continues on next page)

(continued from previous page)

int result[13];  $int$  \*result\_end = thrust::merge(A1, A1 + 6, A2, A2 + 7, result); // result = {1, 1, 1, 2, 3, 3, 5, 5, 7, 8, 9, 11, 13}

See <http://www.sgi.com/tech/stl/merge.html>

See set union

See sort

See is\_sorted

**Template Function thrust::merge(const thrust::detail::execution\_policy\_base<DerivedPolicy>&, InputIterator1, InputIterator1, InputIterator2, InputIterator2, OutputIterator, StrictWeakCompare)**

### **Function Documentation**

Warning: doxygenfunction: Unable to resolve multiple matches for function "thrust::merge" with arguments (const thrust::detail::execution\_policy\_base<DerivedPolicy>&, InputIterator1, InputIterator1, InputIterator2, InputIterator2, OutputIterator, StrictWeakCompare) in doxygen xml output for project "rocThrust" from directory: ./docBin/xml. Potential matches:

```
- template<typename DerivedPolicy, typename InputIterator1, typename InputIterator2,
→ typename OutputIterator, typename StrictWeakCompare>_host__ _device__
˓→OutputIterator thrust::merge(const thrust::detail::execution_policy_base<
˓→DerivedPolicy > &, InputIterator1, InputIterator1, InputIterator2, InputIterator2,
˓→ OutputIterator, StrictWeakCompare)
- template<typename DerivedPolicy, typename InputIterator1, typename InputIterator2,
˓→ typename OutputIterator>__host__ __device__ OutputIterator thrust::merge(const
˓→thrust::detail::execution_policy_base< DerivedPolicy > &, InputIterator1,
˓→InputIterator1, InputIterator2, InputIterator2, OutputIterator)
- template<typename InputIterator1, typename InputIterator2, typename
˓→OutputIterator, typename StrictWeakCompare>
 OutputIterator thrust::merge(InputIterator1, InputIterator1, InputIterator2,
˓→InputIterator2, OutputIterator, StrictWeakCompare)
- template<typename InputIterator1, typename InputIterator2, typename
˓→OutputIterator>
OutputIterator thrust:: merge(InputIterator1, InputIterator1, InputIterator2,
˓→InputIterator2, OutputIterator)
```
**Template Function thrust::merge(InputIterator1, InputIterator1, InputIterator2, InputIterator2, OutputIterator, StrictWeakCompare)**

# **Function Documentation**

template<typename InputIterator1, typename InputIterator2, typename OutputIterator, typename StrictWeakCo *OutputIterator* thrust::**merge**(*InputIterator1 first1*, *InputIterator1 last1*, *InputIterator2 first2*, *InputIterator2 last2*, *OutputIterator result*, *StrictWeakCompare comp*) merge combines two sorted ranges [first1, last1) and [first2, last2) into a single sorted

range. That is, it copies from [first1, last1) and [first2, last2) into [result, result + (last1 - first1) + (last2 - first2)) such that the resulting range is in ascending order. merge is stable, meaning both that the relative order of elements within each input range is preserved, and that for equivalent elements in both input ranges the element from the first range precedes the element from the second. The return value is result +  $(last1 - first1) + (last2 - first2)$ .

This version of merge compares elements using a function object comp.

The following code snippet demonstrates how to use merge to compute the merger of two sets of integers sorted in descending order.

Return The end of the output range.

Pre The ranges [first1, last1) and [first2, last2) shall be sorted with respect to comp.

Pre The resulting range shall not overlap with either input range.

### Parameters

- first1: The beginning of the first input range.
- last1: The end of the first input range.
- first2: The beginning of the second input range.
- last2: The end of the second input range.
- result: The beginning of the merged output.
- comp: Comparison operator.

#### Template Parameters

- InputIterator1: is a model of [Input Iterator,](http://www.sgi.com/tech/stl/InputIterator.html) InputIterator1's value type is convertable to StrictWeakCompare's first\_argument\_type. and InputIterator1's value\_type is convertable to a type in OutputIterator's set of value\_types.
- InputIterator2: is a model of [Input Iterator,](http://www.sgi.com/tech/stl/InputIterator.html) InputIterator2's value\_type is convertable to StrictWeakCompare's second\_argument\_type. and InputIterator2's value\_type is convertable to a type in OutputIterator's set of value\_types.
- OutputIterator: is a model of [Output Iterator.](http://www.sgi.com/tech/stl/OutputIterator.html)
- StrictWeakCompare: is a model of [Strict Weak Ordering.](http://www.sgi.com/tech/stl/StrictWeakOrdering.html)

```
#include <thrust/merge.h>
#include <thrust/functional.h>
...
int A1[6] = \{11, 9, 7, 5, 3, 1\};int A2[7] = {13, 8, 5, 3, 2, 1, 1};
int result[13];
int *result_end = thrust::merge(A1, A1 + 6, A2, A2 + 7, result, thrust::greater
˓→<int>());
// result = {13, 11, 9, 8, 7, 5, 5, 3, 3, 2, 1, 1, 1}
```
### See <http://www.sgi.com/tech/stl/merge.html>

See sort

See is\_sorted

**Template Function thrust::merge\_by\_key(const thrust::detail::execution\_policy\_base<DerivedPolicy>&, InputIterator1, InputIterator1, InputIterator2, InputIterator2, InputIterator3, InputIterator4, OutputIterator1, OutputIterator2)**

• Defined in file\_thrust\_merge.h

# **Function Documentation**

Warning: doxygenfunction: Unable to resolve multiple matches for function "thrust::merge by key" with arguments (const thrust::detail::execution\_policy\_base<DerivedPolicy>&, InputIterator1, InputIterator1, InputIterator2, InputIterator2, InputIterator3, InputIterator4, OutputIterator1, OutputIterator2) in doxygen xml output for project "rocThrust" from directory: ./docBin/xml. Potential matches:

```
- template<typename DerivedPolicy, typename InputIterator1, typename InputIterator2,
˓→ typename InputIterator3, typename InputIterator4, typename OutputIterator1,
˓→typename OutputIterator2, typename Compare>__host__ __device__ thrust::pair
˓→<OutputIterator1,OutputIterator2> thrust::merge_by_key(const
˓→thrust::detail::execution_policy_base< DerivedPolicy > &, InputIterator1,
˓→InputIterator1, InputIterator2, InputIterator2, InputIterator3, InputIterator4,
˓→OutputIterator1, OutputIterator2, Compare)
- template<typename DerivedPolicy, typename InputIterator1, typename InputIterator2,
˓→ typename InputIterator3, typename InputIterator4, typename OutputIterator1,
˓→typename OutputIterator2>__host__ __device__ thrust::pair<OutputIterator1,
˓→OutputIterator2> thrust::merge_by_key(const thrust::detail::execution_policy_base
\rightarrow < DerivedPolicy > &, InputIterator1, InputIterator1, InputIterator2,
˓→InputIterator2, InputIterator3, InputIterator4, OutputIterator1, OutputIterator2)
- template<typename InputIterator1, typename InputIterator2, typename
˓→InputIterator3, typename InputIterator4, typename OutputIterator1, typename
˓→OutputIterator2, typename StrictWeakCompare>
thrust::pair<OutputIterator1, OutputIterator2> thrust::merge_by_
→key(InputIterator1, InputIterator1, InputIterator2, InputIterator2,
˓→InputIterator3, InputIterator4, OutputIterator1, OutputIterator2,
˓→StrictWeakCompare)
- template<typename InputIterator1, typename InputIterator2, typename
˓→InputIterator3, typename InputIterator4, typename OutputIterator1, typename
˓→OutputIterator2>
 thrust::pair<OutputIterator1, OutputIterator2> thrust::merge_by_
→key(InputIterator1, InputIterator1, InputIterator2, InputIterator2,
˓→InputIterator3, InputIterator4, OutputIterator1, OutputIterator2)
```
Template Function thrust::merge by key(InputIterator1, InputIterator1, InputIterator2, InputItera**tor2, InputIterator3, InputIterator4, OutputIterator1, OutputIterator2)**

## **Function Documentation**

template<typename **InputIterator1**, typename **InputIterator2**, typename **InputIterator3**, typename **InputIterator** 

thrust::pair<*OutputIterator1*, *OutputIterator2*> thrust::**merge\_by\_key**(*InputIterator1 keys\_first1*, *InputIterator1 keys\_last1*, *InputIterator2 keys\_first2*, *InputIterator2 keys\_last2*, *InputIterator3 values\_first1*, *InputIterator4 values\_first2*, *OutputIterator1 keys\_result*, *OutputIterator2 values\_result*) merge\_by\_key performs a key-value merge. That is, merge\_by\_key copies elements from [keys\_first1, keys\_last1) and [keys\_first2, keys\_last2) into a single range, [keys\_result, keys\_result + (keys\_last1 - keys\_first1) + (keys\_last2 keys\_first2)) such that the resulting range is in ascending key order.

At the same time, merge\_by\_key copies elements from the two associated ranges [values\_first1 + (keys\_last1 - keys\_first1)) and [values\_first2 + (keys\_last2 - keys\_first2)) into a single range, [values\_result, values\_result + (keys\_last1 - keys\_first1) + (keys last2 - keys first2)) such that the resulting range is in ascending order implied by each input element's associated key.

merge\_by\_key is stable, meaning both that the relative order of elements within each input range is preserved, and that for equivalent elements in all input key ranges the element from the first range precedes the element from the second.

The return value is is (keys\_result + (keys\_last1 - keys\_first1) + (keys\_last2 keys\_first2)) and (values\_result + (keys\_last1 - keys\_first1) + (keys\_last2 - keys first2)).

The following code snippet demonstrates how to use merge\_by\_key to compute the merger of two sets of integers sorted in ascending order.

- **Return** A pair p such that p. first is the end of the output range of keys, and such that p. second is the end of the output range of values.
- Pre The ranges [keys\_first1, keys\_last1) and [keys\_first2, keys\_last2) shall be sorted with respect to operator<.
- Pre The resulting ranges shall not overlap with any input range.

#### **Parameters**

- keys\_first1: The beginning of the first input range of keys.
- keys last 1: The end of the first input range of keys.
- keys first2: The beginning of the second input range of keys.
- keys\_last2: The end of the second input range of keys.
- values\_first1: The beginning of the first input range of values.
- values first2: The beginning of the first input range of values.
- keys\_result: The beginning of the merged output range of keys.
- values\_result: The beginning of the merged output range of values.

#### Template Parameters

• InputIterator1: is a model of [Input Iterator,](http://www.sgi.com/tech/stl/InputIterator.html) InputIterator1 and InputIterator2 have the same value type, InputIterator1's value type is a model of [LessThan Com](http://www.sgi.com/tech/stl/LessThanComparable)[parable,](http://www.sgi.com/tech/stl/LessThanComparable) the ordering on InputIterator1's value\_type is a strict weak ordering, as defined in the [LessThan Comparable](http://www.sgi.com/tech/stl/LessThanComparable) requirements, and InputIterator1's value\_type is convertable to a type in OutputIterator's set of value\_types.
- InputIterator2: is a model of [Input Iterator,](http://www.sgi.com/tech/stl/InputIterator.html) InputIterator2 and InputIterator1 have the same value\_type, InputIterator2's value\_type is a model of [LessThan Com](http://www.sgi.com/tech/stl/LessThanComparable)[parable,](http://www.sgi.com/tech/stl/LessThanComparable) the ordering on InputIterator2's value type is a strict weak ordering, as defined in the [LessThan Comparable](http://www.sgi.com/tech/stl/LessThanComparable) requirements, and InputIterator2's value\_type is convertable to a type in OutputIterator's set of value\_types.
- InputIterator3: is a model of [Input Iterator,](http://www.sgi.com/tech/stl/InputIterator.html) and InputIterator3's value type is convertible to a type in OutputIterator2's set of value types.
- InputIterator4: is a model of [Input Iterator,](http://www.sgi.com/tech/stl/InputIterator.html) and InputIterator4's value type is convertible to a type in OutputIterator2's set of value\_types.
- OutputIterator1: is a model of [Output Iterator.](http://www.sgi.com/tech/stl/OutputIterator.html)
- OutputIterator2: is a model of [Output Iterator.](http://www.sgi.com/tech/stl/OutputIterator.html)

```
#include <thrust/merge.h>
#include <thrust/functional.h>
...
int A_keys[6] = {1, 3, 5, 7, 9, 11};
int A_vals[6] = {0, 0, 0, 0, 0, 0};
int B_keys[7] = {1, 1, 2, 3, 5, 8, 13};
int B_vals[7] = {1, 1, 1, 1, 1, 1, 1};
int keys_result[13];
int vals_result[13];
thrust::pair<int*,int*> end = thrust::merge_by_key(A_keys, A_keys + 6, B_keys, B_
˓→keys + 7, A_vals, B_vals, keys_result, vals_result);
// keys_result = \{1, 1, 1, 2, 3, 3, 5, 5, 7, 8, 9, 11, 13\}// vals_result = \{0, 1, 1, 1, 0, 1, 0, 1, 0, 1, 0, 0, 1\}
```
See merge

See sort\_by\_key See is\_sorted

**Template Function thrust::merge\_by\_key(const thrust::detail::execution\_policy\_base<DerivedPolicy>&, InputIterator1, InputIterator1, InputIterator2, InputIterator2, InputIterator3, InputIterator4, OutputIterator1, OutputIterator2, Compare)**

## **Function Documentation**

Warning: doxygenfunction: Unable to resolve multiple matches for function "thrust::merge\_by\_key" with arguments (const thrust::detail::execution\_policy\_base<DerivedPolicy>&, InputIterator1, InputIterator1, InputIterator2, InputIterator2, InputIterator3, InputIterator4, OutputIterator1, OutputIterator2, Compare) in doxygen xml output for project "rocThrust" from directory: ./docBin/xml. Potential matches:

```
- template<typename DerivedPolicy, typename InputIterator1, typename InputIterator2,
˓→ typename InputIterator3, typename InputIterator4, typename OutputIterator1,
˓→typename OutputIterator2, typename Compare>__host__ __device__ thrust::pair
˓→<OutputIterator1,OutputIterator2> thrust::merge_by_key(const
˓→thrust::detail::execution_policy_base< DerivedPolicy > &, InputIterator1,
˓→InputIterator1, InputIterator2, InputIterator2, InputIterator3, InputIterator4,
˓→OutputIterator1, OutputIterator2, Compare)
- template<typename DerivedPolicy, typename InputIterator1, typename InputIterator2,
˓→ typename InputIterator3, typename InputIterator4, typename OutputIterator1,
˓→typename OutputIterator2>__host__ __device__ thrust::pair<OutputIterator1,
˓→OutputIterator2> thrust::merge_by_key(const thrust::detail::execution_policy_base
\rightarrow < DerivedPolicy > &, InputIterator1, InputIterator1, InputIterator2,
˓→InputIterator2, InputIterator3, InputIterator4, OutputIterator1, OutputIterator2)
- template<typename InputIterator1, typename InputIterator2, typename
˓→InputIterator3, typename InputIterator4, typename OutputIterator1, typename
˓→OutputIterator2, typename StrictWeakCompare>
thrust::pair<OutputIterator1, OutputIterator2> thrust::merge_by_
→key(InputIterator1, InputIterator1, InputIterator2, InputIterator2,
→InputIterator3, InputIterator4, OutputIterator1, OutputIterator2,
˓→StrictWeakCompare)
- template<typename InputIterator1, typename InputIterator2, typename
˓→InputIterator3, typename InputIterator4, typename OutputIterator1, typename
˓→OutputIterator2>
 thrust::pair<OutputIterator1, OutputIterator2> thrust::merge_by_
→key(InputIterator1, InputIterator1, InputIterator2, InputIterator2,
˓→InputIterator3, InputIterator4, OutputIterator1, OutputIterator2)
```
Template Function thrust::merge by key(InputIterator1, InputIterator1, InputIterator2, InputItera**tor2, InputIterator3, InputIterator4, OutputIterator1, OutputIterator2, StrictWeakCompare)**

### **Function Documentation**

template<typename InputIterator1, typename InputIterator2, typename InputIterator3, typename InputIterato thrust::pair<*OutputIterator1*, *OutputIterator2*> thrust::**merge\_by\_key**(*InputIterator1 keys\_first1*, *In-*

*putIterator1 keys\_last1*, *InputIterator2 keys\_first2*, *InputIterator2 keys\_last2*, *InputIterator3 values\_first1*, *InputIterator4 values\_first2*, *OutputIterator1 keys\_result*, *OutputIterator2 values\_result*, *StrictWeak-Compare comp*)

merge\_by\_key performs a key-value merge. That is, merge\_by\_key copies elements from [keys\_first1, keys\_last1) and [keys\_first2, keys\_last2) into a single range, [keys\_result, keys\_result + (keys\_last1 - keys\_first1) + (keys\_last2 keys first2)) such that the resulting range is in ascending key order.

At the same time, merge\_by\_key copies elements from the two associated ranges [values\_first1 + (keys\_last1 - keys\_first1)) and [values\_first2 + (keys\_last2 - keys\_first2)) into a single range, [values\_result, values\_result + (keys\_last1 - keys\_first1) + (keys\_last2 - keys\_first2)) such that the resulting range is in ascending order implied by each input element's associated key.

merge by key is stable, meaning both that the relative order of elements within each input range is preserved,

and that for equivalent elements in all input key ranges the element from the first range precedes the element from the second.

The return value is is (keys\_result + (keys\_last1 - keys\_first1) + (keys\_last2 keys\_first2)) and (values\_result + (keys\_last1 - keys\_first1) + (keys\_last2 - keys\_first2)).

This version of merge by key compares key elements using a function object comp.

The following code snippet demonstrates how to use merge by key to compute the merger of two sets of integers sorted in descending order.

- Return A pair p such that p. first is the end of the output range of keys, and such that p. second is the end of the output range of values.
- Pre The ranges [keys\_first1, keys\_last1) and [keys\_first2, keys\_last2) shall be sorted with respect to comp.

Pre The resulting ranges shall not overlap with any input range.

# Parameters

- keys first1: The beginning of the first input range of keys.
- keys\_last1: The end of the first input range of keys.
- keys\_first2: The beginning of the second input range of keys.
- keys last 2: The end of the second input range of keys.
- values\_first1: The beginning of the first input range of values.
- values\_first2: The beginning of the first input range of values.
- keys\_result: The beginning of the merged output range of keys.
- values\_result: The beginning of the merged output range of values.
- comp: Comparison operator.

#### Template Parameters

- InputIterator1: is a model of [Input Iterator,](http://www.sgi.com/tech/stl/InputIterator.html) InputIterator1's value\_type is convertable to StrictWeakCompare's first\_argument\_type. and InputIterator1's value\_type is convertable to a type in OutputIterator1's set of value\_types.
- InputIterator2: is a model of [Input Iterator,](http://www.sgi.com/tech/stl/InputIterator.html) InputIterator2's value\_type is convertable to StrictWeakCompare's second\_argument\_type. and InputIterator2's value\_type is convertable to a type in OutputIterator1's set of value\_types.
- InputIterator3: is a model of [Input Iterator,](http://www.sgi.com/tech/stl/InputIterator.html) and InputIterator3's value type is convertible to a type in OutputIterator2's set of value\_types.
- InputIterator4: is a model of [Input Iterator,](http://www.sgi.com/tech/stl/InputIterator.html) and InputIterator4's value\_type is convertible to a type in OutputIterator2's set of value\_types.
- OutputIterator1: is a model of [Output Iterator.](http://www.sgi.com/tech/stl/OutputIterator.html)
- OutputIterator2: is a model of [Output Iterator.](http://www.sgi.com/tech/stl/OutputIterator.html)
- StrictWeakCompare: is a model of [Strict Weak Ordering.](http://www.sgi.com/tech/stl/StrictWeakOrdering.html)

```
#include <thrust/merge.h>
#include <thrust/functional.h>
...
int A_keys[6] = {11, 9, 7, 5, 3, 1};
```
(continues on next page)

(continued from previous page)

```
int A_vals[6] = { 0, 0, 0, 0, 0, 0};
int B_keys[7] = \{13, 8, 5, 3, 2, 1, 1\};
int B_vals[7] = { 1, 1, 1, 1, 1, 1, 1};
int keys_result[13];
int vals_result[13];
thrust::pair<int*,int*> end = thrust::merge_by_key(A_keys, A_keys + 6, B_keys, B_
˓→keys + 7, A_vals, B_vals, keys_result, vals_result, thrust::greater<int>());
// keys_result = \{13, 11, 9, 8, 7, 5, 5, 3, 3, 2, 1, 1, 1\}// vals_result = { 1, 0, 0, 1, 0, 0, 1, 0, 1, 1, 0, 1, 1}
```
See merge

See sort\_by\_key See is sorted

**Template Function thrust::min\_element(const thrust::detail::execution\_policy\_base<DerivedPolicy>&, ForwardIterator, ForwardIterator)**

• Defined in file\_thrust\_extrema.h

#### **Function Documentation**

Warning: doxygenfunction: Unable to resolve multiple matches for function "thrust::min\_element" with arguments (const thrust::detail::execution\_policy\_base<DerivedPolicy>&, ForwardIterator, ForwardIterator) in doxygen xml output for project "rocThrust" from directory: ./docBin/xml. Potential matches:

```
- template<typename DerivedPolicy, typename ForwardIterator, typename
˓→BinaryPredicate>__host__ __device__ ForwardIterator thrust::min_element(const
˓→thrust::detail::execution_policy_base< DerivedPolicy > &, ForwardIterator,
˓→ForwardIterator, BinaryPredicate)
- template<typename DerivedPolicy, typename ForwardIterator>__host__ __device__
˓→ForwardIterator thrust::min_element(const thrust::detail::execution_policy_base<
˓→DerivedPolicy > &, ForwardIterator, ForwardIterator)
- template<typename ForwardIterator, typename BinaryPredicate>
ForwardIterator thrust::min_element(ForwardIterator, ForwardIterator,
˓→BinaryPredicate)
- template<typename ForwardIterator>
 ForwardIterator thrust::min_element(ForwardIterator, ForwardIterator)
```
## **Template Function thrust::min\_element(ForwardIterator, ForwardIterator)**

# **Function Documentation**

template<typename **ForwardIterator**>

*ForwardIterator* thrust::**min\_element**(*ForwardIterator first*, *ForwardIterator last*)

min\_element finds the smallest element in the range [first, last). It returns the first iterator i in [first, last) such that no other iterator in [first, last) points to a value smaller than  $\star$ i. The return value is last if and only if [first, last) is an empty range.

The two versions of min\_element differ in how they define whether one element is less than another. This version compares objects using operator<. Specifically, this version of min\_element returns the first iterator i in [first, last) such that, for every iterator j in [first, last),  $\star$ j <  $\star$ i is false.

```
#include <thrust/extrema.h>
...
int data[6] = {1, 0, 2, 2, 1, 3};
int *result = thrust::min_element(data, data + 6);
// result is data + 1
// *result is 0
```
Return An iterator pointing to the smallest element of the range [first, last), if it is not an empty range; last, otherwise.

# Parameters

- first: The beginning of the sequence.
- last: The end of the sequence.

#### Template Parameters

• ForwardIterator: is a model of [Forward Iterator,](http://www.sgi.com/tech/stl/ForwardIterator) and ForwardIterator's value\_type is a model of [LessThan Comparable.](http://www.sgi.com/tech/stl/LessThanComparable.html)

See [http://www.sgi.com/tech/stl/min\\_element.html](http://www.sgi.com/tech/stl/min_element.html)

# **Template Function thrust::min\_element(const thrust::detail::execution\_policy\_base<DerivedPolicy>&, ForwardIterator, ForwardIterator, BinaryPredicate)**

## **Function Documentation**

Warning: doxygenfunction: Unable to resolve multiple matches for function "thrust::min element" with arguments (const thrust::detail::execution\_policy\_base<DerivedPolicy>&, ForwardIterator, ForwardIterator, BinaryPredicate) in doxygen xml output for project "rocThrust" from directory: ./docBin/xml. Potential matches:

```
- template<typename DerivedPolicy, typename ForwardIterator, typename
˓→BinaryPredicate>__host__ __device__ ForwardIterator thrust::min_element(const
˓→thrust::detail::execution_policy_base< DerivedPolicy > &, ForwardIterator,
˓→ForwardIterator, BinaryPredicate)
- template<typename DerivedPolicy, typename ForwardIterator>__host__ __device__
˓→ForwardIterator thrust::min_element(const thrust::detail::execution_policy_base<
˓→DerivedPolicy > &, ForwardIterator, ForwardIterator)
- template<typename ForwardIterator, typename BinaryPredicate>
 ForwardIterator thrust::min_element(ForwardIterator, ForwardIterator,
˓→BinaryPredicate)
- template<typename ForwardIterator>
 ForwardIterator thrust::min_element(ForwardIterator, ForwardIterator)
```
# **Template Function thrust::min\_element(ForwardIterator, ForwardIterator, BinaryPredicate)**

#### **Function Documentation**

#### template<typename **ForwardIterator**, typename **BinaryPredicate**>

*ForwardIterator* thrust::**min\_element**(*ForwardIterator first*, *ForwardIterator last*, *BinaryPredicate*

*comp*)

min\_element finds the smallest element in the range [first, last). It returns the first iterator i in [first, last) such that no other iterator in [first, last) points to a value smaller than  $\star$ i. The return value is last if and only if [first, last) is an empty range.

The two versions of min\_element differ in how they define whether one element is less than another. This version compares objects using a function object comp. Specifically, this version of min\_element returns the first iterator i in [first, last) such that, for every iterator j in [first, last), comp( $\star$ j,  $\star$ i) is false.

The following code snippet demonstrates how to use  $\min$  element to find the smallest element of a collection of key-value pairs.

Return An iterator pointing to the smallest element of the range [first, last), if it is not an empty range; last, otherwise.

## Parameters

- first: The beginning of the sequence.
- last: The end of the sequence.
- comp: A binary predicate used for comparison.

#### Template Parameters

- ForwardIterator: is a model of [Forward Iterator,](http://www.sgi.com/tech/stl/ForwardIterator) and ForwardIterator's value\_type is convertible to both comp's first\_argument\_type and second\_argument\_type.
- BinaryPredicate: is a model of [Binary Predicate.](http://www.sgi.com/tech/stl/BinaryPredicate)

```
#include <thrust/extrema.h>
struct key_value
{
 int key;
 int value;
};
struct compare_key_value
{
   host device
 bool operator()(key_value lhs, key_value rhs)
  {
   return lhs.key < rhs.key;
  }
};
...
key_value data[4] = { {4,5}, {0,7}, {2,3}, {6,1} };
key value *smallest = thrust::min element(data, data + 4, compare key value());
```
(continues on next page)

(continued from previous page)

 $smallest == data + 1$  $*smallest == {0, 7}$ 

See [http://www.sgi.com/tech/stl/min\\_element.html](http://www.sgi.com/tech/stl/min_element.html)

# **Template Function thrust::minmax\_element(const thrust::detail::execution\_policy\_base<DerivedPolicy>&, ForwardIterator, ForwardIterator)**

• Defined in file\_thrust\_extrema.h

## **Function Documentation**

```
Warning: doxygenfunction: Unable to resolve multiple matches for function "thrust::minmax_element" with
arguments (const thrust::detail::execution_policy_base<DerivedPolicy>&, ForwardIterator, ForwardIterator) in
doxygen xml output for project "rocThrust" from directory: ./docBin/xml. Potential matches:
```
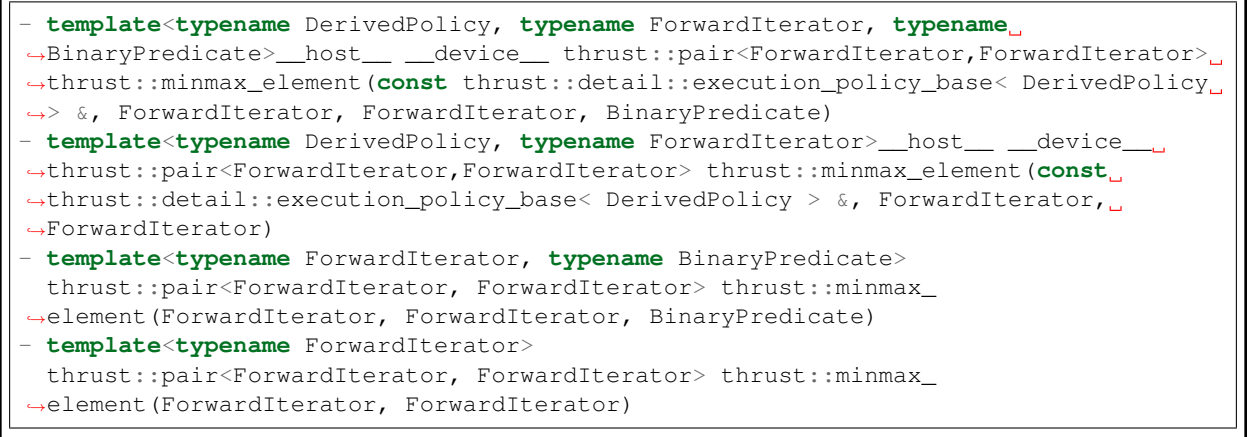

### **Template Function thrust::minmax\_element(ForwardIterator, ForwardIterator)**

## **Function Documentation**

#### template<typename **ForwardIterator**>

thrust::pair<*ForwardIterator*, *ForwardIterator*> thrust::**minmax\_element**(*ForwardIterator first*, *For-*

*wardIterator last*) minmax\_element finds the smallest and largest elements in the range [first, last). It returns a pair of iterators (imin, imax) where imin is the same iterator returned by min\_element and imax is the same iterator returned by  $max$ <sub>element</sub>. This function is potentially more efficient than separate calls to min\_element and max\_element.

```
#include <thrust/extrema.h>
...
int data[6] = \{1, 0, 2, 2, 1, 3\};thrust::pair<int \star, int \star> result = thrust::minmax_element(data, data + 6);
// result.first is data + 1
```
(continues on next page)

(continued from previous page)

```
// result.second is data + 5
// *result.first is 0
// *result.second is 3
```
Return A pair of iterator pointing to the smallest and largest elements of the range [first, last), if it is not an empty range; last, otherwise.

#### **Parameters**

- first: The beginning of the sequence.
- last: The end of the sequence.

#### Template Parameters

• ForwardIterator: is a model of [Forward Iterator,](http://www.sgi.com/tech/stl/ForwardIterator.html) and ForwardIterator's value\_type is a model of [LessThan Comparable.](http://www.sgi.com/tech/stl/LessThanComparable.html)

#### See min element

- See max element
- See <http://www.open-std.org/jtc1/sc22/wg21/docs/papers/2005/n1840.pdf>

# **Template Function thrust::minmax\_element(const thrust::detail::execution\_policy\_base<DerivedPolicy>&, ForwardIterator, ForwardIterator, BinaryPredicate)**

## **Function Documentation**

Warning: doxygenfunction: Unable to resolve multiple matches for function "thrust::minmax\_element" with arguments (const thrust::detail::execution\_policy\_base<DerivedPolicy>&, ForwardIterator, ForwardIterator, BinaryPredicate) in doxygen xml output for project "rocThrust" from directory: ./docBin/xml. Potential matches:

```
- template<typename DerivedPolicy, typename ForwardIterator, typename
→BinaryPredicate>__host__ __device__ thrust::pair<ForwardIterator,ForwardIterator>_
˓→thrust::minmax_element(const thrust::detail::execution_policy_base< DerivedPolicy
˓→> &, ForwardIterator, ForwardIterator, BinaryPredicate)
- template<typename DerivedPolicy, typename ForwardIterator>__host__ __device__
˓→thrust::pair<ForwardIterator,ForwardIterator> thrust::minmax_element(const
˓→thrust::detail::execution_policy_base< DerivedPolicy > &, ForwardIterator,
˓→ForwardIterator)
- template<typename ForwardIterator, typename BinaryPredicate>
thrust::pair<ForwardIterator, ForwardIterator> thrust::minmax_
˓→element(ForwardIterator, ForwardIterator, BinaryPredicate)
- template<typename ForwardIterator>
 thrust::pair<ForwardIterator, ForwardIterator> thrust::minmax_
˓→element(ForwardIterator, ForwardIterator)
```
### **Template Function thrust::minmax\_element(ForwardIterator, ForwardIterator, BinaryPredicate)**

### **Function Documentation**

template<typename **ForwardIterator**, typename **BinaryPredicate**>

thrust::pair<*ForwardIterator*, *ForwardIterator*> thrust::**minmax\_element**(*ForwardIterator first*, *ForwardIterator last*,

### *BinaryPredicate comp*)

minmax\_element finds the smallest and largest elements in the range [first, last). It returns a pair of iterators (imin, imax) where imin is the same iterator returned by min\_element and imax is the same iterator returned by  $max$ <sub>element</sub>. This function is potentially more efficient than separate calls to min\_element and max\_element.

The following code snippet demonstrates how to use minmax element to find the smallest and largest elements of a collection of key-value pairs.

Return A pair of iterator pointing to the smallest and largest elements of the range [first, last), if it is not an empty range; last, otherwise.

#### Parameters

- first: The beginning of the sequence.
- last: The end of the sequence.
- comp: A binary predicate used for comparison.

#### Template Parameters

- ForwardIterator: is a model of [Forward Iterator,](http://www.sgi.com/tech/stl/ForwardIterator) and ForwardIterator's value\_type is convertible to both comp's first\_argument\_type and second\_argument\_type.
- BinaryPredicate: is a model of [Binary Predicate.](http://www.sgi.com/tech/stl/BinaryPredicate)

```
#include <thrust/extrema.h>
#include <thrust/pair.h>
struct key_value
{
  int key;
 int value;
};
struct compare key value
{
  {\sf \_host\_ \_} {\sf \_}bool operator()(key_value lhs, key_value rhs)
  {
    return lhs.key < rhs.key;
  }
};
...
key_value data[4] = { \{4, 5\}, \{0, 7\}, \{2, 3\}, \{6, 1\} };
thrust::pair<key_value*, key_value*> extrema = thrust::minmax_element(data, data +_
˓→4, compare_key_value());
// extrema.first = data + 1
// *extrema.first == \{0,7\}// extrema.second == data + 3
// *extrema.second == {6, 1}
```
#### See min\_element

See max\_element

See <http://www.open-std.org/jtc1/sc22/wg21/docs/papers/2005/n1840.pdf>

# **Template Function thrust::mismatch(const thrust::detail::execution\_policy\_base<DerivedPolicy>&, InputIterator1, InputIterator1, InputIterator2)**

• Defined in file\_thrust\_mismatch.h

# **Function Documentation**

Warning: doxygenfunction: Unable to resolve multiple matches for function "thrust::mismatch" with arguments (const thrust::detail::execution\_policy\_base<DerivedPolicy>&, InputIterator1, InputIterator1, InputIterator2) in doxygen xml output for project "rocThrust" from directory: ./docBin/xml. Potential matches:

```
- template<typename DerivedPolicy, typename InputIterator1, typename InputIterator2,
→ typename BinaryPredicate>_host__ _device__ thrust::pair<InputIterator1,
˓→InputIterator2> thrust::mismatch(const thrust::detail::execution_policy_base<
\rightarrowDerivedPolicy > &, InputIterator1, InputIterator1, InputIterator2,
˓→BinaryPredicate)
- template<typename DerivedPolicy, typename InputIterator1, typename InputIterator2>
→
_host
__ _device
__ thrust::pair<InputIterator1, InputIterator2>
_
˓→thrust::mismatch(const thrust::detail::execution_policy_base< DerivedPolicy > &,
˓→InputIterator1, InputIterator1, InputIterator2)
- template<typename InputIterator1, typename InputIterator2, typename
˓→BinaryPredicate>
thrust::pair<InputIterator1, InputIterator2> thrust::mismatch(InputIterator1,
˓→InputIterator1, InputIterator2, BinaryPredicate)
- template<typename InputIterator1, typename InputIterator2>
 thrust::pair<InputIterator1, InputIterator2> thrust::mismatch(InputIterator1,
˓→InputIterator1, InputIterator2)
```
# **Template Function thrust::mismatch(InputIterator1, InputIterator1, InputIterator2)**

### **Function Documentation**

template<typename **InputIterator1**, typename **InputIterator2**> thrust::pair<*InputIterator1*, *InputIterator2*> thrust::**mismatch**(*InputIterator1 first1*, *InputIterator1 last1*, *InputIterator2 first2*)

mismatch finds the first position where the two ranges [first1, last1) and [first2, first2 + (last1 - first1)) differ. The two versions of mismatch use different tests for whether elements differ.

This version of mismatch finds the first iterator i in [first1, last1) such that  $\star i = = \star$  (first2 +  $(i - \text{first1})$  is false. The return value is a pair whose first element is i and whose second element is  $*(first2 + (i - first1))$ . If no such iterator i exists, the return value is a pair whose first element is last1 and whose second element is  $*(first2 + (last1 - first1)).$ 

```
#include <thrust/mismatch.h>
#include <thrust/device_vector.h>
...
thrust::device_vector<int> vec1(4);
thrust::device_vector<int> vec2(4);
```
(continues on next page)

(continued from previous page)

```
vec1[0] = 0; vec2[0] = 0;vec1[1] = 5; vec2[1] = 5;vec1[2] = 3; vec2[2] = 8;vec1[3] = 7; vec2[3] = 7;typedef thrust::device_vector<int>::iterator Iterator;
thrust::pair<Iterator, Iterator> result;
result = thrust::mismatch(vec1.begin(), vec1.end(), vec2.begin());
// result.first is vec1.begin() + 2
// result.second is vec2.begin() + 2
```
Return The first position where the sequences differ.

#### **Parameters**

- first1: The beginning of the first sequence.
- last1: The end of the first sequence.
- first2: The beginning of the second sequence.

#### Template Parameters

- InputIterator1: is a model of [Input Iterator](http://www.sgi.com/tech/stl/InputIterator.html) and InputIterator1's value\_type is equality comparable to InputIterator2's value\_type.
- InputIterator2: is a model of [Input Iterator.](http://www.sgi.com/tech/stl/InputIterator.html)

See find

See find\_if

### **Template Function thrust::mismatch(const thrust::detail::execution\_policy\_base<DerivedPolicy>&, InputIterator1, InputIterator1, InputIterator2, BinaryPredicate)**

# **Function Documentation**

```
Warning: doxygenfunction: Unable to resolve multiple matches for function "thrust::mismatch" with arguments
(const thrust::detail::execution_policy_base<DerivedPolicy>&, InputIterator1, InputIterator1, InputIterator2, Bi-
naryPredicate) in doxygen xml output for project "rocThrust" from directory: ./docBin/xml. Potential matches:
```

```
- template<typename DerivedPolicy, typename InputIterator1, typename InputIterator2,
˓→ typename BinaryPredicate>__host__ __device__ thrust::pair<InputIterator1,
˓→InputIterator2> thrust::mismatch(const thrust::detail::execution_policy_base<
˓→DerivedPolicy > &, InputIterator1, InputIterator1, InputIterator2,
˓→BinaryPredicate)
- template<typename DerivedPolicy, typename InputIterator1, typename InputIterator2>
→
_host
__ _device
__ thrust::pair<InputIterator1, InputIterator2>
_
˓→thrust::mismatch(const thrust::detail::execution_policy_base< DerivedPolicy > &,
˓→InputIterator1, InputIterator1, InputIterator2)
- template<typename InputIterator1, typename InputIterator2, typename
˓→BinaryPredicate>
thrust::pair<InputIterator1, InputIterator2> thrust::mismatch(InputIterator1,
˓→InputIterator1, InputIterator2, BinaryPredicate)
- template<typename InputIterator1, typename InputIterator2>
 thrust::pair<InputIterator1, InputIterator2> thrust::mismatch(InputIterator1,
  [nputIterator1, InputIterator2)
```
# **Template Function thrust::mismatch(InputIterator1, InputIterator1, InputIterator2, BinaryPredicate)**

## **Function Documentation**

template<typename **InputIterator1**, typename **InputIterator2**, typename **BinaryPredicate**> thrust::pair<*InputIterator1*, *InputIterator2*> thrust::**mismatch**(*InputIterator1 first1*, *InputIterator1 last1*, *InputIterator2 first2*, *BinaryPredicate pred*) mismatch finds the first position where the two ranges [first1, last1) and [first2, first2 + (last1 - first1)) differ. The two versions of mismatch use different tests for whether elements differ. This version of mismatch finds the first iterator i in [first1, last1) such that pred(\*i, \*(first2)

+ (i - first1)) is false. The return value is a pair whose first element is i and whose second element is  $*(first2 + (i - first1))$ . If no such iterator i exists, the return value is a pair whose first element is last 1 and whose second element is  $\star$  (first 2 + (last 1 - first 1)).

```
#include <thrust/mismatch.h>
#include <thrust/device_vector.h>
...
thrust::device_vector<int> vec1(4);
thrust::device_vector<int> vec2(4);
vec1[0] = 0; vec2[0] = 0;vec1[1] = 5; vec2[1] = 5;vec1[2] = 3; vec2[2] = 8;vec1[3] = 7; vec2[3] = 7;typedef thrust::device_vector<int>::iterator Iterator;
thrust::pair<Iterator,Iterator> result;
result = thrust::mismatch(vec1.begin(), vec1.end(), vec2.begin(), thrust::equal_to
\rightarrow \langleint>());
// result.first is vec1.begin() + 2
// result.second is vec2.begin() + 2
```
Return The first position where the sequences differ.

#### Parameters

- first1: The beginning of the first sequence.
- last1: The end of the first sequence.
- first2: The beginning of the second sequence.
- pred: The binary predicate to compare elements.

#### Template Parameters

- InputIterator1: is a model of [Input Iterator.](http://www.sgi.com/tech/stl/InputIterator.html)
- InputIterator2: is a model of [Input Iterator.](http://www.sgi.com/tech/stl/InputIterator.html)
- Predicate: is a model of [Input Iterator.](http://www.sgi.com/tech/stl/BinaryPredicate.html)

## See find

See find if

**Template Function thrust::none\_of(const thrust::detail::execution\_policy\_base<DerivedPolicy>&, InputIterator, InputIterator, Predicate)**

• Defined in file\_thrust\_logical.h

### **Function Documentation**

Warning: doxygenfunction: Unable to resolve multiple matches for function "thrust::none\_of" with arguments (const thrust::detail::execution\_policy\_base<DerivedPolicy>&, InputIterator, InputIterator, Predicate) in doxygen xml output for project "rocThrust" from directory: ./docBin/xml. Potential matches:

```
- template<typename DerivedPolicy, typename InputIterator, typename Predicate>__
˓→host__ __device__ bool thrust::none_of(const thrust::detail::execution_policy_base
˓→< DerivedPolicy > &, InputIterator, InputIterator, Predicate)
- template<typename InputIterator, typename Predicate>
 bool thrust::none_of(InputIterator, InputIterator, Predicate)
```
## **Template Function thrust::none\_of(InputIterator, InputIterator, Predicate)**

## **Function Documentation**

#### template<typename **InputIterator**, typename **Predicate**>

bool thrust::**none\_of**(*InputIterator first*, *InputIterator last*, *Predicate pred*)

none of determines whether no element in a range satifies a predicate. Specifically, none of returns true if there is no iterator i in the range  $[\text{first}, \text{last})$  such that  $\text{pred}(*i)$  is true, and false otherwise.

```
#include <thrust/logical.h>
#include <thrust/functional.h>
...
bool A[3] = {true, true, false};
thrust::none_of(A, A + 2, thrust::identity<bool>()); // returns false
thrust::none_of(A, A + 3, thrust::identity<bool>()); // returns false
thrust::none_of(A + 2, A + 3, thrust::identity<br/>bool>()); // returns true
// empty range
thrust::none_of(A, A, thrust::identity<bool>()); // returns true
```
Return true, if no element satisfies the predicate; false, otherwise.

#### Parameters

- first: The beginning of the sequence.
- last: The end of the sequence.
- pred: A predicate used to test range elements.

#### Template Parameters

- InputIterator: is a model of [Input Iterator,](http://www.sgi.com/tech/stl/InputIterator.html)
- Predicate: must be a model of [Predicate.](http://www.sgi.com/tech/stl/Predicate.html)

See all\_of

See any of

See transform reduce

## **Template Function thrust::norm**

• Defined in file\_thrust\_complex.h

# **Function Documentation**

**template<typename T>\_\_host\_\_ \_\_device\_\_ T thrust::norm(const complex < T > & z)** Returns the square of the magnitude of a complex.

## Parameters

• z: The complex from which to calculate the norm.

# **Template Function thrust::not1**

• Defined in file thrust functional.h

### **Function Documentation**

# <span id="page-193-0"></span> $\small \texttt{template}{\texttt{\ttext{typename}~Predicte}{\texttt{=}}\_\texttt{host}\_\texttt{select}\_\texttt{select}{\texttt{=}}\ \texttt{unary\_negative}{\texttt{?Predicte}{\texttt{=}}\ \texttt{thrust}: \texttt{not1} \texttt{(const)}$ not1 is a helper function to simplify the creation of Adaptable Predicates: it takes an Adaptable Predicate pred as an argument and returns a new Adaptable Predicate that represents the negation of pred. That is: if pred is an object of a type which models Adaptable Predicate, then the the type of the result npred of not1 (pred) is also a model of Adaptable Predicate and  $npred(x)$  always returns the same value as  $lpred(x)$ .

**Return** A new object, npred such that npred(x) always returns the same value as  $l$  pred(x).

See *[unary\\_negate](#page-56-0)*

See *[not2](#page-194-0)*

## Parameters

• pred: The Adaptable Predicate to negate.

#### Template Parameters

• Predicate: is a model of [Adaptable Predicate.](http://www.sgi.com/tech/stl/AdaptablePredicate.html)

### **Template Function thrust::not2**

• Defined in file\_thrust\_functional.h

# **Function Documentation**

<span id="page-194-0"></span>template<typename BinaryPredicate>\_\_host\_\_ \_\_device\_\_ binary\_negate<BinaryPredicate> thrust not2 is a helper function to simplify the creation of Adaptable Binary Predicates: it takes an Adaptable Binary Predicate pred as an argument and returns a new Adaptable Binary Predicate that represents the negation of pred. That is: if pred is an object of a type which models Adaptable Binary Predicate, then the the type of the result npred of not2 (pred) is also a model of Adaptable Binary Predicate and npred(x,y) always returns the same value as  $!$  pred $(x, y)$ .

**Return** A new object, npred such that npred(x,y) always returns the same value as  $\text{pred}(x,y)$ .

See *[binary\\_negate](#page-24-0)*

See *[not1](#page-193-0)*

### Parameters

• pred: The Adaptable Binary Predicate to negate.

### Template Parameters

• Binary: Predicate is a model of [Adaptable Binary Predicate.](http://www.sgi.com/tech/stl/AdaptableBinaryPredicate.html)

## **Template Function thrust::operator!=(const complex<T0>&, const complex<T1>&)**

### **Function Documentation**

Warning: doxygenfunction: Unable to resolve multiple matches for function "thrust::operator!=" with arguments (const complex $\langle T0\rangle\&$ , const complex $\langle T1\rangle\&$ ) in doxygen xml output for project "rocThrust" from directory: ./docBin/xml. Potential matches:

```
- template<typename T0, typename T1>__host__ THRUST_STD_COMPLEX_DEVICE bool
˓→thrust::operator!=(const complex < T0 > &, const std::complex< T1 > &)
- template<typename T0, typename T1>__host__ THRUST_STD_COMPLEX_DEVICE bool
˓→thrust::operator!=(const std::complex< T0 > &, const complex < T1 > &)
- template<typename T0, typename T1>__host__ __device__ bool thrust::operator!
˓→=(const complex < T0 > &, const complex < T1 > &)
- template<typename T0, typename T1>__host__ __device__ bool thrust::operator!
˓→=(const complex < T0 > &, const T1 &)
- template<typename T0, typename T1>__host__ __device__ bool thrust::operator!
˓→=(const T0 &, const complex < T1 > &)
- template<typename T1, typename T2>__host__ __device__ bool thrust::operator!
˓→=(const pair < T1, T2 > &, const pair < T1, T2 > &)
```
# **Template Function thrust::operator!=(const complex<T0>&, const std::complex<T1>&)**

# **Function Documentation**

Warning: doxygenfunction: Unable to resolve multiple matches for function "thrust::operator!=" with arguments (const complex<T0>&, const std::complex<T1>&) in doxygen xml output for project "rocThrust" from directory: ./docBin/xml. Potential matches:

```
- template<typename T0, typename T1>__host__ THRUST_STD_COMPLEX_DEVICE bool
˓→thrust::operator!=(const complex < T0 > &, const std::complex< T1 > &)
- template<typename T0, typename T1>__host__ THRUST_STD_COMPLEX_DEVICE bool
˓→thrust::operator!=(const std::complex< T0 > &, const complex < T1 > &)
- template<typename T0, typename T1>__host__ __device__ bool thrust::operator!
˓→=(const complex < T0 > &, const complex < T1 > &)
- template<typename T0, typename T1>__host__ __device__ bool thrust::operator!
˓→=(const complex < T0 > &, const T1 &)
- template<typename T0, typename T1>__host__ __device__ bool thrust::operator!
˓→=(const T0 &, const complex < T1 > &)
- template<typename T1, typename T2>__host__ __device__ bool thrust::operator!
˓→=(const pair < T1, T2 > &, const pair < T1, T2 > &)
```
**Template Function thrust::operator!=(const std::complex<T0>&, const complex<T1>&)**

## **Function Documentation**

Warning: doxygenfunction: Unable to resolve multiple matches for function "thrust::operator!=" with arguments (const std::complex<T0>&, const complex<T1>&) in doxygen xml output for project "rocThrust" from directory: ./docBin/xml. Potential matches:

```
- template<typename T0, typename T1>__host__ THRUST_STD_COMPLEX_DEVICE bool
˓→thrust::operator!=(const complex < T0 > &, const std::complex< T1 > &)
- template<typename T0, typename T1>__host__ THRUST_STD_COMPLEX_DEVICE bool
˓→thrust::operator!=(const std::complex< T0 > &, const complex < T1 > &)
- template<typename T0, typename T1>__host__ __device__ bool thrust::operator!
˓→=(const complex < T0 > &, const complex < T1 > &)
- template<typename T0, typename T1>__host__ __device__ bool thrust::operator!
˓→=(const complex < T0 > &, const T1 &)
- template<typename T0, typename T1>__host__ __device__ bool thrust::operator!
˓→=(const T0 &, const complex < T1 > &)
- template<typename T1, typename T2>__host__ __device__ bool thrust::operator!
˓→=(const pair < T1, T2 > &, const pair < T1, T2 > &)
```
## **Template Function thrust::operator!=(const T0&, const complex<T1>&)**

#### **Function Documentation**

Warning: doxygenfunction: Unable to resolve multiple matches for function "thrust::operator!=" with arguments (const T0&, const complex<T1>&) in doxygen xml output for project "rocThrust" from directory: ./docBin/xml. Potential matches:

```
- template<typename T0, typename T1>__host__ THRUST_STD_COMPLEX_DEVICE bool
 ˓→thrust::operator!=(const complex < T0 > &, const std::complex< T1 > &)
 - template<typename T0, typename T1>__host__ THRUST_STD_COMPLEX_DEVICE bool
 ˓→thrust::operator!=(const std::complex< T0 > &, const complex < T1 > &)
 - template<typename T0, typename T1>__host__ __device__ bool thrust::operator!
 ˓→=(const complex < T0 > &, const complex < T1 > &)
 - template<typename T0, typename T1>__host__ __device__ bool thrust::operator!
 ˓→=(const complex < T0 > &, const T1 &)
  - template<typename T0, typename T1>__host__ __device__ bool thrust::operator!
 ˓→=(const T0 &, const complex < T1 > &)
- template<typename T1, typename T2>__host__ __device__ bool thrust::operator!
192 Chapter 1. Library API˓→=(const pair < T1, T2 > &, const pair < T1, T2 > &)
```
# **Template Function thrust::operator!=(const complex<T0>&, const T1&)**

# **Function Documentation**

Warning: doxygenfunction: Unable to resolve multiple matches for function "thrust::operator!=" with arguments (const complex<T0>&, const T1&) in doxygen xml output for project "rocThrust" from directory: ./docBin/xml. Potential matches:

```
- template<typename T0, typename T1>__host__ THRUST_STD_COMPLEX_DEVICE bool
˓→thrust::operator!=(const complex < T0 > &, const std::complex< T1 > &)
- template<typename T0, typename T1>__host__ THRUST_STD_COMPLEX_DEVICE bool
˓→thrust::operator!=(const std::complex< T0 > &, const complex < T1 > &)
- template<typename T0, typename T1>__host__ __device__ bool thrust::operator!
˓→=(const complex < T0 > &, const complex < T1 > &)
- template<typename T0, typename T1>__host__ __device__ bool thrust::operator!
˓→=(const complex < T0 > &, const T1 &)
- template<typename T0, typename T1>__host__ __device__ bool thrust::operator!
˓→=(const T0 &, const complex < T1 > &)
- template<typename T1, typename T2>__host__ __device__ bool thrust::operator!
˓→=(const pair < T1, T2 > &, const pair < T1, T2 > &)
```
**Template Function thrust::operator!=(const pair<T1, T2>&, const pair<T1, T2>&)**

# **Function Documentation**

Warning: doxygenfunction: Unable to resolve multiple matches for function "thrust::operator!=" with arguments (const pair $\langle T1, T2\rangle \&$ , const pair $\langle T1, T2\rangle \&$ ) in doxygen xml output for project "rocThrust" from directory: ./docBin/xml. Potential matches:

```
- template<typename T0, typename T1>__host__ THRUST_STD_COMPLEX_DEVICE bool
˓→thrust::operator!=(const complex < T0 > &, const std::complex< T1 > &)
- template<typename T0, typename T1>__host__ THRUST_STD_COMPLEX_DEVICE bool
˓→thrust::operator!=(const std::complex< T0 > &, const complex < T1 > &)
- template<typename T0, typename T1>__host__ __device__ bool thrust::operator!
˓→=(const complex < T0 > &, const complex < T1 > &)
- template<typename T0, typename T1>__host__ __device__ bool thrust::operator!
˓→=(const complex < T0 > &, const T1 &)
- template<typename T0, typename T1>__host__ __device__ bool thrust::operator!
˓→=(const T0 &, const complex < T1 > &)
- template<typename T1, typename T2>__host__ __device__ bool thrust::operator!
˓→=(const pair < T1, T2 > &, const pair < T1, T2 > &)
```
# **Template Function thrust::operator\*(const complex<T0>&, const complex<T1>&)**

• Defined in file\_thrust\_complex.h

# **Function Documentation**

Warning: doxygenfunction: Unable to resolve multiple matches for function "thrust::operator\*" with arguments (const complex<T0>&, const complex<T1>&) in doxygen xml output for project "rocThrust" from directory: ./docBin/xml. Potential matches:

```
- template<typename T0, typename T1>__host__ __device__ complex<typename
˓→detail::promoted_numerical_type<T0, T1>::type> thrust::operator*(const complex <
˓→T0 > &, const complex < T1 > &)
- template<typename T0, typename T1>__host__ __device__ complex<typename
˓→detail::promoted_numerical_type<T0, T1>::type> thrust::operator*(const complex <
˓→T0 > &, const T1 &)
- template<typename T0, typename T1>__host__ __device__ complex<typename
˓→detail::promoted_numerical_type<T0, T1>::type> thrust::operator*(const T0 &,
˓→const complex < T1 > &)
```
## **Template Function thrust::operator\*(const complex<T0>&, const T1&)**

## **Function Documentation**

Warning: doxygenfunction: Unable to resolve multiple matches for function "thrust::operator\*" with arguments (const complex<T0>&, const T1&) in doxygen xml output for project "rocThrust" from directory: ./docBin/xml. Potential matches:

```
- template<typename T0, typename T1>__host__ __device__ complex<typename
˓→detail::promoted_numerical_type<T0, T1>::type> thrust::operator*(const complex <
˓→T0 > &, const complex < T1 > &)
- template<typename T0, typename T1>__host__ __device__ complex<typename
˓→detail::promoted_numerical_type<T0, T1>::type> thrust::operator*(const complex <
˓→T0 > &, const T1 &)
- template<typename T0, typename T1>__host__ __device__ complex<typename
˓→detail::promoted_numerical_type<T0, T1>::type> thrust::operator*(const T0 &,
˓→const complex < T1 > &)
```
# **Template Function thrust::operator\*(const T0&, const complex<T1>&)**

## **Function Documentation**

Warning: doxygenfunction: Unable to resolve multiple matches for function "thrust::operator\*" with arguments (const T0&, const complex<T1>&) in doxygen xml output for project "rocThrust" from directory: ./docBin/xml. Potential matches:

```
- template<typename T0, typename T1>__host__ __device__ complex<typename
˓→detail::promoted_numerical_type<T0, T1>::type> thrust::operator*(const complex <
˓→T0 > &, const complex < T1 > &)
- template<typename T0, typename T1>__host__ __device__ complex<typename
˓→detail::promoted_numerical_type<T0, T1>::type> thrust::operator*(const complex <
˓→T0 > &, const T1 &)
- template<typename T0, typename T1>__host__ __device__ complex<typename
˓→detail::promoted_numerical_type<T0, T1>::type> thrust::operator*(const T0 &,
˓→const complex < T1 > &)
```
## **Template Function thrust::operator+(const complex<T0>&, const complex<T1>&)**

• Defined in file\_thrust\_complex.h

## **Function Documentation**

Warning: doxygenfunction: Unable to resolve multiple matches for function "thrust::operator+" with arguments (const complex $\langle T0\rangle\&$ , const complex $\langle T1\rangle\&$ ) in doxygen xml output for project "rocThrust" from directory: ./docBin/xml. Potential matches:

```
- template<typename T0, typename T1>__host__ __device__ complex<typename
˓→detail::promoted_numerical_type<T0, T1>::type> thrust::operator+(const complex <
˓→T0 > &, const complex < T1 > &)
- template<typename T0, typename T1>__host__ __device__ complex<typename
˓→detail::promoted_numerical_type<T0, T1>::type> thrust::operator+(const complex <
˓→T0 > &, const T1 &)
- template<typename T0, typename T1>__host__ __device__ complex<typename
˓→detail::promoted_numerical_type<T0, T1>::type> thrust::operator+(const T0 &,
˓→const complex < T1 > &)
- template<typename T>__host__ __device__ complex<T> thrust::operator+(const
\rightarrowcomplex < T > &)
```
### **Template Function thrust::operator+(const complex<T0>&, const T1&)**

## **Function Documentation**

Warning: doxygenfunction: Unable to resolve multiple matches for function "thrust::operator+" with arguments (const complex<T0>&, const T1&) in doxygen xml output for project "rocThrust" from directory: ./docBin/xml. Potential matches:

```
- template<typename T0, typename T1>__host__ __device__ complex<typename
˓→detail::promoted_numerical_type<T0, T1>::type> thrust::operator+(const complex <
˓→T0 > &, const complex < T1 > &)
- template<typename T0, typename T1>__host__ __device__ complex<typename
˓→detail::promoted_numerical_type<T0, T1>::type> thrust::operator+(const complex <
˓→T0 > &, const T1 &)
- template<typename T0, typename T1>__host__ __device__ complex<typename
˓→detail::promoted_numerical_type<T0, T1>::type> thrust::operator+(const T0 &,
˓→const complex < T1 > &)
- template<typename T>__host__ __device__ complex<T> thrust::operator+(const
˓→complex < T > &)
```
**Template Function thrust::operator+(const T0&, const complex<T1>&)**

# **Function Documentation**

Warning: doxygenfunction: Unable to resolve multiple matches for function "thrust::operator+" with arguments (const T0&, const complex<T1>&) in doxygen xml output for project "rocThrust" from directory: ./docBin/xml. Potential matches:

```
- template<typename T0, typename T1>__host__ __device__ complex<typename
˓→detail::promoted_numerical_type<T0, T1>::type> thrust::operator+(const complex <
˓→T0 > &, const complex < T1 > &)
- template<typename T0, typename T1>__host__ __device__ complex<typename
˓→detail::promoted_numerical_type<T0, T1>::type> thrust::operator+(const complex <
˓→T0 > &, const T1 &)
- template<typename T0, typename T1>__host__ __device__ complex<typename
˓→detail::promoted_numerical_type<T0, T1>::type> thrust::operator+(const T0 &,
˓→const complex < T1 > &)
- template<typename T>__host__ __device__ complex<T> thrust::operator+(const
\rightarrowcomplex < T > &)
```
# **Template Function thrust::operator+(const complex<T>&)**

# **Function Documentation**

Warning: doxygenfunction: Unable to resolve multiple matches for function "thrust::operator+" with arguments (const complex<T>&) in doxygen xml output for project "rocThrust" from directory: ./docBin/xml. Potential matches:

```
- template<typename T0, typename T1>__host__ __device__ complex<typename
˓→detail::promoted_numerical_type<T0, T1>::type> thrust::operator+(const complex <
\rightarrowT0 > &, const complex < T1 > &)
- template<typename T0, typename T1>__host__ __device__ complex<typename
˓→detail::promoted_numerical_type<T0, T1>::type> thrust::operator+(const complex <
˓→T0 > &, const T1 &)
- template<typename T0, typename T1>__host__ __device__ complex<typename
˓→detail::promoted_numerical_type<T0, T1>::type> thrust::operator+(const T0 &,
˓→const complex < T1 > &)
- template<typename T>__host__ __device__ complex<T> thrust::operator+(const
\rightarrowcomplex < T > &)
```
# **Template Function thrust::operator-(const complex<T0>&, const complex<T1>&)**

• Defined in file\_thrust\_complex.h

# **Function Documentation**

Warning: doxygenfunction: Unable to resolve multiple matches for function "thrust::operator-" with arguments (const complex $\langle T0\rangle\&$ , const complex $\langle T1\rangle\&$ ) in doxygen xml output for project "rocThrust" from directory: ./docBin/xml. Potential matches:

```
- template<typename T0, typename T1>__host__ __device__ complex<typename
˓→detail::promoted_numerical_type<T0, T1>::type> thrust::operator-(const complex <
˓→T0 > &, const complex < T1 > &)
- template<typename T0, typename T1>__host__ __device__ complex<typename
˓→detail::promoted_numerical_type<T0, T1>::type> thrust::operator-(const complex <
˓→T0 > &, const T1 &)
- template<typename T0, typename T1>__host__ __device__ complex<typename
˓→detail::promoted_numerical_type<T0, T1>::type> thrust::operator-(const T0 &,
˓→const complex < T1 > &)
- template<typename T>__host__ __device__ complex<T> thrust::operator-(const
\rightarrowcomplex < T > &)
```
## **Template Function thrust::operator-(const complex<T0>&, const T1&)**

## **Function Documentation**

Warning: doxygenfunction: Unable to resolve multiple matches for function "thrust::operator-" with arguments (const complex<T0>&, const T1&) in doxygen xml output for project "rocThrust" from directory: ./docBin/xml. Potential matches:

```
- template<typename T0, typename T1>__host__ __device__ complex<typename
˓→detail::promoted_numerical_type<T0, T1>::type> thrust::operator-(const complex <
˓→T0 > &, const complex < T1 > &)
- template<typename T0, typename T1>__host__ __device__ complex<typename
˓→detail::promoted_numerical_type<T0, T1>::type> thrust::operator-(const complex <
˓→T0 > &, const T1 &)
- template<typename T0, typename T1>__host__ __device__ complex<typename
˓→detail::promoted_numerical_type<T0, T1>::type> thrust::operator-(const T0 &,
˓→const complex < T1 > &)
- template<typename T>__host__ __device__ complex<T> thrust::operator-(const
\rightarrowcomplex < T > &)
```
## **Template Function thrust::operator-(const T0&, const complex<T1>&)**

## **Function Documentation**

Warning: doxygenfunction: Unable to resolve multiple matches for function "thrust::operator-" with arguments (const T0&, const complex<T1>&) in doxygen xml output for project "rocThrust" from directory: ./docBin/xml. Potential matches:

```
- template<typename T0, typename T1>__host__ __device__ complex<typename
˓→detail::promoted_numerical_type<T0, T1>::type> thrust::operator-(const complex <
˓→T0 > &, const complex < T1 > &)
- template<typename T0, typename T1>__host__ __device__ complex<typename
˓→detail::promoted_numerical_type<T0, T1>::type> thrust::operator-(const complex <
˓→T0 > &, const T1 &)
- template<typename T0, typename T1>__host__ __device__ complex<typename
˓→detail::promoted_numerical_type<T0, T1>::type> thrust::operator-(const T0 &,
˓→const complex < T1 > &)
- template<typename T>__host__ __device__ complex<T> thrust::operator-(const
 ˓→complex < T > &)
```
# **Template Function thrust::operator-(const complex<T>&)**

# **Function Documentation**

Warning: doxygenfunction: Unable to resolve multiple matches for function "thrust::operator-" with arguments (const complex<T>&) in doxygen xml output for project "rocThrust" from directory: ./docBin/xml. Potential matches:

```
- template<typename T0, typename T1>__host__ __device__ complex<typename
˓→detail::promoted_numerical_type<T0, T1>::type> thrust::operator-(const complex <
˓→T0 > &, const complex < T1 > &)
- template<typename T0, typename T1>__host__ __device__ complex<typename
˓→detail::promoted_numerical_type<T0, T1>::type> thrust::operator-(const complex <
˓→T0 > &, const T1 &)
- template<typename T0, typename T1>__host__ __device__ complex<typename
˓→detail::promoted_numerical_type<T0, T1>::type> thrust::operator-(const T0 &,
˓→const complex < T1 > &)
- template<typename T>__host__ __device__ complex<T> thrust::operator-(const
˓→complex < T > &)
```
## **Template Function thrust::operator/(const complex<T0>&, const complex<T1>&)**

• Defined in file\_thrust\_complex.h

## **Function Documentation**

Warning: doxygenfunction: Unable to resolve multiple matches for function "thrust::operator" with arguments (const complex $\langle T0\rangle\&$ , const complex $\langle T1\rangle\&$ ) in doxygen xml output for project "rocThrust" from directory: ./docBin/xml. Potential matches:

```
- template<typename T0, typename T1>__host__ __device__ complex<typename
˓→detail::promoted_numerical_type<T0, T1>::type> thrust::operator/(const complex <
˓→T0 > &, const complex < T1 > &)
- template<typename T0, typename T1>__host__ __device__ complex<typename
˓→detail::promoted_numerical_type<T0, T1>::type> thrust::operator/(const complex <
˓→T0 > &, const T1 &)
- template<typename T0, typename T1>__host__ __device__ complex<typename
˓→detail::promoted_numerical_type<T0, T1>::type> thrust::operator/(const T0 &,
˓→const complex < T1 > &)
```
**Template Function thrust::operator/(const complex<T0>&, const T1&)**

# **Function Documentation**

Warning: doxygenfunction: Unable to resolve multiple matches for function "thrust::operator/" with arguments (const complex<T0>&, const T1&) in doxygen xml output for project "rocThrust" from directory: ./docBin/xml. Potential matches:

```
- template<typename T0, typename T1>__host__ __device__ complex<typename
˓→detail::promoted_numerical_type<T0, T1>::type> thrust::operator/(const complex <
˓→T0 > &, const complex < T1 > &)
- template<typename T0, typename T1>__host__ __device__ complex<typename
˓→detail::promoted_numerical_type<T0, T1>::type> thrust::operator/(const complex <
˓→T0 > &, const T1 &)
- template<typename T0, typename T1>__host__ __device__ complex<typename
˓→detail::promoted_numerical_type<T0, T1>::type> thrust::operator/(const T0 &,
˓→const complex < T1 > &)
```
## **Template Function thrust::operator/(const T0&, const complex<T1>&)**

## **Function Documentation**

Warning: doxygenfunction: Unable to resolve multiple matches for function "thrust::operator" with arguments (const T0&, const complex<T1>&) in doxygen xml output for project "rocThrust" from directory: ./docBin/xml. Potential matches:

```
- template<typename T0, typename T1>__host__ __device__ complex<typename
˓→detail::promoted_numerical_type<T0, T1>::type> thrust::operator/(const complex <
˓→T0 > &, const complex < T1 > &)
- template<typename T0, typename T1>__host__ __device__ complex<typename
˓→detail::promoted_numerical_type<T0, T1>::type> thrust::operator/(const complex <
˓→T0 > &, const T1 &)
- template<typename T0, typename T1>__host__ __device__ complex<typename
˓→detail::promoted_numerical_type<T0, T1>::type> thrust::operator/(const T0 &,
˓→const complex < T1 > &)
```
### **Template Function thrust::operator<**

• Defined in file\_thrust\_tuple.h

### **Function Documentation**

template<typename T1, typename T2>\_host\_\_ \_device\_\_ bool thrust::operator<(const pair < This operator tests two pairs for ascending ordering.

Return true if and only if x.first < y.first || (!(y.first < x.first) && x.second < y.second).

#### Parameters

- x: The first pair to compare.
- y: The second pair to compare.

## Template Parameters

- T1: is a model of [LessThan Comparable.](http://www.sgi.com/tech/stl/LessThanComparable.html)
- T2: is a model of [LessThan Comparable.](http://www.sgi.com/tech/stl/LessThanComparable.html)

# **Template Function thrust::operator<<**

# **Function Documentation**

<span id="page-203-0"></span>template<typename **T**, typename **CharT**, typename **Traits**> std::basic\_ostream<*[CharT](#page-203-0)*, *[Traits](#page-203-0)*> &thrust::**operator<<**(std::basic\_ostream<*[CharT](#page-203-0)*, *[Traits](#page-203-0)*> &*os*, **const** complex<*[T](#page-203-0)*> &*z*) Writes to an output stream a complex number in the form (real, imaginary).

### Parameters

- os: The output stream.
- z: The complex number to output.

# **Template Function thrust::operator<=**

• Defined in file\_thrust\_tuple.h

# **Function Documentation**

template<typename T1, typename T2>\_host\_\_ \_device\_\_ bool thrust::operator<=(const pair + This operator tests two pairs for ascending ordering or equivalence.

**Return** true if and only if  $(y < x)$ .

### Parameters

- x: The first pair to compare.
- y: The second pair to compare.

### Template Parameters

- T1: is a model of [LessThan Comparable.](http://www.sgi.com/tech/stl/LessThanComparable.html)
- T2: is a model of [LessThan Comparable.](http://www.sgi.com/tech/stl/LessThanComparable.html)

# **Template Function thrust::operator==(const complex<T0>&, const complex<T1>&)**

# **Function Documentation**

Warning: doxygenfunction: Unable to resolve multiple matches for function "thrust::operator==" with arguments (const complex<T0>&, const complex<T1>&) in doxygen xml output for project "rocThrust" from directory: ./docBin/xml. Potential matches:

```
- template<typename T0, typename T1>__host__ THRUST_STD_COMPLEX_DEVICE bool
˓→thrust::operator==(const complex < T0 > &, const std::complex< T1 > &)
- template<typename T0, typename T1>__host__ THRUST_STD_COMPLEX_DEVICE bool
˓→thrust::operator==(const std::complex< T0 > &, const complex < T1 > &)
- template<typename T0, typename T1>__host__ __device__ bool
˓→thrust::operator==(const complex < T0 > &, const complex < T1 > &)
- template<typename T0, typename T1>__host__ __device__ bool
˓→thrust::operator==(const complex < T0 > &, const T1 &)
- template<typename T0, typename T1>__host__ __device__ bool
˓→thrust::operator==(const T0 &, const complex < T1 > &)
- template<typename T1, typename T2>__host__ __device__ bool
˓→thrust::operator==(const pair < T1, T2 > &, const pair < T1, T2 > &)
```
**Template Function thrust::operator==(const complex<T0>&, const std::complex<T1>&)**

## **Function Documentation**

Warning: doxygenfunction: Unable to resolve multiple matches for function "thrust::operator==" with arguments (const complex<T0>&, const std::complex<T1>&) in doxygen xml output for project "rocThrust" from directory: ./docBin/xml. Potential matches:

```
- template<typename T0, typename T1>__host__ THRUST_STD_COMPLEX_DEVICE bool
˓→thrust::operator==(const complex < T0 > &, const std::complex< T1 > &)
- template<typename T0, typename T1>__host__ THRUST_STD_COMPLEX_DEVICE bool
˓→thrust::operator==(const std::complex< T0 > &, const complex < T1 > &)
- template<typename T0, typename T1>__host__ __device__ bool
˓→thrust::operator==(const complex < T0 > &, const complex < T1 > &)
- template<typename T0, typename T1>__host__ __device__ bool
˓→thrust::operator==(const complex < T0 > &, const T1 &)
- template<typename T0, typename T1>__host__ __device__ bool
˓→thrust::operator==(const T0 &, const complex < T1 > &)
- template<typename T1, typename T2>__host__ __device__ bool
˓→thrust::operator==(const pair < T1, T2 > &, const pair < T1, T2 > &)
```
**Template Function thrust::operator==(const std::complex<T0>&, const complex<T1>&)**

#### **Function Documentation**

Warning: doxygenfunction: Unable to resolve multiple matches for function "thrust::operator==" with arguments (const std::complex<T0>&, const complex<T1>&) in doxygen xml output for project "rocThrust" from directory: ./docBin/xml. Potential matches:

```
- template<typename T0, typename T1>__host__ THRUST_STD_COMPLEX_DEVICE bool
 ˓→thrust::operator==(const complex < T0 > &, const std::complex< T1 > &)
 - template<typename T0, typename T1>__host__ THRUST_STD_COMPLEX_DEVICE bool
 ˓→thrust::operator==(const std::complex< T0 > &, const complex < T1 > &)
 - template<typename T0, typename T1>__host__ __device__ bool
 ˓→thrust::operator==(const complex < T0 > &, const complex < T1 > &)
 - template<typename T0, typename T1>__host__ __device__ bool
 ˓→thrust::operator==(const complex < T0 > &, const T1 &)
  - template<typename T0, typename T1>__host__ __device__ bool
 ˓→thrust::operator==(const T0 &, const complex < T1 > &)
- template<typename T1, typename T2>__host__ __device__ bool
1.3. Full API 201˓→thrust::operator==(const pair < T1, T2 > &, const pair < T1, T2 > &)
```
# **Template Function thrust::operator==(const T0&, const complex<T1>&)**

# **Function Documentation**

Warning: doxygenfunction: Unable to resolve multiple matches for function "thrust::operator==" with arguments (const T0&, const complex<T1>&) in doxygen xml output for project "rocThrust" from directory: ./docBin/xml. Potential matches:

```
- template<typename T0, typename T1>__host__ THRUST_STD_COMPLEX_DEVICE bool
˓→thrust::operator==(const complex < T0 > &, const std::complex< T1 > &)
- template<typename T0, typename T1>__host__ THRUST_STD_COMPLEX_DEVICE bool
˓→thrust::operator==(const std::complex< T0 > &, const complex < T1 > &)
- template<typename T0, typename T1>__host__ __device__ bool
˓→thrust::operator==(const complex < T0 > &, const complex < T1 > &)
- template<typename T0, typename T1>__host__ __device__ bool
˓→thrust::operator==(const complex < T0 > &, const T1 &)
- template<typename T0, typename T1>__host__ __device__ bool
˓→thrust::operator==(const T0 &, const complex < T1 > &)
- template<typename T1, typename T2>__host__ __device__ bool
˓→thrust::operator==(const pair < T1, T2 > &, const pair < T1, T2 > &)
```
# **Template Function thrust::operator==(const complex<T0>&, const T1&)**

# **Function Documentation**

Warning: doxygenfunction: Unable to resolve multiple matches for function "thrust::operator==" with arguments (const complex<T0>&, const T1&) in doxygen xml output for project "rocThrust" from directory: ./docBin/xml. Potential matches:

```
- template<typename T0, typename T1>__host__ THRUST_STD_COMPLEX_DEVICE bool
˓→thrust::operator==(const complex < T0 > &, const std::complex< T1 > &)
- template<typename T0, typename T1>__host__ THRUST_STD_COMPLEX_DEVICE bool
˓→thrust::operator==(const std::complex< T0 > &, const complex < T1 > &)
- template<typename T0, typename T1>__host__ __device__ bool
˓→thrust::operator==(const complex < T0 > &, const complex < T1 > &)
- template<typename T0, typename T1>__host__ __device__ bool
˓→thrust::operator==(const complex < T0 > &, const T1 &)
- template<typename T0, typename T1>__host__ __device__ bool
˓→thrust::operator==(const T0 &, const complex < T1 > &)
- template<typename T1, typename T2>__host__ __device__ bool
˓→thrust::operator==(const pair < T1, T2 > &, const pair < T1, T2 > &)
```
**Template Function thrust::operator==(const pair<T1, T2>&, const pair<T1, T2>&)**

# **Function Documentation**

Warning: doxygenfunction: Unable to resolve multiple matches for function "thrust::operator==" with arguments (const pair<T1, T2>&, const pair<T1, T2>&) in doxygen xml output for project "rocThrust" from directory: ./docBin/xml. Potential matches:

```
- template<typename T0, typename T1>__host__ THRUST_STD_COMPLEX_DEVICE bool
˓→thrust::operator==(const complex < T0 > &, const std::complex< T1 > &)
- template<typename T0, typename T1>__host__ THRUST_STD_COMPLEX_DEVICE bool
˓→thrust::operator==(const std::complex< T0 > &, const complex < T1 > &)
- template<typename T0, typename T1>__host__ __device__ bool
˓→thrust::operator==(const complex < T0 > &, const complex < T1 > &)
- template<typename T0, typename T1>__host__ __device__ bool
˓→thrust::operator==(const complex < T0 > &, const T1 &)
- template<typename T0, typename T1>__host__ __device__ bool
˓→thrust::operator==(const T0 &, const complex < T1 > &)
- template<typename T1, typename T2>__host__ __device__ bool
˓→thrust::operator==(const pair < T1, T2 > &, const pair < T1, T2 > &)
```
## **Template Function thrust::operator>**

# **Function Documentation**

template<typename T1, typename T2>\_host\_\_ \_device\_\_ bool thrust::operator>(const pair < This operator tests two pairs for descending ordering.

**Return** true if and only if  $y < x$ .

#### Parameters

- x: The first pair to compare.
- y: The second pair to compare.

#### Template Parameters

- T1: is a model of [LessThan Comparable.](http://www.sgi.com/tech/stl/LessThanComparable.html)
- T2: is a model of [LessThan Comparable.](http://www.sgi.com/tech/stl/LessThanComparable.html)

#### **Template Function thrust::operator>=**

#### **Function Documentation**

template<typename T1, typename T2>\_host\_\_ \_device\_\_ bool thrust::operator>=(const pair  $\cdot$ This operator tests two pairs for descending ordering or equivalence.

**Return** true if and only if  $(x < y)$ .

### Parameters

- x: The first pair to compare.
- y: The second pair to compare.

#### Template Parameters

- T1: is a model of [LessThan Comparable.](http://www.sgi.com/tech/stl/LessThanComparable.html)
- T2: is a model of [LessThan Comparable.](http://www.sgi.com/tech/stl/LessThanComparable.html)

## **Template Function thrust::operator>>**

• Defined in file\_thrust\_complex.h

## **Function Documentation**

# <span id="page-207-0"></span>template<typename **T**, typename **CharT**, typename **Traits**> std::basic\_istream<*[CharT](#page-207-0)*, *[Traits](#page-207-0)*> &thrust::**operator>>**(std::basic\_istream<*[CharT](#page-207-0)*, *[Traits](#page-207-0)*> &*is*, com- $plex < T > \&z)$  $plex < T > \&z)$  $plex < T > \&z)$

Reads a complex number from an input stream.

The recognized formats are:

- real
- (real)
- (real, imaginary)

The values read must be convertible to the complex's value\_type

#### Parameters

- is: The input stream.
- z: The complex number to set.

# **Template Function thrust::partition(const thrust::detail::execution\_policy\_base<DerivedPolicy>&, ForwardIterator, ForwardIterator, Predicate)**

• Defined in file\_thrust\_partition.h

# **Function Documentation**

```
Warning: doxygenfunction: Unable to resolve multiple matches for function "thrust::partition" with argu-
ments (const thrust::detail::execution_policy_base<DerivedPolicy>&, ForwardIterator, ForwardIterator, Predicate)
in doxygen xml output for project "rocThrust" from directory: ./docBin/xml. Potential matches:
- template<typename DerivedPolicy, typename ForwardIterator, typename InputIterator,
˓→ typename Predicate>__host__ __device__ ForwardIterator thrust::partition(const
˓→thrust::detail::execution_policy_base< DerivedPolicy > &, ForwardIterator,
˓→ForwardIterator, InputIterator, Predicate)
- template<typename DerivedPolicy, typename ForwardIterator, typename Predicate>__
˓→host__ __device__ ForwardIterator thrust::partition(const
˓→thrust::detail::execution_policy_base< DerivedPolicy > &, ForwardIterator,
˓→ForwardIterator, Predicate)
- template<typename ForwardIterator, typename InputIterator, typename Predicate>
ForwardIterator thrust::partition(ForwardIterator, ForwardIterator, InputIterator,
ightharpoonup Predicate)
- template<typename ForwardIterator, typename Predicate>
 ForwardIterator thrust::partition(ForwardIterator, ForwardIterator, Predicate)
```
# **Template Function thrust::partition(ForwardIterator, ForwardIterator, Predicate)**

# **Function Documentation**

#### <span id="page-208-0"></span>template<typename **ForwardIterator**, typename **Predicate**>

*[ForwardIterator](#page-208-0)* thrust::**partition**(*[ForwardIterator](#page-208-0) first*, *[ForwardIterator](#page-208-0) last*, *[Predicate](#page-208-0) pred*)

partition reorders the elements [first, last) based on the function object pred, such that all of the elements that satisfy pred precede the elements that fail to satisfy it. The postcondition is that, for some iterator middle in the range [first, last), pred( $\star$ i) is true for every iterator i in the range [first, middle) and false for every iterator i in the range [middle, last). The return value of partition is middle.

Note that the relative order of elements in the two reordered sequences is not necessarily the same as it was in the original sequence. A different algorithm, stable\_partition, does guarantee to preserve the relative order.

The following code snippet demonstrates how to use partition to reorder a sequence so that even numbers precede odd numbers.

Return An iterator referring to the first element of the second partition, that is, the sequence of the elements which do not satisfy pred.

#### Parameters

- first: The beginning of the sequence to reorder.
- last: The end of the sequence to reorder.
- pred: A function object which decides to which partition each element of the sequence [first, last) belongs.

# Template Parameters

- ForwardIterator: is a model of [Forward Iterator,](http://www.sgi.com/tech/stl/ForwardIterator.html) and ForwardIterator's value\_type is convertible to Predicate's argument\_type, and ForwardIterator is mutable.
- Predicate: is a model of [Predicate.](http://www.sgi.com/tech/stl/Predicate.html)

```
#include <thrust/partition.h>
...
struct is_even
{
   host____device__
 bool operator()(const int &x)
  {
    return (x \tbinom{8}{2} == 0);
  }
};
...
int A[] = \{1, 2, 3, 4, 5, 6, 7, 8, 9, 10\};const int N = sizeof(A)/sizeof(int);
thrust::partition(A, A + N,
                   is_even());
// A is now {2, 4, 6, 8, 10, 1, 3, 5, 7, 9}
```
#### See <http://www.sgi.com/tech/stl/partition.html>

```
See stable_partition
```
See partition copy

**Template Function thrust::partition(const thrust::detail::execution\_policy\_base<DerivedPolicy>&, ForwardIterator, ForwardIterator, InputIterator, Predicate)**

## **Function Documentation**

Warning: doxygenfunction: Unable to resolve multiple matches for function "thrust::partition" with arguments (const thrust::detail::execution\_policy\_base<DerivedPolicy>&, ForwardIterator, ForwardIterator, InputIterator, Predicate) in doxygen xml output for project "rocThrust" from directory: ./docBin/xml. Potential matches:

```
- template<typename DerivedPolicy, typename ForwardIterator, typename InputIterator,
˓→ typename Predicate>__host__ __device__ ForwardIterator thrust::partition(const
˓→thrust::detail::execution_policy_base< DerivedPolicy > &, ForwardIterator,
˓→ForwardIterator, InputIterator, Predicate)
- template<typename DerivedPolicy, typename ForwardIterator, typename Predicate>__
˓→host__ __device__ ForwardIterator thrust::partition(const
˓→thrust::detail::execution_policy_base< DerivedPolicy > &, ForwardIterator,
˓→ForwardIterator, Predicate)
- template<typename ForwardIterator, typename InputIterator, typename Predicate>
 ForwardIterator thrust::partition(ForwardIterator, ForwardIterator, InputIterator,
˓→ Predicate)
- template<typename ForwardIterator, typename Predicate>
 ForwardIterator thrust::partition(ForwardIterator, ForwardIterator, Predicate)
```
### **Template Function thrust::partition(ForwardIterator, ForwardIterator, InputIterator, Predicate)**

# **Function Documentation**

<span id="page-209-0"></span>template<typename **ForwardIterator**, typename **InputIterator**, typename **Predicate**>

*[ForwardIterator](#page-209-0)* thrust::**partition**(*[ForwardIterator](#page-209-0) first*, *[ForwardIterator](#page-209-0) last*, *[InputIterator](#page-209-0) stencil*, *[Predicate](#page-209-0) pred*)

partition reorders the elements [first, last) based on the function object pred applied to a stencil range [stencil, stencil + (last - first)), such that all of the elements whose corresponding stencil element satisfies pred precede all of the elements whose corresponding stencil element fails to satisfy it. The postcondition is that, for some iterator middle in the range [first, last), pred(\*stencil\_i) is true for every iterator stencil\_i in the range [stencil, stencil +  $(middle - first)$  and false for every iterator stencil\_i in the range [stencil + (middle - first), stencil +  $(last - first)$ ). The return value of stable partition is middle.

Note that the relative order of elements in the two reordered sequences is not necessarily the same as it was in the original sequence. A different algorithm, stable\_partition, does guarantee to preserve the relative order.

The following code snippet demonstrates how to use partition to reorder a sequence so that even numbers precede odd numbers.

Return An iterator referring to the first element of the second partition, that is, the sequence of the elements whose stencil elements do not satisfy pred.

**Pre** The ranges  $[\text{first}, \text{last})$  and  $[\text{stencil}, \text{stencil} + (\text{last} - \text{first}))$  shall not overlap.

#### **Parameters**

• first: The beginning of the sequence to reorder.

- last: The end of the sequence to reorder.
- stencil: The beginning of the stencil sequence.
- pred: A function object which decides to which partition each element of the sequence [first, last) belongs.

#### Template Parameters

- ForwardIterator: is a model of [Forward Iterator,](http://www.sgi.com/tech/stl/ForwardIterator.html) and ForwardIterator is mutable.
- InputIterator: is a model of [Input Iterator,](http://www.sgi.com/tech/stl/InputIterator.html) and InputIterator's value\_type is convertible to Predicate's argument\_type.
- Predicate: is a model of [Predicate.](http://www.sgi.com/tech/stl/Predicate.html)

```
#include <thrust/partition.h>
...
struct is_even
{
   \_host\_ \_device\_bool operator()(const int &x)
  {
   return (x % 2) == 0;
  }
};
...
int A[] = {0, 1, 0, 1, 0, 1, 0, 1, 0, 1};
int S[] = {1, 2, 3, 4, 5, 6, 7, 8, 9, 10};
const int N = sizeof(A)/sizeof(int);
thrust::partition(A, A + N, S, is_even());
// A is now {1, 1, 1, 1, 1, 0, 0, 0, 0, 0}
// S is unmodified
```
See <http://www.sgi.com/tech/stl/partition.html>

See stable\_partition

See partition\_copy

# **Template Function thrust::partition\_copy(const thrust::detail::execution\_policy\_base<DerivedPolicy>&, InputIterator, InputIterator, OutputIterator1, OutputIterator2, Predicate)**

• Defined in file\_thrust\_partition.h

# **Function Documentation**

Warning: doxygenfunction: Unable to resolve multiple matches for function "thrust::partition\_copy" with arguments (const thrust::detail::execution\_policy\_base<DerivedPolicy>&, InputIterator, InputIterator, OutputIterator1, OutputIterator2, Predicate) in doxygen xml output for project "rocThrust" from directory: ./docBin/xml. Potential matches:

```
- template<typename DerivedPolicy, typename InputIterator, typename OutputIterator1,
˓→ typename OutputIterator2, typename Predicate>__host__ __device__ thrust::pair
˓→<OutputIterator1,OutputIterator2> thrust::partition_copy(const
˓→thrust::detail::execution_policy_base< DerivedPolicy > &, InputIterator,
˓→InputIterator, OutputIterator1, OutputIterator2, Predicate)
- template<typename DerivedPolicy, typename InputIterator1, typename InputIterator2,
˓→ typename OutputIterator1, typename OutputIterator2, typename Predicate>__host__ _
˓→_device__ thrust::pair<OutputIterator1,OutputIterator2> thrust::partition_
˓→copy(const thrust::detail::execution_policy_base< DerivedPolicy > &,
˓→InputIterator1, InputIterator1, InputIterator2, OutputIterator1, OutputIterator2,
˓→Predicate)
- template<typename InputIterator, typename OutputIterator1, typename
˓→OutputIterator2, typename Predicate>
 thrust::pair<OutputIterator1, OutputIterator2> thrust::partition_
˓→copy(InputIterator, InputIterator, OutputIterator1, OutputIterator2, Predicate)
- template<typename InputIterator1, typename InputIterator2, typename
˓→OutputIterator1, typename OutputIterator2, typename Predicate>
thrust::pair<OutputIterator1, OutputIterator2> thrust::partition_
→copy(InputIterator1, InputIterator1, InputIterator2, OutputIterator1,
˓→OutputIterator2, Predicate)
```
# **Template Function thrust::partition\_copy(InputIterator, InputIterator, OutputIterator1, OutputIterator2, Predicate)**

## **Function Documentation**

template<typename **InputIterator**, typename **OutputIterator1**, typename **OutputIterator2**, typename **Predicate**> thrust::pair<*OutputIterator1*, *OutputIterator2*> thrust::**partition\_copy**(*InputIterator first*, *InputIt-*

*erator last*, *OutputIterator1 out\_true*, *OutputIterator2 out\_false*, *Predicate pred*)

partition\_copy differs from partition only in that the reordered sequence is written to difference output sequences, rather than in place.

partition\_copy copies the elements [first, last) based on the function object pred. All of the elements that satisfy pred are copied to the range beginning at out\_true and all the elements that fail to satisfy it are copied to the range beginning at out\_false.

The following code snippet demonstrates how to use partition\_copy to separate a sequence into two output sequences of even and odd numbers.

**Return** A pair p such that p.first is the end of the output range beginning at out  $true$  and p.second is the end of the output range beginning at out false.

Pre The input range shall not overlap with either output range.

## Parameters

- first: The beginning of the sequence to reorder.
- last: The end of the sequence to reorder.
- out\_true: The destination of the resulting sequence of elements which satisfy pred.
- out\_false: The destination of the resulting sequence of elements which fail to satisfy pred.

• pred: A function object which decides to which partition each element of the sequence [first, last) belongs.

#### Template Parameters

- InputIterator: is a model of [Input Iterator,](http://www.sgi.com/tech/stl/InputIterator.html) and InputIterator's value type is convertible to Predicate's argument type and InputIterator's value type is convertible to OutputIterator1 and OutputIterator2's value types.
- OutputIterator1: is a model of [Output Iterator.](http://www.sgi.com/tech/stl/OutputIterator.html)
- OutputIterator2: is a model of [Output Iterator.](http://www.sgi.com/tech/stl/OutputIterator.html)
- Predicate: is a model of [Predicate.](http://www.sgi.com/tech/stl/Predicate.html)

```
#include <thrust/partition.h>
...
struct is_even
{
  __host__ __device__
  bool operator()(const int &x)
  {
    return (x % 2) == 0;
  }
};
...
int A[] = {1, 2, 3, 4, 5, 6, 7, 8, 9, 10};
int result[10];
const int N = sizeof(A)/sizeof(int);
int *evens = result;
int *odds = result + 5;thrust::partition_copy(A, A + N, evens, odds, is_even());
// A remains {1, 2, 3, 4, 5, 6, 7, 8, 9, 10}
// result is now {2, 4, 6, 8, 10, 1, 3, 5, 7, 9}
// evens points to {2, 4, 6, 8, 10}
// odds points to {1, 3, 5, 7, 9}
```
- Note The relative order of elements in the two reordered sequences is not necessarily the same as it was in the original sequence. A different algorithm, stable\_partition\_copy, does guarantee to preserve the relative order.
- See <http://www.open-std.org/jtc1/sc22/wg21/docs/papers/2008/n2569.pdf>
- See stable\_partition\_copy
- See partition

**Template Function thrust::partition\_copy(const thrust::detail::execution\_policy\_base<DerivedPolicy>&, InputIterator1, InputIterator1, InputIterator2, OutputIterator1, OutputIterator2, Predicate)**

### **Function Documentation**

Warning: doxygenfunction: Unable to resolve multiple matches for function "thrust::partition copy" with arguments (const thrust::detail::execution\_policy\_base<DerivedPolicy>&, InputIterator1, InputIterator1, InputIterator2, OutputIterator1, OutputIterator2, Predicate) in doxygen xml output for project "rocThrust" from directory: ./docBin/xml. Potential matches:

```
- template<typename DerivedPolicy, typename InputIterator, typename OutputIterator1,
˓→ typename OutputIterator2, typename Predicate>__host__ __device__ thrust::pair
˓→<OutputIterator1,OutputIterator2> thrust::partition_copy(const
˓→thrust::detail::execution_policy_base< DerivedPolicy > &, InputIterator,
˓→InputIterator, OutputIterator1, OutputIterator2, Predicate)
- template<typename DerivedPolicy, typename InputIterator1, typename InputIterator2,
˓→ typename OutputIterator1, typename OutputIterator2, typename Predicate>__host__ _
˓→_device__ thrust::pair<OutputIterator1,OutputIterator2> thrust::partition_
˓→copy(const thrust::detail::execution_policy_base< DerivedPolicy > &,
˓→InputIterator1, InputIterator1, InputIterator2, OutputIterator1, OutputIterator2,
˓→Predicate)
- template<typename InputIterator, typename OutputIterator1, typename
˓→OutputIterator2, typename Predicate>
 thrust::pair<OutputIterator1, OutputIterator2> thrust::partition_
˓→copy(InputIterator, InputIterator, OutputIterator1, OutputIterator2, Predicate)
- template<typename InputIterator1, typename InputIterator2, typename
˓→OutputIterator1, typename OutputIterator2, typename Predicate>
thrust::pair<OutputIterator1, OutputIterator2> thrust::partition_
→copy(InputIterator1, InputIterator1, InputIterator2, OutputIterator1,
˓→OutputIterator2, Predicate)
```
# **Template Function thrust::partition\_copy(InputIterator1, InputIterator1, InputIterator2, OutputIterator1, OutputIterator2, Predicate)**

## **Function Documentation**

template<typename **InputIterator1**, typename **InputIterator2**, typename **OutputIterator1**, typename **OutputIterat** thrust::pair<*OutputIterator1*, *OutputIterator2*> thrust::**partition\_copy**(*InputIterator1 first*, *InputIt-*

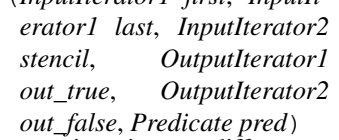

partition\_copy differs from partition only in that the reordered sequence is written to difference output sequences, rather than in place.

partition\_copy copies the elements [first, last) based on the function object pred which is applied to a range of stencil elements. All of the elements whose corresponding stencil element satisfies pred are copied to the range beginning at out\_true and all the elements whose stencil element fails to satisfy it are copied to the range beginning at out\_false.

The following code snippet demonstrates how to use partition copy to separate a sequence into two output sequences of even and odd numbers.

Return A pair p such that p.first is the end of the output range beginning at out\_true and p.second is the end of the output range beginning at out\_false.

Pre The input ranges shall not overlap with either output range.

### Parameters

- first: The beginning of the sequence to reorder.
- last: The end of the sequence to reorder.
- stencil: The beginning of the stencil sequence.
- out\_true: The destination of the resulting sequence of elements which satisfy pred.
- out false: The destination of the resulting sequence of elements which fail to satisfy pred.
- pred: A function object which decides to which partition each element of the sequence [first, last) belongs.

#### Template Parameters

- InputIterator1: is a model of [Input Iterator,](http://www.sgi.com/tech/stl/InputIterator.html) and InputIterator's value type is convertible to OutputIterator1 and OutputIterator2's value\_types.
- InputIterator2: is a model of [Input Iterator,](http://www.sgi.com/tech/stl/InputIterator.html) and InputIterator2's value\_type is convertible to Predicate's argument\_type.
- OutputIterator1: is a model of [Output Iterator.](http://www.sgi.com/tech/stl/OutputIterator.html)
- OutputIterator2: is a model of [Output Iterator.](http://www.sgi.com/tech/stl/OutputIterator.html)
- Predicate: is a model of [Predicate.](http://www.sgi.com/tech/stl/Predicate.html)

```
#include <thrust/partition.h>
#include <thrust/functional.h>
...
int A[] = \{1, 2, 3, 4, 5, 6, 7, 8, 9, 10\};int S[] = {0, 1, 0, 1, 0, 1, 0, 1, 0, 1};
int result[10];
const int N = sizeof(A)/sizeof(int);
int *evens = result;
int *odds = result + 5;
thrust::stable_partition_copy(A, A + N, S, evens, odds, thrust::identity<int>());
// A remains {1, 2, 3, 4, 5, 6, 7, 8, 9, 10}
// S remains {0, 1, 0, 1, 0, 1, 0, 1, 0, 1}
// result is now {2, 4, 6, 8, 10, 1, 3, 5, 7, 9}
// evens points to {2, 4, 6, 8, 10}
// odds points to {1, 3, 5, 7, 9}
```
- Note The relative order of elements in the two reordered sequences is not necessarily the same as it was in the original sequence. A different algorithm, stable\_partition\_copy, does guarantee to preserve the relative order.
- See <http://www.open-std.org/jtc1/sc22/wg21/docs/papers/2008/n2569.pdf>
- See stable\_partition\_copy
- See partition

## **Template Function thrust::partition\_point(const thrust::detail::execution\_policy\_base<DerivedPolicy>&, ForwardIterator, ForwardIterator, Predicate)**

• Defined in file thrust partition.h

# **Function Documentation**

Warning: doxygenfunction: Unable to resolve multiple matches for function "thrust::partition\_point" with arguments (const thrust::detail::execution\_policy\_base<DerivedPolicy>&, ForwardIterator, ForwardIterator, Predicate) in doxygen xml output for project "rocThrust" from directory: ./docBin/xml. Potential matches:

```
- template<typename DerivedPolicy, typename ForwardIterator, typename Predicate>__
˓→host__ __device__ ForwardIterator thrust::partition_point(const
˓→thrust::detail::execution_policy_base< DerivedPolicy > &, ForwardIterator,
˓→ForwardIterator, Predicate)
- template<typename ForwardIterator, typename Predicate>
 ForwardIterator thrust::partition_point(ForwardIterator, ForwardIterator,
˓→Predicate)
```
# **Template Function thrust::partition\_point(ForwardIterator, ForwardIterator, Predicate)**

## **Function Documentation**

#### template<typename **ForwardIterator**, typename **Predicate**>

*ForwardIterator* thrust::**partition\_point**(*ForwardIterator first*, *ForwardIterator last*, *Predicate*

*pred*) partition\_point returns an iterator pointing to the end of the true partition of a partitioned range. partition point requires the input range [first, last) to be a partition; that is, all elements which satisfy pred shall appear before those that do not.

```
#include <thrust/partition.h>
struct is_even
{
  \_host\_ \_device\_bool operator()(const int &x)
  {
    return (x \tImes 2) == 0;}
};
...
int A[] = {2, 4, 6, 8, 10, 1, 3, 5, 7, 9};
int * B = thrust::partition\_point(A, A + 10, is\_even());
// B - A is 5// [A, B) contains only even values
```
Return An iterator mid such that all\_of(first, mid, pred) and none\_of(mid, last, pred) are both true.

Pre The range [first, last) shall be partitioned by pred.

Note Though similar, partition\_point is not redundant with find\_if\_not. partition\_point's precondition provides an opportunity for a faster implemention.

## Parameters

- first: The beginning of the range to consider.
- last: The end of the range to consider.
- pred: A function object which decides to which partition each element of the range [first, last) belongs.

### Template Parameters
- ForwardIterator: is a model of [Forward Iterator,](http://www.sgi.com/tech/stl/ForwardIterator.html) and ForwardIterator's value\_type is convertible to Predicate's argument\_type.
- Predicate: is a model of [Predicate.](http://www.sgi.com/tech/stl/Predicate.html)

See partition

See find if not

### **Template Function thrust::polar**

• Defined in file\_thrust\_complex.h

### **Function Documentation**

template<typename T0, typename T1>\_\_host\_\_ \_\_device\_\_ complex<typename detail::promoted\_numerical\_theta = T1 & the m, const T1  $\frac{1}{2}$ Returns a complex with the specified magnitude and phase.

### Parameters

- m: The magnitude of the returned complex.
- theta: The phase of the returned complex in radians.

### **Template Function thrust::pow(const complex<T0>&, const complex<T1>&)**

• Defined in file\_thrust\_complex.h

### **Function Documentation**

Warning: doxygenfunction: Unable to resolve multiple matches for function "thrust::pow" with arguments (const complex $\langle T0\rangle\&$ , const complex $\langle T1\rangle\&$ ) in doxygen xml output for project "rocThrust" from directory: ./docBin/xml. Potential matches:

```
- template<typename T0, typename T1>__host__ __device__ complex<typename
˓→detail::promoted_numerical_type<T0, T1>::type> thrust::pow(const complex < T0 > &
˓→, const complex < T1 > &)
- template<typename T0, typename T1>__host__ __device__ complex<typename
˓→detail::promoted_numerical_type<T0, T1>::type> thrust::pow(const complex < T0 > &
˓→, const T1 &)
- template<typename T0, typename T1>__host__ __device__ complex<typename
˓→detail::promoted_numerical_type<T0, T1>::type> thrust::pow(const T0 &, const
\rightarrowcomplex < T1 > &)
```
**Template Function thrust::pow(const complex<T0>&, const T1&)**

Warning: doxygenfunction: Unable to resolve multiple matches for function "thrust::pow" with arguments (const complex<T0>&, const T1&) in doxygen xml output for project "rocThrust" from directory: ./docBin/xml. Potential matches:

```
- template<typename T0, typename T1>__host__ __device__ complex<typename
˓→detail::promoted_numerical_type<T0, T1>::type> thrust::pow(const complex < T0 > &
˓→, const complex < T1 > &)
- template<typename T0, typename T1>__host__ __device__ complex<typename
˓→detail::promoted_numerical_type<T0, T1>::type> thrust::pow(const complex < T0 > &
˓→, const T1 &)
- template<typename T0, typename T1>__host__ __device__ complex<typename
˓→detail::promoted_numerical_type<T0, T1>::type> thrust::pow(const T0 &, const
˓→complex < T1 > &)
```
### **Template Function thrust::pow(const T0&, const complex<T1>&)**

# **Function Documentation**

Warning: doxygenfunction: Unable to resolve multiple matches for function "thrust::pow" with arguments (const T0&, const complex<T1>&) in doxygen xml output for project "rocThrust" from directory: ./docBin/xml. Potential matches:

```
- template<typename T0, typename T1>__host__ __device__ complex<typename
˓→detail::promoted_numerical_type<T0, T1>::type> thrust::pow(const complex < T0 > &
˓→, const complex < T1 > &)
- template<typename T0, typename T1>__host__ __device__ complex<typename
˓→detail::promoted_numerical_type<T0, T1>::type> thrust::pow(const complex < T0 > &
˓→, const T1 &)
- template<typename T0, typename T1>__host__ __device__ complex<typename
˓→detail::promoted_numerical_type<T0, T1>::type> thrust::pow(const T0 &, const
\rightarrowcomplex < T1 > &)
```
# **Template Function thrust::proj**

• Defined in file\_thrust\_complex.h

### **Function Documentation**

**template<typename T>\_\_host\_\_ \_\_device\_\_ complex<T> thrust::proj(const T & z)** Returns the projection of a complex on the Riemann sphere. For all finite complex it returns the argument. For complexs with a non finite part returns (INFINITY,+/-0) where the sign of the zero matches the sign of the imaginary part of the argument.

### Parameters

• z: The complex argument.

### **Template Function thrust::raw\_pointer\_cast**

• Defined in file\_thrust\_memory.h

# **Function Documentation**

template<typename Pointer>\_\_host\_\_ \_\_device\_\_ thrust::detail::pointer\_traits<Pointer>::raw raw\_pointer\_cast creates a "raw" pointer from a pointer-like type, simply returning the wrapped pointer, should it exist.

**Return** ptr.get(), if the expression is well formed; ptr, otherwise.

See raw\_reference\_cast

### Parameters

• ptr: The pointer of interest.

# **Template Function thrust::raw\_reference\_cast(T&)**

• Defined in file\_thrust\_memory.h

# **Function Documentation**

Warning: doxygenfunction: Unable to resolve multiple matches for function "thrust::raw\_reference\_cast" with arguments (T&) in doxygen xml output for project "rocThrust" from directory: ./docBin/xml. Potential matches:

```
- template<typename T>__host__ __device__ detail::raw_reference<T>::type
˓→thrust::raw_reference_cast(T &)
- template<typename T>__host__ __device__ detail::raw_reference<const T>::type
˓→thrust::raw_reference_cast(const T &)
```
# **Template Function thrust::raw\_reference\_cast(const T&)**

# **Function Documentation**

Warning: doxygenfunction: Unable to resolve multiple matches for function "thrust::raw\_reference\_cast" with arguments (const T&) in doxygen xml output for project "rocThrust" from directory: ./docBin/xml. Potential matches:

```
- template<typename T>__host__ __device__ detail::raw_reference<T>::type
˓→thrust::raw_reference_cast(T &)
- template<typename T>__host__ __device__ detail::raw_reference<const T>::type
˓→thrust::raw_reference_cast(const T &)
```
**Template Function thrust::reduce(const thrust::detail::execution\_policy\_base<DerivedPolicy>&, InputIterator, InputIterator)**

• Defined in file\_thrust\_reduce.h

# **Function Documentation**

Warning: doxygenfunction: Unable to resolve multiple matches for function "thrust::reduce" with arguments (const thrust::detail::execution\_policy\_base<DerivedPolicy>&, InputIterator, InputIterator) in doxygen xml output for project "rocThrust" from directory: ./docBin/xml. Potential matches:

```
- template<typename DerivedPolicy, typename InputIterator, typename T, typename
˓→BinaryFunction>__host__ __device__ T thrust::reduce(const
˓→thrust::detail::execution_policy_base< DerivedPolicy > &, InputIterator,
˓→InputIterator, T, BinaryFunction)
- template<typename DerivedPolicy, typename InputIterator, typename T>__host__ __
˓→device__ T thrust::reduce(const thrust::detail::execution_policy_base<
˓→DerivedPolicy > &, InputIterator, InputIterator, T)
- template<typename DerivedPolicy, typename InputIterator>__host__ __device__
˓→thrust::iterator_traits<InputIterator>::value_type thrust::reduce(const
˓→thrust::detail::execution_policy_base< DerivedPolicy > &, InputIterator,
˓→InputIterator)
- template<typename InputIterator, typename T, typename BinaryFunction>
 T thrust::reduce(InputIterator, InputIterator, T, BinaryFunction)
- template<typename InputIterator, typename T>
 T thrust::reduce(InputIterator, InputIterator, T)
- template<typename InputIterator>
 thrust::iterator_traits<InputIterator>::value_type thrust::reduce(InputIterator,
˓→InputIterator)
```
# **Template Function thrust::reduce(InputIterator, InputIterator)**

# **Function Documentation**

### template<typename **InputIterator**>

thrust::iterator\_traits<*InputIterator*>::value\_type thrust::**reduce**(*InputIterator first*, *InputIterator last*)

reduce is a generalization of summation: it computes the sum (or some other binary operation) of all the elements in the range [first, last). This version of reduce uses 0 as the initial value of the reduction. reduce is similar to the C++ Standard Template Library's std::accumulate. The primary difference between the two functions is that std::accumulate guarantees the order of summation, while reduce requires associativity of the binary operation to parallelize the reduction.

Note that reduce also assumes that the binary reduction operator (in this case operator+) is commutative. If the reduction operator is not commutative then thrust::reduce should not be used. Instead, one could use inclusive\_scan (which does not require commutativity) and select the last element of the output array.

The following code snippet demonstrates how to use reduce to compute the sum of a sequence of integers.

Return The result of the reduction.

### Parameters

- first: The beginning of the sequence.
- last: The end of the sequence.

#### Template Parameters

• InputIterator: is a model of [Input Iterator](http://www.sgi.com/tech/stl/InputIterator.html) and if x and y are objects of InputIterator's value type, then  $x + y$  is defined and is convertible to InputIterator's value type. If T is InputIterator's value\_type, then T(0) is defined.

```
#include <thrust/reduce.h>
...
int data[6] = \{1, 0, 2, 2, 1, 3\};
int result = thrust::reduce(data, data + 6);
\frac{1}{2} result == 9
```
See <http://www.sgi.com/tech/stl/accumulate.html>

**Template Function thrust::reduce(const thrust::detail::execution\_policy\_base<DerivedPolicy>&, InputIterator, InputIterator, T)**

# **Function Documentation**

Warning: doxygenfunction: Unable to resolve multiple matches for function "thrust::reduce" with arguments (const thrust::detail::execution\_policy\_base<DerivedPolicy>&, InputIterator, InputIterator, T) in doxygen xml output for project "rocThrust" from directory: ./docBin/xml. Potential matches:

```
- template<typename DerivedPolicy, typename InputIterator, typename T, typename
˓→BinaryFunction>__host__ __device__ T thrust::reduce(const
˓→thrust::detail::execution_policy_base< DerivedPolicy > &, InputIterator,
˓→InputIterator, T, BinaryFunction)
- template<typename DerivedPolicy, typename InputIterator, typename T>__host__ __
˓→device__ T thrust::reduce(const thrust::detail::execution_policy_base<
\rightarrowDerivedPolicy > &, InputIterator, InputIterator, T)
- template<typename DerivedPolicy, typename InputIterator>__host__ __device__
˓→thrust::iterator_traits<InputIterator>::value_type thrust::reduce(const
˓→thrust::detail::execution_policy_base< DerivedPolicy > &, InputIterator,
˓→InputIterator)
- template<typename InputIterator, typename T, typename BinaryFunction>
 T thrust::reduce(InputIterator, InputIterator, T, BinaryFunction)
- template<typename InputIterator, typename T>
 T thrust::reduce(InputIterator, InputIterator, T)
- template<typename InputIterator>
 thrust::iterator_traits<InputIterator>::value_type thrust::reduce(InputIterator,
˓→InputIterator)
```
### **Template Function thrust::reduce(InputIterator, InputIterator, T)**

# **Function Documentation**

#### template<typename **InputIterator**, typename **T**>

*T* thrust::**reduce**(*InputIterator first*, *InputIterator last*, *T init*)

reduce is a generalization of summation: it computes the sum (or some other binary operation) of all the elements in the range [first, last). This version of reduce uses init as the initial value of the reduction. reduce is similar to the C++ Standard Template Library's std::accumulate. The primary difference between the two functions is that std::accumulate guarantees the order of summation, while reduce requires associativity of the binary operation to parallelize the reduction.

Note that reduce also assumes that the binary reduction operator (in this case operator+) is commutative. If the reduction operator is not commutative then thrust::reduce should not be used. Instead, one could use inclusive\_scan (which does not require commutativity) and select the last element of the output array.

The following code snippet demonstrates how to use reduce to compute the sum of a sequence of integers including an intialization value.

Return The result of the reduction.

### Parameters

- first: The beginning of the input sequence.
- last: The end of the input sequence.
- init: The initial value.

#### Template Parameters

- InputIterator: is a model of InputIterator and if x and y are objects of InputIterator's value\_type, then  $x + y$  is defined and is convertible to T.
- T: is convertible to InputIterator's value\_type.

```
#include <thrust/reduce.h>
...
int data[6] = \{1, 0, 2, 2, 1, 3\};
int result = thrust::reduce(data, data + 6, 1);// result == 10
```
See <http://www.sgi.com/tech/stl/accumulate.html>

# **Template Function thrust::reduce(const thrust::detail::execution\_policy\_base<DerivedPolicy>&, InputIterator, InputIterator, T, BinaryFunction)**

# **Function Documentation**

Warning: doxygenfunction: Unable to resolve multiple matches for function "thrust::reduce" with arguments (const thrust::detail::execution\_policy\_base<DerivedPolicy>&, InputIterator, InputIterator, T, BinaryFunction) in doxygen xml output for project "rocThrust" from directory: ./docBin/xml. Potential matches:

```
- template<typename DerivedPolicy, typename InputIterator, typename T, typename
 ˓→BinaryFunction>__host__ __device__ T thrust::reduce(const
 ˓→thrust::detail::execution_policy_base< DerivedPolicy > &, InputIterator,
 ˓→InputIterator, T, BinaryFunction)
 - template<typename DerivedPolicy, typename InputIterator, typename T>__host__ __
 ˓→device__ T thrust::reduce(const thrust::detail::execution_policy_base<
 ˓→DerivedPolicy > &, InputIterator, InputIterator, T)
 - template<typename DerivedPolicy, typename InputIterator>__host__ __device__
 ˓→thrust::iterator_traits<InputIterator>::value_type thrust::reduce(const
 ˓→thrust::detail::execution_policy_base< DerivedPolicy > &, InputIterator,
 ˓→InputIterator)
 - template<typename InputIterator, typename T, typename BinaryFunction>
  T thrust::reduce(InputIterator, InputIterator, T, BinaryFunction)
 - template<typename InputIterator, typename T>
  T thrust::reduce(InputIterator, InputIterator, T)
   - template<typename InputIterator>
thrust::iterator_traits<InputIterator>::value_type thrust::reduce(InputIterator,
218 Chapter 1. Library API˓→InputIterator)
```
# **Template Function thrust::reduce(InputIterator, InputIterator, T, BinaryFunction)**

# **Function Documentation**

#### template<typename **InputIterator**, typename **T**, typename **BinaryFunction**>

*T* thrust::**reduce**(*InputIterator first*, *InputIterator last*, *T init*, *BinaryFunction binary\_op*)

reduce is a generalization of summation: it computes the sum (or some other binary operation) of all the elements in the range [first, last). This version of reduce uses init as the initial value of the reduction and binary\_op as the binary function used for summation. reduce is similar to the C++ Standard Template Library's std::accumulate. The primary difference between the two functions is that std::accumulate guarantees the order of summation, while reduce requires associativity of binary op to parallelize the reduction.

Note that reduce also assumes that the binary reduction operator (in this case binary\_op) is commutative. If the reduction operator is not commutative then thrust: reduce should not be used. Instead, one could use inclusive\_scan (which does not require commutativity) and select the last element of the output array.

The following code snippet demonstrates how to use reduce to compute the maximum value of a sequence of integers.

Return The result of the reduction.

# Parameters

- first: The beginning of the input sequence.
- last: The end of the input sequence.
- init: The initial value.
- binary\_op: The binary function used to 'sum' values.

### Template Parameters

- [Input Iterator](http://www.sgi.com/tech/stl/InputIterator.html): is a model of Input Iterator and InputIterator's value type is convertible to T.
- T: is a model of [Assignable,](http://www.sgi.com/tech/stl/Assignable.html) and is convertible to BinaryFunction's first\_argument\_type and second\_argument\_type.
- BinaryFunction: is a model of [Binary Function,](http://www.sgi.com/tech/stl/BinaryFunction.html) and BinaryFunction's result\_type is convertible to OutputType.

```
#include <thrust/reduce.h>
#include <thrust/functional.h>
...
int data[6] = \{1, 0, 2, 2, 1, 3\};
int result = thrust::reduce(data, data + 6,
                             -1,thrust::maximum<int>());
  result == 3
```
See <http://www.sgi.com/tech/stl/accumulate.html>

See transform reduce

# **Template Function thrust::reduce\_by\_key(const thrust::detail::execution\_policy\_base<DerivedPolicy>&, InputIterator1, InputIterator1, InputIterator2, OutputIterator1, OutputIterator2)**

• Defined in file\_thrust\_reduce.h

# **Function Documentation**

Warning: doxygenfunction: Unable to resolve multiple matches for function "thrust::reduce\_by\_key" with arguments (const thrust::detail::execution\_policy\_base<DerivedPolicy>&, InputIterator1, InputIterator1, InputIterator2, OutputIterator1, OutputIterator2) in doxygen xml output for project "rocThrust" from directory: ./docBin/xml. Potential matches:

- **template**<**typename** DerivedPolicy, **typename** InputIterator1, **typename** InputIterator2, ˓<sup>→</sup> **typename** OutputIterator1, **typename** OutputIterator2, **typename** BinaryPredicate, ˓<sup>→</sup>**typename** BinaryFunction>\_\_host\_\_ \_\_device\_\_ thrust::pair<OutputIterator1, ˓<sup>→</sup>OutputIterator2> thrust::reduce\_by\_key(**const** thrust::detail::execution\_policy\_base ˓<sup>→</sup>< DerivedPolicy > &, InputIterator1, InputIterator1, InputIterator2, ˓<sup>→</sup>OutputIterator1, OutputIterator2, BinaryPredicate, BinaryFunction) - **template**<**typename** DerivedPolicy, **typename** InputIterator1, **typename** InputIterator2, ˓<sup>→</sup> **typename** OutputIterator1, **typename** OutputIterator2, **typename** BinaryPredicate>\_\_ ˓<sup>→</sup>host\_\_ \_\_device\_\_ thrust::pair<OutputIterator1,OutputIterator2> thrust::reduce\_by\_ ˓<sup>→</sup>key(**const** thrust::detail::execution\_policy\_base< DerivedPolicy > &, ˓<sup>→</sup>InputIterator1, InputIterator1, InputIterator2, OutputIterator1, OutputIterator2, ˓<sup>→</sup>BinaryPredicate) - **template**<**typename** DerivedPolicy, **typename** InputIterator1, **typename** InputIterator2, → **typename** OutputIterator1, **typename** OutputIterator2> host\_\_ \_device\_\_. ˓<sup>→</sup>thrust::pair<OutputIterator1,OutputIterator2> thrust::reduce\_by\_key(**const** ˓<sup>→</sup>thrust::detail::execution\_policy\_base< DerivedPolicy > &, InputIterator1, ˓<sup>→</sup>InputIterator1, InputIterator2, OutputIterator1, OutputIterator2) - **template**<**typename** InputIterator1, **typename** InputIterator2, **typename** ˓<sup>→</sup>OutputIterator1, **typename** OutputIterator2, **typename** BinaryPredicate, **typename** ˓<sup>→</sup>BinaryFunction> thrust::pair<OutputIterator1, OutputIterator2> thrust::reduce\_by\_ →key(InputIterator1, InputIterator1, InputIterator2, OutputIterator1, ˓<sup>→</sup>OutputIterator2, BinaryPredicate, BinaryFunction) - **template**<**typename** InputIterator1, **typename** InputIterator2, **typename** ˓<sup>→</sup>OutputIterator1, **typename** OutputIterator2, **typename** BinaryPredicate> thrust::pair<OutputIterator1, OutputIterator2> thrust::reduce\_by\_ →key(InputIterator1, InputIterator1, InputIterator2, OutputIterator1, ˓<sup>→</sup>OutputIterator2, BinaryPredicate) - **template**<**typename** InputIterator1, **typename** InputIterator2, **typename** ˓<sup>→</sup>OutputIterator1, **typename** OutputIterator2> thrust::pair<OutputIterator1, OutputIterator2> thrust::reduce\_by\_ ˓<sup>→</sup>key(InputIterator1, InputIterator1, InputIterator2, OutputIterator1, ˓<sup>→</sup>OutputIterator2)

# **Template Function thrust::reduce\_by\_key(InputIterator1, InputIterator1, InputIterator2, OutputIterator1, OutputIterator2)**

### **Function Documentation**

<span id="page-223-0"></span>template<typename **InputIterator1**, typename **InputIterator2**, typename **OutputIterator1**, typename **OutputIterator2**>

thrust::pair<*[OutputIterator1](#page-223-0)*, *[OutputIterator2](#page-223-0)*> thrust::**reduce\_by\_key**(*[InputIterator1](#page-223-0) keys\_first*, *[In](#page-223-0)[putIterator1](#page-223-0) keys\_last*, *[InputIt](#page-223-0)[erator2](#page-223-0) values\_first*, *[OutputIt](#page-223-0)[erator1](#page-223-0) keys\_output*, *[OutputIt](#page-223-0)[erator2](#page-223-0) values\_output*)

reduce\_by\_key is a generalization of reduce to key-value pairs. For each group of consecutive keys in the range [keys\_first, keys\_last) that are equal, reduce\_by\_key copies the first element of the group to the keys\_output. The corresponding values in the range are reduced using the plus and the result copied to values\_output.

This version of reduce by key uses the function object equal to to test for equality and plus to reduce values with equal keys.

The following code snippet demonstrates how to use reduce\_by\_key to compact a sequence of key/value pairs and sum values with equal keys.

Return A pair of iterators at end of the ranges [keys\_output, keys\_output\_last) and [values\_output, values\_output\_last).

Pre The input ranges shall not overlap either output range.

#### Parameters

- keys first: The beginning of the input key range.
- keys last: The end of the input key range.
- values\_first: The beginning of the input value range.
- keys output: The beginning of the output key range.
- values output: The beginning of the output value range.

#### Template Parameters

- InputIterator1: is a model of [Input Iterator,](http://www.sgi.com/tech/stl/InputIterator.html)
- InputIterator2: is a model of [Input Iterator,](http://www.sgi.com/tech/stl/InputIterator.html)
- OutputIterator1: is a model of [Output Iterator](http://www.sgi.com/tech/stl/OutputIterator.html) and and InputIterator1's value type is convertible to OutputIterator1's value type.
- OutputIterator2: is a model of [Output Iterator](http://www.sgi.com/tech/stl/OutputIterator.html) and and InputIterator2's value type is convertible to OutputIterator2's value\_type.

```
#include <thrust/reduce.h>
...
const int N = 7;
int A[N] = {1, 3, 3, 3, 2, 2, 1}; // input keys
int B[N] = \{9, 8, 7, 6, 5, 4, 3\}; \text{/} / \text{input values}int C[N]; // output keys
int D[N]; // output values
thrust::pair<int*,int*> new_end;
new_end = thrust::reduce_by_key(A, A + N, B, C, D);
// The first four keys in C are now \{1, 3, 2, 1\} and new_end.first - C is 4.
// The first four values in D are now \{9, 21, 9, 3\} and new_end.second - D is 4.
```
# See reduce

See unique copy

See unique by key

See unique\_by\_key\_copy

Template Function thrust::reduce\_by\_key(const thrust::detail::execution\_policy\_base<DerivedPolicy>&, **InputIterator1, InputIterator1, InputIterator2, OutputIterator1, OutputIterator2, BinaryPredicate)**

# **Function Documentation**

Warning: doxygenfunction: Unable to resolve multiple matches for function "thrust::reduce\_by\_key" with arguments (const thrust::detail::execution\_policy\_base<DerivedPolicy>&, InputIterator1, InputIterator1, InputIterator2, OutputIterator1, OutputIterator2, BinaryPredicate) in doxygen xml output for project "rocThrust" from directory: ./docBin/xml. Potential matches:

```
- template<typename DerivedPolicy, typename InputIterator1, typename InputIterator2,
˓→ typename OutputIterator1, typename OutputIterator2, typename BinaryPredicate,
˓→typename BinaryFunction>__host__ __device__ thrust::pair<OutputIterator1,
˓→OutputIterator2> thrust::reduce_by_key(const thrust::detail::execution_policy_base
→< DerivedPolicy > &, InputIterator1, InputIterator1, InputIterator2,
˓→OutputIterator1, OutputIterator2, BinaryPredicate, BinaryFunction)
- template<typename DerivedPolicy, typename InputIterator1, typename InputIterator2,
˓→ typename OutputIterator1, typename OutputIterator2, typename BinaryPredicate>__
˓→host__ __device__ thrust::pair<OutputIterator1,OutputIterator2> thrust::reduce_by_
˓→key(const thrust::detail::execution_policy_base< DerivedPolicy > &,
˓→InputIterator1, InputIterator1, InputIterator2, OutputIterator1, OutputIterator2,
˓→BinaryPredicate)
- template<typename DerivedPolicy, typename InputIterator1, typename InputIterator2,
→ typename OutputIterator1, typename OutputIterator2>_host_ _device__
˓→thrust::pair<OutputIterator1,OutputIterator2> thrust::reduce_by_key(const
˓→thrust::detail::execution_policy_base< DerivedPolicy > &, InputIterator1,
˓→InputIterator1, InputIterator2, OutputIterator1, OutputIterator2)
- template<typename InputIterator1, typename InputIterator2, typename
˓→OutputIterator1, typename OutputIterator2, typename BinaryPredicate, typename
˓→BinaryFunction>
thrust::pair<OutputIterator1, OutputIterator2> thrust::reduce_by_
˓→key(InputIterator1, InputIterator1, InputIterator2, OutputIterator1,
˓→OutputIterator2, BinaryPredicate, BinaryFunction)
- template<typename InputIterator1, typename InputIterator2, typename
˓→OutputIterator1, typename OutputIterator2, typename BinaryPredicate>
thrust::pair<OutputIterator1, OutputIterator2> thrust::reduce_by_
→key(InputIterator1, InputIterator1, InputIterator2, OutputIterator1,
˓→OutputIterator2, BinaryPredicate)
- template<typename InputIterator1, typename InputIterator2, typename
˓→OutputIterator1, typename OutputIterator2>
thrust::pair<OutputIterator1, OutputIterator2> thrust::reduce_by_
→key(InputIterator1, InputIterator1, InputIterator2, OutputIterator1,
˓→OutputIterator2)
```
Template Function thrust::reduce by key(InputIterator1, InputIterator1, InputIterator2, OutputItera**tor1, OutputIterator2, BinaryPredicate)**

template<typename InputIterator1, typename InputIterator2, typename OutputIterator1, typename OutputIterator1 thrust::pair<*OutputIterator1*, *OutputIterator2*> thrust::**reduce\_by\_key**(*InputIterator1 keys\_first*, *In-*

> *putIterator1 keys\_last*, *InputIterator2 values\_first*, *OutputIterator1 keys\_output*, *OutputIterator2 values\_output*, *BinaryPredicate binary\_pred*)

reduce\_by\_key is a generalization of reduce to key-value pairs. For each group of consecutive keys in the range [keys first, keys last) that are equal, reduce by key copies the first element of the group to the keys\_output. The corresponding values in the range are reduced using the plus and the result copied to values\_output.

This version of reduce\_by\_key uses the function object binary\_pred to test for equality and plus to reduce values with equal keys.

The following code snippet demonstrates how to use reduce\_by\_key to compact a sequence of key/value pairs and sum values with equal keys.

Return A pair of iterators at end of the ranges [keys\_output, keys\_output\_last) and [values\_output, values\_output\_last).

Pre The input ranges shall not overlap either output range.

#### **Parameters**

- keys\_first: The beginning of the input key range.
- keys\_last: The end of the input key range.
- values first: The beginning of the input value range.
- keys\_output: The beginning of the output key range.
- values\_output: The beginning of the output value range.
- binary\_pred: The binary predicate used to determine equality.

#### Template Parameters

- InputIterator1: is a model of [Input Iterator,](http://www.sgi.com/tech/stl/InputIterator.html)
- InputIterator2: is a model of [Input Iterator,](http://www.sgi.com/tech/stl/InputIterator.html)
- OutputIterator1: is a model of [Output Iterator](http://www.sgi.com/tech/stl/OutputIterator.html) and and InputIterator1's value\_type is convertible to OutputIterator1's value type.
- OutputIterator2: is a model of [Output Iterator](http://www.sgi.com/tech/stl/OutputIterator.html) and and InputIterator2's value type is convertible to OutputIterator2's value\_type.
- BinaryPredicate: is a model of [Binary Predicate.](http://www.sgi.com/tech/stl/BinaryPredicate.html)

```
#include <thrust/reduce.h>
...
const int N = 7;
int A[N] = {1, 3, 3, 3, 2, 2, 1}; // input keys
int B[N] = \{9, 8, 7, 6, 5, 4, 3\}; \text{ // input values}int C[N]; // output keys
int D[N]; // output values
thrust::pair<int*,int*> new_end;
```
(continues on next page)

(continued from previous page)

```
thrust::equal_to<int> binary_pred;
new_end = thrust::reduce_by_key(A, A + N, B, C, D, binary_pred);
// The first four keys in C are now \{1, 3, 2, 1\} and new_end.first - C is 4.
// The first four values in D are now \{9, 21, 9, 3\} and new_end.second - D is 4.
```
See reduce

See unique copy

See unique\_by\_key

See unique\_by\_key\_copy

**Template Function thrust::reduce\_by\_key(const thrust::detail::execution\_policy\_base<DerivedPolicy>&, InputIterator1, InputIterator1, InputIterator2, OutputIterator1, OutputIterator2, BinaryPredicate, BinaryFunction)**

### **Function Documentation**

Warning: doxygenfunction: Unable to resolve multiple matches for function "thrust::reduce\_by\_key" with arguments (const thrust::detail::execution\_policy\_base<DerivedPolicy>&, InputIterator1, InputIterator1, InputIterator2, OutputIterator1, OutputIterator2, BinaryPredicate, BinaryFunction) in doxygen xml output for project "roc-Thrust" from directory: ./docBin/xml. Potential matches:

```
- template<typename DerivedPolicy, typename InputIterator1, typename InputIterator2,
˓→ typename OutputIterator1, typename OutputIterator2, typename BinaryPredicate,
˓→typename BinaryFunction>__host__ __device__ thrust::pair<OutputIterator1,
˓→OutputIterator2> thrust::reduce_by_key(const thrust::detail::execution_policy_base
˓→< DerivedPolicy > &, InputIterator1, InputIterator1, InputIterator2,
˓→OutputIterator1, OutputIterator2, BinaryPredicate, BinaryFunction)
- template<typename DerivedPolicy, typename InputIterator1, typename InputIterator2,
˓→ typename OutputIterator1, typename OutputIterator2, typename BinaryPredicate>__
˓→host__ __device__ thrust::pair<OutputIterator1,OutputIterator2> thrust::reduce_by_
˓→key(const thrust::detail::execution_policy_base< DerivedPolicy > &,
˓→InputIterator1, InputIterator1, InputIterator2, OutputIterator1, OutputIterator2,
˓→BinaryPredicate)
- template<typename DerivedPolicy, typename InputIterator1, typename InputIterator2,
˓→ typename OutputIterator1, typename OutputIterator2>__host__ __device__
˓→thrust::pair<OutputIterator1,OutputIterator2> thrust::reduce_by_key(const
˓→thrust::detail::execution_policy_base< DerivedPolicy > &, InputIterator1,
˓→InputIterator1, InputIterator2, OutputIterator1, OutputIterator2)
- template<typename InputIterator1, typename InputIterator2, typename
˓→OutputIterator1, typename OutputIterator2, typename BinaryPredicate, typename
˓→BinaryFunction>
 thrust::pair<OutputIterator1, OutputIterator2> thrust::reduce_by_
˓→key(InputIterator1, InputIterator1, InputIterator2, OutputIterator1,
˓→OutputIterator2, BinaryPredicate, BinaryFunction)
- template<typename InputIterator1, typename InputIterator2, typename
˓→OutputIterator1, typename OutputIterator2, typename BinaryPredicate>
thrust::pair<OutputIterator1, OutputIterator2> thrust::reduce_by_
→key(InputIterator1, InputIterator1, InputIterator2, OutputIterator1,
˓→OutputIterator2, BinaryPredicate)
- template<typename InputIterator1, typename InputIterator2, typename
˓→OutputIterator1, typename OutputIterator2>
 thrust::pair<OutputIterator1, OutputIterator2> thrust::reduce_by_
 ˓→key(InputIterator1, InputIterator1, InputIterator2, OutputIterator1,
24OutputIterator2) Chapter 1. Library API
```
# Template Function thrust::reduce by key(InputIterator1, InputIterator1, InputIterator2, OutputItera**tor1, OutputIterator2, BinaryPredicate, BinaryFunction)**

# **Function Documentation**

<span id="page-228-0"></span>template<typename InputIterator1, typename InputIterator2, typename OutputIterator1, typename OutputIterator1, thrust::pair<*[OutputIterator1](#page-228-0)*, *[OutputIterator2](#page-228-0)*> thrust::**reduce\_by\_key**(*[InputIterator1](#page-228-0) keys\_first*, *[In-](#page-228-0)*

*[putIterator1](#page-228-0) keys\_last*, *[InputIt](#page-228-0)[erator2](#page-228-0) values\_first*, *[OutputIt](#page-228-0)[erator1](#page-228-0) keys\_output*, *[OutputIt](#page-228-0)[erator2](#page-228-0) values\_output*, *[Bina](#page-228-0)[ryPredicate](#page-228-0) binary\_pred*, *[Bi](#page-228-0)[naryFunction](#page-228-0) binary\_op*)

reduce by key is a generalization of reduce to key-value pairs. For each group of consecutive keys in the range [keys\_first, keys\_last) that are equal, reduce\_by\_key copies the first element of the group to the keys output. The corresponding values in the range are reduced using the BinaryFunction binary\_op and the result copied to values\_output. Specifically, if consecutive key iterators i and  $(i + 1)$ are such that binary\_pred( $\star i$ ,  $\star$ (i+1)) is true, then the corresponding values are reduced to a single value with binary\_op.

This version of reduce\_by\_key uses the function object binary\_pred to test for equality and binary\_op to reduce values with equal keys.

The following code snippet demonstrates how to use reduce\_by\_key to compact a sequence of key/value pairs and sum values with equal keys.

Return A pair of iterators at end of the ranges [keys output, keys output last) and [values\_output, values\_output\_last).

Pre The input ranges shall not overlap either output range.

#### Parameters

- keys first: The beginning of the input key range.
- keys\_last: The end of the input key range.
- values\_first: The beginning of the input value range.
- keys\_output: The beginning of the output key range.
- values output: The beginning of the output value range.
- binary\_pred: The binary predicate used to determine equality.
- binary\_op: The binary function used to accumulate values.

#### Template Parameters

- InputIterator1: is a model of [Input Iterator,](http://www.sgi.com/tech/stl/InputIterator.html)
- InputIterator2: is a model of [Input Iterator,](http://www.sgi.com/tech/stl/InputIterator.html)
- OutputIterator1: is a model of [Output Iterator](http://www.sgi.com/tech/stl/OutputIterator.html) and and InputIterator1's value\_type is convertible to OutputIterator1's value\_type.
- OutputIterator2: is a model of [Output Iterator](http://www.sgi.com/tech/stl/OutputIterator.html) and and InputIterator2's value type is convertible to OutputIterator2's value\_type.
- BinaryPredicate: is a model of [Binary Predicate.](http://www.sgi.com/tech/stl/BinaryPredicate.html)
- BinaryFunction: is a model of [Binary Function](http://www.sgi.com/tech/stl/BinaryFunction.html) and BinaryFunction's result\_type is convertible to OutputIterator2's value type.

```
#include <thrust/reduce.h>
...
const int N = 7;
int A[N] = \{1, 3, 3, 3, 2, 2, 1\}; \text{ // input keys}int B[N] = \{9, 8, 7, 6, 5, 4, 3\}; \text{/} / \text{input values}int C[N]; // output keys
int D[N]; // output values
thrust::pair<int*,int*> new_end;
thrust::equal_to<int> binary_pred;
thrust::plus<int> binary_op;
new_end = thrust::reduce_by_key(A, A + N, B, C, D, binary_pred, binary_op);
// The first four keys in C are now \{1, 3, 2, 1\} and new end.first - C is 4.
// The first four values in D are now \{9, 21, 9, 3\} and new end.second - D is 4.
```
See reduce

See unique\_copy

See unique by key

See unique by key copy

**Template Function thrust::remove(const thrust::detail::execution\_policy\_base<DerivedPolicy>&, ForwardIterator, ForwardIterator, const T&)**

# **Function Documentation**

Warning: doxygenfunction: Unable to resolve multiple matches for function "thrust::remove" with arguments (const thrust::detail::execution\_policy\_base<DerivedPolicy>&, ForwardIterator, ForwardIterator, const T&) in doxygen xml output for project "rocThrust" from directory: ./docBin/xml. Potential matches:

- **template**<**typename** DerivedPolicy, **typename** ForwardIterator, **typename** T>\_\_host\_\_ \_\_ ˓<sup>→</sup>device\_\_ ForwardIterator thrust::remove(**const** thrust::detail::execution\_policy\_ ˓<sup>→</sup>base< DerivedPolicy > &, ForwardIterator, ForwardIterator, **const** T &) - **template**<**typename** ForwardIterator, **typename** T> ForwardIterator thrust::remove(ForwardIterator, ForwardIterator, **const** T&)

#### **Template Function thrust::remove(ForwardIterator, ForwardIterator, const T&)**

#### **Function Documentation**

# template<typename **ForwardIterator**, typename **T**>

*ForwardIterator* thrust::**remove**(*ForwardIterator first*, *ForwardIterator last*, **const** *T* &*value*)

remove removes from the range [first, last) all elements that are equal to value. That is, remove returns an iterator new\_last such that the range [first, new\_last) contains no elements equal to value. The iterators in the range  $[new \text{first}, last)$  are all still dereferenceable, but the elements that they point to are unspecified. remove is stable, meaning that the relative order of elements that are not equal to value is unchanged.

The following code snippet demonstrates how to use  $\tau$  emove to remove a number of interest from a range.

```
Return A ForwardIterator pointing to the end of the resulting range of elements which are not equal to
     value.
```
#### Parameters

- first: The beginning of the range of interest.
- last: The end of the range of interest.
- value: The value to remove from the range [first, last). Elements which are equal to value are removed from the sequence.

#### Template Parameters

- ForwardIterator: is a model of [Forward Iterator,](http://www.sgi.com/tech/stl/ForwardIterator.html) and ForwardIterator is mutable.
- T: is a model of [Equality Comparable,](http://www.sgi.com/tech/stl/EqualityComparable.html) and objects of type T can be compared for equality with objects of ForwardIterator's value type.

```
#include <thrust/remove.h>
...
const int N = 6;
int A[N] = {3, 1, 4, 1, 5, 9};
int *new_end = thrust::remove(A, A + N, 1);
// The first four values of A are now {3, 4, 5, 9}
// Values beyond new_end are unspecified
```
- Note The meaning of "removal" is somewhat subtle. remove does not destroy any iterators, and does not change the distance between first and last. (There's no way that it could do anything of the sort.) So, for example, if V is a *[device\\_vector](#page-69-0)*, remove(V.begin(), V.end(), 0) does not change V. size(): V will contain just as many elements as it did before. remove returns an iterator that points to the end of the resulting range after elements have been removed from it; it follows that the elements after that iterator are of no interest, and may be discarded. If you are removing elements from a [Sequence,](http://www.sgi.com/tech/stl/Sequence.html) you may simply erase them. That is, a reasonable way of removing elements from a [Sequence](http://www.sgi.com/tech/stl/Sequence.html) is S. erase(remove(S.begin(), S.end(), x), S.end()).
- See <http://www.sgi.com/tech/stl/remove.html>

See remove if

- See remove\_copy
- See remove\_copy\_if

**Template Function thrust::remove\_copy(const thrust::detail::execution\_policy\_base<DerivedPolicy>&, InputIterator, InputIterator, OutputIterator, const T&)**

• Defined in file\_thrust\_remove.h

Warning: doxygenfunction: Unable to resolve multiple matches for function "thrust::remove\_copy" with arguments (const thrust::detail::execution\_policy\_base<DerivedPolicy>&, InputIterator, InputIterator, OutputIterator, const T&) in doxygen xml output for project "rocThrust" from directory: ./docBin/xml. Potential matches:

```
- template<typename DerivedPolicy, typename InputIterator, typename OutputIterator,
˓→typename T>__host__ __device__ OutputIterator thrust::remove_copy(const
→thrust::detail::execution_policy_base< DerivedPolicy > &, InputIterator,
˓→InputIterator, OutputIterator, const T &)
- template<typename InputIterator, typename OutputIterator, typename T>
 OutputIterator thrust::remove_copy(InputIterator, InputIterator, OutputIterator,
˓→const T&)
```
**Template Function thrust::remove\_copy(InputIterator, InputIterator, OutputIterator, const T&)**

# **Function Documentation**

#### template<typename **InputIterator**, typename **OutputIterator**, typename **T**>

*OutputIterator* thrust::**remove\_copy**(*InputIterator first*, *InputIterator last*, *OutputIterator result*, **const** *T* &*value*)

remove\_copy copies elements that are not equal to value from the range [first, last) to a range beginning at result. The return value is the end of the resulting range. This operation is stable, meaning that the relative order of the elements that are copied is the same as in the range [first, last).

The following code snippet demonstrates how to use remove\_copy to copy a sequence of numbers to an output range while omitting a value of interest.

Return An OutputIterator pointing to the end of the resulting range of elements which are not equal to value.

**Pre** The range [first, last) shall not overlap the range [result, result + (last first)).

#### Parameters

- first: The beginning of the range of interest.
- last: The end of the range of interest.
- result: The resulting range is copied to the sequence beginning at this location.
- value: The value to omit from the copied range.

#### Template Parameters

- InputIterator: is a model of [Input Iterator,](http://www.sgi.com/tech/stl/InputIterator.html) and InputIterator's value type is convertible to a type in OutputIterator's set of value\_types.
- OutputIterator: is a model of [Output Iterator.](http://www.sgi.com/tech/stl/OutputIterator.html)
- T: is a model of [Equality Comparable,](http://www.sgi.com/tech/stl/EqualityComparable) and objects of type T can be compared for equality with objects of InputIterator's value\_type.

```
#include <thrust/remove.h>
...
const int N = 6;
int V[N] = \{-2, 0, -1, 0, 1, 2\};
```
(continues on next page)

(continued from previous page)

```
int result[N-2];
thrust::remove_copy(V, V + N, result, 0);
// V remains \{-2, 0, -1, 0, 1, 2\}// result is now \{-2, -1, 1, 2\}
```
See [http://www.sgi.com/tech/stl/remove\\_copy.html](http://www.sgi.com/tech/stl/remove_copy.html)

See remove

See remove if

See remove\_copy\_if

**Template Function thrust::remove\_copy\_if(const thrust::detail::execution\_policy\_base<DerivedPolicy>&, InputIterator, InputIterator, OutputIterator, Predicate)**

• Defined in file\_thrust\_remove.h

### **Function Documentation**

Warning: doxygenfunction: Unable to resolve multiple matches for function "thrust::remove\_copy\_if" with arguments (const thrust::detail::execution\_policy\_base<DerivedPolicy>&, InputIterator, InputIterator, OutputIterator, Predicate) in doxygen xml output for project "rocThrust" from directory: ./docBin/xml. Potential matches:

```
- template<typename DerivedPolicy, typename InputIterator, typename OutputIterator,
˓→typename Predicate>__host__ __device__ OutputIterator thrust::remove_copy_
˓→if(const thrust::detail::execution_policy_base< DerivedPolicy > &, InputIterator,
˓→InputIterator, OutputIterator, Predicate)
- template<typename DerivedPolicy, typename InputIterator1, typename InputIterator2,
→ typename OutputIterator, typename Predicate>_host__ _device__ OutputIterator.
˓→thrust::remove_copy_if(const thrust::detail::execution_policy_base< DerivedPolicy
˓→> &, InputIterator1, InputIterator1, InputIterator2, OutputIterator, Predicate)
- template<typename InputIterator, typename OutputIterator, typename Predicate>
 OutputIterator thrust::remove_copy_if(InputIterator, InputIterator,
˓→OutputIterator, Predicate)
- template<typename InputIterator1, typename InputIterator2, typename
˓→OutputIterator, typename Predicate>
 OutputIterator thrust::remove_copy_if(InputIterator1, InputIterator1,
˓→InputIterator2, OutputIterator, Predicate)
```
#### **Template Function thrust::remove\_copy\_if(InputIterator, InputIterator, OutputIterator, Predicate)**

# **Function Documentation**

[first,last).

template<typename **InputIterator**, typename **OutputIterator**, typename **Predicate**> *OutputIterator* thrust::**remove\_copy\_if**(*InputIterator first*, *InputIterator last*, *OutputIterator result*, *Predicate pred*)

remove\_copy\_if copies elements from the range [first,last) to a range beginning at result, except that elements for which pred is true are not copied. The return value is the end of the resulting range. This operation is stable, meaning that the relative order of the elements that are copied is the same as the range

**1.3. Full API 229**

The following code snippet demonstrates how to use  $\tau$  encove  $\c{cov}$  if to copy a sequence of numbers to an output range while omitting even numbers.

Return An OutputIterator pointing to the end of the resulting range.

```
Pre The range [first, last) shall not overlap the range [result, result + (last -
    first)).
```
#### Parameters

- first: The beginning of the range of interest.
- last: The end of the range of interest.
- result: The resulting range is copied to the sequence beginning at this location.
- pred: A predicate to evaluate for each element of the range [first, last). Elements for which pred evaluates to false are not copied to the resulting sequence.

#### Template Parameters

- InputIterator: is a model of [Input Iterator,](http://www.sgi.com/tech/stl/InputIterator.html) InputIterator's value\_type is convertible to a type in OutputIterator's set of value\_types, and InputIterator's value\_type is convertible to Predicate's argument\_type.
- OutputIterator: is a model of [Output Iterator.](http://www.sgi.com/tech/stl/OutputIterator.html)
- Predicate: is a model of [Predicate.](http://www.sgi.com/tech/stl/Predicate.html)

```
#include <thrust/remove.h>
...
struct is_even
{
   __host__ __device__
  bool operator()(const int x)
  {
    return (x \tImes 2) == 0;}
};
...
const int N = 6;
int V[N] = \{-2, 0, -1, 0, 1, 2\};int result[2];
thrust::remove_copy_if(V, V + N, result, is_even());
// V remains \{-2, 0, -1, 0, 1, 2\}// result is now \{-1, 1\}
```
See [http://www.sgi.com/tech/stl/remove\\_copy\\_if.html](http://www.sgi.com/tech/stl/remove_copy_if.html)

See remove

See remove\_copy

See remove\_if

**Template Function thrust::remove\_copy\_if(const thrust::detail::execution\_policy\_base<DerivedPolicy>&, InputIterator1, InputIterator1, InputIterator2, OutputIterator, Predicate)**

Warning: doxygenfunction: Unable to resolve multiple matches for function "thrust::remove\_copy\_if" with arguments (const thrust::detail::execution\_policy\_base<DerivedPolicy>&, InputIterator1, InputIterator1, InputIterator2, OutputIterator, Predicate) in doxygen xml output for project "rocThrust" from directory: ./docBin/xml. Potential matches:

```
- template<typename DerivedPolicy, typename InputIterator, typename OutputIterator,
˓→typename Predicate>__host__ __device__ OutputIterator thrust::remove_copy_
˓→if(const thrust::detail::execution_policy_base< DerivedPolicy > &, InputIterator,
˓→InputIterator, OutputIterator, Predicate)
- template<typename DerivedPolicy, typename InputIterator1, typename InputIterator2,
→ typename OutputIterator, typename Predicate>_host_ _device_ OutputIterator.
˓→thrust::remove_copy_if(const thrust::detail::execution_policy_base< DerivedPolicy
˓→> &, InputIterator1, InputIterator1, InputIterator2, OutputIterator, Predicate)
- template<typename InputIterator, typename OutputIterator, typename Predicate>
 OutputIterator thrust::remove_copy_if(InputIterator, InputIterator,
˓→OutputIterator, Predicate)
- template<typename InputIterator1, typename InputIterator2, typename
˓→OutputIterator, typename Predicate>
 OutputIterator thrust::remove_copy_if(InputIterator1, InputIterator1,
˓→InputIterator2, OutputIterator, Predicate)
```
# Template Function thrust::remove\_copy\_if(InputIterator1, InputIterator1, InputIterator2, OutputIter**ator, Predicate)**

### **Function Documentation**

### <span id="page-234-0"></span>template<typename **InputIterator1**, typename **InputIterator2**, typename **OutputIterator**, typename **Predicate**> *[OutputIterator](#page-234-0)* thrust::**remove\_copy\_if**(*[InputIterator1](#page-234-0) first*, *[InputIterator1](#page-234-0) last*, *[InputIterator2](#page-234-0) stencil*, *[OutputIterator](#page-234-0) result*, *[Predicate](#page-234-0) pred*)

remove\_copy\_if copies elements from the range [first,last) to a range beginning at result, except that elements for which pred of the corresponding stencil value is true are not copied. The return value is the end of the resulting range. This operation is stable, meaning that the relative order of the elements that are copied is the same as the range [first, last).

The following code snippet demonstrates how to use remove\_copy\_if to copy a sequence of numbers to an output range while omitting specific elements.

Return An OutputIterator pointing to the end of the resulting range.

```
Pre The range [stencil, stencil + (last - first)) shall not overlap the range [result,
    result + (last - first)).
```
### Parameters

- first: The beginning of the range of interest.
- last: The end of the range of interest.
- stencil: The beginning of the stencil sequence.
- result: The resulting range is copied to the sequence beginning at this location.
- pred: A predicate to evaluate for each element of the range [first, last). Elements for which pred evaluates to false are not copied to the resulting sequence.

#### Template Parameters

- InputIterator1: is a model of [Input Iterator,](http://www.sgi.com/tech/stl/InputIterator.html) InputIterator1's value type is convertible to a type in OutputIterator's set of value\_types.
- InputIterator2: is a model of [Input Iterator,](http://www.sgi.com/tech/stl/InputIterator.html) and InputIterator2's value type is convertible to Predicate's argument type.
- OutputIterator: is a model of [Output Iterator.](http://www.sgi.com/tech/stl/OutputIterator.html)
- Predicate: is a model of [Predicate.](http://www.sgi.com/tech/stl/Predicate.html)

```
#include <thrust/remove.h>
...
const int N = 6;
int V[N] = \{-2, 0, -1, 0, 1, 2\};int S[N] = { 1, 1, 0, 1, 0, 1};
int result[2];
thrust::remove_copy_if(V, V + N, S, result, thrust::identity<int>());
// V remains \{-2, 0, -1, 0, 1, 2\}// result is now \{-1, 1\}
```
See [http://www.sgi.com/tech/stl/remove\\_copy\\_if.html](http://www.sgi.com/tech/stl/remove_copy_if.html)

See remove

See remove copy

See remove if

See copy\_if

### Template Function thrust::remove if(const thrust::detail::execution\_policy\_base<DerivedPolicy>&, **ForwardIterator, ForwardIterator, Predicate)**

• Defined in file\_thrust\_remove.h

# **Function Documentation**

Warning: doxygenfunction: Unable to resolve multiple matches for function "thrust::remove\_if" with arguments (const thrust::detail::execution\_policy\_base<DerivedPolicy>&, ForwardIterator, ForwardIterator, Predicate) in doxygen xml output for project "rocThrust" from directory: ./docBin/xml. Potential matches:

```
- template<typename DerivedPolicy, typename ForwardIterator, typename InputIterator,
˓→ typename Predicate>__host__ __device__ ForwardIterator thrust::remove_if(const
˓→thrust::detail::execution_policy_base< DerivedPolicy > &, ForwardIterator,
˓→ForwardIterator, InputIterator, Predicate)
- template<typename DerivedPolicy, typename ForwardIterator, typename Predicate>__
˓→host__ __device__ ForwardIterator thrust::remove_if(const
˓→thrust::detail::execution_policy_base< DerivedPolicy > &, ForwardIterator,
˓→ForwardIterator, Predicate)
- template<typename ForwardIterator, typename InputIterator, typename Predicate>
 ForwardIterator thrust::remove_if(ForwardIterator, ForwardIterator, InputIterator,
˓→ Predicate)
- template<typename ForwardIterator, typename Predicate>
 ForwardIterator thrust::remove_if(ForwardIterator, ForwardIterator, Predicate)
```
# **Template Function thrust::remove\_if(ForwardIterator, ForwardIterator, Predicate)**

# **Function Documentation**

#### template<typename **ForwardIterator**, typename **Predicate**>

*ForwardIterator* thrust::**remove\_if**(*ForwardIterator first*, *ForwardIterator last*, *Predicate pred*)

remove if removes from the range [first, last) every element x such that  $pred(x)$  is true. That is, remove\_if returns an iterator new\_last such that the range [first,new\_last) contains no elements for which pred is true. The iterators in the range [new\_last,last) are all still dereferenceable, but the elements that they point to are unspecified. remove\_if is stable, meaning that the relative order of elements that are not removed is unchanged.

The following code snippet demonstrates how to use remove\_if to remove all even numbers from an array of integers.

Return A ForwardIterator pointing to the end of the resulting range of elements for which pred evaluated to  $t$ rue

## Parameters

- first: The beginning of the range of interest.
- last: The end of the range of interest.
- pred: A predicate to evaluate for each element of the range [first, last). Elements for which pred evaluates to true are removed from the sequence.

#### Template Parameters

- ForwardIterator: is a model of [Forward Iterator,](http://www.sgi.com/tech/ForwardIterator.html) ForwardIterator is mutable, and ForwardIterator's value\_type is convertible to Predicate's argument\_type.
- Predicate: is a model of [Predicate.](http://www.sgi.com/tech/Predicate.html)

```
#include <thrust/remove.h>
...
struct is even
{
  {\rm \_host\_} {\rm \_device\_}bool operator()(const int x)
  {
    return (x \tbinom{6}{2} == 0);
  }
};
...
const int N = 6;
int A[N] = {1, 4, 2, 8, 5, 7};
int *new_end = thrust::remove_if(A, A + N, is_even());
// The first three values of A are now \{1, 5, 7\}Values beyond new end are unspecified
```
Note The meaning of "removal" is somewhat subtle. remove\_if does not destroy any iterators, and does not change the distance between first and last. (There's no way that it could do anything of the sort.) So, for example, if V is a *[device\\_vector](#page-69-0)*, remove\_if(V.begin(), V.end(), pred) does not change  $V \text{. size } (): V \text{ will contain just as many elements as it did before.  $remove\_if$  returns an$ iterator that points to the end of the resulting range after elements have been removed from it; it follows that the elements after that iterator are of no interest, and may be discarded. If you are removing elements from a [Sequence,](http://www.sgi.com/tech/stl/Sequence.html) you may simply erase them. That is, a reasonable way of removing elements from a [Sequence](http://www.sgi.com/tech/stl/Sequence.html) is S.erase(remove\_if(S.begin(), S.end(), pred), S.end()).

- See http://www.sgi.com/tech/stl/remove if.html
- See remove
- See remove\_copy
- See remove\_copy\_if

### Template Function thrust::remove if(const thrust::detail::execution\_policy\_base<DerivedPolicy>&, **ForwardIterator, ForwardIterator, InputIterator, Predicate)**

# **Function Documentation**

Warning: doxygenfunction: Unable to resolve multiple matches for function "thrust::remove\_if" with arguments (const thrust::detail::execution\_policy\_base<DerivedPolicy>&, ForwardIterator, ForwardIterator, InputIterator, Predicate) in doxygen xml output for project "rocThrust" from directory: ./docBin/xml. Potential matches:

```
- template<typename DerivedPolicy, typename ForwardIterator, typename InputIterator,
˓→ typename Predicate>__host__ __device__ ForwardIterator thrust::remove_if(const
\rightarrowthrust::detail::execution_policy_base< DerivedPolicy > &, ForwardIterator,
˓→ForwardIterator, InputIterator, Predicate)
- template<typename DerivedPolicy, typename ForwardIterator, typename Predicate>__
˓→host__ __device__ ForwardIterator thrust::remove_if(const
˓→thrust::detail::execution_policy_base< DerivedPolicy > &, ForwardIterator,
˓→ForwardIterator, Predicate)
- template<typename ForwardIterator, typename InputIterator, typename Predicate>
ForwardIterator thrust::remove_if(ForwardIterator, ForwardIterator, InputIterator,
˓→ Predicate)
- template<typename ForwardIterator, typename Predicate>
 ForwardIterator thrust::remove_if(ForwardIterator, ForwardIterator, Predicate)
```
### **Template Function thrust::remove\_if(ForwardIterator, ForwardIterator, InputIterator, Predicate)**

### **Function Documentation**

#### <span id="page-237-0"></span>template<typename **ForwardIterator**, typename **InputIterator**, typename **Predicate**>

*[ForwardIterator](#page-237-0)* thrust::**remove\_if**(*[ForwardIterator](#page-237-0) first*, *[ForwardIterator](#page-237-0) last*, *[InputIterator](#page-237-0) stencil*, *[Predicate](#page-237-0) pred*)

remove\_if removes from the range [first, last) every element x such that  $pred(x)$  is true. That is, remove\_if returns an iterator new\_last such that the range [first, new\_last) contains no elements for which pred of the corresponding stencil value is true. The iterators in the range [new\_last, last) are all still dereferenceable, but the elements that they point to are unspecified. remove\_if is stable, meaning that the relative order of elements that are not removed is unchanged.

The following code snippet demonstrates how to use  $\tau$  remove  $\tau$  if to remove specific elements from an array of integers.

- Return A ForwardIterator pointing to the end of the resulting range of elements for which pred evaluated to true.
- **Pre** The range  $\lceil \text{first, last} \rceil$  shall not overlap the range  $\lceil \text{result, result} \rceil$  (last first)).
- Pre The range [stencil, stencil + (last first)) shall not overlap the range [result, result +  $(last - first)$ ).

#### Parameters

- first: The beginning of the range of interest.
- last: The end of the range of interest.
- stencil: The beginning of the stencil sequence.
- pred: A predicate to evaluate for each element of the range [stencil, stencil + (last first)). Elements for which pred evaluates to true are removed from the sequence [first, last)

#### Template Parameters

- ForwardIterator: is a model of [Forward Iterator](http://www.sgi.com/tech/ForwardIterator.html) and ForwardIterator is mutable.
- InputIterator: is a model of [Input Iterator,](http://www.sgi.com/tech/stl/InputIterator.html) and InputIterator's value\_type is convertible to Predicate's argument\_type.
- Predicate: is a model of [Predicate.](http://www.sgi.com/tech/Predicate.html)

```
#include <thrust/remove.h>
...
const int N = 6;
int A[N] = {1, 4, 2, 8, 5, 7};
int S[N] = \{0, 1, 1, 1, 0, 0\};
int *new_end = thrust::remove_if(A, A + N, S, thrust::identity<int>());
// The first three values of A are now \{1, 5, 7\}// Values beyond new_end are unspecified
```
- Note The range [first, last) is not permitted to overlap with the range [stencil, stencil + (last - first)).
- See [http://www.sgi.com/tech/stl/remove\\_if.html](http://www.sgi.com/tech/stl/remove_if.html)

See remove

See remove\_copy

See remove\_copy\_if

# **Template Function thrust::replace(const thrust::detail::execution\_policy\_base<DerivedPolicy>&, ForwardIterator, ForwardIterator, const T&, const T&)**

• Defined in file thrust replace.h

### **Function Documentation**

Warning: doxygenfunction: Unable to resolve multiple matches for function "thrust::replace" with arguments (const thrust::detail::execution\_policy\_base<DerivedPolicy>&, ForwardIterator, ForwardIterator, const T&, const T&) in doxygen xml output for project "rocThrust" from directory: ./docBin/xml. Potential matches:

```
- template<typename DerivedPolicy, typename ForwardIterator, typename T>__host__ __
˓→device__ void thrust::replace(const thrust::detail::execution_policy_base<
˓→DerivedPolicy > &, ForwardIterator, ForwardIterator, const T &, const T &)
- template<typename ForwardIterator, typename T>
 void thrust::replace(ForwardIterator, ForwardIterator, const T&, const T&)
```
# **Template Function thrust::replace(ForwardIterator, ForwardIterator, const T&, const T&)**

### **Function Documentation**

#### template<typename **ForwardIterator**, typename **T**>

void thrust::**replace**(*ForwardIterator first*, *ForwardIterator last*, **const** *T* &*old\_value*, **const** *T* &*new\_value*)

replace replaces every element in the range [first, last) equal to old\_value with new\_value. That is: for every iterator i, if  $\star i$  == old value then it performs the assignment  $\star i$  = new value.

The following code snippet demonstrates how to use replace to replace a value of interest in a device vector with another.

# Parameters

- first: The beginning of the sequence of interest.
- last: The end of the sequence of interest.
- old\_value: The value to replace.
- new\_value: The new value to replace old\_value.

#### Template Parameters

- ForwardIterator: is a model of [Forward Iterator,](http://www.sgi.com/tech/stl/ForwardIterator.html) and ForwardIterator is mutable.
- T: is a model of [Assignable,](http://www.sgi.com/tech/stl/Assignable.html\T1\textgreater {}Assignable.html) T is a model of [EqualityComparable,](http://www.sgi.com/tech/stl/EqualityComparable.html) objects of T may be compared for equality with objects of ForwardIterator's value\_type, and T is convertible to ForwardIterator's value\_type.

```
#include <thrust/replace.h>
#include <thrust/device_vector.h>
...
thrust::device_vector<int> A(4);
A[0] = 1;A[1] = 2;A[2] = 3;A[3] = 1;thrust::replace(A.begin(), A.end(), 1, 99);
// A contains [99, 2, 3, 99]
```
See <http://www.sgi.com/tech/stl/replace.html>

See replace\_if

See replace\_copy

See replace\_copy\_if

**Template Function thrust::replace\_copy(const thrust::detail::execution\_policy\_base<DerivedPolicy>&, InputIterator, InputIterator, OutputIterator, const T&, const T&)**

• Defined in file\_thrust\_replace.h

### **Function Documentation**

Warning: doxygenfunction: Unable to resolve multiple matches for function "thrust::replace copy" with arguments (const thrust::detail::execution\_policy\_base<DerivedPolicy>&, InputIterator, InputIterator, OutputIterator, const T&, const T&) in doxygen xml output for project "rocThrust" from directory: ./docBin/xml. Potential matches:

```
- template<typename DerivedPolicy, typename InputIterator, typename OutputIterator,
˓→typename T>__host__ __device__ OutputIterator thrust::replace_copy(const
˓→thrust::detail::execution_policy_base< DerivedPolicy > &, InputIterator,
˓→InputIterator, OutputIterator, const T &, const T &)
- template<typename InputIterator, typename OutputIterator, typename T>
 OutputIterator thrust::replace_copy(InputIterator, InputIterator, OutputIterator,
˓→const T&, const T&)
```
**Template Function thrust::replace\_copy(InputIterator, InputIterator, OutputIterator, const T&, const T&)**

# **Function Documentation**

#### <span id="page-240-0"></span>template<typename **InputIterator**, typename **OutputIterator**, typename **T**>

*[OutputIterator](#page-240-0)* thrust::**replace\_copy**(*[InputIterator](#page-240-0) first*, *[InputIterator](#page-240-0) last*, *[OutputIterator](#page-240-0) result*, **const** *[T](#page-240-0)* &*old\_value*, **const** *[T](#page-240-0)* &*new\_value*) replace\_copy copies elements from the range [first, last) to the range [result, result +

(last-first)), except that any element equal to old\_value is not copied; new\_value is copied instead.

More precisely, for every integer n such that  $0 \le n \le$  last-first, replace\_copy performs the assignment  $*(result+n)$  = new value if  $*(first+n)$  == old value, and  $*(result+n)$  = \*(first+n) otherwise.

```
#include <thrust/replace.h>
#include <thrust/device_vector.h>
...
thrust::device_vector<int> A(4);
A[0] = 1;A[1] = 2;A[2] = 3;A[3] = 1;thrust::device_vector<int> B(4);
thrust::replace_copy(A.begin(), A.end(), B.begin(), 1, 99);
// B contains [99, 2, 3, 99]
```
Return result + (last-first)

**Pre** first may equal result, but the ranges [first, last) and [result, result + (last  $$ first)) shall not overlap otherwise.

#### Parameters

- first: The beginning of the sequence to copy from.
- last: The end of the sequence to copy from.
- result: The beginning of the sequence to copy to.
- old\_value: The value to replace.
- new\_value: The replacement value for which  $\star i$  == old\_value evaluates to true.

#### Template Parameters

- InputIterator: is a model of [Input Iterator.](http://www.sgi.com/tech/stl/InputIterator.html)
- OutputIterator: is a model of [Output Iterator.](http://www.sgi.com/tech/stl/OutputIterator.html)
- T: is a model of [Assignable,](http://www.sgi.com/tech/stl/Assignable.html) T is a model of [Equality Comparable,](http://www.sgi.com/tech/stl/EqualityComparable.html) T may be compared for equality with InputIterator's value type, and T is convertible to OutputIterator's value\_type.

See [http://www.sgi.com/tech/stl/replace\\_copy.html](http://www.sgi.com/tech/stl/replace_copy.html)

- See copy
- See replace
- See replace if
- See replace\_copy\_if

### **Template Function thrust::replace\_copy\_if(const thrust::detail::execution\_policy\_base<DerivedPolicy>&, InputIterator, InputIterator, OutputIterator, Predicate, const T&)**

• Defined in file\_thrust\_replace.h

#### **Function Documentation**

Warning: doxygenfunction: Unable to resolve multiple matches for function "thrust::replace copy if" with arguments (const thrust::detail::execution\_policy\_base<DerivedPolicy>&, InputIterator, InputIterator, OutputIterator, Predicate, const T&) in doxygen xml output for project "rocThrust" from directory: ./docBin/xml. Potential matches:

```
- template<typename DerivedPolicy, typename InputIterator, typename OutputIterator,
 ˓→typename Predicate, typename T>__host__ __device__ OutputIterator thrust::replace_
 ˓→copy_if(const thrust::detail::execution_policy_base< DerivedPolicy > &,
 ˓→InputIterator, InputIterator, OutputIterator, Predicate, const T &)
 - template<typename DerivedPolicy, typename InputIterator1, typename InputIterator2,
 ˓→ typename OutputIterator, typename Predicate, typename T>__host__ __device__
 ˓→OutputIterator thrust::replace_copy_if(const thrust::detail::execution_policy_base
 →< DerivedPolicy > &, InputIterator1, InputIterator1, InputIterator2,
 ˓→OutputIterator, Predicate, const T &)
 - template<typename InputIterator, typename OutputIterator, typename Predicate,
 ˓→typename T>
 OutputIterator thrust::replace_copy_if(InputIterator, InputIterator,
 ˓→OutputIterator, Predicate, const T&)
  - template<typename InputIterator1, typename InputIterator2, typename
 ˓→OutputIterator, typename Predicate, typename T>
OutputIterator thrust::replace_copy_if(InputIterator1, InputIterator1,
238 Chapter 1. Library API˓→InputIterator2, OutputIterator, Predicate, const T&)
```
**Template Function thrust::replace\_copy\_if(InputIterator, InputIterator, OutputIterator, Predicate, const T&)**

# **Function Documentation**

template<typename **InputIterator**, typename **OutputIterator**, typename **Predicate**, typename **T**> *OutputIterator* thrust::**replace\_copy\_if**(*InputIterator first*, *InputIterator last*, *OutputIterator result*, *Predicate pred*, **const** *T* &*new\_value*)

replace\_copy\_if copies elements from the range [first, last) to the range [result, result + (last-first)), except that any element for which pred is true is not copied; new\_value is copied instead.

More precisely, for every integer n such that  $0 \le n \le$  last-first, replace\_copy\_if performs the assignment \*(result+n) = new value if pred(\*(first+n)), and \*(result+n) = \*(first+n) otherwise.

```
#include <thrust/replace.h>
#include <thrust/device_vector.h>
struct is_less_than_zero
{
  \_host\_ \_device\_bool operator()(int x)
  {
   return x < 0;
  }
};
...
thrust::device_vector<int> A(4);
A[0] = 1;A[1] = -3;A[2] = 2;A[3] = -1;thrust::device_vector<int> B(4);
is_less_than_zero pred;
thrust::replace_copy_if(A.begin(), A.end(), B.begin(), pred, 0);
// B contains [1, 0, 2, 0]
```
Return result + (last-first)

Pre first may equal result, but the ranges [first, last) and [result, result + (last first)) shall not overlap otherwise.

### Parameters

- first: The beginning of the sequence to copy from.
- last: The end of the sequence to copy from.
- result: The beginning of the sequence to copy to.
- pred: The predicate to test on every value of the range [first, last).
- new\_value: The replacement value to assign pred(\*i) evaluates to true.

#### Template Parameters

- InputIterator: is a model of [Input Iterator,](http://www.sgi.com/tech/stl/InputIterator.html) and InputIterator's value\_type is convertible to Predicate's argument type.
- OutputIterator: is a model of [Output Iterator.](http://www.sgi.com/tech/stl/OutputIterator.html)
- Predicate: is a model of [Predicate.](http://www.sgi.com/tech/stl/Predicate.html)
- T: is a model of [Assignable,](http://www.sgi.com/tech/stl/Assignable.html) and T is convertible to OutputIterator's value\_type.

See [http://www.sgi.com/tech/stl/replace\\_copy\\_if.html](http://www.sgi.com/tech/stl/replace_copy_if.html)

- See replace
- See replace\_if
- See replace\_copy

# **Template Function thrust::replace\_copy\_if(const thrust::detail::execution\_policy\_base<DerivedPolicy>&, InputIterator1, InputIterator1, InputIterator2, OutputIterator, Predicate, const T&)**

### **Function Documentation**

Warning: doxygenfunction: Unable to resolve multiple matches for function "thrust::replace copy if" with arguments (const thrust::detail::execution\_policy\_base<DerivedPolicy>&, InputIterator1, InputIterator1, InputIterator2, OutputIterator, Predicate, const T&) in doxygen xml output for project "rocThrust" from directory: ./docBin/xml. Potential matches:

```
- template<typename DerivedPolicy, typename InputIterator, typename OutputIterator,
˓→typename Predicate, typename T>__host__ __device__ OutputIterator thrust::replace_
˓→copy_if(const thrust::detail::execution_policy_base< DerivedPolicy > &,
˓→InputIterator, InputIterator, OutputIterator, Predicate, const T &)
- template<typename DerivedPolicy, typename InputIterator1, typename InputIterator2,
˓→ typename OutputIterator, typename Predicate, typename T>__host__ __device__
˓→OutputIterator thrust::replace_copy_if(const thrust::detail::execution_policy_base
˓→< DerivedPolicy > &, InputIterator1, InputIterator1, InputIterator2,
˓→OutputIterator, Predicate, const T &)
- template<typename InputIterator, typename OutputIterator, typename Predicate,
˓→typename T>
 OutputIterator thrust::replace_copy_if(InputIterator, InputIterator,
˓→OutputIterator, Predicate, const T&)
- template<typename InputIterator1, typename InputIterator2, typename
˓→OutputIterator, typename Predicate, typename T>
 OutputIterator thrust::replace copy if(InputIterator1, InputIterator1,
˓→InputIterator2, OutputIterator, Predicate, const T&)
```
**Template Function thrust::replace\_copy\_if(InputIterator1, InputIterator1, InputIterator2, OutputIterator, Predicate, const T&)**

```
template<typename InputIterator1, typename InputIterator2, typename OutputIterator, typename Predicate, typ
OutputIterator thrust::replace_copy_if(InputIterator1 first, InputIterator1 last, InputIterator2 sten-
```
*cil*, *OutputIterator result*, *Predicate pred*, **const** *T*

&*new\_value*) This version of replace\_copy\_if copies elements from the range [first, last) to the range [result, result + (last-first)), except that any element whose corresponding stencil element causes pred to be true is not copied; new\_value is copied instead.

More precisely, for every integer n such that  $0 \le n \le$  last-first, replace\_copy\_if performs the assignment  $\star$  (result+n) = new value if pred( $\star$ (stencil+n)), and  $\star$  (result+n) =  $*(first+n)$  otherwise.

```
#include <thrust/replace.h>
#include <thrust/device_vector.h>
struct is_less_than_zero
{
  \_host\_ \_device\_bool operator()(int x)
 {
   return x < 0;
 }
};
...
thrust::device_vector<int> A(4);
A[0] = 10;A[1] = 20;A[2] = 30;A[3] = 40;thrust::device_vector<int> S(4);
S[0] = -1;S[1] = 0;S[2] = -1;S[3] = 0;thrust::device_vector<int> B(4);
is_less_than_zero pred;
thrust::replace_if(A.begin(), A.end(), S.begin(), B.begin(), pred, 0);
// B contains [0, 20, 0, 40]
```
Return result + (last-first)

**Pre** first may equal result, but the ranges [first, last) and [result, result + (last  $$ first)) shall not overlap otherwise.

Pre stencil may equal result, but the ranges [stencil, stencil + (last - first)) and  $[result, result + (last - first))$  shall not overlap otherwise.

#### Parameters

• first: The beginning of the sequence to copy from.

- last: The end of the sequence to copy from.
- stencil: The beginning of the stencil sequence.
- result: The beginning of the sequence to copy to.
- pred: The predicate to test on every value of the range [stencil, stencil + (last first)).
- new\_value: The replacement value to assign when pred(\*s) evaluates to true.

#### Template Parameters

- InputIterator1: is a model of [Input Iterator.](http://www.sgi.com/tech/stl/InputIterator.html)
- InputIterator2: is a model of [Input Iterator](http://www.sgi.com/tech/stl/InputIterator.html) and InputIterator2's value\_type is convertible to Predicate's argument\_type.
- OutputIterator: is a model of [Output Iterator.](http://www.sgi.com/tech/stl/OutputIterator.html)
- Predicate: is a model of [Predicate.](http://www.sgi.com/tech/stl/Predicate.html)
- T: is a model of [Assignable,](http://www.sgi.com/tech/stl/Assignable.html) and T is convertible to OutputIterator's value type.

See replace copy

See replace\_if

# **Template Function thrust::replace\_if(const thrust::detail::execution\_policy\_base<DerivedPolicy>&, ForwardIterator, ForwardIterator, Predicate, const T&)**

• Defined in file\_thrust\_replace.h

# **Function Documentation**

Warning: doxygenfunction: Unable to resolve multiple matches for function "thrust::replace\_if" with arguments (const thrust::detail::execution\_policy\_base<DerivedPolicy>&, ForwardIterator, ForwardIterator, Predicate, const T&) in doxygen xml output for project "rocThrust" from directory: ./docBin/xml. Potential matches:

```
- template<typename DerivedPolicy, typename ForwardIterator, typename InputIterator,
˓→ typename Predicate, typename T>__host__ __device__ void thrust::replace_if(const
˓→thrust::detail::execution_policy_base< DerivedPolicy > &, ForwardIterator,
˓→ForwardIterator, InputIterator, Predicate, const T &)
- template<typename DerivedPolicy, typename ForwardIterator, typename Predicate,
˓→typename T>__host__ __device__ void thrust::replace_if(const
→thrust::detail::execution_policy_base< DerivedPolicy > &, ForwardIterator,
˓→ForwardIterator, Predicate, const T &)
- template<typename ForwardIterator, typename InputIterator, typename Predicate,
˓→typename T>
 void thrust::replace_if(ForwardIterator, ForwardIterator, InputIterator,
˓→Predicate, const T&)
- template<typename ForwardIterator, typename Predicate, typename T>
 void thrust::replace_if(ForwardIterator, ForwardIterator, Predicate, const T&)
```
# **Template Function thrust::replace\_if(ForwardIterator, ForwardIterator, Predicate, const T&)**

# **Function Documentation**

#### <span id="page-246-0"></span>template<typename **ForwardIterator**, typename **Predicate**, typename **T**>

void thrust::**replace\_if**(*[ForwardIterator](#page-246-0) first*, *[ForwardIterator](#page-246-0) last*, *[Predicate](#page-246-0) pred*, **const** *[T](#page-246-0)* &*new\_value*)

replace\_if replaces every element in the range [first, last) for which pred returns true with new\_value. That is: for every iterator i, if  $pred(*i)$  is true then it performs the assignment  $*i =$ new\_value.

The following code snippet demonstrates how to use replace\_if to replace a  $device\_vector$ 's negative elements with 0.

### Parameters

- first: The beginning of the sequence of interest.
- last: The end of the sequence of interest.
- pred: The predicate to test on every value of the range [first, last).
- new\_value: The new value to replace elements which pred(\*i) evaluates to true.

### Template Parameters

- ForwardIterator: is a model of [Forward Iterator,](http://www.sgi.com/tech/stl/ForwardIterator.html) ForwardIterator is mutable, and ForwardIterator's value\_type is convertible to Predicate's argument\_type.
- Predicate: is a model of [Predicate.](http://www.sgi.com/tech/stl/Predicate.html)
- T: is a model of [Assignable,](http://www.sgi.com/tech/stl/Assignable.html) and T is convertible to ForwardIterator's value\_type.

```
#include <thrust/replace.h>
#include <thrust/device_vector.h>
...
struct is_less_than_zero
{
  \_host\_ \_device\_bool operator()(int x)
  {
   return x < 0;
  }
};
...
thrust::device_vector<int> A(4);
A[0] = 1;A[1] = -3;A[2] = 2;A[3] = -1;is_less_than_zero pred;
thrust::replace_if(A.begin(), A.end(), pred, 0);
// A contains [1, 0, 2, 0]
```
See [http://www.sgi.com/tech/stl/replace\\_if.html](http://www.sgi.com/tech/stl/replace_if.html)

See replace See replace\_copy See replace\_copy\_if

**Template Function thrust::replace\_if(const thrust::detail::execution\_policy\_base<DerivedPolicy>&, ForwardIterator, ForwardIterator, InputIterator, Predicate, const T&)**

# **Function Documentation**

Warning: doxygenfunction: Unable to resolve multiple matches for function "thrust::replace\_if" with arguments (const thrust::detail::execution\_policy\_base<DerivedPolicy>&, ForwardIterator, ForwardIterator, InputIterator, Predicate, const T&) in doxygen xml output for project "rocThrust" from directory: ./docBin/xml. Potential matches:

```
- template<typename DerivedPolicy, typename ForwardIterator, typename InputIterator,
˓→ typename Predicate, typename T>__host__ __device__ void thrust::replace_if(const
˓→thrust::detail::execution_policy_base< DerivedPolicy > &, ForwardIterator,
˓→ForwardIterator, InputIterator, Predicate, const T &)
- template<typename DerivedPolicy, typename ForwardIterator, typename Predicate,
˓→typename T>__host__ __device__ void thrust::replace_if(const
˓→thrust::detail::execution_policy_base< DerivedPolicy > &, ForwardIterator,
˓→ForwardIterator, Predicate, const T &)
- template<typename ForwardIterator, typename InputIterator, typename Predicate,
˓→typename T>
 void thrust::replace_if(ForwardIterator, ForwardIterator, InputIterator,
˓→Predicate, const T&)
- template<typename ForwardIterator, typename Predicate, typename T>
 void thrust::replace_if(ForwardIterator, ForwardIterator, Predicate, const T&)
```
**Template Function thrust::replace\_if(ForwardIterator, ForwardIterator, InputIterator, Predicate, const T&)**

### **Function Documentation**

template<typename **ForwardIterator**, typename **InputIterator**, typename **Predicate**, typename **T**> void thrust::**replace\_if**(*ForwardIterator first*, *ForwardIterator last*, *InputIterator stencil*, *Predicate pred*, **const** *T* &*new\_value*)

replace\_if replaces every element in the range [first, last) for which pred( $\star$ s) returns true with new\_value. That is: for every iterator i in the range [first, last), and s in the range [stencil, stencil + (last - first)), if  $pred(*s)$  is true then it performs the assignment  $\star i$  = new\_value.

The following code snippet demonstrates how to use replace\_if to replace a [device\\_vector](#page-69-0)'s element with 0 when its corresponding stencil element is less than zero.

#### Parameters

- first: The beginning of the sequence of interest.
- last: The end of the sequence of interest.
- stencil: The beginning of the stencil sequence.
- pred: The predicate to test on every value of the range [first, last).

• new value: The new value to replace elements which  $pred(*i)$  evaluates to true.

#### Template Parameters

- ForwardIterator: is a model of [Forward Iterator,](http://www.sgi.com/tech/stl/ForwardIterator.html) and ForwardIterator is mutable.
- InputIterator: is a model of [Input Iterator,](http://www.sgi.com/tech/stl/InputIterator.html) and InputIterator's value\_type is convertible to Predicate's argument type.
- Predicate: is a model of [Predicate.](http://www.sgi.com/tech/stl/Predicate.html)
- T: is a model of [Assignable,](http://www.sgi.com/tech/stl/Assignable.html) and T is convertible to ForwardIterator's value\_type.

```
#include <thrust/replace.h>
#include <thrust/device_vector.h>
struct is_less_than_zero
{
  \_host\_ \_device\_bool operator()(int x)
  {
   return x < 0;
  }
};
...
thrust::device_vector<int> A(4);
A[0] = 10;A[1] = 20;A[2] = 30;A[3] = 40;thrust::device_vector<int> S(4);
S[0] = -1;S[1] = 0;S[2] = -1;S[3] = 0;is less than zero pred;
thrust::replace_if(A.begin(), A.end(), S.begin(), pred, 0);
// A contains [0, 20, 0, 40]
```
See [http://www.sgi.com/tech/stl/replace\\_if.html](http://www.sgi.com/tech/stl/replace_if.html)

```
See replace
See replace_copy
See replace_copy_if
```
### **Template Function thrust::return\_temporary\_buffer**

• Defined in file\_thrust\_memory.h

template<typename DerivedPolicy, typename Pointer>\_ host \_ \_device\_ void thrust::return\_t return temporary buffer deallocates storage associated with a given Thrust system previously allocated by get\_temporary\_buffer.

Thrust uses return\_temporary\_buffer internally when deallocating temporary storage required by algorithm implementations.

The following code snippet demonstrates how to use return\_temporary\_buffer to deallocate a range of memory previously allocated by get\_temporary\_buffer.

**Pre** p shall have been previously allocated by  $thrust::get\_temporary\_buffer$ .

#### Parameters

- system: The Thrust system with which the storage is associated.
- p: A pointer previously returned by [thrust::get\\_temporary\\_buffer](#page-141-0). If ptr is null, return\_temporary\_buffer does nothing.

#### Template Parameters

• DerivedPolicy: The name of the derived execution policy.

```
#include <thrust/memory.h>
...
// allocate storage for 100 ints with thrust::get_temporary_buffer
const int N = 100;
typedef thrust::pair<
 thrust::pointer<int,thrust::device_system_tag>,
  std::ptrdiff_t
> ptr_and_size_t;
thrust::device_system_tag device_sys;
ptr_and_size_t ptr_and_size = thrust::get_temporary_buffer<int>(device_sys, N);
// manipulate up to 100 ints
for(int i = 0; i < ptr</math> and <i>size</i>.second; <math>++i</math>){
  *ptr_and_size.first = i;
}
// deallocate storage with thrust:: return_temporary_buffer
thrust::return_temporary_buffer(device_sys, ptr_and_size.first);
```
#### See *[free](#page-132-0)*

See *[get\\_temporary\\_buffer](#page-141-0)*

# **Template Function thrust::reverse(const thrust::detail::execution\_policy\_base<DerivedPolicy>&, BidirectionalIterator, BidirectionalIterator)**

• Defined in file\_thrust\_reverse.h

Warning: doxygenfunction: Unable to resolve multiple matches for function "thrust::reverse" with arguments (const thrust::detail::execution\_policy\_base<DerivedPolicy>&, BidirectionalIterator, BidirectionalIterator) in doxygen xml output for project "rocThrust" from directory: ./docBin/xml. Potential matches:

```
- template<typename BidirectionalIterator>
 void thrust::reverse(BidirectionalIterator, BidirectionalIterator)
- template<typename DerivedPolicy, typename BidirectionalIterator>__host__ __device_
˓→_ void thrust::reverse(const thrust::detail::execution_policy_base< DerivedPolicy
˓→> &, BidirectionalIterator, BidirectionalIterator)
```
# **Template Function thrust::reverse(BidirectionalIterator, BidirectionalIterator)**

# **Function Documentation**

#### <span id="page-250-0"></span>template<typename **BidirectionalIterator**>

```
void thrust::reverse(BidirectionalIterator first, BidirectionalIterator last)
```
reverse reverses a range. That is: for every i such that  $0 \le i \le$  (last - first) / 2, it exchanges  $\star$  (first + i) and  $\star$  (last - (i + 1)).

The following code snippet demonstrates how to use reverse to reverse a  $device\_vector$  of integers.

### Parameters

- first: The beginning of the range to reverse.
- last: The end of the range to reverse.

## Template Parameters

• BidirectionalIterator: is a model of [Bidirectional Iterator](http://www.sgi.com/tech/stl/BidirectionalIterator.html) and BidirectionalIterator is mutable.

```
#include <thrust/reverse.h>
...
const int N = 6;
int data[N] = {0, 1, 2, 3, 4, 5};
thrust::device_vector<int> v(data, data + N);
thrust::reverse(v.begin(), v.end());
// v is now {5, 4, 3, 2, 1, 0}
```
See <http://www.sgi.com/tech/stl/reverse.html>

See reverse\_copy

See reverse\_iterator

# **Template Function thrust::reverse\_copy(const thrust::detail::execution\_policy\_base<DerivedPolicy>&, BidirectionalIterator, BidirectionalIterator, OutputIterator)**

• Defined in file\_thrust\_reverse.h

Warning: doxygenfunction: Unable to resolve multiple matches for function "thrust::reverse\_copy" with arguments (const thrust::detail::execution\_policy\_base<DerivedPolicy>&, BidirectionalIterator, BidirectionalIterator, OutputIterator) in doxygen xml output for project "rocThrust" from directory: ./docBin/xml. Potential matches:

```
- template<typename BidirectionalIterator, typename OutputIterator>
 OutputIterator thrust::reverse_copy(BidirectionalIterator, BidirectionalIterator,
˓→OutputIterator)
- template<typename DerivedPolicy, typename BidirectionalIterator, typename
˓→OutputIterator>__host__ __device__ OutputIterator thrust::reverse_copy(const
˓→thrust::detail::execution_policy_base< DerivedPolicy > &, BidirectionalIterator,
˓→BidirectionalIterator, OutputIterator)
```
### **Template Function thrust::reverse\_copy(BidirectionalIterator, BidirectionalIterator, OutputIterator)**

# **Function Documentation**

template<typename **BidirectionalIterator**, typename **OutputIterator**> *OutputIterator* thrust::**reverse\_copy**(*BidirectionalIterator first*, *BidirectionalIterator last*, *OutputIter-*

*ator result*)

reverse\_copy differs from reverse only in that the reversed range is written to a different output range, rather than inplace.

```
reverse copy copies elements from the range [\text{first}, \text{ last}) to the range [\text{result}, \text{result} +(last - first)) such that the copy is a reverse of the original range. Specifically: for every i such
that 0 \le i \le (last - first), reverse_copy performs the assignment \star (result + (last -
first) - i) = *(first + i).
```

```
The return value is result + (last - first)).
```
The following code snippet demonstrates how to use reverse copy to reverse an input  $device$  vector of integers to an output [device\\_vector](#page-69-0).

Pre The range [first, last) and the range [result, result + (last - first)) shall not overlap.

#### Parameters

- first: The beginning of the range to reverse.
- last: The end of the range to reverse.
- result: The beginning of the output range.

#### Template Parameters

- BidirectionalIterator: is a model of [Bidirectional Iterator,](http://www.sgi.com/tech/stl/BidirectionalIterator.html) and BidirectionalIterator's value\_type is convertible to OutputIterator's value\_type.
- OutputIterator: is a model of [Output Iterator.](http://www.sgi.com/tech/stl/OutputIterator.html)

```
#include <thrust/reverse.h>
...
const int N = 6;
int data[N] = {0, 1, 2, 3, 4, 5};
```
(continues on next page)
(continued from previous page)

```
thrust::device_vector<int> input(data, data + N);
thrust::device_vector<int> output(N);
thrust::reverse_copy(v.begin(), v.end(), output.begin());
// input is still {0, 1, 2, 3, 4, 5}
// output is now {5, 4, 3, 2, 1, 0}
```
See [http://www.sgi.com/tech/stl/reverse\\_copy.html](http://www.sgi.com/tech/stl/reverse_copy.html)

See reverse

```
See reverse iterator
```
### **Template Function thrust::scatter(const thrust::detail::execution\_policy\_base<DerivedPolicy>&, InputIterator1, InputIterator1, InputIterator2, RandomAccessIterator)**

• Defined in file\_thrust\_scatter.h

### **Function Documentation**

Warning: doxygenfunction: Unable to resolve multiple matches for function "thrust::scatter" with arguments (const thrust::detail::execution\_policy\_base<DerivedPolicy>&, InputIterator1, InputIterator1, InputIterator2, RandomAccessIterator) in doxygen xml output for project "rocThrust" from directory: ./docBin/xml. Potential matches:

```
- template<typename DerivedPolicy, typename InputIterator1, typename InputIterator2,
˓→ typename RandomAccessIterator>__host__ __device__ void thrust::scatter(const
˓→thrust::detail::execution_policy_base< DerivedPolicy > &, InputIterator1,
˓→InputIterator1, InputIterator2, RandomAccessIterator)
- template<typename InputIterator1, typename InputIterator2, typename
˓→RandomAccessIterator>
 void thrust::scatter(InputIterator1, InputIterator1, InputIterator2,
˓→RandomAccessIterator)
```
### **Template Function thrust::scatter(InputIterator1, InputIterator1, InputIterator2, RandomAccessIterator)**

### **Function Documentation**

<span id="page-252-0"></span>template<typename **InputIterator1**, typename **InputIterator2**, typename **RandomAccessIterator**> void thrust::**scatter**(*[InputIterator1](#page-252-0) first*, *[InputIterator1](#page-252-0) last*, *[InputIterator2](#page-252-0) map*, *[RandomAccessItera](#page-252-0)[tor](#page-252-0) result*)

scatter copies elements from a source range into an output array according to a map. For each iterator i in the range [first, last), the value  $\star i$  is assigned to output [ $\star$  (map + (i - first))]. The output iterator must permit random access. If the same index appears more than once in the range [map, map + (last - first)), the result is undefined.

The following code snippet demonstrates how to use scatter to reorder a range.

**Pre** The iterator result  $+ i$  shall not refer to any element referenced by any iterator  $\dagger$  in the range [first, last) for all iterators i in the range  $[\text{map}, \text{map} + (\text{last} - \text{first})].$ 

- **Pre** The iterator result  $+ i$  shall not refer to any element referenced by any iterator  $\dot{\tau}$  in the range  $\lceil \text{map.} \rceil$ map + (last - first)) for all iterators i in the range  $[\text{map}, \text{map} + (\text{last} - \text{first})].$
- **Pre** The expression result  $[\star i]$  shall be valid for all iterators in the range  $\lceil \text{map}, \text{map} \rceil + \lceil \text{last} \rceil \lceil \text{last} \rceil + \lceil \text{last} \rceil \lceil \text{last} \rceil \lceil \text{test} \rceil \lceil \text{test} \rceil \lceil \text{test} \rceil \lceil \text{test} \rceil \lceil \text{test} \rceil \lceil \text{test} \rceil \l$ first)).

### Parameters

- first: Beginning of the sequence of values to scatter.
- last: End of the sequence of values to scatter.
- map: Beginning of the sequence of output indices.
- result: Destination of the source elements.

### Template Parameters

- InputIterator1: must be a model of [Input Iterator](http://www.sgi.com/tech/stl/InputIterator.html) and InputIterator1's value\_type must be convertible to RandomAccessIterator's value\_type.
- InputIterator2: must be a model of [Input Iterator](http://www.sgi.com/tech/stl/InputIterator.html) and InputIterator2's value\_type must be convertible to RandomAccessIterator's difference\_type.
- RandomAccessIterator: must be a model of [Random Access iterator.](http://www.sgi.com/tech/stl/RandomAccessIterator.html)

```
#include <thrust/scatter.h>
#include <thrust/device_vector.h>
...
// mark even indices with a 1; odd indices with a 0
int values [10] = \{1, 0, 1, 0, 1, 0, 1, 0, 1, 0\};
thrust::device_vector<int> d_values(values, values + 10);
// scatter all even indices into the first half of the
// range, and odd indices vice versa
int map[10] = {0, 5, 1, 6, 2, 7, 3, 8, 4, 9};
thrust::device_vector<int> d_map(map, map + 10);
thrust::device_vector<int> d_output(10);
thrust::scatter(d_values.begin(), d_values.end(),
                d_map.begin(), d_output.begin());
// d_output is now {1, 1, 1, 1, 1, 0, 0, 0, 0, 0}
```
Note scatter is the inverse of thrust::gather.

## Template Function thrust::scatter\_if(const\_thrust::detail::execution\_policy\_base<DerivedPolicy>&, **InputIterator1, InputIterator1, InputIterator2, InputIterator3, RandomAccessIterator)**

• Defined in file\_thrust\_scatter.h

### **Function Documentation**

Warning: doxygenfunction: Unable to resolve multiple matches for function "thrust::scatter if" with arguments (const thrust::detail::execution\_policy\_base<DerivedPolicy>&, InputIterator1, InputIterator1, InputIterator2, InputIterator3, RandomAccessIterator) in doxygen xml output for project "rocThrust" from directory: ./docBin/xml. Potential matches:

```
- template<typename DerivedPolicy, typename InputIterator1, typename InputIterator2,
˓→ typename InputIterator3, typename RandomAccessIterator, typename Predicate>__
˓→host__ __device__ void thrust::scatter_if(const thrust::detail::execution_policy_
˓→base< DerivedPolicy > &, InputIterator1, InputIterator1, InputIterator2,
˓→InputIterator3, RandomAccessIterator, Predicate)
- template<typename DerivedPolicy, typename InputIterator1, typename InputIterator2,
˓→ typename InputIterator3, typename RandomAccessIterator>__host__ __device__ void
˓→thrust::scatter_if(const thrust::detail::execution_policy_base< DerivedPolicy > &,
→ InputIterator1, InputIterator1, InputIterator2, InputIterator3,
˓→RandomAccessIterator)
- template<typename InputIterator1, typename InputIterator2, typename
˓→InputIterator3, typename RandomAccessIterator, typename Predicate>
 void thrust::scatter_if(InputIterator1, InputIterator1, InputIterator2,
˓→InputIterator3, RandomAccessIterator, Predicate)
- template<typename InputIterator1, typename InputIterator2, typename
˓→InputIterator3, typename RandomAccessIterator>
 void thrust::scatter if(InputIterator1, InputIterator1, InputIterator2,
˓→InputIterator3, RandomAccessIterator)
```
## Template Function thrust::scatter if(InputIterator1, InputIterator1, InputIterator2, InputIterator3, **RandomAccessIterator)**

## **Function Documentation**

template<typename InputIterator1, typename InputIterator2, typename InputIterator3, typename RandomAccess void thrust::**scatter\_if**(*InputIterator1 first*, *InputIterator1 last*, *InputIterator2 map*, *InputIterator3 stencil*, *RandomAccessIterator output*)

scatter\_if conditionally copies elements from a source range into an output array according to a map. For each iterator i in the range [first, last) such that  $\star$  (stencil + (i - first)) is true, the value  $\star$  i is assigned to output [ $\star$  (map + (i - first))]. The output iterator must permit random access. If the same index appears more than once in the range  $[\text{map}, \text{map} + (\text{last} - \text{first})]$  the result is undefined.

```
#include <thrust/scatter.h>
...
int V[8] = {10, 20, 30, 40, 50, 60, 70, 80};
int M[8] = {0, 5, 1, 6, 2, 7, 3, 4};
int S[8] = \{1, 0, 1, 0, 1, 0, 1, 0\};
int D[8] = {0, 0, 0, 0, 0, 0, 0, 0};
thrust::scatter_if(V, V + 8, M, S, D);
// D contains [10, 30, 50, 70, 0, 0, 0, 0];
```
- **Pre** The iterator result  $+ i$  shall not refer to any element referenced by any iterator  $\dagger$  in the range [first, last) for all iterators i in the range [map, map + (last - first)).
- **Pre** The iterator result  $+ i$  shall not refer to any element referenced by any iterator j in the range  $[\text{map},$ map + (last - first)) for all iterators i in the range  $[\text{map}, \text{map} + (\text{last} - \text{first}) ).$
- **Pre** The iterator result  $+ i$  shall not refer to any element referenced by any iterator  $\dagger$  in the range [stencil, stencil + (last - first)) for all iterators i in the range  $\lceil \text{map}, \text{map} \rceil + \text{last}$ - first)).

**Pre** The expression result  $[\star i]$  shall be valid for all iterators i in the range  $[\text{map}, \text{map } + (\text{last } - \text{train}])$ first)) for which the following condition holds:  $\star$  (stencil + i) != false.

### Parameters

- first: Beginning of the sequence of values to scatter.
- last: End of the sequence of values to scatter.
- map: Beginning of the sequence of output indices.
- stencil: Beginning of the sequence of predicate values.
- output: Beginning of the destination range.

#### Template Parameters

- InputIterator1: must be a model of [Input Iterator](http://www.sgi.com/tech/stl/InputIterator.html) and InputIterator1's value\_type must be convertible to RandomAccessIterator's value type.
- InputIterator2: must be a model of [Input Iterator](http://www.sgi.com/tech/stl/InputIterator.html) and InputIterator2's value type must be convertible to RandomAccessIterator's difference\_type.
- InputIterator3: must be a model of [Input Iterator](http://www.sgi.com/tech/stl/InputIterator.html) and InputIterator3's value type must be convertible to bool.
- RandomAccessIterator: must be a model of [Random Access iterator.](http://www.sgi.com/tech/stl/RandomAccessIterator.html)

Note scatter if is the inverse of thrust::gather if.

## Template Function thrust::scatter\_if(const\_thrust::detail::execution\_policy\_base<DerivedPolicy>&, **InputIterator1, InputIterator1, InputIterator2, InputIterator3, RandomAccessIterator, Predicate)**

## **Function Documentation**

Warning: doxygenfunction: Unable to resolve multiple matches for function "thrust::scatter if" with arguments (const thrust::detail::execution\_policy\_base<DerivedPolicy>&, InputIterator1, InputIterator1, InputIterator2, InputIterator3, RandomAccessIterator, Predicate) in doxygen xml output for project "rocThrust" from directory: ./docBin/xml. Potential matches:

```
- template<typename DerivedPolicy, typename InputIterator1, typename InputIterator2,
˓→ typename InputIterator3, typename RandomAccessIterator, typename Predicate>__
˓→host__ __device__ void thrust::scatter_if(const thrust::detail::execution_policy_
˓→base< DerivedPolicy > &, InputIterator1, InputIterator1, InputIterator2,
˓→InputIterator3, RandomAccessIterator, Predicate)
- template<typename DerivedPolicy, typename InputIterator1, typename InputIterator2,
˓→ typename InputIterator3, typename RandomAccessIterator>__host__ __device__ void
˓→thrust::scatter_if(const thrust::detail::execution_policy_base< DerivedPolicy > &,
→ InputIterator1, InputIterator1, InputIterator2, InputIterator3,
˓→RandomAccessIterator)
- template<typename InputIterator1, typename InputIterator2, typename
˓→InputIterator3, typename RandomAccessIterator, typename Predicate>
void thrust::scatter_if(InputIterator1, InputIterator1, InputIterator2,
˓→InputIterator3, RandomAccessIterator, Predicate)
- template<typename InputIterator1, typename InputIterator2, typename
˓→InputIterator3, typename RandomAccessIterator>
 void thrust::scatter_if(InputIterator1, InputIterator1, InputIterator2,
˓→InputIterator3, RandomAccessIterator)
```
Template Function thrust::scatter if(InputIterator1, InputIterator1, InputIterator2, InputIterator3, **RandomAccessIterator, Predicate)**

# **Function Documentation**

template<typename InputIterator1, typename InputIterator2, typename InputIterator3, typename RandomAccess void thrust::**scatter\_if**(*InputIterator1 first*, *InputIterator1 last*, *InputIterator2 map*, *InputIterator3 stencil*, *RandomAccessIterator output*, *Predicate pred*)

scatter if conditionally copies elements from a source range into an output array according to a map. For each iterator i in the range [first, last) such that  $pred(*(stencil + (i - first)))$  is true, the value  $\star$  i is assigned to output [ $\star$  (map + (i - first))]. The output iterator must permit random access. If the same index appears more than once in the range  $[\text{map}, \text{map} + (\text{last} - \text{first}) )$  the result is undefined.

```
#include <thrust/scatter.h>
struct is_even
{
   \_host\_\_ \_device\_bool operator()(int x)
  {
    return (x \tImes 2) == 0;}
};
...
int V[8] = {10, 20, 30, 40, 50, 60, 70, 80};
int M[8] = {0, 5, 1, 6, 2, 7, 3, 4};
int S[8] = \{2, 1, 2, 1, 2, 1, 2, 1\};
int D[8] = \{0, 0, 0, 0, 0, 0, 0, 0\};
is_even pred;
thrust::scatter_if(V, V + 8, M, S, D, pred);
// D contains [10, 30, 50, 70, 0, 0, 0, 0];
```
- **Pre** The iterator result  $+ i$  shall not refer to any element referenced by any iterator j in the range  $[first, last)$  for all iterators i in the range  $[\text{map}, \text{map} + (\text{last} - \text{first})].$
- **Pre** The iterator result  $+ i$  shall not refer to any element referenced by any iterator  $\dot{\gamma}$  in the range  $\lceil \text{map.} \rceil$ map + (last - first)) for all iterators i in the range [map, map + (last - first)).
- **Pre** The iterator result  $+ i$  shall not refer to any element referenced by any iterator j in the range [stencil, stencil + (last - first)) for all iterators i in the range [map, map + (last - first)).
- **Pre** The expression result  $[\star i]$  shall be valid for all iterators i in the range  $[\text{map}, \text{map } + (\text{last } \text{train}])$ first)) for which the following condition holds:  $pred(*(stencil + i)) != false$ .

#### Parameters

- first: Beginning of the sequence of values to scatter.
- last: End of the sequence of values to scatter.
- map: Beginning of the sequence of output indices.
- stencil: Beginning of the sequence of predicate values.
- output: Beginning of the destination range.
- pred: Predicate to apply to the stencil values.

### Template Parameters

- InputIterator1: must be a model of [Input Iterator](http://www.sgi.com/tech/stl/InputIterator.html) and InputIterator1's value\_type must be convertible to RandomAccessIterator's value type.
- InputIterator2: must be a model of [Input Iterator](http://www.sgi.com/tech/stl/InputIterator.html) and InputIterator2's value type must be convertible to RandomAccessIterator's difference\_type.
- InputIterator3: must be a model of [Input Iterator](http://www.sgi.com/tech/stl/InputIterator.html) and InputIterator3's value\_type must be convertible to Predicate's argument\_type.
- RandomAccessIterator: must be a model of [Random Access iterator.](http://www.sgi.com/tech/stl/RandomAccessIterator.html)
- Predicate: must be a model of [Predicate.](http://www.sgi.com/tech/stl/Predicate.html)

Note scatter\_if is the inverse of thrust::gather\_if.

## **Template Function thrust::sequence(const thrust::detail::execution\_policy\_base<DerivedPolicy>&, ForwardIterator, ForwardIterator)**

• Defined in file thrust sequence.h

### **Function Documentation**

Warning: doxygenfunction: Unable to resolve multiple matches for function "thrust::sequence" with arguments (const thrust::detail::execution\_policy\_base<DerivedPolicy>&, ForwardIterator, ForwardIterator) in doxygen xml output for project "rocThrust" from directory: ./docBin/xml. Potential matches:

```
- template<typename DerivedPolicy, typename ForwardIterator, typename T>__host__ __
˓→device__ void thrust::sequence(const thrust::detail::execution_policy_base<
\rightarrowDerivedPolicy > &, ForwardIterator, ForwardIterator, T)
- template<typename DerivedPolicy, typename ForwardIterator, typename T>__host__ __
˓→device__ void thrust::sequence(const thrust::detail::execution_policy_base<
˓→DerivedPolicy > &, ForwardIterator, ForwardIterator, T, T)
- template<typename DerivedPolicy, typename ForwardIterator>__host__ __device__
˓→void thrust::sequence(const thrust::detail::execution_policy_base< DerivedPolicy >
˓→ &, ForwardIterator, ForwardIterator)
- template<typename ForwardIterator, typename T>
 void thrust::sequence(ForwardIterator, ForwardIterator, T)
- template<typename ForwardIterator, typename T>
 void thrust::sequence(ForwardIterator, ForwardIterator, T, T)
- template<typename ForwardIterator>
 void thrust::sequence(ForwardIterator, ForwardIterator)
```
### **Template Function thrust::sequence(ForwardIterator, ForwardIterator)**

### **Function Documentation**

<span id="page-257-0"></span>template<typename **ForwardIterator**>

void thrust::**sequence**(*[ForwardIterator](#page-257-0) first*, *[ForwardIterator](#page-257-0) last*)

sequence fills the range [first, last) with a sequence of numbers.

For each iterator i in the range [first, last), this version of sequence performs the assignment  $\star i$  =  $(i - first).$ 

The following code snippet demonstrates how to use sequence to fill a range with a sequence of numbers.

#### Parameters

- first: The beginning of the sequence.
- last: The end of the sequence.

#### Template Parameters

• ForwardIterator: is a model of [Forward Iterator,](http://www.sgi.com/tech/stl/ForwardIterator.html) and ForwardIterator is mutable, and if x and y are objects of ForwardIterator's value\_type, then  $x + y$  is defined, and if T is ForwardIterator's value\_type, then T(0) is defined.

```
#include <thrust/sequence.h>
...
const int N = 10;
int A[N];
thrust::sequence(A, A + 10);
// A is now {0, 1, 2, 3, 4, 5, 6, 7, 8, 9}
```
Note Unlike the similar C++ STL function std::iota, sequence offers no guarantee on order of execution.

See <http://www.sgi.com/tech/stl/iota.html>

## **Template Function thrust::sequence(const thrust::detail::execution\_policy\_base<DerivedPolicy>&, ForwardIterator, ForwardIterator, T)**

### **Function Documentation**

Warning: doxygenfunction: Unable to resolve multiple matches for function "thrust::sequence" with arguments (const thrust::detail::execution\_policy\_base<DerivedPolicy>&, ForwardIterator, ForwardIterator, T) in doxygen xml output for project "rocThrust" from directory: ./docBin/xml. Potential matches:

```
- template<typename DerivedPolicy, typename ForwardIterator, typename T>__host__ __
˓→device__ void thrust::sequence(const thrust::detail::execution_policy_base<
˓→DerivedPolicy > &, ForwardIterator, ForwardIterator, T)
- template<typename DerivedPolicy, typename ForwardIterator, typename T>__host__ __
˓→device__ void thrust::sequence(const thrust::detail::execution_policy_base<
\rightarrowDerivedPolicy > &, ForwardIterator, ForwardIterator, T, T)
- template<typename DerivedPolicy, typename ForwardIterator>__host__ __device__
˓→void thrust::sequence(const thrust::detail::execution_policy_base< DerivedPolicy >
˓→ &, ForwardIterator, ForwardIterator)
- template<typename ForwardIterator, typename T>
 void thrust::sequence(ForwardIterator, ForwardIterator, T)
- template<typename ForwardIterator, typename T>
 void thrust::sequence(ForwardIterator, ForwardIterator, T, T)
- template<typename ForwardIterator>
 void thrust::sequence(ForwardIterator, ForwardIterator)
```
## **Template Function thrust::sequence(ForwardIterator, ForwardIterator, T)**

### **Function Documentation**

template<typename **ForwardIterator**, typename **T**>

void thrust::**sequence**(*ForwardIterator first*, *ForwardIterator last*, *T init*)

sequence fills the range [first, last) with a sequence of numbers.

```
For each iterator i in the range [first, last), this version of sequence performs the assignment \star i =
init + (i - first).
```
The following code snippet demonstrates how to use sequence to fill a range with a sequence of numbers starting from the value 1.

#### Parameters

- first: The beginning of the sequence.
- last: The end of the sequence.
- init: The first value of the sequence of numbers.

### Template Parameters

- ForwardIterator: is a model of [Forward Iterator,](http://www.sgi.com/tech/stl/ForwardIterator.html) and ForwardIterator is mutable, and if x and y are objects of ForwardIterator's value\_type, then  $x + y$  is defined, and if T is ForwardIterator's value\_type, then T(0) is defined.
- T: is a model of [Assignable,](http://www.sgi.com/tech/stl/Assignable.html) and T is convertible to ForwardIterator's value\_type.

```
#include <thrust/sequence.h>
...
const int N = 10;
int A[N];
thrust::sequence(A, A + 10, 1);
// A is now {1, 2, 3, 4, 5, 6, 7, 8, 9, 10}
```
Note Unlike the similar C++ STL function std::iota, sequence offers no guarantee on order of execution.

See <http://www.sgi.com/tech/stl/iota.html>

## **Template Function thrust::sequence(const thrust::detail::execution\_policy\_base<DerivedPolicy>&, ForwardIterator, ForwardIterator, T, T)**

### **Function Documentation**

Warning: doxygenfunction: Unable to resolve multiple matches for function "thrust::sequence" with arguments (const thrust::detail::execution\_policy\_base<DerivedPolicy>&, ForwardIterator, ForwardIterator, T, T) in doxygen xml output for project "rocThrust" from directory: ./docBin/xml. Potential matches:

```
- template<typename DerivedPolicy, typename ForwardIterator, typename T>__host__ __
˓→device__ void thrust::sequence(const thrust::detail::execution_policy_base<
˓→DerivedPolicy > &, ForwardIterator, ForwardIterator, T)
- template<typename DerivedPolicy, typename ForwardIterator, typename T>__host__ __
˓→device__ void thrust::sequence(const thrust::detail::execution_policy_base<
˓→DerivedPolicy > &, ForwardIterator, ForwardIterator, T, T)
- template<typename DerivedPolicy, typename ForwardIterator>__host__ __device__
˓→void thrust::sequence(const thrust::detail::execution_policy_base< DerivedPolicy >
˓→ &, ForwardIterator, ForwardIterator)
- template<typename ForwardIterator, typename T>
 void thrust::sequence(ForwardIterator, ForwardIterator, T)
- template<typename ForwardIterator, typename T>
 void thrust::sequence(ForwardIterator, ForwardIterator, T, T)
- template<typename ForwardIterator>
 void thrust::sequence(ForwardIterator, ForwardIterator)
```
### **Template Function thrust::sequence(ForwardIterator, ForwardIterator, T, T)**

## **Function Documentation**

#### template<typename **ForwardIterator**, typename **T**>

void thrust::**sequence**(*ForwardIterator first*, *ForwardIterator last*, *T init*, *T step*) sequence fills the range [first, last) with a sequence of numbers.

For each iterator i in the range [first, last), this version of sequence performs the assignment  $\star i$  =  $init + step * (i - first).$ 

The following code snippet demonstrates how to use sequence to fill a range with a sequence of numbers starting from the value 1 with a step size of 3.

#### Parameters

- first: The beginning of the sequence.
- last: The end of the sequence.
- init: The first value of the sequence of numbers
- step: The difference between consecutive elements.

## Template Parameters

- ForwardIterator: is a model of [Forward Iterator,](http://www.sgi.com/tech/stl/ForwardIterator.html) and ForwardIterator is mutable, and if x and y are objects of ForwardIterator's value\_type, then  $x + y$  is defined, and if T is ForwardIterator's value\_type, then T(0) is defined.
- T: is a model of [Assignable,](http://www.sgi.com/tech/stl/Assignable.html) and T is convertible to ForwardIterator's value\_type.

```
#include <thrust/sequence.h>
...
const int N = 10;
int A[N];
thrust::sequence(A, A + 10, 1, 3);
// A is now {1, 4, 7, 10, 13, 16, 19, 22, 25, 28}
```
Note Unlike the similar C++ STL function std::iota, sequence offers no guarantee on order of execution.

See <http://www.sgi.com/tech/stl/iota.html>

# **Template Function thrust::set\_difference(const thrust::detail::execution\_policy\_base<DerivedPolicy>&, InputIterator1, InputIterator1, InputIterator2, InputIterator2, OutputIterator)**

• Defined in file thrust set operations.h

## **Function Documentation**

Warning: doxygenfunction: Unable to resolve multiple matches for function "thrust::set\_difference" with arguments (const thrust::detail::execution\_policy\_base<DerivedPolicy>&, InputIterator1, InputIterator1, InputIterator2, InputIterator2, OutputIterator) in doxygen xml output for project "rocThrust" from directory: ./docBin/xml. Potential matches:

```
- template<typename DerivedPolicy, typename InputIterator1, typename InputIterator2,
˓→ typename OutputIterator, typename StrictWeakCompare>__host__ __device__
˓→OutputIterator thrust::set_difference(const thrust::detail::execution_policy_base
˓→< DerivedPolicy > &, InputIterator1, InputIterator1, InputIterator2,
˓→InputIterator2, OutputIterator, StrictWeakCompare)
- template<typename DerivedPolicy, typename InputIterator1, typename InputIterator2,
˓→ typename OutputIterator>__host__ __device__ OutputIterator thrust::set_
˓→difference(const thrust::detail::execution_policy_base< DerivedPolicy > &,
˓→InputIterator1, InputIterator1, InputIterator2, InputIterator2, OutputIterator)
- template<typename InputIterator1, typename InputIterator2, typename
˓→OutputIterator, typename StrictWeakCompare>
 OutputIterator thrust::set difference(InputIterator1, InputIterator1,
˓→InputIterator2, InputIterator2, OutputIterator, StrictWeakCompare)
- template<typename InputIterator1, typename InputIterator2, typename
˓→OutputIterator>
 OutputIterator thrust::set_difference(InputIterator1, InputIterator1,
˓→InputIterator2, InputIterator2, OutputIterator)
```
# Template Function thrust::set difference(InputIterator1, InputIterator1, InputIterator2, InputItera**tor2, OutputIterator)**

### **Function Documentation**

template<typename **InputIterator1**, typename **InputIterator2**, typename **OutputIterator**> *OutputIterator* thrust::**set\_difference**(*InputIterator1 first1*, *InputIterator1 last1*, *InputIterator2 first2*, *InputIterator2 last2*, *OutputIterator result*)

set difference constructs a sorted range that is the set difference of the sorted ranges [first1, last1) and [first2, last2). The return value is the end of the output range.

In the simplest case, set\_difference performs the "difference" operation from set theory: the output range contains a copy of every element that is contained in [first1, last1) and not contained in [first2, last1). The general case is more complicated, because the input ranges may contain duplicate elements. The generalization is that if [first1, last1) contains m elements that are equivalent to each other and if [first2, last2) contains n elements that are equivalent to them, the last  $max(m-n, 0)$  elements from [first1, last1) range shall be copied to the output range.

This version of set\_difference compares elements using operator<.

The following code snippet demonstrates how to use set difference to compute the set difference of two sets of integers sorted in ascending order.

Return The end of the output range.

Pre The ranges [first1, last1) and [first2, last2) shall be sorted with respect to operator<.

Pre The resulting range shall not overlap with either input range.

Parameters

- first1: The beginning of the first input range.
- last1: The end of the first input range.
- first2: The beginning of the second input range.
- last 2: The end of the second input range.
- result: The beginning of the output range.

### Template Parameters

- InputIterator1: is a model of [Input Iterator,](http://www.sgi.com/tech/stl/InputIterator.html) InputIterator1 and InputIterator2 have the same value\_type, InputIterator1's value\_type is a model of [LessThan Com](http://www.sgi.com/tech/stl/LessThanComparable)[parable,](http://www.sgi.com/tech/stl/LessThanComparable) the ordering on InputIterator1's value\_type is a strict weak ordering, as defined in the [LessThan Comparable](http://www.sgi.com/tech/stl/LessThanComparable) requirements, and InputIterator1's value\_type is convertable to a type in OutputIterator's set of value\_types.
- InputIterator2: is a model of [Input Iterator,](http://www.sgi.com/tech/stl/InputIterator.html) InputIterator2 and InputIterator1 have the same value\_type, InputIterator2's value\_type is a model of [LessThan Com](http://www.sgi.com/tech/stl/LessThanComparable)[parable,](http://www.sgi.com/tech/stl/LessThanComparable) the ordering on InputIterator2's value\_type is a strict weak ordering, as defined in the [LessThan Comparable](http://www.sgi.com/tech/stl/LessThanComparable) requirements, and InputIterator2's value\_type is convertable to a type in OutputIterator's set of value\_types.
- OutputIterator: is a model of [Output Iterator.](http://www.sgi.com/tech/stl/OutputIterator.html)

```
#include <thrust/set_operations.h>
...
int A1[6] = {0, 1, 3, 4, 5, 6, 9};
int A2[5] = {1, 3, 5, 7, 9};
int result[3];
int *result_end = thrust::set_difference(A1, A1 + 6, A2, A2 + 5, result);
 \frac{1}{2} result is now \{0, 4, 6\}
```
See [http://www.sgi.com/tech/stl/set\\_difference.html](http://www.sgi.com/tech/stl/set_difference.html)

```
See includes
See set union
```
See set\_intersection

```
See set_symmetric_difference
```
See sort

```
See is sorted
```
**Template Function thrust::set\_difference(const thrust::detail::execution\_policy\_base<DerivedPolicy>&, InputIterator1, InputIterator1, InputIterator2, InputIterator2, OutputIterator, StrictWeakCompare)**

# **Function Documentation**

Warning: doxygenfunction: Unable to resolve multiple matches for function "thrust::set\_difference" with arguments (const thrust::detail::execution\_policy\_base<DerivedPolicy>&, InputIterator1, InputIterator1, InputIterator2, InputIterator2, OutputIterator, StrictWeakCompare) in doxygen xml output for project "rocThrust" from directory: ./docBin/xml. Potential matches:

```
- template<typename DerivedPolicy, typename InputIterator1, typename InputIterator2,
˓→ typename OutputIterator, typename StrictWeakCompare>__host__ __device__
˓→OutputIterator thrust::set_difference(const thrust::detail::execution_policy_base
˓→< DerivedPolicy > &, InputIterator1, InputIterator1, InputIterator2,
˓→InputIterator2, OutputIterator, StrictWeakCompare)
- template<typename DerivedPolicy, typename InputIterator1, typename InputIterator2,
˓→ typename OutputIterator>__host__ __device__ OutputIterator thrust::set_
˓→difference(const thrust::detail::execution_policy_base< DerivedPolicy > &,
˓→InputIterator1, InputIterator1, InputIterator2, InputIterator2, OutputIterator)
- template<typename InputIterator1, typename InputIterator2, typename
˓→OutputIterator, typename StrictWeakCompare>
 OutputIterator thrust::set_difference(InputIterator1, InputIterator1,
˓→InputIterator2, InputIterator2, OutputIterator, StrictWeakCompare)
- template<typename InputIterator1, typename InputIterator2, typename
˓→OutputIterator>
 OutputIterator thrust::set_difference(InputIterator1, InputIterator1,
˓→InputIterator2, InputIterator2, OutputIterator)
```
Template Function thrust::set difference(InputIterator1, InputIterator1, InputIterator2, InputItera**tor2, OutputIterator, StrictWeakCompare)**

## **Function Documentation**

template<typename InputIterator1, typename InputIterator2, typename OutputIterator, typename StrictWeakCo *OutputIterator* thrust::**set\_difference**(*InputIterator1 first1*, *InputIterator1 last1*, *InputIterator2*

*first2*, *InputIterator2 last2*, *OutputIterator result*, *StrictWeak-*

*Compare comp*)

set\_difference constructs a sorted range that is the set difference of the sorted ranges [first1, last1) and [first2, last2). The return value is the end of the output range.

In the simplest case, set\_difference performs the "difference" operation from set theory: the output range contains a copy of every element that is contained in [first1, last1) and not contained in [first2, last1). The general case is more complicated, because the input ranges may contain duplicate elements. The generalization is that if  $[\text{first1}, \text{last1})$  contains m elements that are equivalent to each other and if [first2, last2) contains n elements that are equivalent to them, the last  $max(m-n, 0)$  elements from [first1, last1) range shall be copied to the output range.

This version of set\_difference compares elements using a function object comp.

The following code snippet demonstrates how to use set difference to compute the set difference of two sets of integers sorted in descending order.

Return The end of the output range.

Pre The ranges [first1, last1) and [first2, last2) shall be sorted with respect to comp.

Pre The resulting range shall not overlap with either input range.

#### Parameters

- first1: The beginning of the first input range.
- last1: The end of the first input range.
- first2: The beginning of the second input range.
- last2: The end of the second input range.
- result: The beginning of the output range.
- comp: Comparison operator.

#### Template Parameters

- InputIterator1: is a model of [Input Iterator,](http://www.sgi.com/tech/stl/InputIterator.html) InputIterator1's value type is convertable to StrictWeakCompare's first\_argument\_type. and InputIterator1's value type is convertable to a type in OutputIterator's set of value types.
- InputIterator2: is a model of [Input Iterator,](http://www.sgi.com/tech/stl/InputIterator.html) InputIterator2's value type is convertable to StrictWeakCompare's second\_argument\_type. and InputIterator2's value type is convertable to a type in OutputIterator's set of value types.
- OutputIterator: is a model of [Output Iterator.](http://www.sgi.com/tech/stl/OutputIterator.html)
- StrictWeakCompare: is a model of [Strict Weak Ordering.](http://www.sgi.com/tech/stl/StrictWeakOrdering.html)

```
#include <thrust/set_operations.h>
#include <thrust/functional.h>
...
int A1[6] = {9, 6, 5, 4, 3, 1, 0};
int A2[5] = {9, 7, 5, 3, 1};
int result[3];
int *result_end = thrust::set_difference(A1, A1 + 6, A2, A2 + 5, result,
˓→thrust::greater<int>());
// result is now \{6, 4, 0\}
```
See [http://www.sgi.com/tech/stl/set\\_difference.html](http://www.sgi.com/tech/stl/set_difference.html)

See includes See set union See set\_intersection See set\_symmetric\_difference See sort See is sorted

**Template Function thrust::set\_difference\_by\_key(const thrust::detail::execution\_policy\_base<DerivedPolicy>&, InputIterator1, InputIterator1, InputIterator2, InputIterator2, InputIterator3, InputIterator4, OutputIterator1, OutputIterator2)**

• Defined in file thrust set operations.h

# **Function Documentation**

Warning: doxygenfunction: Unable to resolve multiple matches for function "thrust::set\_difference\_by\_key" with arguments (const thrust::detail::execution\_policy\_base<DerivedPolicy>&, InputIterator1, InputIterator1, InputIterator2, InputIterator2, InputIterator3, InputIterator4, OutputIterator1, OutputIterator2) in doxygen xml output for project "rocThrust" from directory: ./docBin/xml. Potential matches:

```
- template<typename DerivedPolicy, typename InputIterator1, typename InputIterator2,
˓→ typename InputIterator3, typename InputIterator4, typename OutputIterator1,
˓→typename OutputIterator2, typename StrictWeakCompare>__host__ __device__
˓→thrust::pair<OutputIterator1,OutputIterator2> thrust::set_difference_by_key(const
˓→thrust::detail::execution_policy_base< DerivedPolicy > &, InputIterator1,
˓→InputIterator1, InputIterator2, InputIterator2, InputIterator3, InputIterator4,
˓→OutputIterator1, OutputIterator2, StrictWeakCompare)
- template<typename DerivedPolicy, typename InputIterator1, typename InputIterator2,
˓→ typename InputIterator3, typename InputIterator4, typename OutputIterator1,
˓→typename OutputIterator2>__host__ __device__ thrust::pair<OutputIterator1,
˓→OutputIterator2> thrust::set_difference_by_key(const thrust::detail::execution_
˓→policy_base< DerivedPolicy > &, InputIterator1, InputIterator1, InputIterator2,
˓→InputIterator2, InputIterator3, InputIterator4, OutputIterator1, OutputIterator2)
- template<typename InputIterator1, typename InputIterator2, typename
˓→InputIterator3, typename InputIterator4, typename OutputIterator1, typename
˓→OutputIterator2, typename StrictWeakCompare>
 thrust::pair<OutputIterator1, OutputIterator2> thrust::set_difference_by_
→key(InputIterator1, InputIterator1, InputIterator2, InputIterator2,
˓→InputIterator3, InputIterator4, OutputIterator1, OutputIterator2,
˓→StrictWeakCompare)
- template<typename InputIterator1, typename InputIterator2, typename
˓→InputIterator3, typename InputIterator4, typename OutputIterator1, typename
˓→OutputIterator2>
thrust::pair<OutputIterator1, OutputIterator2> thrust::set_difference_by_
˓→key(InputIterator1, InputIterator1, InputIterator2, InputIterator2,
˓→InputIterator3, InputIterator4, OutputIterator1, OutputIterator2)
```
Template Function thrust::set difference by key(InputIterator1, InputIterator1, InputIterator2, In**putIterator2, InputIterator3, InputIterator4, OutputIterator1, OutputIterator2)**

## **Function Documentation**

template<typename **InputIterator1**, typename **InputIterator2**, typename **InputIterator3**, typename **InputIterator** 

thrust::pair<*OutputIterator1*, *OutputIterator2*> thrust::**set\_difference\_by\_key**(*InputIterator1*

*keys\_first1*, *InputIterator1 keys\_last1*, *InputIterator2 keys\_first2*, *InputIterator2 keys\_last2*, *InputIterator3 values\_first1*, *InputIterator4 values\_first2*, *OutputIterator1 keys\_result*, *OutputIterator2 values\_result*)

set difference by key performs a key-value difference operation from set theory. set\_difference\_by\_key constructs a sorted range that is the difference of the sorted ranges [keys\_first1, keys\_last1) and [keys\_first2, keys\_last2). Associated with each element from the input and output key ranges is a value element. The associated input value ranges need not be sorted.

In the simplest case, set\_difference\_by\_key performs the "difference" operation from set theory: the keys output range contains a copy of every element that is contained in [keys\_first1, keys\_last1) and not contained in [keys\_first2, keys\_last2). The general case is more complicated, because the input ranges may contain duplicate elements. The generalization is that if [keys\_first1, keys\_last1) contains m elements that are equivalent to each other and if [keys first2, keys last2) contains n elements that are equivalent to them, the last max  $(m-n, 0)$  elements from [keys first1, keys last1) range shall be copied to the output range.

Each time a key element is copied from [keys\_first1, keys\_last1) or [keys\_first2, keys\_last2) is copied to the keys output range, the corresponding value element is copied from the corresponding values input range (beginning at values\_first1 or values\_first2) to the values output range.

This version of set\_difference\_by\_key compares key elements using operator<.

The following code snippet demonstrates how to use set\_difference\_by\_key to compute the set difference of two sets of integers sorted in ascending order with their values.

- **Return** A pair p such that p. first is the end of the output range of keys, and such that p. second is the end of the output range of values.
- Pre The ranges [keys\_first1, keys\_last1) and [keys\_first2, keys\_last2) shall be sorted with respect to operator<.
- Pre The resulting ranges shall not overlap with any input range.

#### Parameters

- keys\_first1: The beginning of the first input range of keys.
- keys\_last1: The end of the first input range of keys.
- keys\_first2: The beginning of the second input range of keys.
- keys last 2: The end of the second input range of keys.
- values\_first1: The beginning of the first input range of values.
- values\_first2: The beginning of the first input range of values.
- keys result: The beginning of the output range of keys.
- values\_result: The beginning of the output range of values.

### Template Parameters

- InputIterator1: is a model of [Input Iterator,](http://www.sgi.com/tech/stl/InputIterator.html) InputIterator1 and InputIterator2 have the same value type, InputIterator1's value type is a model of [LessThan Com](http://www.sgi.com/tech/stl/LessThanComparable)[parable,](http://www.sgi.com/tech/stl/LessThanComparable) the ordering on InputIterator1's value\_type is a strict weak ordering, as defined in the [LessThan Comparable](http://www.sgi.com/tech/stl/LessThanComparable) requirements, and InputIterator1's value type is convertable to a type in OutputIterator's set of value\_types.
- InputIterator2: is a model of [Input Iterator,](http://www.sgi.com/tech/stl/InputIterator.html) InputIterator2 and InputIterator1 have the same value\_type, InputIterator2's value\_type is a model of [LessThan Com](http://www.sgi.com/tech/stl/LessThanComparable)[parable,](http://www.sgi.com/tech/stl/LessThanComparable) the ordering on InputIterator2's value\_type is a strict weak ordering, as defined in the [LessThan Comparable](http://www.sgi.com/tech/stl/LessThanComparable) requirements, and InputIterator2's value\_type is convertable to a type in OutputIterator's set of value\_types.
- InputIterator3: is a model of [Input Iterator,](http://www.sgi.com/tech/stl/InputIterator.html) and InputIterator3's value\_type is convertible to a type in OutputIterator2's set of value\_types.
- InputIterator4: is a model of [Input Iterator,](http://www.sgi.com/tech/stl/InputIterator.html) and InputIterator4's value type is convertible to a type in OutputIterator2's set of value types.
- OutputIterator1: is a model of [Output Iterator.](http://www.sgi.com/tech/stl/OutputIterator.html)
- OutputIterator2: is a model of [Output Iterator.](http://www.sgi.com/tech/stl/OutputIterator.html)

```
#include <thrust/set_operations.h>
...
int A_k = [6] = \{0, 1, 3, 4, 5, 6, 9\};int A_vals[6] = {0, 0, 0, 0, 0, 0, 0};
int B_keys[5] = {1, 3, 5, 7, 9};
int B_Nals[5] = \{1, 1, 1, 1, 1\};
int keys_result[3];
int vals_result[3];
thrust::pair<int*,int*> end = thrust::set_difference_by_key(A_keys, A_keys + 6, B_
→keys, B_keys + 5, A_vals, B_vals, keys_result, vals_result);
// keys_result is now {0, 4, 6}
// vals_result is now {0, 0, 0}
```

```
See set union by key
See set intersection by key
See set_symmetric_difference_by_key
See sort_by_key
See is sorted
```
Template Function thrust::set\_difference\_by\_key(const thrust::detail::execution\_policy\_base<DerivedPolicy>&, **InputIterator1, InputIterator1, InputIterator2, InputIterator2, InputIterator3, InputIterator4, OutputIterator1, OutputIterator2, StrictWeakCompare)**

# **Function Documentation**

Warning: doxygenfunction: Unable to resolve multiple matches for function "thrust::set\_difference\_by\_key" with arguments (const thrust::detail::execution\_policy\_base<DerivedPolicy>&, InputIterator1, InputIterator1, InputIterator2, InputIterator2, InputIterator3, InputIterator4, OutputIterator1, OutputIterator2, StrictWeakCompare) in doxygen xml output for project "rocThrust" from directory: ./docBin/xml. Potential matches:

```
- template<typename DerivedPolicy, typename InputIterator1, typename InputIterator2,
˓→ typename InputIterator3, typename InputIterator4, typename OutputIterator1,
˓→typename OutputIterator2, typename StrictWeakCompare>__host__ __device__
˓→thrust::pair<OutputIterator1,OutputIterator2> thrust::set_difference_by_key(const
˓→thrust::detail::execution_policy_base< DerivedPolicy > &, InputIterator1,
˓→InputIterator1, InputIterator2, InputIterator2, InputIterator3, InputIterator4,
˓→OutputIterator1, OutputIterator2, StrictWeakCompare)
- template<typename DerivedPolicy, typename InputIterator1, typename InputIterator2,
˓→ typename InputIterator3, typename InputIterator4, typename OutputIterator1,
˓→typename OutputIterator2>__host__ __device__ thrust::pair<OutputIterator1,
˓→OutputIterator2> thrust::set_difference_by_key(const thrust::detail::execution_
˓→policy_base< DerivedPolicy > &, InputIterator1, InputIterator1, InputIterator2,
˓→InputIterator2, InputIterator3, InputIterator4, OutputIterator1, OutputIterator2)
- template<typename InputIterator1, typename InputIterator2, typename
˓→InputIterator3, typename InputIterator4, typename OutputIterator1, typename
˓→OutputIterator2, typename StrictWeakCompare>
 thrust::pair<OutputIterator1, OutputIterator2> thrust::set_difference_by_
→key(InputIterator1, InputIterator1, InputIterator2, InputIterator2,
˓→InputIterator3, InputIterator4, OutputIterator1, OutputIterator2,
˓→StrictWeakCompare)
- template<typename InputIterator1, typename InputIterator2, typename
˓→InputIterator3, typename InputIterator4, typename OutputIterator1, typename
˓→OutputIterator2>
thrust::pair<OutputIterator1, OutputIterator2> thrust::set_difference_by_
˓→key(InputIterator1, InputIterator1, InputIterator2, InputIterator2,
˓→InputIterator3, InputIterator4, OutputIterator1, OutputIterator2)
```
Template Function thrust::set difference by key(InputIterator1, InputIterator1, InputIterator2, In**putIterator2, InputIterator3, InputIterator4, OutputIterator1, OutputIterator2, StrictWeakCompare)**

## **Function Documentation**

template<typename InputIterator1, typename InputIterator2, typename InputIterator3, typename InputIterato

thrust::pair<*OutputIterator1*, *OutputIterator2*> thrust::**set\_difference\_by\_key**(*InputIterator1*

*keys\_first1*, *InputIterator1 keys\_last1*, *InputIterator2 keys\_first2*, *InputIterator2 keys\_last2*, *InputIterator3 values\_first1*, *InputIterator4 values\_first2*, *OutputIterator1 keys\_result*, *OutputIterator2 values\_result*, *StrictWeakCompare comp*)

set\_difference\_by\_key performs a key-value difference operation from set theory. set difference by key constructs a sorted range that is the difference of the sorted ranges [keys\_first1, keys\_last1) and [keys\_first2, keys\_last2). Associated with each element from the input and output key ranges is a value element. The associated input value ranges need not be sorted.

In the simplest case, set\_difference\_by\_key performs the "difference" operation from set theory: the keys output range contains a copy of every element that is contained in [keys first1, keys last1) and not contained in [keys\_first2, keys\_last2). The general case is more complicated, because the input ranges may contain duplicate elements. The generalization is that if  $[keys\_first1, keys\_last1]$ contains m elements that are equivalent to each other and if [keys\_first2, keys\_last2) contains n elements that are equivalent to them, the last max  $(m-n, 0)$  elements from [keys\_first1, keys\_last1) range shall be copied to the output range.

Each time a key element is copied from [keys\_first1, keys\_last1) or [keys\_first2,  $k$ eys  $last2$ ) is copied to the keys output range, the corresponding value element is copied from the corresponding values input range (beginning at values\_first1 or values\_first2) to the values output range.

This version of set\_difference\_by\_key compares key elements using a function object comp.

The following code snippet demonstrates how to use set\_difference\_by\_key to compute the set difference of two sets of integers sorted in descending order with their values.

- **Return** A pair p such that p. first is the end of the output range of keys, and such that p. second is the end of the output range of values.
- Pre The ranges [keys\_first1, keys\_last1) and [keys\_first2, keys\_last2) shall be sorted with respect to comp.

Pre The resulting ranges shall not overlap with any input range.

#### Parameters

- keys\_first1: The beginning of the first input range of keys.
- keys last1: The end of the first input range of keys.
- keys\_first2: The beginning of the second input range of keys.
- keys\_last2: The end of the second input range of keys.
- values first1: The beginning of the first input range of values.
- values first2: The beginning of the first input range of values.
- keys\_result: The beginning of the output range of keys.
- values\_result: The beginning of the output range of values.
- comp: Comparison operator.

#### Template Parameters

- InputIterator1: is a model of [Input Iterator,](http://www.sgi.com/tech/stl/InputIterator.html) InputIterator1 and InputIterator2 have the same value\_type, InputIterator1's value\_type is a model of [LessThan Com](http://www.sgi.com/tech/stl/LessThanComparable)[parable,](http://www.sgi.com/tech/stl/LessThanComparable) the ordering on InputIterator1's value\_type is a strict weak ordering, as defined in the [LessThan Comparable](http://www.sgi.com/tech/stl/LessThanComparable) requirements, and InputIterator1's value\_type is convertable to a type in OutputIterator's set of value\_types.
- InputIterator2: is a model of [Input Iterator,](http://www.sgi.com/tech/stl/InputIterator.html) InputIterator2 and InputIterator1 have the same value\_type, InputIterator2's value\_type is a model of [LessThan Com](http://www.sgi.com/tech/stl/LessThanComparable)[parable,](http://www.sgi.com/tech/stl/LessThanComparable) the ordering on InputIterator2's value\_type is a strict weak ordering, as defined in the [LessThan Comparable](http://www.sgi.com/tech/stl/LessThanComparable) requirements, and InputIterator2's value\_type is convertable to a type in OutputIterator's set of value\_types.
- InputIterator3: is a model of [Input Iterator,](http://www.sgi.com/tech/stl/InputIterator.html) and InputIterator3's value type is convertible to a type in OutputIterator2's set of value types.
- InputIterator4: is a model of [Input Iterator,](http://www.sgi.com/tech/stl/InputIterator.html) and InputIterator4's value type is convertible to a type in OutputIterator2's set of value\_types.
- OutputIterator1: is a model of [Output Iterator.](http://www.sgi.com/tech/stl/OutputIterator.html)
- OutputIterator2: is a model of [Output Iterator.](http://www.sgi.com/tech/stl/OutputIterator.html)
- StrictWeakCompare: is a model of [Strict Weak Ordering.](http://www.sgi.com/tech/stl/StrictWeakOrdering.html)

```
#include <thrust/set_operations.h>
#include <thrust/functional.h>
...
int A_keys[6] = {9, 6, 5, 4, 3, 1, 0};
int A_vals[6] = {0, 0, 0, 0, 0, 0};
int B_keys[5] = \{9, 7, 5, 3, 1\};
int B_vals[5] = {1, 1, 1, 1, 1};
int keys_result[3];
int vals_result[3];
thrust::pair<int*,int*> end = thrust::set_difference_by_key(A_keys, A_keys + 6, B_
˓→keys, B_keys + 5, A_vals, B_vals, keys_result, vals_result, thrust::greater<int>
\rightarrow ());
// keys_result is now {0, 4, 6}
\frac{1}{\sqrt{1}} vals_result is now \{0, 0, 0\}
```
See set\_union\_by\_key

See set\_intersection\_by\_key See set\_symmetric\_difference\_by\_key See sort\_by\_key See is\_sorted

# **Template Function thrust::set\_intersection(const thrust::detail::execution\_policy\_base<DerivedPolicy>&, InputIterator1, InputIterator1, InputIterator2, InputIterator2, OutputIterator)**

• Defined in file\_thrust\_set\_operations.h

# **Function Documentation**

Warning: doxygenfunction: Unable to resolve multiple matches for function "thrust::set intersection" with arguments (const thrust::detail::execution\_policy\_base<DerivedPolicy>&, InputIterator1, InputIterator1, InputIterator2, InputIterator2, OutputIterator) in doxygen xml output for project "rocThrust" from directory: ./docBin/xml. Potential matches:

```
- template<typename DerivedPolicy, typename InputIterator1, typename InputIterator2,
˓→ typename OutputIterator, typename StrictWeakCompare>__host__ __device__
˓→OutputIterator thrust::set_intersection(const thrust::detail::execution_policy_
\rightarrowbase< DerivedPolicy > &, InputIterator1, InputIterator1, InputIterator2,
˓→InputIterator2, OutputIterator, StrictWeakCompare)
- template<typename DerivedPolicy, typename InputIterator1, typename InputIterator2,
˓→ typename OutputIterator>__host__ __device__ OutputIterator thrust::set_
˓→intersection(const thrust::detail::execution_policy_base< DerivedPolicy > &,
˓→InputIterator1, InputIterator1, InputIterator2, InputIterator2, OutputIterator)
- template<typename InputIterator1, typename InputIterator2, typename
˓→OutputIterator, typename StrictWeakCompare>
 OutputIterator thrust::set_intersection(InputIterator1, InputIterator1,
˓→InputIterator2, InputIterator2, OutputIterator, StrictWeakCompare)
- template<typename InputIterator1, typename InputIterator2, typename
˓→OutputIterator>
 OutputIterator thrust::set intersection(InputIterator1, InputIterator1,
˓→InputIterator2, InputIterator2, OutputIterator)
```
# **Template Function thrust::set\_intersection(InputIterator1, InputIterator1, InputIterator2, InputIterator2, OutputIterator)**

## **Function Documentation**

template<typename **InputIterator1**, typename **InputIterator2**, typename **OutputIterator**> *OutputIterator* thrust::**set\_intersection**(*InputIterator1 first1*, *InputIterator1 last1*, *InputIterator2 first2*, *InputIterator2 last2*, *OutputIterator result*)

set\_intersection constructs a sorted range that is the intersection of sorted ranges [first1, last1) and [first2, last2). The return value is the end of the output range.

In the simplest case, set\_intersection performs the "intersection" operation from set theory: the output range contains a copy of every element that is contained in both [first1, last1) and [first2, last2). The general case is more complicated, because the input ranges may contain duplicate elements. The generalization is that if a value appears m times in [first1, last1) and n times in [first2, last2) (where m may be zero), then it appears  $min(m, n)$  times in the output range. set intersection is stable, meaning that both elements are copied from the first range rather than the second, and that the relative order of elements in the output range is the same as in the first input range.

This version of set intersection compares objects using operator<.

The following code snippet demonstrates how to use set\_intersection to compute the set intersection of two sets of integers sorted in ascending order.

Return The end of the output range.

Pre The ranges [first1, last1) and [first2, last2) shall be sorted with respect to operator<.

Pre The resulting range shall not overlap with either input range.

### Parameters

- first1: The beginning of the first input range.
- last1: The end of the first input range.
- first2: The beginning of the second input range.
- last2: The end of the second input range.
- result: The beginning of the output range.

#### Template Parameters

- InputIterator1: is a model of [Input Iterator,](http://www.sgi.com/tech/stl/InputIterator.html) InputIterator1 and InputIterator2 have the same value\_type, InputIterator1's value\_type is a model of [LessThan Com](http://www.sgi.com/tech/stl/LessThanComparable)[parable,](http://www.sgi.com/tech/stl/LessThanComparable) the ordering on InputIterator1's value type is a strict weak ordering, as defined in the [LessThan Comparable](http://www.sgi.com/tech/stl/LessThanComparable) requirements, and InputIterator1's value\_type is convertable to a type in OutputIterator's set of value\_types.
- InputIterator2: is a model of [Input Iterator,](http://www.sgi.com/tech/stl/InputIterator.html) InputIterator2 and InputIterator1 have the same value\_type, InputIterator2's value\_type is a model of [LessThan Com](http://www.sgi.com/tech/stl/LessThanComparable)[parable,](http://www.sgi.com/tech/stl/LessThanComparable) the ordering on InputIterator2's value type is a strict weak ordering, as defined in the [LessThan Comparable](http://www.sgi.com/tech/stl/LessThanComparable) requirements, and InputIterator2's value\_type is convertable to a type in OutputIterator's set of value\_types.
- OutputIterator: is a model of [Output Iterator.](http://www.sgi.com/tech/stl/OutputIterator.html)

```
#include <thrust/set_operations.h>
...
int A1[6] = {1, 3, 5, 7, 9, 11};
int A2[7] = {1, 1, 2, 3, 5, 8, 13};
int result[7];
int *result_end = thrust::set_intersection(A1, A1 + 6, A2, A2 + 7, result);
// result is now \{1, 3, 5\}
```
See [http://www.sgi.com/tech/stl/set\\_intersection.html](http://www.sgi.com/tech/stl/set_intersection.html)

See includes See set union See set\_intersection See set\_symmetric\_difference See sort See is\_sorted

Template Function thrust::set\_intersection(const thrust::detail::execution\_policy\_base<DerivedPolicy>&, **InputIterator1, InputIterator1, InputIterator2, InputIterator2, OutputIterator, StrictWeakCompare)**

# **Function Documentation**

Warning: doxygenfunction: Unable to resolve multiple matches for function "thrust::set\_intersection" with arguments (const thrust::detail::execution\_policy\_base<DerivedPolicy>&, InputIterator1, InputIterator1, InputIterator2, InputIterator2, OutputIterator, StrictWeakCompare) in doxygen xml output for project "rocThrust" from directory: ./docBin/xml. Potential matches:

```
- template<typename DerivedPolicy, typename InputIterator1, typename InputIterator2,
→ typename OutputIterator, typename StrictWeakCompare>__host__ __device___
˓→OutputIterator thrust::set_intersection(const thrust::detail::execution_policy_
˓→base< DerivedPolicy > &, InputIterator1, InputIterator1, InputIterator2,
˓→InputIterator2, OutputIterator, StrictWeakCompare)
- template<typename DerivedPolicy, typename InputIterator1, typename InputIterator2,
˓→ typename OutputIterator>__host__ __device__ OutputIterator thrust::set_
˓→intersection(const thrust::detail::execution_policy_base< DerivedPolicy > &,
˓→InputIterator1, InputIterator1, InputIterator2, InputIterator2, OutputIterator)
- template<typename InputIterator1, typename InputIterator2, typename
˓→OutputIterator, typename StrictWeakCompare>
 OutputIterator thrust::set_intersection(InputIterator1, InputIterator1,
˓→InputIterator2, InputIterator2, OutputIterator, StrictWeakCompare)
- template<typename InputIterator1, typename InputIterator2, typename
˓→OutputIterator>
 OutputIterator thrust::set_intersection(InputIterator1, InputIterator1,
˓→InputIterator2, InputIterator2, OutputIterator)
```
**Template Function thrust::set\_intersection(InputIterator1, InputIterator1, InputIterator2, InputIterator2, OutputIterator, StrictWeakCompare)**

### **Function Documentation**

<span id="page-273-0"></span>template<typename **InputIterator1**, typename **InputIterator2**, typename **OutputIterator**, typename **StrictWeakCompare**> *[OutputIterator](#page-273-0)* thrust::**set\_intersection**(*[InputIterator1](#page-273-0) first1*, *[InputIterator1](#page-273-0) last1*, *[InputItera-](#page-273-0)*

*[tor2](#page-273-0) first2*, *[InputIterator2](#page-273-0) last2*, *[OutputIterator](#page-273-0) result*,

*[StrictWeakCompare](#page-273-0) comp*)

set\_intersection constructs a sorted range that is the intersection of sorted ranges [first1, last1) and [first2, last2). The return value is the end of the output range.

In the simplest case, set\_intersection performs the "intersection" operation from set theory: the output range contains a copy of every element that is contained in both [first1, last1) and [first2, last2). The general case is more complicated, because the input ranges may contain duplicate elements. The generalization is that if a value appears m times in [first1, last1) and n times in [first2, last2) (where m may be zero), then it appears  $min(m, n)$  times in the output range.  $set\_intersection$  is stable, meaning that both elements are copied from the first range rather than the second, and that the relative order of elements in the output range is the same as in the first input range.

This version of set\_intersection compares elements using a function object comp.

The following code snippet demonstrates how to use set\_intersection to compute the set intersection of sets of integers sorted in descending order.

Return The end of the output range.

Pre The ranges [first1, last1) and [first2, last2) shall be sorted with respect to comp.

Pre The resulting range shall not overlap with either input range.

### Parameters

- first1: The beginning of the first input range.
- last1: The end of the first input range.
- first2: The beginning of the second input range.
- last2: The end of the second input range.
- result: The beginning of the output range.
- comp: Comparison operator.

### Template Parameters

- InputIterator1: is a model of [Input Iterator,](http://www.sgi.com/tech/stl/InputIterator.html) InputIterator1 and InputIterator2 have the same value\_type, InputIterator1's value\_type is a model of [LessThan Com](http://www.sgi.com/tech/stl/LessThanComparable)[parable,](http://www.sgi.com/tech/stl/LessThanComparable) the ordering on InputIterator1's value\_type is a strict weak ordering, as defined in the [LessThan Comparable](http://www.sgi.com/tech/stl/LessThanComparable) requirements, and InputIterator1's value\_type is convertable to a type in OutputIterator's set of value\_types.
- InputIterator2: is a model of [Input Iterator,](http://www.sgi.com/tech/stl/InputIterator.html) InputIterator2 and InputIterator1 have the same value\_type, InputIterator2's value\_type is a model of [LessThan Com](http://www.sgi.com/tech/stl/LessThanComparable)[parable,](http://www.sgi.com/tech/stl/LessThanComparable) the ordering on InputIterator2's value\_type is a strict weak ordering, as defined in the [LessThan Comparable](http://www.sgi.com/tech/stl/LessThanComparable) requirements, and InputIterator2's value\_type is convertable to a type in OutputIterator's set of value\_types.
- OutputIterator: is a model of [Output Iterator.](http://www.sgi.com/tech/stl/OutputIterator.html)

```
#include <thrust/set_operations.h>
...
int A1[6] = {11, 9, 7, 5, 3, 1};
int A2[7] = {13, 8, 5, 3, 2, 1, 1};
int result[3];
int *result_end = thrust::set_intersection(A1, A1 + 6, A2, A2 + 7, result,
˓→thrust::greater<int>());
// result is now \{5, 3, 1\}
```
See [http://www.sgi.com/tech/stl/set\\_intersection.html](http://www.sgi.com/tech/stl/set_intersection.html)

See includes See set\_union See set\_intersection See set\_symmetric\_difference See sort See is\_sorted

**Template Function thrust::set\_intersection\_by\_key(const thrust::detail::execution\_policy\_base<DerivedPolicy>&, InputIterator1, InputIterator1, InputIterator2, InputIterator2, InputIterator3, OutputIterator1, OutputIterator2)**

• Defined in file thrust set operations.h

# **Function Documentation**

Warning: doxygenfunction: Unable to resolve multiple matches for function "thrust::set\_intersection\_by\_key" with arguments (const thrust::detail::execution\_policy\_base<DerivedPolicy>&, InputIterator1, InputIterator1, InputIterator2, InputIterator2, InputIterator3, OutputIterator1, OutputIterator2) in doxygen xml output for project "rocThrust" from directory: ./docBin/xml. Potential matches:

```
- template<typename DerivedPolicy, typename InputIterator1, typename InputIterator2,
˓→ typename InputIterator3, typename OutputIterator1, typename OutputIterator2,
˓→typename StrictWeakCompare>__host__ __device__ thrust::pair<OutputIterator1,
˓→OutputIterator2> thrust::set_intersection_by_key(const thrust::detail::execution_
˓→policy_base< DerivedPolicy > &, InputIterator1, InputIterator1, InputIterator2,
→InputIterator2, InputIterator3, OutputIterator1, OutputIterator2,
˓→StrictWeakCompare)
- template<typename DerivedPolicy, typename InputIterator1, typename InputIterator2,
˓→ typename InputIterator3, typename OutputIterator1, typename OutputIterator2>__
˓→host__ __device__ thrust::pair<OutputIterator1,OutputIterator2> thrust::set_
˓→intersection_by_key(const thrust::detail::execution_policy_base< DerivedPolicy > &
→, InputIterator1, InputIterator1, InputIterator2, InputIterator2, InputIterator3,
˓→OutputIterator1, OutputIterator2)
- template<typename InputIterator1, typename InputIterator2, typename
˓→InputIterator3, typename OutputIterator1, typename OutputIterator2, typename
˓→StrictWeakCompare>
 thrust::pair<OutputIterator1, OutputIterator2> thrust::set_intersection_by_
→key(InputIterator1, InputIterator1, InputIterator2, InputIterator2,
˓→InputIterator3, OutputIterator1, OutputIterator2, StrictWeakCompare)
- template<typename InputIterator1, typename InputIterator2, typename
˓→InputIterator3, typename OutputIterator1, typename OutputIterator2>
thrust::pair<OutputIterator1, OutputIterator2> thrust::set_intersection_by_
˓→key(InputIterator1, InputIterator1, InputIterator2, InputIterator2,
˓→InputIterator3, OutputIterator1, OutputIterator2)
```
Template Function thrust::set intersection by key(InputIterator1, InputIterator1, InputIterator2, In**putIterator2, InputIterator3, OutputIterator1, OutputIterator2)**

# **Function Documentation**

template<typename **InputIterator1**, typename **InputIterator2**, typename **InputIterator3**, typename **OutputIterator1**, typename **OutputIterator2**>

*OutputIterator2 val-*

thrust::pair<*OutputIterator1*, *OutputIterator2*> thrust::**set\_intersection\_by\_key**(*InputIterator1 keys\_first1*, *InputIterator1 keys\_last1*, *InputIterator2 keys\_first2*, *InputIterator2 keys\_last2*, *InputIterator3 values\_first1*, *OutputIterator1 keys\_result*,

*ues\_result*) set\_intersection\_by\_key performs a key-value intersection operation from set theory. set\_intersection\_by\_key constructs a sorted range that is the intersection of the sorted ranges [keys\_first1, keys\_last1) and [keys\_first2, keys\_last2). Associated with each element from the input and output key ranges is a value element. The associated input value ranges need not be sorted.

In the simplest case, set\_intersection\_by\_key performs the "intersection" operation from set theory: the keys output range contains a copy of every element that is contained in both [keys\_first1, keys\_last1) [keys\_first2, keys\_last2). The general case is more complicated, because the input ranges may contain duplicate elements. The generalization is that if an element appears m times in [keys\_first1, keys\_last1) and n times in [keys\_first2, keys\_last2) (where m may be zero), then it appears  $min(m, n)$  times in the keys output range.  $set\_intersection_by\_key$  is stable, meaning both that elements are copied from the first input range rather than the second, and that the relative order of elements in the output range is the same as the first input range.

Each time a key element is copied from [keys\_first1, keys\_last1) to the keys output range, the corresponding value element is copied from [values\_first1, values\_last1) to the values output range.

This version of set intersection by key compares objects using operator<.

The following code snippet demonstrates how to use set\_intersection\_by\_key to compute the set intersection of two sets of integers sorted in ascending order with their values.

- **Return** A pair p such that p. first is the end of the output range of keys, and such that p. second is the end of the output range of values.
- Note Unlike the other key-value set operations, set\_intersection\_by\_key is unique in that it has no values first2 parameter because elements from the second input range are never copied to the output range.
- Pre The ranges [keys\_first1, keys\_last1) and [keys\_first2, keys\_last2) shall be sorted with respect to operator<.

Pre The resulting ranges shall not overlap with any input range.

### Parameters

- keys\_first1: The beginning of the first input range of keys.
- keys last1: The end of the first input range of keys.
- keys\_first2: The beginning of the second input range of keys.
- keys\_last2: The end of the second input range of keys.
- values first1: The beginning of the first input range of values.
- keys\_result: The beginning of the output range of keys.
- values\_result: The beginning of the output range of values.

#### Template Parameters

- InputIterator1: is a model of [Input Iterator,](http://www.sgi.com/tech/stl/InputIterator.html) InputIterator1 and InputIterator2 have the same value\_type, InputIterator1's value\_type is a model of [LessThan Com](http://www.sgi.com/tech/stl/LessThanComparable)[parable,](http://www.sgi.com/tech/stl/LessThanComparable) the ordering on InputIterator1's value\_type is a strict weak ordering, as defined in the [LessThan Comparable](http://www.sgi.com/tech/stl/LessThanComparable) requirements, and InputIterator1's value\_type is convertable to a type in OutputIterator's set of value\_types.
- InputIterator2: is a model of [Input Iterator,](http://www.sgi.com/tech/stl/InputIterator.html) InputIterator2 and InputIterator1 have the same value\_type, InputIterator2's value\_type is a model of [LessThan Com](http://www.sgi.com/tech/stl/LessThanComparable)[parable,](http://www.sgi.com/tech/stl/LessThanComparable) the ordering on InputIterator2's value type is a strict weak ordering, as defined in the [LessThan Comparable](http://www.sgi.com/tech/stl/LessThanComparable) requirements, and InputIterator2's value\_type is convertable to a type in OutputIterator's set of value\_types.
- InputIterator3: is a model of [Input Iterator,](http://www.sgi.com/tech/stl/InputIterator.html) and InputIterator3's value type is convertible to a type in OutputIterator2's set of value types.
- OutputIterator1: is a model of [Output Iterator.](http://www.sgi.com/tech/stl/OutputIterator.html)
- OutputIterator2: is a model of [Output Iterator.](http://www.sgi.com/tech/stl/OutputIterator.html)

```
#include <thrust/set_operations.h>
...
int A_keys[6] = \{1, 3, 5, 7, 9, 11\};
int A_vals[6] = {0, 0, 0, 0, 0, 0};
int B_keys[7] = \{1, 1, 2, 3, 5, 8, 13\};int keys_result[7];
int vals_result[7];
thrust::pair<int*,int*> end = thrust::set_intersection_by_key(A_keys, A_keys + 6,
˓→B_keys, B_keys + 7, A_vals, keys_result, vals_result);
// keys_result is now {1, 3, 5}
// vals_result is now {0, 0, 0}
```
See set\_union\_by\_key See set difference by key See set symmetric difference by key See sort\_by\_key See is\_sorted

**Template Function thrust::set\_intersection\_by\_key(const thrust::detail::execution\_policy\_base<DerivedPolicy>&, InputIterator1, InputIterator1, InputIterator2, InputIterator2, InputIterator3, OutputIterator1, OutputIterator2, StrictWeakCompare)**

# **Function Documentation**

Warning: doxygenfunction: Unable to resolve multiple matches for function "thrust::set\_intersection\_by\_key" with arguments (const thrust::detail::execution\_policy\_base<DerivedPolicy>&, InputIterator1, InputIterator1, InputIterator2, InputIterator2, InputIterator3, OutputIterator1, OutputIterator2, StrictWeakCompare) in doxygen xml output for project "rocThrust" from directory: ./docBin/xml. Potential matches:

```
- template<typename DerivedPolicy, typename InputIterator1, typename InputIterator2,
˓→ typename InputIterator3, typename OutputIterator1, typename OutputIterator2,
˓→typename StrictWeakCompare>__host__ __device__ thrust::pair<OutputIterator1,
˓→OutputIterator2> thrust::set_intersection_by_key(const thrust::detail::execution_
˓→policy_base< DerivedPolicy > &, InputIterator1, InputIterator1, InputIterator2,
→InputIterator2, InputIterator3, OutputIterator1, OutputIterator2,
˓→StrictWeakCompare)
- template<typename DerivedPolicy, typename InputIterator1, typename InputIterator2,
˓→ typename InputIterator3, typename OutputIterator1, typename OutputIterator2>__
˓→host__ __device__ thrust::pair<OutputIterator1,OutputIterator2> thrust::set_
˓→intersection_by_key(const thrust::detail::execution_policy_base< DerivedPolicy > &
→, InputIterator1, InputIterator1, InputIterator2, InputIterator2, InputIterator3,
˓→OutputIterator1, OutputIterator2)
- template<typename InputIterator1, typename InputIterator2, typename
˓→InputIterator3, typename OutputIterator1, typename OutputIterator2, typename
˓→StrictWeakCompare>
 thrust::pair<OutputIterator1, OutputIterator2> thrust::set_intersection_by_
˓→key(InputIterator1, InputIterator1, InputIterator2, InputIterator2,
˓→InputIterator3, OutputIterator1, OutputIterator2, StrictWeakCompare)
- template<typename InputIterator1, typename InputIterator2, typename
˓→InputIterator3, typename OutputIterator1, typename OutputIterator2>
thrust::pair<OutputIterator1, OutputIterator2> thrust::set_intersection_by_
˓→key(InputIterator1, InputIterator1, InputIterator2, InputIterator2,
˓→InputIterator3, OutputIterator1, OutputIterator2)
```
**Template Function thrust::set intersection by key(InputIterator1, InputIterator1, InputIterator2, InputIterator2, InputIterator3, OutputIterator1, OutputIterator2, StrictWeakCompare)**

## **Function Documentation**

<span id="page-278-0"></span>template<typename **InputIterator1**, typename **InputIterator2**, typename **InputIterator3**, typename **OutputIterat** 

thrust::pair<*[OutputIterator1](#page-278-0)*, *[OutputIterator2](#page-278-0)*> thrust::**set\_intersection\_by\_key**(*[InputIterator1](#page-278-0) keys\_first1*, *[InputIterator1](#page-278-0) keys\_last1*, *[InputIterator2](#page-278-0) keys\_first2*, *[InputIterator2](#page-278-0) keys\_last2*, *[InputIterator3](#page-278-0) values\_first1*, *[OutputIt](#page-278-0)[erator1](#page-278-0) keys\_result*, *[OutputIter](#page-278-0)[ator2](#page-278-0) values\_result*, *[StrictWeak-](#page-278-0)[Compare](#page-278-0) comp*) set intersection by key performs a key-value intersection operation from set theory.

set intersection by key constructs a sorted range that is the intersection of the sorted ranges [keys\_first1, keys\_last1) and [keys\_first2, keys\_last2). Associated with each element from the input and output key ranges is a value element. The associated input value ranges need not be sorted.

In the simplest case, set\_intersection\_by\_key performs the "intersection" operation from set theory: the keys output range contains a copy of every element that is contained in both [keys first1, keys\_last1) [keys\_first2, keys\_last2). The general case is more complicated, because the input ranges may contain duplicate elements. The generalization is that if an element appears m times in [keys\_first1, keys\_last1) and n times in [keys\_first2, keys\_last2) (where m may be zero), then it appears min(m,n) times in the keys output range. set\_intersection\_by\_key is stable, meaning both that elements are copied from the first input range rather than the second, and that the relative order of elements in the output range is the same as the first input range.

Each time a key element is copied from [keys\_first1, keys\_last1) to the keys output range, the corresponding value element is copied from [values\_first1, values\_last1) to the values output range.

This version of set\_intersection\_by\_key compares objects using a function object comp.

The following code snippet demonstrates how to use set intersection by key to compute the set intersection of two sets of integers sorted in descending order with their values.

- **Return** A pair p such that p. first is the end of the output range of keys, and such that p. second is the end of the output range of values.
- Note Unlike the other key-value set operations, set\_intersection\_by\_key is unique in that it has no values first2 parameter because elements from the second input range are never copied to the output range.
- Pre The ranges [keys\_first1, keys\_last1) and [keys\_first2, keys\_last2) shall be sorted with respect to comp.

Pre The resulting ranges shall not overlap with any input range.

### Parameters

- keys\_first1: The beginning of the first input range of keys.
- keys\_last1: The end of the first input range of keys.
- keys first2: The beginning of the second input range of keys.
- keys\_last2: The end of the second input range of keys.
- values\_first1: The beginning of the first input range of values.
- keys\_result: The beginning of the output range of keys.
- values result: The beginning of the output range of values.
- comp: Comparison operator.

### Template Parameters

- InputIterator1: is a model of [Input Iterator,](http://www.sgi.com/tech/stl/InputIterator.html) InputIterator1 and InputIterator2 have the same value\_type, InputIterator1's value\_type is a model of [LessThan Com](http://www.sgi.com/tech/stl/LessThanComparable)[parable,](http://www.sgi.com/tech/stl/LessThanComparable) the ordering on InputIterator1's value\_type is a strict weak ordering, as defined in the [LessThan Comparable](http://www.sgi.com/tech/stl/LessThanComparable) requirements, and Input Iterator1's value type is convertable to a type in OutputIterator's set of value\_types.
- InputIterator2: is a model of [Input Iterator,](http://www.sgi.com/tech/stl/InputIterator.html) InputIterator2 and InputIterator1 have the same value type, InputIterator2's value type is a model of [LessThan Com](http://www.sgi.com/tech/stl/LessThanComparable)[parable,](http://www.sgi.com/tech/stl/LessThanComparable) the ordering on InputIterator2's value\_type is a strict weak ordering, as defined in the [LessThan Comparable](http://www.sgi.com/tech/stl/LessThanComparable) requirements, and Input Iterator  $2'$  svalue type is convertable to a type in OutputIterator's set of value\_types.
- InputIterator3: is a model of [Input Iterator,](http://www.sgi.com/tech/stl/InputIterator.html) and InputIterator3's value\_type is convertible to a type in OutputIterator2's set of value types.
- OutputIterator1: is a model of [Output Iterator.](http://www.sgi.com/tech/stl/OutputIterator.html)
- OutputIterator2: is a model of [Output Iterator.](http://www.sgi.com/tech/stl/OutputIterator.html)
- StrictWeakCompare: is a model of [Strict Weak Ordering.](http://www.sgi.com/tech/stl/StrictWeakOrdering.html)

```
#include <thrust/set_operations.h>
#include <thrust/functional.h>
...
int A_keys[6] = {11, 9, 7, 5, 3, 1};
int A_vals[6] = { 0, 0, 0, 0, 0, 0};
int B_keys[7] = {13, 8, 5, 3, 2, 1, 1};
int keys_result[7];
int vals_result[7];
thrust::pair<int*,int*> end = thrust::set_intersection_by_key(A_keys, A_keys + 6,
˓→B_keys, B_keys + 7, A_vals, keys_result, vals_result, thrust::greater<int>());
// keys_result is now {5, 3, 1}
// vals_result is now {0, 0, 0}
```
See set\_union\_by\_key

```
See set difference by key
See set_symmetric_difference_by_key
See sort by key
See is_sorted
```
# **Template Function thrust::set\_symmetric\_difference(const thrust::detail::execution\_policy\_base<DerivedPolicy>&, InputIterator1, InputIterator1, InputIterator2, InputIterator2, OutputIterator)**

• Defined in file\_thrust\_set\_operations.h

# **Function Documentation**

Warning: doxygenfunction: Unable to resolve multiple matches for function "thrust::set\_symmetric\_difference" with arguments (const thrust::detail::execution\_policy\_base<DerivedPolicy>&, InputIterator1, InputIterator1, InputIterator2, InputIterator2, OutputIterator) in doxygen xml output for project "rocThrust" from directory: ./docBin/xml. Potential matches:

```
- template<typename DerivedPolicy, typename InputIterator1, typename InputIterator2,
→ typename OutputIterator, typename StrictWeakCompare>_host__ _device__
˓→OutputIterator thrust::set_symmetric_difference(const thrust::detail::execution_
˓→policy_base< DerivedPolicy > &, InputIterator1, InputIterator1, InputIterator2,
˓→InputIterator2, OutputIterator, StrictWeakCompare)
- template<typename DerivedPolicy, typename InputIterator1, typename InputIterator2,
˓→ typename OutputIterator>__host__ __device__ OutputIterator thrust::set_symmetric_
˓→difference(const thrust::detail::execution_policy_base< DerivedPolicy > &,
˓→InputIterator1, InputIterator1, InputIterator2, InputIterator2, OutputIterator)
- template<typename InputIterator1, typename InputIterator2, typename
˓→OutputIterator, typename StrictWeakCompare>
 OutputIterator thrust::set_symmetric_difference(InputIterator1, InputIterator1,
˓→InputIterator2, InputIterator2, OutputIterator, StrictWeakCompare)
- template<typename InputIterator1, typename InputIterator2, typename
˓→OutputIterator>
 OutputIterator thrust::set symmetric difference(InputIterator1, InputIterator1,
˓→InputIterator2, InputIterator2, OutputIterator)
```
# **Template Function thrust::set\_symmetric\_difference(InputIterator1, InputIterator1, InputIterator2, InputIterator2, OutputIterator)**

### **Function Documentation**

<span id="page-281-0"></span>template<typename **InputIterator1**, typename **InputIterator2**, typename **OutputIterator**> *[OutputIterator](#page-281-0)* thrust::**set\_symmetric\_difference**(*[InputIterator1](#page-281-0) first1*, *[InputIterator1](#page-281-0) last1*, *[In](#page-281-0)[putIterator2](#page-281-0) first2*, *[InputIterator2](#page-281-0) last2*, *[Out-](#page-281-0)*

*[putIterator](#page-281-0) result*)

set\_symmetric\_difference constructs a sorted range that is the set symmetric difference of the sorted ranges [first1, last1) and [first2, last2). The return value is the end of the output range.

In the simplest case, set\_symmetric\_difference performs a set theoretic calculation: it constructs the union of the two sets A - B and B - A, where A and B are the two input ranges. That is, the output range contains a copy of every element that is contained in [first1, last1) but not [first2, last1), and a copy of every element that is contained in [first2, last2) but not [first1, last1). The general case is more complicated, because the input ranges may contain duplicate elements. The generalization is that if [first1, last1) contains m elements that are equivalent to each other and [first2, last1) contains n elements that are equivalent to them, then  $|m - n|$  of those elements shall be copied to the output range: the last  $m - n$  elements from [first1, last1) if  $m > n$ , and the last  $n - m$  of these elements from [first2, last2) if  $m < n$ .

This version of set\_union compares elements using operator<.

The following code snippet demonstrates how to use set symmetric difference to compute the symmetric difference of two sets of integers sorted in ascending order.

Return The end of the output range.

Pre The ranges [first1, last1) and [first2, last2) shall be sorted with respect to operator<.

Pre The resulting range shall not overlap with either input range.

Parameters

- first1: The beginning of the first input range.
- last1: The end of the first input range.
- first2: The beginning of the second input range.
- last2: The end of the second input range.
- result: The beginning of the output range.

#### Template Parameters

- InputIterator1: is a model of [Input Iterator,](http://www.sgi.com/tech/stl/InputIterator.html) InputIterator1 and InputIterator2 have the same value\_type, InputIterator1's value\_type is a model of [LessThan Com](http://www.sgi.com/tech/stl/LessThanComparable)[parable,](http://www.sgi.com/tech/stl/LessThanComparable) the ordering on InputIterator1's value\_type is a strict weak ordering, as defined in the [LessThan Comparable](http://www.sgi.com/tech/stl/LessThanComparable) requirements, and InputIterator1's value\_type is convertable to a type in OutputIterator's set of value\_types.
- InputIterator2: is a model of [Input Iterator,](http://www.sgi.com/tech/stl/InputIterator.html) InputIterator2 and InputIterator1 have the same value\_type, InputIterator2's value\_type is a model of [LessThan Com](http://www.sgi.com/tech/stl/LessThanComparable)[parable,](http://www.sgi.com/tech/stl/LessThanComparable) the ordering on InputIterator2's value\_type is a strict weak ordering, as defined in the [LessThan Comparable](http://www.sgi.com/tech/stl/LessThanComparable) requirements, and InputIterator2's value\_type is convertable to a type in OutputIterator's set of value\_types.
- OutputIterator: is a model of [Output Iterator.](http://www.sgi.com/tech/stl/OutputIterator.html)

```
#include <thrust/set_operations.h>
...
int A1[6] = \{0, 1, 2, 2, 4, 6, 7\};
int A2[5] = {1, 1, 2, 5, 8};
int result[6];
int *result_end = thrust::set_symmetric_difference(A1, A1 + 6, A2, A2 + 5,
˓→result);
// result = \{0, 4, 5, 6, 7, 8\}
```
See [http://www.sgi.com/tech/stl/set\\_symmetric\\_difference.html](http://www.sgi.com/tech/stl/set_symmetric_difference.html)

```
See merge
See includes
See set_difference
See set union
See set_intersection
See sort
See is sorted
```
**Template Function thrust::set\_symmetric\_difference(const thrust::detail::execution\_policy\_base<DerivedPolicy>&, InputIterator1, InputIterator1, InputIterator2, InputIterator2, OutputIterator, StrictWeakCompare)**

# **Function Documentation**

Warning: doxygenfunction: Unable to resolve multiple matches for function "thrust::set\_symmetric\_difference" with arguments (const thrust::detail::execution\_policy\_base<DerivedPolicy>&, InputIterator1, InputIterator1, InputIterator2, InputIterator2, OutputIterator, StrictWeakCompare) in doxygen xml output for project "rocThrust" from directory: ./docBin/xml. Potential matches:

```
- template<typename DerivedPolicy, typename InputIterator1, typename InputIterator2,
˓→ typename OutputIterator, typename StrictWeakCompare>__host__ __device__
˓→OutputIterator thrust::set_symmetric_difference(const thrust::detail::execution_
˓→policy_base< DerivedPolicy > &, InputIterator1, InputIterator1, InputIterator2,
˓→InputIterator2, OutputIterator, StrictWeakCompare)
- template<typename DerivedPolicy, typename InputIterator1, typename InputIterator2,
˓→ typename OutputIterator>__host__ __device__ OutputIterator thrust::set_symmetric_
˓→difference(const thrust::detail::execution_policy_base< DerivedPolicy > &,
˓→InputIterator1, InputIterator1, InputIterator2, InputIterator2, OutputIterator)
- template<typename InputIterator1, typename InputIterator2, typename
˓→OutputIterator, typename StrictWeakCompare>
 OutputIterator thrust::set_symmetric_difference(InputIterator1, InputIterator1,
˓→InputIterator2, InputIterator2, OutputIterator, StrictWeakCompare)
- template<typename InputIterator1, typename InputIterator2, typename
˓→OutputIterator>
 OutputIterator thrust::set_symmetric_difference(InputIterator1, InputIterator1,
˓→InputIterator2, InputIterator2, OutputIterator)
```
**Template Function thrust::set\_symmetric\_difference(InputIterator1, InputIterator1, InputIterator2, InputIterator2, OutputIterator, StrictWeakCompare)**

## **Function Documentation**

<span id="page-283-0"></span>template<typename InputIterator1, typename InputIterator2, typename OutputIterator, typename StrictWeakCo *[OutputIterator](#page-283-0)* thrust::**set\_symmetric\_difference**(*[InputIterator1](#page-283-0) first1*, *[InputIterator1](#page-283-0) last1*, *[In-](#page-283-0)*

*[putIterator2](#page-283-0) first2*, *[InputIterator2](#page-283-0) last2*, *[Out](#page-283-0)[putIterator](#page-283-0) result*, *[StrictWeakCompare](#page-283-0) comp*)

set\_symmetric\_difference constructs a sorted range that is the set symmetric difference of the sorted ranges [first1, last1) and [first2, last2). The return value is the end of the output range.

In the simplest case, set\_symmetric\_difference performs a set theoretic calculation: it constructs the union of the two sets A - B and B - A, where A and B are the two input ranges. That is, the output range contains a copy of every element that is contained in [first1, last1) but not [first2, last1), and a copy of every element that is contained in [first2, last2) but not [first1, last1). The general case is more complicated, because the input ranges may contain duplicate elements. The generalization is that if [first1, last1) contains m elements that are equivalent to each other and [first2, last1) contains n elements that are equivalent to them, then  $|m - n|$  of those elements shall be copied to the output range: the last  $m - n$  elements from [first1, last1) if  $m > n$ , and the last  $n - m$  of these elements from  $[first2, last2)$  if  $m < n$ .

This version of set\_union compares elements using a function object comp.

The following code snippet demonstrates how to use set\_symmetric\_difference to compute the symmetric difference of two sets of integers sorted in descending order.

Return The end of the output range.

Pre The ranges [first1, last1) and [first2, last2) shall be sorted with respect to comp.

Pre The resulting range shall not overlap with either input range.

### Parameters

- first1: The beginning of the first input range.
- last1: The end of the first input range.
- first2: The beginning of the second input range.
- last2: The end of the second input range.
- result: The beginning of the output range.
- comp: Comparison operator.

#### Template Parameters

- InputIterator1: is a model of [Input Iterator,](http://www.sgi.com/tech/stl/InputIterator.html) InputIterator1 and InputIterator2 have the same value\_type, InputIterator1's value\_type is a model of [LessThan Com](http://www.sgi.com/tech/stl/LessThanComparable)[parable,](http://www.sgi.com/tech/stl/LessThanComparable) the ordering on InputIterator1's value\_type is a strict weak ordering, as defined in the [LessThan Comparable](http://www.sgi.com/tech/stl/LessThanComparable) requirements, and InputIterator1's value\_type is convertable to a type in OutputIterator's set of value\_types.
- InputIterator2: is a model of [Input Iterator,](http://www.sgi.com/tech/stl/InputIterator.html) InputIterator2 and InputIterator1 have the same value\_type, InputIterator2's value\_type is a model of [LessThan Com](http://www.sgi.com/tech/stl/LessThanComparable)[parable,](http://www.sgi.com/tech/stl/LessThanComparable) the ordering on InputIterator2's value\_type is a strict weak ordering, as defined in the [LessThan Comparable](http://www.sgi.com/tech/stl/LessThanComparable) requirements, and InputIterator2's value\_type is convertable to a type in OutputIterator's set of value\_types.
- OutputIterator: is a model of [Output Iterator.](http://www.sgi.com/tech/stl/OutputIterator.html)

```
#include <thrust/set_operations.h>
...
int A1[6] = {7, 6, 4, 2, 2, 1, 0};
int A2[5] = \{8, 5, 2, 1, 1\};
int result[6];
int *result_end = thrust::set_symmetric_difference(A1, A1 + 6, A2, A2 + 5,
˓→result);
// result = \{8, 7, 6, 5, 4, 0\}
```
See [http://www.sgi.com/tech/stl/set\\_symmetric\\_difference.html](http://www.sgi.com/tech/stl/set_symmetric_difference.html)

```
See merge
See includes
See set_difference
See set union
See set intersection
See sort
See is_sorted
```
## Template Function thrust::set\_symmetric\_difference\_by\_key(const thrust::detail::execution\_policy\_base<DerivedI **InputIterator1, InputIterator1, InputIterator2, InputIterator2, InputIterator3, InputIterator4, OutputIterator1, OutputIterator2)**

• Defined in file\_thrust\_set\_operations.h

# **Function Documentation**

Warning: doxygenfunction: Unable to resolve multiple matches for function "thrust::set\_symmetric\_difference\_by\_key" with arguments (const thrust::detail::execution\_policy\_base<DerivedPolicy>&, InputIterator1, InputIterator1, InputIterator2, InputIterator2, InputIterator3, InputIterator4, OutputIterator1, OutputIterator2) in doxygen xml output for project "rocThrust" from directory: ./docBin/xml. Potential matches:

- **template**<**typename** DerivedPolicy, **typename** InputIterator1, **typename** InputIterator2, ˓<sup>→</sup> **typename** InputIterator3, **typename** InputIterator4, **typename** OutputIterator1, →**typename** OutputIterator2, typename StrictWeakCompare>\_host\_\_ \_device\_\_ ˓<sup>→</sup>thrust::pair<OutputIterator1,OutputIterator2> thrust::set\_symmetric\_difference\_by\_ ˓<sup>→</sup>key(**const** thrust::detail::execution\_policy\_base< DerivedPolicy > &, ˓<sup>→</sup>InputIterator1, InputIterator1, InputIterator2, InputIterator2, InputIterator3, ˓<sup>→</sup>InputIterator4, OutputIterator1, OutputIterator2, StrictWeakCompare) - **template**<**typename** DerivedPolicy, **typename** InputIterator1, **typename** InputIterator2, ˓<sup>→</sup> **typename** InputIterator3, **typename** InputIterator4, **typename** OutputIterator1, ˓<sup>→</sup>**typename** OutputIterator2>\_\_host\_\_ \_\_device\_\_ thrust::pair<OutputIterator1, ˓<sup>→</sup>OutputIterator2> thrust::set\_symmetric\_difference\_by\_key(**const** ˓<sup>→</sup>thrust::detail::execution\_policy\_base< DerivedPolicy > &, InputIterator1, ˓<sup>→</sup>InputIterator1, InputIterator2, InputIterator2, InputIterator3, InputIterator4, ˓<sup>→</sup>OutputIterator1, OutputIterator2) - **template**<**typename** InputIterator1, **typename** InputIterator2, **typename** ˓<sup>→</sup>InputIterator3, **typename** InputIterator4, **typename** OutputIterator1, **typename** ˓<sup>→</sup>OutputIterator2, **typename** StrictWeakCompare> thrust::pair<OutputIterator1, OutputIterator2> thrust::set\_symmetric\_difference\_ ˓<sup>→</sup>by\_key(InputIterator1, InputIterator1, InputIterator2, InputIterator2, ˓<sup>→</sup>InputIterator3, InputIterator4, OutputIterator1, OutputIterator2, ˓<sup>→</sup>StrictWeakCompare) - **template**<**typename** InputIterator1, **typename** InputIterator2, **typename** ˓<sup>→</sup>InputIterator3, **typename** InputIterator4, **typename** OutputIterator1, **typename** ˓<sup>→</sup>OutputIterator2> thrust::pair<OutputIterator1, OutputIterator2> thrust::set\_symmetric\_difference\_ →by\_key(InputIterator1, InputIterator1, InputIterator2, InputIterator2, ˓<sup>→</sup>InputIterator3, InputIterator4, OutputIterator1, OutputIterator2)

**Template Function thrust::set symmetric difference by key(InputIterator1, InputIterator1, InputIterator2, InputIterator2, InputIterator3, InputIterator4, OutputIterator1, OutputIterator2)**

# **Function Documentation**

template<typename **InputIterator1**, typename **InputIterator2**, typename **InputIterator3**, typename **InputIterator** 

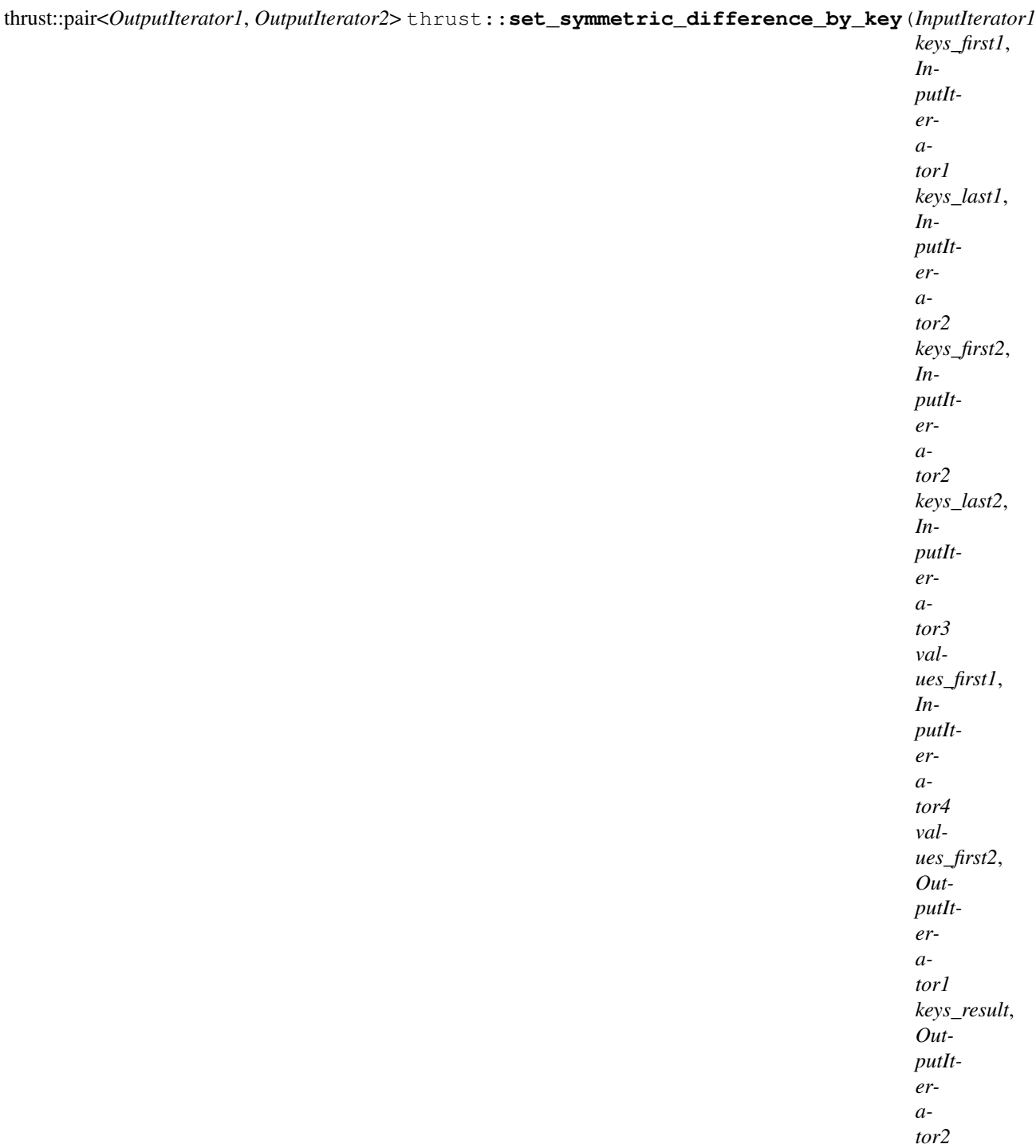

*val-*

*ues\_result*)

set\_symmetric\_difference\_by\_key performs a key-value symmetric difference operation from set theory. set\_difference\_by\_key constructs a sorted range that is the symmetric difference of the sorted ranges [keys\_first1, keys\_last1) and [keys\_first2, keys\_last2). Associated with each element from the input and output key ranges is a value element. The associated input value ranges need not be sorted.

In the simplest case, set\_symmetric\_difference\_by\_key performs a set theoretic calculation: it constructs the union of the two sets  $A - B$  and  $B - A$ , where A and B are the two input ranges. That is, the output range contains a copy of every element that is contained in [keys\_first1, keys\_last1) but not [keys\_first2, keys\_last1), and a copy of every element that is contained in [keys\_first2, keys\_last2) but not [keys\_first1, keys\_last1). The general case is more complicated, because the input ranges may contain duplicate elements. The generalization is that if [keys\_first1, keys\_last1) contains m elements that are equivalent to each other and [keys\_first2, keys\_last1) contains n elements that are equivalent to them, then  $|m - n|$  of those elements shall be copied to the output range: the last  $m - n$  elements from [keys first1, keys last1) if  $m > n$ , and the last  $n - m$  of these elements from  $[keys_first2, keys_last2)$  if  $m < n$ .

Each time a key element is copied from [keys\_first1, keys\_last1) or [keys\_first2, keys\_last2) is copied to the keys output range, the corresponding value element is copied from the corresponding values input range (beginning at values\_first1 or values\_first2) to the values output range.

This version of set\_symmetric\_difference\_by\_key compares key elements using operator<.

The following code snippet demonstrates how to use set\_symmetric\_difference\_by\_key to compute the symmetric difference of two sets of integers sorted in ascending order with their values.

- **Return** A pair p such that p. first is the end of the output range of keys, and such that p. second is the end of the output range of values.
- Pre The ranges [keys\_first1, keys\_last1) and [keys\_first2, keys\_last2) shall be sorted with respect to operator<.
- Pre The resulting ranges shall not overlap with any input range.

### Parameters

- keys\_first1: The beginning of the first input range of keys.
- keys\_last1: The end of the first input range of keys.
- keys\_first2: The beginning of the second input range of keys.
- keys\_last2: The end of the second input range of keys.
- values\_first1: The beginning of the first input range of values.
- values\_first2: The beginning of the first input range of values.
- keys result: The beginning of the output range of keys.
- values\_result: The beginning of the output range of values.

#### Template Parameters

- InputIterator1: is a model of [Input Iterator,](http://www.sgi.com/tech/stl/InputIterator.html) InputIterator1 and InputIterator2 have the same value type, InputIterator1's value type is a model of [LessThan Com](http://www.sgi.com/tech/stl/LessThanComparable)[parable,](http://www.sgi.com/tech/stl/LessThanComparable) the ordering on InputIterator1's value\_type is a strict weak ordering, as defined in the [LessThan Comparable](http://www.sgi.com/tech/stl/LessThanComparable) requirements, and InputIterator1's value\_type is convertable to a type in OutputIterator's set of value\_types.
- InputIterator2: is a model of [Input Iterator,](http://www.sgi.com/tech/stl/InputIterator.html) InputIterator2 and InputIterator1 have the same value\_type, InputIterator2's value\_type is a model of [LessThan Com](http://www.sgi.com/tech/stl/LessThanComparable)[parable,](http://www.sgi.com/tech/stl/LessThanComparable) the ordering on InputIterator2's value\_type is a strict weak ordering, as defined in the [LessThan Comparable](http://www.sgi.com/tech/stl/LessThanComparable) requirements, and InputIterator2's value\_type is convertable to a type in OutputIterator's set of value\_types.
- InputIterator3: is a model of [Input Iterator,](http://www.sgi.com/tech/stl/InputIterator.html) and InputIterator3's value\_type is convertible to a type in OutputIterator2's set of value\_types.
- InputIterator4: is a model of [Input Iterator,](http://www.sgi.com/tech/stl/InputIterator.html) and InputIterator4's value type is convertible to a type in OutputIterator2's set of value types.
- OutputIterator1: is a model of [Output Iterator.](http://www.sgi.com/tech/stl/OutputIterator.html)
- OutputIterator2: is a model of [Output Iterator.](http://www.sgi.com/tech/stl/OutputIterator.html)

```
#include <thrust/set_operations.h>
...
int A_keys[6] = \{0, 1, 2, 2, 4, 6, 7\};int A_vals[6] = {0, 0, 0, 0, 0, 0, 0};
int B_keys[5] = \{1, 1, 2, 5, 8\};
int B_vals[5] = {1, 1, 1, 1, 1};
int keys_result[6];
int vals_result[6];
thrust::pair<int*,int*> end = thrust::set_symmetric_difference_by_key(A_keys, A_
˓→keys + 6, B_keys, B_keys + 5, A_vals, B_vals, keys_result, vals_result);
// keys_result is now {0, 4, 5, 6, 7, 8}
// vals_result is now \{0, 0, 1, 0, 0, 1\}
```
- See set\_union\_by\_key
- See set\_intersection\_by\_key
- See set\_difference\_by\_key
- See sort\_by\_key
- See is sorted

Template Function thrust::set\_symmetric\_difference\_by\_key(const thrust::detail::execution\_policy\_base<DerivedI **InputIterator1, InputIterator1, InputIterator2, InputIterator2, InputIterator3, InputIterator4, OutputIterator1, OutputIterator2, StrictWeakCompare)**

# **Function Documentation**

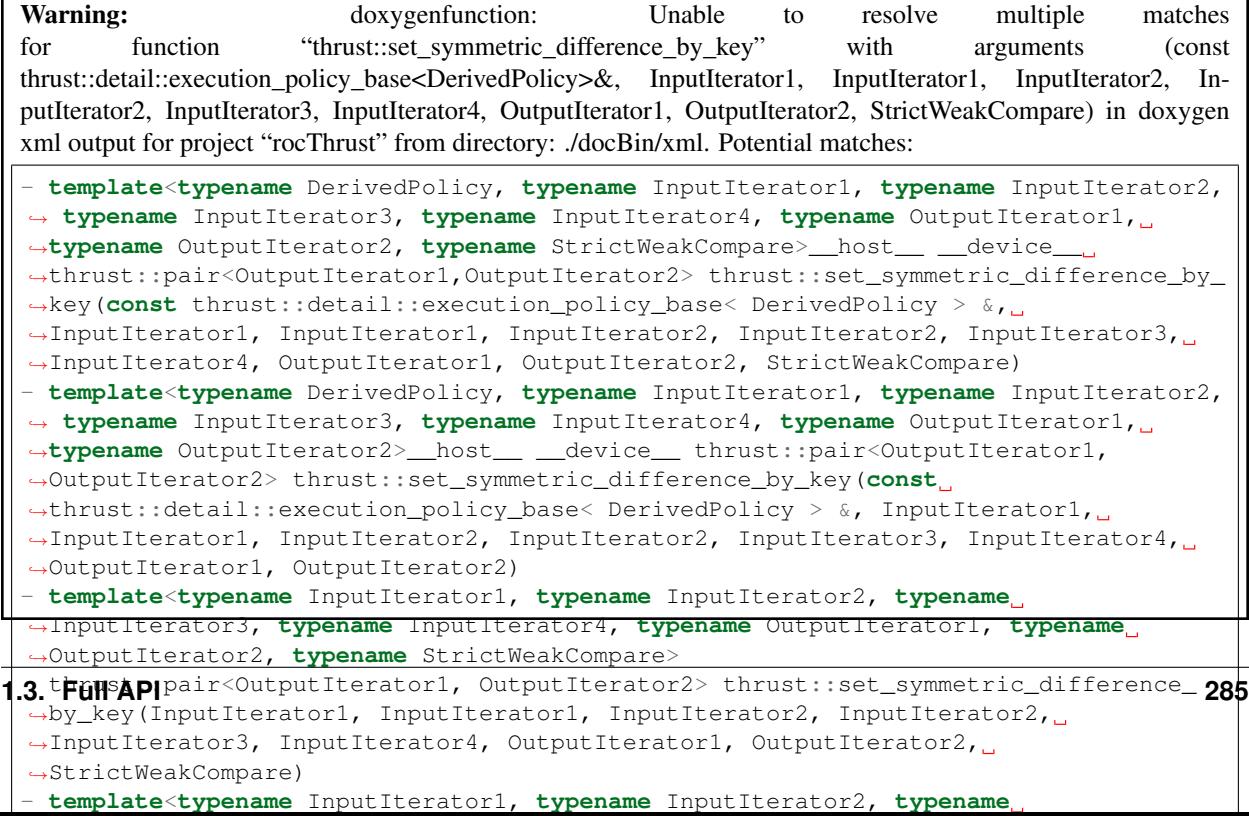

**Template Function thrust::set\_symmetric\_difference\_by\_key(InputIterator1, InputIterator1, InputIt**erator2, InputIterator2, InputIterator3, InputIterator4, OutputIterator1, OutputIterator2, StrictWeak-**Compare)**

# **Function Documentation**

template<typename InputIterator1, typename InputIterator2, typename InputIterator3, typename InputIterato

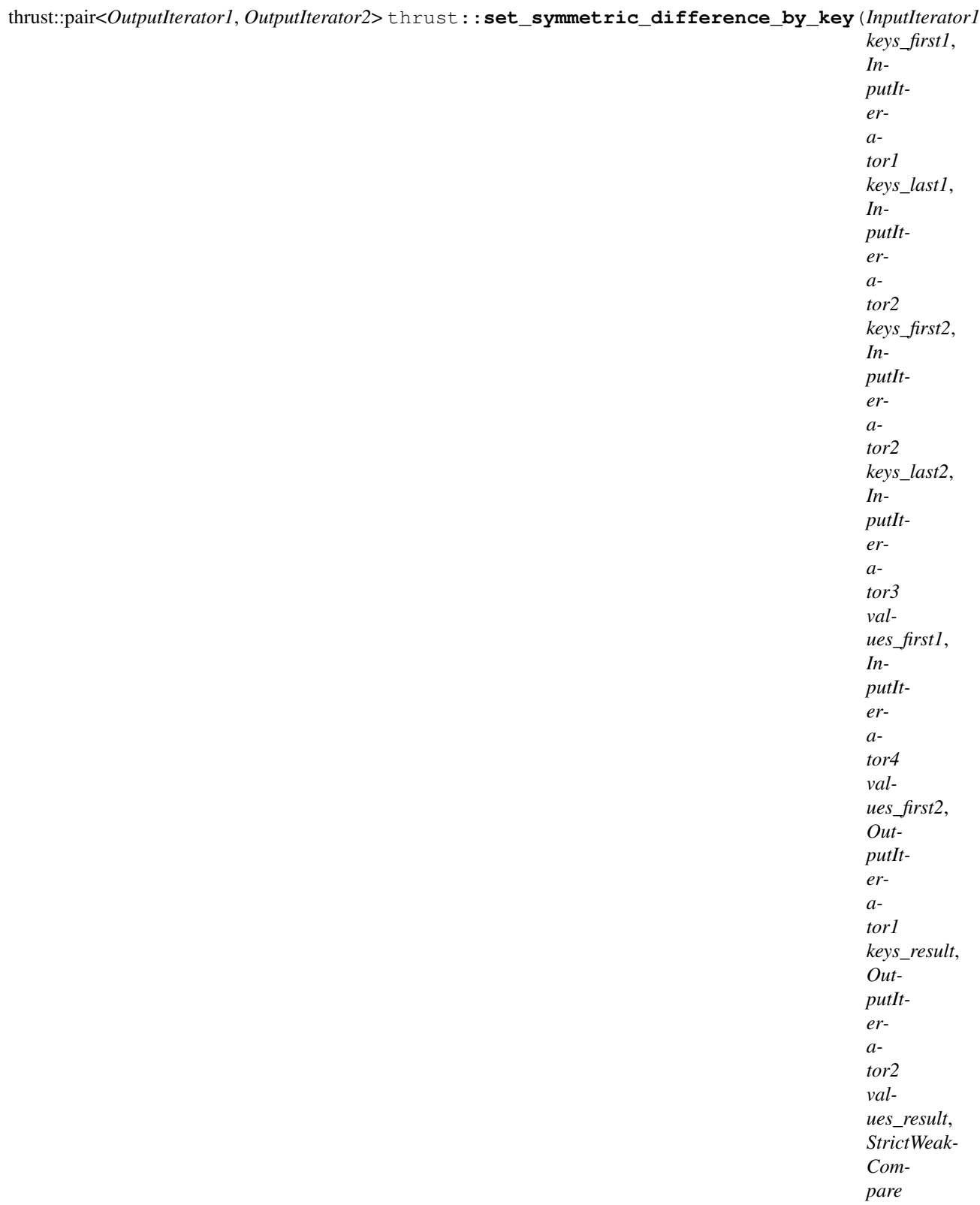

*comp*)

set\_symmetric\_difference\_by\_key performs a key-value symmetric difference operation from set theory. set\_difference\_by\_key constructs a sorted range that is the symmetric difference of the sorted ranges [keys\_first1, keys\_last1) and [keys\_first2, keys\_last2). Associated with each element from the input and output key ranges is a value element. The associated input value ranges need not be sorted.

In the simplest case, set\_symmetric\_difference\_by\_key performs a set theoretic calculation: it constructs the union of the two sets  $A - B$  and  $B - A$ , where A and B are the two input ranges. That is, the output range contains a copy of every element that is contained in [keys\_first1, keys\_last1) but not [keys\_first2, keys\_last1), and a copy of every element that is contained in [keys\_first2, keys\_last2) but not [keys\_first1, keys\_last1). The general case is more complicated, because the input ranges may contain duplicate elements. The generalization is that if [keys\_first1, keys\_last1) contains m elements that are equivalent to each other and [keys\_first2, keys\_last1) contains n elements that are equivalent to them, then  $|m - n|$  of those elements shall be copied to the output range: the last  $m - n$  elements from [keys\_first1, keys\_last1) if  $m > n$ , and the last  $n - m$  of these elements from [keys\_first2, keys\_last2) if  $m < n$ .

Each time a key element is copied from [keys\_first1, keys\_last1) or [keys\_first2, keys\_last2) is copied to the keys output range, the corresponding value element is copied from the corresponding values input range (beginning at values\_first1 or values\_first2) to the values output range.

This version of set symmetric difference by key compares key elements using a function object comp.

The following code snippet demonstrates how to use set\_symmetric\_difference\_by\_key to compute the symmetric difference of two sets of integers sorted in descending order with their values.

- **Return** A pair p such that p. first is the end of the output range of keys, and such that p. second is the end of the output range of values.
- Pre The ranges [keys\_first1, keys\_last1) and [keys\_first2, keys\_last2) shall be sorted with respect to comp.

Pre The resulting ranges shall not overlap with any input range.

#### Parameters

- keys first1: The beginning of the first input range of keys.
- keys\_last1: The end of the first input range of keys.
- keys\_first2: The beginning of the second input range of keys.
- keys last 2: The end of the second input range of keys.
- values\_first1: The beginning of the first input range of values.
- values\_first2: The beginning of the first input range of values.
- keys result: The beginning of the output range of keys.
- values\_result: The beginning of the output range of values.
- comp: Comparison operator.

#### Template Parameters

- InputIterator1: is a model of [Input Iterator,](http://www.sgi.com/tech/stl/InputIterator.html) InputIterator1 and InputIterator2 have the same value\_type, InputIterator1's value\_type is a model of [LessThan Com](http://www.sgi.com/tech/stl/LessThanComparable)[parable,](http://www.sgi.com/tech/stl/LessThanComparable) the ordering on InputIterator1's value\_type is a strict weak ordering, as defined in the [LessThan Comparable](http://www.sgi.com/tech/stl/LessThanComparable) requirements, and InputIterator1's value\_type is convertable to a type in OutputIterator's set of value\_types.
- InputIterator2: is a model of [Input Iterator,](http://www.sgi.com/tech/stl/InputIterator.html) InputIterator2 and InputIterator1 have the same value\_type, InputIterator2's value\_type is a model of [LessThan Com](http://www.sgi.com/tech/stl/LessThanComparable)[parable,](http://www.sgi.com/tech/stl/LessThanComparable) the ordering on InputIterator2's value type is a strict weak ordering, as defined

in the [LessThan Comparable](http://www.sgi.com/tech/stl/LessThanComparable) requirements, and InputIterator2's value type is convertable to a type in OutputIterator's set of value\_types.

- InputIterator3: is a model of [Input Iterator,](http://www.sgi.com/tech/stl/InputIterator.html) and InputIterator3's value\_type is convertible to a type in OutputIterator2's set of value\_types.
- InputIterator4: is a model of [Input Iterator,](http://www.sgi.com/tech/stl/InputIterator.html) and InputIterator4's value type is convertible to a type in OutputIterator2's set of value types.
- OutputIterator1: is a model of [Output Iterator.](http://www.sgi.com/tech/stl/OutputIterator.html)
- OutputIterator2: is a model of [Output Iterator.](http://www.sgi.com/tech/stl/OutputIterator.html)
- StrictWeakCompare: is a model of [Strict Weak Ordering.](http://www.sgi.com/tech/stl/StrictWeakOrdering.html)

```
#include <thrust/set_operations.h>
#include <thrust/functional.h>
...
int A_keys[6] = \{7, 6, 4, 2, 2, 1, 0\};
int A_vals[6] = {0, 0, 0, 0, 0, 0, 0};
int B_keys[5] = \{8, 5, 2, 1, 1\};
int B_vals[5] = {1, 1, 1, 1, 1};
int keys_result[6];
int vals_result[6];
thrust::pair<int*,int*> end = thrust::set_symmetric_difference_by_key(A_keys, A_
˓→keys + 6, B_keys, B_keys + 5, A_vals, B_vals, keys_result, vals_result);
// keys_result is now {8, 7, 6, 5, 4, 0}
// vals_result is now {1, 0, 0, 1, 0, 0}
```

```
See set union by key
See set_intersection_by_key
See set_difference_by_key
See sort_by_key
See is sorted
```
# **Template Function thrust::set\_union(const thrust::detail::execution\_policy\_base<DerivedPolicy>&, InputIterator1, InputIterator1, InputIterator2, InputIterator2, OutputIterator)**

• Defined in file thrust set operations.h

#### **Function Documentation**

Warning: doxygenfunction: Unable to resolve multiple matches for function "thrust::set\_union" with arguments (const thrust::detail::execution\_policy\_base<DerivedPolicy>&, InputIterator1, InputIterator1, InputIterator2, InputIterator2, OutputIterator) in doxygen xml output for project "rocThrust" from directory: ./docBin/xml. Potential matches:

```
- template<typename DerivedPolicy, typename InputIterator1, typename InputIterator2,
˓→ typename OutputIterator, typename StrictWeakCompare>__host__ __device__
˓→OutputIterator thrust::set_union(const thrust::detail::execution_policy_base<
˓→DerivedPolicy > &, InputIterator1, InputIterator1, InputIterator2, InputIterator2,
˓→ OutputIterator, StrictWeakCompare)
- template<typename DerivedPolicy, typename InputIterator1, typename InputIterator2,
˓→ typename OutputIterator>__host__ __device__ OutputIterator thrust::set_
˓→union(const thrust::detail::execution_policy_base< DerivedPolicy > &,
˓→InputIterator1, InputIterator1, InputIterator2, InputIterator2, OutputIterator)
- template<typename InputIterator1, typename InputIterator2, typename
˓→OutputIterator, typename StrictWeakCompare>
 OutputIterator thrust::set_union(InputIterator1, InputIterator1, InputIterator2,
˓→InputIterator2, OutputIterator, StrictWeakCompare)
- template<typename InputIterator1, typename InputIterator2, typename
˓→OutputIterator>
 OutputIterator thrust::set_union(InputIterator1, InputIterator1, InputIterator2,
˓→InputIterator2, OutputIterator)
```
# **Template Function thrust::set\_union(InputIterator1, InputIterator1, InputIterator2, InputIterator2, OutputIterator)**

## **Function Documentation**

template<typename **InputIterator1**, typename **InputIterator2**, typename **OutputIterator**> *OutputIterator* thrust::**set\_union**(*InputIterator1 first1*, *InputIterator1 last1*, *InputIterator2 first2*, *InputIterator2 last2*, *OutputIterator result*)

set\_union constructs a sorted range that is the union of the sorted ranges [first1, last1) and [first2, last2). The return value is the end of the output range.

In the simplest case, set\_union performs the "union" operation from set theory: the output range contains a copy of every element that is contained in [first1, last1), [first2, last1), or both. The general case is more complicated, because the input ranges may contain duplicate elements. The generalization is that if [first1, last1) contains m elements that are equivalent to each other and if [first2, last2) contains n elements that are equivalent to them, then all m elements from the first range shall be copied to the output range, in order, and then  $\max(n - m, 0)$  elements from the second range shall be copied to the output, in order.

This version of set union compares elements using operator<.

The following code snippet demonstrates how to use set\_union to compute the union of two sets of integers sorted in ascending order.

Return The end of the output range.

Pre The ranges [first1, last1) and [first2, last2) shall be sorted with respect to operator<.

Pre The resulting range shall not overlap with either input range.

#### Parameters

- first1: The beginning of the first input range.
- last1: The end of the first input range.
- first2: The beginning of the second input range.
- last2: The end of the second input range.

• result: The beginning of the output range.

#### Template Parameters

- InputIterator1: is a model of [Input Iterator,](http://www.sgi.com/tech/stl/InputIterator.html) InputIterator1 and InputIterator2 have the same value\_type, InputIterator1's value\_type is a model of [LessThan Com](http://www.sgi.com/tech/stl/LessThanComparable)[parable,](http://www.sgi.com/tech/stl/LessThanComparable) the ordering on InputIterator1's value type is a strict weak ordering, as defined in the [LessThan Comparable](http://www.sgi.com/tech/stl/LessThanComparable) requirements, and InputIterator1's value type is convertable to a type in OutputIterator's set of value\_types.
- InputIterator2: is a model of [Input Iterator,](http://www.sgi.com/tech/stl/InputIterator.html) InputIterator2 and InputIterator1 have the same value\_type, InputIterator2's value\_type is a model of [LessThan Com](http://www.sgi.com/tech/stl/LessThanComparable)[parable,](http://www.sgi.com/tech/stl/LessThanComparable) the ordering on InputIterator2's value\_type is a strict weak ordering, as defined in the [LessThan Comparable](http://www.sgi.com/tech/stl/LessThanComparable) requirements, and InputIterator2's value\_type is convertable to a type in OutputIterator's set of value\_types.
- OutputIterator: is a model of [Output Iterator.](http://www.sgi.com/tech/stl/OutputIterator.html)

```
#include <thrust/set_operations.h>
...
int A1[7] = {0, 2, 4, 6, 8, 10, 12};
int A2[5] = \{1, 3, 5, 7, 9\};
int result[11];
int *result end = thrust::set union(A1, A1 + 7, A2, A2 + 5, result);
// result = \{0, 1, 2, 3, 4, 5, 6, 7, 8, 9, 10, 12\}
```
See [http://www.sgi.com/tech/stl/set\\_union.html](http://www.sgi.com/tech/stl/set_union.html)

See merge See includes See set\_union See set\_intersection See set\_symmetric\_difference See sort See is sorted

**Template Function thrust::set\_union(const thrust::detail::execution\_policy\_base<DerivedPolicy>&, InputIterator1, InputIterator1, InputIterator2, InputIterator2, OutputIterator, StrictWeakCompare)**

## **Function Documentation**

Warning: doxygenfunction: Unable to resolve multiple matches for function "thrust::set\_union" with arguments (const thrust::detail::execution\_policy\_base<DerivedPolicy>&, InputIterator1, InputIterator1, InputIterator2, InputIterator2, OutputIterator, StrictWeakCompare) in doxygen xml output for project "rocThrust" from directory: ./docBin/xml. Potential matches:

```
- template<typename DerivedPolicy, typename InputIterator1, typename InputIterator2,
˓→ typename OutputIterator, typename StrictWeakCompare>__host__ __device__
˓→OutputIterator thrust::set_union(const thrust::detail::execution_policy_base<
˓→DerivedPolicy > &, InputIterator1, InputIterator1, InputIterator2, InputIterator2,
˓→ OutputIterator, StrictWeakCompare)
- template<typename DerivedPolicy, typename InputIterator1, typename InputIterator2,
˓→ typename OutputIterator>__host__ __device__ OutputIterator thrust::set_
˓→union(const thrust::detail::execution_policy_base< DerivedPolicy > &,
˓→InputIterator1, InputIterator1, InputIterator2, InputIterator2, OutputIterator)
- template<typename InputIterator1, typename InputIterator2, typename
˓→OutputIterator, typename StrictWeakCompare>
 OutputIterator thrust::set_union(InputIterator1, InputIterator1, InputIterator2,
˓→InputIterator2, OutputIterator, StrictWeakCompare)
- template<typename InputIterator1, typename InputIterator2, typename
˓→OutputIterator>
 OutputIterator thrust::set_union(InputIterator1, InputIterator1, InputIterator2,
˓→InputIterator2, OutputIterator)
```
# **Template Function thrust::set\_union(InputIterator1, InputIterator1, InputIterator2, InputIterator2, OutputIterator, StrictWeakCompare)**

## **Function Documentation**

<span id="page-295-0"></span>template<typename InputIterator1, typename InputIterator2, typename OutputIterator, typename StrictWeakCo *[OutputIterator](#page-295-0)* thrust::**set\_union**(*[InputIterator1](#page-295-0) first1*, *[InputIterator1](#page-295-0) last1*, *[InputIterator2](#page-295-0) first2*, *[In](#page-295-0)[putIterator2](#page-295-0) last2*, *[OutputIterator](#page-295-0) result*, *[StrictWeakCompare](#page-295-0) comp*)

set\_union constructs a sorted range that is the union of the sorted ranges [first1, last1) and [first2, last2). The return value is the end of the output range.

In the simplest case, set\_union performs the "union" operation from set theory: the output range contains a copy of every element that is contained in [first1, last1), [first2, last1), or both. The general case is more complicated, because the input ranges may contain duplicate elements. The generalization is that if [first1, last1) contains m elements that are equivalent to each other and if [first2, last2) contains n elements that are equivalent to them, then all m elements from the first range shall be copied to the output range, in order, and then  $\max(n - m, 0)$  elements from the second range shall be copied to the output, in order.

This version of set union compares elements using a function object comp.

The following code snippet demonstrates how to use set\_union to compute the union of two sets of integers sorted in ascending order.

Return The end of the output range.

Pre The ranges [first1, last1) and [first2, last2) shall be sorted with respect to comp.

Pre The resulting range shall not overlap with either input range.

#### Parameters

- first1: The beginning of the first input range.
- last1: The end of the first input range.
- first2: The beginning of the second input range.
- last2: The end of the second input range.
- result: The beginning of the output range.
- comp: Comparison operator.

#### Template Parameters

- InputIterator1: is a model of [Input Iterator,](http://www.sgi.com/tech/stl/InputIterator.html) InputIterator1's value\_type is convertable to StrictWeakCompare's first\_argument\_type. and InputIterator1's value\_type is convertable to a type in OutputIterator's set of value\_types.
- InputIterator2: is a model of [Input Iterator,](http://www.sgi.com/tech/stl/InputIterator.html) InputIterator2's value\_type is convertable to StrictWeakCompare's second\_argument\_type. and InputIterator2's value\_type is convertable to a type in OutputIterator's set of value\_types.
- OutputIterator: is a model of [Output Iterator.](http://www.sgi.com/tech/stl/OutputIterator.html)
- StrictWeakCompare: is a model of [Strict Weak Ordering.](http://www.sgi.com/tech/stl/StrictWeakOrdering.html)

```
#include <thrust/set_operations.h>
#include <thrust/functional.h>
...
int A1[7] = {12, 10, 8, 6, 4, 2, 0};
int A2[5] = {9, 7, 5, 3, 1};
int result[11];
int *result_end = thrust::set_union(A1, A1 + 7, A2, A2 + 5, result,
˓→thrust::greater<int>());
// result = {12, 10, 9, 8, 7, 6, 5, 4, 3, 2, 1, 0}
```
See [http://www.sgi.com/tech/stl/set\\_union.html](http://www.sgi.com/tech/stl/set_union.html)

See merge

- See includes
- See set union
- See set\_intersection
- See set\_symmetric\_difference

See sort

See is sorted

**Template Function thrust::set\_union\_by\_key(const thrust::detail::execution\_policy\_base<DerivedPolicy>&, InputIterator1, InputIterator1, InputIterator2, InputIterator2, InputIterator3, InputIterator4, OutputIterator1, OutputIterator2)**

• Defined in file\_thrust\_set\_operations.h

## **Function Documentation**

Warning: doxygenfunction: Unable to resolve multiple matches for function "thrust::set\_union\_by\_key" with arguments (const thrust::detail::execution\_policy\_base<DerivedPolicy>&, InputIterator1, InputIterator1, InputIterator2, InputIterator2, InputIterator3, InputIterator4, OutputIterator1, OutputIterator2) in doxygen xml output for project "rocThrust" from directory: ./docBin/xml. Potential matches:

```
- template<typename DerivedPolicy, typename InputIterator1, typename InputIterator2,
˓→ typename InputIterator3, typename InputIterator4, typename OutputIterator1,
˓→typename OutputIterator2, typename StrictWeakCompare>__host__ __device__
˓→thrust::pair<OutputIterator1,OutputIterator2> thrust::set_union_by_key(const
˓→thrust::detail::execution_policy_base< DerivedPolicy > &, InputIterator1,
˓→InputIterator1, InputIterator2, InputIterator2, InputIterator3, InputIterator4,
˓→OutputIterator1, OutputIterator2, StrictWeakCompare)
- template<typename DerivedPolicy, typename InputIterator1, typename InputIterator2,
˓→ typename InputIterator3, typename InputIterator4, typename OutputIterator1,
˓→typename OutputIterator2>__host__ __device__ thrust::pair<OutputIterator1,
˓→OutputIterator2> thrust::set_union_by_key(const thrust::detail::execution_policy_
˓→base< DerivedPolicy > &, InputIterator1, InputIterator1, InputIterator2,
˓→InputIterator2, InputIterator3, InputIterator4, OutputIterator1, OutputIterator2)
- template<typename InputIterator1, typename InputIterator2, typename
˓→InputIterator3, typename InputIterator4, typename OutputIterator1, typename
˓→OutputIterator2, typename StrictWeakCompare>
thrust::pair<OutputIterator1, OutputIterator2> thrust::set_union_by_
→key(InputIterator1, InputIterator1, InputIterator2, InputIterator2,
→InputIterator3, InputIterator4, OutputIterator1, OutputIterator2,
˓→StrictWeakCompare)
- template<typename InputIterator1, typename InputIterator2, typename
˓→InputIterator3, typename InputIterator4, typename OutputIterator1, typename
˓→OutputIterator2>
 thrust::pair<OutputIterator1, OutputIterator2> thrust::set_union_by_
→key(InputIterator1, InputIterator1, InputIterator2, InputIterator2,
˓→InputIterator3, InputIterator4, OutputIterator1, OutputIterator2)
```
**Template Function thrust::set\_union\_by\_key(InputIterator1, InputIterator1, InputIterator2, InputIterator2, InputIterator3, InputIterator4, OutputIterator1, OutputIterator2)**

# **Function Documentation**

template<typename **InputIterator1**, typename **InputIterator2**, typename **InputIterator3**, typename **InputIterator** thrust::pair<*OutputIterator1*, *OutputIterator2*> thrust::**set\_union\_by\_key**(*InputIterator1 keys\_first1*,

*InputIterator1 keys\_last1*, *InputIterator2 keys\_first2*, *InputIterator2 keys\_last2*, *InputIterator3 values\_first1*, *InputIterator4 values\_first2*, *OutputIterator1 keys\_result*, *OutputIterator2 values\_result*)

set\_union\_by\_key performs a key-value union operation from set theory. set\_union\_by\_key constructs a sorted range that is the union of the sorted ranges [keys\_first1, keys\_last1) and [keys\_first2, keys\_last2). Associated with each element from the input and output key ranges is a value element. The associated input value ranges need not be sorted.

In the simplest case, set\_union\_by\_key performs the "union" operation from set theory: the output range contains a copy of every element that is contained in [keys\_first1, keys\_last1), [keys\_first2, keys\_last1), or both. The general case is more complicated, because the input ranges may contain duplicate elements. The generalization is that if [keys\_first1, keys\_last1) contains m elements that are equivalent to each other and if [keys\_first2, keys\_last2) contains n elements that are equivalent to them, then all m elements from the first range shall be copied to the output range, in order, and then max (n  $$ m, 0) elements from the second range shall be copied to the output, in order.

Each time a key element is copied from [keys\_first1, keys\_last1) or [keys\_first2, keys\_last2) is copied to the keys output range, the corresponding value element is copied from the corresponding values input range (beginning at values\_first1 or values\_first2) to the values output range.

This version of set\_union\_by\_key compares key elements using operator<.

The following code snippet demonstrates how to use set\_symmetric\_difference\_by\_key to compute the symmetric difference of two sets of integers sorted in ascending order with their values.

- **Return** A pair p such that p. first is the end of the output range of keys, and such that p. second is the end of the output range of values.
- Pre The ranges [keys\_first1, keys\_last1) and [keys\_first2, keys\_last2) shall be sorted with respect to operator<.

Pre The resulting ranges shall not overlap with any input range.

#### Parameters

- keys\_first1: The beginning of the first input range of keys.
- keys\_last1: The end of the first input range of keys.
- keys\_first2: The beginning of the second input range of keys.
- keys last 2: The end of the second input range of keys.
- values\_first1: The beginning of the first input range of values.
- values\_first2: The beginning of the first input range of values.
- keys\_result: The beginning of the output range of keys.
- values\_result: The beginning of the output range of values.

### Template Parameters

- InputIterator1: is a model of [Input Iterator,](http://www.sgi.com/tech/stl/InputIterator.html) InputIterator1 and InputIterator2 have the same value\_type, InputIterator1's value\_type is a model of [LessThan Com](http://www.sgi.com/tech/stl/LessThanComparable)[parable,](http://www.sgi.com/tech/stl/LessThanComparable) the ordering on InputIterator1's value type is a strict weak ordering, as defined in the [LessThan Comparable](http://www.sgi.com/tech/stl/LessThanComparable) requirements, and InputIterator1's value\_type is convertable to a type in OutputIterator's set of value\_types.
- InputIterator2: is a model of [Input Iterator,](http://www.sgi.com/tech/stl/InputIterator.html) InputIterator2 and InputIterator1 have the same value\_type, InputIterator2's value\_type is a model of [LessThan Com](http://www.sgi.com/tech/stl/LessThanComparable)[parable,](http://www.sgi.com/tech/stl/LessThanComparable) the ordering on InputIterator2's value type is a strict weak ordering, as defined in the [LessThan Comparable](http://www.sgi.com/tech/stl/LessThanComparable) requirements, and InputIterator2's value\_type is convertable to a type in OutputIterator's set of value\_types.
- InputIterator3: is a model of [Input Iterator,](http://www.sgi.com/tech/stl/InputIterator.html) and InputIterator3's value\_type is convertible to a type in OutputIterator2's set of value\_types.
- InputIterator4: is a model of [Input Iterator,](http://www.sgi.com/tech/stl/InputIterator.html) and InputIterator4's value\_type is convertible to a type in OutputIterator2's set of value\_types.
- OutputIterator1: is a model of [Output Iterator.](http://www.sgi.com/tech/stl/OutputIterator.html)
- OutputIterator2: is a model of [Output Iterator.](http://www.sgi.com/tech/stl/OutputIterator.html)

```
#include <thrust/set_operations.h>
...
int A_keys[6] = {0, 2, 4, 6, 8, 10, 12};
int A_vals[6] = {0, 0, 0, 0, 0, 0, 0};
int B_keys[5] = \{1, 3, 5, 7, 9\};
int B_vals[5] = \{1, 1, 1, 1, 1\};
int keys_result[11];
int vals_result[11];
thrust::pair<int*,int*> end = thrust::set_symmetric_difference_by_key(A_keys, A_
˓→keys + 6, B_keys, B_keys + 5, A_vals, B_vals, keys_result, vals_result);
// keys_result is now {0, 1, 2, 3, 4, 5, 6, 7, 8, 9, 10, 12}
// vals_result is now {0, 1, 0, 1, 0, 1, 0, 1, 0, 1, 0, 0}
```

```
See set_symmetric_difference_by_key
See set_intersection_by_key
See set difference by key
See sort_by_key
See is_sorted
```
**Template Function thrust::set\_union\_by\_key(const thrust::detail::execution\_policy\_base<DerivedPolicy>&, InputIterator1, InputIterator1, InputIterator2, InputIterator2, InputIterator3, InputIterator4, OutputIterator1, OutputIterator2, StrictWeakCompare)**

## **Function Documentation**

Warning: doxygenfunction: Unable to resolve multiple matches for function "thrust::set\_union\_by\_key" with arguments (const thrust::detail::execution\_policy\_base<DerivedPolicy>&, InputIterator1, InputIterator1, InputIterator2, InputIterator2, InputIterator3, InputIterator4, OutputIterator1, OutputIterator2, StrictWeakCompare) in doxygen xml output for project "rocThrust" from directory: ./docBin/xml. Potential matches:

```
- template<typename DerivedPolicy, typename InputIterator1, typename InputIterator2,
 ˓→ typename InputIterator3, typename InputIterator4, typename OutputIterator1,
 →typename OutputIterator2, typename StrictWeakCompare>_host__ _device__.
 ˓→thrust::pair<OutputIterator1,OutputIterator2> thrust::set_union_by_key(const
 ˓→thrust::detail::execution_policy_base< DerivedPolicy > &, InputIterator1,
 ˓→InputIterator1, InputIterator2, InputIterator2, InputIterator3, InputIterator4,
 ˓→OutputIterator1, OutputIterator2, StrictWeakCompare)
 - template<typename DerivedPolicy, typename InputIterator1, typename InputIterator2,
 ˓→ typename InputIterator3, typename InputIterator4, typename OutputIterator1,
 ˓→typename OutputIterator2>__host__ __device__ thrust::pair<OutputIterator1,
 ˓→OutputIterator2> thrust::set_union_by_key(const thrust::detail::execution_policy_
 ˓→base< DerivedPolicy > &, InputIterator1, InputIterator1, InputIterator2,
 ˓→InputIterator2, InputIterator3, InputIterator4, OutputIterator1, OutputIterator2)
 - template<typename InputIterator1, typename InputIterator2, typename
 ˓→InputIterator3, typename InputIterator4, typename OutputIterator1, typename
 ˓→OutputIterator2, typename StrictWeakCompare>
 thrust::pair<OutputIterator1, OutputIterator2> thrust::set_union_by_
 ˓→key(InputIterator1, InputIterator1, InputIterator2, InputIterator2,
 →InputIterator3, InputIterator4, OutputIterator1, OutputIterator2,
  ˓→StrictWeakCompare)
 - template<typename InputIterator1, typename InputIterator2, typename
˓→InputIterator3, typename InputIterator4, typename OutputIterator1, typename
296 Chapter 1. Library API→OutputIterator2>
  thrust::pair<OutputIterator1, OutputIterator2> thrust::set_union_by_
 →key(InputIterator1, InputIterator1, InputIterator2, InputIterator2,
 ˓→InputIterator3, InputIterator4, OutputIterator1, OutputIterator2)
```
**Template Function thrust::set\_union\_by\_key(InputIterator1, InputIterator1, InputIterator2, InputIterator2, InputIterator3, InputIterator4, OutputIterator1, OutputIterator2, StrictWeakCompare)**

## **Function Documentation**

template<typename InputIterator1, typename InputIterator2, typename InputIterator3, typename InputIterato thrust::pair<*OutputIterator1*, *OutputIterator2*> thrust::**set\_union\_by\_key**(*InputIterator1 keys\_first1*,

*InputIterator1 keys\_last1*, *InputIterator2 keys\_first2*, *InputIterator2 keys\_last2*, *InputIterator3 values\_first1*, *InputIterator4 values\_first2*, *OutputIterator1 keys\_result*, *OutputIterator2 values\_result*, *StrictWeak-Compare comp*)

set\_union\_by\_key performs a key-value union operation from set theory. set\_union\_by\_key constructs a sorted range that is the union of the sorted ranges [keys\_first1, keys\_last1) and [keys\_first2, keys\_last2). Associated with each element from the input and output key ranges is a value element. The associated input value ranges need not be sorted.

In the simplest case, set\_union\_by\_key performs the "union" operation from set theory: the output range contains a copy of every element that is contained in [keys\_first1, keys\_last1), [keys\_first2, keys\_last1), or both. The general case is more complicated, because the input ranges may contain duplicate elements. The generalization is that if  $\lceil \text{keys} \rceil$  first1, keys last1) contains m elements that are equivalent to each other and if [keys\_first2, keys\_last2) contains n elements that are equivalent to them, then all m elements from the first range shall be copied to the output range, in order, and then max (n  $$ m, 0) elements from the second range shall be copied to the output, in order.

Each time a key element is copied from [keys\_first1, keys\_last1) or [keys\_first2, keys\_last2) is copied to the keys output range, the corresponding value element is copied from the corresponding values input range (beginning at values\_first1 or values\_first2) to the values output range.

This version of set\_union\_by\_key compares key elements using a function object comp.

The following code snippet demonstrates how to use set\_symmetric\_difference\_by\_key to compute the symmetric difference of two sets of integers sorted in descending order with their values.

- **Return** A pair p such that p. first is the end of the output range of keys, and such that p. second is the end of the output range of values.
- Pre The ranges [keys\_first1, keys\_last1) and [keys\_first2, keys\_last2) shall be sorted with respect to comp.

Pre The resulting ranges shall not overlap with any input range.

#### **Parameters**

- keys\_first1: The beginning of the first input range of keys.
- keys last1: The end of the first input range of keys.
- keys\_first2: The beginning of the second input range of keys.
- keys last 2: The end of the second input range of keys.
- values\_first1: The beginning of the first input range of values.
- values\_first2: The beginning of the first input range of values.
- keys\_result: The beginning of the output range of keys.
- values result: The beginning of the output range of values.
- comp: Comparison operator.

#### Template Parameters

- InputIterator1: is a model of [Input Iterator,](http://www.sgi.com/tech/stl/InputIterator.html) InputIterator1 and InputIterator2 have the same value\_type, InputIterator1's value\_type is a model of [LessThan Com](http://www.sgi.com/tech/stl/LessThanComparable)[parable,](http://www.sgi.com/tech/stl/LessThanComparable) the ordering on InputIterator1's value\_type is a strict weak ordering, as defined in the [LessThan Comparable](http://www.sgi.com/tech/stl/LessThanComparable) requirements, and InputIterator1's value\_type is convertable to a type in OutputIterator's set of value\_types.
- InputIterator2: is a model of [Input Iterator,](http://www.sgi.com/tech/stl/InputIterator.html) InputIterator2 and InputIterator1 have the same value type, InputIterator2's value type is a model of [LessThan Com](http://www.sgi.com/tech/stl/LessThanComparable)[parable,](http://www.sgi.com/tech/stl/LessThanComparable) the ordering on InputIterator2's value\_type is a strict weak ordering, as defined in the [LessThan Comparable](http://www.sgi.com/tech/stl/LessThanComparable) requirements, and Input Iterator  $2'$  svalue type is convertable to a type in OutputIterator's set of value\_types.
- InputIterator3: is a model of [Input Iterator,](http://www.sgi.com/tech/stl/InputIterator.html) and InputIterator3's value\_type is convertible to a type in OutputIterator2's set of value types.
- InputIterator4: is a model of [Input Iterator,](http://www.sgi.com/tech/stl/InputIterator.html) and InputIterator4's value type is convertible to a type in OutputIterator2's set of value\_types.
- OutputIterator1: is a model of [Output Iterator.](http://www.sgi.com/tech/stl/OutputIterator.html)
- OutputIterator2: is a model of [Output Iterator.](http://www.sgi.com/tech/stl/OutputIterator.html)
- StrictWeakCompare: is a model of [Strict Weak Ordering.](http://www.sgi.com/tech/stl/StrictWeakOrdering.html)

```
#include <thrust/set_operations.h>
#include <thrust/functional.h>
...
int A_keys[6] = {12, 10, 8, 6, 4, 2, 0};
int A_vals[6] = { 0, 0, 0, 0, 0, 0, 0};
int B_keys[5] = \{9, 7, 5, 3, 1\};
int B_vals[5] = {1, 1, 1, 1, 1};
int keys_result[11];
int vals_result[11];
thrust::pair<int*,int*> end = thrust::set_symmetric_difference_by_key(A_keys, A_
\rightarrowkeys + 6, B_keys, B_keys + 5, A_vals, B_vals, keys_result, vals_result,
˓→thrust::greater<int>());
// keys_result is now {12, 10, 9, 8, 7, 6, 5, 4, 3, 2, 1, 0}
// vals_result is now { 0, 1, 1, 0, 1, 0, 1, 0, 1, 0, 1, 0}
```
See set symmetric difference by key See set\_intersection\_by\_key See set\_difference\_by\_key See sort\_by\_key

See is sorted

## **Template Function thrust::sin**

• Defined in file thrust complex.h

## **Function Documentation**

```
template<typename T>__host__ __device__ complex<T> thrust::sin(const complex < T > & z)
    Returns the complex sine of a complex number.
```
#### Parameters

• z: The complex argument.

## **Template Function thrust::sinh**

• Defined in file\_thrust\_complex.h

## **Function Documentation**

**template<typename T>\_\_host\_\_ \_\_device\_\_ complex<T> thrust::sinh(const complex < T > & z)** Returns the complex hyperbolic sine of a complex number.

## Parameters

• z: The complex argument.

## **Template Function thrust::sort(const thrust::detail::execution\_policy\_base<DerivedPolicy>&, RandomAccessIterator, RandomAccessIterator)**

• Defined in file\_thrust\_sort.h

### **Function Documentation**

Warning: doxygenfunction: Unable to resolve multiple matches for function "thrust::sort" with arguments (const thrust::detail::execution\_policy\_base<DerivedPolicy>&, RandomAccessIterator, RandomAccessIterator) in doxygen xml output for project "rocThrust" from directory: ./docBin/xml. Potential matches:

```
- template<typename DerivedPolicy, typename RandomAccessIterator, typename
˓→StrictWeakOrdering>__host__ __device__ void thrust::sort(const
˓→thrust::detail::execution_policy_base< DerivedPolicy > &, RandomAccessIterator,
˓→RandomAccessIterator, StrictWeakOrdering)
- template<typename DerivedPolicy, typename RandomAccessIterator>__host__ __device__
˓→ void thrust::sort(const thrust::detail::execution_policy_base< DerivedPolicy > &,
˓→ RandomAccessIterator, RandomAccessIterator)
- template<typename RandomAccessIterator, typename StrictWeakOrdering>__host__ __
˓→device__ void thrust::sort(RandomAccessIterator, RandomAccessIterator,
˓→StrictWeakOrdering)
- template<typename RandomAccessIterator>
 void thrust::sort(RandomAccessIterator, RandomAccessIterator)
```
# **Template Function thrust::sort(RandomAccessIterator, RandomAccessIterator)**

# **Function Documentation**

#### <span id="page-303-0"></span>template<typename **RandomAccessIterator**>

void thrust::**sort**(*[RandomAccessIterator](#page-303-0) first*, *[RandomAccessIterator](#page-303-0) last*)

sort sorts the elements in  $[\text{first}, \text{ last})$  into ascending order, meaning that if i and  $\dagger$  are any two valid iterators in [first, last) such that i precedes j, then  $\star$  is not less than  $\star$  i. Note: sort is not guaranteed to be stable. That is, suppose that  $\star$  i and  $\star$  i are equivalent: neither one is less than the other. It is not guaranteed that the relative order of these two elements will be preserved by sort.

This version of sort compares objects using operator<.

The following code snippet demonstrates how to use sort to sort a sequence of integers.

#### Parameters

- first: The beginning of the sequence.
- last: The end of the sequence.

#### Template Parameters

• RandomAccessIterator: is a model of [Random Access Iterator,](http://www.sgi.com/tech/stl/RandomAccessIterator.html) RandomAccessIterator is mutable, and RandomAccessIterator's value\_type is a model of [LessThan Comparable,](http://www.sgi.com/tech/stl/LessThanComparable.html) and the ordering relation on RandomAccessIterator's value\_type is a *strict weak ordering*, as defined in the [LessThan Comparable](http://www.sgi.com/tech/stl/LessThanComparable.html) requirements.

```
#include <thrust/sort.h>
...
const int N = 6;
int A[N] = {1, 4, 2, 8, 5, 7};
thrust::sort(A, A + N);// A is now {1, 2, 4, 5, 7, 8}
```
See <http://www.sgi.com/tech/stl/sort.html>

See stable\_sort

See sort\_by\_key

# **Template Function thrust::sort(const thrust::detail::execution\_policy\_base<DerivedPolicy>&, RandomAccessIterator, RandomAccessIterator, StrictWeakOrdering)**

## **Function Documentation**

Warning: doxygenfunction: Unable to resolve multiple matches for function "thrust::sort" with arguments (const thrust::detail::execution\_policy\_base<DerivedPolicy>&, RandomAccessIterator, RandomAccessIterator, StrictWeakOrdering) in doxygen xml output for project "rocThrust" from directory: ./docBin/xml. Potential matches:

```
- template<typename DerivedPolicy, typename RandomAccessIterator, typename
˓→StrictWeakOrdering>__host__ __device__ void thrust::sort(const
˓→thrust::detail::execution_policy_base< DerivedPolicy > &, RandomAccessIterator,
˓→RandomAccessIterator, StrictWeakOrdering)
- template<typename DerivedPolicy, typename RandomAccessIterator>__host__ __device__
˓→ void thrust::sort(const thrust::detail::execution_policy_base< DerivedPolicy > &,
˓→ RandomAccessIterator, RandomAccessIterator)
- template<typename RandomAccessIterator, typename StrictWeakOrdering>__host__ __
→device__ void thrust::sort(RandomAccessIterator, RandomAccessIterator,
˓→StrictWeakOrdering)
- template<typename RandomAccessIterator>
 void thrust::sort(RandomAccessIterator, RandomAccessIterator)
```
## **Template Function thrust::sort(RandomAccessIterator, RandomAccessIterator, StrictWeakOrdering)**

### **Function Documentation**

```
template<typename RandomAccessIterator, typename StrictWeakOrdering>_host__ _device_ vo
     sort sorts the elements in [first, last) into ascending order, meaning that if i and j are any two
     valid iterators in [first, last) such that i precedes j, then \star j is not less than \star i. Note: sort is not
     guaranteed to be stable. That is, suppose that \star i and \star j are equivalent: neither one is less than the other. It is
     not guaranteed that the relative order of these two elements will be preserved by sort.
```
This version of sort compares objects using a function object comp.

The following code demonstrates how to sort integers in descending order using the greater<int>comparison operator.

### Parameters

- first: The beginning of the sequence.
- last: The end of the sequence.
- comp: Comparison operator.

#### Template Parameters

- RandomAccessIterator: is a model of [Random Access Iterator,](http://www.sgi.com/tech/stl/RandomAccessIterator.html) RandomAccessIterator is mutable, and RandomAccessIterator's value\_type is convertible to StrictWeakOrdering's first\_argument\_type and second\_argument\_type.
- StrictWeakOrdering: is a model of [Strict Weak Ordering.](http://www.sgi.com/tech/stl/StrictWeakOrdering.html)

```
#include <thrust/sort.h>
#include <thrust/functional.h>
...
const int N = 6;
int A[N] = \{1, 4, 2, 8, 5, 7\};
thrust::sort(A, A + N, thrust::greater<int>());
// A is now {8, 7, 5, 4, 2, 1};
```
See <http://www.sgi.com/tech/stl/sort.html>

```
See stable_sort
```
See sort by key

# Template Function thrust::sort\_by\_key(const thrust::detail::execution\_policy\_base<DerivedPolicy>&, **RandomAccessIterator1, RandomAccessIterator1, RandomAccessIterator2)**

• Defined in file\_thrust\_sort.h

## **Function Documentation**

Warning: doxygenfunction: Unable to resolve multiple matches for function "thrust::sort\_by\_key" with arguments (const thrust::detail::execution\_policy\_base<DerivedPolicy>&, RandomAccessIterator1, RandomAccessIterator1, RandomAccessIterator2) in doxygen xml output for project "rocThrust" from directory: ./docBin/xml. Potential matches:

```
- template<typename DerivedPolicy, typename RandomAccessIterator1, typename
˓→RandomAccessIterator2, typename StrictWeakOrdering>__host__ __device__ void
˓→thrust::sort_by_key(const thrust::detail::execution_policy_base< DerivedPolicy > &
→, RandomAccessIterator1, RandomAccessIterator1, RandomAccessIterator2,
˓→StrictWeakOrdering)
- template<typename DerivedPolicy, typename RandomAccessIterator1, typename
˓→RandomAccessIterator2>__host__ __device__ void thrust::sort_by_key(const
\rightarrowthrust::detail::execution policy base< DerivedPolicy > &, RandomAccessIterator1,.
˓→RandomAccessIterator1, RandomAccessIterator2)
- template<typename RandomAccessIterator1, typename RandomAccessIterator2, typename
˓→StrictWeakOrdering>
 void thrust::sort_by_key(RandomAccessIterator1, RandomAccessIterator1,
˓→RandomAccessIterator2, StrictWeakOrdering)
- template<typename RandomAccessIterator1, typename RandomAccessIterator2>
 void thrust::sort_by_key(RandomAccessIterator1, RandomAccessIterator1,
˓→RandomAccessIterator2)
```
# Template Function thrust::sort by key(RandomAccessIterator1, RandomAccessIterator1, Rando**mAccessIterator2)**

# **Function Documentation**

### <span id="page-305-0"></span>template<typename **RandomAccessIterator1**, typename **RandomAccessIterator2**>

void thrust::**sort\_by\_key**(*[RandomAccessIterator1](#page-305-0) keys\_first*, *[RandomAccessIterator1](#page-305-0) keys\_last*, *[Ran](#page-305-0)[domAccessIterator2](#page-305-0) values\_first*)

sort\_by\_key performs a key-value sort. That is, sort\_by\_key sorts the elements in [keys\_first, keys\_last) and [values\_first, values\_first + (keys\_last - keys\_first)) into ascending key order, meaning that if i and j are any two valid iterators in [keys\_first, keys\_last) such that i precedes j, and p and q are iterators in [values\_first, values\_first + (keys\_last keys\_first)) corresponding to i and  $\gamma$  respectively, then  $\star \gamma$  is not less than  $\star i$ .

Note: sort\_by\_key is not guaranteed to be stable. That is, suppose that  $\star$  i and  $\star$  j are equivalent: neither one is less than the other. It is not guaranteed that the relative order of these two keys or the relative order of their corresponding values will be preserved by sort\_by\_key.

This version of sort\_by\_key compares key objects using operator<.

The following code snippet demonstrates how to use sort by  $k \in \mathcal{V}$  to sort an array of character values using integers as sorting keys.

```
Pre The range [keys first, keys last)) shall not overlap the range [values first,
    values first + (keys last - keys first)).
```
#### Parameters

- keys\_first: The beginning of the key sequence.
- keys last: The end of the key sequence.
- values\_first: The beginning of the value sequence.

#### Template Parameters

- RandomAccessIterator1: is a model of [Random Access Iterator,](http://www.sgi.com/tech/stl/RandomAccessIterator.html) RandomAccessIterator1 is mutable, and RandomAccessIterator1's value\_type is a model of [LessThan Comparable,](http://www.sgi.com/tech/stl/LessThanComparable.html) and the ordering relation on RandomAccessIterator1's value\_type is a *strict weak ordering*, as defined in the [LessThan Comparable](http://www.sgi.com/tech/stl/LessThanComparable.html) requirements.
- RandomAccessIterator2: is a model of [Random Access Iterator,](http://www.sgi.com/tech/stl/RandomAccessIterator.hml) and RandomAccessIterator2 is mutable.

```
#include <thrust/sort.h>
...
const int N = 6;
int keys[N] = \{ 1, 4, 2, 8, 5, 7 \};char values[N] = {'a', 'b', 'c', 'd', 'e', 'f'};
thrust::sort_by_key(keys, keys + N, values);
// keys is now { 1, 2, 4, 5, 7, 8}
// values is now {'a', 'c', 'b', 'e', 'f', 'd'}
```

```
See http://www.sgi.com/tech/stl/sort.html
```
See stable sort by key See sort

Template Function thrust::sort\_by\_key(const thrust::detail::execution\_policy\_base<DerivedPolicy>&, **RandomAccessIterator1, RandomAccessIterator1, RandomAccessIterator2, StrictWeakOrdering)**

## **Function Documentation**

Warning: doxygenfunction: Unable to resolve multiple matches for function "thrust::sort by key" with arguments (const thrust::detail::execution\_policy\_base<DerivedPolicy>&, RandomAccessIterator1, RandomAccessIterator1, RandomAccessIterator2, StrictWeakOrdering) in doxygen xml output for project "rocThrust" from directory: ./docBin/xml. Potential matches: - **template**<**typename** DerivedPolicy, **typename** RandomAccessIterator1, **typename** ˓<sup>→</sup>RandomAccessIterator2, **typename** StrictWeakOrdering>\_\_host\_\_ \_\_device\_\_ **void** ˓<sup>→</sup>thrust::sort\_by\_key(**const** thrust::detail::execution\_policy\_base< DerivedPolicy > & →, RandomAccessIterator1, RandomAccessIterator1, RandomAccessIterator2, ˓<sup>→</sup>StrictWeakOrdering) - **template**<**typename** DerivedPolicy, **typename** RandomAccessIterator1, **typename** ˓<sup>→</sup>RandomAccessIterator2>\_\_host\_\_ \_\_device\_\_ **void** thrust::sort\_by\_key(**const** ˓<sup>→</sup>thrust::detail::execution\_policy\_base< DerivedPolicy > &, RandomAccessIterator1, ˓<sup>→</sup>RandomAccessIterator1, RandomAccessIterator2) - **template**<**typename** RandomAccessIterator1, **typename** RandomAccessIterator2, **typename** ˓<sup>→</sup>StrictWeakOrdering> **void** thrust::sort\_by\_key(RandomAccessIterator1, RandomAccessIterator1, ˓<sup>→</sup>RandomAccessIterator2, StrictWeakOrdering) - **template**<**typename** RandomAccessIterator1, **typename** RandomAccessIterator2> **void** thrust::sort\_by\_key(RandomAccessIterator1, RandomAccessIterator1, 1.3. Full API<sup>ust::soft\_by\_key(KandomAccessIteratorI, KandomAccessIteratorI, 2020<br>│ →RandomAccessIterator2)</sup>

# Template Function thrust::sort by key(RandomAccessIterator1, RandomAccessIterator1, Rando**mAccessIterator2, StrictWeakOrdering)**

# **Function Documentation**

<span id="page-307-0"></span>template<typename **RandomAccessIterator1**, typename **RandomAccessIterator2**, typename **StrictWeakOrdering**> void thrust::**sort\_by\_key**(*[RandomAccessIterator1](#page-307-0) keys\_first*, *[RandomAccessIterator1](#page-307-0) keys\_last*, *[Ran](#page-307-0)[domAccessIterator2](#page-307-0) values\_first*, *[StrictWeakOrdering](#page-307-0) comp*)

sort\_by\_key performs a key-value sort. That is, sort\_by\_key sorts the elements in [keys\_first, keys\_last) and [values\_first, values\_first + (keys\_last - keys\_first)) into ascending key order, meaning that if i and j are any two valid iterators in [keys\_first, keys\_last) such that i precedes j, and p and q are iterators in [values\_first, values\_first + (keys\_last keys\_first)) corresponding to i and j respectively, then  $\star$  j is not less than  $\star$  i.

Note: sort by key is not guaranteed to be stable. That is, suppose that  $*$  and  $*$  are equivalent: neither one is less than the other. It is not guaranteed that the relative order of these two keys or the relative order of their corresponding values will be preserved by sort\_by\_key.

This version of sort\_by\_key compares key objects using a function object comp.

The following code snippet demonstrates how to use sort by  $k \in \mathcal{V}$  to sort an array of character values using integers as sorting keys. The keys are sorted in descending order using the greater<int> comparison operator.

Pre The range [keys\_first, keys\_last)) shall not overlap the range [values\_first, values\_first + (keys\_last - keys\_first)).

#### **Parameters**

- keys first: The beginning of the key sequence.
- keys last: The end of the key sequence.
- values\_first: The beginning of the value sequence.
- comp: Comparison operator.

#### Template Parameters

- RandomAccessIterator1: is a model of [Random Access Iterator,](http://www.sgi.com/tech/stl/RandomAccessIterator.html) RandomAccessIterator1 is mutable, and RandomAccessIterator1's value\_type is convertible to StrictWeakOrdering's first\_argument\_type and second argument type.
- RandomAccessIterator2: is a model of [Random Access Iterator,](http://www.sgi.com/tech/stl/RandomAccessIterator.hml) and RandomAccessIterator2 is mutable.
- StrictWeakOrdering: is a model of [Strict Weak Ordering.](http://www.sgi.com/tech/stl/StrictWeakOrdering.html)

```
#include <thrust/sort.h>
...
const int N = 6;
int keys[N] = \{ 1, 4, 2, 8, 5, 7 \};char values[N] = {'a', 'b', 'c', 'd', 'e', 'f'};
thrust::sort_by_key(keys, keys + N, values, thrust::greater<int>());
// keys is now { 8, 7, 5, 4, 2, 1}
// values is now \{d', 'f', 'e', 'b', 'c', 'a'\}
```
See <http://www.sgi.com/tech/stl/sort.html>

See stable\_sort\_by\_key

See sort

## **Template Function thrust::sqrt**

• Defined in file\_thrust\_complex.h

## **Function Documentation**

**template<typename T>\_\_host\_\_ \_\_device\_\_ complex<T> thrust::sqrt(const complex < T > & z)** Returns the complex square root of a complex number.

#### Parameters

• z: The complex argument.

# **Template Function thrust::stable\_partition(const thrust::detail::execution\_policy\_base<DerivedPolicy>&, ForwardIterator, ForwardIterator, Predicate)**

• Defined in file\_thrust\_partition.h

## **Function Documentation**

Warning: doxygenfunction: Unable to resolve multiple matches for function "thrust::stable partition" with arguments (const thrust::detail::execution\_policy\_base<DerivedPolicy>&, ForwardIterator, ForwardIterator, Predicate) in doxygen xml output for project "rocThrust" from directory: ./docBin/xml. Potential matches:

```
- template<typename DerivedPolicy, typename ForwardIterator, typename InputIterator,
˓→ typename Predicate>__host__ __device__ ForwardIterator thrust::stable_
˓→partition(const thrust::detail::execution_policy_base< DerivedPolicy > &,
˓→ForwardIterator, ForwardIterator, InputIterator, Predicate)
- template<typename DerivedPolicy, typename ForwardIterator, typename Predicate>__
˓→host__ __device__ ForwardIterator thrust::stable_partition(const
˓→thrust::detail::execution_policy_base< DerivedPolicy > &, ForwardIterator,
˓→ForwardIterator, Predicate)
- template<typename ForwardIterator, typename InputIterator, typename Predicate>
ForwardIterator thrust::stable_partition(ForwardIterator, ForwardIterator,
˓→InputIterator, Predicate)
- template<typename ForwardIterator, typename Predicate>
ForwardIterator thrust::stable_partition(ForwardIterator, ForwardIterator,
˓→Predicate)
```
### **Template Function thrust::stable\_partition(ForwardIterator, ForwardIterator, Predicate)**

### **Function Documentation**

template<typename **ForwardIterator**, typename **Predicate**>

*ForwardIterator* thrust::**stable\_partition**(*ForwardIterator first*, *ForwardIterator last*, *Predicate*

*pred*)

stable partition is much like partition : it reorders the elements in the range [first, last) based on the function object pred, such that all of the elements that satisfy pred precede all of the elements that fail to satisfy it. The postcondition is that, for some iterator  $middle in the range [first, last), pred(*i)$ is true for every iterator i in the range [first,middle) and false for every iterator i in the range [middle, last). The return value of stable\_partition is middle.

stable partition differs from partition in that stable partition is guaranteed to preserve relative order. That is, if x and y are elements in [first, last), and stencil\_x and stencil\_y are the stencil elements in corresponding positions within [stencil, stencil + (last - first)), and  $pred(stencil_x) == pred(stencil_y)$ , and if x precedes y, then it will still be true after stable\_partition that x precedes y.

The following code snippet demonstrates how to use stable\_partition to reorder a sequence so that even numbers precede odd numbers.

Return An iterator referring to the first element of the second partition, that is, the sequence of the elements which do not satisfy pred.

### Parameters

- first: The first element of the sequence to reorder.
- last: One position past the last element of the sequence to reorder.
- pred: A function object which decides to which partition each element of the sequence [first, last) belongs.

### Template Parameters

- ForwardIterator: is a model of [Forward Iterator,](http://www.sgi.com/tech/stl/ForwardIterator.html) and ForwardIterator's value\_type is convertible to Predicate's argument\_type, and ForwardIterator is mutable.
- Predicate: is a model of [Predicate.](http://www.sgi.com/tech/stl/Predicate.html)

```
#include <thrust/partition.h>
...
struct is_even
{
  \_host\_ \_device\_bool operator()(const int &x)
  {
    return (x \tImes 2) == 0;}
};
...
int A[] = {1, 2, 3, 4, 5, 6, 7, 8, 9, 10};
const int N = sizeof(A)/sizeof(int);
thrust::stable partition(A, A + N,
                           is_even());
// A is now {2, 4, 6, 8, 10, 1, 3, 5, 7, 9}
```
See [http://www.sgi.com/tech/stl/stable\\_partition.html](http://www.sgi.com/tech/stl/stable_partition.html)

```
See partition
See stable_partition_copy
```
**Template Function thrust::stable\_partition(const thrust::detail::execution\_policy\_base<DerivedPolicy>&, ForwardIterator, ForwardIterator, InputIterator, Predicate)**

# **Function Documentation**

Warning: doxygenfunction: Unable to resolve multiple matches for function "thrust::stable\_partition" with arguments (const thrust::detail::execution\_policy\_base<DerivedPolicy>&, ForwardIterator, ForwardIterator, InputIterator, Predicate) in doxygen xml output for project "rocThrust" from directory: ./docBin/xml. Potential matches:

```
- template<typename DerivedPolicy, typename ForwardIterator, typename InputIterator,
˓→ typename Predicate>__host__ __device__ ForwardIterator thrust::stable_
˓→partition(const thrust::detail::execution_policy_base< DerivedPolicy > &,
˓→ForwardIterator, ForwardIterator, InputIterator, Predicate)
- template<typename DerivedPolicy, typename ForwardIterator, typename Predicate>__
˓→host__ __device__ ForwardIterator thrust::stable_partition(const
˓→thrust::detail::execution_policy_base< DerivedPolicy > &, ForwardIterator,
˓→ForwardIterator, Predicate)
- template<typename ForwardIterator, typename InputIterator, typename Predicate>
 ForwardIterator thrust::stable_partition(ForwardIterator, ForwardIterator,
˓→InputIterator, Predicate)
- template<typename ForwardIterator, typename Predicate>
 ForwardIterator thrust::stable_partition(ForwardIterator, ForwardIterator,
˓→Predicate)
```
## **Template Function thrust::stable\_partition(ForwardIterator, ForwardIterator, InputIterator, Predicate)**

#### **Function Documentation**

## <span id="page-310-0"></span>template<typename **ForwardIterator**, typename **InputIterator**, typename **Predicate**> *[ForwardIterator](#page-310-0)* thrust::**stable\_partition**(*[ForwardIterator](#page-310-0) first*, *[ForwardIterator](#page-310-0) last*, *[InputIterator](#page-310-0) stencil*, *[Predicate](#page-310-0) pred*)

stable\_partition is much like partition: it reorders the elements in the range [first, last) based on the function object pred applied to a stencil range [stencil, stencil + (last first)), such that all of the elements whose corresponding stencil element satisfies pred precede all of the elements whose corresponding stencil element fails to satisfy it. The postcondition is that, for some iterator middle in the range [first, last), pred(\*stencil\_i) is true for every iterator stencil\_i in the range [stencil,stencil + (middle - first)) and false for every iterator stencil\_i in the range [stencil +  $(middle - first)$ , stencil +  $(last - first)$ ). The return value of stable\_partition is middle.

stable\_partition differs from partition in that stable\_partition is guaranteed to preserve relative order. That is, if x and y are elements in [first, last), such that  $pred(x) == pred(y)$ , and if x precedes y, then it will still be true after stable\_partition that x precedes y.

The following code snippet demonstrates how to use stable\_partition to reorder a sequence so that even numbers precede odd numbers.

- Return An iterator referring to the first element of the second partition, that is, the sequence of the elements whose stencil elements do not satisfy pred.
- **Pre** The range [first, last) shall not overlap with the range [stencil, stencil + (last first)).

**Parameters** 

- first: The first element of the sequence to reorder.
- last: One position past the last element of the sequence to reorder.
- stencil: The beginning of the stencil sequence.
- pred: A function object which decides to which partition each element of the sequence [first, last) belongs.

#### Template Parameters

- ForwardIterator: is a model of [Forward Iterator,](http://www.sgi.com/tech/stl/ForwardIterator.html) and ForwardIterator is mutable.
- InputIterator: is a model of [Input Iterator,](http://www.sgi.com/tech/stl/InputIterator.html) and InputIterator's value\_type is convertible to Predicate's argument\_type.
- Predicate: is a model of [Predicate.](http://www.sgi.com/tech/stl/Predicate.html)

```
#include <thrust/partition.h>
...
struct is_even
{
  \_host\_ \_device\_bool operator()(const int &x)
  {
    return (x % 2) == 0;
  }
};
...
int A[] = {0, 1, 0, 1, 0, 1, 0, 1, 0, 1};
int S[] = {1, 2, 3, 4, 5, 6, 7, 8, 9, 10};
const int N = sizeof(A)/sizeof(int);
thrust::stable_partition(A, A + N, S, is_even());
// A is now {1, 1, 1, 1, 1, 0, 0, 0, 0, 0}
// S is unmodified
```
See [http://www.sgi.com/tech/stl/stable\\_partition.html](http://www.sgi.com/tech/stl/stable_partition.html)

See partition

See stable\_partition\_copy

**Template Function thrust::stable\_partition\_copy(const thrust::detail::execution\_policy\_base<DerivedPolicy>&, InputIterator, InputIterator, OutputIterator1, OutputIterator2, Predicate)**

• Defined in file\_thrust\_partition.h

## **Function Documentation**

Warning: doxygenfunction: Unable to resolve multiple matches for function "thrust::stable\_partition\_copy" with arguments (const thrust::detail::execution\_policy\_base<DerivedPolicy>&, InputIterator, InputIterator, OutputIterator1, OutputIterator2, Predicate) in doxygen xml output for project "rocThrust" from directory: ./docBin/xml. Potential matches:

```
- template<typename DerivedPolicy, typename InputIterator, typename OutputIterator1,
˓→ typename OutputIterator2, typename Predicate>__host__ __device__ thrust::pair
˓→<OutputIterator1,OutputIterator2> thrust::stable_partition_copy(const
˓→thrust::detail::execution_policy_base< DerivedPolicy > &, InputIterator,
˓→InputIterator, OutputIterator1, OutputIterator2, Predicate)
- template<typename DerivedPolicy, typename InputIterator1, typename InputIterator2,
˓→ typename OutputIterator1, typename OutputIterator2, typename Predicate>__host__ _
˓→_device__ thrust::pair<OutputIterator1,OutputIterator2> thrust::stable_partition_
˓→copy(const thrust::detail::execution_policy_base< DerivedPolicy > &,
˓→InputIterator1, InputIterator1, InputIterator2, OutputIterator1, OutputIterator2,
˓→Predicate)
- template<typename InputIterator, typename OutputIterator1, typename
˓→OutputIterator2, typename Predicate>
 thrust::pair<OutputIterator1, OutputIterator2> thrust::stable_partition_
˓→copy(InputIterator, InputIterator, OutputIterator1, OutputIterator2, Predicate)
- template<typename InputIterator1, typename InputIterator2, typename
˓→OutputIterator1, typename OutputIterator2, typename Predicate>
thrust::pair<OutputIterator1, OutputIterator2> thrust::stable_partition_
→copy(InputIterator1, InputIterator1, InputIterator2, OutputIterator1,
˓→OutputIterator2, Predicate)
```
# Template Function thrust::stable partition copy(InputIterator, InputIterator, OutputIterator1, Out**putIterator2, Predicate)**

## **Function Documentation**

<span id="page-312-0"></span>template<typename **InputIterator**, typename **OutputIterator1**, typename **OutputIterator2**, typename **Predicate**> thrust::pair<*[OutputIterator1](#page-312-0)*, *[OutputIterator2](#page-312-0)*> thrust::**stable\_partition\_copy**(*[InputIterator](#page-312-0)*

> *first*, *[InputIterator](#page-312-0) last*, *[OutputIter](#page-312-0)[ator1](#page-312-0) out\_true*, *[OutputItera](#page-312-0)[tor2](#page-312-0) out\_false*, *[Predicate](#page-312-0) pred*)

stable partition copy differs from stable partition only in that the reordered sequence is written to different output sequences, rather than in place.

stable\_partition\_copy copies the elements [first, last) based on the function object pred. All of the elements that satisfy pred are copied to the range beginning at out\_true and all the elements that fail to satisfy it are copied to the range beginning at out\_false.

stable\_partition\_copy differs from partition\_copy in that stable\_partition\_copy is guaranteed to preserve relative order. That is, if x and y are elements in [first, last), such that  $pred(x) ==$  $pred(y)$ , and if x precedes y, then it will still be true after stable\_partition\_copy that x precedes y in the output.

The following code snippet demonstrates how to use stable partition copy to reorder a sequence so that even numbers precede odd numbers.

Return A pair p such that p.first is the end of the output range beginning at out\_true and p.second is the end of the output range beginning at out\_false.

Pre The input ranges shall not overlap with either output range.

### Parameters

- first: The first element of the sequence to reorder.
- last: One position past the last element of the sequence to reorder.
- out\_true: The destination of the resulting sequence of elements which satisfy pred.
- out\_false: The destination of the resulting sequence of elements which fail to satisfy pred.
- pred: A function object which decides to which partition each element of the sequence [first, last) belongs.

## Template Parameters

- InputIterator: is a model of [Input Iterator,](http://www.sgi.com/tech/stl/InputIterator.html) and InputIterator's value\_type is convertible to Predicate's argument\_type and InputIterator's value\_type is convertible to OutputIterator1 and OutputIterator2's value\_types.
- OutputIterator1: is a model of [Output Iterator.](http://www.sgi.com/tech/stl/OutputIterator.html)
- OutputIterator2: is a model of [Output Iterator.](http://www.sgi.com/tech/stl/OutputIterator.html)
- Predicate: is a model of [Predicate.](http://www.sgi.com/tech/stl/Predicate.html)

```
#include <thrust/partition.h>
...
struct is_even
{
  __host__ __device__
  bool operator()(const int &x)
  {
    return (x \& 2) == 0;}
};
...
int A[] = {1, 2, 3, 4, 5, 6, 7, 8, 9, 10};
int result[10];
const int N = sizeof(A)/sizeof(int);
int *evens = result;
int *odds = result + 5;
thrust::stable_partition_copy(A, A + N, evens, odds, is_even());
// A remains {1, 2, 3, 4, 5, 6, 7, 8, 9, 10}
// result is now {2, 4, 6, 8, 10, 1, 3, 5, 7, 9}
// evens points to \{2, 4, 6, 8, 10\}// odds points to {1, 3, 5, 7, 9}
```
See <http://www.open-std.org/jtc1/sc22/wg21/docs/papers/2008/n2569.pdf>

See partition\_copy See stable\_partition

**Template Function thrust::stable\_partition\_copy(const thrust::detail::execution\_policy\_base<DerivedPolicy>&, InputIterator1, InputIterator1, InputIterator2, OutputIterator1, OutputIterator2, Predicate)**

**Function Documentation**

Warning: doxygenfunction: Unable to resolve multiple matches for function "thrust::stable partition copy" with arguments (const thrust::detail::execution\_policy\_base<DerivedPolicy>&, InputIterator1, InputIterator1, InputIterator2, OutputIterator1, OutputIterator2, Predicate) in doxygen xml output for project "rocThrust" from directory: ./docBin/xml. Potential matches:

- **template**<**typename** DerivedPolicy, **typename** InputIterator, **typename** OutputIterator1, ˓<sup>→</sup> **typename** OutputIterator2, **typename** Predicate>\_\_host\_\_ \_\_device\_\_ thrust::pair ˓<sup>→</sup><OutputIterator1,OutputIterator2> thrust::stable\_partition\_copy(**const** ˓<sup>→</sup>thrust::detail::execution\_policy\_base< DerivedPolicy > &, InputIterator, ˓<sup>→</sup>InputIterator, OutputIterator1, OutputIterator2, Predicate) - **template**<**typename** DerivedPolicy, **typename** InputIterator1, **typename** InputIterator2, ˓<sup>→</sup> **typename** OutputIterator1, **typename** OutputIterator2, **typename** Predicate>\_\_host\_\_ \_ ˓<sup>→</sup>\_device\_\_ thrust::pair<OutputIterator1,OutputIterator2> thrust::stable\_partition\_ ˓<sup>→</sup>copy(**const** thrust::detail::execution\_policy\_base< DerivedPolicy > &, ˓<sup>→</sup>InputIterator1, InputIterator1, InputIterator2, OutputIterator1, OutputIterator2, ˓<sup>→</sup>Predicate) - **template**<**typename** InputIterator, **typename** OutputIterator1, **typename** ˓<sup>→</sup>OutputIterator2, **typename** Predicate> thrust::pair<OutputIterator1, OutputIterator2> thrust::stable\_partition\_ ˓<sup>→</sup>copy(InputIterator, InputIterator, OutputIterator1, OutputIterator2, Predicate) - **template**<**typename** InputIterator1, **typename** InputIterator2, **typename** ˓<sup>→</sup>OutputIterator1, **typename** OutputIterator2, **typename** Predicate> thrust::pair<OutputIterator1, OutputIterator2> thrust::stable\_partition\_ →copy(InputIterator1, InputIterator1, InputIterator2, OutputIterator1, ˓<sup>→</sup>OutputIterator2, Predicate)

Template Function thrust: stable partition copy(InputIterator1, InputIterator1, InputIterator2, Out**putIterator1, OutputIterator2, Predicate)**

# **Function Documentation**

template<typename InputIterator1, typename InputIterator2, typename OutputIterator1, typename OutputIterator1 thrust::pair<*OutputIterator1*, *OutputIterator2*> thrust::**stable\_partition\_copy**(*InputIterator1*

> *first*, *InputIterator1 last*, *InputIterator2 stencil*, *OutputIterator1 out\_true*, *OutputIterator2 out\_false*, *Predicate pred*)

stable\_partition\_copy differs from stable\_partition only in that the reordered sequence is written to different output sequences, rather than in place.

stable\_partition\_copy copies the elements [first, last) based on the function object pred which is applied to a range of stencil elements. All of the elements whose corresponding stencil element satisfies pred are copied to the range beginning at  $out\_true$  and all the elements whose stencil element fails to satisfy it are copied to the range beginning at out\_false.

stable partition copy differs from partition copy in that stable partition copy is guaranteed to preserve relative order. That is, if x and y are elements in [first, last), such that  $pred(x) ==$  $pred(y)$ , and if x precedes y, then it will still be true after stable\_partition\_copy that x precedes y in the output.

The following code snippet demonstrates how to use stable\_partition\_copy to reorder a sequence so

that even numbers precede odd numbers.

**Return** A pair p such that p. first is the end of the output range beginning at out  $true$  and p. second is the end of the output range beginning at out false.

Pre The input ranges shall not overlap with either output range.

#### Parameters

- first: The first element of the sequence to reorder.
- last: One position past the last element of the sequence to reorder.
- stencil: The beginning of the stencil sequence.
- out\_true: The destination of the resulting sequence of elements which satisfy pred.
- out\_false: The destination of the resulting sequence of elements which fail to satisfy pred.
- pred: A function object which decides to which partition each element of the sequence [first, last) belongs.

#### Template Parameters

- InputIterator1: is a model of [Input Iterator,](http://www.sgi.com/tech/stl/InputIterator.html) and InputIterator's value type is convertible to OutputIterator1 and OutputIterator2's value\_types.
- InputIterator2: is a model of [Input Iterator,](http://www.sgi.com/tech/stl/InputIterator.html) and InputIterator2's value\_type is convertible to Predicate's argument\_type.
- OutputIterator1: is a model of [Output Iterator.](http://www.sgi.com/tech/stl/OutputIterator.html)
- OutputIterator2: is a model of [Output Iterator.](http://www.sgi.com/tech/stl/OutputIterator.html)
- Predicate: is a model of [Predicate.](http://www.sgi.com/tech/stl/Predicate.html)

```
#include <thrust/partition.h>
#include <thrust/functional.h>
...
int A[] = {1, 2, 3, 4, 5, 6, 7, 8, 9, 10};
int S[] = {0, 1, 0, 1, 0, 1, 0, 1, 0, 1};
int result[10];
const int N = sizeof(A)/sizeof(int);
int *evens = result;
int *odds = result + 5;thrust::stable_partition_copy(A, A + N, S, evens, odds, thrust::identity<int>());
// A remains {1, 2, 3, 4, 5, 6, 7, 8, 9, 10}
// S remains {0, 1, 0, 1, 0, 1, 0, 1, 0, 1}
// result is now {2, 4, 6, 8, 10, 1, 3, 5, 7, 9}
// evens points to {2, 4, 6, 8, 10}
// odds points to {1, 3, 5, 7, 9}
```
See <http://www.open-std.org/jtc1/sc22/wg21/docs/papers/2008/n2569.pdf>

See partition\_copy

See stable\_partition

# **Template Function thrust::stable\_sort(const thrust::detail::execution\_policy\_base<DerivedPolicy>&, RandomAccessIterator, RandomAccessIterator)**

• Defined in file\_thrust\_sort.h

# **Function Documentation**

Warning: doxygenfunction: Unable to resolve multiple matches for function "thrust::stable\_sort" with arguments (const thrust::detail::execution\_policy\_base<DerivedPolicy>&, RandomAccessIterator, RandomAccessIterator) in doxygen xml output for project "rocThrust" from directory: ./docBin/xml. Potential matches:

```
- template<typename DerivedPolicy, typename RandomAccessIterator, typename
˓→StrictWeakOrdering>__host__ __device__ void thrust::stable_sort(const
˓→thrust::detail::execution_policy_base< DerivedPolicy > &, RandomAccessIterator,
˓→RandomAccessIterator, StrictWeakOrdering)
- template<typename DerivedPolicy, typename RandomAccessIterator>__host__ __device__
˓→ void thrust::stable_sort(const thrust::detail::execution_policy_base<
˓→DerivedPolicy > &, RandomAccessIterator, RandomAccessIterator)
- template<typename RandomAccessIterator, typename StrictWeakOrdering>
void thrust::stable_sort(RandomAccessIterator, RandomAccessIterator,
˓→StrictWeakOrdering)
- template<typename RandomAccessIterator>
 void thrust::stable_sort(RandomAccessIterator, RandomAccessIterator)
```
# **Template Function thrust::stable\_sort(RandomAccessIterator, RandomAccessIterator)**

# **Function Documentation**

### <span id="page-316-0"></span>template<typename **RandomAccessIterator**>

void thrust::**stable\_sort**(*[RandomAccessIterator](#page-316-0) first*, *[RandomAccessIterator](#page-316-0) last*)

stable sort is much like sort: it sorts the elements in [first, last) into ascending order, meaning that if i and j are any two valid iterators in [first, last) such that i precedes j, then  $\star$  j is not less than \*i.

As the name suggests, stable\_sort is stable: it preserves the relative ordering of equivalent elements. That is, if x and y are elements in [first, last) such that x precedes y, and if the two elements are equivalent (neither  $x \leq y$  nor  $y \leq x$ ) then a postcondition of stable sort is that x still precedes y.

This version of stable\_sort compares objects using operator<.

The following code snippet demonstrates how to use sort to sort a sequence of integers.

#### **Parameters**

- first: The beginning of the sequence.
- last: The end of the sequence.

## Template Parameters

• RandomAccessIterator: is a model of [Random Access Iterator,](http://www.sgi.com/tech/stl/RandomAccessIterator.html) RandomAccessIterator is mutable, and RandomAccessIterator's value\_type is a model of [LessThan Comparable,](http://www.sgi.com/tech/stl/LessThanComparable.html) and the ordering relation on RandomAccessIterator's value\_type is a *strict weak ordering*, as defined in the [LessThan Comparable](http://www.sgi.com/tech/stl/LessThanComparable.html) requirements.

```
#include <thrust/sort.h>
...
const int N = 6;
int A[N] = {1, 4, 2, 8, 5, 7};
thrust::stable_sort(A, A + N);
// A is now {1, 2, 4, 5, 7, 8}
```
See [http://www.sgi.com/tech/stl/stable\\_sort.html](http://www.sgi.com/tech/stl/stable_sort.html)

See sort

See stable\_sort\_by\_key

# **Template Function thrust::stable\_sort(const thrust::detail::execution\_policy\_base<DerivedPolicy>&, RandomAccessIterator, RandomAccessIterator, StrictWeakOrdering)**

## **Function Documentation**

Warning: doxygenfunction: Unable to resolve multiple matches for function "thrust::stable\_sort" with arguments (const thrust::detail::execution\_policy\_base<DerivedPolicy>&, RandomAccessIterator, RandomAccessIterator, StrictWeakOrdering) in doxygen xml output for project "rocThrust" from directory: ./docBin/xml. Potential matches:

```
- template<typename DerivedPolicy, typename RandomAccessIterator, typename
˓→StrictWeakOrdering>__host__ __device__ void thrust::stable_sort(const
˓→thrust::detail::execution_policy_base< DerivedPolicy > &, RandomAccessIterator,
˓→RandomAccessIterator, StrictWeakOrdering)
- template<typename DerivedPolicy, typename RandomAccessIterator>__host__ __device__
˓→ void thrust::stable_sort(const thrust::detail::execution_policy_base<
˓→DerivedPolicy > &, RandomAccessIterator, RandomAccessIterator)
- template<typename RandomAccessIterator, typename StrictWeakOrdering>
 void thrust::stable_sort(RandomAccessIterator, RandomAccessIterator,
˓→StrictWeakOrdering)
- template<typename RandomAccessIterator>
 void thrust::stable_sort(RandomAccessIterator, RandomAccessIterator)
```
# **Template Function thrust::stable\_sort(RandomAccessIterator, RandomAccessIterator, StrictWeakOrdering)**

# **Function Documentation**

template<typename **RandomAccessIterator**, typename **StrictWeakOrdering**>

void thrust::**stable\_sort**(*RandomAccessIterator first*, *RandomAccessIterator last*, *StrictWeakOrdering comp*)

stable\_sort is much like sort: it sorts the elements in [first, last) into ascending order, meaning that if i and j are any two valid iterators in [first, last) such that i precedes j, then  $\star$  j is not less than \*i.

As the name suggests, stable\_sort is stable: it preserves the relative ordering of equivalent elements. That is, if x and y are elements in [first, last) such that x precedes y, and if the two elements are equivalent (neither  $x < y$  nor  $y < x$ ) then a postcondition of stable\_sort is that x still precedes y.

This version of stable\_sort compares objects using a function object comp.

The following code demonstrates how to sort integers in descending order using the greater<int> comparison operator.

#### Parameters

- first: The beginning of the sequence.
- last: The end of the sequence.

• comp: Comparison operator.

#### Template Parameters

- RandomAccessIterator: is a model of [Random Access Iterator,](http://www.sgi.com/tech/stl/RandomAccessIterator.html) RandomAccessIterator is mutable, and RandomAccessIterator's value\_type is convertible to StrictWeakOrdering's first\_argument\_type and second\_argument\_type.
- StrictWeakOrdering: is a model of [Strict Weak Ordering.](http://www.sgi.com/tech/stl/StrictWeakOrdering.html)

```
#include <thrust/sort.h>
#include <thrust/functional.h>
...
const int N = 6;
int A[N] = {1, 4, 2, 8, 5, 7};
thrust::sort(A, A + N, thrust::greater<int>());
// A is now {8, 7, 5, 4, 2, 1};
```
See [http://www.sgi.com/tech/stl/stable\\_sort.html](http://www.sgi.com/tech/stl/stable_sort.html)

```
See sort
See stable_sort_by_key
```
# **Template Function thrust::stable\_sort\_by\_key(const thrust::detail::execution\_policy\_base<DerivedPolicy>&, RandomAccessIterator1, RandomAccessIterator1, RandomAccessIterator2)**

• Defined in file thrust sort.h

## **Function Documentation**

Warning: doxygenfunction: Unable to resolve multiple matches for function "thrust::stable\_sort\_by\_key" with arguments (const thrust::detail::execution\_policy\_base<DerivedPolicy>&, RandomAccessIterator1, RandomAccessIterator1, RandomAccessIterator2) in doxygen xml output for project "rocThrust" from directory: ./docBin/xml. Potential matches:

```
- template<typename DerivedPolicy, typename RandomAccessIterator1, typename
˓→RandomAccessIterator2, typename StrictWeakOrdering>__host__ __device__ void
˓→thrust::stable_sort_by_key(const thrust::detail::execution_policy_base<
˓→DerivedPolicy > &, RandomAccessIterator1, RandomAccessIterator1,
˓→RandomAccessIterator2, StrictWeakOrdering)
- template<typename DerivedPolicy, typename RandomAccessIterator1, typename
˓→RandomAccessIterator2>__host__ __device__ void thrust::stable_sort_by_key(const
˓→thrust::detail::execution_policy_base< DerivedPolicy > &, RandomAccessIterator1,
˓→RandomAccessIterator1, RandomAccessIterator2)
- template<typename RandomAccessIterator1, typename RandomAccessIterator2, typename
˓→StrictWeakOrdering>
 void thrust::stable_sort_by_key(RandomAccessIterator1, RandomAccessIterator1,
˓→RandomAccessIterator2, StrictWeakOrdering)
- template<typename RandomAccessIterator1, typename RandomAccessIterator2>
 void thrust::stable_sort_by_key(RandomAccessIterator1, RandomAccessIterator1,
˓→RandomAccessIterator2)
```
**Template Function thrust::stable\_sort\_by\_key(RandomAccessIterator1, RandomAccessIterator1, RandomAccessIterator2)**

# **Function Documentation**

template<typename **RandomAccessIterator1**, typename **RandomAccessIterator2**> void thrust::**stable\_sort\_by\_key**(*RandomAccessIterator1 keys\_first*, *RandomAccessIterator1*

*keys\_last*, *RandomAccessIterator2 values\_first*) stable\_sort\_by\_key performs a key-value sort. That is, stable\_sort\_by\_key sorts the elements in [keys\_first, keys\_last) and [values\_first, values\_first + (keys\_last - keys\_first)) into ascending key order, meaning that if i and j are any two valid iterators in [keys\_first, keys\_last) such that i precedes j, and p and q are iterators in [values\_first, values\_first + (keys\_last - keys\_first)) corresponding to i and j respectively, then  $\star$  j is not less than  $\star$  i.

As the name suggests, stable\_sort\_by\_key is stable: it preserves the relative ordering of equivalent elements. That is, if x and y are elements in [keys first, keys last) such that x precedes y, and if the two elements are equivalent (neither  $x < y$  nor  $y < x$ ) then a postcondition of stable\_sort\_by\_key is that x still precedes y.

This version of stable\_sort\_by\_key compares key objects using operator<.

The following code snippet demonstrates how to use stable sort by key to sort an array of characters using integers as sorting keys.

```
Pre The range [keys_first, keys_last)) shall not overlap the range [values_first,
    values_first + (keys_last - keys_first)).
```
## Parameters

- keys\_first: The beginning of the key sequence.
- keys\_last: The end of the key sequence.
- values\_first: The beginning of the value sequence.

#### Template Parameters

- RandomAccessIterator1: is a model of [Random Access Iterator,](http://www.sgi.com/tech/stl/RandomAccessIterator.html) RandomAccessIterator1 is mutable, and RandomAccessIterator1's value\_type is a model of [LessThan Comparable,](http://www.sgi.com/tech/stl/LessThanComparable.html) and the ordering relation on RandomAccessIterator1's value\_type is a *strict weak ordering*, as defined in the [LessThan Comparable](http://www.sgi.com/tech/stl/LessThanComparable.html) requirements.
- RandomAccessIterator2: is a model of [Random Access Iterator,](http://www.sgi.com/tech/stl/RandomAccessIterator.hml) and RandomAccessIterator2 is mutable.

```
#include <thrust/sort.h>
...
const int N = 6;
int keys[N] = \{ 1, 4, 2, 8, 5, 7 \};char values[N] = {'a', 'b', 'c', 'd', 'e', 'f'};
thrust::stable_sort_by_key(keys, keys + N, values);
// keys is now { 1, 2, 4, 5, 7, 8}
// values is now {'a', 'c', 'b', 'e', 'f', 'd'}
```
See <http://www.sgi.com/tech/stl/sort.html>

```
See sort_by_key
```
See stable\_sort

**Template Function thrust::stable\_sort\_by\_key(const thrust::detail::execution\_policy\_base<DerivedPolicy>&, RandomAccessIterator1, RandomAccessIterator1, RandomAccessIterator2, StrictWeakOrdering)**

# **Function Documentation**

Warning: doxygenfunction: Unable to resolve multiple matches for function "thrust::stable\_sort\_by\_key" with arguments (const thrust::detail::execution\_policy\_base<DerivedPolicy>&, RandomAccessIterator1, RandomAccessIterator1, RandomAccessIterator2, StrictWeakOrdering) in doxygen xml output for project "rocThrust" from directory: ./docBin/xml. Potential matches:

```
- template<typename DerivedPolicy, typename RandomAccessIterator1, typename
˓→RandomAccessIterator2, typename StrictWeakOrdering>__host__ __device__ void
˓→thrust::stable_sort_by_key(const thrust::detail::execution_policy_base<
\rightarrowDerivedPolicy > &, RandomAccessIterator1, RandomAccessIterator1,
˓→RandomAccessIterator2, StrictWeakOrdering)
- template<typename DerivedPolicy, typename RandomAccessIterator1, typename
˓→RandomAccessIterator2>__host__ __device__ void thrust::stable_sort_by_key(const
˓→thrust::detail::execution_policy_base< DerivedPolicy > &, RandomAccessIterator1,
˓→RandomAccessIterator1, RandomAccessIterator2)
- template<typename RandomAccessIterator1, typename RandomAccessIterator2, typename
˓→StrictWeakOrdering>
 void thrust::stable_sort_by_key(RandomAccessIterator1, RandomAccessIterator1,
˓→RandomAccessIterator2, StrictWeakOrdering)
- template<typename RandomAccessIterator1, typename RandomAccessIterator2>
 void thrust::stable_sort_by_key(RandomAccessIterator1, RandomAccessIterator1,
˓→RandomAccessIterator2)
```
# **Template Function thrust::stable\_sort\_by\_key(RandomAccessIterator1, RandomAccessIterator1, RandomAccessIterator2, StrictWeakOrdering)**

# **Function Documentation**

## <span id="page-320-0"></span>template<typename **RandomAccessIterator1**, typename **RandomAccessIterator2**, typename **StrictWeakOrdering**> void thrust::**stable\_sort\_by\_key**(*[RandomAccessIterator1](#page-320-0) keys\_first*, *[RandomAccessIterator1](#page-320-0)*

*keys\_last*, *[RandomAccessIterator2](#page-320-0) values\_first*, *[StrictWeakOrder](#page-320-0)[ing](#page-320-0) comp*)

stable\_sort\_by\_key performs a key-value sort. That is, stable\_sort\_by\_key sorts the elements in [keys\_first, keys\_last) and [values\_first, values\_first + (keys\_last - keys\_first)) into ascending key order, meaning that if i and j are any two valid iterators in [keys\_first, keys\_last) such that i precedes j, and p and q are iterators in [values\_first, values\_first + (keys\_last - keys\_first)) corresponding to i and j respectively, then  $\star$  j is not less than  $\star$  i.

As the name suggests, stable\_sort\_by\_key is stable: it preserves the relative ordering of equivalent elements. That is, if x and y are elements in  $[keys_f \text{list}, keys_l \text{ast})$  such that x precedes y, and if the two elements are equivalent (neither  $x < y$  nor  $y < x$ ) then a postcondition of stable\_sort\_by\_key is that x still precedes y.

This version of stable sort by key compares key objects using the function object comp.

The following code snippet demonstrates how to use sort\_by\_key to sort an array of character values using integers as sorting keys. The keys are sorted in descending order using the greater<int> comparison operator.

```
Pre The range [keys first, keys last)) shall not overlap the range [values first,
    values first + (keys last - keys first)).
```
#### Parameters

- keys\_first: The beginning of the key sequence.
- keys last: The end of the key sequence.
- values\_first: The beginning of the value sequence.
- comp: Comparison operator.

# Template Parameters

- RandomAccessIterator1: is a model of [Random Access Iterator,](http://www.sgi.com/tech/stl/RandomAccessIterator.html) RandomAccessIterator1 is mutable, and RandomAccessIterator1's value\_type is convertible to StrictWeakOrdering's first\_argument\_type and second\_argument\_type.
- RandomAccessIterator2: is a model of [Random Access Iterator,](http://www.sgi.com/tech/stl/RandomAccessIterator.hml) and RandomAccessIterator2 is mutable.
- StrictWeakOrdering: is a model of [Strict Weak Ordering.](http://www.sgi.com/tech/stl/StrictWeakOrdering.html)

```
#include <thrust/sort.h>
...
const int N = 6;
int keys[N] = \{ 1, 4, 2, 8, 5, 7 \};char values[N] = {'a', 'b', 'c', 'd', 'e', 'f'};
thrust::stable_sort_by_key(keys, keys + N, values, thrust::greater<int>());
// keys is now { 8, 7, 5, 4, 2, 1}
// values is now \{ 'd', 'f', 'e', 'b', 'c', 'a' \}
```
See <http://www.sgi.com/tech/stl/sort.html>

See sort\_by\_key

See stable\_sort

#### **Template Function thrust::swap(device\_reference<T>&, device\_reference<T>&)**

## **Function Documentation**

```
Warning: doxygenfunction: Unable to resolve multiple matches for function "thrust::swap" with arguments
(device_reference<T>&, device_reference<T>&) in doxygen xml output for project "rocThrust" from directory:
./docBin/xml. Potential matches:
- template<typename Assignable1, typename Assignable2>__host__ __device__ void
˓→thrust::swap(Assignable1 &, Assignable2 &)
- template<typename T0, typename T1, typename T2, typename T3, typename T4,
˓→typename T5, typename T6, typename T7, typename T8, typename T9, typename U0,
˓→typename U1, typename U2, typename U3, typename U4, typename U5, typename U6,
˓→typename U7, typename U8, typename U9>__host__ __device__ void thrust::swap(tuple
\rightarrow (T0, T1, T2, T3, T4, T5, T6, T7, T8, T9 > &, tuple < U0, U1, U2, U3, U4, U5, U6,
\rightarrowU7, U8, U9 > &)
- template<typename T1, typename T2>__host__ __device__ void thrust::swap(pair < T1,
\rightarrow T2 > &, pair < T1, T2 > &)
- template<typename T>__host__ __device__ void thrust::swap(device_reference < T > &
→, device_reference < T > &)
```
# **Template Function thrust::swap(pair<T1, T2>&, pair<T1, T2>&)**

# **Function Documentation**

Warning: doxygenfunction: Unable to resolve multiple matches for function "thrust::swap" with arguments (pair<T1, T2>&, pair<T1, T2>&) in doxygen xml output for project "rocThrust" from directory: ./docBin/xml. Potential matches:

```
- template<typename Assignable1, typename Assignable2>__host__ __device__ void
˓→thrust::swap(Assignable1 &, Assignable2 &)
- template<typename T0, typename T1, typename T2, typename T3, typename T4,
˓→typename T5, typename T6, typename T7, typename T8, typename T9, typename U0,
˓→typename U1, typename U2, typename U3, typename U4, typename U5, typename U6,
˓→typename U7, typename U8, typename U9>__host__ __device__ void thrust::swap(tuple
\rightarrow (T0, T1, T2, T3, T4, T5, T6, T7, T8, T9 > &, tuple < U0, U1, U2, U3, U4, U5, U6,
\leftrightarrowU7, U8, U9 > &)
- template<typename T1, typename T2>__host__ __device__ void thrust::swap(pair < T1,
\rightarrow T2 > &, pair < T1, T2 > &)
- template<typename T>__host__ __device__ void thrust::swap(device_reference < T > &
˓→, device_reference < T > &)
```
## **Template Function thrust::swap(Assignable1&, Assignable2&)**

# **Function Documentation**

Warning: doxygenfunction: Unable to resolve multiple matches for function "thrust::swap" with arguments (Assignable1&, Assignable2&) in doxygen xml output for project "rocThrust" from directory: ./docBin/xml. Potential matches:

```
- template<typename Assignable1, typename Assignable2>__host__ __device__ void
˓→thrust::swap(Assignable1 &, Assignable2 &)
- template<typename T0, typename T1, typename T2, typename T3, typename T4,
˓→typename T5, typename T6, typename T7, typename T8, typename T9, typename U0,
˓→typename U1, typename U2, typename U3, typename U4, typename U5, typename U6,
˓→typename U7, typename U8, typename U9>__host__ __device__ void thrust::swap(tuple
→< T0, T1, T2, T3, T4, T5, T6, T7, T8, T9 > &, tuple < U0, U1, U2, U3, U4, U5, U6,
\rightarrowU7, U8, U9 > &)
- template<typename T1, typename T2>__host__ __device__ void thrust::swap(pair < T1,
˓→ T2 > &, pair < T1, T2 > &)
- template<typename T>__host__ __device__ void thrust::swap(device_reference < T > &
˓→, device_reference < T > &)
```
**Template Function thrust::swap(tuple<T0, T1, T2, T3, T4, T5, T6, T7, T8, T9>&, tuple<U0, U1, U2, U3, U4, U5, U6, U7, U8, U9>&)**

• Defined in file\_thrust\_tuple.h

# **Function Documentation**

Warning: doxygenfunction: Unable to resolve multiple matches for function "thrust::swap" with arguments (tuple<T0, T1, T2, T3, T4, T5, T6, T7, T8, T9>&, tuple<U0, U1, U2, U3, U4, U5, U6, U7, U8, U9>&) in doxygen xml output for project "rocThrust" from directory: ./docBin/xml. Potential matches:

```
- template<typename Assignable1, typename Assignable2>__host__ __device__ void
˓→thrust::swap(Assignable1 &, Assignable2 &)
- template<typename T0, typename T1, typename T2, typename T3, typename T4,
˓→typename T5, typename T6, typename T7, typename T8, typename T9, typename U0,
˓→typename U1, typename U2, typename U3, typename U4, typename U5, typename U6,
˓→typename U7, typename U8, typename U9>__host__ __device__ void thrust::swap(tuple
→< T0, T1, T2, T3, T4, T5, T6, T7, T8, T9 > &, tuple < U0, U1, U2, U3, U4, U5, U6,
˓→U7, U8, U9 > &)
- template<typename T1, typename T2>__host__ __device__ void thrust::swap(pair < T1,
\rightarrow T2 > &, pair < T1, T2 > &)
- template<typename T>__host__ __device__ void thrust::swap(device_reference < T > &
˓→, device_reference < T > &)
```
**Template Function thrust::swap\_ranges(const thrust::detail::execution\_policy\_base<DerivedPolicy>&, ForwardIterator1, ForwardIterator1, ForwardIterator2)**

• Defined in file\_thrust\_swap.h

## **Function Documentation**

Warning: doxygenfunction: Unable to resolve multiple matches for function "thrust::swap\_ranges" with arguments (const thrust::detail::execution\_policy\_base<DerivedPolicy>&, ForwardIterator1, ForwardIterator1, ForwardIterator2) in doxygen xml output for project "rocThrust" from directory: ./docBin/xml. Potential matches:

```
- template<typename DerivedPolicy, typename ForwardIterator1, typename
˓→ForwardIterator2>__host__ __device__ ForwardIterator2 thrust::swap_ranges(const
˓→thrust::detail::execution_policy_base< DerivedPolicy > &, ForwardIterator1,
˓→ForwardIterator1, ForwardIterator2)
- template<typename ForwardIterator1, typename ForwardIterator2>
 ForwardIterator2 thrust::swap_ranges(ForwardIterator1, ForwardIterator1,
˓→ForwardIterator2)
```
**Template Function thrust::swap\_ranges(ForwardIterator1, ForwardIterator1, ForwardIterator2)**

## **Function Documentation**

```
template<typename ForwardIterator1, typename ForwardIterator2>
ForwardIterator2 thrust::swap_ranges(ForwardIterator1 first1, ForwardIterator1 last1, ForwardItera-
                                          tor2 first2)
     swap_ranges swaps each of the elements in the range [first1, last1) with the corresponding element
     in the range [\text{first2, first2 + (last1 - first1))}. That is, for each integer n such that 0 \le n\langle (last1 - first1), it swaps \star (first1 + n) and \star (first2 + n). The return value is first2
     + (last1 - first1).
```
The following code snippet demonstrates how to use swap\_ranges to swap the contents of two thrust::device\_vectors.

Return An iterator pointing to one position past the last element of the second sequence to swap.

```
Pre first1 may equal first2, but the range [first1, last1) shall not overlap the range [first2,
    first2 + (last1 - first1)) otherwise.
```
Parameters

- first1: The beginning of the first sequence to swap.
- last1: One position past the last element of the first sequence to swap.
- first2: The beginning of the second sequence to swap.

### Template Parameters

- ForwardIterator1: is a model of [Forward Iterator,](http://www.sgi.com/tech/stl/ForwardIterator.html) and ForwardIterator1's value\_type must be convertible to ForwardIterator2's value\_type.
- ForwardIterator2: is a model of [Forward Iterator,](http://www.sgi.com/tech/stl/ForwardIterator.html) and ForwardIterator2's value type must be convertible to ForwardIterator1's value type.

```
#include <thrust/swap.h>
#include <thrust/device_vector.h>
...
thrust::device_vector<int> v1(2), v2(2);
v1[0] = 1;v1[1] = 2;v2[0] = 3;v2[1] = 4;thrust::swap_ranges(v1.begin(), v1.end(), v2.begin());
// v1[0] == 3, v1[1] == 4, v2[0] == 1, v2[1] == 2
```
See [http://www.sgi.com/tech/stl/swap\\_ranges.html](http://www.sgi.com/tech/stl/swap_ranges.html)

See swap

## **Template Function thrust::tabulate(const thrust::detail::execution\_policy\_base<DerivedPolicy>&, ForwardIterator, ForwardIterator, UnaryOperation)**

• Defined in file\_thrust\_tabulate.h

## **Function Documentation**

Warning: doxygenfunction: Unable to resolve multiple matches for function "thrust::tabulate" with arguments (const thrust::detail::execution\_policy\_base<DerivedPolicy>&, ForwardIterator, ForwardIterator, UnaryOperation) in doxygen xml output for project "rocThrust" from directory: ./docBin/xml. Potential matches:

```
- template<typename DerivedPolicy, typename ForwardIterator, typename
˓→UnaryOperation>__host__ __device__ void thrust::tabulate(const
˓→thrust::detail::execution_policy_base< DerivedPolicy > &, ForwardIterator,
˓→ForwardIterator, UnaryOperation)
- template<typename ForwardIterator, typename UnaryOperation>
 void thrust::tabulate(ForwardIterator, ForwardIterator, UnaryOperation)
```
## **Template Function thrust::tabulate(ForwardIterator, ForwardIterator, UnaryOperation)**

## **Function Documentation**

#### template<typename **ForwardIterator**, typename **UnaryOperation**>

void thrust::**tabulate**(*ForwardIterator first*, *ForwardIterator last*, *UnaryOperation unary\_op*)

tabulate fills the range [first, last) with the value of a function applied to each element's index.

For each iterator i in the range  $[\text{first}, \text{last}), \text{tabulate performs the assignment} \times i = \text{unary\_op}(i)$ - first).

The following code snippet demonstrates how to use tabulate to generate the first n non-positive integers:

#### Parameters

- first: The beginning of the range.
- last: The end of the range.
- unary\_op: The unary operation to apply.

### Template Parameters

- ForwardIterator: is a model of [Forward Iterator,](http://www.sgi.com/tech/stl/ForwardIterator.html) and ForwardIterator is mutable, and if x and y are objects of ForwardIterator's value\_type, then  $x + y$  is defined, and if T is ForwardIterator's value\_type, then T(0) is defined.
- UnaryOperation: is a model of [Unary Function](http://www.sgi.com/tech/stl/UnaryFunction.html) and UnaryFunction's result\_type is convertible to OutputIterator's value\_type.

```
#include <thrust/tabulate.h>
#include <thrust/functional.h>
...
const int N = 10;
int A[N];
thrust::tabulate(A, A + 10, thrust::negate<int>());
// A is now \{0, -1, -2, -3, -4, -5, -6, -7, -8, -9\}
```
See thrust::fill

See thrust::generate

See thrust::sequence

### **Template Function thrust::tan**

• Defined in file\_thrust\_complex.h

## **Function Documentation**

**template<typename T>\_\_host\_\_ \_\_device\_\_ complex<T> thrust::tan(const complex < T > & z)** Returns the complex tangent of a complex number.

## Parameters

• z: The complex argument.

## **Template Function thrust::tanh**

• Defined in file thrust complex.h

### **Function Documentation**

```
template<typename T>__host__ __device__ complex<T> thrust::tanh(const complex < T > & z)
    Returns the complex hyperbolic tangent of a complex number.
```
#### Parameters

• z: The complex argument.

# **Template Function thrust::THRUST\_PREVENT\_MACRO\_SUBSTITUTION(const T&, const T&, BinaryPredicate)**

## **Function Documentation**

Warning: doxygenfunction: Unable to resolve multiple matches for function "thrust::THRUST\_PREVENT\_MACRO\_SUBSTITUTION" with arguments (const T&, const T&, BinaryPredicate) in doxygen xml output for project "rocThrust" from directory: ./docBin/xml. Potential matches:

- **template**<**typename** T, **typename** BinaryPredicate>\_\_host\_\_ \_\_device\_\_ T max ˓<sup>→</sup>thrust::THRUST\_PREVENT\_MACRO\_SUBSTITUTION(**const** T &, **const** T &, BinaryPredicate) - **template**<**typename** T, **typename** BinaryPredicate>\_\_host\_\_ \_\_device\_\_ T min ˓<sup>→</sup>thrust::THRUST\_PREVENT\_MACRO\_SUBSTITUTION(**const** T &, **const** T &, BinaryPredicate) - **template**<**typename** T>\_\_host\_\_ \_\_device\_\_ T max thrust::THRUST\_PREVENT\_MACRO\_ ˓<sup>→</sup>SUBSTITUTION(**const** T &, **const** T &) - **template**<**typename** T>\_\_host\_\_ \_\_device\_\_ T min thrust::THRUST\_PREVENT\_MACRO\_ ˓<sup>→</sup>SUBSTITUTION(**const** T &, **const** T &)

### **Template Function thrust::THRUST\_PREVENT\_MACRO\_SUBSTITUTION(const T&, const T&)**

## **Function Documentation**

Warning: doxygenfunction: Unable to resolve multiple matches for function "thrust::THRUST\_PREVENT\_MACRO\_SUBSTITUTION" with arguments (const T&, const T&) in doxygen xml output for project "rocThrust" from directory: ./docBin/xml. Potential matches:

- **template**<**typename** T, **typename** BinaryPredicate>\_\_host\_\_ \_\_device\_\_ T max ˓<sup>→</sup>thrust::THRUST\_PREVENT\_MACRO\_SUBSTITUTION(**const** T &, **const** T &, BinaryPredicate) - **template**<**typename** T, **typename** BinaryPredicate>\_\_host\_\_ \_\_device\_\_ T min ˓<sup>→</sup>thrust::THRUST\_PREVENT\_MACRO\_SUBSTITUTION(**const** T &, **const** T &, BinaryPredicate) - **template**<**typename** T>\_\_host\_\_ \_\_device\_\_ T max thrust::THRUST\_PREVENT\_MACRO\_ ˓<sup>→</sup>SUBSTITUTION(**const** T &, **const** T &) - **template**<**typename** T>\_\_host\_\_ \_\_device\_\_ T min thrust::THRUST\_PREVENT\_MACRO\_ ˓<sup>→</sup>SUBSTITUTION(**const** T &, **const** T &)

# **Template Function thrust::THRUST\_PREVENT\_MACRO\_SUBSTITUTION(const T&, const T&, BinaryPredicate)**

# **Function Documentation**

Warning: doxygenfunction: Unable to resolve multiple matches for function "thrust::THRUST\_PREVENT\_MACRO\_SUBSTITUTION" with arguments (const T&, const T&, BinaryPredicate) in doxygen xml output for project "rocThrust" from directory: ./docBin/xml. Potential matches:

```
- template<typename T, typename BinaryPredicate>__host__ __device__ T max
˓→thrust::THRUST_PREVENT_MACRO_SUBSTITUTION(const T &, const T &, BinaryPredicate)
- template<typename T, typename BinaryPredicate>__host__ __device__ T min
˓→thrust::THRUST_PREVENT_MACRO_SUBSTITUTION(const T &, const T &, BinaryPredicate)
- template<typename T>__host__ __device__ T max thrust::THRUST_PREVENT_MACRO_
˓→SUBSTITUTION(const T &, const T &)
- template<typename T>__host__ __device__ T min thrust::THRUST_PREVENT_MACRO_
˓→SUBSTITUTION(const T &, const T &)
```
## **Template Function thrust::THRUST\_PREVENT\_MACRO\_SUBSTITUTION(const T&, const T&)**

# **Function Documentation**

Warning: doxygenfunction: Unable to resolve multiple matches for function "thrust::THRUST\_PREVENT\_MACRO\_SUBSTITUTION" with arguments (const T&, const T&) in doxygen xml output for project "rocThrust" from directory: ./docBin/xml. Potential matches: - **template**<**typename** T, **typename** BinaryPredicate>\_\_host\_\_ \_\_device\_\_ T max ˓<sup>→</sup>thrust::THRUST\_PREVENT\_MACRO\_SUBSTITUTION(**const** T &, **const** T &, BinaryPredicate) - **template**<**typename** T, **typename** BinaryPredicate>\_\_host\_\_ \_\_device\_\_ T min ˓<sup>→</sup>thrust::THRUST\_PREVENT\_MACRO\_SUBSTITUTION(**const** T &, **const** T &, BinaryPredicate) - **template**<**typename** T>\_\_host\_\_ \_\_device\_\_ T max thrust::THRUST\_PREVENT\_MACRO\_ ˓<sup>→</sup>SUBSTITUTION(**const** T &, **const** T &) - **template**<**typename** T>\_\_host\_\_ \_\_device\_\_ T min thrust::THRUST\_PREVENT\_MACRO\_ ˓<sup>→</sup>SUBSTITUTION(**const** T &, **const** T &)

## **Template Function thrust::tie(T0&)**

• Defined in file\_thrust\_tuple.h

# **Function Documentation**

Warning: doxygenfunction: Unable to resolve multiple matches for function "thrust::tie" with arguments (T0&) in doxygen xml output for project "rocThrust" from directory: ./docBin/xml. Potential matches:

```
- template<typename T0, typename T1>__host__ __device__ tuple<T0&,T1&>
˓→thrust::tie(T0 &, T1 &)
 - template<typename T0>__host__ __device__ tuple<T0&> thrust::tie(T0 &)
```
## **Template Function thrust::tie(T0&, T1&)**

## **Function Documentation**

Warning: doxygenfunction: Unable to resolve multiple matches for function "thrust::tie" with arguments (T0&, T1&) in doxygen xml output for project "rocThrust" from directory: ./docBin/xml. Potential matches:

```
- template<typename T0, typename T1>__host__ __device__ tuple<T0&,T1&>
˓→thrust::tie(T0 &, T1 &)
- template<typename T0>__host__ __device__ tuple<T0&> thrust::tie(T0 &)
```
## **Template Function thrust::transform(const thrust::detail::execution\_policy\_base<DerivedPolicy>&, InputIterator, InputIterator, OutputIterator, UnaryFunction)**

• Defined in file\_thrust\_transform.h

## **Function Documentation**

Warning: doxygenfunction: Unable to resolve multiple matches for function "thrust::transform" with arguments (const thrust::detail::execution\_policy\_base<DerivedPolicy>&, InputIterator, InputIterator, OutputIterator, Unary-Function) in doxygen xml output for project "rocThrust" from directory: ./docBin/xml. Potential matches:

```
- template<typename DerivedPolicy, typename InputIterator, typename OutputIterator,
˓→typename UnaryFunction>__host__ __device__ OutputIterator thrust::transform(const
˓→thrust::detail::execution_policy_base< DerivedPolicy > &, InputIterator,
˓→InputIterator, OutputIterator, UnaryFunction)
- template<typename DerivedPolicy, typename InputIterator1, typename InputIterator2,
→ typename OutputIterator, typename BinaryFunction>_host__ _device__
˓→OutputIterator thrust::transform(const thrust::detail::execution_policy_base<
˓→DerivedPolicy > &, InputIterator1, InputIterator1, InputIterator2, OutputIterator,
˓→ BinaryFunction)
- template<typename InputIterator, typename OutputIterator, typename UnaryFunction>
OutputIterator thrust::transform(InputIterator, InputIterator, OutputIterator,
˓→UnaryFunction)
- template<typename InputIterator1, typename InputIterator2, typename
˓→OutputIterator, typename BinaryFunction>
OutputIterator thrust::transform(InputIterator1, InputIterator1, InputIterator2,
˓→OutputIterator, BinaryFunction)
```
## **Template Function thrust::transform(InputIterator, InputIterator, OutputIterator, UnaryFunction)**

## **Function Documentation**

template<typename **InputIterator**, typename **OutputIterator**, typename **UnaryFunction**> *OutputIterator* thrust::**transform**(*InputIterator first*, *InputIterator last*, *OutputIterator result*, *Unary-Function op*)

This version of transform applies a unary function to each element of an input sequence and stores the result in the corresponding position in an output sequence. Specifically, for each iterator  $\pm$  in the range [first, Last) the operation op ( $\star i$ ) is performed and the result is assigned to  $\star o$ , where o is the corresponding output iterator in the range [result, result + (last - first) ). The input and output sequences may coincide, resulting in an in-place transformation.

The following code snippet demonstrates how to use transform

Return The end of the output sequence.

Pre first may equal result, but the range [first, last) shall not overlap the range [result, result +  $(last - first)$ ) otherwise.

#### Parameters

- first: The beginning of the input sequence.
- last: The end of the input sequence.
- result: The beginning of the output sequence.
- op: The tranformation operation.

#### Template Parameters

- InputIterator: is a model of [Input Iterator](http://www.sgi.com/tech/stl/InputIterator.html) and InputIterator's value type is convertible to UnaryFunction's argument\_type.
- OutputIterator: is a model of [Output Iterator.](http://www.sgi.com/tech/stl/OutputIterator.html)
- UnaryFunction: is a model of [Unary Function](http://www.sgi.com/tech/stl/UnaryFunction.html) and UnaryFunction's result\_type is convertible to OutputIterator's value\_type.

```
#include <thrust/transform.h>
#include <thrust/functional.h>
int data[10] = \{-5, 0, 2, -3, 2, 4, 0, -1, 2, 8\};thrust::negate<int> op;
thrust::transform(data, data + 10, data, op); // in-place transformation
// data is now \{5, 0, -2, 3, -2, -4, 0, 1, -2, -8\};
```
See <http://www.sgi.com/tech/stl/transform.html>

# **Template Function thrust::transform(const thrust::detail::execution\_policy\_base<DerivedPolicy>&, InputIterator1, InputIterator1, InputIterator2, OutputIterator, BinaryFunction)**

## **Function Documentation**

Warning: doxygenfunction: Unable to resolve multiple matches for function "thrust::transform" with arguments (const thrust::detail::execution\_policy\_base<DerivedPolicy>&, InputIterator1, InputIterator1, InputIterator2, OutputIterator, BinaryFunction) in doxygen xml output for project "rocThrust" from directory: ./docBin/xml. Potential matches:

- **template**<**typename** DerivedPolicy, **typename** InputIterator, **typename** OutputIterator, ˓<sup>→</sup>**typename** UnaryFunction>\_\_host\_\_ \_\_device\_\_ OutputIterator thrust::transform(**const**  $\rightarrow$ thrust::detail::execution\_policy\_base< DerivedPolicy > &, InputIterator, ˓<sup>→</sup>InputIterator, OutputIterator, UnaryFunction) - **template**<**typename** DerivedPolicy, **typename** InputIterator1, **typename** InputIterator2, ˓<sup>→</sup> **typename** OutputIterator, **typename** BinaryFunction>\_\_host\_\_ \_\_device\_\_ ˓<sup>→</sup>OutputIterator thrust::transform(**const** thrust::detail::execution\_policy\_base< ˓<sup>→</sup>DerivedPolicy > &, InputIterator1, InputIterator1, InputIterator2, OutputIterator, ˓<sup>→</sup> BinaryFunction) - **template**<**typename** InputIterator, **typename** OutputIterator, **typename** UnaryFunction> OutputIterator thrust::transform(InputIterator, InputIterator, OutputIterator, ˓<sup>→</sup>UnaryFunction) - **template**<**typename** InputIterator1, **typename** InputIterator2, **typename** ˓<sup>→</sup>OutputIterator, **typename** BinaryFunction> OutputIterator thrust::transform(InputIterator1, InputIterator1, InputIterator2, ˓<sup>→</sup>OutputIterator, BinaryFunction)

**Template Function thrust::transform(InputIterator1, InputIterator1, InputIterator2, OutputIterator, BinaryFunction)**

## **Function Documentation**

template<typename InputIterator1, typename InputIterator2, typename OutputIterator, typename BinaryFuncti *OutputIterator* thrust::**transform**(*InputIterator1 first1*, *InputIterator1 last1*, *InputIterator2 first2*, *OutputIterator result*, *BinaryFunction op*)

This version of transform applies a binary function to each pair of elements from two input sequences and stores the result in the corresponding position in an output sequence. Specifically, for each iterator i in the range [first1, last1) and  $j =$  first + (i - first1) in the range [first2, last2) the operation op( $\star i$ ,  $\star j$ ) is performed and the result is assigned to  $\star \circ$ , where  $\circ$  is the corresponding output iterator in the range [result, result + (last - first) ). The input and output sequences may coincide, resulting in an in-place transformation.

The following code snippet demonstrates how to use transform

Return The end of the output sequence.

- Pre first1 may equal result, but the range [first1, last1) shall not overlap the range [result, result +  $(last1 - first1)$ ) otherwise.
- Pre first2 may equal result, but the range [first2, first2 + (last1 first1)) shall not overlap the range [result, result + (last1 - first1)) otherwise.

### Parameters

- first1: The beginning of the first input sequence.
- last1: The end of the first input sequence.
- first2: The beginning of the second input sequence.
- result: The beginning of the output sequence.
- op: The tranformation operation.

### Template Parameters

• InputIterator1: is a model of [Input Iterator](http://www.sgi.com/tech/stl/InputIterator.html) and InputIterator1's value\_type is convertible to BinaryFunction's first\_argument\_type.

- InputIterator2: is a model of InputIterator and InputIterator2's value type is convertible to BinaryFunction's second\_argument\_type.
- OutputIterator: is a model of [Output Iterator.](http://www.sgi.com/tech/stl/OutputIterator.html)
- BinaryFunction: is a model of [Binary Function](http://www.sgi.com/tech/stl/BinaryFunction.html) and BinaryFunction's result\_type is convertible to OutputIterator's value type.

```
#include <thrust/transform.h>
#include <thrust/functional.h>
int input1[6] = \{-5, 0, 2, 3, 2, 4\};
int input2[6] = { 3, 6, -2, 1, 2, 3};
int output[6];
thrust::plus<int> op;
thrust::transform(input1, input1 + 6, input2, output, op);
// output is now \{-2, 6, 0, 4, 4, 7\};
```
See <http://www.sgi.com/tech/stl/transform.html>

**Template Function thrust::transform\_exclusive\_scan(const thrust::detail::execution\_policy\_base<DerivedPolicy>&, InputIterator, InputIterator, OutputIterator, UnaryFunction, T, AssociativeOperator)**

• Defined in file\_thrust\_transform\_scan.h

## **Function Documentation**

Warning: doxygenfunction: Unable to resolve multiple matches for function "thrust::transform\_exclusive\_scan" with arguments (const thrust::detail::execution\_policy\_base<DerivedPolicy>&, InputIterator, InputIterator, OutputIterator, UnaryFunction, T, AssociativeOperator) in doxygen xml output for project "rocThrust" from directory: ./docBin/xml. Potential matches:

```
- template<typename DerivedPolicy, typename InputIterator, typename OutputIterator,
˓→typename UnaryFunction, typename T, typename AssociativeOperator>__host__ __
˓→device__ OutputIterator thrust::transform_exclusive_scan(const
˓→thrust::detail::execution_policy_base< DerivedPolicy > &, InputIterator,
˓→InputIterator, OutputIterator, UnaryFunction, T, AssociativeOperator)
- template<typename InputIterator, typename OutputIterator, typename UnaryFunction,
˓→typename T, typename AssociativeOperator>
OutputIterator thrust::transform_exclusive_scan(InputIterator, InputIterator, u
˓→OutputIterator, UnaryFunction, T, AssociativeOperator)
```
**Template Function thrust::transform\_exclusive\_scan(InputIterator, InputIterator, OutputIterator, UnaryFunction, T, AssociativeOperator)**

## **Function Documentation**

<span id="page-331-0"></span>template<typename InputIterator, typename OutputIterator, typename UnaryFunction, typename T, typename Assoc

# *[OutputIterator](#page-331-0)* thrust::**transform\_exclusive\_scan**(*[InputIterator](#page-331-0) first*, *[InputIterator](#page-331-0) last*, *[OutputIt](#page-331-0)[erator](#page-331-0) result*, *[UnaryFunction](#page-331-0) unary\_op*, *[T](#page-331-0) init*,

*[AssociativeOperator](#page-331-0) binary\_op*)

transform exclusive scan fuses the transform and exclusive scan operations. transform\_exclusive\_scan is equivalent to performing a tranformation defined by unary\_op into a temporary sequence and then performing an exclusive\_scan on the tranformed sequence. In most cases, fusing these two operations together is more efficient, since fewer memory reads and writes are required. In transform\_exclusive\_scan, init is assigned to  $*$ result and the result of binary\_op(init, unary op( $*first$ )) is assigned to  $*(result + 1)$ , and so on. The transform scan operation is permitted to be in-place.

The following code snippet demonstrates how to use transform\_exclusive\_scan

Return The end of the output sequence.

Pre first may equal result, but the range [first, last) and the range [result, result + (last - first)) shall not overlap otherwise.

#### **Parameters**

- first: The beginning of the input sequence.
- last: The end of the input sequence.
- result: The beginning of the output sequence.
- unary\_op: The function used to tranform the input sequence.
- init: The initial value of the exclusive\_scan
- binary op: The associatve operator used to 'sum' transformed values.

### Template Parameters

- InputIterator: is a model of [Input Iterator](http://www.sgi.com/tech/stl/InputIterator.html) and InputIterator's value\_type is convertible to unary\_op's input type.
- OutputIterator: is a model of [Output Iterator.](http://www.sgi.com/tech/stl/OutputIterator.html)
- UnaryFunction: is a model of [Unary Function](http://www.sgi.com/tech/stl/UnaryFunction.html) and accepts inputs of InputIterator's value\_type. UnaryFunction's result\_type is convertable to OutputIterator's value\_type.
- T: is convertible to OutputIterator's value\_type.
- AssociativeOperator: is a model of [Binary Function](http://www.sgi.com/tech/stl/BinaryFunction.html) and AssociativeOperator's result type is convertible to OutputIterator's value type.

```
#include <thrust/transform_scan.h>
int data[6] = {1, 0, 2, 2, 1, 3};
thrust::negate<int> unary_op;
thrust::plus<int> binary_op;
thrust::transform_exclusive_scan(data, data + 6, data, unary_op, 4, binary_op); //
˓→ in-place scan
// data is now \{4, 3, 3, 1, -1, -2\}
```
## See transform

See exclusive\_scan

# **Template Function thrust::transform\_if(const thrust::detail::execution\_policy\_base<DerivedPolicy>&, InputIterator, InputIterator, ForwardIterator, UnaryFunction, Predicate)**

• Defined in file\_thrust\_transform.h

# **Function Documentation**

Warning: doxygenfunction: Unable to resolve multiple matches for function "thrust::transform if" with arguments (const thrust::detail::execution\_policy\_base<DerivedPolicy>&, InputIterator, InputIterator, ForwardIterator, UnaryFunction, Predicate) in doxygen xml output for project "rocThrust" from directory: ./docBin/xml. Potential matches:

- **template**<**typename** DerivedPolicy, **typename** InputIterator, **typename** ForwardIterator, ˓<sup>→</sup> **typename** UnaryFunction, **typename** Predicate>\_\_host\_\_ \_\_device\_\_ ForwardIterator ˓<sup>→</sup>thrust::transform\_if(**const** thrust::detail::execution\_policy\_base< DerivedPolicy > ˓<sup>→</sup>&, InputIterator, InputIterator, ForwardIterator, UnaryFunction, Predicate) - **template**<**typename** DerivedPolicy, **typename** InputIterator1, **typename** InputIterator2, ˓<sup>→</sup> **typename** ForwardIterator, **typename** UnaryFunction, **typename** Predicate>\_\_host\_\_ \_\_ ˓<sup>→</sup>device\_\_ ForwardIterator thrust::transform\_if(**const** thrust::detail::execution\_ ˓<sup>→</sup>policy\_base< DerivedPolicy > &, InputIterator1, InputIterator1, InputIterator2, ˓<sup>→</sup>ForwardIterator, UnaryFunction, Predicate) - **template**<**typename** DerivedPolicy, **typename** InputIterator1, **typename** InputIterator2, ˓<sup>→</sup> **typename** InputIterator3, **typename** ForwardIterator, **typename** BinaryFunction, ˓<sup>→</sup>**typename** Predicate>\_\_host\_\_ \_\_device\_\_ ForwardIterator thrust::transform\_if(**const** ˓<sup>→</sup>thrust::detail::execution\_policy\_base< DerivedPolicy > &, InputIterator1, ˓<sup>→</sup>InputIterator1, InputIterator2, InputIterator3, ForwardIterator, BinaryFunction, ˓<sup>→</sup>Predicate) - **template**<**typename** InputIterator, **typename** ForwardIterator, **typename** UnaryFunction, ˓<sup>→</sup> **typename** Predicate> ForwardIterator thrust::transform\_if(InputIterator, InputIterator, ˓<sup>→</sup>ForwardIterator, UnaryFunction, Predicate) - **template**<**typename** InputIterator1, **typename** InputIterator2, **typename** ˓<sup>→</sup>ForwardIterator, **typename** UnaryFunction, **typename** Predicate> ForwardIterator thrust::transform\_if(InputIterator1, InputIterator1, ˓<sup>→</sup>InputIterator2, ForwardIterator, UnaryFunction, Predicate) - **template**<**typename** InputIterator1, **typename** InputIterator2, **typename** ˓<sup>→</sup>InputIterator3, **typename** ForwardIterator, **typename** BinaryFunction, **typename** ˓<sup>→</sup>Predicate> ForwardIterator thrust::transform\_if(InputIterator1, InputIterator1, ˓<sup>→</sup>InputIterator2, InputIterator3, ForwardIterator, BinaryFunction, Predicate)

# **Template Function thrust::transform\_if(InputIterator, InputIterator, ForwardIterator, UnaryFunction, Predicate)**

## **Function Documentation**

template<typename **InputIterator**, typename **ForwardIterator**, typename **UnaryFunction**, typename **Predicate**> *ForwardIterator* thrust::**transform\_if**(*InputIterator first*, *InputIterator last*, *ForwardIterator result*, *UnaryFunction op*, *Predicate pred*)

This version of transform\_if conditionally applies a unary function to each element of an input sequence and stores the result in the corresponding position in an output sequence if the corresponding position in the input sequence satifies a predicate. Otherwise, the corresponding position in the output sequence is not modified.

Specifically, for each iterator i in the range [first, last) the predicate  $\text{pred}(\star i)$  is evaluated. If this predicate evaluates to true, the result of  $op(x_i)$  is assigned to  $*o$ , where  $o$  is the corresponding output iterator in the range [result, result + (last - first)). Otherwise,  $op(*)$  is not evaluated and no assignment occurs. The input and output sequences may coincide, resulting in an in-place transformation.

The following code snippet demonstrates how to use transform\_if:

Return The end of the output sequence.

```
Pre first may equal result, but the range [first, last) shall not overlap the range [result,
    result + (last - first)) otherwise.
```
## Parameters

- first: The beginning of the input sequence.
- last: The end of the input sequence.
- result: The beginning of the output sequence.
- op: The tranformation operation.
- pred: The predicate operation.

#### Template Parameters

- InputIterator: is a model of [Input Iterator,](http://www.sgi.com/tech/stl/InputIterator.html) and InputIterator's value\_type is convertible to Predicate's argument\_type, and InputIterator's value\_type is convertible to UnaryFunction's argument\_type.
- ForwardIterator: is a model of [Forward Iterator.](http://www.sgi.com/tech/stl/ForwardIterator.html)
- UnaryFunction: is a model of [Unary Function](http://www.sgi.com/tech/stl/UnaryFunction.html) and UnaryFunction's result\_type is convertible to OutputIterator's value\_type.
- Predicate: is a model of [Predicate.](http://www.sgi.com/tech/stl/Predicate.html)

```
#include <thrust/transform.h>
#include <thrust/functional.h>
int data[10] = \{-5, 0, 2, -3, 2, 4, 0, -1, 2, 8\};
struct is_odd
{
   __host__ __device__
 bool operator()(int x)
  {
    return x % 2;
  }
};
thrust::negate<int> op;
thrust::identity<int> identity;
// negate odd elements
thrust::transform_if(data, data + 10, data, op, is_odd()); // in-place,
˓→transformation
// data is now {5, 0, 2, 3, 2, 4, 0, 1, 2, 8};
```
#### See thrust::transform

**Template Function thrust::transform\_if(const thrust::detail::execution\_policy\_base<DerivedPolicy>&, InputIterator1, InputIterator1, InputIterator2, ForwardIterator, UnaryFunction, Predicate)**

# **Function Documentation**

Warning: doxygenfunction: Unable to resolve multiple matches for function "thrust::transform\_if" with arguments (const thrust::detail::execution\_policy\_base<DerivedPolicy>&, InputIterator1, InputIterator1, InputIterator2, ForwardIterator, UnaryFunction, Predicate) in doxygen xml output for project "rocThrust" from directory: ./docBin/xml. Potential matches:

- **template**<**typename** DerivedPolicy, **typename** InputIterator, **typename** ForwardIterator, → **typename** UnaryFunction, typename Predicate>\_host\_ \_device\_\_ ForwardIterator. ˓<sup>→</sup>thrust::transform\_if(**const** thrust::detail::execution\_policy\_base< DerivedPolicy > ˓<sup>→</sup>&, InputIterator, InputIterator, ForwardIterator, UnaryFunction, Predicate) - **template**<**typename** DerivedPolicy, **typename** InputIterator1, **typename** InputIterator2, ˓<sup>→</sup> **typename** ForwardIterator, **typename** UnaryFunction, **typename** Predicate>\_\_host\_\_ \_\_ ˓<sup>→</sup>device\_\_ ForwardIterator thrust::transform\_if(**const** thrust::detail::execution\_ ˓<sup>→</sup>policy\_base< DerivedPolicy > &, InputIterator1, InputIterator1, InputIterator2, ˓<sup>→</sup>ForwardIterator, UnaryFunction, Predicate) - **template**<**typename** DerivedPolicy, **typename** InputIterator1, **typename** InputIterator2, ˓<sup>→</sup> **typename** InputIterator3, **typename** ForwardIterator, **typename** BinaryFunction, ˓<sup>→</sup>**typename** Predicate>\_\_host\_\_ \_\_device\_\_ ForwardIterator thrust::transform\_if(**const** ˓<sup>→</sup>thrust::detail::execution\_policy\_base< DerivedPolicy > &, InputIterator1, ˓<sup>→</sup>InputIterator1, InputIterator2, InputIterator3, ForwardIterator, BinaryFunction, ˓<sup>→</sup>Predicate) - **template**<**typename** InputIterator, **typename** ForwardIterator, **typename** UnaryFunction, ˓<sup>→</sup> **typename** Predicate> ForwardIterator thrust::transform\_if(InputIterator, InputIterator, ˓<sup>→</sup>ForwardIterator, UnaryFunction, Predicate) - **template**<**typename** InputIterator1, **typename** InputIterator2, **typename** ˓<sup>→</sup>ForwardIterator, **typename** UnaryFunction, **typename** Predicate> ForwardIterator thrust::transform if(InputIterator1, InputIterator1, ˓<sup>→</sup>InputIterator2, ForwardIterator, UnaryFunction, Predicate) - **template**<**typename** InputIterator1, **typename** InputIterator2, **typename** ˓<sup>→</sup>InputIterator3, **typename** ForwardIterator, **typename** BinaryFunction, **typename** ˓<sup>→</sup>Predicate> ForwardIterator thrust::transform\_if(InputIterator1, InputIterator1, ˓<sup>→</sup>InputIterator2, InputIterator3, ForwardIterator, BinaryFunction, Predicate)

## Template Function thrust::transform if(InputIterator1, InputIterator1, InputIterator2, ForwardItera**tor, UnaryFunction, Predicate)**

### **Function Documentation**

template<typename **InputIterator1**, typename **InputIterator2**, typename **ForwardIterator**, typename **UnaryFunction**, typename **Predicate**> *ForwardIterator* thrust::**transform\_if**(*InputIterator1 first*, *InputIterator1 last*, *InputIterator2 stencil*,

*ForwardIterator result*, *UnaryFunction op*, *Predicate pred*) This version of transform\_if conditionally applies a unary function to each element of an input sequence and stores the result in the corresponding position in an output sequence if the corresponding position in a stencil sequence satisfies a predicate. Otherwise, the corresponding position in the output sequence is not modified.

Specifically, for each iterator i in the range [first, last) the predicate  $pred(*s)$  is evaluated, where s is the corresponding input iterator in the range [stencil, stencil + (last - first)). If this predicate evaluates to true, the result of  $op(x_i)$  is assigned to  $\star_o$ , where  $\circ$  is the corresponding output iterator in the range  $[result, result + (last - first))$ . Otherwise, op(\*i) is not evaluated and no assignment occurs. The input and output sequences may coincide, resulting in an in-place transformation.

The following code snippet demonstrates how to use transform if:

Return The end of the output sequence.

- Pre first may equal result, but the range [first, last) shall not overlap the range [result, result +  $(last - first)$ ) otherwise.
- Pre stencil may equal result, but the range [stencil, stencil + (last first)) shall not overlap the range [result, result + (last - first)) otherwise.

#### Parameters

- first: The beginning of the input sequence.
- last: The end of the input sequence.
- stencil: The beginning of the stencil sequence.
- result: The beginning of the output sequence.
- op: The tranformation operation.
- pred: The predicate operation.

### Template Parameters

- InputIterator1: is a model of [Input Iterator](http://www.sgi.com/tech/stl/InputIterator.html) and InputIterator1's value type is convertible to UnaryFunction's argument\_type.
- InputIterator2: is a model of [Input Iterator](http://www.sgi.com/tech/stl/InputIterator.html) and InputIterator2's value\_type is convertible to Predicate's argument\_type.
- ForwardIterator: is a model of [Forward Iterator.](http://www.sgi.com/tech/stl/ForwardIterator.html)
- UnaryFunction: is a model of [Unary Function](http://www.sgi.com/tech/stl/UnaryFunction.html) and UnaryFunction's result\_type is convertible to OutputIterator's value type.
- Predicate: is a model of [Predicate.](http://www.sgi.com/tech/stl/Predicate.html)

```
#include <thrust/transform.h>
#include <thrust/functional.h>
int data[10] = \{-5, 0, 2, -3, 2, 4, 0, -1, 2, 8\};
int stencil[10] = { 1, 0, 1, 0, 1, 0, 1, 0, 1, 0};
thrust::negate<int> op;
thrust::identity<int> identity;
thrust::transform_if(data, data + 10, stencil, data, op, identity); // in-place_
˓→transformation
// data is now \{5, 0, -2, -3, -2, 4, 0, -1, -2, 8\};
```
## See thrust::transform

**Template Function thrust::transform\_if(const thrust::detail::execution\_policy\_base<DerivedPolicy>&, InputIterator1, InputIterator1, InputIterator2, InputIterator3, ForwardIterator, BinaryFunction, Predicate)**

# **Function Documentation**

Warning: doxygenfunction: Unable to resolve multiple matches for function "thrust::transform\_if" with arguments (const thrust::detail::execution\_policy\_base<DerivedPolicy>&, InputIterator1, InputIterator1, InputIterator2, InputIterator3, ForwardIterator, BinaryFunction, Predicate) in doxygen xml output for project "rocThrust" from directory: ./docBin/xml. Potential matches:

```
- template<typename DerivedPolicy, typename InputIterator, typename ForwardIterator,
˓→ typename UnaryFunction, typename Predicate>__host__ __device__ ForwardIterator
˓→thrust::transform_if(const thrust::detail::execution_policy_base< DerivedPolicy >
˓→&, InputIterator, InputIterator, ForwardIterator, UnaryFunction, Predicate)
- template<typename DerivedPolicy, typename InputIterator1, typename InputIterator2,
˓→ typename ForwardIterator, typename UnaryFunction, typename Predicate>__host__ __
˓→device__ ForwardIterator thrust::transform_if(const thrust::detail::execution_
˓→policy_base< DerivedPolicy > &, InputIterator1, InputIterator1, InputIterator2,
˓→ForwardIterator, UnaryFunction, Predicate)
- template<typename DerivedPolicy, typename InputIterator1, typename InputIterator2,
˓→ typename InputIterator3, typename ForwardIterator, typename BinaryFunction,
˓→typename Predicate>__host__ __device__ ForwardIterator thrust::transform_if(const
˓→thrust::detail::execution_policy_base< DerivedPolicy > &, InputIterator1,
˓→InputIterator1, InputIterator2, InputIterator3, ForwardIterator, BinaryFunction,
˓→Predicate)
- template<typename InputIterator, typename ForwardIterator, typename UnaryFunction,
˓→ typename Predicate>
ForwardIterator thrust::transform_if(InputIterator, InputIterator,
˓→ForwardIterator, UnaryFunction, Predicate)
- template<typename InputIterator1, typename InputIterator2, typename
˓→ForwardIterator, typename UnaryFunction, typename Predicate>
ForwardIterator thrust::transform_if(InputIterator1, InputIterator1,
˓→InputIterator2, ForwardIterator, UnaryFunction, Predicate)
- template<typename InputIterator1, typename InputIterator2, typename
˓→InputIterator3, typename ForwardIterator, typename BinaryFunction, typename
˓→Predicate>
 ForwardIterator thrust::transform_if(InputIterator1, InputIterator1,
˓→InputIterator2, InputIterator3, ForwardIterator, BinaryFunction, Predicate)
```
# **Template Function thrust::transform\_if(InputIterator1, InputIterator1, InputIterator2, InputIterator3, ForwardIterator, BinaryFunction, Predicate)**

### **Function Documentation**

template<typename **InputIterator1**, typename **InputIterator2**, typename **InputIterator3**, typename **ForwardIterator** *ForwardIterator* thrust::**transform\_if**(*InputIterator1 first1*, *InputIterator1 last1*, *InputIterator2 first2*, *InputIterator3 stencil*, *ForwardIterator result*, *BinaryFunction*

*binary\_op*, *Predicate pred*)

This version of transform\_if conditionally applies a binary function to each pair of elements from two input sequences and stores the result in the corresponding position in an output sequence if the corresponding position in a stencil sequence satifies a predicate. Otherwise, the corresponding position in the output sequence is not modified.

Specifically, for each iterator i in the range [first1, last1) and  $j =$  first2 + (i - first1) in the range  $[\text{first2, first2 + (last1 - first1) ), the predicate  $\text{pred}(*s)$  is evaluated, where$ s is the corresponding input iterator in the range [stencil, stencil + (last1 - first1) ). If this predicate evaluates to true, the result of binary op  $(*i, *j)$  is assigned to  $*o$ , where o is the corresponding output iterator in the range  $[result, result + (last1 - first1) )$ . Otherwise, binary\_op( $\star i$ ,  $\star j$ ) is not evaluated and no assignment occurs. The input and output sequences may coincide, resulting in an in-place transformation.

The following code snippet demonstrates how to use transform\_if:

Return The end of the output sequence.

- **Pre** first1 may equal result, but the range  $[\text{first1}, \text{ last1})$  shall not overlap the range  $[\text{result}, \text{at4}]$ result +  $(last1 - first1)$ ) otherwise.
- Pre first2 may equal result, but the range [first2, first2 + (last1 first1)) shall not overlap the range [result, result + (last1 - first1)) otherwise.
- Pre stencil may equal result, but the range [stencil, stencil + (last1 first1)) shall not overlap the range  $[result, result + (last1 - first1))$  otherwise.

#### Parameters

- first1: The beginning of the first input sequence.
- last1: The end of the first input sequence.
- first2: The beginning of the second input sequence.
- stencil: The beginning of the stencil sequence.
- result: The beginning of the output sequence.
- binary op: The transformation operation.
- pred: The predicate operation.

### Template Parameters

- InputIterator1: is a model of [Input Iterator](http://www.sgi.com/tech/stl/InputIterator.html) and InputIterator1's value\_type is convertible to BinaryFunction's first\_argument\_type.
- InputIterator2: is a model of InputIterator and InputIterator2's value type is convertible to BinaryFunction's second\_argument\_type.
- ForwardIterator: is a model of [Forward Iterator.](http://www.sgi.com/tech/stl/ForwardIterator.html)
- BinaryFunction: is a model of [Binary Function](http://www.sgi.com/tech/stl/BinaryFunction.html) and BinaryFunction's result\_type is convertible to OutputIterator's value type.
- Predicate: is a model of [Predicate.](http://www.sgi.com/tech/stl/Predicate.html)

```
#include <thrust/transform.h>
#include <thrust/functional.h>
int input1[6] = \{-5, 0, 2, 3, 2, 4\};
int input2[6] = { 3, 6, -2, 1, 2, 3};
int stencil[8] = { 1, 0, 1, 0, 1, 0};
int output[6];
thrust::plus<int> op;
thrust::identity<int> identity;
thrust::transform_if(input1, input1 + 6, input2, stencil, output, op, identity);
// output is now \{-2, 0, 0, 3, 4, 4\};
```
## See thrust::transform

# **Template Function thrust::transform\_inclusive\_scan(const thrust::detail::execution\_policy\_base<DerivedPolicy>&, InputIterator, InputIterator, OutputIterator, UnaryFunction, AssociativeOperator)**

• Defined in file\_thrust\_transform\_scan.h

# **Function Documentation**

Warning: doxygenfunction: Unable to resolve multiple matches for function "thrust::transform\_inclusive\_scan" with arguments (const thrust::detail::execution\_policy\_base<DerivedPolicy>&, InputIterator, InputIterator, OutputIterator, UnaryFunction, AssociativeOperator) in doxygen xml output for project "rocThrust" from directory: ./docBin/xml. Potential matches:

```
- template<typename DerivedPolicy, typename InputIterator, typename OutputIterator,
˓→typename UnaryFunction, typename AssociativeOperator>__host__ __device__
˓→OutputIterator thrust::transform_inclusive_scan(const thrust::detail::execution_
˓→policy_base< DerivedPolicy > &, InputIterator, InputIterator, OutputIterator,
˓→UnaryFunction, AssociativeOperator)
- template<typename InputIterator, typename OutputIterator, typename UnaryFunction,
˓→typename AssociativeOperator>
 OutputIterator thrust::transform_inclusive_scan(InputIterator, InputIterator,
```
˓<sup>→</sup>OutputIterator, UnaryFunction, AssociativeOperator)

**Template Function thrust::transform\_inclusive\_scan(InputIterator, InputIterator, OutputIterator, UnaryFunction, AssociativeOperator)**

## **Function Documentation**

## <span id="page-339-0"></span>template<typename **InputIterator**, typename **OutputIterator**, typename **UnaryFunction**, typename **AssociativeOperator**> *[OutputIterator](#page-339-0)* thrust::**transform\_inclusive\_scan**(*[InputIterator](#page-339-0) first*, *[InputIterator](#page-339-0) last*, *[OutputIt](#page-339-0)[erator](#page-339-0) result*, *[UnaryFunction](#page-339-0) unary\_op*, *[Asso-](#page-339-0)*

*[ciativeOperator](#page-339-0) binary\_op*)

transform\_inclusive\_scan fuses the transform and inclusive\_scan operations. transform\_inclusive\_scan is equivalent to performing a tranformation defined by unary\_op into a temporary sequence and then performing an inclusive\_scan on the tranformed sequence. In most cases, fusing these two operations together is more efficient, since fewer memory reads and writes are required. In transform\_inclusive\_scan, unary\_op(\*first) is assigned to \*result and the result of binary\_op(unary\_op(\*first), unary\_op(\*(first + 1))) is assigned to \*(result + 1), and so on. The transform scan operation is permitted to be in-place.

The following code snippet demonstrates how to use transform\_inclusive\_scan

### Return The end of the output sequence.

Pre first may equal result, but the range [first, last) and the range [result, result + (last - first)) shall not overlap otherwise.

### Parameters

- first: The beginning of the input sequence.
- last: The end of the input sequence.
- result: The beginning of the output sequence.
- unary\_op: The function used to tranform the input sequence.

• binary op: The associatve operator used to 'sum' transformed values.

### Template Parameters

- InputIterator: is a model of InputIterator and InputIterator's value\_type is convertible to unary\_op's input type.
- OutputIterator: is a model of [Output Iterator.](http://www.sgi.com/tech/stl/OutputIterator.html)
- UnaryFunction: is a model of [Unary Function](http://www.sgi.com/tech/stl/UnaryFunction.html) and accepts inputs of InputIterator's value type. UnaryFunction's result type is convertable to OutputIterator's value\_type.
- AssociativeOperator: is a model of [Binary Function](http://www.sgi.com/tech/stl/BinaryFunction.html) and AssociativeOperator's result\_type is convertible to OutputIterator's value\_type.

```
#include <thrust/transform_scan.h>
int data[6] = {1, 0, 2, 2, 1, 3};
thrust::negate<int> unary_op;
thrust::plus<int> binary_op;
thrust::transform_inclusive_scan(data, data + 6, data, unary_op, binary_op); //˓→in-place scan
// data is now \{-1, -1, -3, -5, -6, -9\}
```
See transform

See inclusive\_scan

**Template Function thrust::transform\_reduce(const thrust::detail::execution\_policy\_base<DerivedPolicy>&, InputIterator, InputIterator, UnaryFunction, OutputType, BinaryFunction)**

• Defined in file\_thrust\_transform\_reduce.h

# **Function Documentation**

Warning: doxygenfunction: Unable to resolve multiple matches for function "thrust::transform\_reduce" with arguments (const thrust::detail::execution\_policy\_base<DerivedPolicy>&, InputIterator, InputIterator, UnaryFunction, OutputType, BinaryFunction) in doxygen xml output for project "rocThrust" from directory: ./docBin/xml. Potential matches:

```
- template<typename DerivedPolicy, typename InputIterator, typename UnaryFunction,
˓→typename OutputType, typename BinaryFunction>__host__ __device__ OutputType
˓→thrust::transform_reduce(const thrust::detail::execution_policy_base<
˓→DerivedPolicy > &, InputIterator, InputIterator, UnaryFunction, OutputType,
˓→BinaryFunction)
- template<typename InputIterator, typename UnaryFunction, typename OutputType,
˓→typename BinaryFunction>
 OutputType thrust::transform_reduce(InputIterator, InputIterator, UnaryFunction,
˓→OutputType, BinaryFunction)
```
Template Function thrust::transform reduce(InputIterator, InputIterator, UnaryFunction, Output-**Type, BinaryFunction)**

# **Function Documentation**

<span id="page-341-0"></span>template<typename **InputIterator**, typename **UnaryFunction**, typename **OutputType**, typename **BinaryFunction**> *[OutputType](#page-341-0)* thrust::**transform\_reduce**(*[InputIterator](#page-341-0) first*, *[InputIterator](#page-341-0) last*, *[UnaryFunction](#page-341-0) unary\_op*, *[OutputType](#page-341-0) init*, *[BinaryFunction](#page-341-0) binary\_op*)

transform\_reduce fuses the transform and reduce operations. transform\_reduce is equivalent to performing a transformation defined by unary\_op into a temporary sequence and then performing reduce on the transformed sequence. In most cases, fusing these two operations together is more efficient, since fewer memory reads and writes are required.

transform\_reduce performs a reduction on the transformation of the sequence [first, last) according to unary\_op. Specifically, unary\_op is applied to each element of the sequence and then the result is reduced to a single value with binary\_op using the initial value init. Note that the transformation unary  $\phi$  is not applied to the initial value init. The order of reduction is not specified, so binary  $\phi$ must be both commutative and associative.

The following code snippet demonstrates how to use transform reduce to compute the maximum value of the absolute value of the elements of a range.

Return The result of the transformed reduction.

## Parameters

- first: The beginning of the sequence.
- last: The end of the sequence.
- unary op: The function to apply to each element of the input sequence.
- init: The result is initialized to this value.
- binary\_op: The reduction operation.

### Template Parameters

- InputIterator: is a model of [Input Iterator,](http://www.sgi.com/tech/stl/InputIterator.html) and InputIterator's value type is convertible to UnaryFunction's argument\_type.
- UnaryFunction: is a model of [Unary Function,](http://www.sgi.com/tech/stl/UnaryFunction.html) and UnaryFunction's result\_type is convertible to OutputType.
- OutputType: is a model of [Assignable,](http://www.sgi.com/tech/stl/Assignable.html) and is convertible to BinaryFunction's first argument type and second argument type.
- BinaryFunction: is a model of [Binary Function,](http://www.sgi.com/tech/stl/BinaryFunction.html) and BinaryFunction's result\_type is convertible to OutputType.

```
#include <thrust/transform_reduce.h>
#include <thrust/functional.h>
template<typename T>
struct absolute_value : public unary_function<T,T>
{
    __host__ __device__ T operator()(const T &x) const
  {
    return x \leq T(0) ? -x : x;
  }
};
```
(continues on next page)

(continued from previous page)

```
...
int data[6] = \{-1, 0, -2, -2, 1, -3\};int result = thrust::transform_reduce(data, data + 6,
                                        absolute_value<int>(),
                                        0.thrust::maximum<int>());
 \vert result == 3
```
See transform

See reduce

**Template Function thrust::uninitialized\_copy(const thrust::detail::execution\_policy\_base<DerivedPolicy>&, InputIterator, InputIterator, ForwardIterator)**

• Defined in file\_thrust\_uninitialized\_copy.h

## **Function Documentation**

Warning: doxygenfunction: Unable to resolve multiple matches for function "thrust::uninitialized\_copy" with arguments (const thrust::detail::execution\_policy\_base<DerivedPolicy>&, InputIterator, InputIterator, ForwardIterator) in doxygen xml output for project "rocThrust" from directory: ./docBin/xml. Potential matches:

```
- template<typename DerivedPolicy, typename InputIterator, typename ForwardIterator>
˓→__host__ __device__ ForwardIterator thrust::uninitialized_copy(const
˓→thrust::detail::execution_policy_base< DerivedPolicy > &, InputIterator,
˓→InputIterator, ForwardIterator)
- template<typename InputIterator, typename ForwardIterator>
 ForwardIterator thrust::uninitialized_copy(InputIterator, InputIterator,
˓→ForwardIterator)
```
## **Template Function thrust::uninitialized\_copy(InputIterator, InputIterator, ForwardIterator)**

### **Function Documentation**

template<typename **InputIterator**, typename **ForwardIterator**> *ForwardIterator* thrust::**uninitialized\_copy**(*InputIterator first*, *InputIterator last*, *ForwardIterator*

*result*)

In thrust, the function [thrust::device\\_new](#page-102-0) allocates memory for an object and then creates an object at that location by calling a constructor. Occasionally, however, it is useful to separate those two operations. If each iterator in the range [result, result + (last - first)) points to uninitialized memory, then uninitialized\_copy creates a copy of [first, last) in that range. That is, for each iterator i in the input, uninitialized\_copy creates a copy of  $\star$  i in the location pointed to by the corresponding iterator in the output range by ForwardIterator's value type's copy constructor with \*i as its argument.

The following code snippet demonstrates how to use uninitialized\_copy to initialize a range of uninitialized memory.

Return An iterator pointing to the last element of the output range.

Pre first may equal result, but the range [first, last) and the range [result, result + (last - first)) shall not overlap otherwise.

### Parameters

- first: The first element of the input range to copy from.
- last: The last element of the input range to copy from.
- result: The first element of the output range to copy to.

## Template Parameters

- InputIterator: is a model of [Input Iterator.](http://www.sgi.com/tech/stl/InputIterator.html)
- ForwardIterator: is a model of [Forward Iterator,](http://www.sgi.com/tech/stl/ForwardIterator.html) ForwardIterator is mutable, and ForwardIterator's value\_type has a constructor that takes a single argument whose type is InputIterator's value\_type.

```
#include <thrust/uninitialized_copy.h>
#include <thrust/device_malloc.h>
#include <thrust/device vector.h>
struct Int
{
   __host__ __device__
 Int(\text{int } x) : val(x) {}
 int val;
};
...
const int N = 137;
Int val(46);
thrust::device_vector<Int> input(N, val);
thrust::device ptr<Int> array = thrust::device malloc<Int>(N);
thrust::uninitialized_copy(input.begin(), input.end(), array);
// Int x = array[i];
// x.val == 46 for all 0 \le i \le N
```
See [http://www.sgi.com/tech/stl/uninitialized\\_copy.html](http://www.sgi.com/tech/stl/uninitialized_copy.html)

See copy See uninitialized fill See device new See device malloc

**Template Function thrust::uninitialized\_copy\_n(const thrust::detail::execution\_policy\_base<DerivedPolicy>&, InputIterator, Size, ForwardIterator)**

• Defined in file\_thrust\_uninitialized\_copy.h

# **Function Documentation**

Warning: doxygenfunction: Unable to resolve multiple matches for function "thrust::uninitialized\_copy\_n" with arguments (const thrust::detail::execution\_policy\_base<DerivedPolicy>&, InputIterator, Size, ForwardIterator) in doxygen xml output for project "rocThrust" from directory: ./docBin/xml. Potential matches:

```
- template<typename DerivedPolicy, typename InputIterator, typename Size, typename
˓→ForwardIterator>__host__ __device__ ForwardIterator thrust::uninitialized_copy_
˓→n(const thrust::detail::execution_policy_base< DerivedPolicy > &, InputIterator,
˓→Size, ForwardIterator)
- template<typename InputIterator, typename Size, typename ForwardIterator>
 ForwardIterator thrust::uninitialized_copy_n(InputIterator, Size, ForwardIterator)
```
### **Template Function thrust::uninitialized\_copy\_n(InputIterator, Size, ForwardIterator)**

## **Function Documentation**

#### template<typename **InputIterator**, typename **Size**, typename **ForwardIterator**>

*ForwardIterator* thrust::**uninitialized\_copy\_n**(*InputIterator first*, *Size n*, *ForwardIterator result*) In thrust, the function [thrust::device\\_new](#page-102-0) allocates memory for an object and then creates an ob-

ject at that location by calling a constructor. Occasionally, however, it is useful to separate those two operations. If each iterator in the range [result, result + n) points to uninitialized memory, then uninitialized\_copy\_n creates a copy of  $[first, first + n)$  in that range. That is, for each iterator i in the input, uninitialized\_copy\_n creates a copy of  $\star$  i in the location pointed to by the corresponding iterator in the output range by InputIterator's value type's copy constructor with \*i as its argument.

The following code snippet demonstrates how to use uninitialized\_copy to initialize a range of uninitialized memory.

Return An iterator pointing to the last element of the output range.

**Pre** first may equal result, but the range [first, first  $+$  n) and the range [result, result + n) shall not overlap otherwise.

#### **Parameters**

- first: The first element of the input range to copy from.
- n: The number of elements to copy.
- result: The first element of the output range to copy to.

#### Template Parameters

- InputIterator: is a model of [Input Iterator.](http://www.sgi.com/tech/stl/InputIterator.html)
- Size: is an integral type.
- ForwardIterator: is a model of [Forward Iterator,](http://www.sgi.com/tech/stl/ForwardIterator.html) ForwardIterator is mutable, and ForwardIterator's value\_type has a constructor that takes a single argument whose type is InputIterator's value\_type.

```
#include <thrust/uninitialized_copy.h>
#include <thrust/device_malloc.h>
#include <thrust/device_vector.h>
```
(continues on next page)

(continued from previous page)

```
struct Int
{
   \_host\_ \_\device\_Int(\text{int } x) : val(x) {}
 int val;
};
...
const int N = 137;
Int val(46);
thrust::device_vector<Int> input(N, val);
thrust::device_ptr<Int> array = thrust::device_malloc<Int>(N);
thrust::uninitialized_copy_n(input.begin(), N, array);
// Int x = array[i];
// x.val == 46 for all 0 <= i < N
```
See [http://www.sgi.com/tech/stl/uninitialized\\_copy.html](http://www.sgi.com/tech/stl/uninitialized_copy.html)

```
See uninitialized_copy
See copy
See uninitialized_fill
See device new
See device malloc
```
**Template Function thrust::uninitialized\_fill(const thrust::detail::execution\_policy\_base<DerivedPolicy>&, ForwardIterator, ForwardIterator, const T&)**

• Defined in file\_thrust\_uninitialized\_fill.h

## **Function Documentation**

Warning: doxygenfunction: Unable to resolve multiple matches for function "thrust::uninitialized fill" with arguments (const thrust::detail::execution\_policy\_base<DerivedPolicy>&, ForwardIterator, ForwardIterator, const T&) in doxygen xml output for project "rocThrust" from directory: ./docBin/xml. Potential matches:

```
- template<typename DerivedPolicy, typename ForwardIterator, typename T>__host__ __
˓→device__ void thrust::uninitialized_fill(const thrust::detail::execution_policy_
˓→base< DerivedPolicy > &, ForwardIterator, ForwardIterator, const T &)
- template<typename ForwardIterator, typename T>
 void thrust::uninitialized_fill(ForwardIterator, ForwardIterator, const T&)
```
**Template Function thrust::uninitialized\_fill(ForwardIterator, ForwardIterator, const T&)**

#### **Function Documentation**

<span id="page-345-0"></span>template<typename **ForwardIterator**, typename **T**>

void thrust::**uninitialized\_fill**(*[ForwardIterator](#page-345-0) first*, *[ForwardIterator](#page-345-0) last*, **const** *[T](#page-345-0)* &*x*)

In thrust, the function thrust: : device\_new allocates memory for an object and then creates an object at that location by calling a constructor. Occasionally, however, it is useful to separate those two operations. If each iterator in the range [first, last) points to uninitialized memory, then uninitialized\_fill creates copies of x in that range. That is, for each iterator i in the range [first, last), uninitialized\_fill creates a copy of x in the location pointed to i by calling ForwardIterator's value type's copy constructor.

The following code snippet demonstrates how to use uninitialized fill to initialize a range of uninitialized memory.

## Parameters

- first: The first element of the range of interest.
- last: The last element of the range of interest.
- x: The value to use as the exemplar of the copy constructor.

#### Template Parameters

• ForwardIterator: is a model of [Forward Iterator,](http://www.sgi.com/tech/stl/ForwardIterator) ForwardIterator is mutable, and ForwardIterator's value\_type has a constructor that takes a single argument of type T.

```
#include <thrust/uninitialized_fill.h>
#include <thrust/device_malloc.h>
struct Int
{
  __host__ __device__
 Int(int x) : val(x) {}
 int val;
};
...
const int N = 137;
Int val(46);
thrust::device_ptr<Int> array = thrust::device_malloc<Int>(N);
thrust::uninitialized_fill(array, array + N, val);
// Int x = array[i];// x.val == 46 for all 0 \le i \le N
```
See http://www.sgi.com/tech/stl/uninitialized fill.html

```
See uninitialized_fill_n
See fill
See uninitialized copy
device_new
device_malloc
```
**Template Function thrust::uninitialized\_fill\_n(const thrust::detail::execution\_policy\_base<DerivedPolicy>&, ForwardIterator, Size, const T&)**

• Defined in file\_thrust\_uninitialized\_fill.h

# **Function Documentation**

Warning: doxygenfunction: Unable to resolve multiple matches for function "thrust::uninitialized\_fill\_n" with arguments (const thrust::detail::execution\_policy\_base<DerivedPolicy>&, ForwardIterator, Size, const T&) in doxygen xml output for project "rocThrust" from directory: ./docBin/xml. Potential matches:

```
- template<typename DerivedPolicy, typename ForwardIterator, typename Size,
˓→typename T>__host__ __device__ ForwardIterator thrust::uninitialized_fill_n(const
˓→thrust::detail::execution_policy_base< DerivedPolicy > &, ForwardIterator, Size,
˓→const T &)
- template<typename ForwardIterator, typename Size, typename T>
 ForwardIterator thrust::uninitialized_fill_n(ForwardIterator, Size, const T&)
```
## **Template Function thrust::uninitialized\_fill\_n(ForwardIterator, Size, const T&)**

## **Function Documentation**

### <span id="page-347-0"></span>template<typename **ForwardIterator**, typename **Size**, typename **T**>

*[ForwardIterator](#page-347-0)* thrust::**uninitialized\_fill\_n**(*[ForwardIterator](#page-347-0) first*, *[Size](#page-347-0) n*, **const** *[T](#page-347-0)* &*x*)

In thrust, the function thrust: : device\_new allocates memory for an object and then creates an object at that location by calling a constructor. Occasionally, however, it is useful to separate those two operations. If each iterator in the range [first, first+n) points to uninitialized memory, then uninitialized\_fill creates copies of x in that range. That is, for each iterator i in the range  $[\text{first}, \text{first+n}),$ uninitialized\_fill creates a copy of x in the location pointed to i by calling ForwardIterator's value type's copy constructor.

The following code snippet demonstrates how to use uninitialized fill to initialize a range of uninitialized memory.

Return first+n

## Parameters

- first: The first element of the range of interest.
- n: The size of the range of interest.
- x: The value to use as the exemplar of the copy constructor.

#### Template Parameters

• ForwardIterator: is a model of [Forward Iterator,](http://www.sgi.com/tech/stl/ForwardIterator) ForwardIterator is mutable, and ForwardIterator's value\_type has a constructor that takes a single argument of type T.

```
#include <thrust/uninitialized_fill.h>
#include <thrust/device_malloc.h>
struct Int
{
  __host__ __device__
  Int(\text{int } x) : val(x) {}
  int val;
};
...
const int N = 137;
```
(continues on next page)

(continued from previous page)

```
Int val(46);
thrust::device_ptr<Int> array = thrust::device_malloc<Int>(N);
thrust::uninitialized_fill_n(array, N, val);
// Int x = array[i];// x.val == 46 for all 0 \le i \le N
```
See [http://www.sgi.com/tech/stl/uninitialized\\_fill.html](http://www.sgi.com/tech/stl/uninitialized_fill.html)

See uninitialized\_fill See fill See uninitialized\_copy\_n See [device\\_new](#page-102-0) See device malloc

# **Template Function thrust::unique(const thrust::detail::execution\_policy\_base<DerivedPolicy>&, ForwardIterator, ForwardIterator)**

• Defined in file\_thrust\_unique.h

## **Function Documentation**

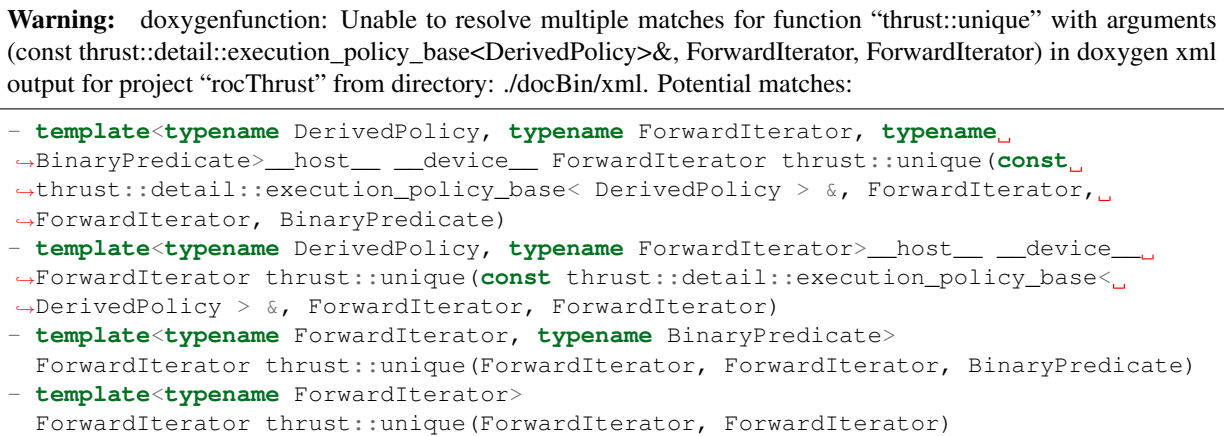

# **Template Function thrust::unique(ForwardIterator, ForwardIterator)**

# **Function Documentation**

### template<typename **ForwardIterator**>

*ForwardIterator* thrust::**unique**(*ForwardIterator first*, *ForwardIterator last*)

For each group of consecutive elements in the range [first, last) with the same value, unique removes all but the first element of the group. The return value is an iterator new\_last such that no two consecutive elements in the range [first, new\_last) are equal. The iterators in the range [new\_last, last) are

all still dereferenceable, but the elements that they point to are unspecified. unique is stable, meaning that the relative order of elements that are not removed is unchanged.

This version of unique uses operator  $=$  to test for equality.

The following code snippet demonstrates how to use unique to compact a sequence of numbers to remove consecutive duplicates.

Return The end of the unique range [first, new\_last).

#### Parameters

- first: The beginning of the input range.
- last: The end of the input range.

#### Template Parameters

• ForwardIterator: is a model of [Forward Iterator,](http://www.sgi.com/tech/stl/ForwardIterator.html) and ForwardIterator is mutable, and ForwardIterator's value\_type is a model of [Equality Comparable.](http://www.sgi.com/tech/stl/EqualityComparable.html)

```
#include <thrust/unique.h>
...
const int N = 7;
int A[N] = {1, 3, 3, 3, 2, 2, 1};
int *new_end = thrust::unique(A, A + N);
// The first four values of A are now \{1, 3, 2, 1\}// Values beyond new_end are unspecified.
```
See <http://www.sgi.com/tech/stl/unique.html>

See unique copy

**Template Function thrust::unique(const thrust::detail::execution\_policy\_base<DerivedPolicy>&, ForwardIterator, ForwardIterator, BinaryPredicate)**

## **Function Documentation**

Warning: doxygenfunction: Unable to resolve multiple matches for function "thrust::unique" with arguments (const thrust::detail::execution\_policy\_base<DerivedPolicy>&, ForwardIterator, ForwardIterator, BinaryPredicate) in doxygen xml output for project "rocThrust" from directory: ./docBin/xml. Potential matches:

```
- template<typename DerivedPolicy, typename ForwardIterator, typename
˓→BinaryPredicate>__host__ __device__ ForwardIterator thrust::unique(const
˓→thrust::detail::execution_policy_base< DerivedPolicy > &, ForwardIterator,
˓→ForwardIterator, BinaryPredicate)
- template<typename DerivedPolicy, typename ForwardIterator>__host__ __device__
˓→ForwardIterator thrust::unique(const thrust::detail::execution_policy_base<
˓→DerivedPolicy > &, ForwardIterator, ForwardIterator)
- template<typename ForwardIterator, typename BinaryPredicate>
ForwardIterator thrust::unique(ForwardIterator, ForwardIterator, BinaryPredicate)
- template<typename ForwardIterator>
 ForwardIterator thrust::unique(ForwardIterator, ForwardIterator)
```
**Template Function thrust::unique(ForwardIterator, ForwardIterator, BinaryPredicate)**

# **Function Documentation**

### template<typename **ForwardIterator**, typename **BinaryPredicate**>

*ForwardIterator* thrust::**unique**(*ForwardIterator first*, *ForwardIterator last*, *BinaryPredicate binary\_pred*)

For each group of consecutive elements in the range [first, last) with the same value, unique removes all but the first element of the group. The return value is an iterator new\_last such that no two consecutive elements in the range [first, new\_last) are equal. The iterators in the range [new\_last, last) are all still dereferenceable, but the elements that they point to are unspecified. unique is stable, meaning that the relative order of elements that are not removed is unchanged.

This version of unique uses the function object binary\_pred to test for equality.

The following code snippet demonstrates how to use unique to compact a sequence of numbers to remove consecutive duplicates.

Return The end of the unique range [first, new last)

#### **Parameters**

- first: The beginning of the input range.
- last: The end of the input range.
- binary\_pred: The binary predicate used to determine equality.

#### Template Parameters

- ForwardIterator: is a model of [Forward Iterator,](http://www.sgi.com/tech/stl/ForwardIterator.html) and ForwardIterator is mutable, and ForwardIterator's value\_type is convertible to BinaryPredicate's first\_argument\_type and to BinaryPredicate's second\_argument\_type.
- BinaryPredicate: is a model of [Binary Predicate.](http://www.sgi.com/tech/stl/BinaryPredicate.html)

```
#include <thrust/unique.h>
...
const int N = 7;
int A[N] = {1, 3, 3, 3, 2, 2, 1};
int *new_end = thrust::unique(A, A + N, thrust::equal_to<int>());
// The first four values of A are now {1, 3, 2, 1}
// Values beyond new_end are unspecified.
```
See <http://www.sgi.com/tech/stl/unique.html>

See unique\_copy

# Template Function thrust::unique by key(const thrust::detail::execution policy base<DerivedPolicy>&, **ForwardIterator1, ForwardIterator1, ForwardIterator2)**

• Defined in file\_thrust\_unique.h

# **Function Documentation**

Warning: doxygenfunction: Unable to resolve multiple matches for function "thrust::unique\_by\_key" with arguments (const thrust::detail::execution\_policy\_base<DerivedPolicy>&, ForwardIterator1, ForwardIterator1, ForwardIterator2) in doxygen xml output for project "rocThrust" from directory: ./docBin/xml. Potential matches:

- **template**<**typename** DerivedPolicy, **typename** ForwardIterator1, **typename** ˓<sup>→</sup>ForwardIterator2, **typename** BinaryPredicate>\_\_host\_\_ \_\_device\_\_ thrust::pair ˓<sup>→</sup><ForwardIterator1,ForwardIterator2> thrust::unique\_by\_key(**const**  $\rightarrow$ thrust::detail::execution policy base< DerivedPolicy > &, ForwardIterator1, ˓<sup>→</sup>ForwardIterator1, ForwardIterator2, BinaryPredicate) - **template**<**typename** DerivedPolicy, **typename** ForwardIterator1, **typename** ˓<sup>→</sup>ForwardIterator2>\_\_host\_\_ \_\_device\_\_ thrust::pair<ForwardIterator1, ˓<sup>→</sup>ForwardIterator2> thrust::unique\_by\_key(**const** thrust::detail::execution\_policy\_ ˓<sup>→</sup>base< DerivedPolicy > &, ForwardIterator1, ForwardIterator1, ForwardIterator2) - **template**<**typename** ForwardIterator1, **typename** ForwardIterator2, **typename** ˓<sup>→</sup>BinaryPredicate> thrust::pair<ForwardIterator1, ForwardIterator2> thrust::unique\_by\_ ˓<sup>→</sup>key(ForwardIterator1, ForwardIterator1, ForwardIterator2, BinaryPredicate) - **template**<**typename** ForwardIterator1, **typename** ForwardIterator2> thrust::pair<ForwardIterator1, ForwardIterator2> thrust::unique\_by\_ ˓<sup>→</sup>key(ForwardIterator1, ForwardIterator1, ForwardIterator2)

## **Template Function thrust::unique\_by\_key(ForwardIterator1, ForwardIterator1, ForwardIterator2)**

## **Function Documentation**

<span id="page-351-0"></span>template<typename **ForwardIterator1**, typename **ForwardIterator2**> thrust::pair<*[ForwardIterator1](#page-351-0)*, *[ForwardIterator2](#page-351-0)*> thrust::**unique\_by\_key**(*[ForwardIterator1](#page-351-0)*

*keys\_first*, *[ForwardItera](#page-351-0)[tor1](#page-351-0) keys\_last*, *[ForwardIt](#page-351-0)[erator2](#page-351-0) values\_first*)

unique\_by\_key is a generalization of unique to key-value pairs. For each group of consecutive keys in the range [keys\_first, keys\_last) that are equal, unique\_by\_key removes all but the first element of the group. Similarly, the corresponding values in the range [values\_first, values\_first + (keys last - keys first)) are also removed.

The return value is a pair of iterators (new\_keys\_last,new\_values\_last) such that no two consecutive elements in the range [keys\_first, new\_keys\_last) are equal.

This version of unique\_by\_key uses operator== to test for equality and  $project1st$  to reduce values with equal keys.

The following code snippet demonstrates how to use  $unique_by_key$  to compact a sequence of key/value pairs to remove consecutive duplicates.

Return A pair of iterators at end of the ranges [key\_first, keys\_new\_last) and [values\_first, values\_new\_last).

Pre The range [keys\_first, keys\_last) and the range [values\_first, values\_first + (keys last - keys first)) shall not overlap.

#### Parameters

- keys\_first: The beginning of the key range.
- keys last: The end of the key range.
- values\_first: The beginning of the value range.

#### Template Parameters

• ForwardIterator1: is a model of [Forward Iterator,](http://www.sgi.com/tech/stl/ForwardIterator.html) and ForwardIterator1 is mutable, and ForwardIterator's value\_type is a model of [Equality Comparable.](http://www.sgi.com/tech/stl/EqualityComparable.html)

• ForwardIterator2: is a model of [Forward Iterator,](http://www.sgi.com/tech/stl/ForwardIterator.html) and ForwardIterator2 is mutable.

```
#include <thrust/unique.h>
...
const int N = 7;
int A[N] = \{1, 3, 3, 3, 2, 2, 1\}; // keysint B[N] = \{9, 8, 7, 6, 5, 4, 3\}; \text{/} \text{/} valuesthrust::pair<int*,int*> new_end;
new_end = thrust::unique_by_key(A, A + N, B);
// The first four keys in A are now \{1, 3, 2, 1\} and new_end.first - A is 4.
// The first four values in B are now \{9, 8, 5, 3\} and new_end.second - B is 4.
```
See unique

See unique\_by\_key\_copy

See reduce\_by\_key

Template Function thrust::unique\_by\_key(const thrust::detail::execution\_policy\_base<DerivedPolicy>&, **ForwardIterator1, ForwardIterator1, ForwardIterator2, BinaryPredicate)**

## **Function Documentation**

Warning: doxygenfunction: Unable to resolve multiple matches for function "thrust::unique\_by\_key" with arguments (const thrust::detail::execution\_policy\_base<DerivedPolicy>&, ForwardIterator1, ForwardIterator1, ForwardIterator2, BinaryPredicate) in doxygen xml output for project "rocThrust" from directory: ./docBin/xml. Potential matches:

```
- template<typename DerivedPolicy, typename ForwardIterator1, typename
˓→ForwardIterator2, typename BinaryPredicate>__host__ __device__ thrust::pair
˓→<ForwardIterator1,ForwardIterator2> thrust::unique_by_key(const
˓→thrust::detail::execution_policy_base< DerivedPolicy > &, ForwardIterator1,
˓→ForwardIterator1, ForwardIterator2, BinaryPredicate)
- template<typename DerivedPolicy, typename ForwardIterator1, typename
˓→ForwardIterator2>__host__ __device__ thrust::pair<ForwardIterator1,
˓→ForwardIterator2> thrust::unique_by_key(const thrust::detail::execution_policy_
˓→base< DerivedPolicy > &, ForwardIterator1, ForwardIterator1, ForwardIterator2)
- template<typename ForwardIterator1, typename ForwardIterator2, typename
˓→BinaryPredicate>
thrust::pair<ForwardIterator1, ForwardIterator2> thrust::unique_by_
˓→key(ForwardIterator1, ForwardIterator1, ForwardIterator2, BinaryPredicate)
- template<typename ForwardIterator1, typename ForwardIterator2>
 thrust::pair<ForwardIterator1, ForwardIterator2> thrust::unique_by_
˓→key(ForwardIterator1, ForwardIterator1, ForwardIterator2)
```
## Template Function thrust::unique by key(ForwardIterator1, ForwardIterator1, ForwardIterator2, Bi**naryPredicate)**

## **Function Documentation**

template<typename **ForwardIterator1**, typename **ForwardIterator2**, typename **BinaryPredicate**>

thrust::pair<*ForwardIterator1*, *ForwardIterator2*> thrust::**unique\_by\_key**(*ForwardIterator1*

*keys\_first*, *ForwardIterator1 keys\_last*, *ForwardIterator2 values\_first*, *BinaryPredicate binary\_pred*)

unique\_by\_key is a generalization of unique to key-value pairs. For each group of consecutive keys in the range [keys\_first, keys\_last) that are equal, unique\_by\_key removes all but the first element of the group. Similarly, the corresponding values in the range [values\_first, values\_first + (keys last - keys first)) are also removed.

This version of unique\_by\_key uses the function object binary\_pred to test for equality and [project1st](#page-53-0) to reduce values with equal keys.

The following code snippet demonstrates how to use  $unique_by_key$  to compact a sequence of key/value pairs to remove consecutive duplicates.

Return The end of the unique range [first, new last).

Pre The range [keys\_first, keys\_last) and the range [values\_first, values\_first + (keys\_last - keys\_first)) shall not overlap.

#### Parameters

- keys\_first: The beginning of the key range.
- keys last: The end of the key range.
- values\_first: The beginning of the value range.
- binary\_pred: The binary predicate used to determine equality.

#### Template Parameters

- ForwardIterator1: is a model of [Forward Iterator,](http://www.sgi.com/tech/stl/ForwardIterator.html) and ForwardIterator1 is mutable, and ForwardIterator's value\_type is a model of [Equality Comparable.](http://www.sgi.com/tech/stl/EqualityComparable.html)
- ForwardIterator2: is a model of [Forward Iterator,](http://www.sgi.com/tech/stl/ForwardIterator.html) and ForwardIterator2 is mutable.
- BinaryPredicate: is a model of [Binary Predicate.](http://www.sgi.com/tech/stl/BinaryPredicate.html)

```
#include <thrust/unique.h>
...
const int N = 7;
int A[N] = \{1, 3, 3, 3, 2, 2, 1\}; // keysint B[N] = {9, 8, 7, 6, 5, 4, 3}; // values
thrust::pair<int*,int*> new_end;
thrust::equal_to<int> binary_pred;
new_end = thrust::unique_by_key(keys, keys + N, values, binary_pred);
// The first four keys in A are now \{1, 3, 2, 1\} and new_end.first - A is 4.
// The first four values in B are now \{9, 8, 5, 3\} and new_end.second - B is 4.
```
#### See unique

See unique\_by\_key\_copy See reduce\_by\_key

# Template Function thrust::unique\_by\_key\_copy(const thrust::detail::execution\_policy\_base<DerivedPolicy>&, **InputIterator1, InputIterator1, InputIterator2, OutputIterator1, OutputIterator2)**

• Defined in file\_thrust\_unique.h

# **Function Documentation**

Warning: doxygenfunction: Unable to resolve multiple matches for function "thrust::unique by key copy" with arguments (const thrust::detail::execution policy base<DerivedPolicy>&, InputIterator1, InputIterator1, InputIterator2, OutputIterator1, OutputIterator2) in doxygen xml output for project "rocThrust" from directory: ./docBin/xml. Potential matches:

```
- template<typename DerivedPolicy, typename InputIterator1, typename InputIterator2,
˓→ typename OutputIterator1, typename OutputIterator2, typename BinaryPredicate>__
˓→host__ __device__ thrust::pair<OutputIterator1,OutputIterator2> thrust::unique_by_
˓→key_copy(const thrust::detail::execution_policy_base< DerivedPolicy > &,
˓→InputIterator1, InputIterator1, InputIterator2, OutputIterator1, OutputIterator2,
˓→BinaryPredicate)
- template<typename DerivedPolicy, typename InputIterator1, typename InputIterator2,
→ typename OutputIterator1, typename OutputIterator2>_host__ _device__
˓→thrust::pair<OutputIterator1,OutputIterator2> thrust::unique_by_key_copy(const
˓→thrust::detail::execution_policy_base< DerivedPolicy > &, InputIterator1,
˓→InputIterator1, InputIterator2, OutputIterator1, OutputIterator2)
- template<typename InputIterator1, typename InputIterator2, typename
˓→OutputIterator1, typename OutputIterator2, typename BinaryPredicate>
thrust::pair<OutputIterator1, OutputIterator2> thrust::unique_by_key_
→copy(InputIterator1, InputIterator1, InputIterator2, OutputIterator1,
˓→OutputIterator2, BinaryPredicate)
- template<typename InputIterator1, typename InputIterator2, typename
˓→OutputIterator1, typename OutputIterator2>
thrust::pair<OutputIterator1, OutputIterator2> thrust::unique_by_key_
→copy(InputIterator1, InputIterator1, InputIterator2, OutputIterator1,
˓→OutputIterator2)
```
# Template Function thrust::unique by key copy(InputIterator1, InputIterator1, InputIterator2, Out**putIterator1, OutputIterator2)**

## **Function Documentation**

## <span id="page-354-0"></span>template<typename **InputIterator1**, typename **InputIterator2**, typename **OutputIterator1**, typename **OutputIterator2**> thrust::pair<*[OutputIterator1](#page-354-0)*, *[OutputIterator2](#page-354-0)*> thrust::**unique\_by\_key\_copy**(*[InputIterator1](#page-354-0)*

*keys\_first*, *[InputIt](#page-354-0)[erator1](#page-354-0) keys\_last*, *[InputIterator2](#page-354-0) values\_first*, *[OutputIt](#page-354-0)[erator1](#page-354-0) keys\_result*, *[OutputIterator2](#page-354-0) values\_result*)

unique\_by\_key\_copy is a generalization of unique\_copy to key-value pairs. For each group of consecutive keys in the range [keys\_first, keys\_last) that are equal, unique\_by\_key\_copy copies the first element of the group to a range beginning with keys\_result and the corresponding values from the

range [values first, values first + (keys last - keys first)) are copied to a range beginning with values result.

This version of unique\_by\_key\_copy uses operator== to test for equality and projectlst to reduce values with equal keys.

The following code snippet demonstrates how to use unique by key copy to compact a sequence of key/value pairs and with equal keys.

Return A pair of iterators at end of the ranges [keys result, keys result last) and [values\_result, values\_result\_last).

Pre The input ranges shall not overlap either output range.

### Parameters

- keys\_first: The beginning of the input key range.
- keys\_last: The end of the input key range.
- values\_first: The beginning of the input value range.
- keys result: The beginning of the output key range.
- values\_result: The beginning of the output value range.

#### Template Parameters

- InputIterator1: is a model of [Input Iterator,](http://www.sgi.com/tech/stl/InputIterator.html)
- InputIterator2: is a model of [Input Iterator,](http://www.sgi.com/tech/stl/InputIterator.html)
- OutputIterator1: is a model of [Output Iterator](http://www.sgi.com/tech/stl/OutputIterator.html) and and InputIterator1's value type is convertible to OutputIterator1's value\_type.
- OutputIterator2: is a model of [Output Iterator](http://www.sgi.com/tech/stl/OutputIterator.html) and and InputIterator2's value\_type is convertible to OutputIterator2's value\_type.

```
#include <thrust/unique.h>
...
const int N = 7;
int A[N] = \{1, 3, 3, 3, 2, 2, 1\}; \text{ // input keys}int B[N] = {9, 8, 7, 6, 5, 4, 3}; // input values
int C[N]; // output keys
int D[N]; // output values
thrust::pair<int*,int*> new_end;
new\_end = thrust::unique\_by\_key\_copy(A, A + N, B, C, D);// The first four keys in C are now \{1, 3, 2, 1\} and new_end.first - C is 4.
// The first four values in D are now \{9, 8, 5, 3\} and new_end.second - D is 4.
```
See unique copy

See unique\_by\_key

See reduce\_by\_key

**Template Function thrust::unique\_by\_key\_copy(const thrust::detail::execution\_policy\_base<DerivedPolicy>&, InputIterator1, InputIterator1, InputIterator2, OutputIterator1, OutputIterator2, BinaryPredicate)**

# **Function Documentation**

Warning: doxygenfunction: Unable to resolve multiple matches for function "thrust::unique\_by\_key\_copy" with arguments (const thrust::detail::execution\_policy\_base<DerivedPolicy>&, InputIterator1, InputIterator1, InputIterator2, OutputIterator1, OutputIterator2, BinaryPredicate) in doxygen xml output for project "rocThrust" from directory: ./docBin/xml. Potential matches:

```
- template<typename DerivedPolicy, typename InputIterator1, typename InputIterator2,
˓→ typename OutputIterator1, typename OutputIterator2, typename BinaryPredicate>__
˓→host__ __device__ thrust::pair<OutputIterator1,OutputIterator2> thrust::unique_by_
˓→key_copy(const thrust::detail::execution_policy_base< DerivedPolicy > &,
˓→InputIterator1, InputIterator1, InputIterator2, OutputIterator1, OutputIterator2,
˓→BinaryPredicate)
- template<typename DerivedPolicy, typename InputIterator1, typename InputIterator2,
→ typename OutputIterator1, typename OutputIterator2>_host_ __device__
˓→thrust::pair<OutputIterator1,OutputIterator2> thrust::unique_by_key_copy(const
˓→thrust::detail::execution_policy_base< DerivedPolicy > &, InputIterator1,
˓→InputIterator1, InputIterator2, OutputIterator1, OutputIterator2)
- template<typename InputIterator1, typename InputIterator2, typename
˓→OutputIterator1, typename OutputIterator2, typename BinaryPredicate>
 thrust::pair<OutputIterator1, OutputIterator2> thrust::unique_by_key_
→copy(InputIterator1, InputIterator1, InputIterator2, OutputIterator1,
˓→OutputIterator2, BinaryPredicate)
- template<typename InputIterator1, typename InputIterator2, typename
˓→OutputIterator1, typename OutputIterator2>
thrust::pair<OutputIterator1, OutputIterator2> thrust::unique_by_key_
→copy(InputIterator1, InputIterator1, InputIterator2, OutputIterator1,
˓→OutputIterator2)
```
Template Function thrust::unique\_by\_key\_copy(InputIterator1, InputIterator1, InputIterator2, Out**putIterator1, OutputIterator2, BinaryPredicate)**

## **Function Documentation**

<span id="page-356-0"></span>template<typename InputIterator1, typename InputIterator2, typename OutputIterator1, typename OutputIterator1 thrust::pair<*[OutputIterator1](#page-356-0)*, *[OutputIterator2](#page-356-0)*> thrust::**unique\_by\_key\_copy**(*[InputIterator1](#page-356-0)*

> *keys\_first*, *[InputItera](#page-356-0)[tor1](#page-356-0) keys\_last*, *[InputIt](#page-356-0)[erator2](#page-356-0) values\_first*, *[OutputIterator1](#page-356-0) keys\_result*, *[OutputIt](#page-356-0)[erator2](#page-356-0) values\_result*, *[BinaryPredicate](#page-356-0) binary\_pred*)

unique\_by\_key\_copy is a generalization of unique\_copy to key-value pairs. For each group of consecutive keys in the range [keys\_first, keys\_last) that are equal, unique\_by\_key\_copy copies the first element of the group to a range beginning with keys\_result and the corresponding values from the range [values\_first, values\_first + (keys\_last - keys\_first)) are copied to a range beginning with values result.

This version of unique\_by\_key\_copy uses the function object binary\_pred to test for equality and [project1st](#page-53-0) to reduce values with equal keys.

The following code snippet demonstrates how to use unique by key copy to compact a sequence of key/value pairs and with equal keys.

Return A pair of iterators at end of the ranges [keys\_result, keys\_result\_last) and [values\_result, values\_result\_last).

Pre The input ranges shall not overlap either output range.

### Parameters

- keys\_first: The beginning of the input key range.
- keys\_last: The end of the input key range.
- values\_first: The beginning of the input value range.
- keys\_result: The beginning of the output key range.
- values\_result: The beginning of the output value range.
- binary\_pred: The binary predicate used to determine equality.

#### Template Parameters

- InputIterator1: is a model of [Input Iterator,](http://www.sgi.com/tech/stl/InputIterator.html)
- InputIterator2: is a model of [Input Iterator,](http://www.sgi.com/tech/stl/InputIterator.html)
- OutputIterator1: is a model of [Output Iterator](http://www.sgi.com/tech/stl/OutputIterator.html) and and InputIterator1's value\_type is convertible to OutputIterator1's value type.
- OutputIterator2: is a model of [Output Iterator](http://www.sgi.com/tech/stl/OutputIterator.html) and and InputIterator2's value type is convertible to OutputIterator2's value\_type.
- BinaryPredicate: is a model of [Binary Predicate.](http://www.sgi.com/tech/stl/BinaryPredicate.html)

```
#include <thrust/unique.h>
...
const int N = 7;
int A[N] = \{1, 3, 3, 3, 2, 2, 1\}; // input keys
int B[N] = \{9, 8, 7, 6, 5, 4, 3\}; // input valuesint C[N]; // output keys
int D[N]; // output values
thrust::pair<int*,int*> new_end;
thrust::equal_to<int> binary_pred;
new_end = thrust::unique_by_key_copy(A, A + N, B, C, D, binary_pred);
// The first four keys in C are now \{1, 3, 2, 1\} and new_end.first - C is 4.
// The first four values in D are now \{9, 8, 5, 3\} and new end.second - D is 4.
```
See unique\_copy

See unique by key

See reduce\_by\_key

# **Template Function thrust::unique\_copy(const thrust::detail::execution\_policy\_base<DerivedPolicy>&, InputIterator, InputIterator, OutputIterator)**

• Defined in file\_thrust\_unique.h

# **Function Documentation**

Warning: doxygenfunction: Unable to resolve multiple matches for function "thrust::unique\_copy" with arguments (const thrust::detail::execution\_policy\_base<DerivedPolicy>&, InputIterator, InputIterator, OutputIterator) in doxygen xml output for project "rocThrust" from directory: ./docBin/xml. Potential matches:

```
- template<typename DerivedPolicy, typename InputIterator, typename OutputIterator,
˓→typename BinaryPredicate>__host__ __device__ OutputIterator thrust::unique_
˓→copy(const thrust::detail::execution_policy_base< DerivedPolicy > &,
˓→InputIterator, InputIterator, OutputIterator, BinaryPredicate)
- template<typename DerivedPolicy, typename InputIterator, typename OutputIterator>_
˓→_host__ __device__ OutputIterator thrust::unique_copy(const
˓→thrust::detail::execution_policy_base< DerivedPolicy > &, InputIterator,
˓→InputIterator, OutputIterator)
- template<typename InputIterator, typename OutputIterator, typename
˓→BinaryPredicate>
OutputIterator thrust::unique_copy(InputIterator, InputIterator, OutputIterator,
˓→BinaryPredicate)
- template<typename InputIterator, typename OutputIterator>
 OutputIterator thrust::unique_copy(InputIterator, InputIterator, OutputIterator)
```
## **Template Function thrust::unique\_copy(InputIterator, InputIterator, OutputIterator)**

## **Function Documentation**

### template<typename **InputIterator**, typename **OutputIterator**>

*OutputIterator* thrust::**unique\_copy**(*InputIterator first*, *InputIterator last*, *OutputIterator result*)

unique\_copy copies elements from the range [first, last) to a range beginning with result, except that in a consecutive group of duplicate elements only the first one is copied. The return value is the end of the range to which the elements are copied.

The reason there are two different versions of unique\_copy is that there are two different definitions of what it means for a consecutive group of elements to be duplicates. In the first version, the test is simple equality: the elements in a range  $[f, 1]$  are duplicates if, for every iterator i in the range, either i == f or else  $\star i$  ==  $*(i-1)$ . In the second, the test is an arbitrary BinaryPredicate binary pred: the elements in [f, 1) are duplicates if, for every iterator i in the range, either i == f or else binary\_pred( $\star i$ ,  $\star$ (i-1)) is true.

This version of unique copy uses operator== to test for equality.

The following code snippet demonstrates how to use unique\_copy to compact a sequence of numbers to remove consecutive duplicates.

Return The end of the unique range [result, result\_end).

**Pre** The range [first, last) and the range [result, result + (last - first)) shall not overlap.

#### **Parameters**

- first: The beginning of the input range.
- last: The end of the input range.
- result: The beginning of the output range.

#### Template Parameters

- InputIterator: is a model of [Input Iterator,](http://www.sgi.com/tech/stl/InputIterator.html) and InputIterator's value type is a model of [Equality Comparable.](http://www.sgi.com/tech/stl/EqualityComparable.html)
- OutputIterator: is a model of [Output Iterator](http://www.sgi.com/tech/stl/OutputIterator.html) and and InputIterator's value type is convertible to OutputIterator's value\_type.

```
#include <thrust/unique.h>
...
const int N = 7;
int A[N] = {1, 3, 3, 3, 2, 2, 1};
int B[N];
int *result_end = thrust::unique_copy(A, A + N, B);
// The first four values of B are now \{1, 3, 2, 1\} and (result_end - B) is 4
// Values beyond result_end are unspecified
```
#### See unique

See [http://www.sgi.com/tech/stl/unique\\_copy.html](http://www.sgi.com/tech/stl/unique_copy.html)

**Template Function thrust::unique\_copy(const thrust::detail::execution\_policy\_base<DerivedPolicy>&, InputIterator, InputIterator, OutputIterator, BinaryPredicate)**

## **Function Documentation**

Warning: doxygenfunction: Unable to resolve multiple matches for function "thrust::unique\_copy" with arguments (const thrust::detail::execution\_policy\_base<DerivedPolicy>&, InputIterator, InputIterator, OutputIterator, BinaryPredicate) in doxygen xml output for project "rocThrust" from directory: ./docBin/xml. Potential matches:

```
- template<typename DerivedPolicy, typename InputIterator, typename OutputIterator,
˓→typename BinaryPredicate>__host__ __device__ OutputIterator thrust::unique_
˓→copy(const thrust::detail::execution_policy_base< DerivedPolicy > &,
˓→InputIterator, InputIterator, OutputIterator, BinaryPredicate)
- template<typename DerivedPolicy, typename InputIterator, typename OutputIterator>_
˓→_host__ __device__ OutputIterator thrust::unique_copy(const
˓→thrust::detail::execution_policy_base< DerivedPolicy > &, InputIterator,
˓→InputIterator, OutputIterator)
- template<typename InputIterator, typename OutputIterator, typename
˓→BinaryPredicate>
OutputIterator thrust::unique_copy(InputIterator, InputIterator, OutputIterator,
˓→BinaryPredicate)
- template<typename InputIterator, typename OutputIterator>
 OutputIterator thrust::unique_copy(InputIterator, InputIterator, OutputIterator)
```
## **Template Function thrust::unique\_copy(InputIterator, InputIterator, OutputIterator, BinaryPredicate)**

# **Function Documentation**

<span id="page-359-0"></span>template<typename **InputIterator**, typename **OutputIterator**, typename **BinaryPredicate**>

*[OutputIterator](#page-359-0)* thrust::**unique\_copy**(*[InputIterator](#page-359-0) first*, *[InputIterator](#page-359-0) last*, *[OutputIterator](#page-359-0) result*, *[Bina](#page-359-0)[ryPredicate](#page-359-0) binary\_pred*)

unique\_copy copies elements from the range [first, last) to a range beginning with result, except that in a consecutive group of duplicate elements only the first one is copied. The return value is the end of the range to which the elements are copied.
This version of unique copy uses the function object binary pred to test for equality.

The following code snippet demonstrates how to use unique\_copy to compact a sequence of numbers to remove consecutive duplicates.

Return The end of the unique range [result, result\_end).

```
Pre The range [\text{first}, \text{last}) and the range [\text{result}, \text{result} + (\text{last} - \text{first})) shall not
      overlap.
```
### Parameters

- first: The beginning of the input range.
- last: The end of the input range.
- result: The beginning of the output range.
- binary\_pred: The binary predicate used to determine equality.

#### Template Parameters

- InputIterator: is a model of [Input Iterator,](http://www.sgi.com/tech/stl/InputIterator.html) and InputIterator's value type is a model of [Equality Comparable.](http://www.sgi.com/tech/stl/EqualityComparable.html)
- OutputIterator: is a model of [Output Iterator](http://www.sgi.com/tech/stl/OutputIterator.html) and and InputIterator's value\_type is convertible to OutputIterator's value\_type.
- BinaryPredicate: is a model of [Binary Predicate.](http://www.sgi.com/tech/stl/BinaryPredicate.html)

```
#include <thrust/unique.h>
...
const int N = 7;
int A[N] = {1, 3, 3, 3, 2, 2, 1};
int B[N];
int *result_end = thrust::unique_copy(A, A + N, B, thrust::equal_to<int>());
// The first four values of B are now \{1, 3, 2, 1\} and (result_end - B) is 4
// Values beyond result_end are unspecified.
```
#### See unique

See [http://www.sgi.com/tech/stl/unique\\_copy.html](http://www.sgi.com/tech/stl/unique_copy.html)

# **Template Function thrust::upper\_bound(const thrust::detail::execution\_policy\_base<DerivedPolicy>&, ForwardIterator, ForwardIterator, const LessThanComparable&)**

• Defined in file\_thrust\_binary\_search.h

### **Function Documentation**

Warning: doxygenfunction: Unable to resolve multiple matches for function "thrust::upper\_bound" with arguments (const thrust::detail::execution\_policy\_base<DerivedPolicy>&, ForwardIterator, ForwardIterator, const LessThanComparable&) in doxygen xml output for project "rocThrust" from directory: ./docBin/xml. Potential matches:

```
- template<class ForwardIterator, class InputIterator, class OutputIterator, class
˓→StrictWeakOrdering>
 OutputIterator thrust::upper_bound(ForwardIterator, ForwardIterator,
˓→InputIterator, InputIterator, OutputIterator, StrictWeakOrdering)
- template<class ForwardIterator, class InputIterator, class OutputIterator>
 OutputIterator thrust::upper_bound(ForwardIterator, ForwardIterator,
˓→InputIterator, InputIterator, OutputIterator)
- template<class ForwardIterator, class LessThanComparable>
 ForwardIterator thrust::upper_bound(ForwardIterator, ForwardIterator, const
˓→LessThanComparable&)
- template<class ForwardIterator, class T, class StrictWeakOrdering>
 ForwardIterator thrust::upper_bound(ForwardIterator, ForwardIterator, const T&,
˓→StrictWeakOrdering)
- template<typename DerivedPolicy, typename ForwardIterator, typename InputIterator,
→ typename OutputIterator, typename StrictWeakOrdering>_host_ _device__
˓→OutputIterator thrust::upper_bound(const thrust::detail::execution_policy_base<
˓→DerivedPolicy > &, ForwardIterator, ForwardIterator, InputIterator, InputIterator,
˓→ OutputIterator, StrictWeakOrdering)
- template<typename DerivedPolicy, typename ForwardIterator, typename InputIterator,
˓→ typename OutputIterator>__host__ __device__ OutputIterator thrust::upper_
˓→bound(const thrust::detail::execution_policy_base< DerivedPolicy > &,
˓→ForwardIterator, ForwardIterator, InputIterator, InputIterator, OutputIterator)
- template<typename DerivedPolicy, typename ForwardIterator, typename
˓→LessThanComparable>__host__ __device__ ForwardIterator thrust::upper_bound(const
˓→thrust::detail::execution_policy_base< DerivedPolicy > &, ForwardIterator,
˓→ForwardIterator, const LessThanComparable &)
- template<typename DerivedPolicy, typename ForwardIterator, typename T, typename
˓→StrictWeakOrdering>__host__ __device__ ForwardIterator thrust::upper_bound(const
\rightarrowthrust::detail::execution_policy_base< DerivedPolicy > &, ForwardIterator,
˓→ForwardIterator, const T &, StrictWeakOrdering)
```
# Template Function thrust::upper\_bound(ForwardIterator, ForwardIterator, const LessThanCompa**rable&)**

### **Function Documentation**

### template<class **ForwardIterator**, class **LessThanComparable**>

*ForwardIterator* thrust::**upper\_bound**(*ForwardIterator first*, *ForwardIterator last*, **const** *LessThanComparable* &*value*)

upper\_bound is a version of binary search: it attempts to find the element value in an ordered range  $[first,$ last). Specifically, it returns the last position where value could be inserted without violating the ordering. This version of upper\_bound uses operator< for comparison and returns the furthermost iterator i in [first, last) such that, for every iterator j in [first, i), value  $\langle *j \rangle$  is false.

The following code snippet demonstrates how to use upper\_bound to search for values in a ordered range.

**Return** The furthermost iterator i, such that value  $\langle *i$  is false.

### Parameters

- first: The beginning of the ordered sequence.
- last: The end of the ordered sequence.
- value: The value to be searched.

### Template Parameters

- ForwardIterator: is a model of [Forward Iterator.](http://www.sgi.com/tech/stl/ForwardIterator)
- LessThanComparable: is a model of [LessThanComparable.](http://www.sgi.com/tech/stl/LessThanComparable.html)

```
#include <thrust/binary_search.h>
#include <thrust/device_vector.h>
...
thrust::device_vector<int> input(5);
input[0] = 0;input[1] = 2;input[2] = 5;input[3] = 7;input[4] = 8;thrust::upper_bound(input.begin(), input.end(), 0); // returns input.begin() + 1
thrust::upper_bound(input.begin(), input.end(), 1); // returns input.begin() + 1
thrust::upper_bound(input.begin(), input.end(), 2); // returns input.begin() + 2
thrust::upper_bound(input.begin(), input.end(), 3); // returns input.begin() + 2
thrust::upper_bound(input.begin(), input.end(), 8); // returns input.end()
thrust::upper_bound(input.begin(), input.end(), 9); // returns input.end()
```
See [http://www.sgi.com/tech/stl/upper\\_bound.html](http://www.sgi.com/tech/stl/upper_bound.html)

See lower\_bound

See equal\_range

See binary\_search

# **Template Function thrust::upper\_bound(const thrust::detail::execution\_policy\_base<DerivedPolicy>&, ForwardIterator, ForwardIterator, const T&, StrictWeakOrdering)**

### **Function Documentation**

Warning: doxygenfunction: Unable to resolve multiple matches for function "thrust::upper bound" with arguments (const thrust::detail::execution\_policy\_base<DerivedPolicy>&, ForwardIterator, ForwardIterator, const T&, StrictWeakOrdering) in doxygen xml output for project "rocThrust" from directory: ./docBin/xml. Potential matches:

```
- template<class ForwardIterator, class InputIterator, class OutputIterator, class
 ˓→StrictWeakOrdering>
  OutputIterator thrust::upper_bound(ForwardIterator, ForwardIterator,
 ˓→InputIterator, InputIterator, OutputIterator, StrictWeakOrdering)
 - template<class ForwardIterator, class InputIterator, class OutputIterator>
  OutputIterator thrust::upper_bound(ForwardIterator, ForwardIterator,
 ˓→InputIterator, InputIterator, OutputIterator)
 - template<class ForwardIterator, class LessThanComparable>
  ForwardIterator thrust::upper_bound(ForwardIterator, ForwardIterator, const
 ˓→LessThanComparable&)
 - template<class ForwardIterator, class T, class StrictWeakOrdering>
  ForwardIterator thrust::upper_bound(ForwardIterator, ForwardIterator, const T&,
 ˓→StrictWeakOrdering)
 - template<typename DerivedPolicy, typename ForwardIterator, typename InputIterator,
 → typename OutputIterator, typename StrictWeakOrdering>_host__ _device__,
 ˓→OutputIterator thrust::upper_bound(const thrust::detail::execution_policy_base<
 ˓→DerivedPolicy > &, ForwardIterator, ForwardIterator, InputIterator, InputIterator,
  → OutputIterator, StrictWeakOrdering)
 - template<typename DerivedPolicy, typename ForwardIterator, typename InputIterator,
1.3. FUPPAPI<sup>e</sup> OutputIterator>_host__ _device__ OutputIterator thrust::upper_ 359
  ˓→bound(const thrust::detail::execution_policy_base< DerivedPolicy > &,
 ˓→ForwardIterator, ForwardIterator, InputIterator, InputIterator, OutputIterator)
 - template<typename DerivedPolicy, typename ForwardIterator, typename
 ˓→LessThanComparable>__host__ __device__ ForwardIterator thrust::upper_bound(const
```
# <span id="page-363-1"></span>Template Function thrust::upper\_bound(ForwardIterator, ForwardIterator, const T&, StrictWeakO**rdering)**

# **Function Documentation**

### <span id="page-363-0"></span>template<class **ForwardIterator**, class **T**, class **StrictWeakOrdering**>

*[ForwardIterator](#page-363-0)* thrust::**upper\_bound**(*[ForwardIterator](#page-363-0) first*, *[ForwardIterator](#page-363-0) last*, **const** *[T](#page-363-0)* &*value*, *[StrictWeakOrdering](#page-363-0) comp*)

upper\_bound is a version of binary search: it attempts to find the element value in an ordered range  $[\text{first},$ last). Specifically, it returns the last position where value could be inserted without violating the ordering. This version of upper\_bound uses function object comp for comparison and returns the furthermost iterator i in [first, last) such that, for every iterator  $\frac{1}{7}$  in [first, i), comp(value, \*j) is false.

The following code snippet demonstrates how to use upper bound to search for values in a ordered range.

**Return** The furthermost iterator i, such that comp(value,  $\star$ i) is false.

### Parameters

- first: The beginning of the ordered sequence.
- last: The end of the ordered sequence.
- value: The value to be searched.
- comp: The comparison operator.

### Template Parameters

- ForwardIterator: is a model of [Forward Iterator.](http://www.sgi.com/tech/stl/ForwardIterator)
- T: is comparable to ForwardIterator's value type.
- StrictWeakOrdering: is a model of [Strict Weak Ordering.](http://www.sgi.com/tech/stl/StrictWeakOrdering.html)

```
#include <thrust/binary_search.h>
#include <thrust/device_vector.h>
#include <thrust/functional.h>
...
thrust::device_vector<int> input(5);
input[0] = 0;input[1] = 2;input[2] = 5;input[3] = 7;input[4] = 8;thrust::upper_bound(input.begin(), input.end(), 0, thrust::less<int>()); //
\rightarrowreturns input.begin() + 1
thrust::upper_bound(input.begin(), input.end(), 1, thrust::less<int>()); //
˓→returns input.begin() + 1
thrust::upper_bound(input.begin(), input.end(), 2, thrust::less<int>()); //
\rightarrowreturns input.begin() + 2
thrust::upper_bound(input.begin(), input.end(), 3, thrust::less<int>()); //
\rightarrowreturns input.begin() + 2
```

```
thrust::upper_bound(input.begin(), input.end(), 8, thrust::less<int>()); //
˓→returns input.end()
thrust::upper_bound(input.begin(), input.end(), 9, thrust::less<int>()); //
˓→returns input.end()
```
See [http://www.sgi.com/tech/stl/upper\\_bound.html](http://www.sgi.com/tech/stl/upper_bound.html)

See lower bound

See equal\_range

See binary\_search

**Template Function thrust::upper\_bound(const thrust::detail::execution\_policy\_base<DerivedPolicy>&, ForwardIterator, ForwardIterator, InputIterator, InputIterator, OutputIterator)**

### **Function Documentation**

Warning: doxygenfunction: Unable to resolve multiple matches for function "thrust::upper\_bound" with arguments (const thrust::detail::execution\_policy\_base<DerivedPolicy>&, ForwardIterator, ForwardIterator, InputIterator, InputIterator, OutputIterator) in doxygen xml output for project "rocThrust" from directory: ./docBin/xml. Potential matches:

```
- template<class ForwardIterator, class InputIterator, class OutputIterator, class
˓→StrictWeakOrdering>
OutputIterator thrust::upper_bound(ForwardIterator, ForwardIterator,
˓→InputIterator, InputIterator, OutputIterator, StrictWeakOrdering)
- template<class ForwardIterator, class InputIterator, class OutputIterator>
OutputIterator thrust::upper_bound(ForwardIterator, ForwardIterator,
˓→InputIterator, InputIterator, OutputIterator)
- template<class ForwardIterator, class LessThanComparable>
ForwardIterator thrust::upper_bound(ForwardIterator, ForwardIterator, const
˓→LessThanComparable&)
- template<class ForwardIterator, class T, class StrictWeakOrdering>
 ForwardIterator thrust::upper_bound(ForwardIterator, ForwardIterator, const T&,
˓→StrictWeakOrdering)
- template<typename DerivedPolicy, typename ForwardIterator, typename InputIterator,
˓→ typename OutputIterator, typename StrictWeakOrdering>__host__ __device__
˓→OutputIterator thrust::upper_bound(const thrust::detail::execution_policy_base<
˓→DerivedPolicy > &, ForwardIterator, ForwardIterator, InputIterator, InputIterator,
˓→ OutputIterator, StrictWeakOrdering)
- template<typename DerivedPolicy, typename ForwardIterator, typename InputIterator,
˓→ typename OutputIterator>__host__ __device__ OutputIterator thrust::upper_
˓→bound(const thrust::detail::execution_policy_base< DerivedPolicy > &,
˓→ForwardIterator, ForwardIterator, InputIterator, InputIterator, OutputIterator)
- template<typename DerivedPolicy, typename ForwardIterator, typename
˓→LessThanComparable>__host__ __device__ ForwardIterator thrust::upper_bound(const
\rightarrowthrust::detail::execution_policy_base< DerivedPolicy > &, ForwardIterator,
˓→ForwardIterator, const LessThanComparable &)
- template<typename DerivedPolicy, typename ForwardIterator, typename T, typename
˓→StrictWeakOrdering>__host__ __device__ ForwardIterator thrust::upper_bound(const
˓→thrust::detail::execution_policy_base< DerivedPolicy > &, ForwardIterator,
˓→ForwardIterator, const T &, StrictWeakOrdering)
```
# <span id="page-365-0"></span>Template Function thrust::upper\_bound(ForwardIterator, ForwardIterator, InputIterator, InputItera**tor, OutputIterator)**

# **Function Documentation**

### template<class **ForwardIterator**, class **InputIterator**, class **OutputIterator**>

*OutputIterator* thrust::**upper\_bound**(*ForwardIterator first*, *ForwardIterator last*, *InputIterator values\_first*, *InputIterator values\_last*, *OutputIterator result*)

upper\_bound is a vectorized version of binary search: for each iterator v in [values\_first, values last) it attempts to find the value  $*\nu$  in an ordered range [first, last). Specifically, it returns the index of last position where value could be inserted without violating the ordering.

The following code snippet demonstrates how to use upper\_bound to search for multiple values in a ordered range.

**Pre** The ranges [first, last) and [result, result + (last - first)) shall not overlap.

#### Parameters

- first: The beginning of the ordered sequence.
- last: The end of the ordered sequence.
- values first: The beginning of the search values sequence.
- values last: The end of the search values sequence.
- result: The beginning of the output sequence.

### Template Parameters

- ForwardIterator: is a model of [Forward Iterator.](http://www.sgi.com/tech/stl/ForwardIterator)
- InputIterator: is a model of [Input Iterator.](http://www.sgi.com/tech/stl/InputIterator.html) and InputIterator's value\_type is [LessThanComparable.](http://www.sgi.com/tech/stl/LessThanComparable.html)
- OutputIterator: is a model of [Output Iterator.](http://www.sgi.com/tech/stl/OutputIterator.html) and ForwardIterator's difference\_type is convertible to OutputIterator's value type.

```
#include <thrust/binary_search.h>
#include <thrust/device_vector.h>
...
thrust::device_vector<int> input(5);
input[0] = 0;input[1] = 2;input[2] = 5;input[3] = 7;input[4] = 8;thrust::device_vector<int> values(6);
values[0] = 0;values[1] = 1;values[2] = 2;values[3] = 3;values[4] = 8;values[5] = 9;thrust::device_vector<unsigned int> output(6);
thrust::upper_bound(input.begin(), input.end(),
```

```
values.begin(), values.end(),
output.begin());
```
// output is now [1, 1, 2, 2, 5, 5]

See [http://www.sgi.com/tech/stl/upper\\_bound.html](http://www.sgi.com/tech/stl/upper_bound.html)

See upper\_bound

See equal\_range

See binary\_search

**Template Function thrust::upper\_bound(const thrust::detail::execution\_policy\_base<DerivedPolicy>&, ForwardIterator, ForwardIterator, InputIterator, InputIterator, OutputIterator, StrictWeakOrdering)**

#### **Function Documentation**

Warning: doxygenfunction: Unable to resolve multiple matches for function "thrust::upper\_bound" with arguments (const thrust::detail::execution\_policy\_base<DerivedPolicy>&, ForwardIterator, ForwardIterator, InputIterator, InputIterator, OutputIterator, StrictWeakOrdering) in doxygen xml output for project "rocThrust" from directory: ./docBin/xml. Potential matches:

```
- template<class ForwardIterator, class InputIterator, class OutputIterator, class
˓→StrictWeakOrdering>
 OutputIterator thrust::upper_bound(ForwardIterator, ForwardIterator,
˓→InputIterator, InputIterator, OutputIterator, StrictWeakOrdering)
- template<class ForwardIterator, class InputIterator, class OutputIterator>
 OutputIterator thrust::upper_bound(ForwardIterator, ForwardIterator,
˓→InputIterator, InputIterator, OutputIterator)
- template<class ForwardIterator, class LessThanComparable>
ForwardIterator thrust::upper_bound(ForwardIterator, ForwardIterator, const
˓→LessThanComparable&)
- template<class ForwardIterator, class T, class StrictWeakOrdering>
ForwardIterator thrust::upper_bound(ForwardIterator, ForwardIterator, const T&,
˓→StrictWeakOrdering)
- template<typename DerivedPolicy, typename ForwardIterator, typename InputIterator,
˓→ typename OutputIterator, typename StrictWeakOrdering>__host__ __device__
˓→OutputIterator thrust::upper_bound(const thrust::detail::execution_policy_base<
˓→DerivedPolicy > &, ForwardIterator, ForwardIterator, InputIterator, InputIterator,
˓→ OutputIterator, StrictWeakOrdering)
- template<typename DerivedPolicy, typename ForwardIterator, typename InputIterator,
˓→ typename OutputIterator>__host__ __device__ OutputIterator thrust::upper_
˓→bound(const thrust::detail::execution_policy_base< DerivedPolicy > &,
˓→ForwardIterator, ForwardIterator, InputIterator, InputIterator, OutputIterator)
- template<typename DerivedPolicy, typename ForwardIterator, typename
˓→LessThanComparable>__host__ __device__ ForwardIterator thrust::upper_bound(const
˓→thrust::detail::execution_policy_base< DerivedPolicy > &, ForwardIterator,
˓→ForwardIterator, const LessThanComparable &)
- template<typename DerivedPolicy, typename ForwardIterator, typename T, typename
˓→StrictWeakOrdering>__host__ __device__ ForwardIterator thrust::upper_bound(const
˓→thrust::detail::execution_policy_base< DerivedPolicy > &, ForwardIterator,
˓→ForwardIterator, const T &, StrictWeakOrdering)
```
<span id="page-367-0"></span>Template Function thrust::upper\_bound(ForwardIterator, ForwardIterator, InputIterator, InputItera**tor, OutputIterator, StrictWeakOrdering)**

# **Function Documentation**

template<class **ForwardIterator**, class **InputIterator**, class **OutputIterator**, class **StrictWeakOrdering**> *OutputIterator* thrust::**upper\_bound**(*ForwardIterator first*, *ForwardIterator last*, *InputIterator values\_first*, *InputIterator values\_last*, *OutputIterator result*,

*StrictWeakOrdering comp*)

upper\_bound is a vectorized version of binary search: for each iterator v in [values\_first, values\_last) it attempts to find the value \*v in an ordered range [first, last). Specifically, it returns the index of first position where value could be inserted without violating the ordering. This version of upper\_bound uses function object comp for comparison.

The following code snippet demonstrates how to use upper\_bound to search for multiple values in a ordered range.

**Pre** The ranges [first, last) and [result, result + (last - first)) shall not overlap.

### Parameters

- first: The beginning of the ordered sequence.
- last: The end of the ordered sequence.
- values\_first: The beginning of the search values sequence.
- values\_last: The end of the search values sequence.
- result: The beginning of the output sequence.
- comp: The comparison operator.

#### Template Parameters

- ForwardIterator: is a model of [Forward Iterator.](http://www.sgi.com/tech/stl/ForwardIterator)
- InputIterator: is a model of [Input Iterator.](http://www.sgi.com/tech/stl/InputIterator.html) and InputIterator's value\_type is comparable to ForwardIterator's value type.
- OutputIterator: is a model of [Output Iterator.](http://www.sgi.com/tech/stl/OutputIterator.html) and ForwardIterator's difference type is convertible to OutputIterator's value type.
- StrictWeakOrdering: is a model of [Strict Weak Ordering.](http://www.sgi.com/tech/stl/StrictWeakOrdering.html)

```
#include <thrust/binary_search.h>
#include <thrust/device_vector.h>
#include <thrust/functional.h>
...
thrust::device_vector<int> input(5);
input[0] = 0;input[1] = 2;input[2] = 5;input[3] = 7;input [4] = 8;thrust::device_vector<int> values(6);
values[0] = 0;values[1] = 1;values[2] = 2;
```

```
values[3] = 3;values[4] = 8;values[5] = 9;thrust::device_vector<unsigned int> output(6);
thrust::upper_bound(input.begin(), input.end(),
                    values.begin(), values.end(),
                    output.begin(),
                    thrust::less<int>());
// output is now [1, 1, 2, 2, 5, 5]
```
See [http://www.sgi.com/tech/stl/upper\\_bound.html](http://www.sgi.com/tech/stl/upper_bound.html)

See lower bound

See equal\_range

See binary\_search

# **1.3.4 Variables**

### **Variable thrust::device**

### **Variable Documentation**

**const** detail::device\_t thrust::**device**

thrust::device is the default parallel execution policy associated with Thrust's device backend system configured by the THRUST\_DEVICE\_SYSTEM macro.

Instead of relying on implicit algorithm dispatch through iterator system tags, users may directly target algorithm dispatch at Thrust's device system by providing thrust::device as an algorithm parameter.

Explicit dispatch can be useful in avoiding the introduction of data copies into containers such as  $thrust::device\_vector$  or to avoid wrapping e.g. raw pointers allocated by the HIP API with types such as thrust:: device ptr.

The user must take care to guarantee that the iterators provided to an algorithm are compatible with the device backend system. For example, raw pointers allocated by std::malloc typically cannot be dereferenced by a GPU. For this reason, raw pointers allocated by host APIs should not be mixed with a thrust::device algorithm invocation when the device backend is HIP.

The type of thrust::device is implementation-defined.

The following code snippet demonstrates how to use thrust: : device to explicitly dispatch an invocation of thrust::for\_each to the device backend system:

```
#include <thrust/for_each.h>
#include <thrust/device_vector.h>
#include <thrust/execution_policy.h>
#include <cstdio>
struct printf functor
{
   __host__ __device__
```

```
void operator()(int x)
  {
    printf("%d\n", x);
  }
};
...
thrust::device_vector<int> vec(3);
vec[0] = 0; vec[1] = 1; vec[2] = 2;thrust::for_each(thrust::device, vec.begin(), vec.end(), printf_functor());
// 0 1 2 is printed to standard output in some unspecified order
```
See *[host\\_execution\\_policy](#page-38-0)*

See thrust::device

### **Variable thrust::host**

### **Variable Documentation**

**const** detail::host\_t thrust::**host**

thrust::host is the default parallel execution policy associated with Thrust's host backend system configured by the THRUST\_HOST\_SYSTEM macro.

Instead of relying on implicit algorithm dispatch through iterator system tags, users may directly target algorithm dispatch at Thrust's host system by providing thrust::host as an algorithm parameter.

Explicit dispatch can be useful in avoiding the introduction of data copies into containers such as [thrust::host\\_vector](#page-71-0).

Note that even though thrust::host targets the host CPU, it is a parallel execution policy. That is, the order that an algorithm invokes functors or dereferences iterators is not defined.

The type of thrust::host is implementation-defined.

The following code snippet demonstrates how to use thrust::host to explicitly dispatch an invocation of thrust::for\_each to the host backend system:

```
#include <thrust/for_each.h>
#include <thrust/execution_policy.h>
#include <cstdio>
struct printf_functor
{
  {\rm \_host\_ \_} {\rm \_}void operator()(int x)
  {
   printf("%d\n", x);
  }
};
...
int vec(3);
vec[0] = 0; vec[1] = 1; vec[2] = 2;thrust::for_each(thrust::host, vec.begin(), vec.end(), printf_functor());
```
<span id="page-370-0"></span>// 0 1 2 is printed to standard output in some unspecified order

See *[host\\_execution\\_policy](#page-38-0)*

See thrust::device

### **Variable thrust::placeholders::\_1**

• Defined in file\_thrust\_functional.h

# **Variable Documentation**

**const** thrust::detail::functional::placeholder<0>::type thrust::placeholders::**\_1** thrust::placeholders::\_1 is the placeholder for the first function parameter.

### **Variable thrust::placeholders::\_10**

• Defined in file\_thrust\_functional.h

# **Variable Documentation**

**const** thrust::detail::functional::placeholder<9>::type thrust::placeholders::**\_10** thrust::placeholders::\_10 is the placeholder for the tenth function parameter.

# **Variable thrust::placeholders::\_2**

• Defined in file\_thrust\_functional.h

### **Variable Documentation**

**const** thrust::detail::functional::placeholder<1>::type thrust::placeholders::**\_2** thrust::placeholders::\_2 is the placeholder for the second function parameter.

### **Variable thrust::placeholders::\_3**

• Defined in file\_thrust\_functional.h

### **Variable Documentation**

**const** thrust::detail::functional::placeholder<2>::type thrust::placeholders::**\_3** thrust::placeholders::\_3 is the placeholder for the third function parameter.

# **Variable thrust::placeholders::\_4**

• Defined in file\_thrust\_functional.h

# <span id="page-371-0"></span>**Variable Documentation**

**const** thrust::detail::functional::placeholder<3>::type thrust::placeholders:: $\underline{\phantom{a}}4$ thrust::placeholders::\_4 is the placeholder for the fourth function parameter.

### **Variable thrust::placeholders::\_5**

• Defined in file\_thrust\_functional.h

### **Variable Documentation**

**const** thrust::detail::functional::placeholder<4>::type thrust::placeholders::**\_5** thrust::placeholders::\_5 is the placeholder for the fifth function parameter.

### **Variable thrust::placeholders::\_6**

• Defined in file\_thrust\_functional.h

### **Variable Documentation**

**const** thrust::detail::functional::placeholder<5>::type thrust::placeholders::**\_6** thrust::placeholders::\_6 is the placeholder for the sixth function parameter.

### **Variable thrust::placeholders::\_7**

• Defined in file\_thrust\_functional.h

### **Variable Documentation**

**const** thrust::detail::functional::placeholder<6>::type thrust::placeholders::**\_7** thrust::placeholders::\_7 is the placeholder for the seventh function parameter.

# **Variable thrust::placeholders::\_8**

• Defined in file\_thrust\_functional.h

# **Variable Documentation**

**const** thrust::detail::functional::placeholder<7>::type thrust::placeholders::**\_8** thrust::placeholders::  $\frac{8}{18}$  is the placeholder for the eighth function parameter.

### **Variable thrust::placeholders::\_9**

• Defined in file\_thrust\_functional.h

# <span id="page-372-0"></span>**Variable Documentation**

**const** thrust::detail::functional::placeholder<8>::type thrust::placeholders::**\_9** thrust::placeholders::\_9 is the placeholder for the ninth function parameter.

# **1.3.5 Defines**

# **Define \_\_THRUST\_DEVICE\_SYSTEM\_EXECUTION\_POLICY\_HEADER**

• Defined in file\_thrust\_execution\_policy.h

# **Define Documentation**

### **\_\_THRUST\_DEVICE\_SYSTEM\_EXECUTION\_POLICY\_HEADER**

# **Define \_\_THRUST\_HOST\_SYSTEM\_EXECUTION\_POLICY\_HEADER**

• Defined in file\_thrust\_execution\_policy.h

# **Define Documentation**

**\_\_THRUST\_HOST\_SYSTEM\_EXECUTION\_POLICY\_HEADER**

# **Define THRUST\_MAJOR\_VERSION**

• Defined in file\_thrust\_version.h

# **Define Documentation**

### **THRUST\_MAJOR\_VERSION**

The preprocessor macro THRUST\_MAJOR\_VERSION encodes the major version number of the Thrust library.

# **Define THRUST\_MINOR\_VERSION**

• Defined in file\_thrust\_version.h

# **Define Documentation**

### **THRUST\_MINOR\_VERSION**

The preprocessor macro THRUST\_MINOR\_VERSION encodes the minor version number of the Thrust library.

# **Define THRUST\_PATCH\_NUMBER**

• Defined in file\_thrust\_version.h

# <span id="page-373-0"></span>**Define Documentation**

### **THRUST\_PATCH\_NUMBER**

The preprocessor macro THRUST\_PATCH\_NUMBER encodes the patch number of the Thrust library.

# **Define THRUST\_STD\_COMPLEX\_DEVICE**

• Defined in file\_thrust\_complex.h

# **Define Documentation**

**THRUST\_STD\_COMPLEX\_DEVICE**

# **Define THRUST\_STD\_COMPLEX\_IMAG**

• Defined in file\_thrust\_complex.h

# **Define Documentation**

**THRUST\_STD\_COMPLEX\_IMAG**(z)

# **Define THRUST\_STD\_COMPLEX\_REAL**

• Defined in file\_thrust\_complex.h

# **Define Documentation**

**THRUST\_STD\_COMPLEX\_REAL**(z)

# **Define THRUST\_SUBMINOR\_VERSION**

• Defined in file\_thrust\_version.h

# **Define Documentation**

### **THRUST\_SUBMINOR\_VERSION**

The preprocessor macro THRUST\_SUBMINOR\_VERSION encodes the sub-minor version number of the Thrust library.

# **Define THRUST\_VERSION**

• Defined in file\_thrust\_version.h

# <span id="page-374-0"></span>**Define Documentation**

### **THRUST\_VERSION**

The preprocessor macro THRUST\_VERSION encodes the version number of the Thrust library.

THRUST\_VERSION % 100 is the sub-minor version. THRUST\_VERSION / 100 % 1000 is the minor version. THRUST\_VERSION / 100000 is the major version.

# **1.3.6 Typedefs**

### **Typedef thrust::random::default\_random\_engine**

• Defined in file\_thrust\_random.h

### **Typedef Documentation**

```
typedef thrust::random::default_random_engine
    An implementation-defined "default" random number engine.
```
### **Typedef thrust::random::ranlux24**

• Defined in file\_thrust\_random.h

### **Typedef Documentation**

### **typedef** thrust::random::**ranlux24**

A random number engine with predefined parameters which implements the RANLUX level-3 random number generation algorithm.

Note The 10000th consecutive invocation of a default-constructed object of type ranlux24 shall produce the value 9901578 .

# **Typedef thrust::random::ranlux48**

• Defined in file\_thrust\_random.h

### **Typedef Documentation**

### **typedef** thrust::random::**ranlux48**

A random number engine with predefined parameters which implements the RANLUX level-4 random number generation algorithm.

Note The 10000th consecutive invocation of a default-constructed object of type ranlux48 shall produce the value 88229545517833 .

Note default\_random\_engine is currently an alias for minstd\_rand, and may change in a future version.

# <span id="page-375-0"></span>**Typedef thrust::random::taus88**

• Defined in file\_thrust\_random.h

# **Typedef Documentation**

# **typedef** thrust::random::**taus88**

A random number engine with predefined parameters which implements L'Ecuyer's 1996 three-component Tausworthe random number generator.

Note The 10000th consecutive invocation of a default-constructed object of type taus88 shall produce the value 3535848941 .

**CHAPTER**

**TWO**

# **INDICES AND TABLES**

• genindex

• search

# **INDEX**

# Symbols

\_\_THRUST\_DEVICE\_SYSTEM\_EXECUTION\_POLICY\_HEADER thrust::copy\_if (*C++ function*), [90,](#page-93-0) [91](#page-94-0) (*C macro*), [369](#page-372-0) \_\_THRUST\_HOST\_SYSTEM\_EXECUTION\_POLICY\_HEABER<sup>st::</sup>count(C++ function), [95](#page-98-0) (*C macro*), [369](#page-372-0) T thrust::adjacent\_difference (*C++ function*), [74](#page-77-0) thrust::all\_of (*C++ function*), [77](#page-80-0) thrust::any\_of (*C++ function*), [78](#page-81-0) thrust::binary\_function (*C++ class*), [20](#page-23-0) thrust::binary\_function::first\_argument\_type *type*), [56](#page-59-0) (*C++ type*), [20](#page-23-0) thrust::binary\_function::result\_type (*C++ type*), [21](#page-24-0) thrust::binary\_function::second\_argument\_type (*C++ type*), [56](#page-59-0) (*C++ type*), [20](#page-23-0) thrust::binary\_negate (*C++ class*), [21](#page-24-0) thrust::binary\_search (*C++ function*), [81,](#page-84-0) [82,](#page-85-0) [84,](#page-87-0) [86](#page-89-0) thrust::binary\_traits (*C++ class*), [21](#page-24-0) thrust::bit\_and (*C++ class*), [22](#page-25-0) thrust::bit\_and::first\_argument\_type (*C++ type*), [22](#page-25-0) thrust::bit\_and::result\_type (*C++ type*), [22](#page-25-0) thrust::bit\_and::second\_argument\_type (*C++ type*), [22](#page-25-0) thrust::bit\_or (*C++ class*), [23](#page-26-0) thrust::bit\_or::first\_argument\_type (*C++ type*), [23](#page-26-0) thrust::bit\_or::result\_type (*C++ type*), [23](#page-26-0) thrust::bit\_or::second\_argument\_type (*C++ type*), [23](#page-26-0) thrust::bit\_xor (*C++ class*), [24](#page-27-0) thrust::bit\_xor::first\_argument\_type (*C++ type*), [24](#page-27-0) thrust::bit\_xor::result\_type (*C++ type*), [24](#page-27-0) thrust::bit\_xor::second\_argument\_type (*C++ type*), [24](#page-27-0) thrust::complex (*C++ class*), [25](#page-28-0) thrust::complex::value\_type (*C++ type*), [25](#page-28-0) (*C++ type*), [56](#page-59-0) (*C++ type*), [56](#page-59-0) *class*), [29,](#page-32-0) [55](#page-58-0) (*C++ type*), [56](#page-59-0) (*C++ type*), [29,](#page-32-0) [55](#page-58-0) *class*), [56](#page-59-0) (*C++ class*), [29,](#page-32-0) [56](#page-59-0) (*C++ type*), [30,](#page-33-0) [56](#page-59-0) *class*), [30](#page-33-0) *class*), [57](#page-60-0) (*C++ type*), [57](#page-60-0) (*C++ type*), [57](#page-60-0) (*C++ type*), [57](#page-60-0) (*C++ function*), [58](#page-61-0)

thrust::copy\_n (*C++ function*), [93](#page-96-0) thrust::count\_if (*C++ function*), [96](#page-99-0) thrust::device (*C++ member*), [365](#page-368-0) thrust::device\_allocator (*C++ class*), [55](#page-58-0) thrust::device\_allocator::const\_pointer thrust::device\_allocator::difference\_type thrust::device\_allocator::pointer (*C++* thrust::device\_allocator::rebind (*C++* thrust::device\_allocator::size\_type thrust::device\_allocator::value\_type thrust::device\_allocator<T>::rebind::other thrust::device\_allocator<void> (*C++* thrust::device\_allocator<void>::rebind thrust::device\_allocator<void>::rebind::other thrust::device\_delete (*C++ function*), [97](#page-100-0) thrust::device\_execution\_policy (*C++* thrust::device\_free (*C++ function*), [97](#page-100-0) thrust::device\_malloc (*C++ function*), [98](#page-101-0) thrust::device\_malloc\_allocator (*C++* thrust::device\_malloc\_allocator::const\_pointer thrust::device\_malloc\_allocator::const\_reference thrust::device\_malloc\_allocator::difference\_type thrust::device\_malloc\_allocator::max\_size

thrust::copy (*C++ function*), [88](#page-91-0)

thrust::device\_malloc\_allocator::pointer (*C++ type*), [57](#page-60-0) thrust::device\_malloc\_allocator::rebind (*C++ class*), [31,](#page-34-0) [58](#page-61-0) thrust::device malloc allocator::reference (*C++ type*), [57](#page-60-0) thrust::device malloc allocator::size type (*C++ type*), [57](#page-60-0) thrust::device\_malloc\_allocator::value\_type (*C++ type*), [57](#page-60-0) thrust::device\_malloc\_allocator<T>::rebindrusthefind\_if (C++ function), [124](#page-127-0) (*C++ type*), [31,](#page-34-0) [58](#page-61-0) thrust::device\_new (*C++ function*), [99](#page-102-0) thrust::device\_new\_allocator (*C++ class*), thrust::for\_each\_n (*C++ function*), [128](#page-131-0) [59](#page-62-0) thrust::device\_new\_allocator::const\_pointer thrust::gather\_if (*C++ function*), [132,](#page-135-0) [134](#page-137-0) (*C++ type*), [59](#page-62-0) thrust::device\_new\_allocator::const\_reference thrust::generate\_n (*C++ function*), [137](#page-140-0) (*C++ type*), [59](#page-62-0) thrust::device\_new\_allocator::differencethypet::greater::first\_argument\_type (*C++ type*), [59](#page-62-0) thrust::device\_new\_allocator::pointer (*C++ type*), [59](#page-62-0) thrust:: device new allocator:: rebind (*C++ class*), [32,](#page-35-0) [60](#page-63-0) thrust::device\_new\_allocator::reference thrust::greater\_equal::first\_argument\_type (*C++ type*), [59](#page-62-0) thrust::device\_new\_allocator::size\_type thrust::greater\_equal::result\_type (*C++* (*C++ type*), [59](#page-62-0) thrust::device\_new\_allocator::value\_type thrust::greater\_equal::second\_argument\_type (*C++ type*), [59](#page-62-0) thrust::device\_new\_allocator<T>::rebind:ththet::host(C++ member), [366](#page-369-0) (*C++ type*), [32,](#page-35-0) [61](#page-64-1) thrust::device\_ptr (*C++ class*), [61](#page-64-1) thrust::device\_reference (*C++ class*), [62](#page-65-0) thrust::device\_reference::pointer (*C++* thrust::host\_vector::~host\_vector (*C++ type*), [65](#page-68-0) thrust::device\_reference::value\_type (*C++ type*), [65](#page-68-0) thrust::device\_vector (*C++ class*), [66](#page-69-1) thrust::device\_vector::~device\_vector (*C++ function*), [67](#page-70-0) thrust::device\_vector::device\_vector (*C++ function*), [67,](#page-70-0) [68](#page-71-1) thrust::divides (*C++ class*), [32](#page-35-0) thrust::divides::first\_argument\_type (*C++ type*), [33](#page-36-0) thrust::divides::result\_type (*C++ type*), [33](#page-36-0) thrust::divides::second\_argument\_type (*C++ type*), [33](#page-36-0) thrust::equal (*C++ function*), [101,](#page-104-0) [103](#page-106-0) thrust::equal\_range (*C++ function*), [104,](#page-107-0) [106](#page-109-0) thrust::equal\_to (*C++ class*), [33](#page-36-0) thrust::equal\_to::first\_argument\_type (*C++ type*), [33](#page-36-0) thrust::equal\_to::result\_type (*C++ type*), [33](#page-36-0) thrust::equal\_to::second\_argument\_type (*C++ type*), [33](#page-36-0) thrust::exclusive\_scan (*C++ function*), [108,](#page-111-0) [109,](#page-112-0) [111](#page-114-0) thrust::exclusive\_scan\_by\_key (*C++ function*), [113,](#page-116-0) [115,](#page-118-0) [117,](#page-120-0) [119](#page-122-0) thrust::find (*C++ function*), [123](#page-126-0) thrust::find\_if\_not (*C++ function*), [125](#page-128-0) thrust::for\_each (*C++ function*), [127](#page-130-0) thrust::gather (*C++ function*), [130](#page-133-0) thrust::generate (*C++ function*), [136](#page-139-0) thrust::greater (*C++ class*), [34](#page-37-0) (*C++ type*), [34](#page-37-0) thrust::greater::result\_type (*C++ type*), [34](#page-37-0) thrust::greater::second\_argument\_type (*C++ type*), [34](#page-37-0) thrust::greater\_equal (*C++ class*), [35](#page-38-1) (*C++ type*), [35](#page-38-1) *type*), [35](#page-38-1) (*C++ type*), [35](#page-38-1) thrust::host\_execution\_policy (*C++ class*), [35](#page-38-1) thrust::host\_vector (*C++ class*), [68](#page-71-1) *function*), [69](#page-72-0) thrust::host\_vector::host\_vector (*C++ function*), [69,](#page-72-0) [70](#page-73-0) thrust::identity (*C++ class*), [37](#page-40-0) thrust::identity::argument\_type (*C++ type*), [37](#page-40-0) thrust::identity::result\_type (*C++ type*), [37](#page-40-0) thrust::inclusive\_scan (*C++ function*), [140,](#page-143-0) [141](#page-144-0) thrust::inclusive\_scan\_by\_key (*C++ function*), [143,](#page-146-0) [145,](#page-148-0) [147](#page-150-0) thrust::inner\_product (*C++ function*), [149,](#page-152-0) [150](#page-153-0) thrust::is\_partitioned (*C++ function*), [152](#page-155-0) thrust::is\_sorted (*C++ function*), [153,](#page-156-0) [155](#page-158-0) thrust::is\_sorted\_until (*C++ function*), [156,](#page-159-0) [157](#page-160-0) thrust::less (*C++ class*), [37](#page-40-0)

thrust::less::first\_argument\_type (*C++* thrust::minus::first\_argument\_type (*C++ type*), [38](#page-41-0) thrust::less::result\_type (*C++ type*), [38](#page-41-0) thrust::less::second\_argument\_type (*C++* thrust::minus::second\_argument\_type *type*), [38](#page-41-0) thrust::less\_equal (*C++ class*), [38](#page-41-0) thrust::less\_equal::first\_argument\_type thrust::modulus (*C++ class*), [44](#page-47-0) (*C++ type*), [38](#page-41-0) thrust::less\_equal::result\_type (*C++ type*), [38](#page-41-0) thrust::less\_equal::second\_argument\_typethrust::modulus::second\_argument\_type (*C++ type*), [38](#page-41-0) thrust::logical\_and (*C++ class*), [39](#page-42-0) thrust::logical\_and::first\_argument\_typethrust::multiplies::first\_argument\_type (*C++ type*), [39](#page-42-0) thrust::logical\_and::result\_type (*C++ type*), [39](#page-42-0) thrust::logical\_and::second\_argument\_type thrust::multiplies::second\_argument\_type (*C++ type*), [39](#page-42-0) thrust::logical\_not (*C++ class*), [39](#page-42-0) thrust::logical\_not::first\_argument\_type thrust::negate::argument\_type (*C++ type*), (*C++ type*), [40](#page-43-0) thrust::logical\_not::result\_type (*C++ type*), [40](#page-43-0) thrust::logical\_not::second\_argument\_type thrust::not\_equal\_to (*C++ class*), [47](#page-50-0) (*C++ type*), [40](#page-43-0) thrust::logical\_or (*C++ class*), [40](#page-43-0) thrust::logical\_or::first\_argument\_type thrust::not\_equal\_to::result\_type (*C++* (*C++ type*), [41](#page-44-0) thrust::logical\_or::result\_type (*C++ type*), [41](#page-44-0) thrust::logical\_or::second\_argument\_type thrust::operator>> (*C++ function*), [204](#page-207-0) (*C++ type*), [41](#page-44-0) thrust::lower\_bound (*C++ function*), [160,](#page-163-0) [161,](#page-164-0) [163,](#page-166-0) [165](#page-168-0) thrust::max\_element (*C++ function*), [169,](#page-172-0) [170](#page-173-0) thrust::maximum (*C++ class*), [41](#page-44-0) thrust::maximum::first\_argument\_type (*C++ type*), [41](#page-44-0) thrust::maximum::result\_type (*C++ type*), [41](#page-44-0) thrust::maximum::second\_argument\_type (*C++ type*), [41](#page-44-0) thrust::merge (*C++ function*), [172,](#page-175-0) [173](#page-176-0) thrust::merge\_by\_key (*C++ function*), [175,](#page-178-0) [178](#page-181-0) thrust::min\_element (*C++ function*), [180,](#page-183-0) [182](#page-185-0) thrust::minimum (*C++ class*), [42](#page-45-0) thrust::minimum::first\_argument\_type (*C++ type*), [42](#page-45-0) thrust::minimum::result\_type (*C++ type*), [42](#page-45-0) thrust::minimum::second\_argument\_type (*C++ type*), [42](#page-45-0) thrust::minmax\_element (*C++ function*), [183,](#page-186-0) thrust::placeholders::\_8 (*C++ member*), [368](#page-371-0) [184](#page-187-0) thrust::minus (*C++ class*), [43](#page-46-0) *type*), [43](#page-46-0) thrust::minus::result\_type (*C++ type*), [43](#page-46-0) (*C++ type*), [43](#page-46-0) thrust::mismatch (*C++ function*), [186,](#page-189-0) [188](#page-191-0) thrust::modulus::first\_argument\_type (*C++ type*), [44](#page-47-0) thrust::modulus::result\_type (*C++ type*), [44](#page-47-0) (*C++ type*), [44](#page-47-0) thrust::multiplies (*C++ class*), [45](#page-48-0) (*C++ type*), [45](#page-48-0) thrust::multiplies::result\_type (*C++ type*), [45](#page-48-0) (*C++ type*), [45](#page-48-0) thrust::negate (*C++ class*), [46](#page-49-0) [46](#page-49-0) thrust::negate::result\_type (*C++ type*), [46](#page-49-0) thrust::none\_of (*C++ function*), [189](#page-192-0) thrust::not\_equal\_to::first\_argument\_type (*C++ type*), [47](#page-50-0) *type*), [47](#page-50-0)  $(C++$  thrust::not\_equal\_to::second\_argument\_type (*C++ type*), [47](#page-50-0) thrust::operator<< (*C++ function*), [200](#page-203-0) thrust::pair (*C++ class*), [47](#page-50-0) thrust::pair::first (*C++ member*), [49](#page-52-0) thrust::pair::first\_type (*C++ type*), [48](#page-51-0) thrust::pair::second (*C++ member*), [49](#page-52-0) thrust::pair::second\_type (*C++ type*), [48](#page-51-0) thrust::partition (*C++ function*), [205,](#page-208-0) [206](#page-209-0) thrust::partition\_copy (*C++ function*), [208,](#page-211-0) [210](#page-213-0) thrust::partition\_point (*C++ function*), [212](#page-215-0) thrust::placeholders::\_1 (*C++ member*), [367](#page-370-0) thrust::placeholders::\_10 (*C++ member*), [367](#page-370-0) thrust::placeholders::\_2 (*C++ member*), [367](#page-370-0) thrust::placeholders::\_3 (*C++ member*), [367](#page-370-0) thrust::placeholders::\_4 (*C++ member*), [368](#page-371-0) thrust::placeholders::\_5 (*C++ member*), [368](#page-371-0) thrust::placeholders::\_6 (*C++ member*), [368](#page-371-0) thrust::placeholders::\_7 (*C++ member*), [368](#page-371-0) thrust::placeholders::\_9 (*C++ member*), [369](#page-372-0) thrust::plus (*C++ class*), [49](#page-52-0)

thrust::plus::first\_argument\_type (*C++* thrust::set\_union (*C++ function*), [290,](#page-293-0) [292](#page-295-0) *type*), [49](#page-52-0) thrust::plus::result\_type (*C++ type*), [50](#page-53-0) thrust::plus::second\_argument\_type (*C++ type*), [49](#page-52-0) thrust::project1st (*C++ class*), [50](#page-53-0) thrust::project1st::first\_argument\_type (*C++ type*), [50](#page-53-0) thrust::project1st::result\_type (*C++ type*), [50](#page-53-0) thrust::project1st::second\_argument\_type thrust::stable\_sort\_by\_key (*C++ function*), (*C++ type*), [50](#page-53-0) thrust::project2nd (*C++ class*), [51](#page-54-0) thrust::project2nd::first\_argument\_type thrust::tabulate (*C++ function*), [322](#page-325-0) (*C++ type*), [51](#page-54-0) thrust::project2nd::result\_type (*C++ type*), [51](#page-54-0) thrust::project2nd::second\_argument\_type thrust::transform\_if (*C++ function*), [330,](#page-333-0) [332,](#page-335-0) (*C++ type*), [51](#page-54-0) thrust::random::default\_random\_engine (*C++ type*), [371](#page-374-0) thrust::random::ranlux24 (*C++ type*), [371](#page-374-0) thrust::random::ranlux48 (*C++ type*), [371](#page-374-0) thrust::random::taus88 (*C++ type*), [372](#page-375-0) thrust::reduce (*C++ function*), [216,](#page-219-0) [217,](#page-220-0) [219](#page-222-0) thrust::reduce\_by\_key (*C++ function*), [220,](#page-223-0) [223,](#page-226-0) [225](#page-228-0) thrust::remove (*C++ function*), [226](#page-229-0) thrust::remove\_copy (*C++ function*), [228](#page-231-0) thrust::remove\_copy\_if (*C++ function*), [229,](#page-232-0) [231](#page-234-0) thrust::remove\_if (*C++ function*), [233,](#page-236-0) [234](#page-237-0) thrust::replace (*C++ function*), [236](#page-239-0) thrust::replace\_copy (*C++ function*), [237](#page-240-0) thrust::replace\_copy\_if (*C++ function*), [239,](#page-242-0) [241](#page-244-0) thrust::replace\_if (*C++ function*), [243,](#page-246-0) [244](#page-247-0) thrust::reverse (*C++ function*), [247](#page-250-0) thrust::reverse\_copy (*C++ function*), [248](#page-251-0) thrust::scatter (*C++ function*), [249](#page-252-0) thrust::scatter\_if (*C++ function*), [251,](#page-254-0) [253](#page-256-0) thrust::sequence (*C++ function*), [254,](#page-257-0) [256,](#page-259-0) [257](#page-260-0) thrust::set\_difference (*C++ function*), [258,](#page-261-0) [260](#page-263-0) thrust::set\_difference\_by\_key (*C++ function*), [262,](#page-265-0) [265](#page-268-0) thrust::set\_intersection (*C++ function*), [268,](#page-271-0) [270](#page-273-0) thrust::set\_intersection\_by\_key (*C++ function*), [272,](#page-275-0) [275](#page-278-0) thrust::set\_symmetric\_difference (*C++ function*), [278,](#page-281-0) [280](#page-283-0) thrust::set\_symmetric\_difference\_by\_key THRUST\_STD\_COMPLEX\_DEVICE (*C macro*), [370](#page-373-0) (*C++ function*), [282,](#page-285-0) [286](#page-289-0) thrust::set\_union\_by\_key (*C++ function*), [294,](#page-297-0) [297](#page-300-0) thrust::sort (*C++ function*), [300](#page-303-0) thrust::sort\_by\_key (*C++ function*), [302,](#page-305-0) [304](#page-307-0) thrust::stable\_partition (*C++ function*), [305,](#page-308-0) [307](#page-310-0) thrust::stable\_partition\_copy (*C++ function*), [309,](#page-312-0) [311](#page-314-0) thrust::stable\_sort (*C++ function*), [313,](#page-316-0) [314](#page-317-0) [316,](#page-319-0) [317](#page-320-0) thrust::swap\_ranges (*C++ function*), [320](#page-323-0) thrust::transform (*C++ function*), [325,](#page-328-0) [327](#page-330-0) thrust::transform\_exclusive\_scan (*C++ function*), [328](#page-331-0) [334](#page-337-0) thrust::transform\_inclusive\_scan (*C++ function*), [336](#page-339-0) thrust::transform\_reduce (*C++ function*), [338](#page-341-0) thrust::tuple (*C++ class*), [70](#page-73-0) thrust::tuple\_element (*C++ class*), [51](#page-54-0) thrust::tuple\_element::type (*C++ type*), [52](#page-55-0) thrust::tuple\_size (*C++ class*), [52](#page-55-0) thrust::tuple\_size::value (*C++ member*), [52](#page-55-0) thrust::unary\_function (*C++ class*), [53](#page-56-0) thrust::unary\_function::argument\_type (*C++ type*), [53](#page-56-0) thrust::unary\_function::result\_type (*C++ type*), [53](#page-56-0) thrust::unary\_negate (*C++ class*), [53](#page-56-0) thrust::unary\_traits (*C++ class*), [54](#page-57-0) thrust::uninitialized\_copy (*C++ function*), [339](#page-342-0) thrust::uninitialized\_copy\_n (*C++ function*), [341](#page-344-0) thrust::uninitialized\_fill (*C++ function*), [342](#page-345-0) thrust::uninitialized\_fill\_n (*C++ function*), [344](#page-347-0) thrust::unique (*C++ function*), [345,](#page-348-0) [347](#page-350-0) thrust::unique\_by\_key (*C++ function*), [348,](#page-351-0) [349](#page-352-0) thrust::unique\_by\_key\_copy (*C++ function*), [351,](#page-354-0) [353](#page-356-0) thrust::unique\_copy (*C++ function*), [355,](#page-358-0) [356](#page-359-0) thrust::upper\_bound (*C++ function*), [358,](#page-361-0) [360,](#page-363-1) [362,](#page-365-0) [364](#page-367-0) THRUST\_MAJOR\_VERSION (*C macro*), [369](#page-372-0) THRUST\_MINOR\_VERSION (*C macro*), [369](#page-372-0) THRUST\_PATCH\_NUMBER (*C macro*), [370](#page-373-0) THRUST\_STD\_COMPLEX\_IMAG (*C macro*), [370](#page-373-0)

THRUST\_STD\_COMPLEX\_REAL (*C macro*), [370](#page-373-0) THRUST\_SUBMINOR\_VERSION (*C macro*), [370](#page-373-0) THRUST\_VERSION (*C macro*), [371](#page-374-0)